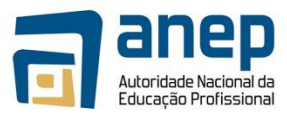

# **CERTIFICADO VOCACIONAL DE NÍVEL III EM CONTABILIDADE**

Aprovada pela Resolução N°18/CA/ANEP/2019 do Conselho de administração da ANEP

Certificado Vocacional de Nível III em Contabilidade- edição de 2019

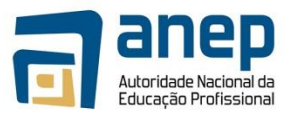

## **ÍNDICE**

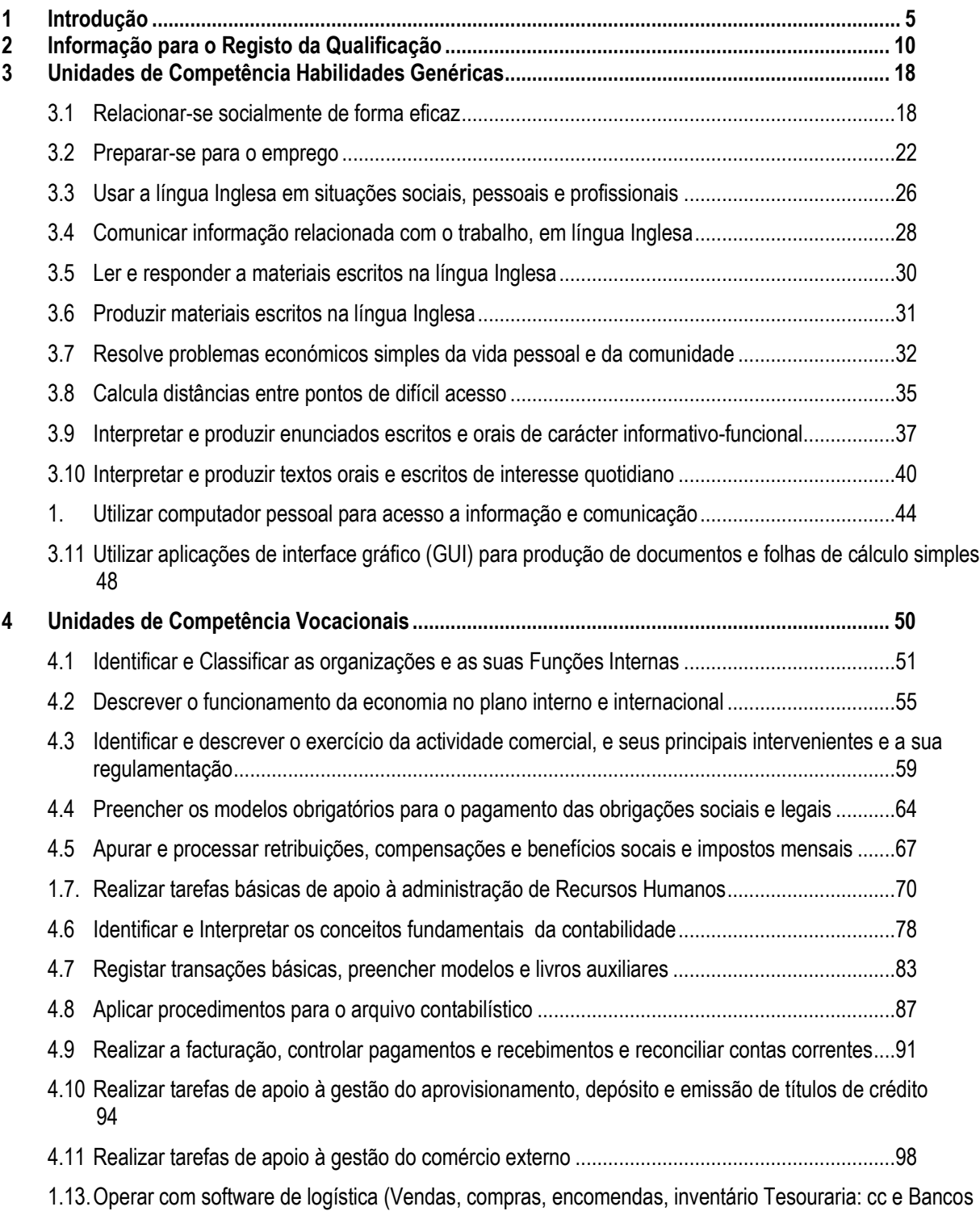

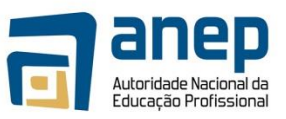

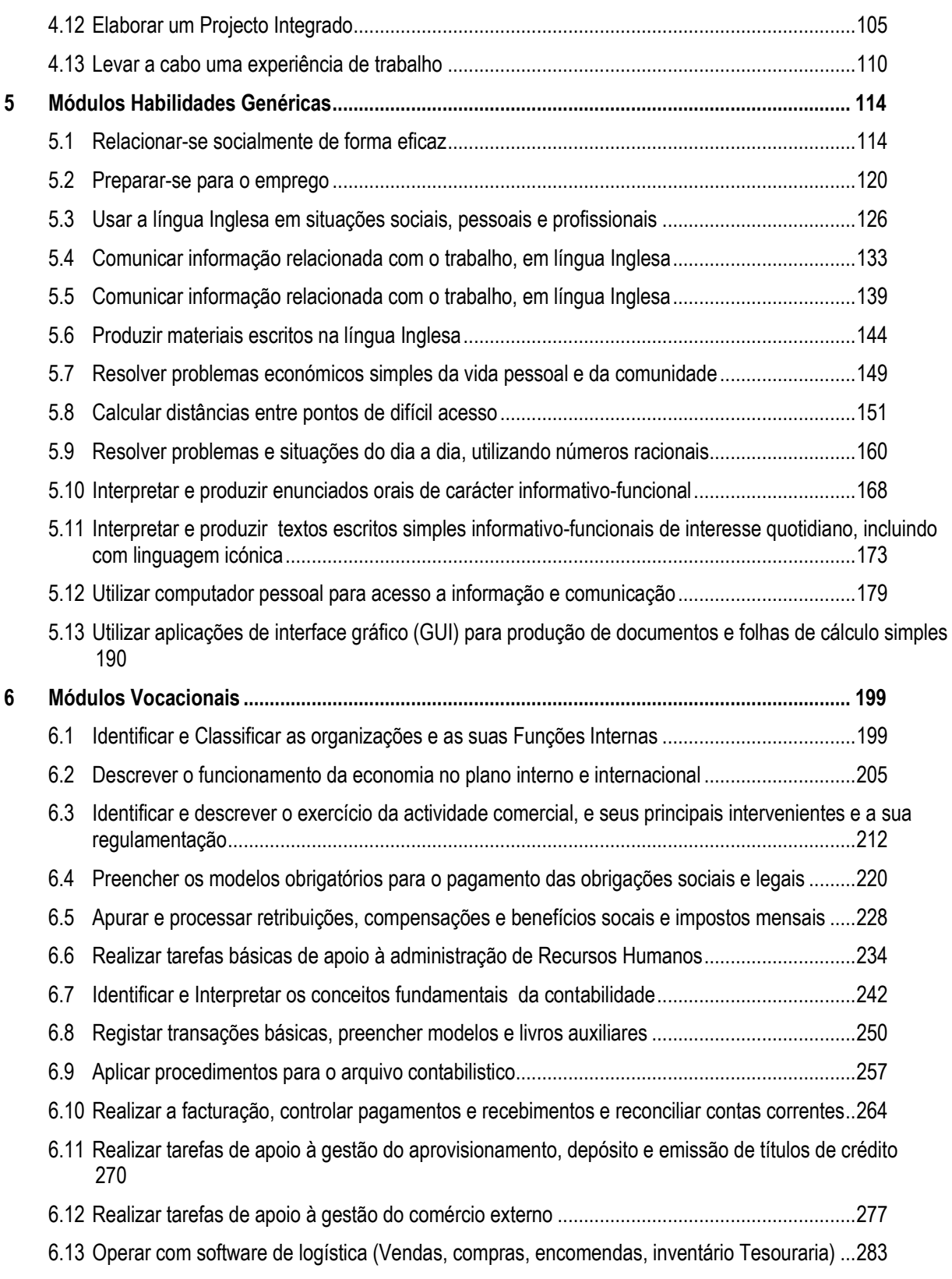

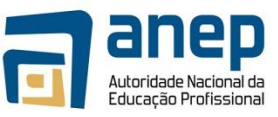

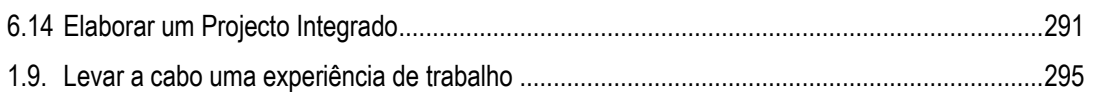

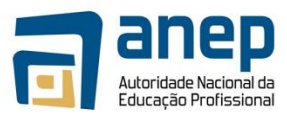

## <span id="page-4-0"></span>**1 Introdução**

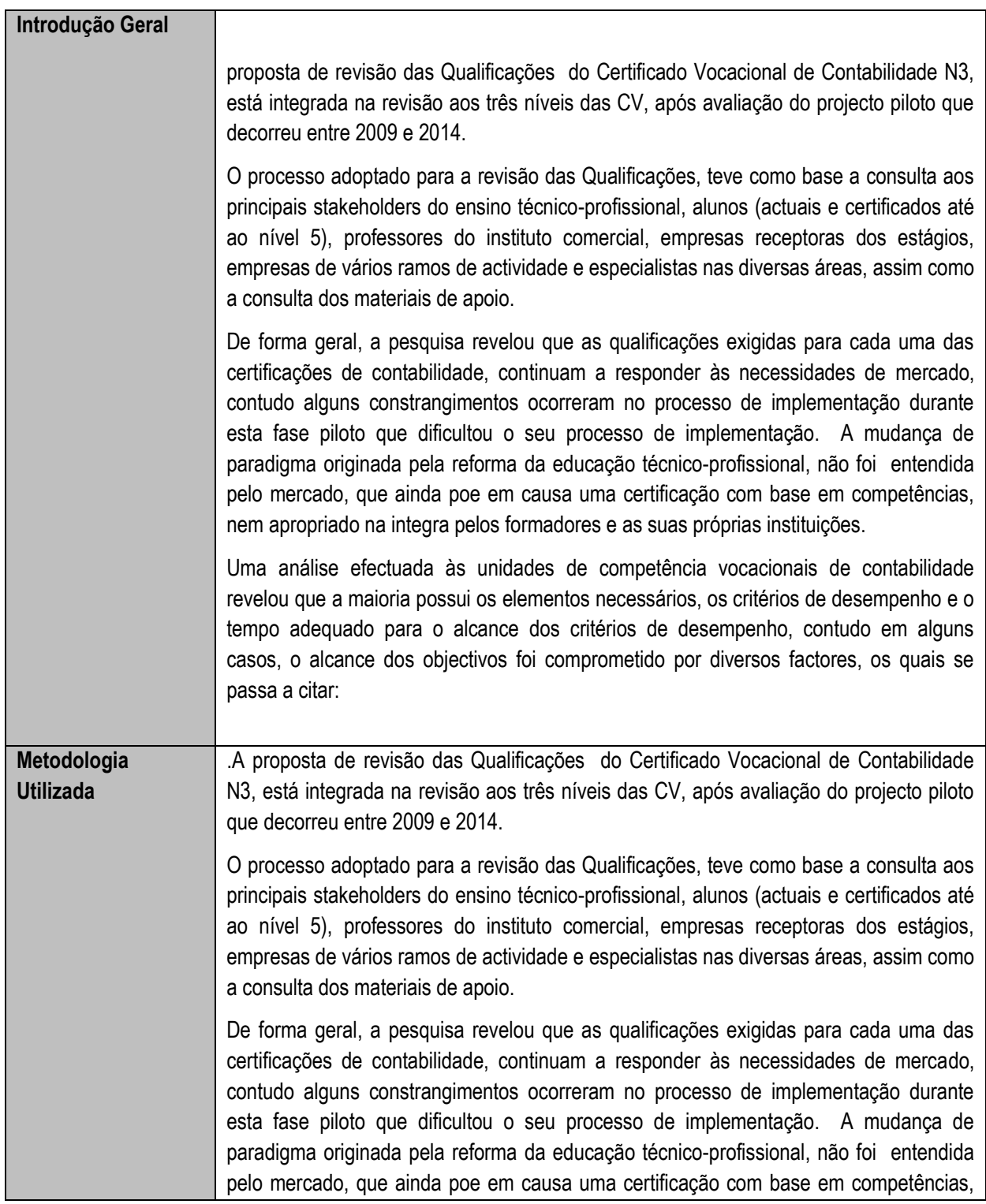

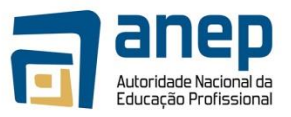

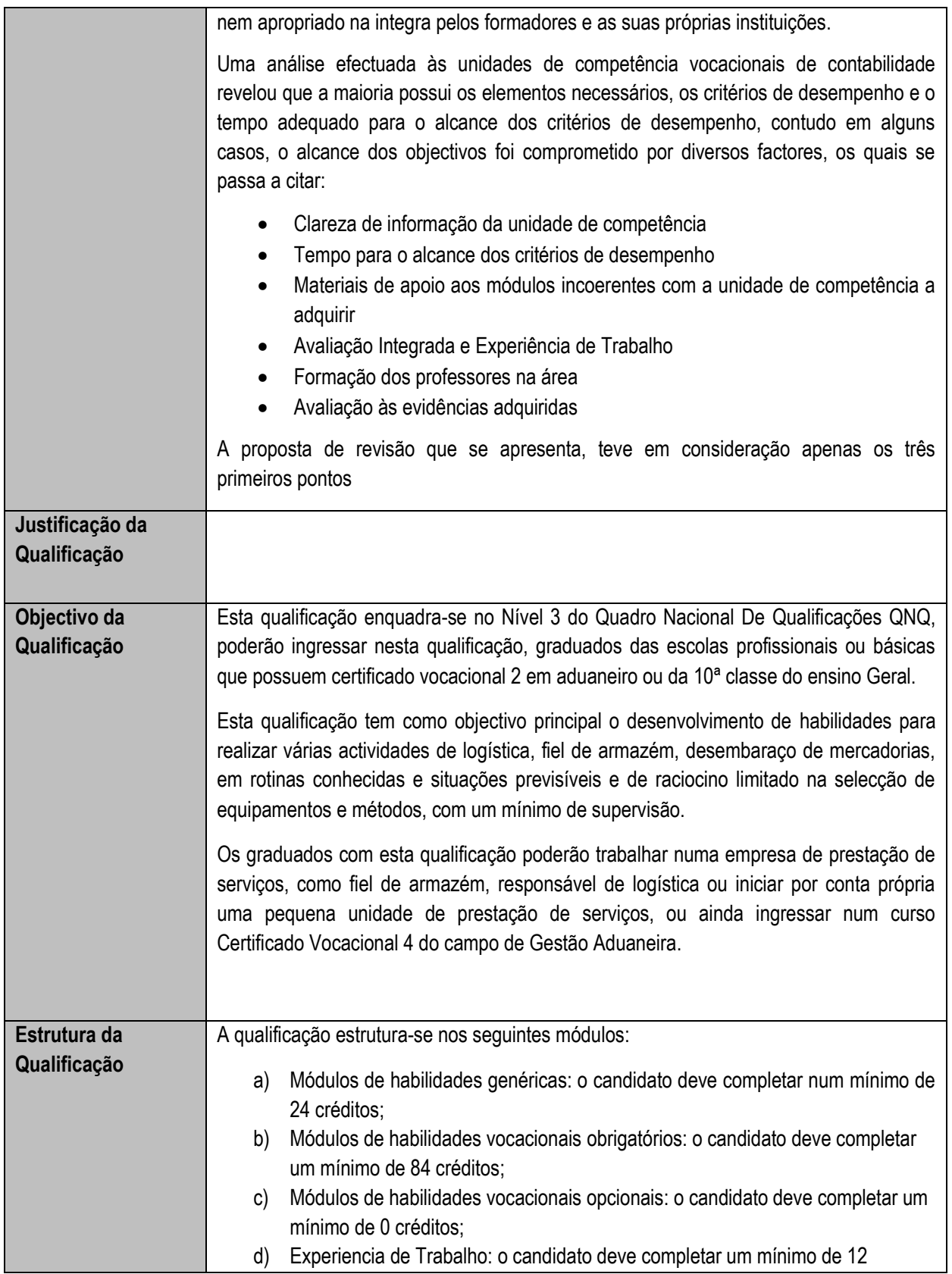

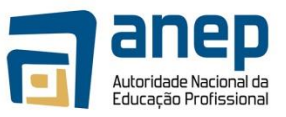

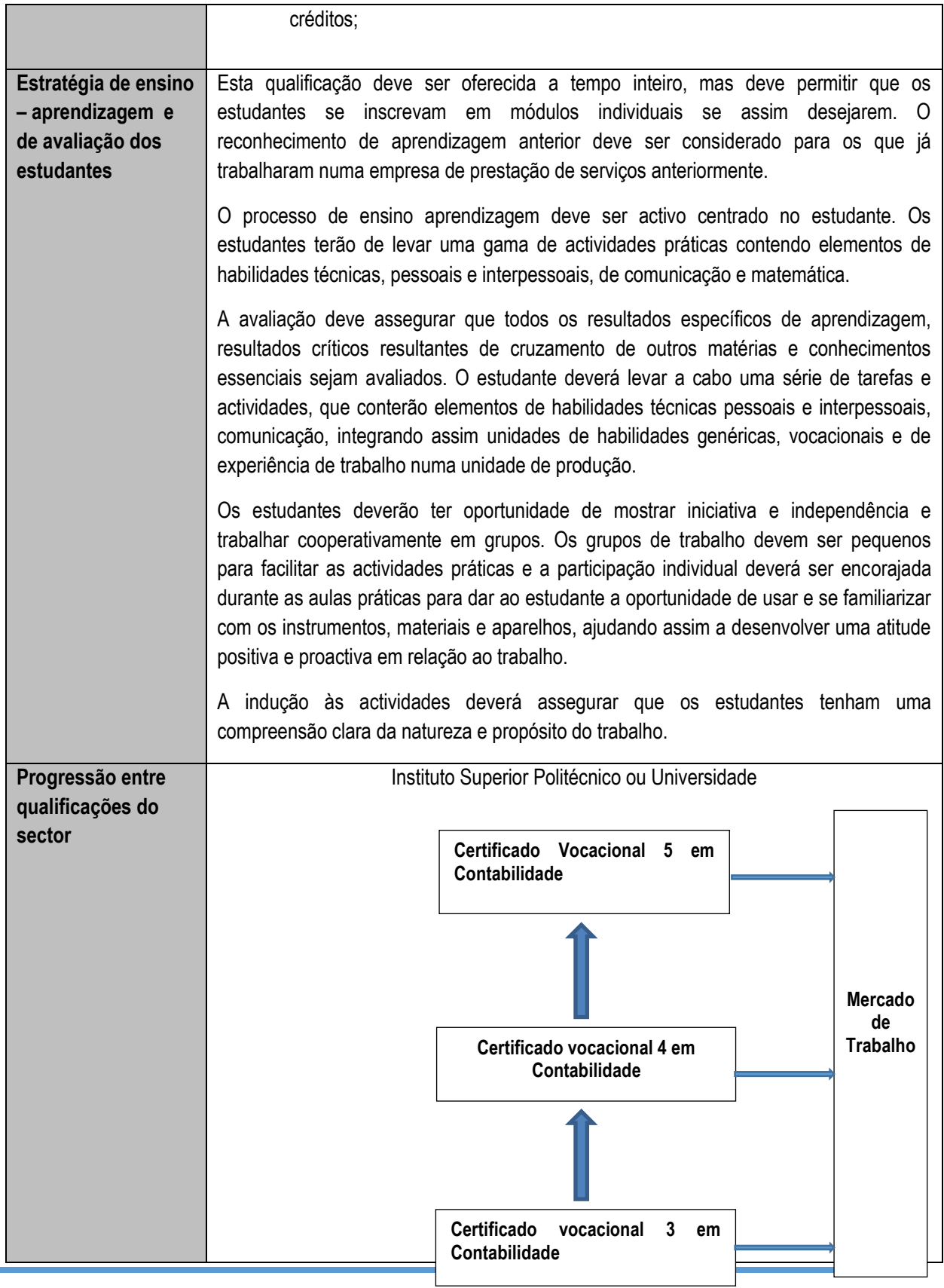

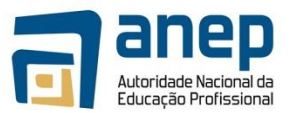

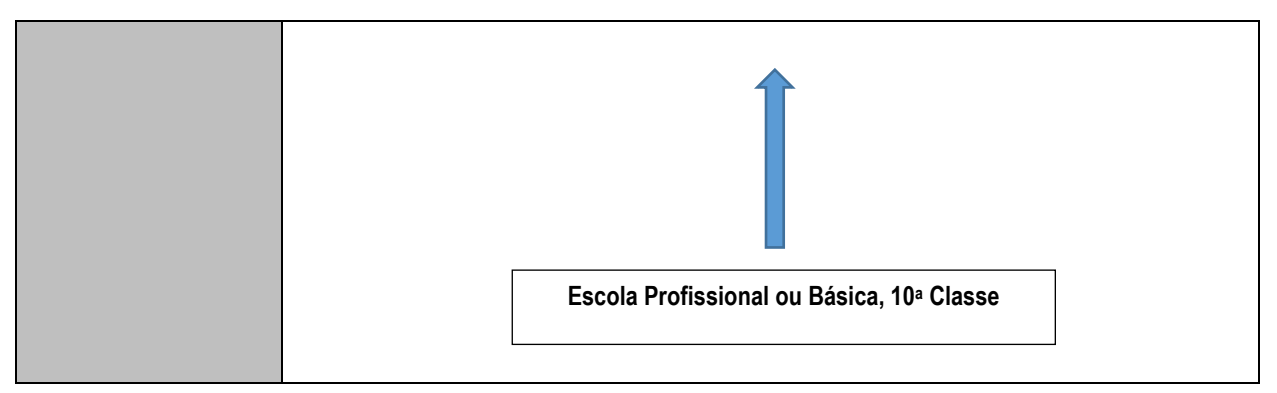

. De forma sumária, apresentam-se as principais alterações desta proposta:

- 1. **Melhorar da clareza de informação da unidade de competência**. Foram efectuadas alterações quer ao nível de redação quer ao nível de modificação de elementos de competência e/ou de critérios de desempenho e informação dos módulos, de forma a permitir uma melhor compreensão.
- 2. **Modificar, criar e eliminar competências ou elementos de competência** para melhor alcance do objectivo geral de cada uma das cerificações e responder de forma mais efectiva às necessidades do mercado. Das alterações mais significativas à certificação de Contabilidade de N3, destacam-se as seguintes:
	- *Inclusão de Novas Unidades de Competência*: Com base na importância dos elementos de competência, houve a necessidade de repartir estes elementos em unidade de competência especificas.
		- o **"Identificar e descrever o exercício da actividade comercial, e seus principais intervenientes e a sua regulamentação".** A necessidade de evidenciar de forma individual esta competência surgiu das criticas por parte das empresas e dos formadores como uma das lacunas da certificação. Os elementos desta competência estavam fragmentados ao longo desta certificação pelo que os mesmos foram agrupados nesta nova UC;
		- o **"Realizar tarefas de apoio à gestão do comércio externo"** A UC **"**Realizar tarefas de apoio ao aprovisionamento e do comercio externo**",** incluía duas unidades de competências especificas, cujos os elementos de competência eram abordados de forma superficial. Tendo em conta a relevância destas competências alterou-se a UC para "Realizar tarefas de apoio à gestão do aprovisionamento, depósitos e emissão de títulos de crédito" e criou-se uma esta nova UC ;
		- o **"Aplicar procedimentos para o arquivo contabilístico".** O arquivo era considerado como um elemento de competência da UC "*Registar transações básicas, preencher modelos e livros auxiliares e efectuar o seu arquivo*", contudo tendo em conta a abordagem preliminar e contextual do registo contabilístico, a este nível, a identificação por parte do mercado desta lacuna na formação e, ainda ausência de abordagem deste elemento de competência no processo de formação, considerou-se oportuno o seu tratamento diferenciado;
		- o **"Operar com software de logística (Vendas, compras, encomendas, inventário Tesouraria: cc e Bancos)".** Não obstante a utilização de software de gestão estar presente nas evidências requeridas e nos meios a utilizar, ao nível desta certificação, verificou-se a sua ausência no processo de implementação. Tratando-se de uma necessidade clara do mercado e um dos obje

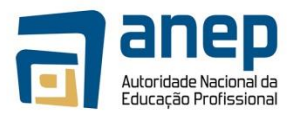

ctivos da certificação de nível 3 – criar competências para o apoio nos processos administrativos, propôs-se o seu tratamento como uma UC vocacional especifica.

- *Exclusão de Unidades de Competência*. Foi excluída a UC "**Tratar os Dados Estatísticos para apoio à Gestão",** por existir duplicação de elementos de competência com a UC genérica "Resolver problemas e situações do dia a dia utilizando números racionais". Os elementos de competência não previstos na UC genérica, nomeadamente a utilização do software SPSS, não se revelou significativo, tendo em conta a sua aplicabilidade.
- *Transferência de Unidades de Competência para o N4*. Foi transferida a UC "**Registar as transações e preencher os modelos os modelos e livros auxiliares obrigatórios e o seu arquivo",** por se considerar que o tempo afecto ao estudo sumário das contas e a sua aplicação ao software de contabilidade era insuficiente para o alcance da competência a adquirir .
- Para além destas alterações, destaca-se a inclusão de um elemento competência de ética profissional na UC "*Identificar e Interpretar os conceitos fundamentais da contabilidade*", outrora tratada ao nível de critério de desempenho. Dada a relevância ao nível de competência do profissional de contabilidade a mesma é reforçada ao nível da certificação de N5.

Não obstante os restantes constrangimentos, (Materiais de apoio aos módulos incoerentes com a unidade de competência a adquirir; Formação dos professores na área; Avaliação às evidências adquiridas) não constituírem objecto da revisão das qualificações, recomenda-se:

- Revisão dos Materiais de Apoio elaborados para a fase piloto, de forma integrada para que não haja duplicações e/ou incongruências com e entre as UC;
- Formação dos formadores nas áreas de especialidade. Trata-se de uma mudança de paradigma que exige conhecimentos e experiencia real nas áreas objecto de formação
- Implementação efectiva do processo de avaliação das evidências requeridas. As lacunas identificadas poderiam ter sido superadas em tempo oportuno se este processo tivesse sido implementado.

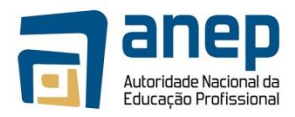

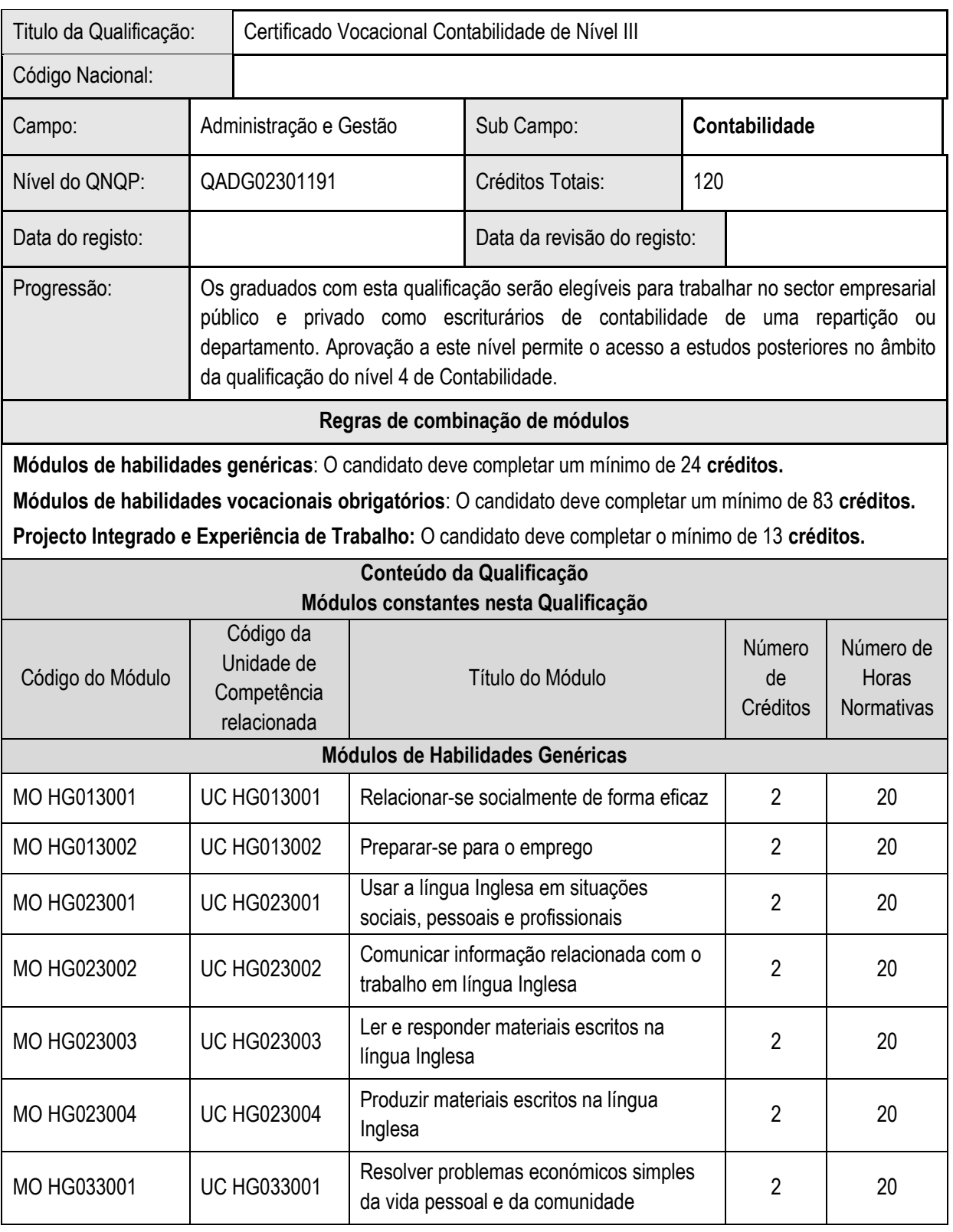

## <span id="page-9-0"></span>**2 Informação para o Registo da Qualificação**

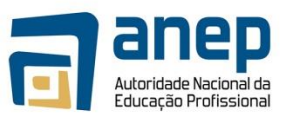

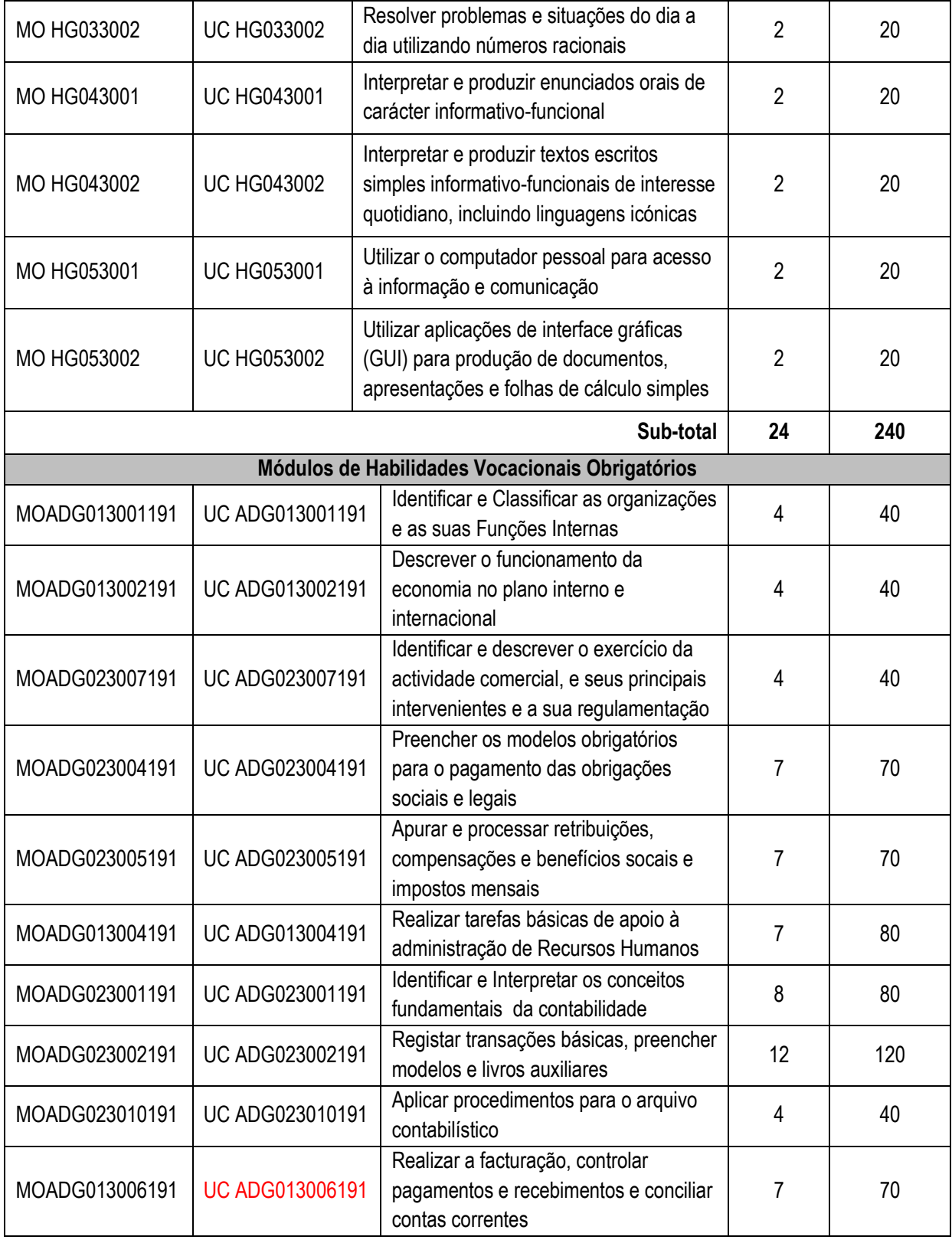

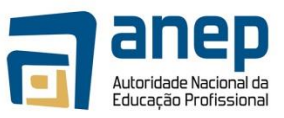

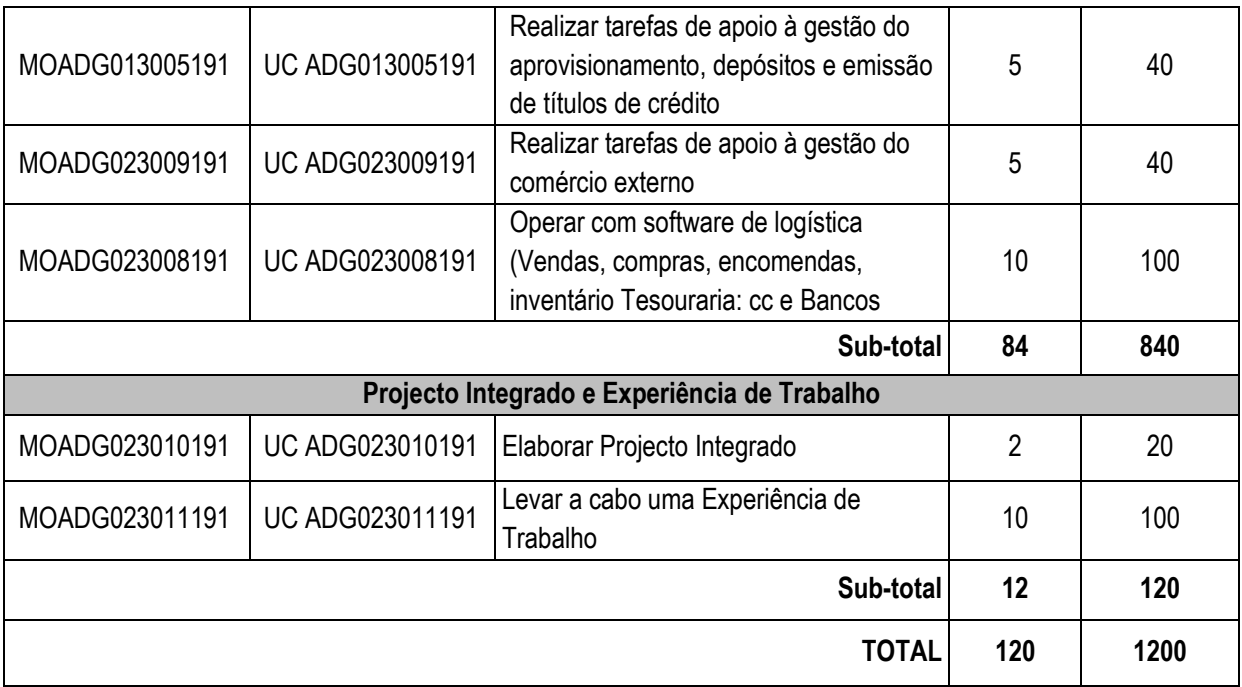

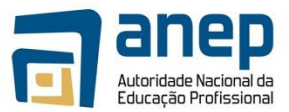

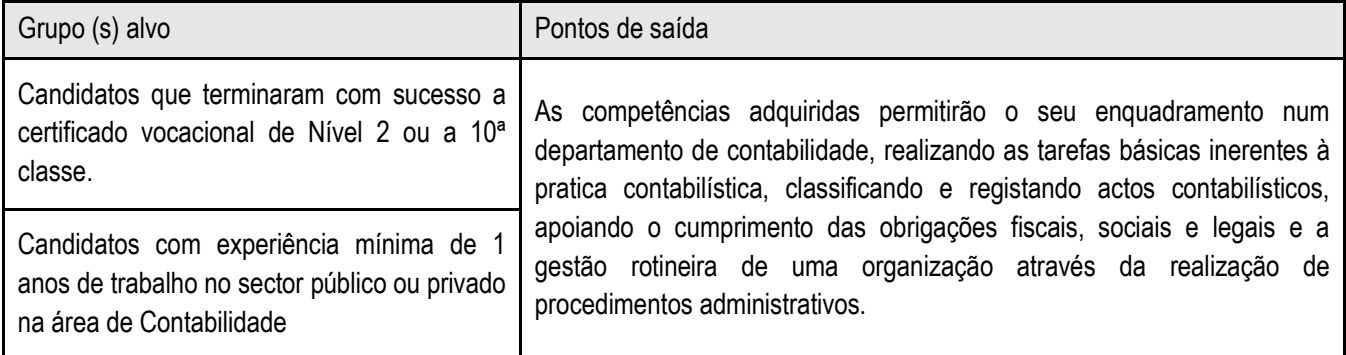

#### Formas de instrução

A metodologia da aprendizagem a ser adoptada na facilitação dos módulos desta qualificação deverá privilegiar sessões práticas de simulações, demonstrações, dinâmicas e jogos, complementadas com aulas teóricas na sala de aulas. Esta qualificação pode ser obtida a tempo inteiro, mas deveria também permitir aos formandos empenharem-se em Módulos individuais, se a pressão do trabalho assim o permitir.

O reconhecimento de aprendizagem anterior deve ser considerado para os formandos trabalhadores.

O ensino à distância também deve ser considerado como uma forma importante de instrução da qualificação em futuros desenvolvimentos.

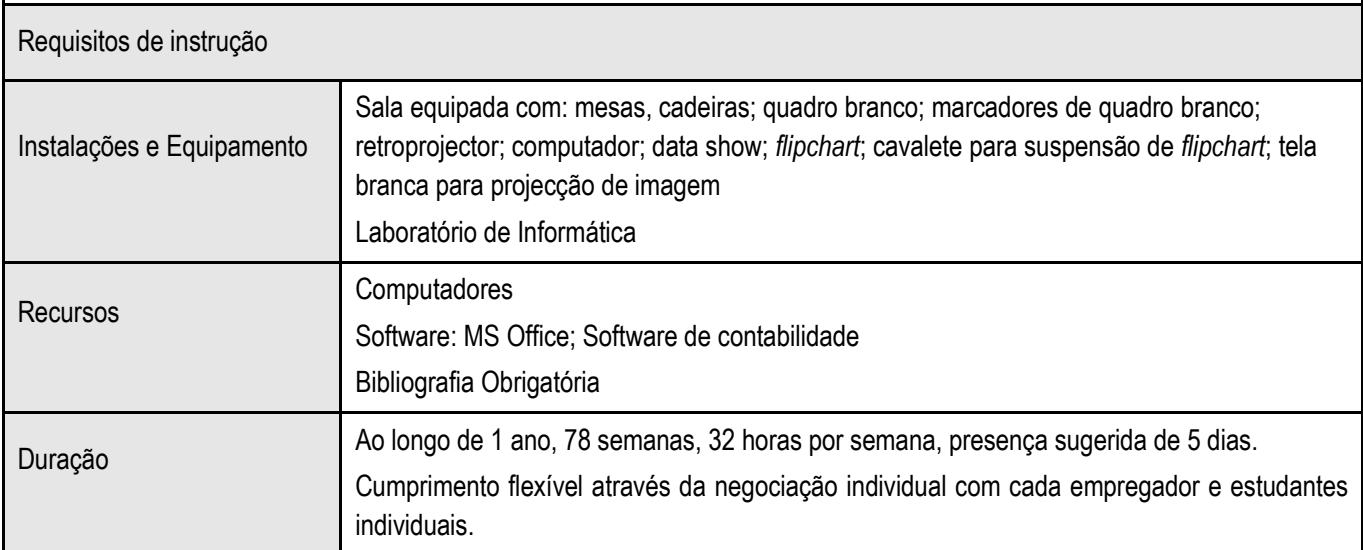

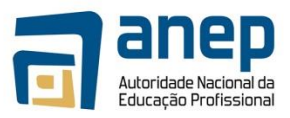

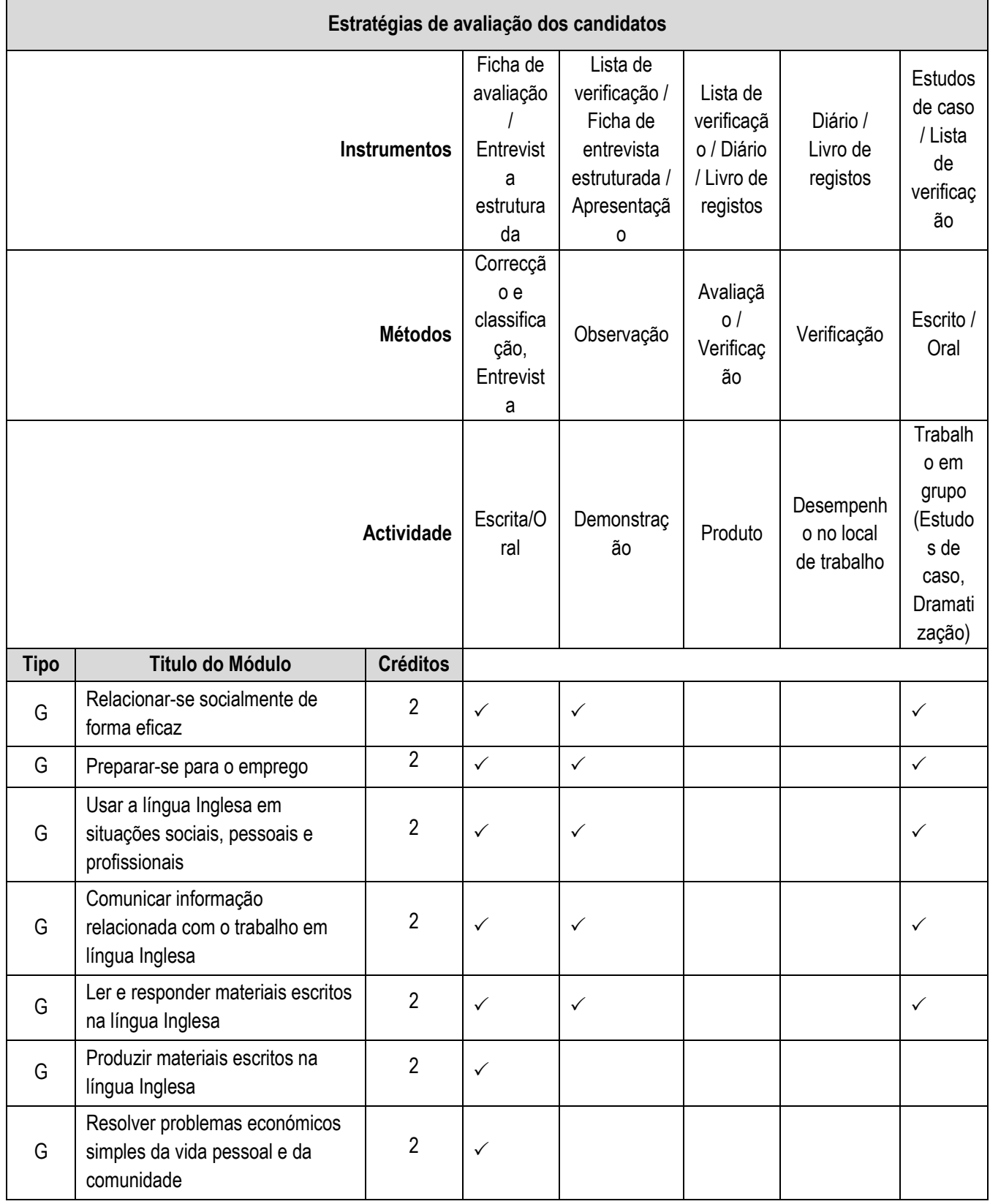

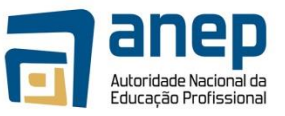

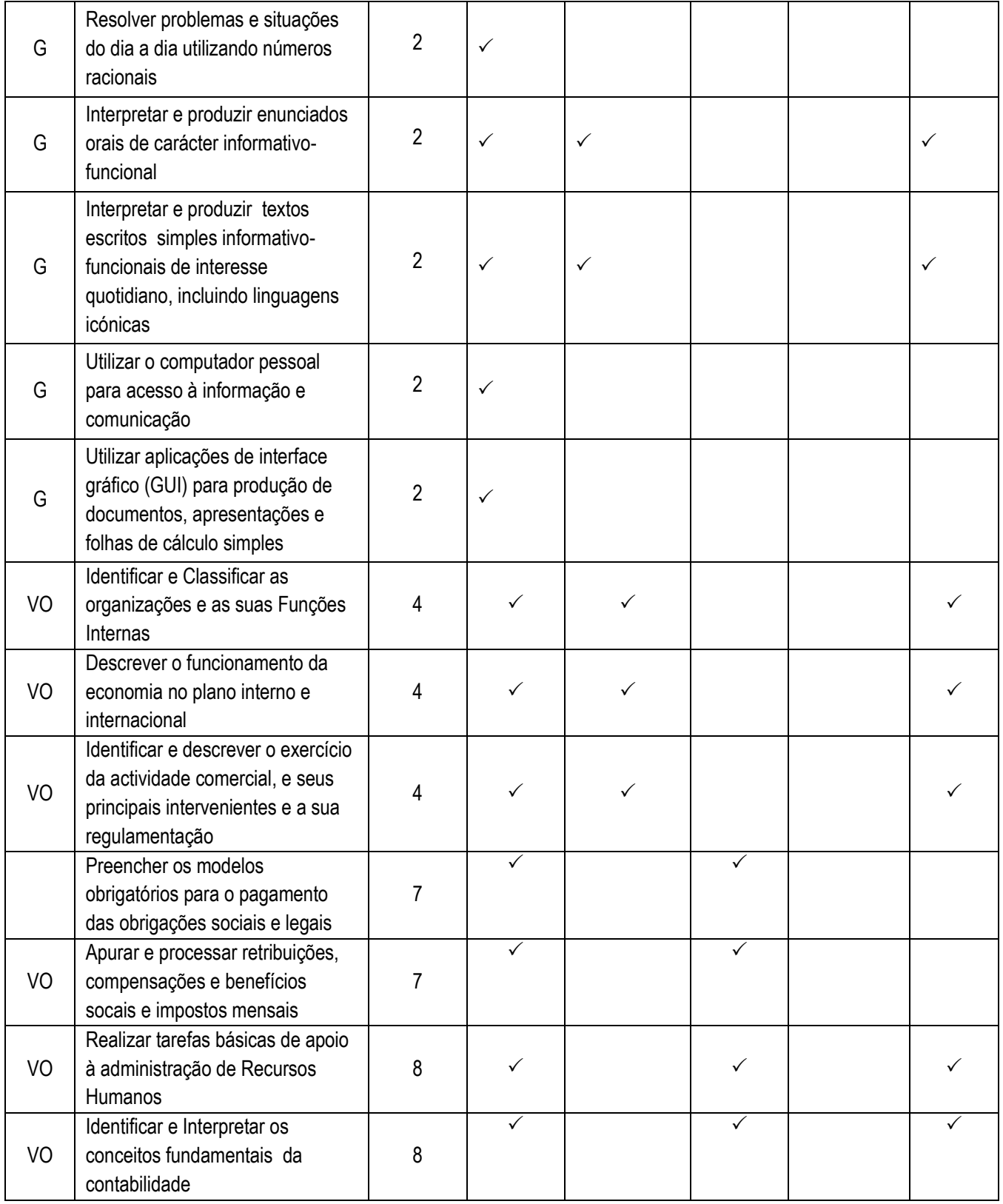

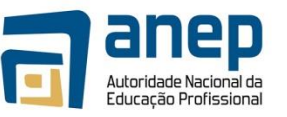

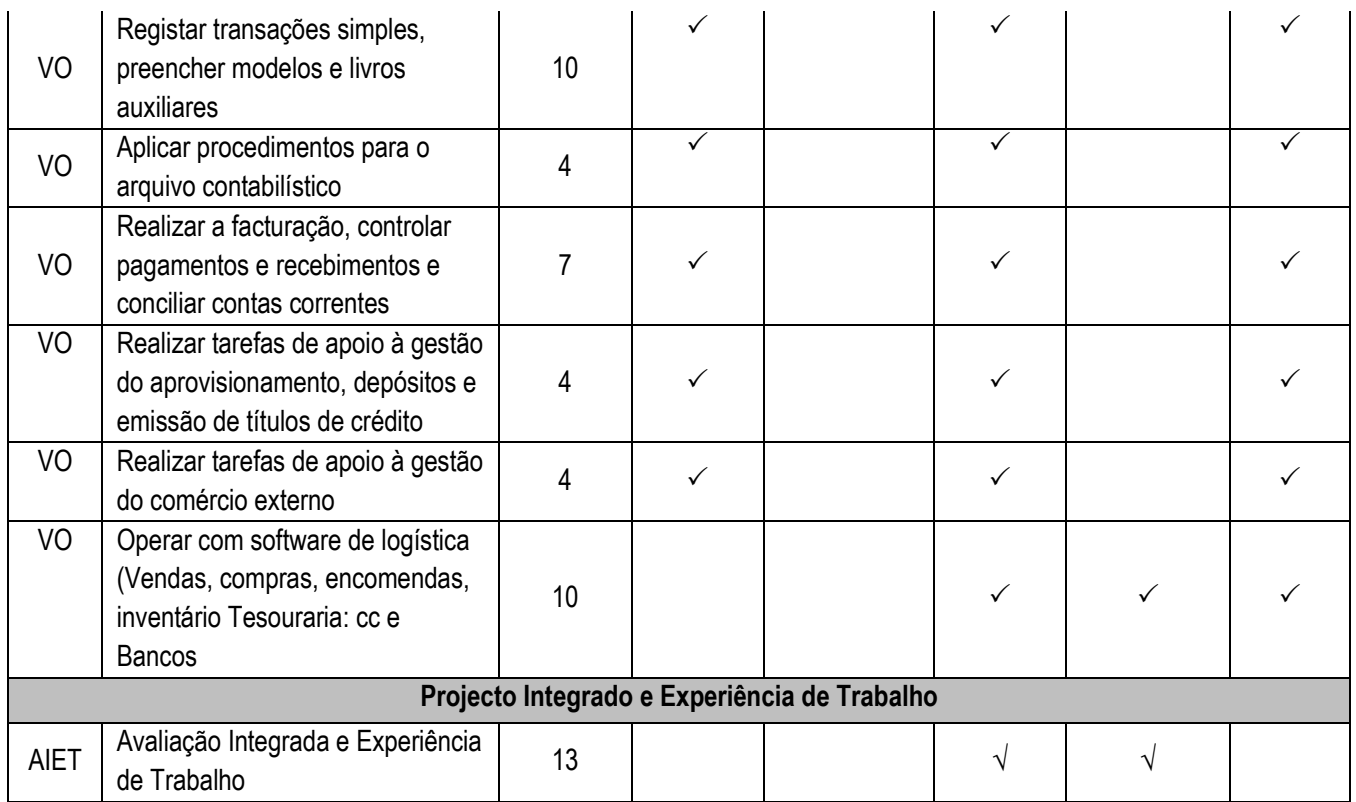

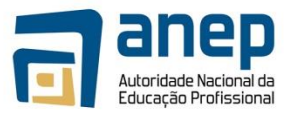

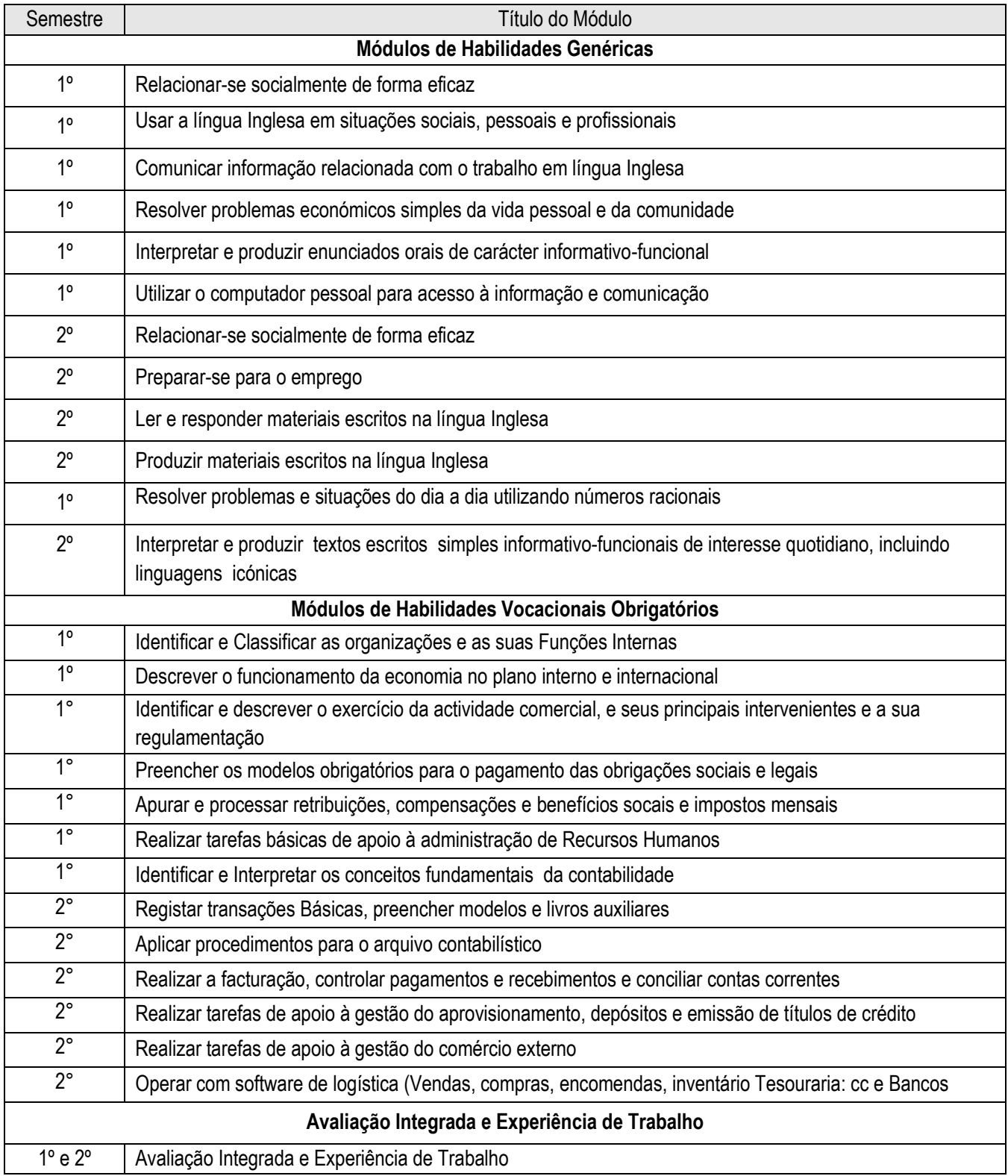

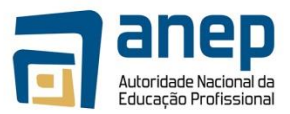

## **3 Unidades de Competência Habilidades Genéricas**

#### <span id="page-17-1"></span><span id="page-17-0"></span>**3.1 Relacionar-se socialmente de forma eficaz**

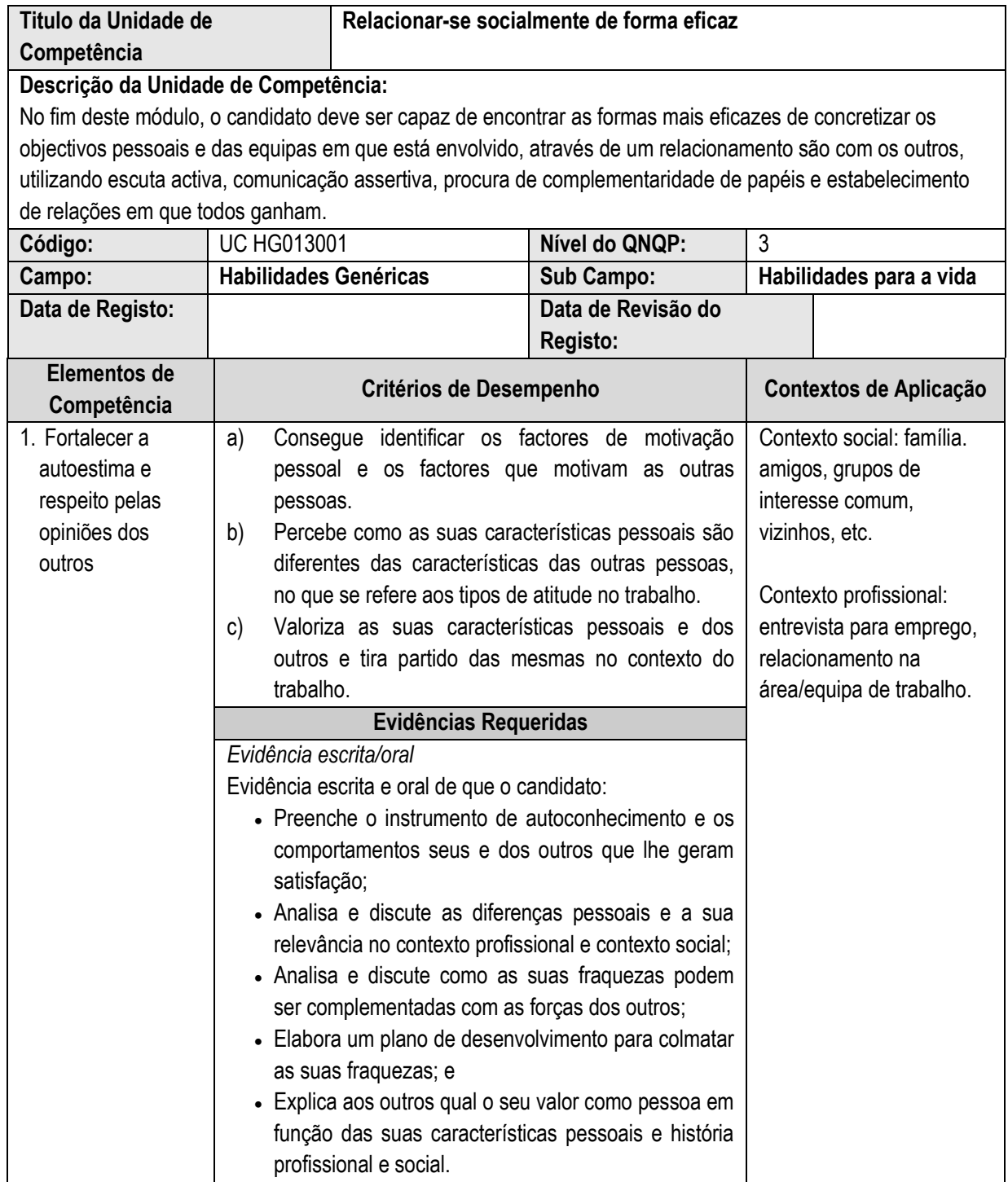

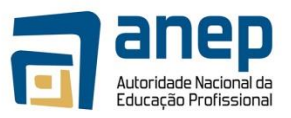

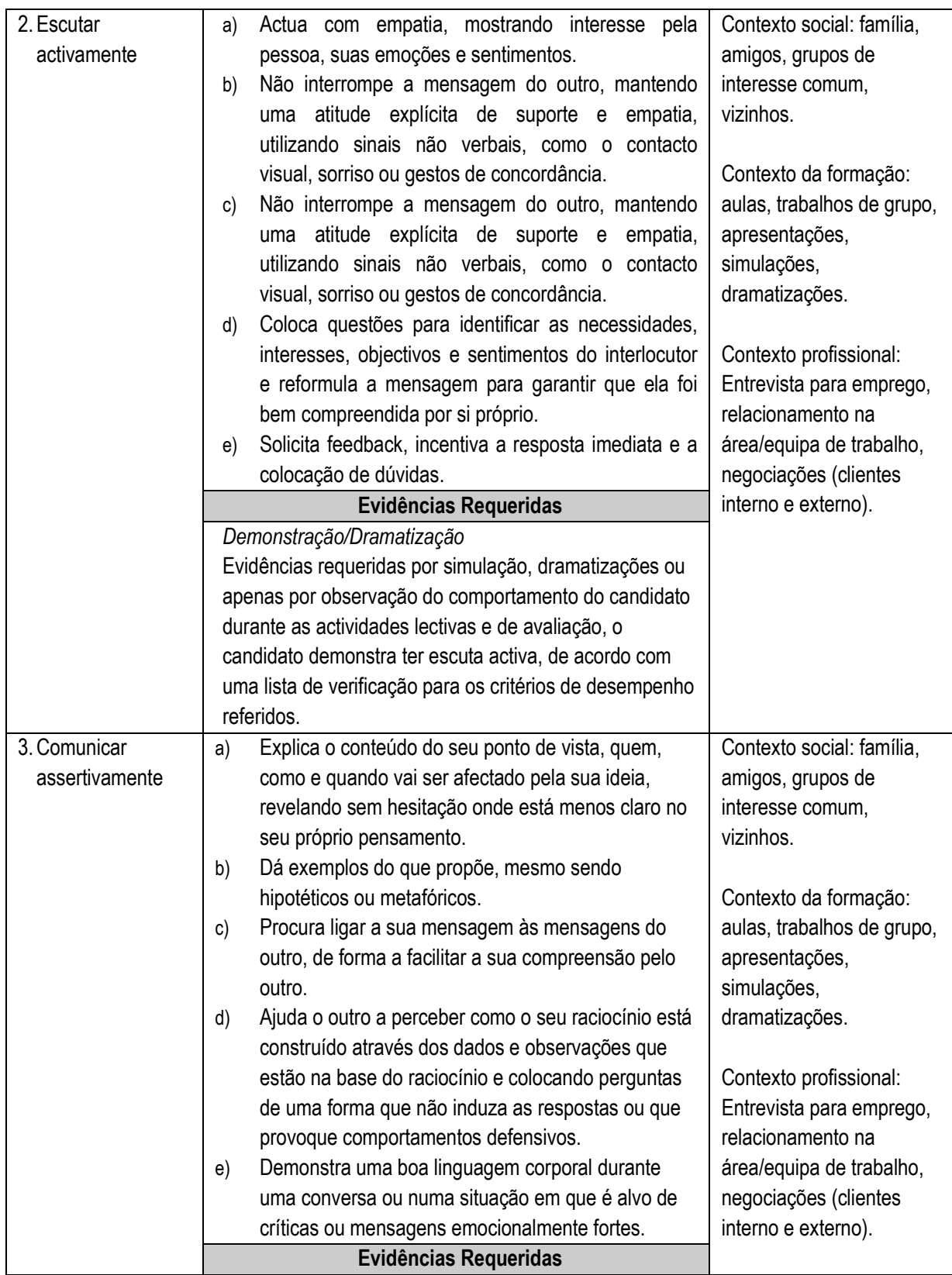

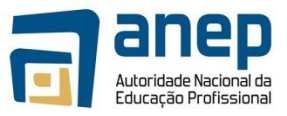

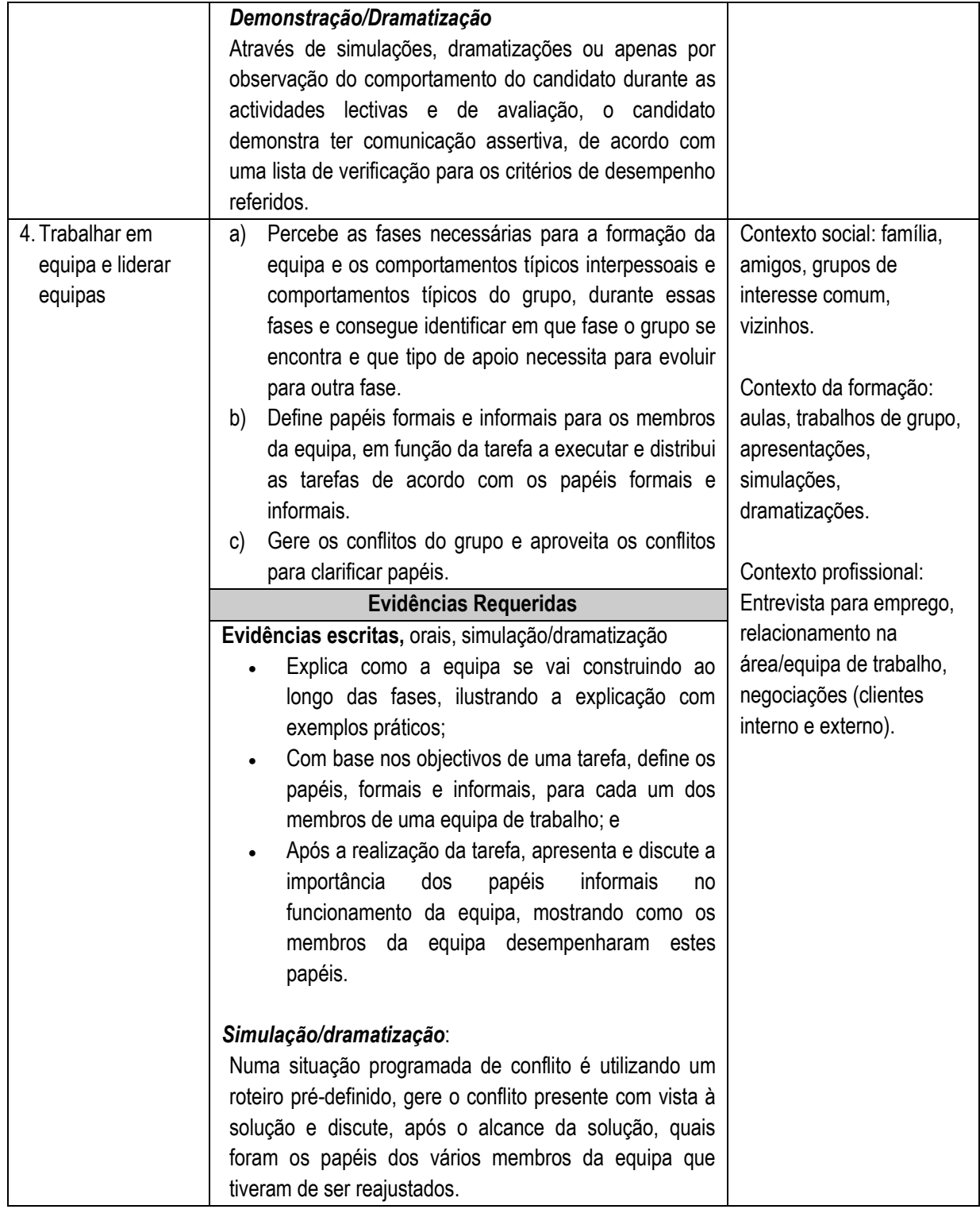

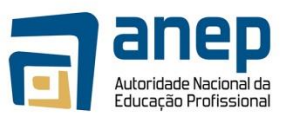

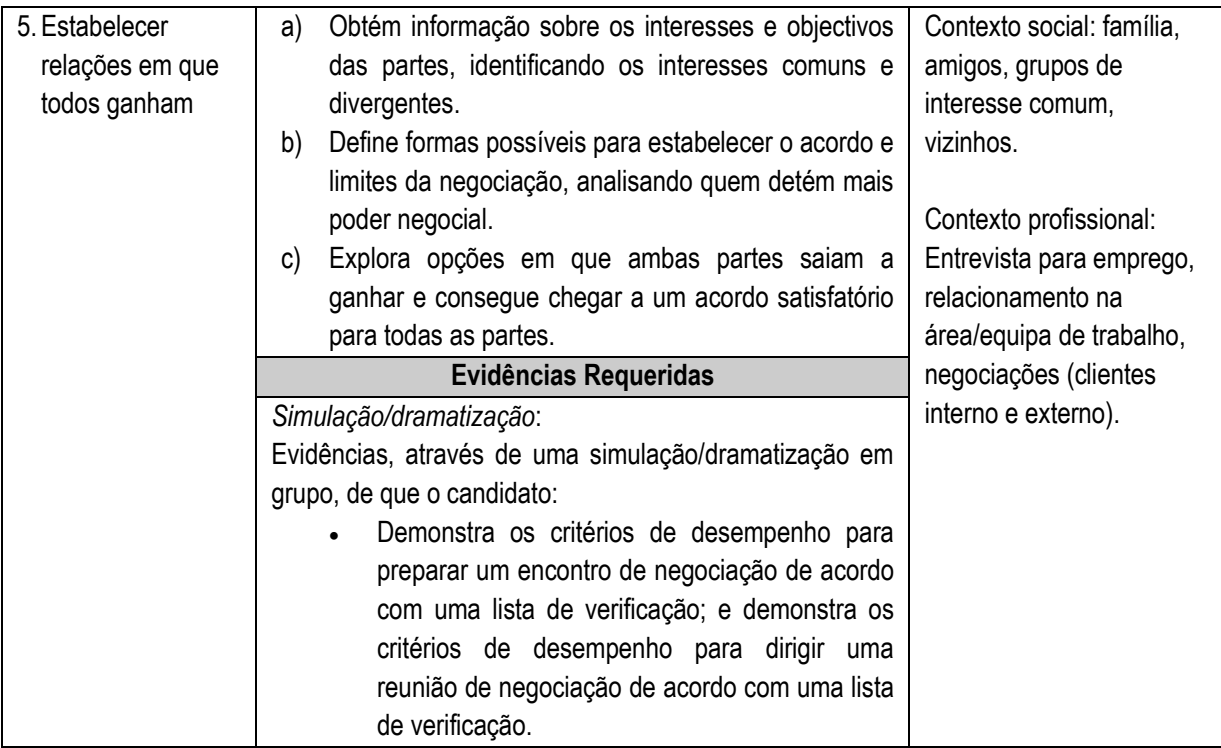

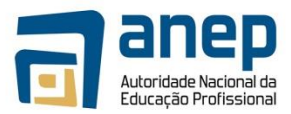

#### <span id="page-21-0"></span>**3.2 Preparar-se para o emprego**

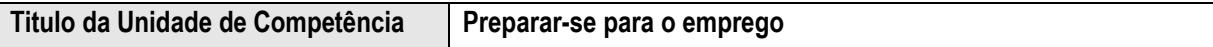

#### **Descrição da Unidade de Competência:**

No fim deste módulo, o candidato deve ser capaz de compreender melhor o papel na organização, os objectivos do seu trabalho e garantir uma boa planificação e gestão pessoal do tempo, de forma a atingir o máximo de produtividade e qualidade no seu trabalho pessoal, bem como preparar-se para novos desafios profissionais através da candidatura a emprego e conhecimento das técnicas de tomada de decisões.

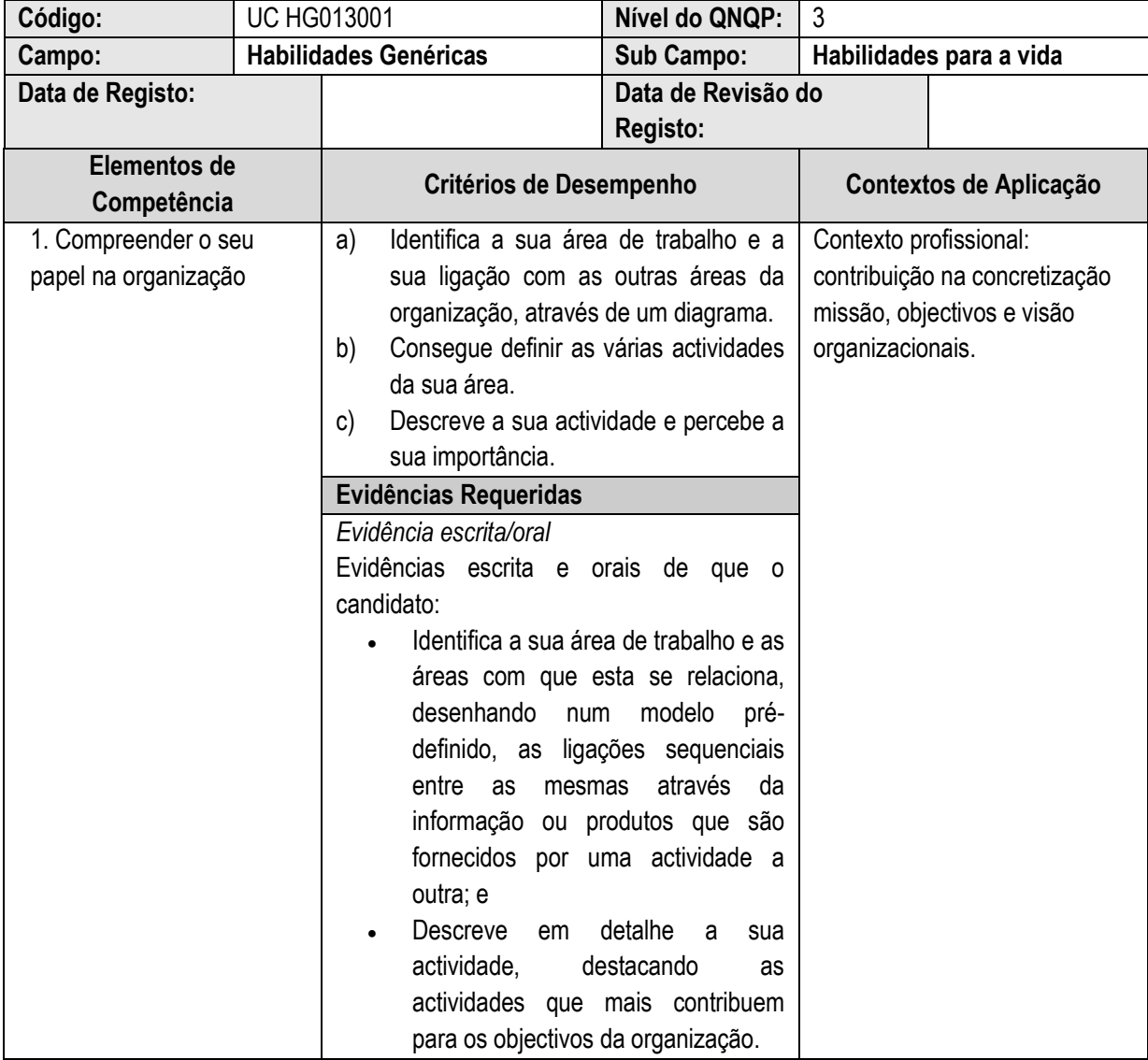

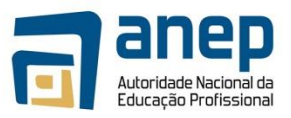

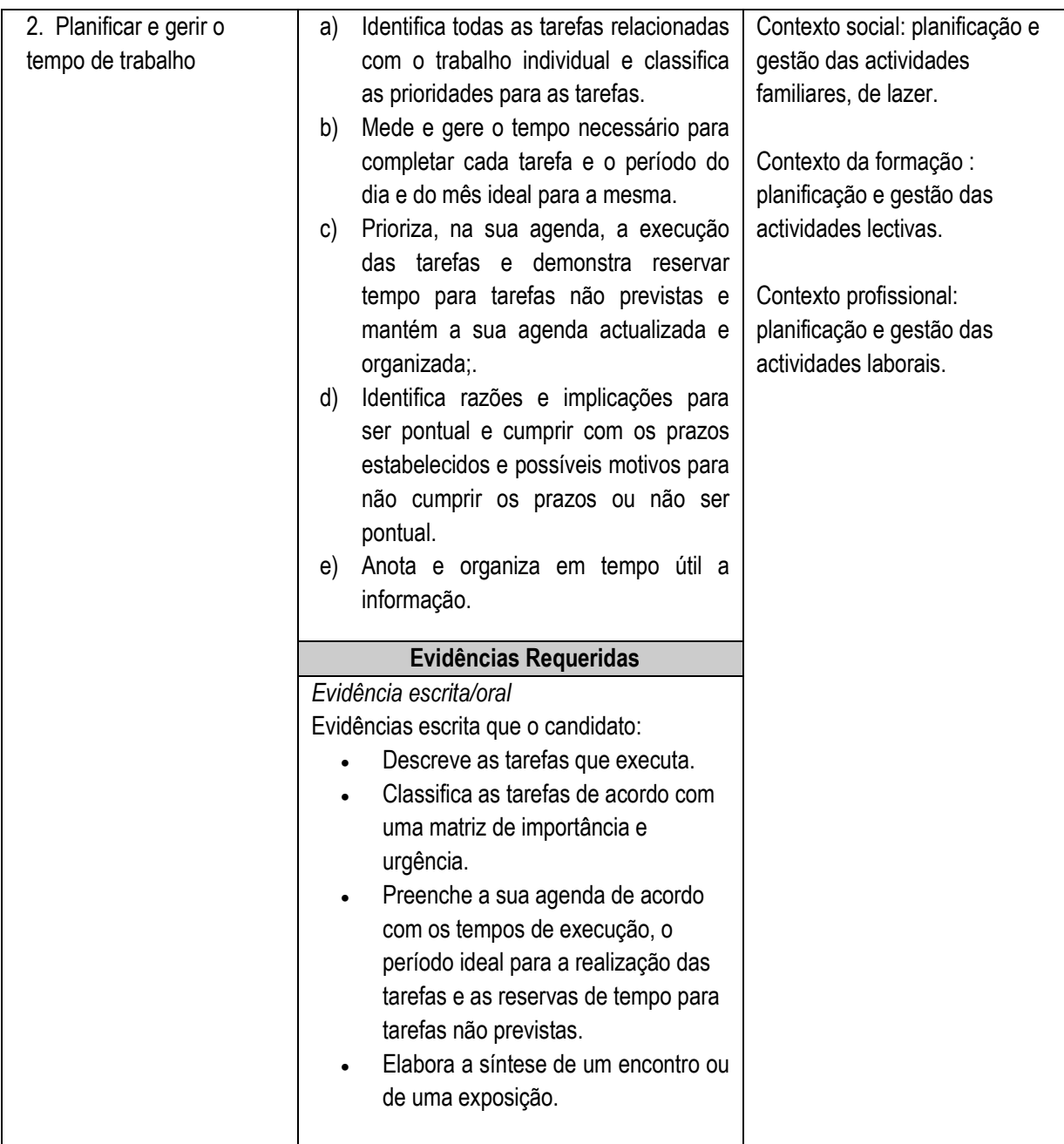

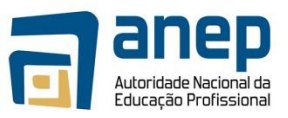

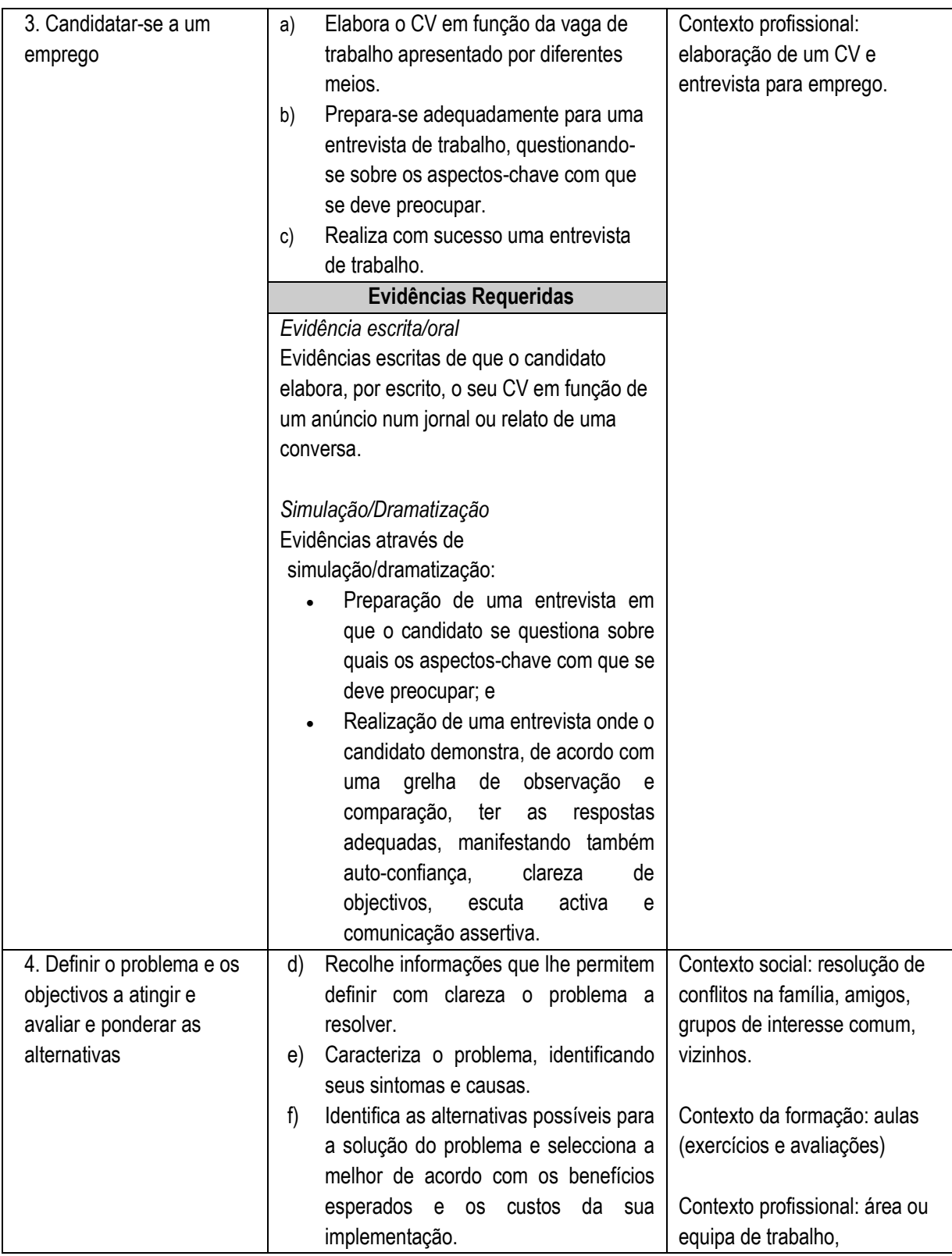

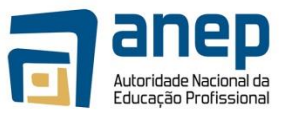

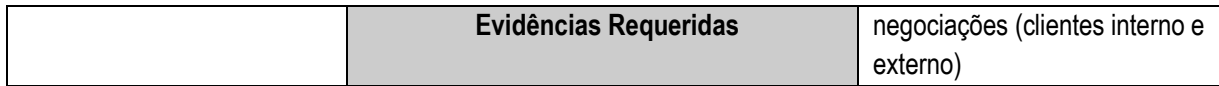

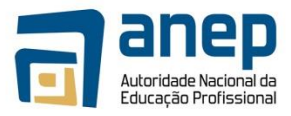

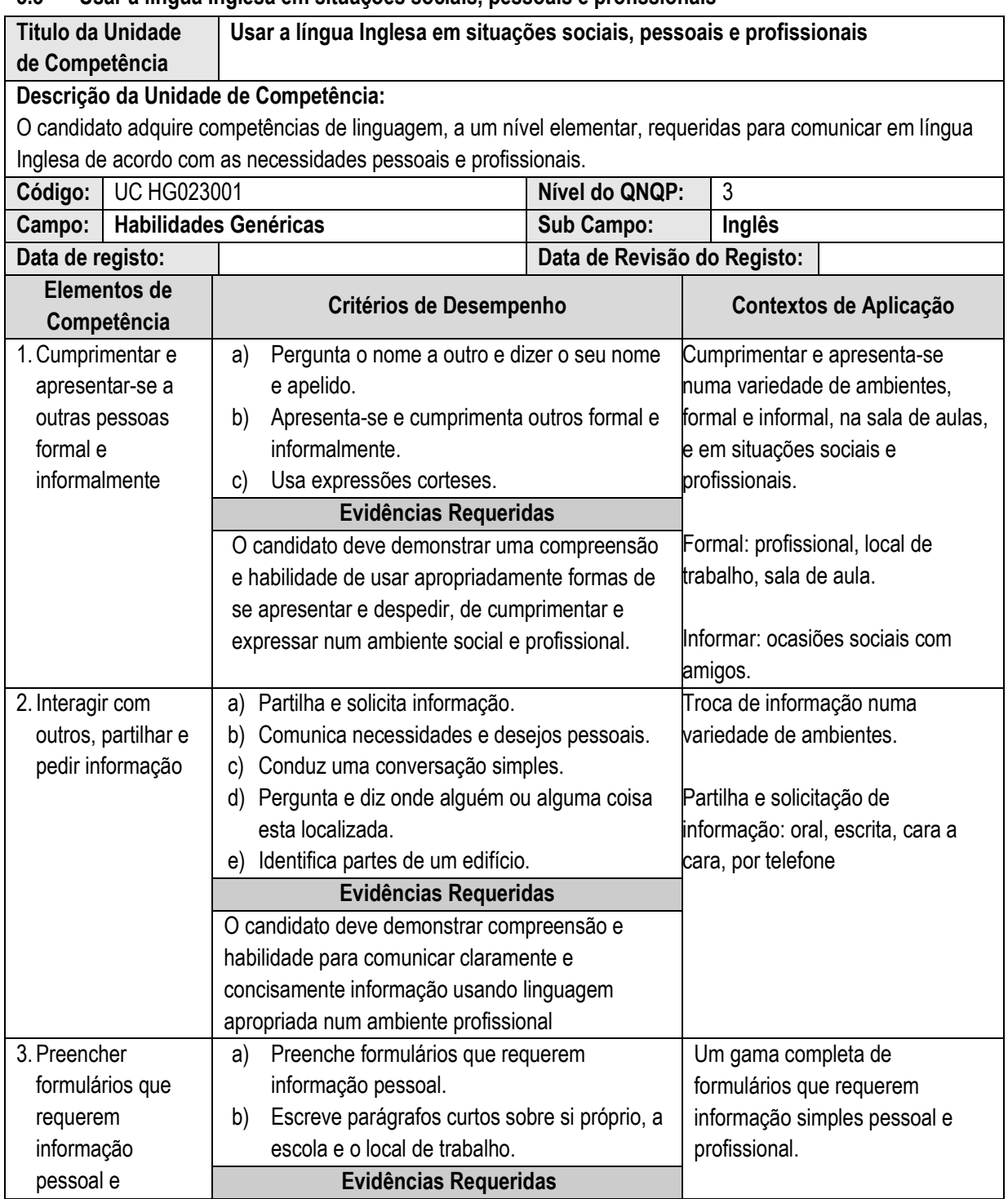

### <span id="page-25-0"></span>**3.3 Usar a língua Inglesa em situações sociais, pessoais e profissionais**

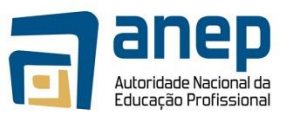

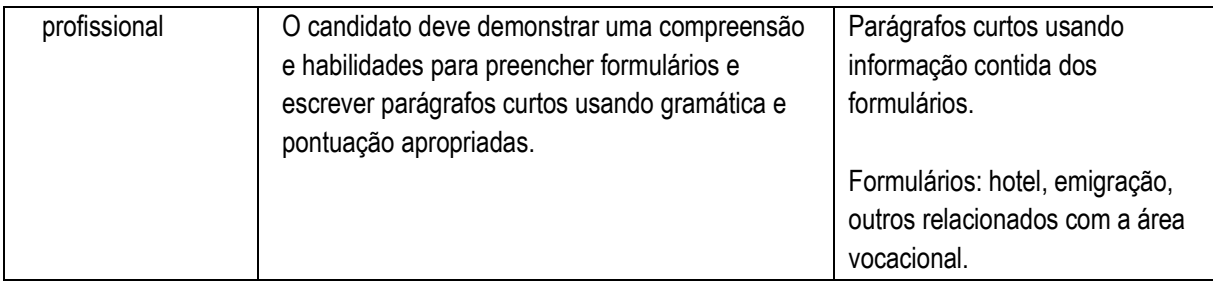

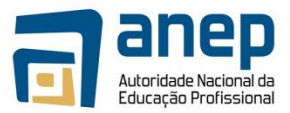

<span id="page-27-0"></span>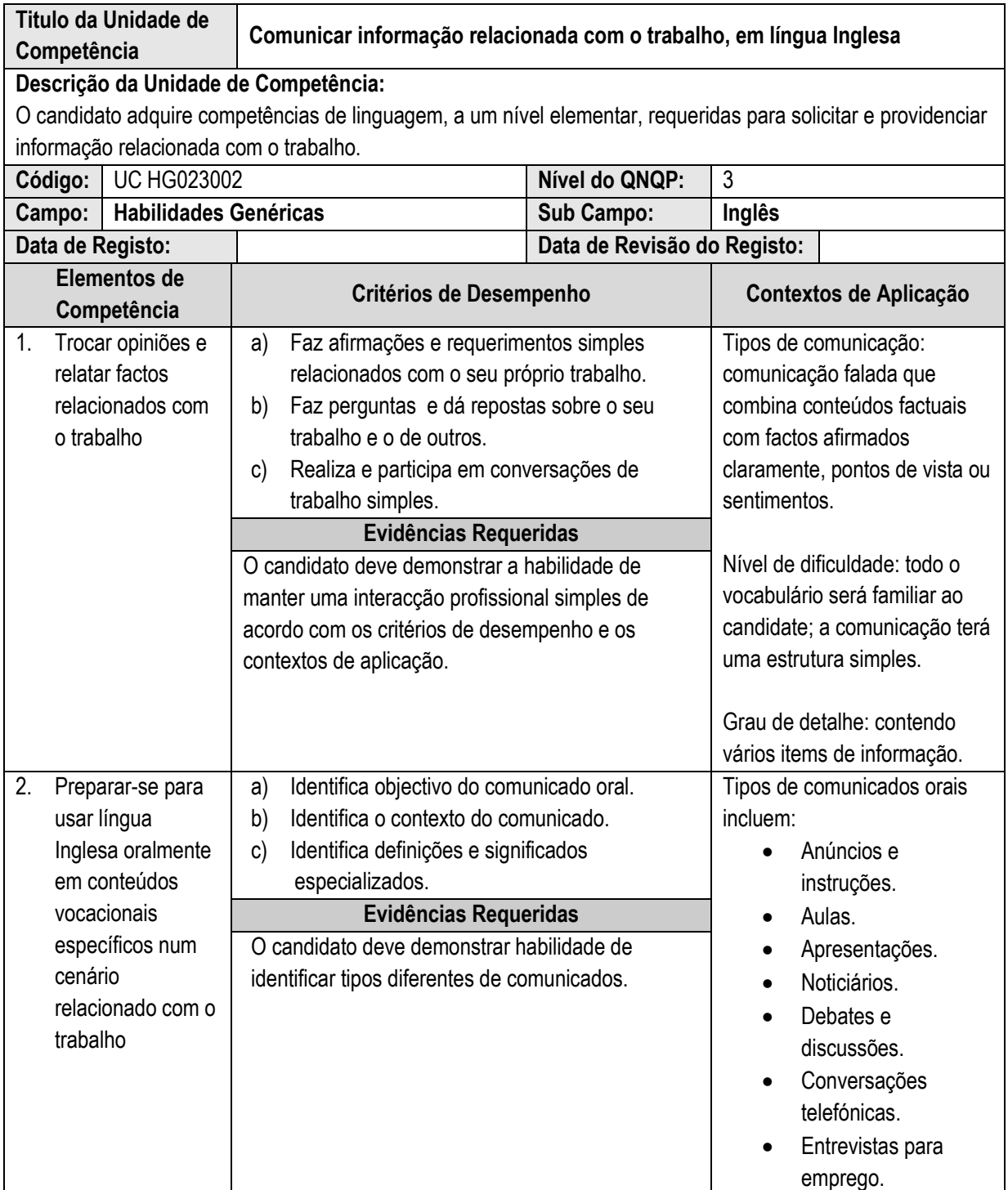

### **3.4 Comunicar informação relacionada com o trabalho, em língua Inglesa**

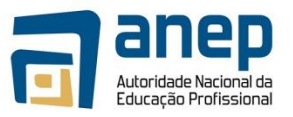

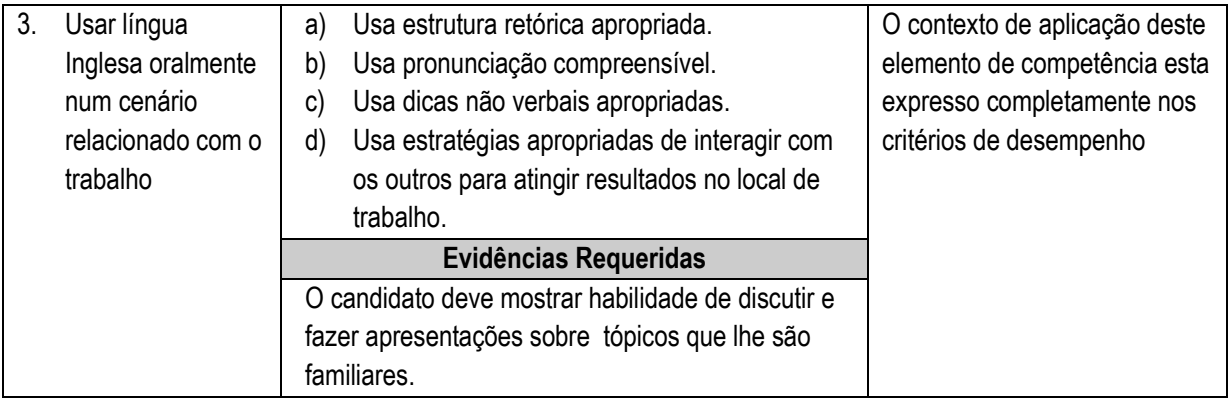

.

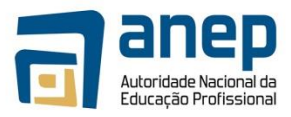

## <span id="page-29-0"></span>**3.5 Ler e responder a materiais escritos na língua Inglesa**

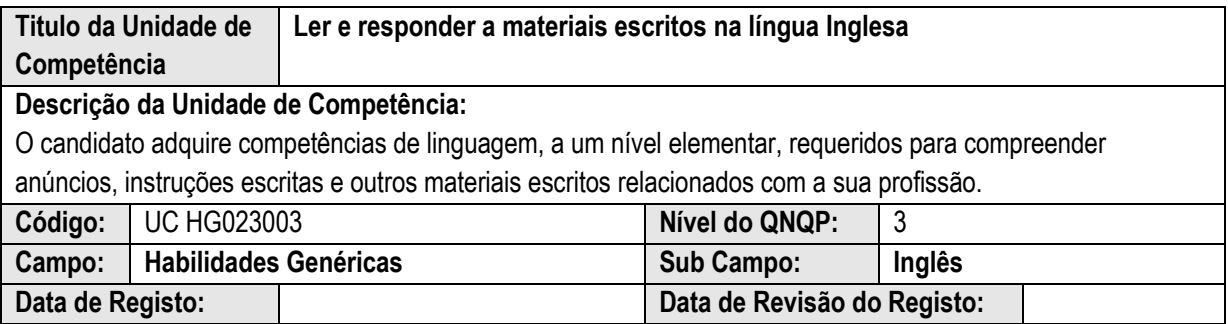

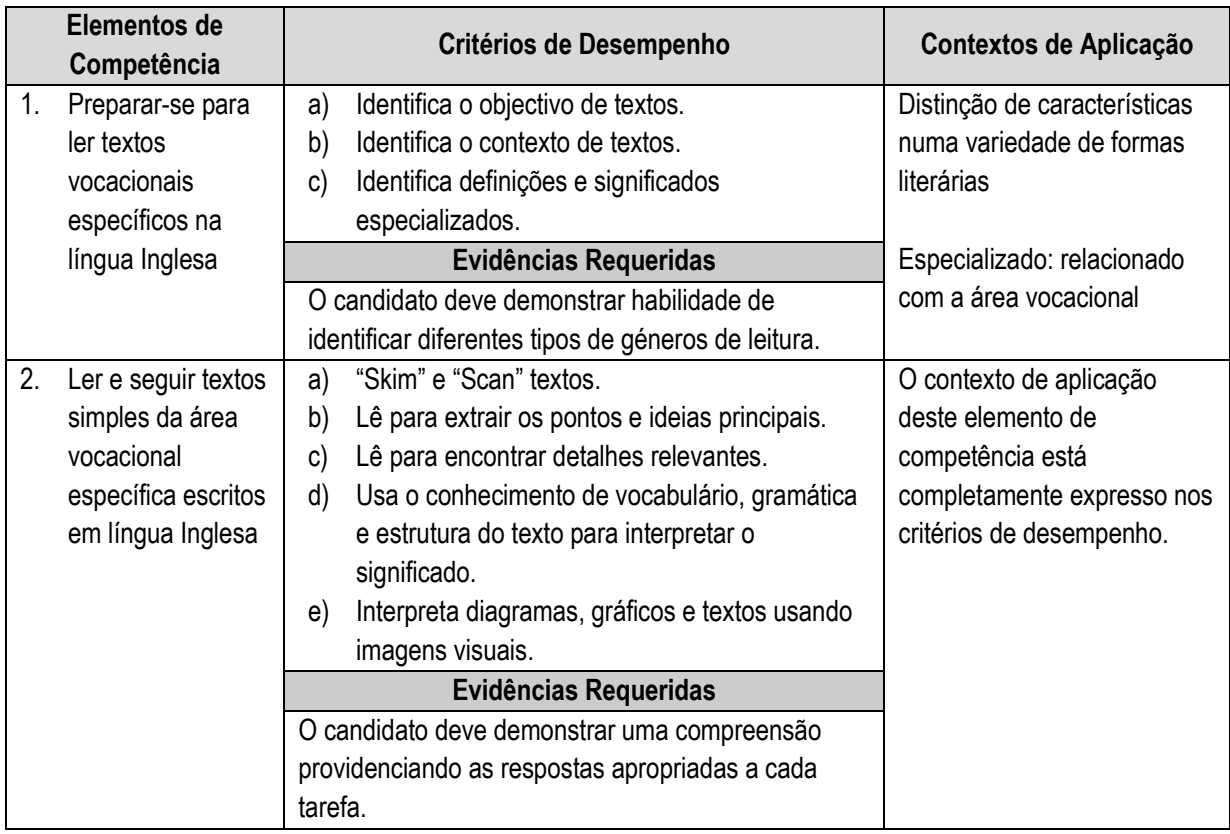

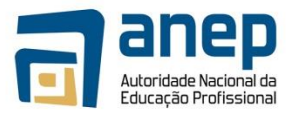

## <span id="page-30-0"></span>**3.6 Produzir materiais escritos na língua Inglesa**

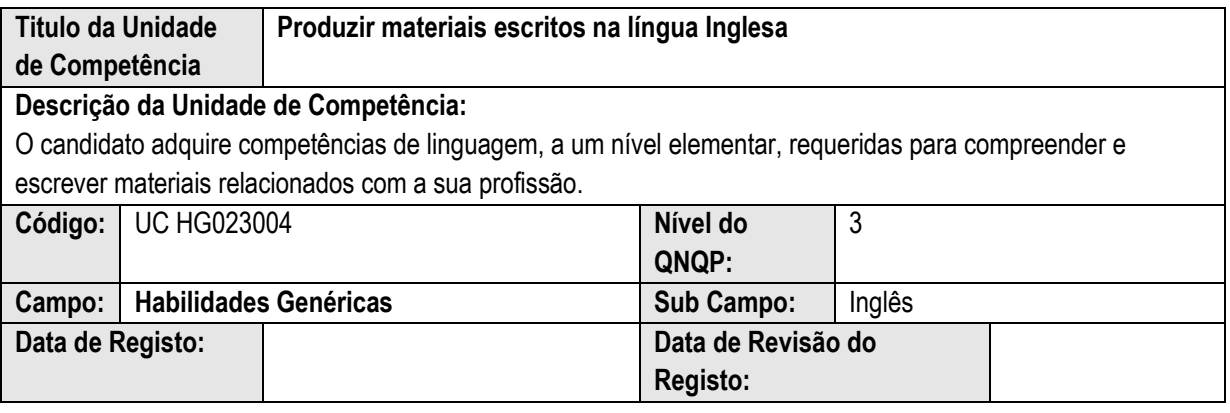

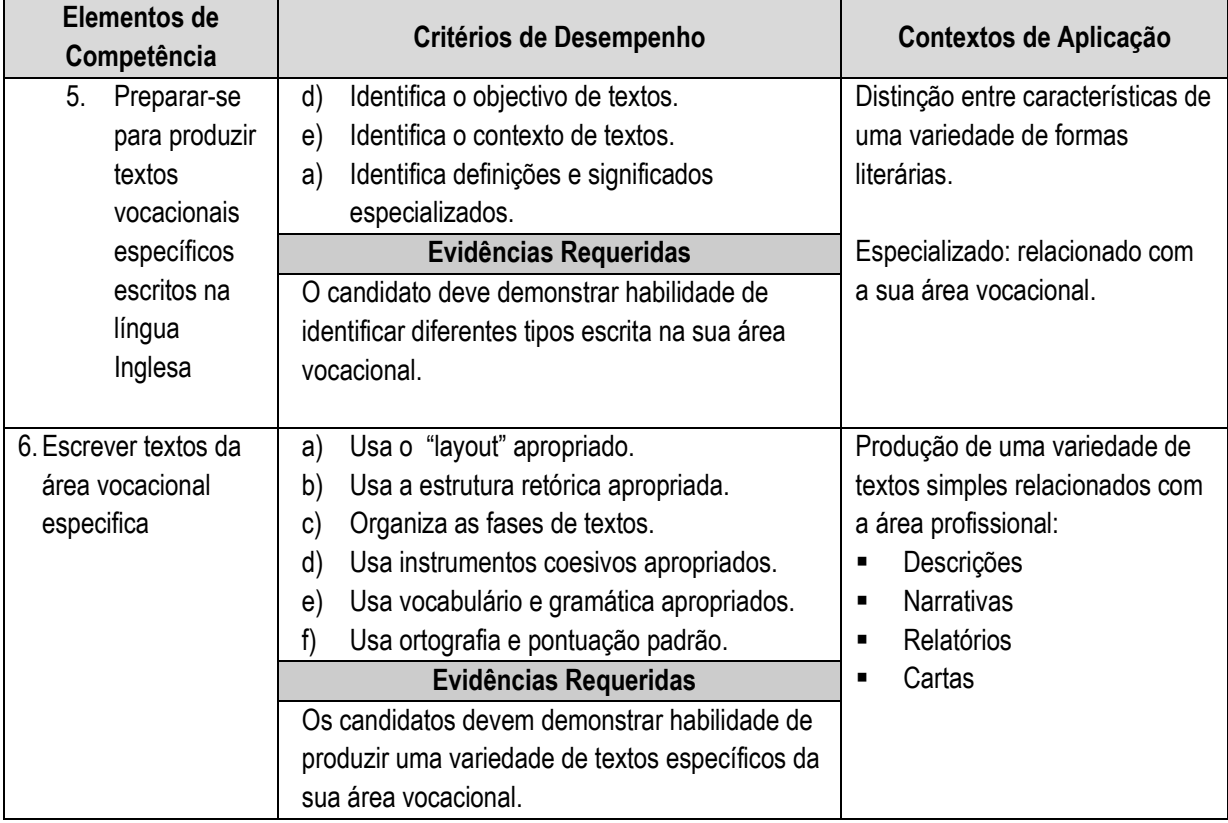

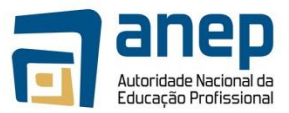

## <span id="page-31-0"></span>**3.7 Resolve problemas económicos simples da vida pessoal e da comunidade**

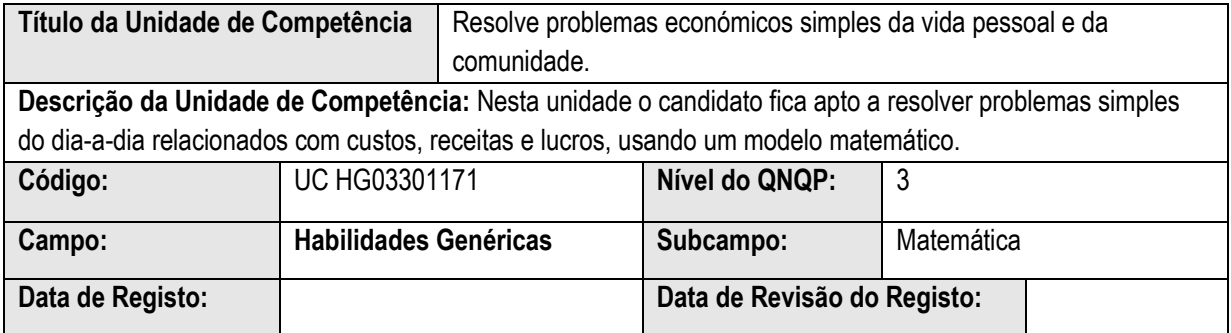

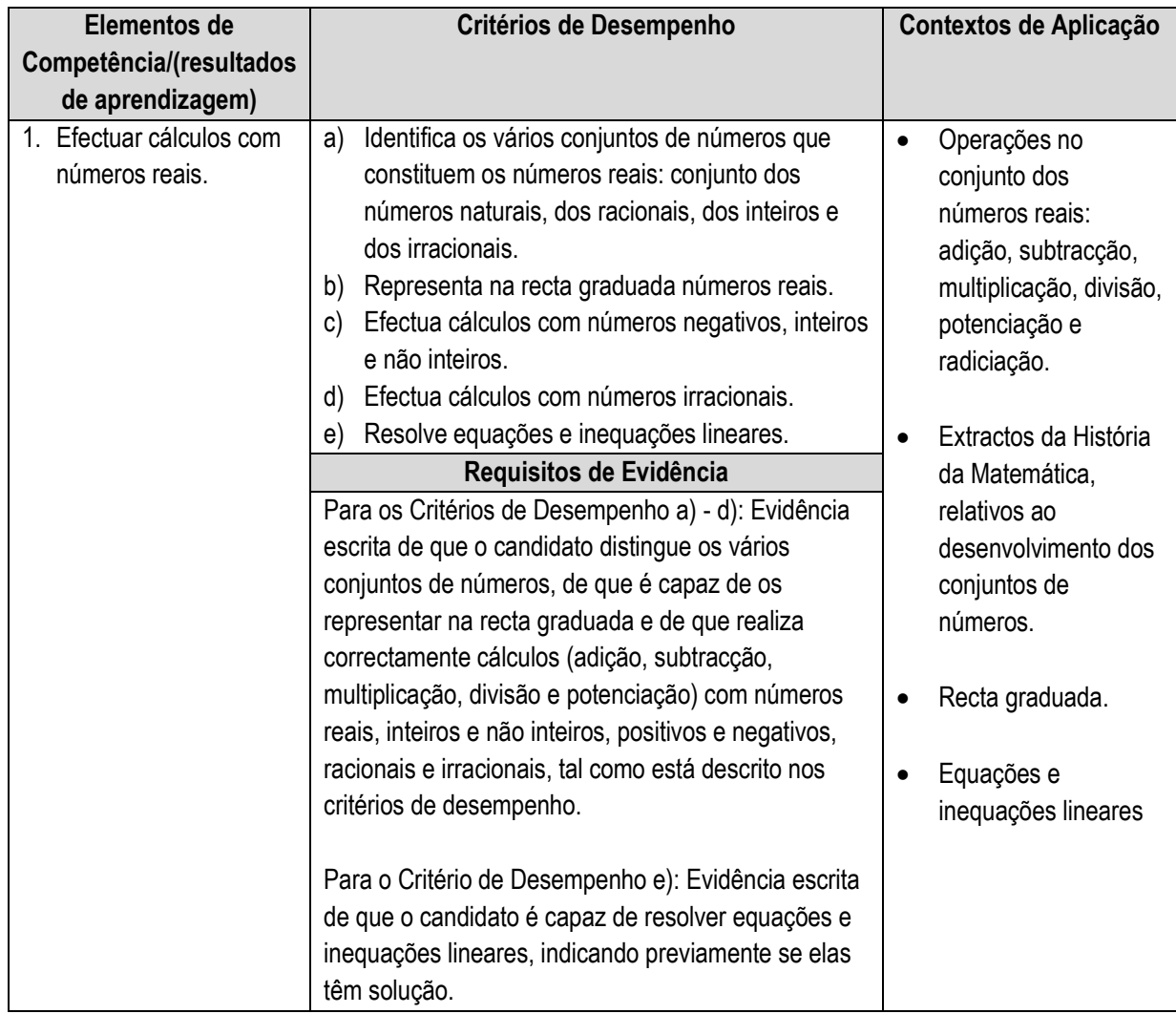

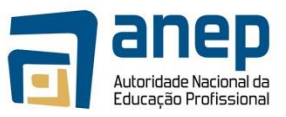

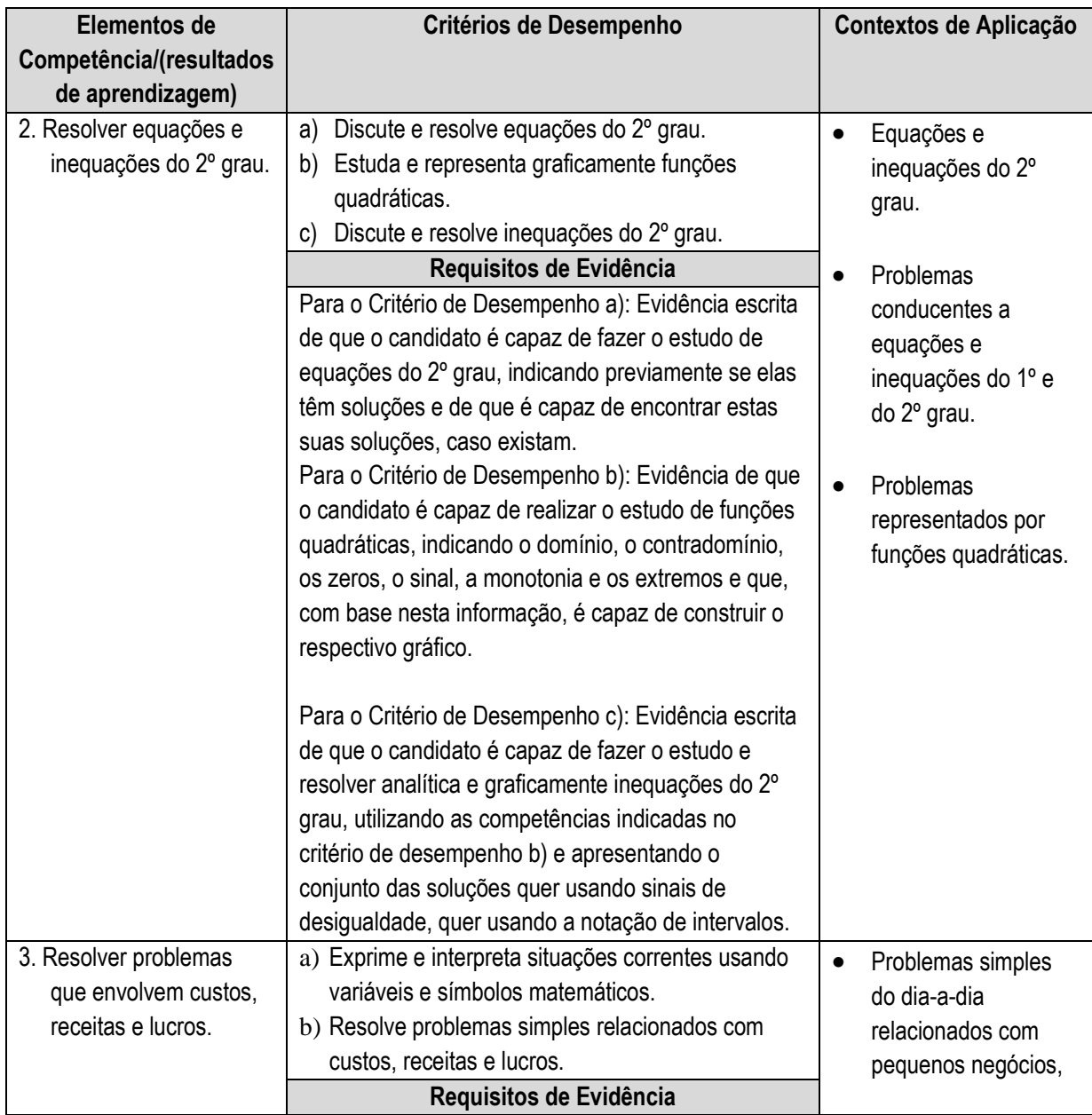

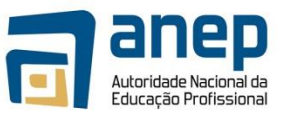

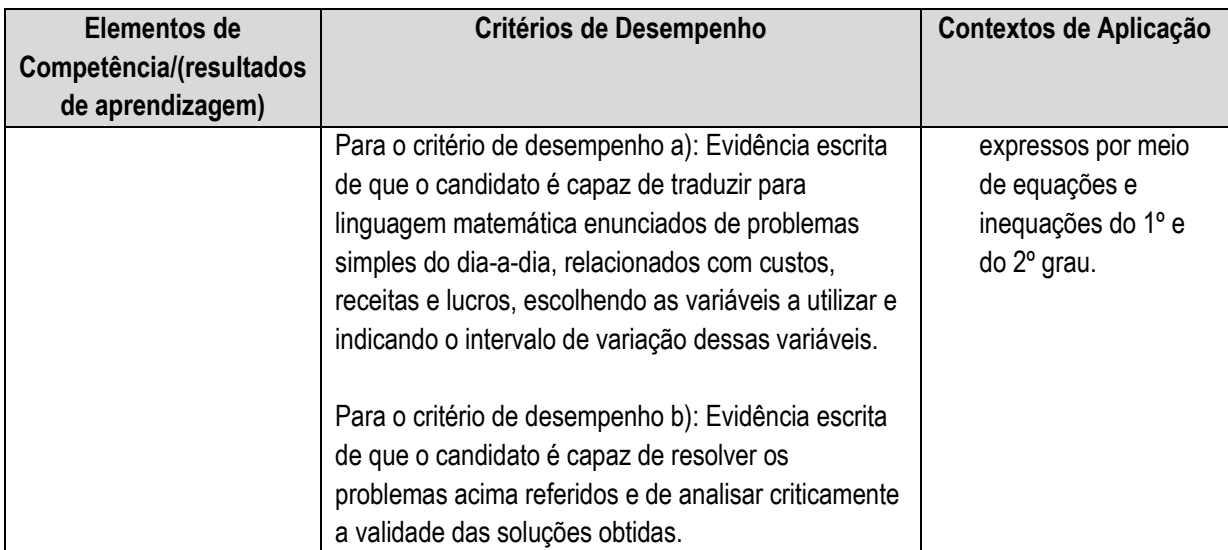

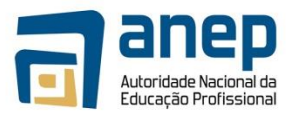

## <span id="page-34-0"></span>**3.8 Calcula distâncias entre pontos de difícil acesso**

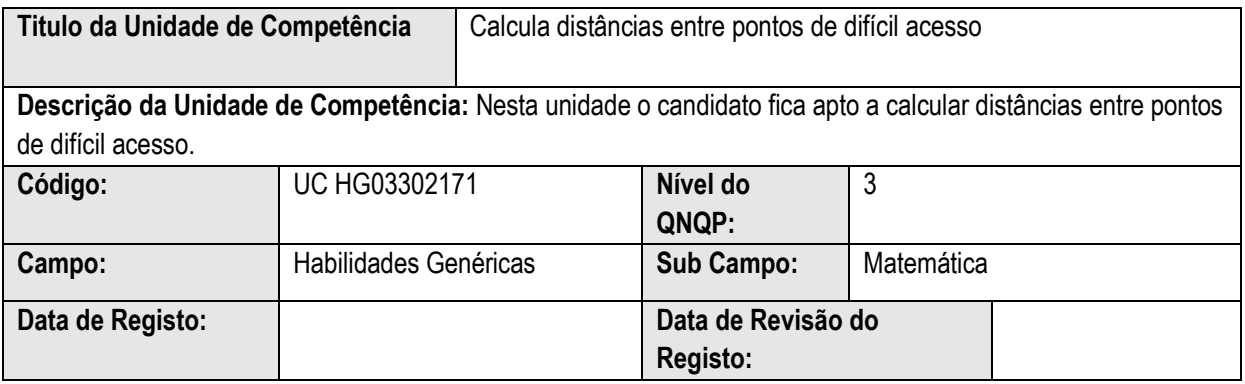

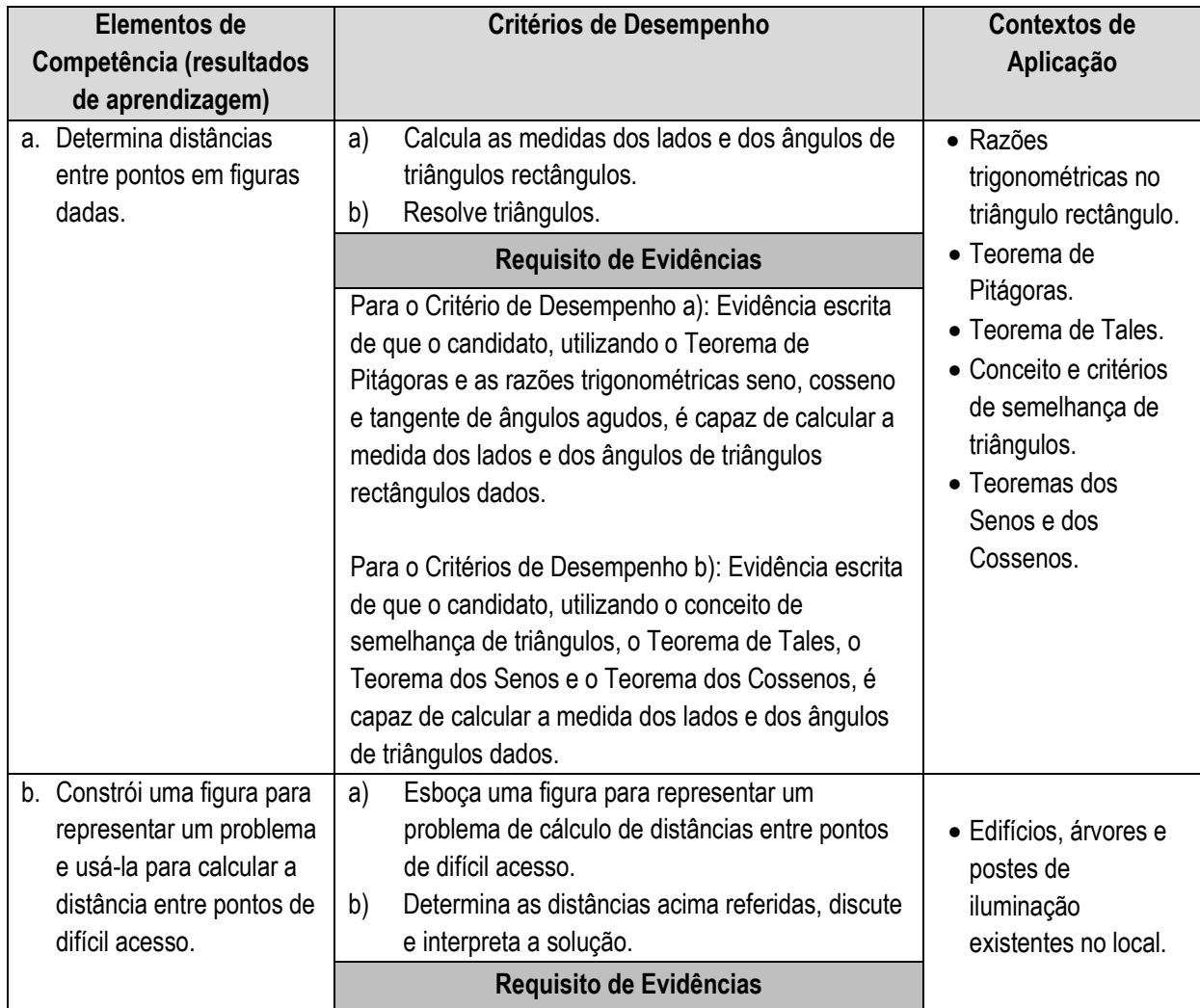

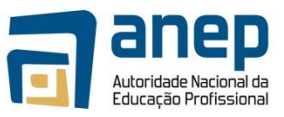

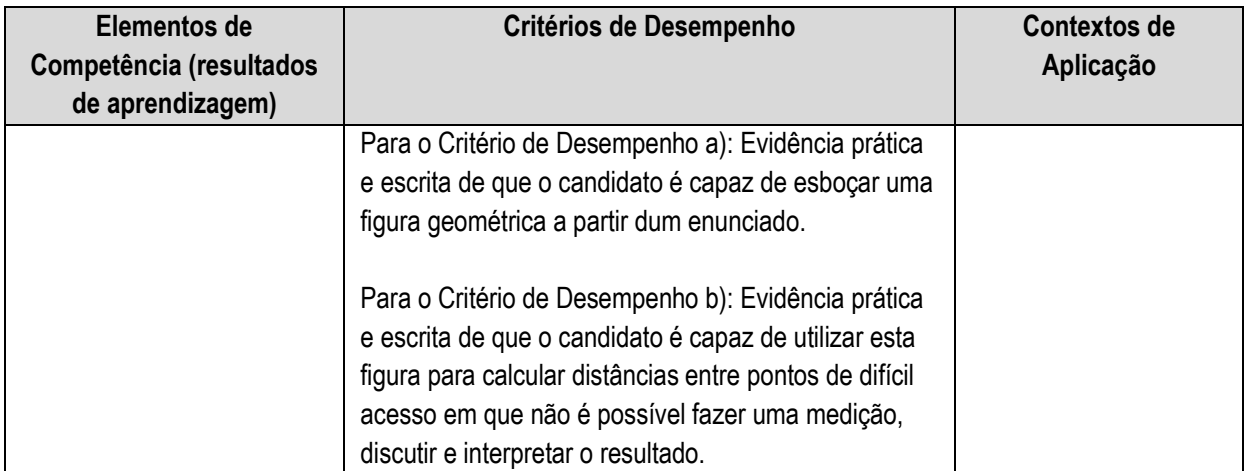
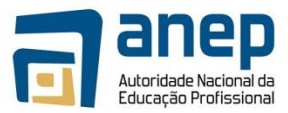

# **3.9 Interpretar e produzir enunciados escritos e orais de carácter informativo-funcional**

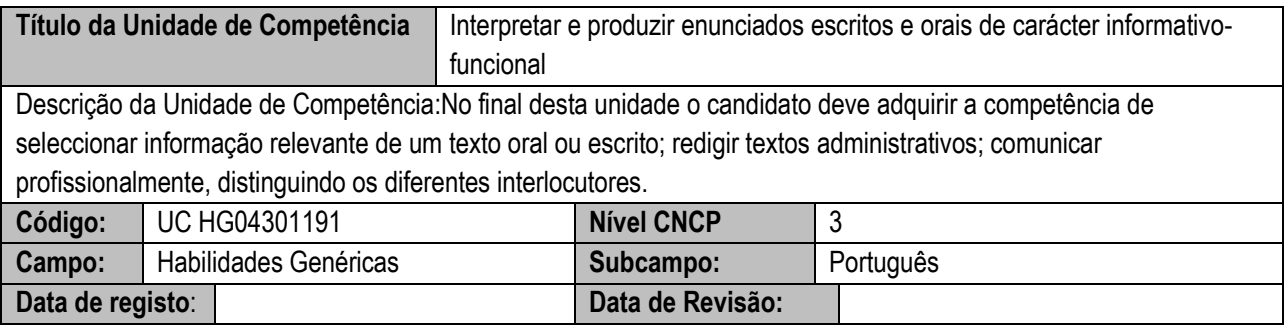

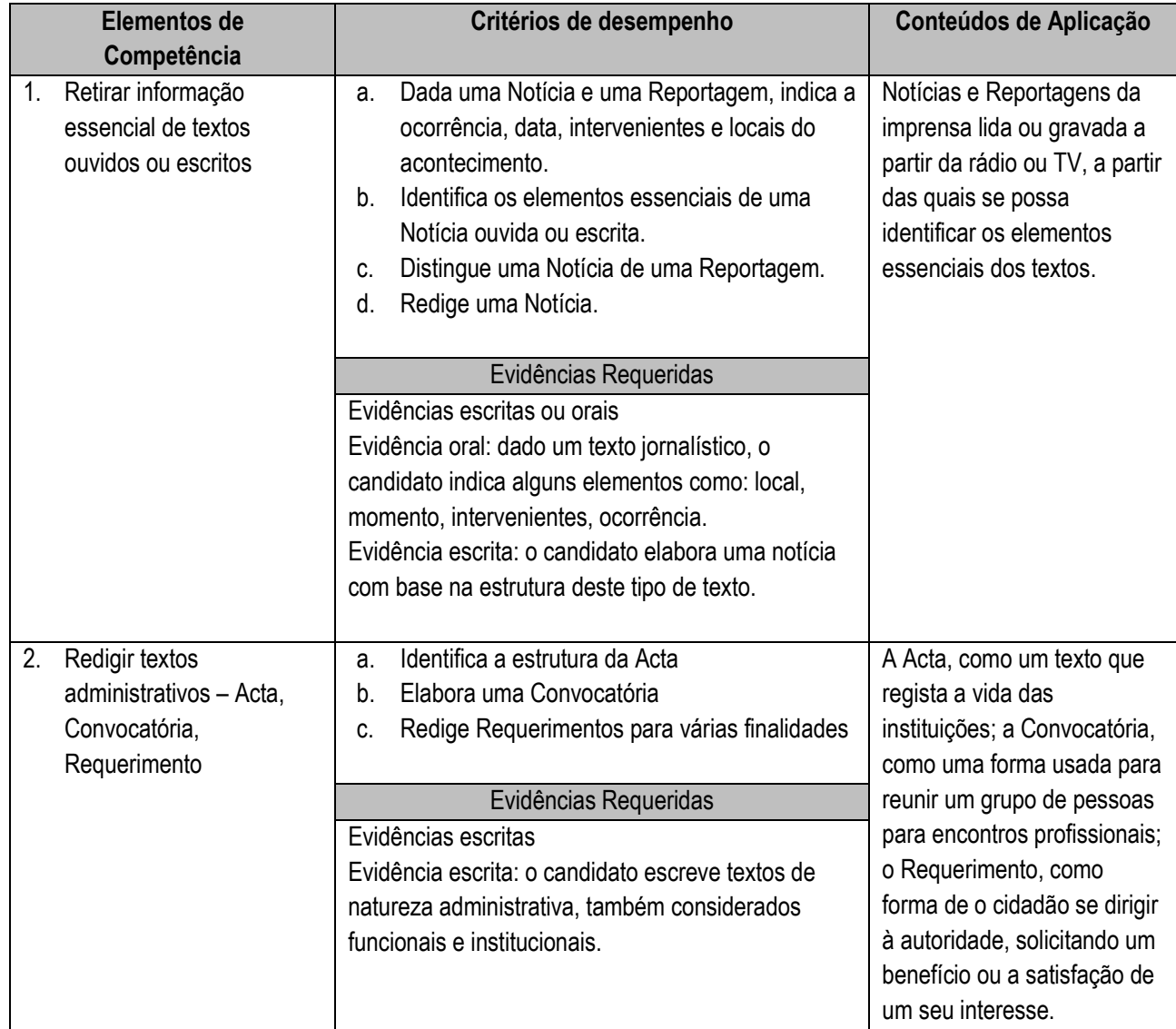

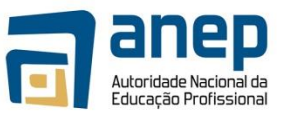

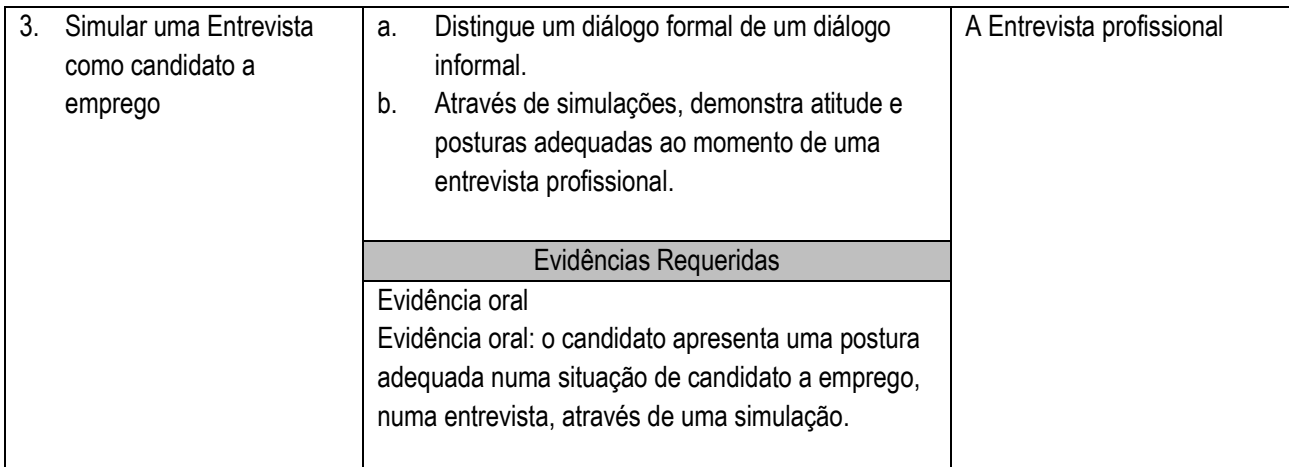

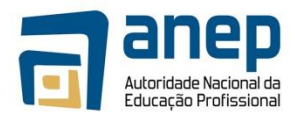

### **INFORMAÇÃO COMPLEMENTAR**

#### **Número de horas normativas**: 20 horas

O tempo estimado para este módulo é de 20 horas, incluindo horas de contacto e horas de trabalho individual.

#### **Justificação do módulo**:

Este módulo pretende desenvolver no formando competência de seleccionar informação relevante de um texto oral ou escrito; redigir textos administrativos e assumir postura comportamental perante uma entrevista de emprego

#### **Orientações sobre o conteúdo e contexto de aprendizagem**

A partir de um conjunto de notícias e reportagens dadas, o formando retira informação relevante, respondendo a questões específicas da estrutura dos textos: quem? O quê? Onde? Quando? O formando é confrontado com textos administrativos de registos da "vida" de uma empresa, por forma a reconhecê-los.

Num trabalho de pares ou de equipa, o professor organiza uma simulação de entrevista de emprego.

A gramática associada ao módulo, apresenta uma progressão lógica, funcionando como um instrumento de trabalho para uma comunicação competente.

### **Resultado de aprendizagem 1**

Seleccionadas algumas notícias e reportagens, que podem ser recolhidas pelos formandos, estes interpretam-nas e reconhecem a estrutura: título, subtítulos, lead, corpo. Redigem notícias a partir de acontecimentos actuais ou relacionados com a sua formação, respeitando a estrutura.

#### **Resultado de aprendizagem 2**

Devem ser criadas condições para que o formando conheça a escrita administrativa, também chamada funcional e institucional, como a Acta, a Convocatória e o Requerimento. A finalidade é que os formandos adquiram mais confiança no domínio das diferentes manifestações da língua escrita e as empresas os recebam com mais agrado por apresentarem uma preparação linguística mais variada.

#### **Resultado de aprendizagem 3**

O objectivo desta aprendizagem é munir os formandos de ferramentas que lhes permitam saber qual o comportamento a adoptar numa situação de entrevista de emprego. Através de simulações, organizam-se situações de entrevista, planificando, antecipadamente, as questões a serem colocadas.

#### **Bibliografia consultada**

- 1. KOTSHIO, Ricardo, A Prática da Reportagem, São Paulo, Ática, 1990
- 2. SANTOS, Antunes, Manual dos Requerimentos, Ediliber, Coimbra, 1990
- 3. CADET, Ricardo, A Prática da Reportagem, São Paulo, ÁTICA, 1989
- 4. ARAÚJO, Horácio, et al Língua Portuguesa 7, Lisboa, Texto Editora, 1998

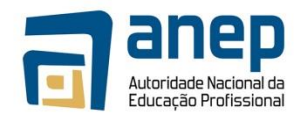

#### **3.10 Interpretar e produzir textos orais e escritos de interesse quotidiano**

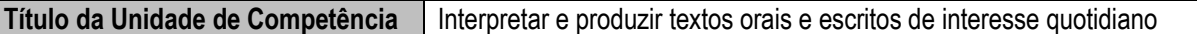

### Descrição da Unidade de Competência:

Nesta unidade o candidato deve participar num debate, ora apresentando os seus pontos de vista e ideias, a partir de um tema, ora interpelando os demais intervenientes, usando adequadamente linguagem corporal, entoação, ritmo, tom, pausas, para sublinhar as suas intervenções, tendo em conta a audiência e o seu papel no debate; fazer uma leitura e produzir um texto explicativo a partir de gráficos de natureza vária, de acordo com a sua área de formação; Produzir instruções a partir de um produto do seu trabalho; Distinguir as várias formas de divulgação de informação através de anúncios.

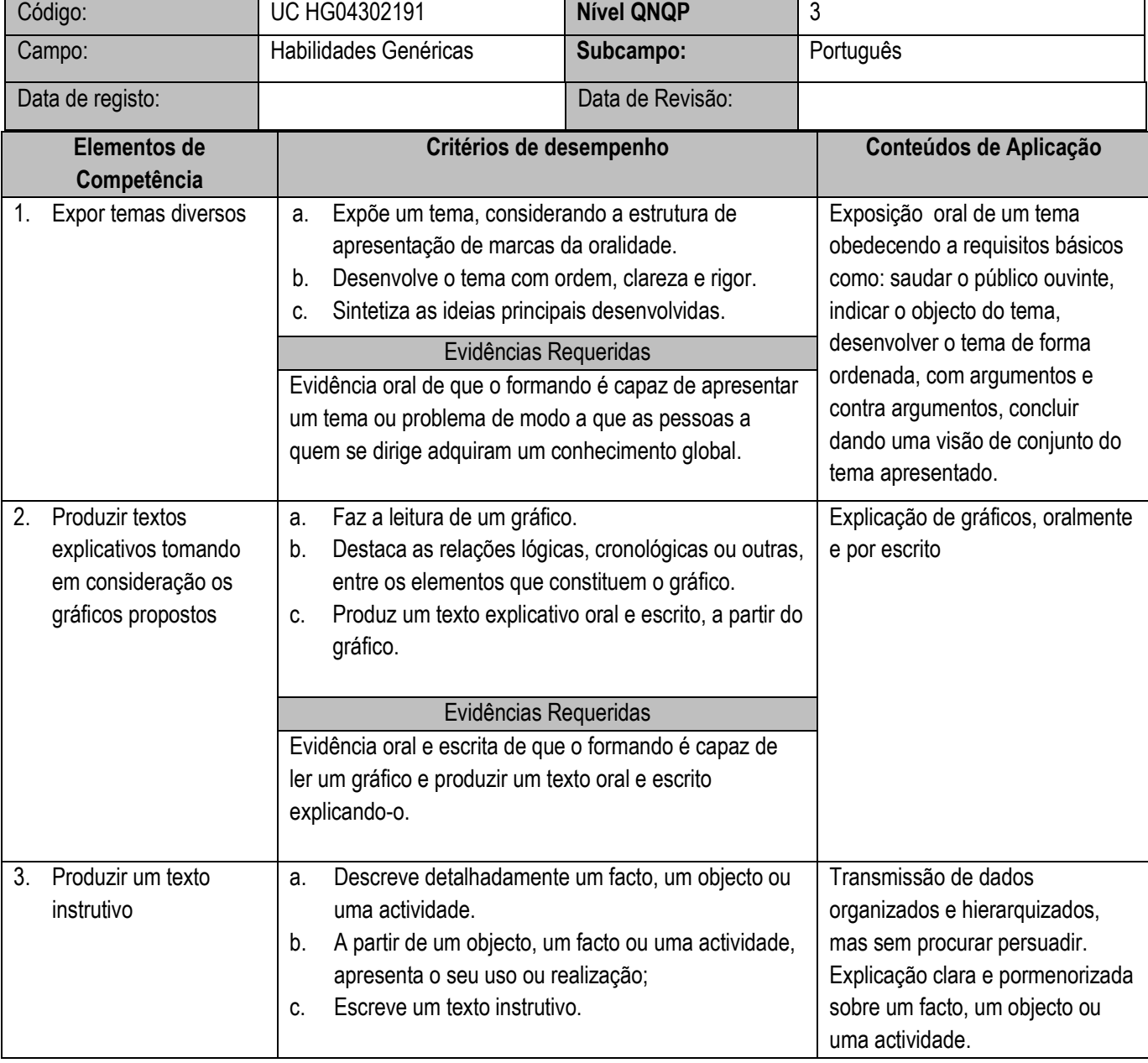

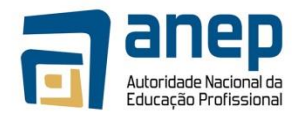

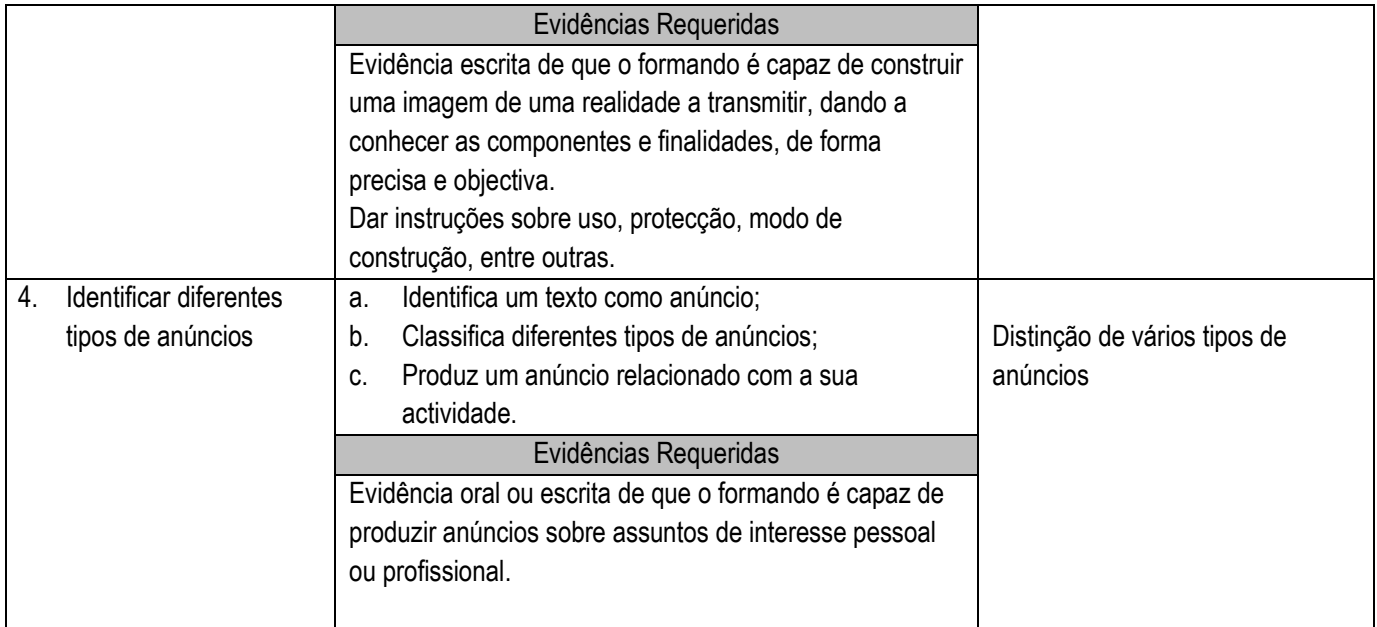

### **INFORMAÇÃO COMPLEMENTAR**

#### **Número de horas normativas**: 20 horas

O tempo estimado para este módulo é de 20 horas, incluindo horas de contacto e horas de trabalho individual.

#### **Justificação do módulo**:

Este módulo pretende desenvolver no formando competência comunicativa que lhe permitirá fazer uma exposição obedecendo a um plano; ler um gráfico e explicá-lo oralmente e por escrito; produzir uma instrução demonstrando o funcionamento de uma actividade ou um produto; conhecer as diferentes formas de anúncios.

#### **Orientações sobre o conteúdo e contexto de aprendizagem**

As exposições deverão ser planificadas, distribuindo temas pelos formandos, individualmente ou em equipas; para a leitura de gráficos, estes deverão ser apresentados pelo professor e orientada a sua leitura, levando o formando a produzir os textos explicativos; perante uma produção dos formandos, referentes às habilidades vocacionais, dever-se-á fazer uma instrução onde se explique ao funcionamento ou modo de uso de um produto; o formando deverá ser capaz de distinguir os diferentes tipos de anúncios (recortados de jornais e revistas), com destaque para anúncios de apresentação de um produto ou actividade, para que o formando elabore anúncios relacionados com a sua actividade.

A gramática associada ao módulo, apresenta uma progressão lógica, funcionando como um instrumento de trabalho para uma comunicação competente; contudo, caberá ao professor adicionar conteúdos que julgar necessários para melhor compreensão dos formandos.

#### **Resultado de aprendizagem 1**

Deve-se criar condições para que os formandos identifiquem temas para a apresentação. A apresentação deverá ser seguida ou complementada de debates visando a apreciação da mesma.

#### **Resultado de aprendizagem 2**

Devem ser criadas condições para que o formando esteja munido de gráficos legíveis, permitindo leitura fácil e posterior explicação por escrito.

#### **Resultado de aprendizagem 3**

A análise dos anúncios deverá ser feita considerando os elementos constitutivos, prestando particular atenção à imagem e ao texto.

Sugere-se que, de acordo com a área de formação, o formando produza um anúncio relativo à sua actividade.

Para cada Resultado de aprendizagem, o formando será submetido a uma avaliação do seu desempenho.

#### **Bibliografia consultada**

- 1. SANTOS, Antunes,1990, *Manual dos Requerimentos,* Coimbra, Ediliber
- 2. ESTEVES REI, J. *Curso de Redacção II*, Porto Editora
- 3. CUNHA, Celso, CINTRA, Lindley, *Nova Gramática do Português Contemporâneo, Lisboa,* Sá da Costa, 1984

# **1. Utilizar computador pessoal para acesso a informação e comunicação**

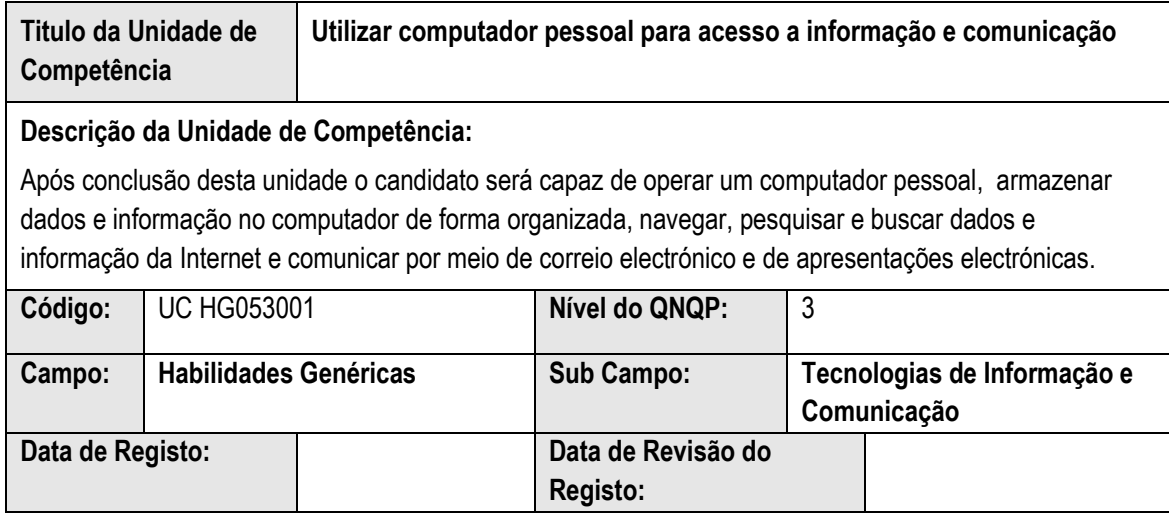

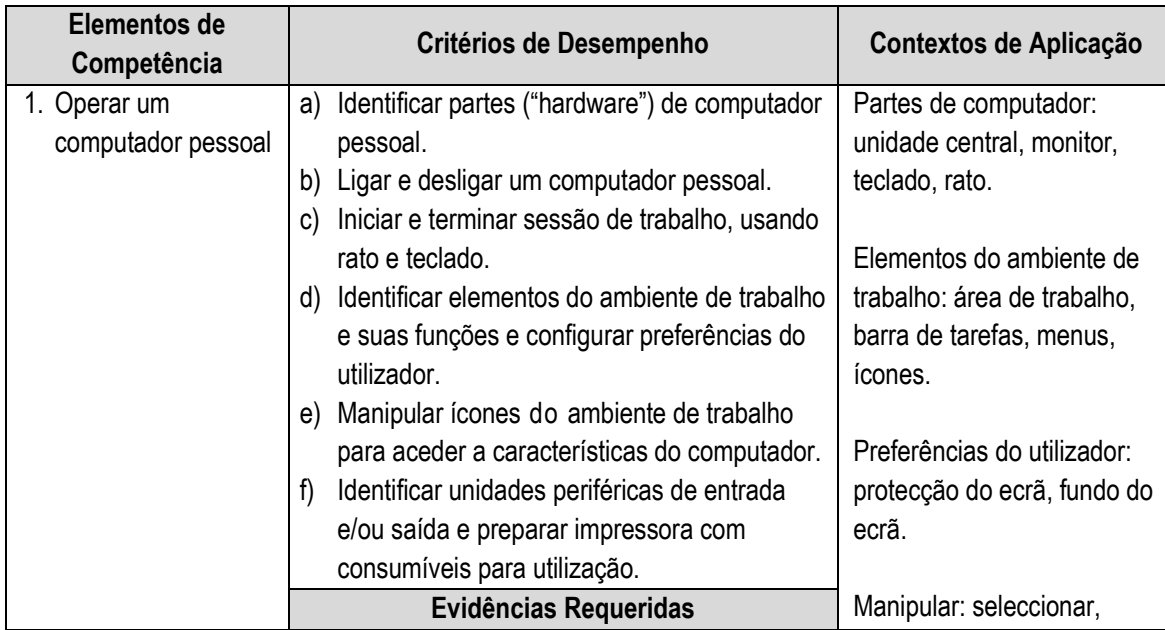

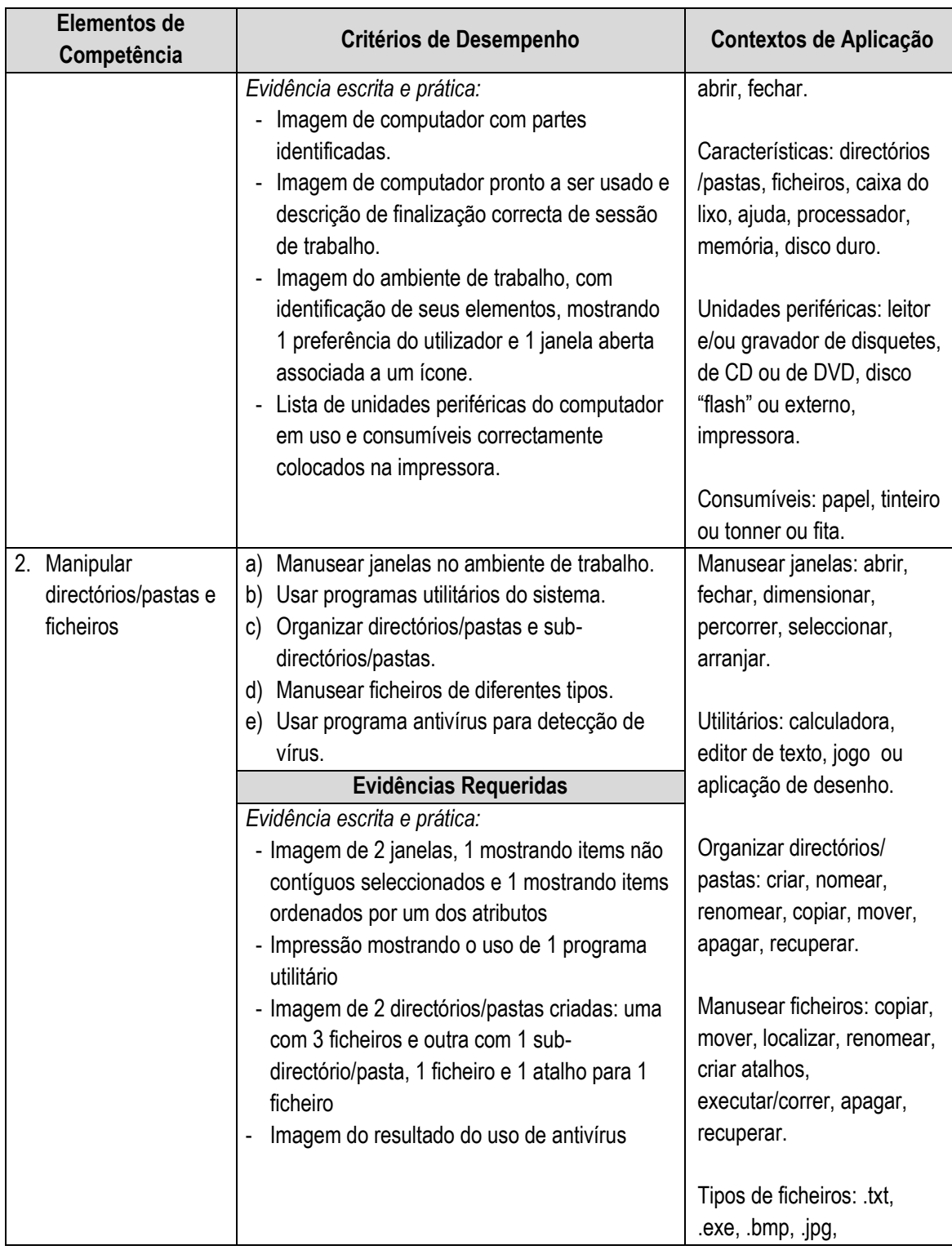

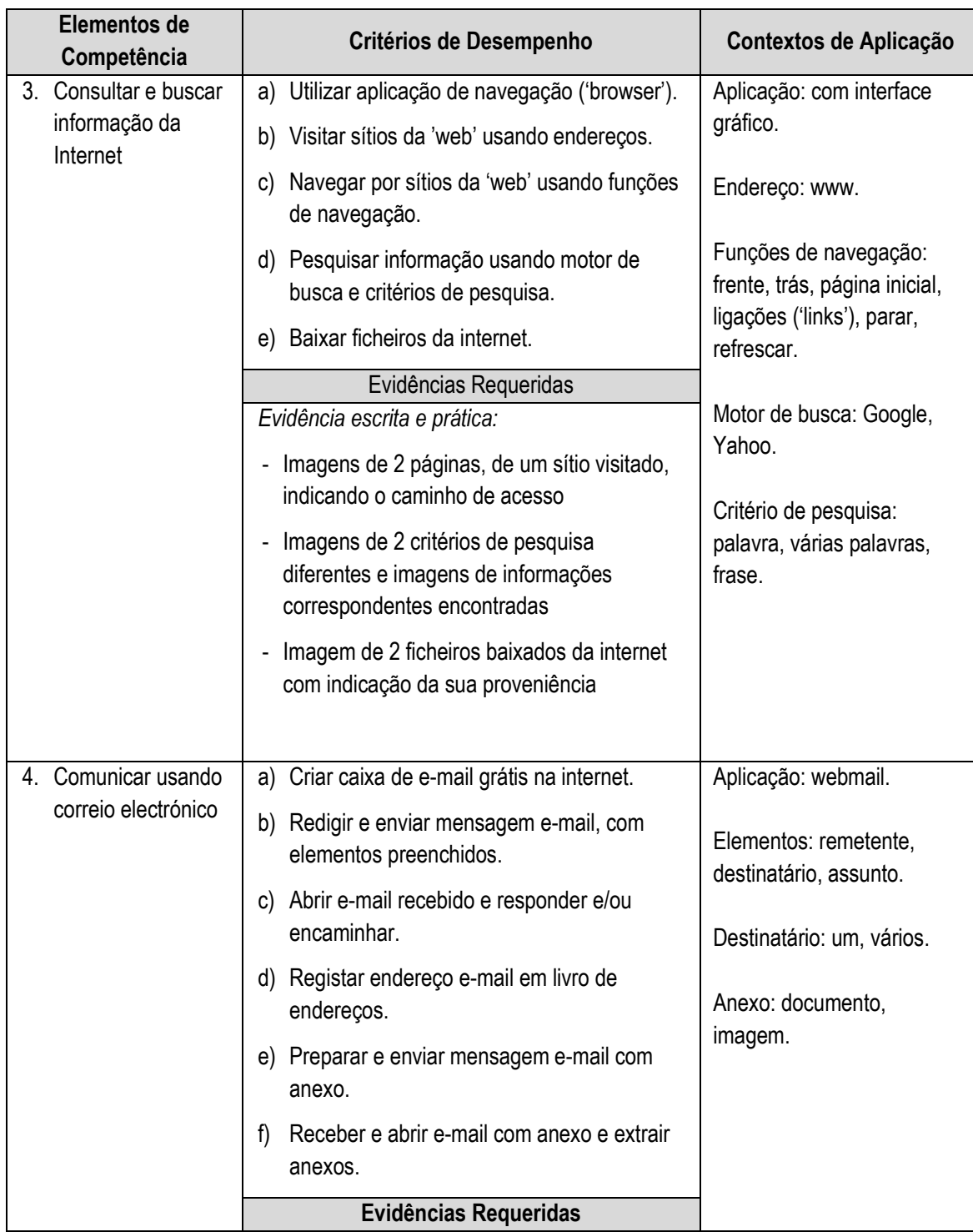

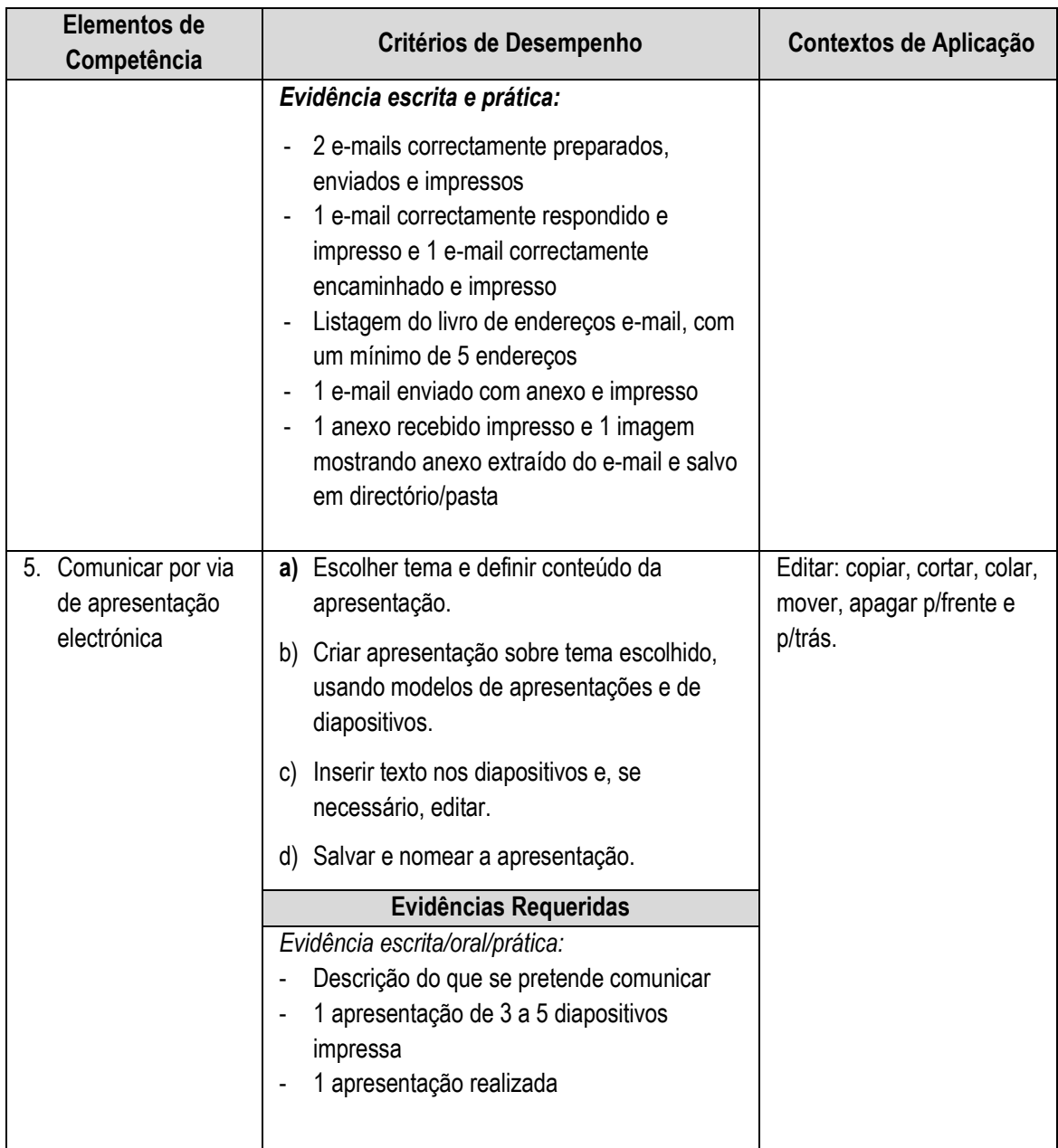

## **3.11 Utilizar aplicações de interface gráfico (GUI) para produção de documentos e folhas de cálculo simples**

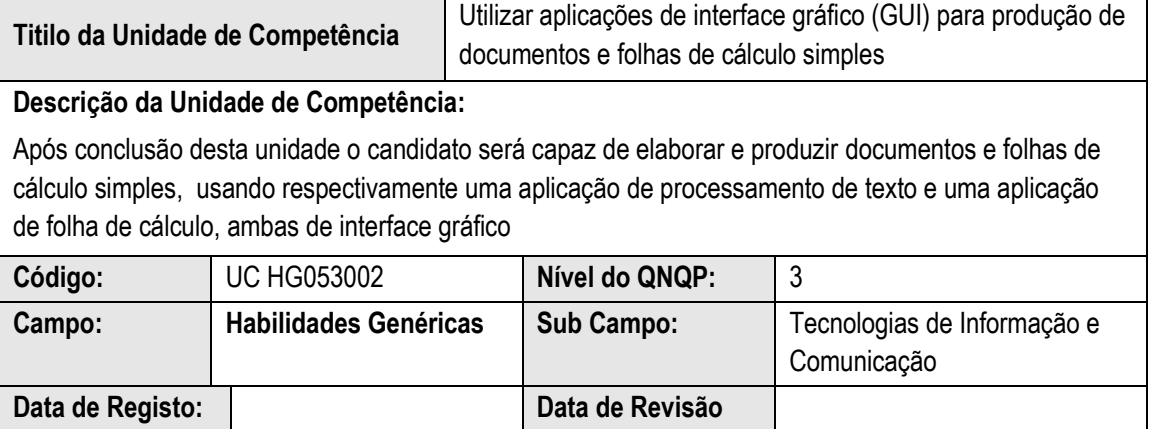

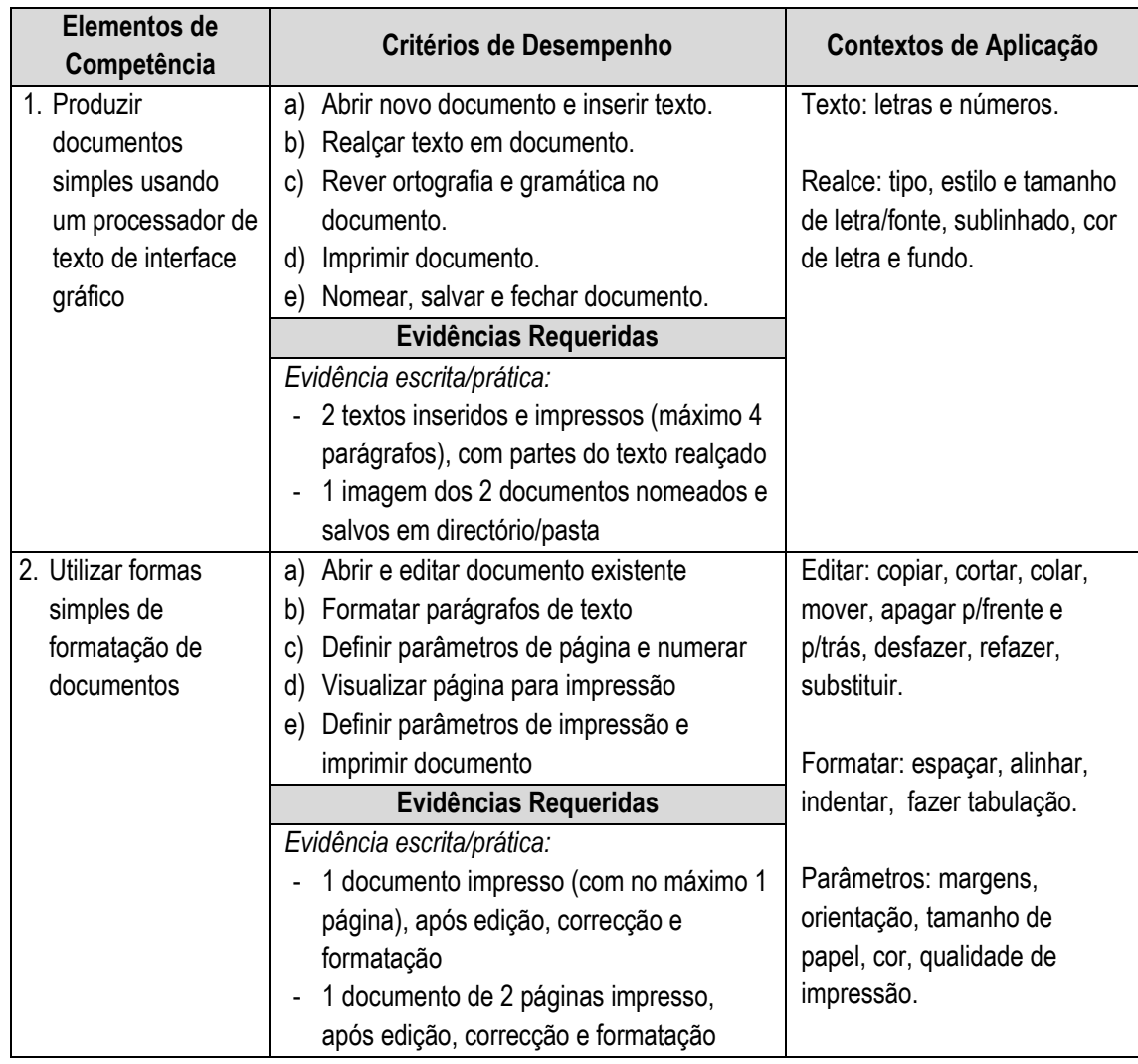

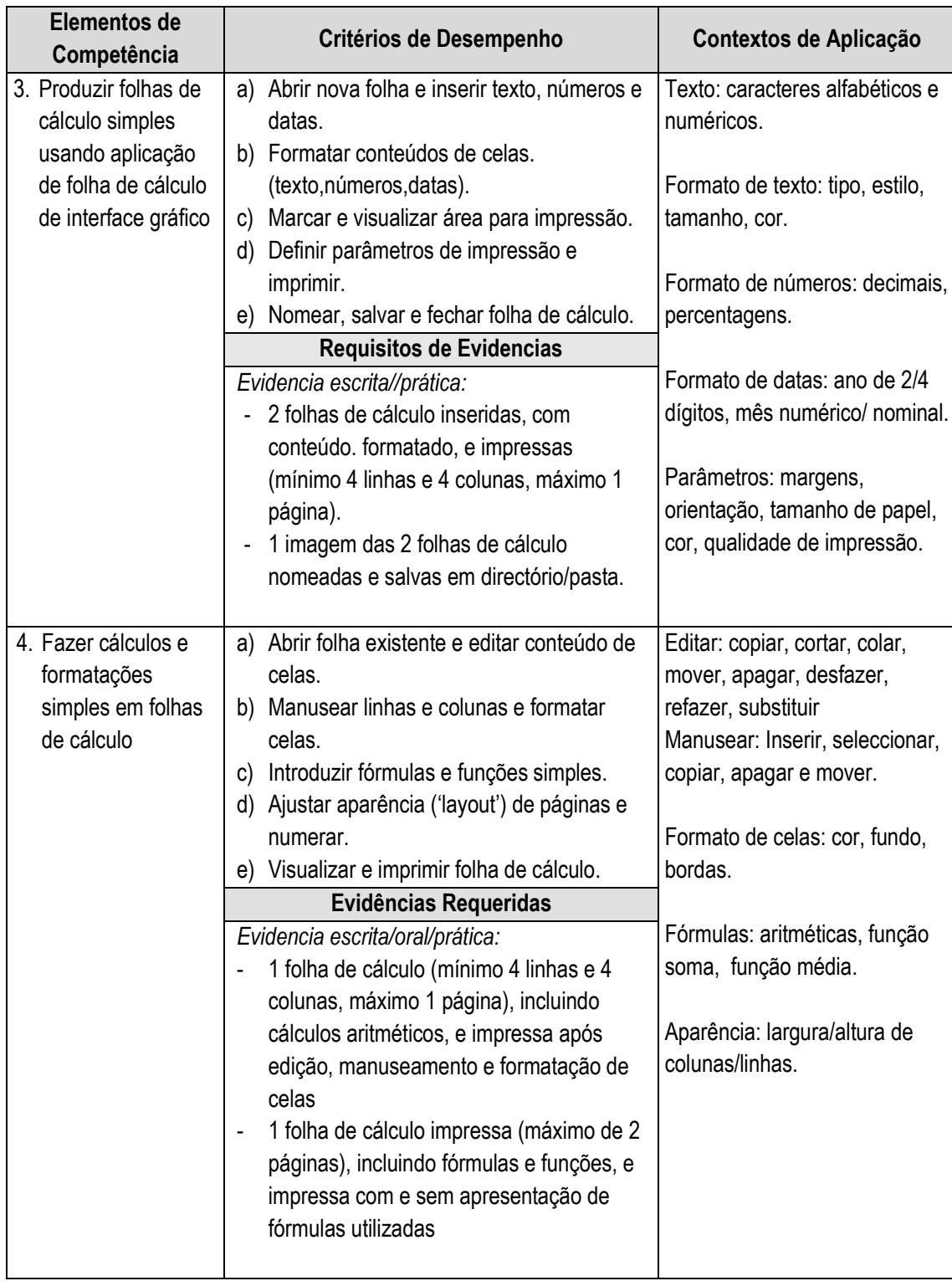

**4 Unidades de Competência Vocacionais**

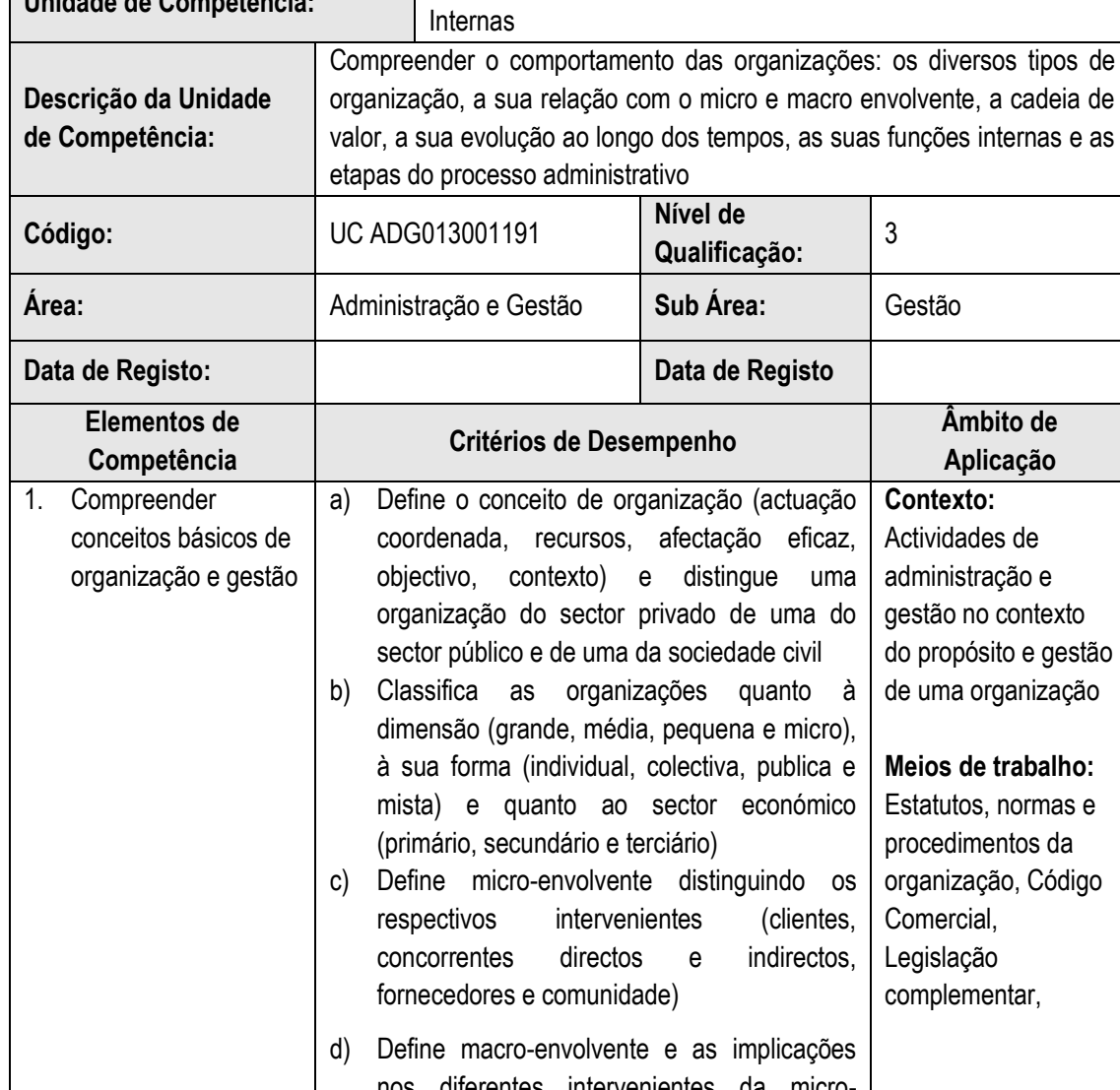

**Unidade de Competência:** Identificar e Classificar as organizações e as suas Funções

### **4.1 Identificar e Classificar as organizações e as suas Funções Internas**

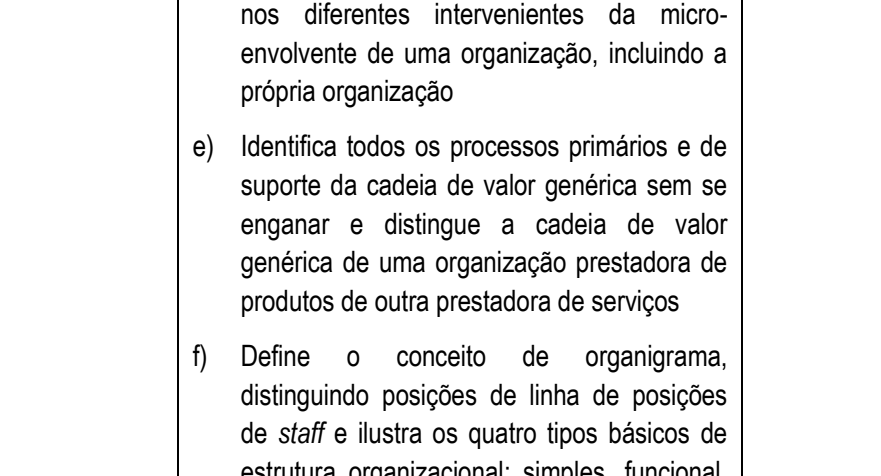

estrutura organizacional: simples, funcional, por projecto e matricial

**Evidências Requeridas**

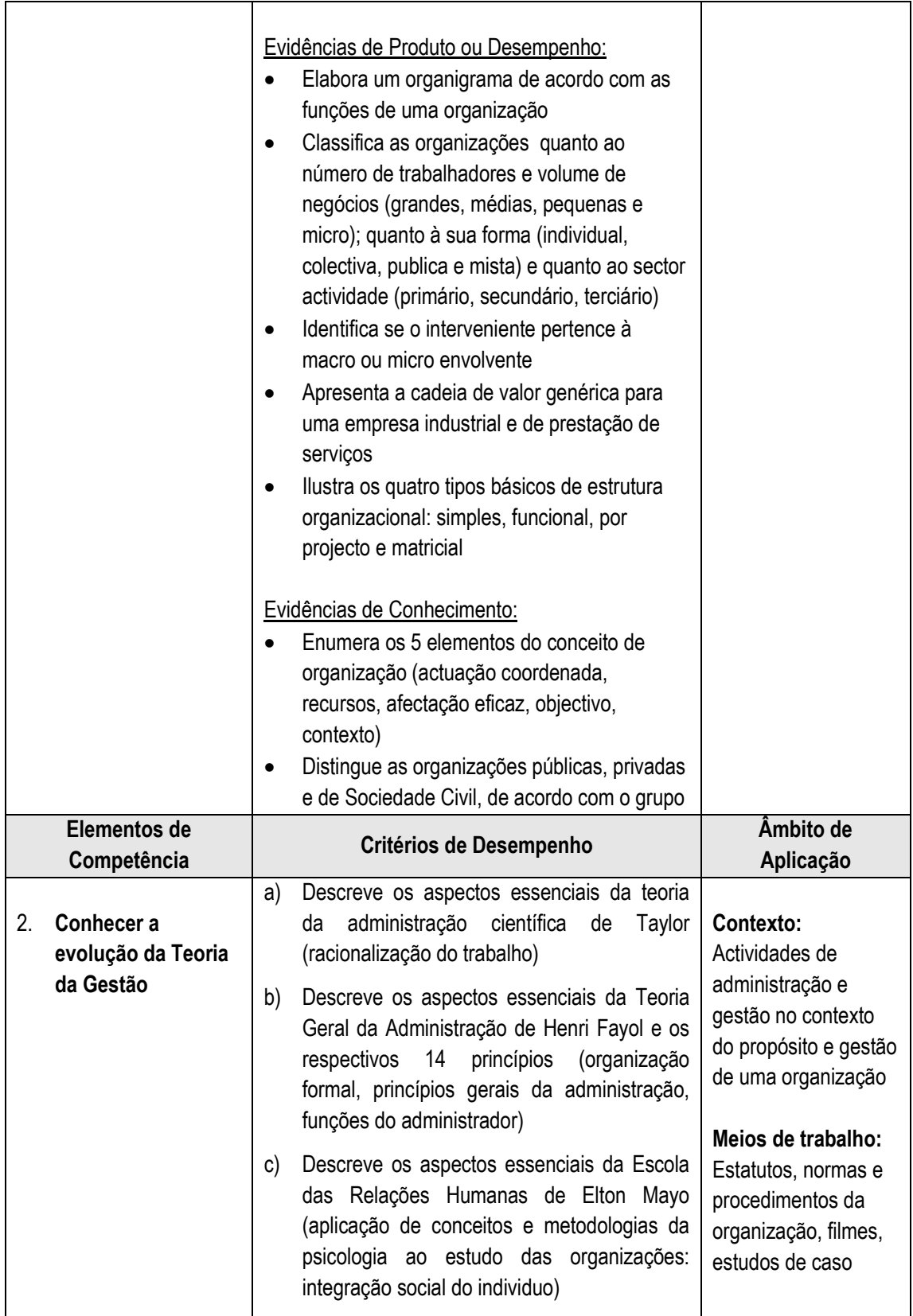

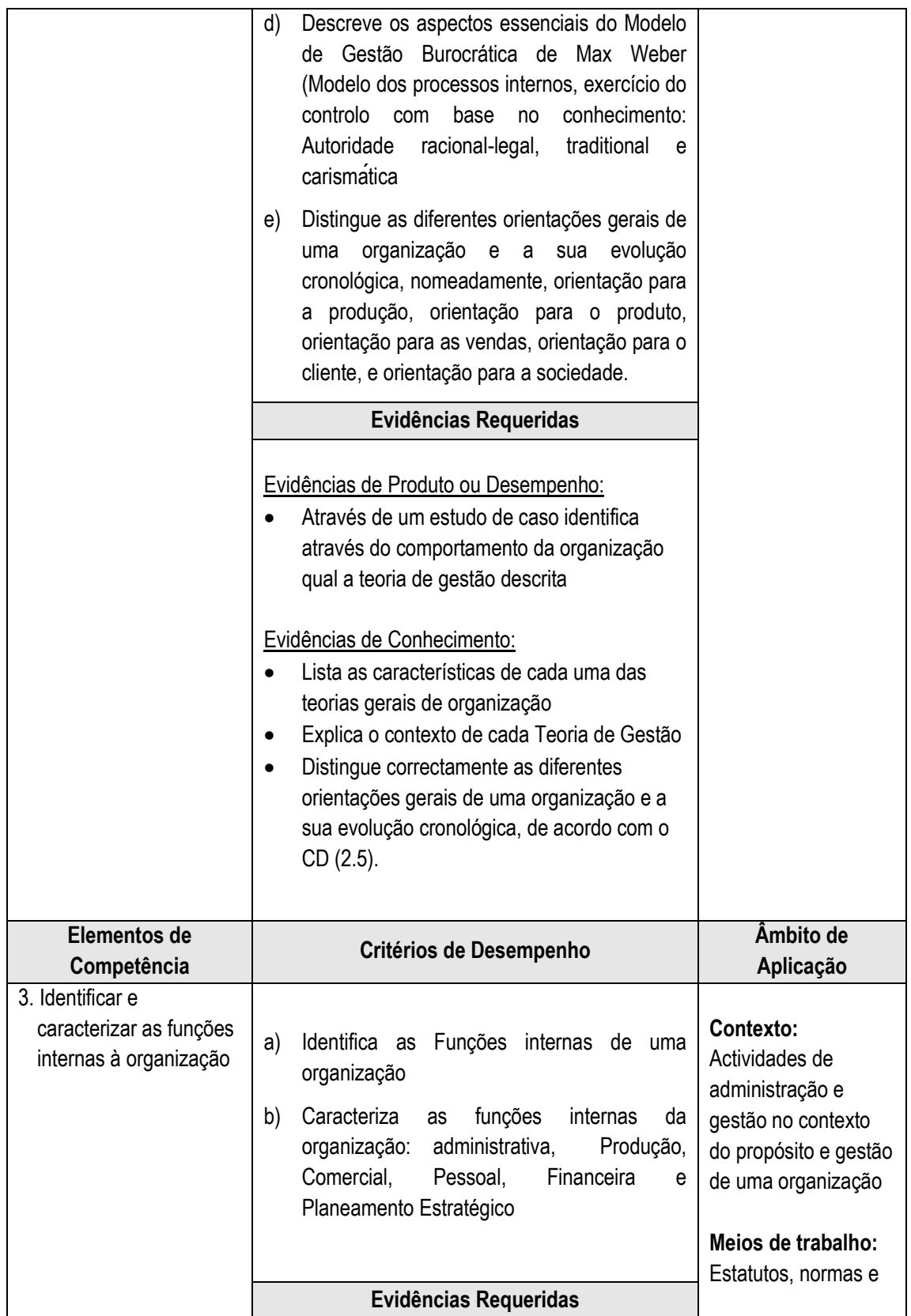

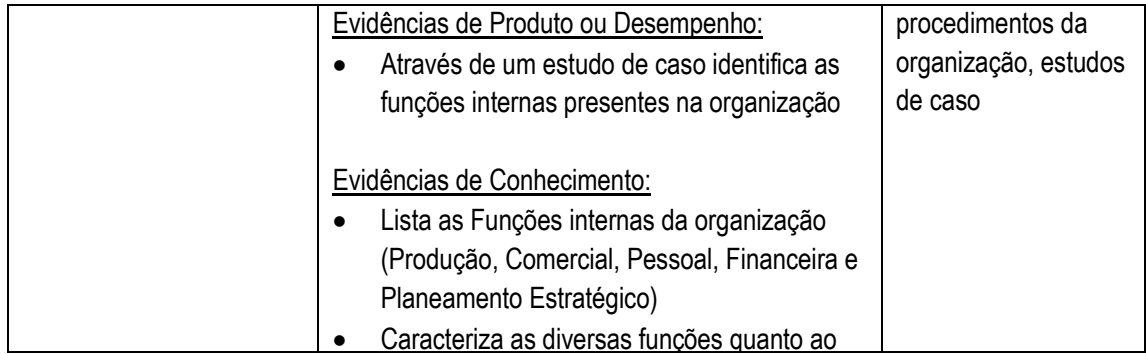

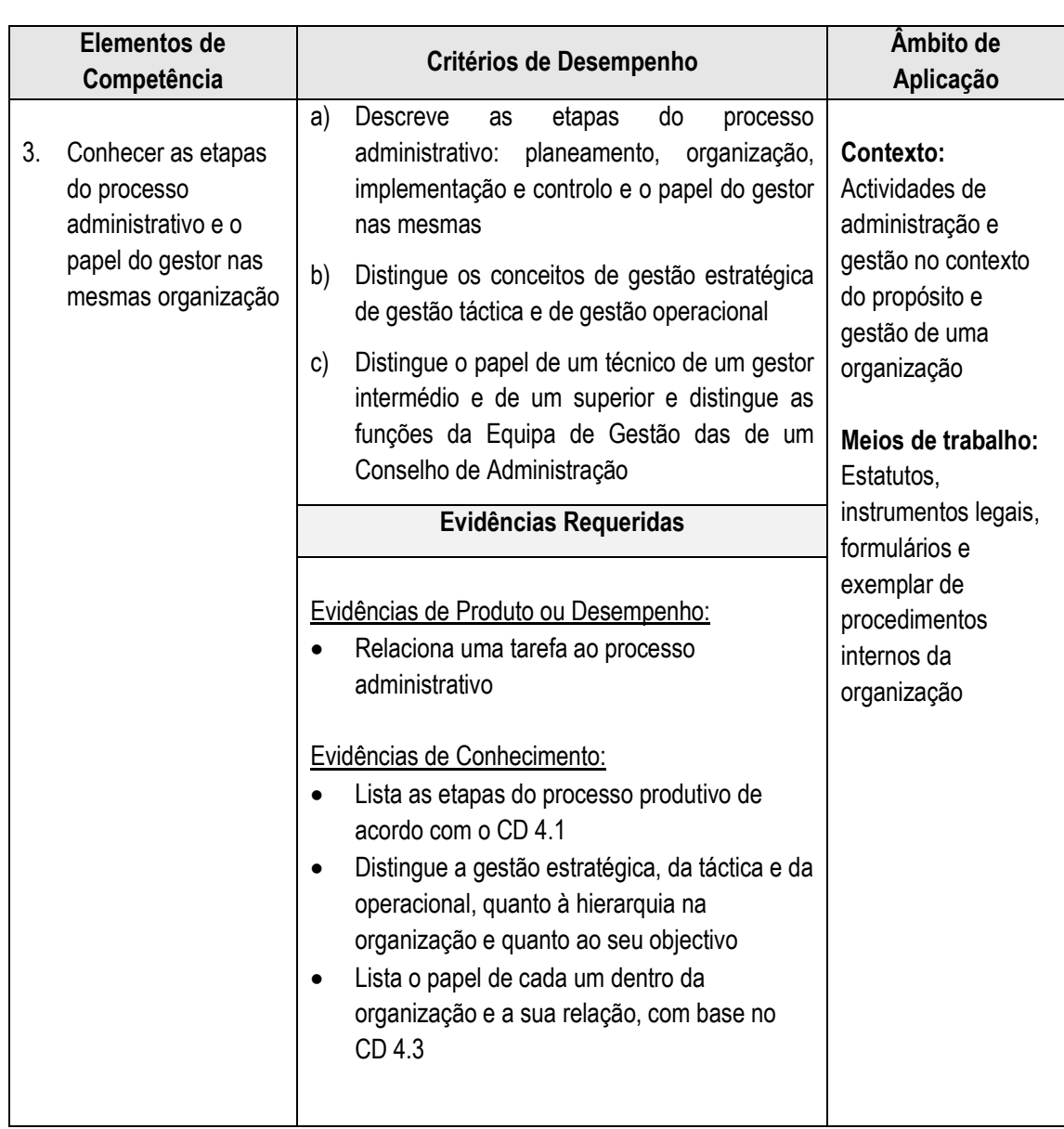

# **4.2 Descrever o funcionamento da economia no plano interno e internacional**

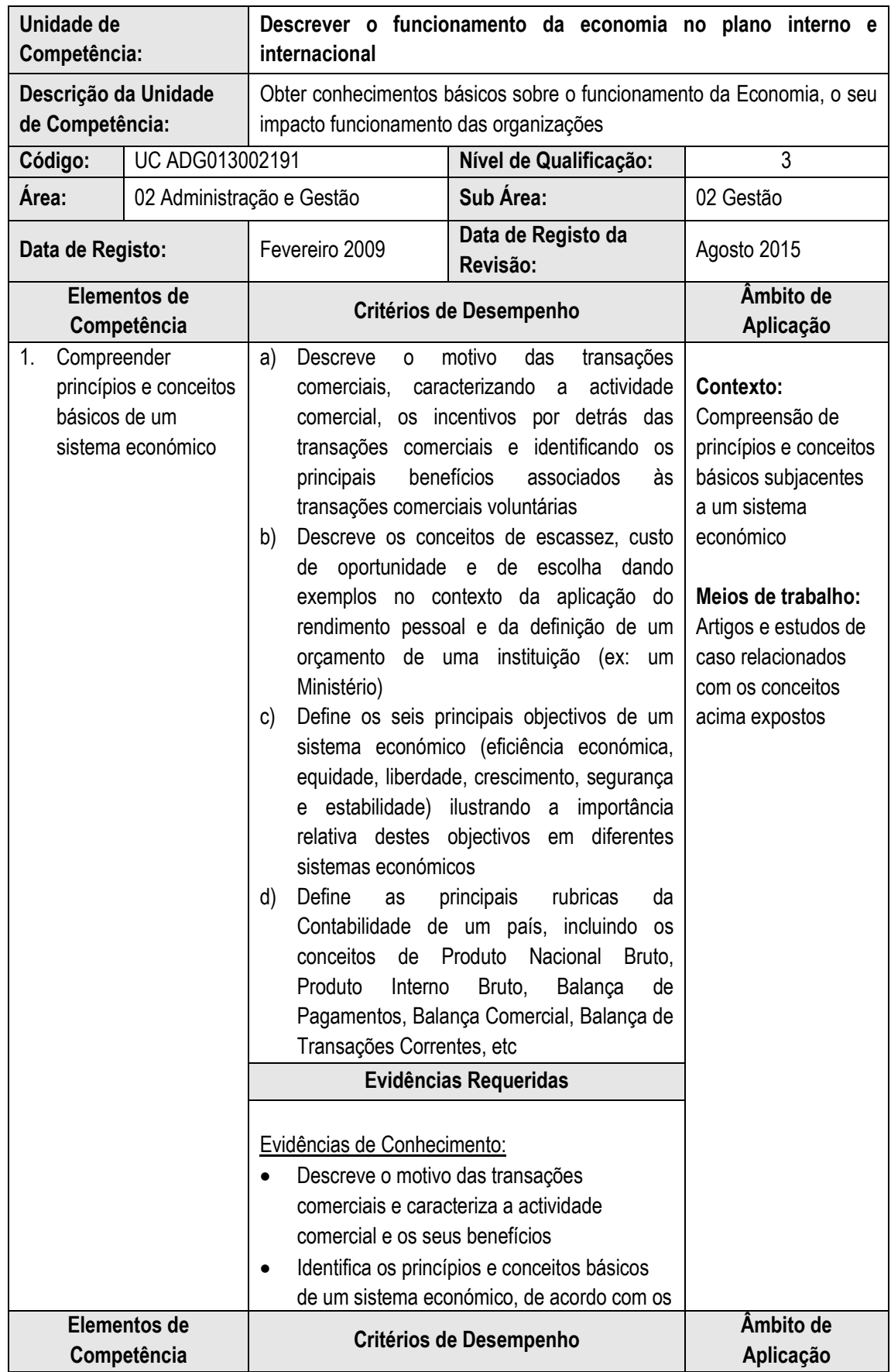

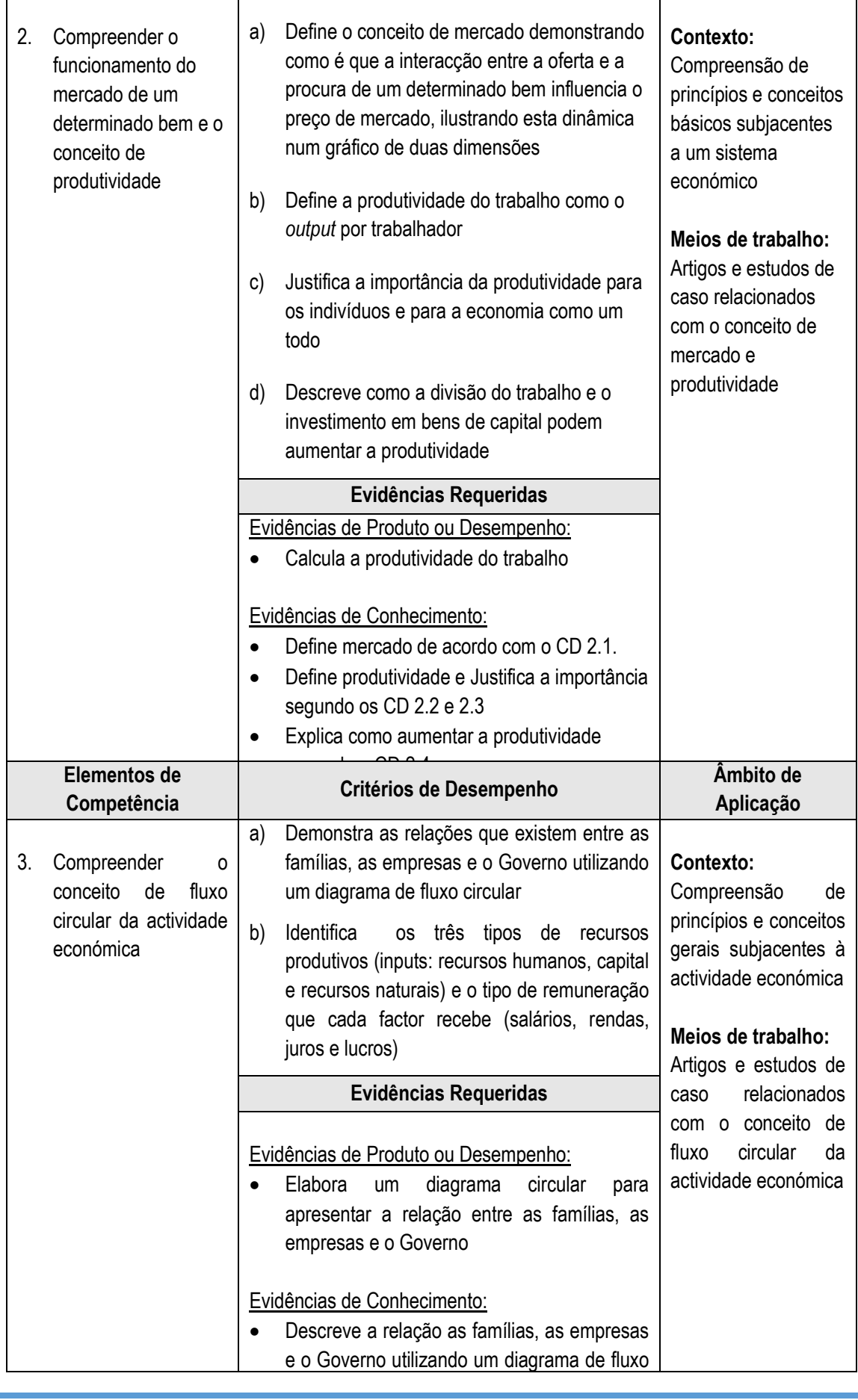

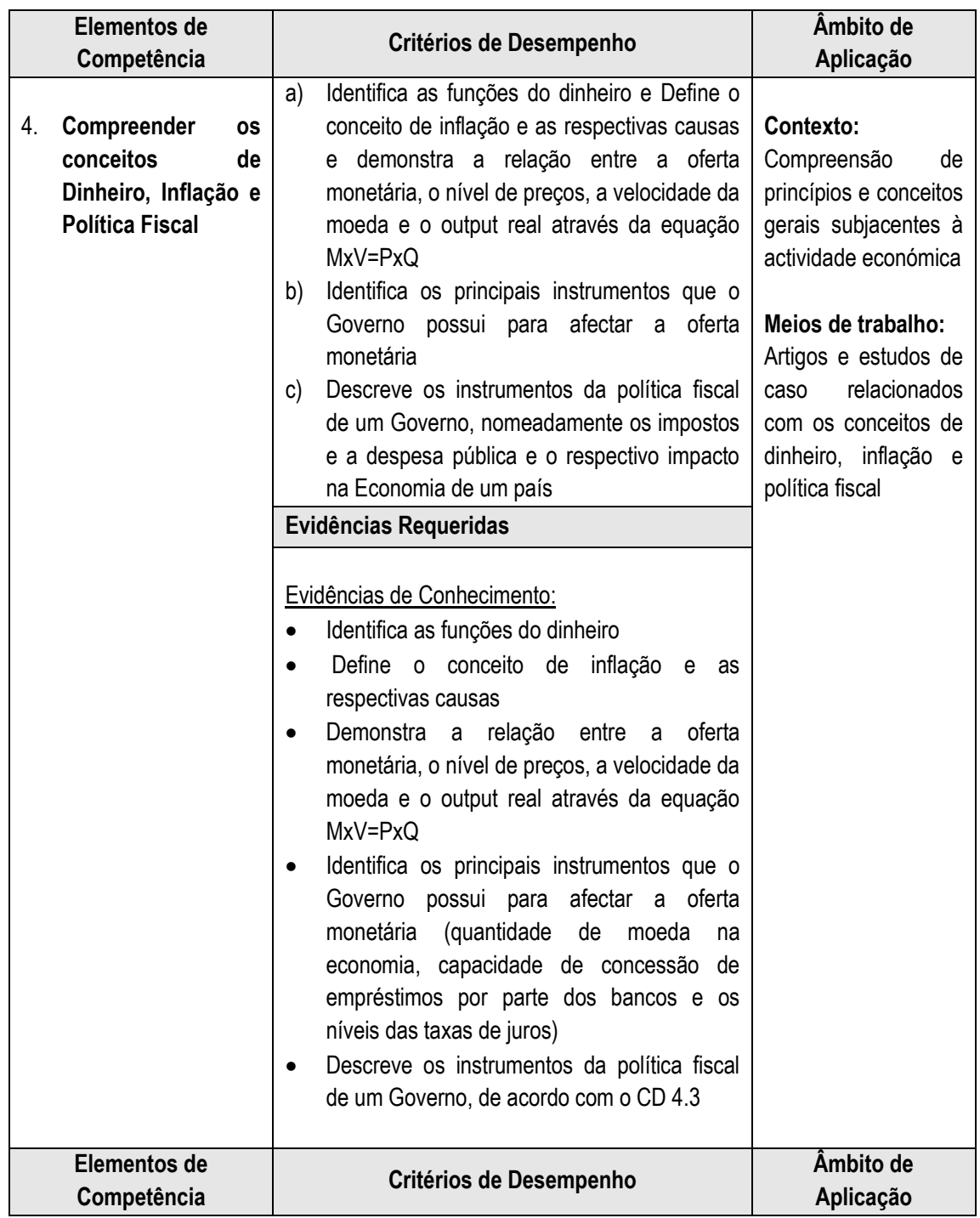

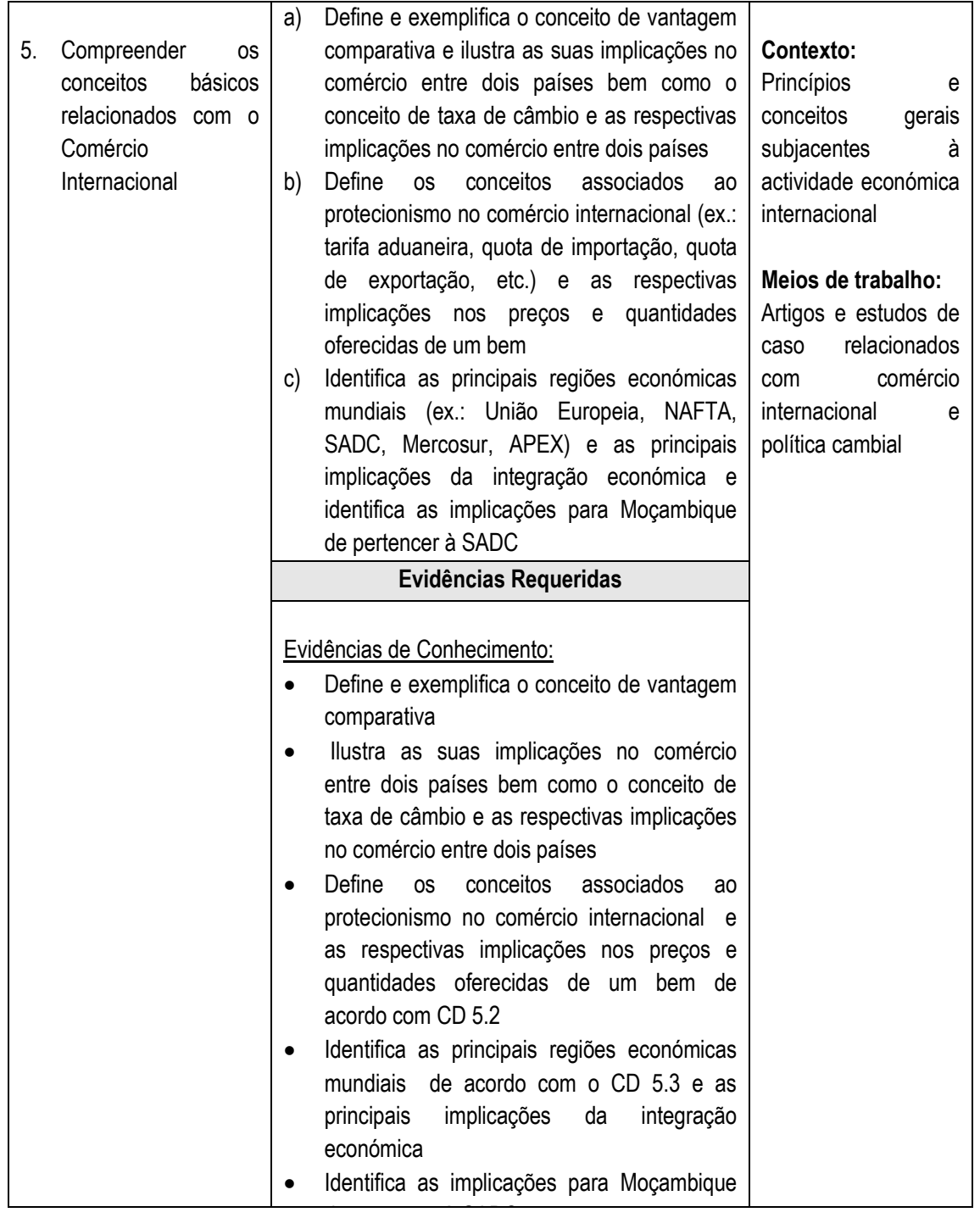

## **4.3 Identificar e descrever o exercício da actividade comercial, e seus principais intervenientes e a sua regulamentação**

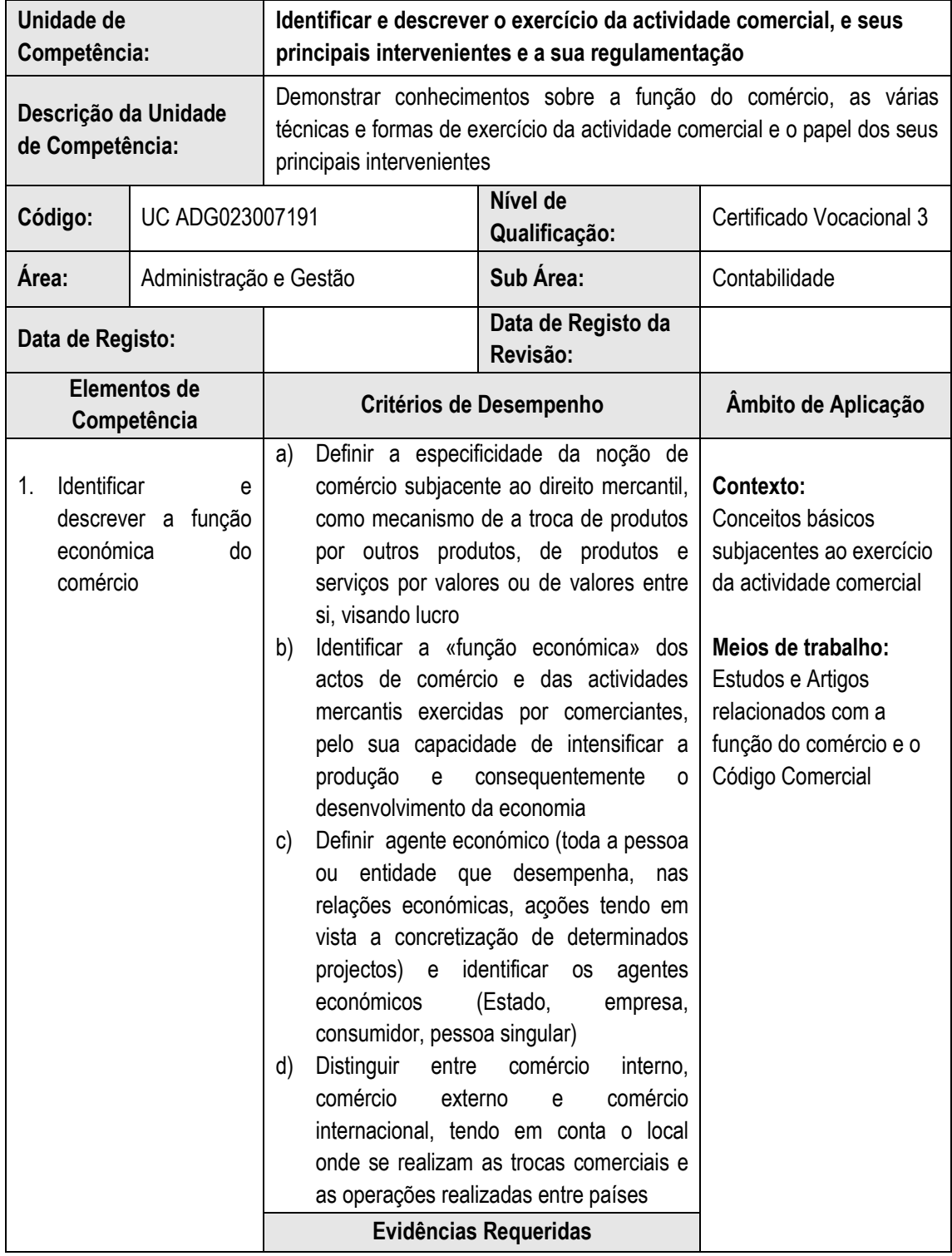

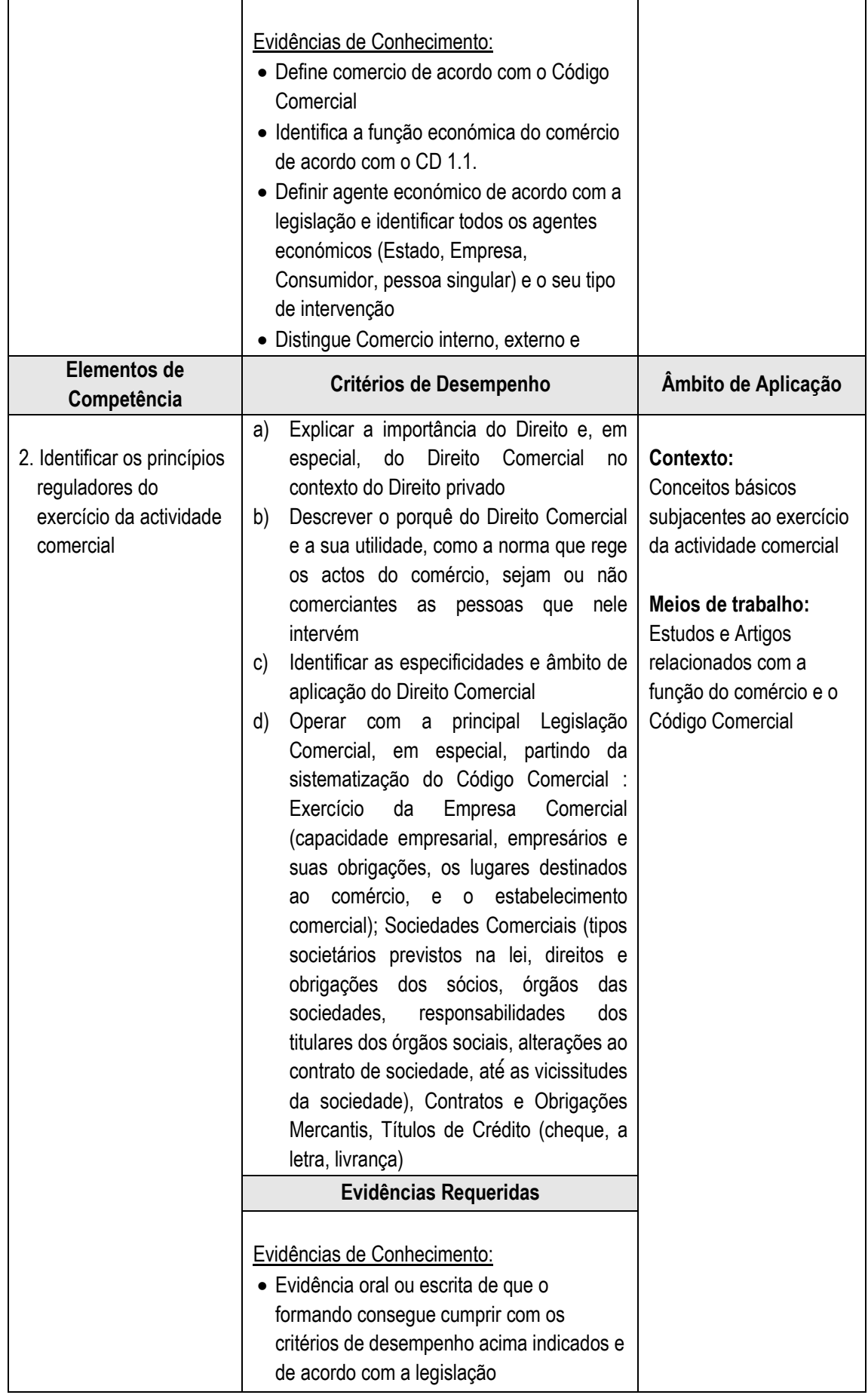

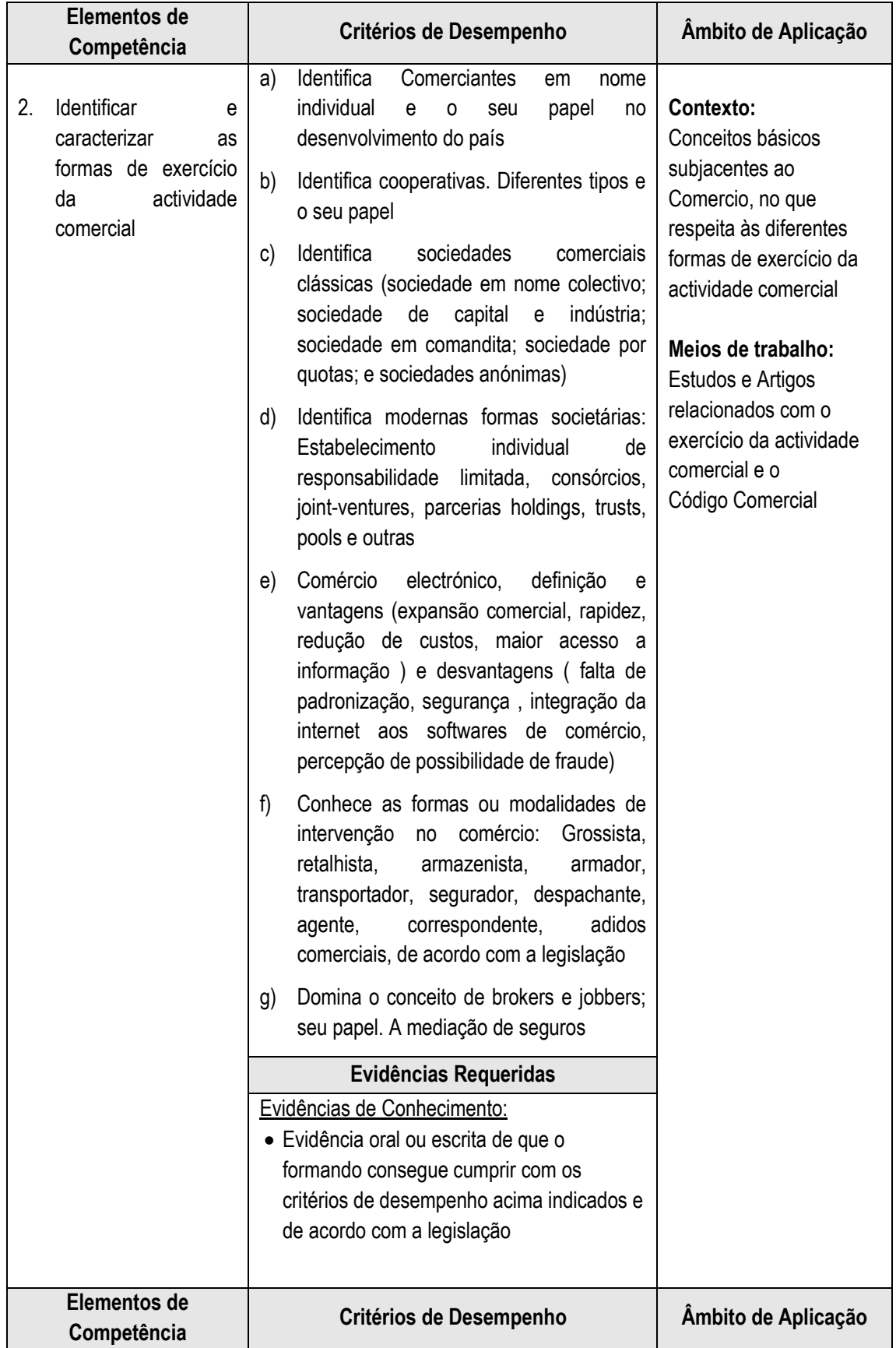

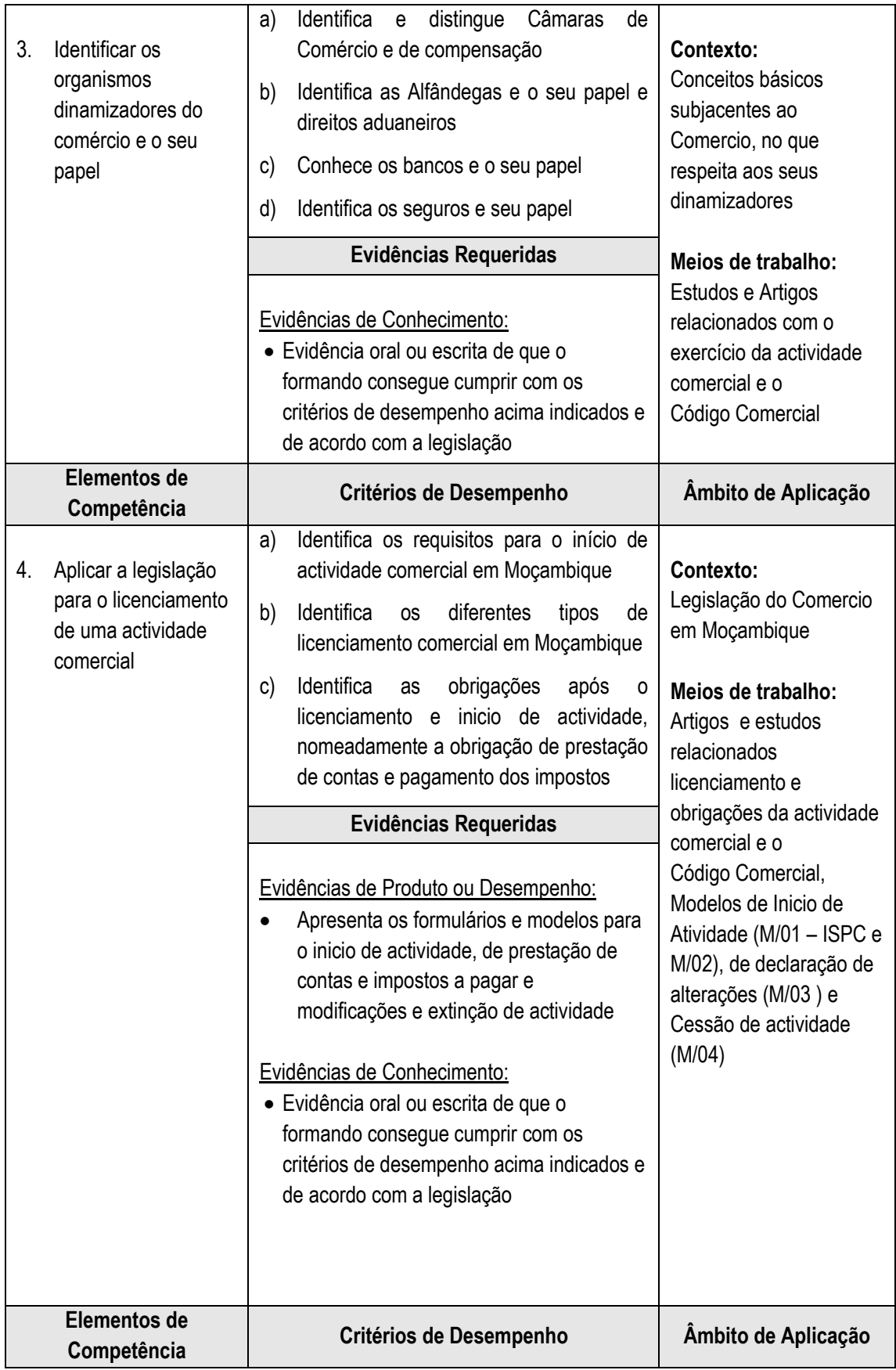

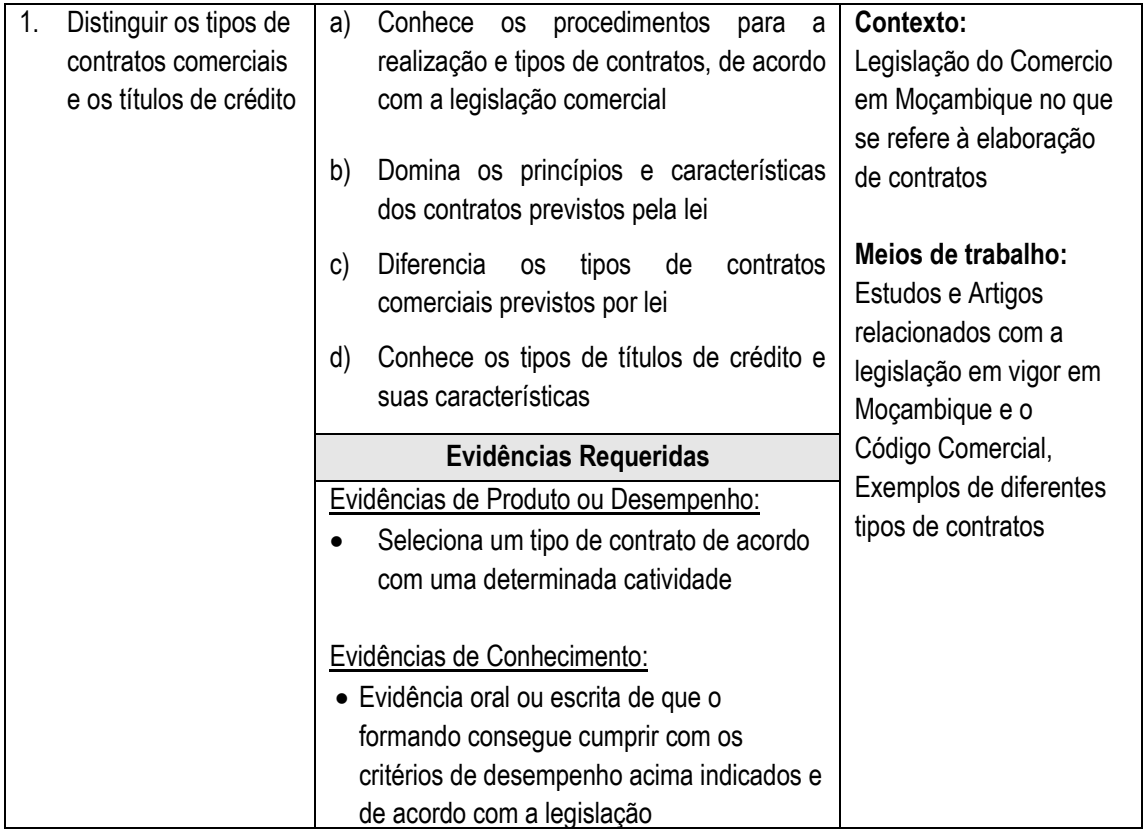

# **4.4 Preencher os modelos obrigatórios para o pagamento das obrigações sociais e legais**

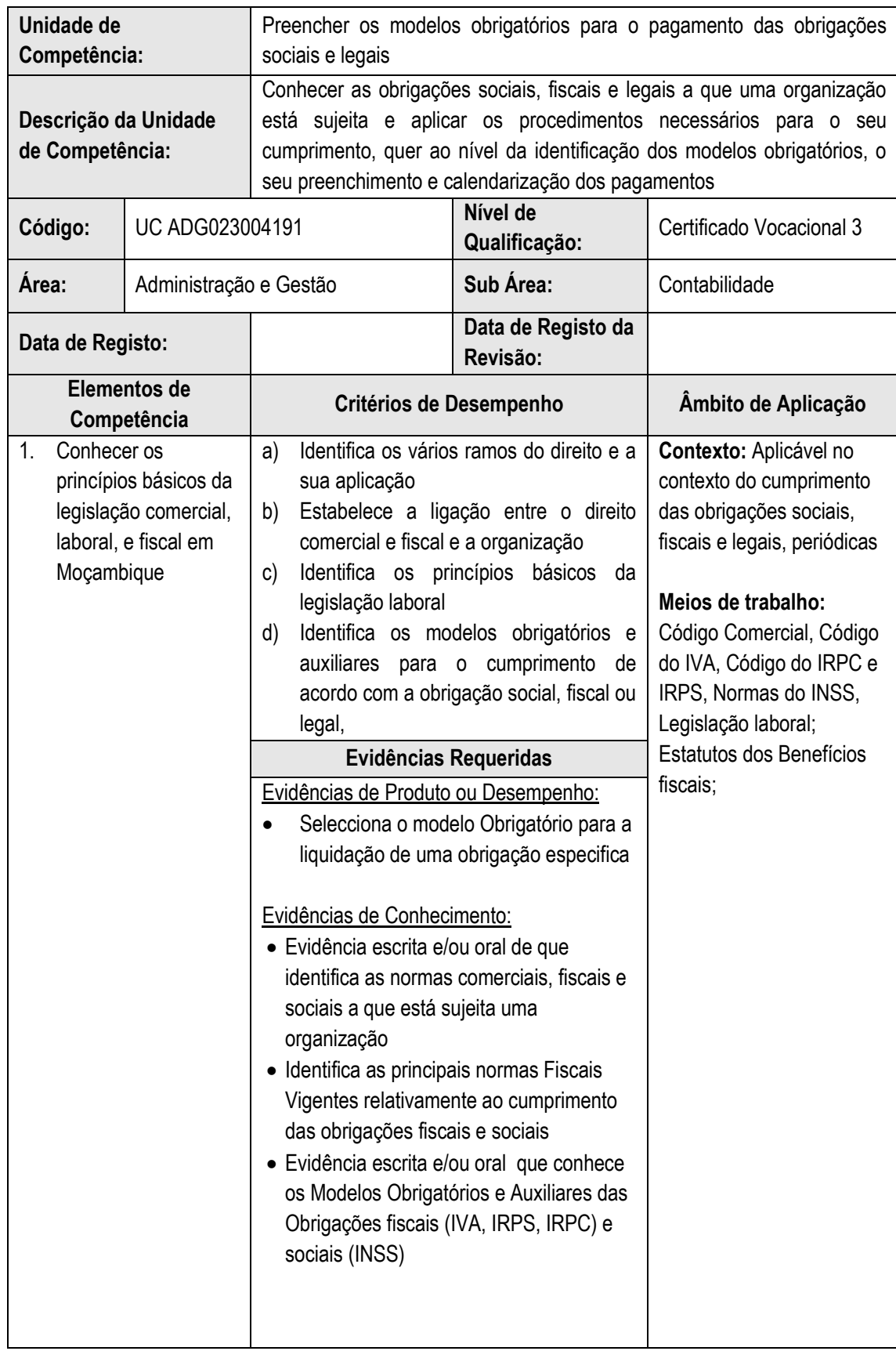

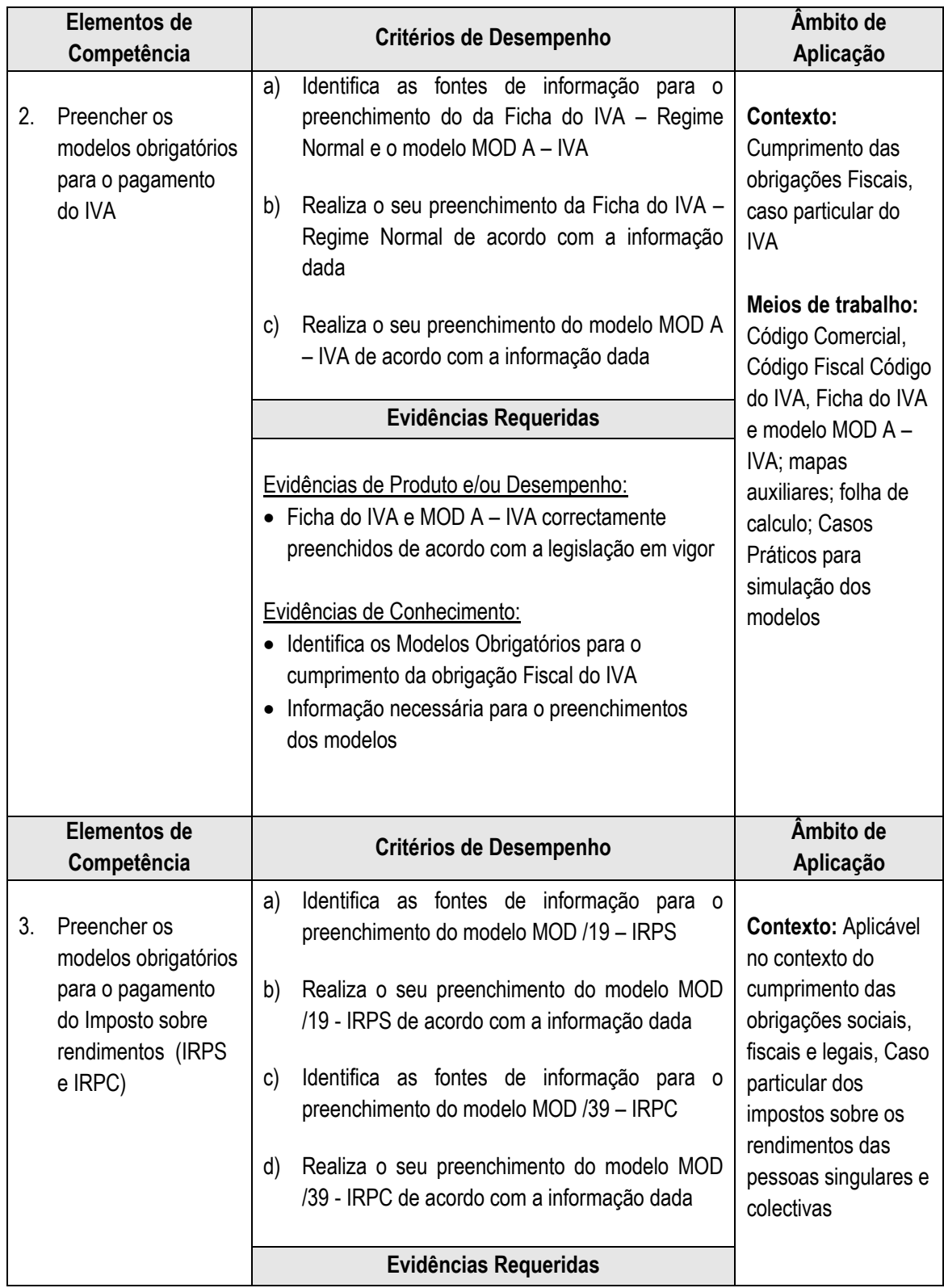

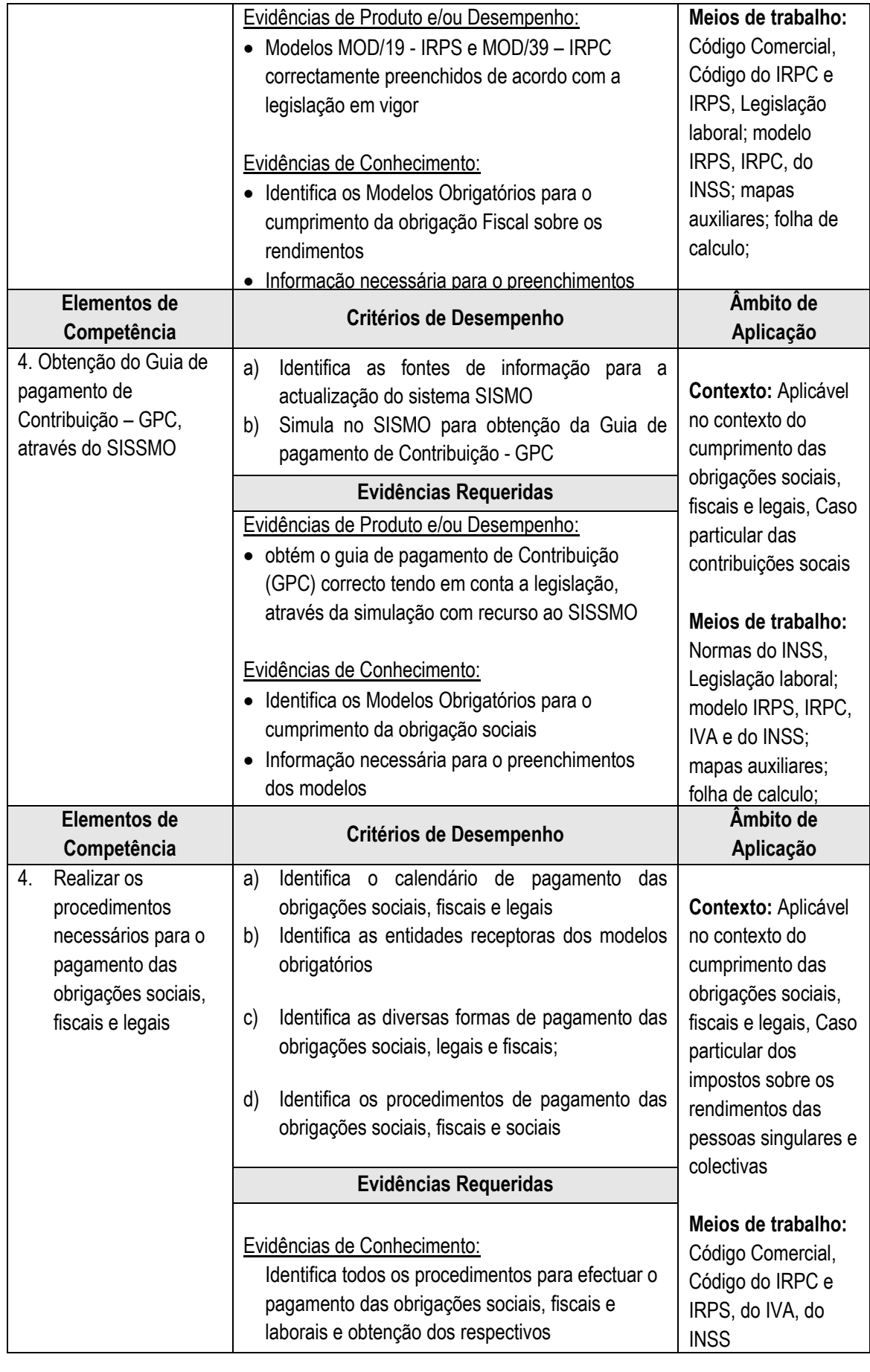

# **4.5 Apurar e processar retribuições, compensações e benefícios socais e impostos mensais**

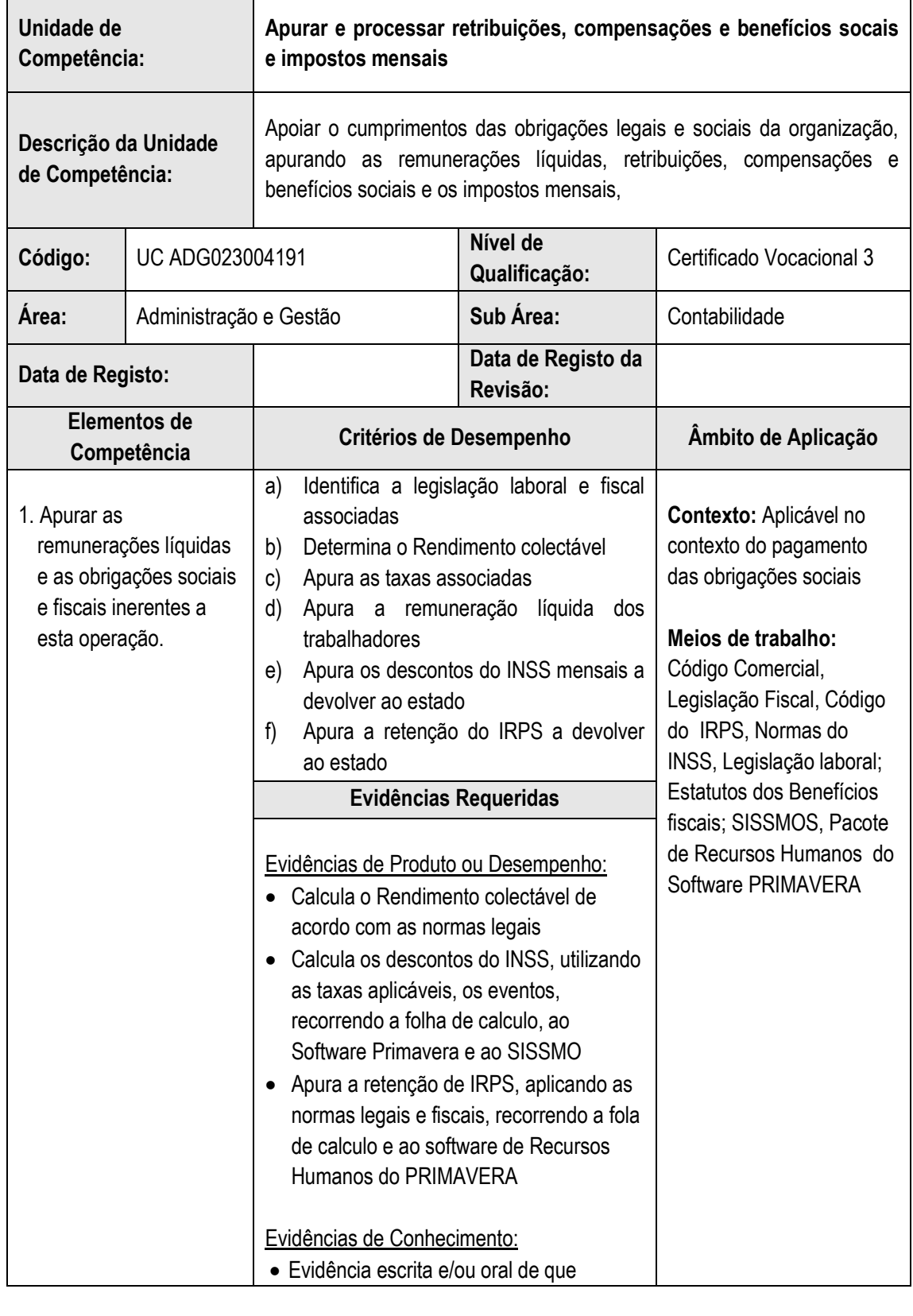

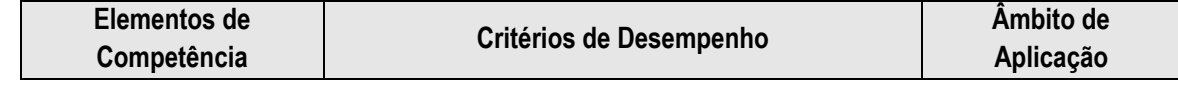

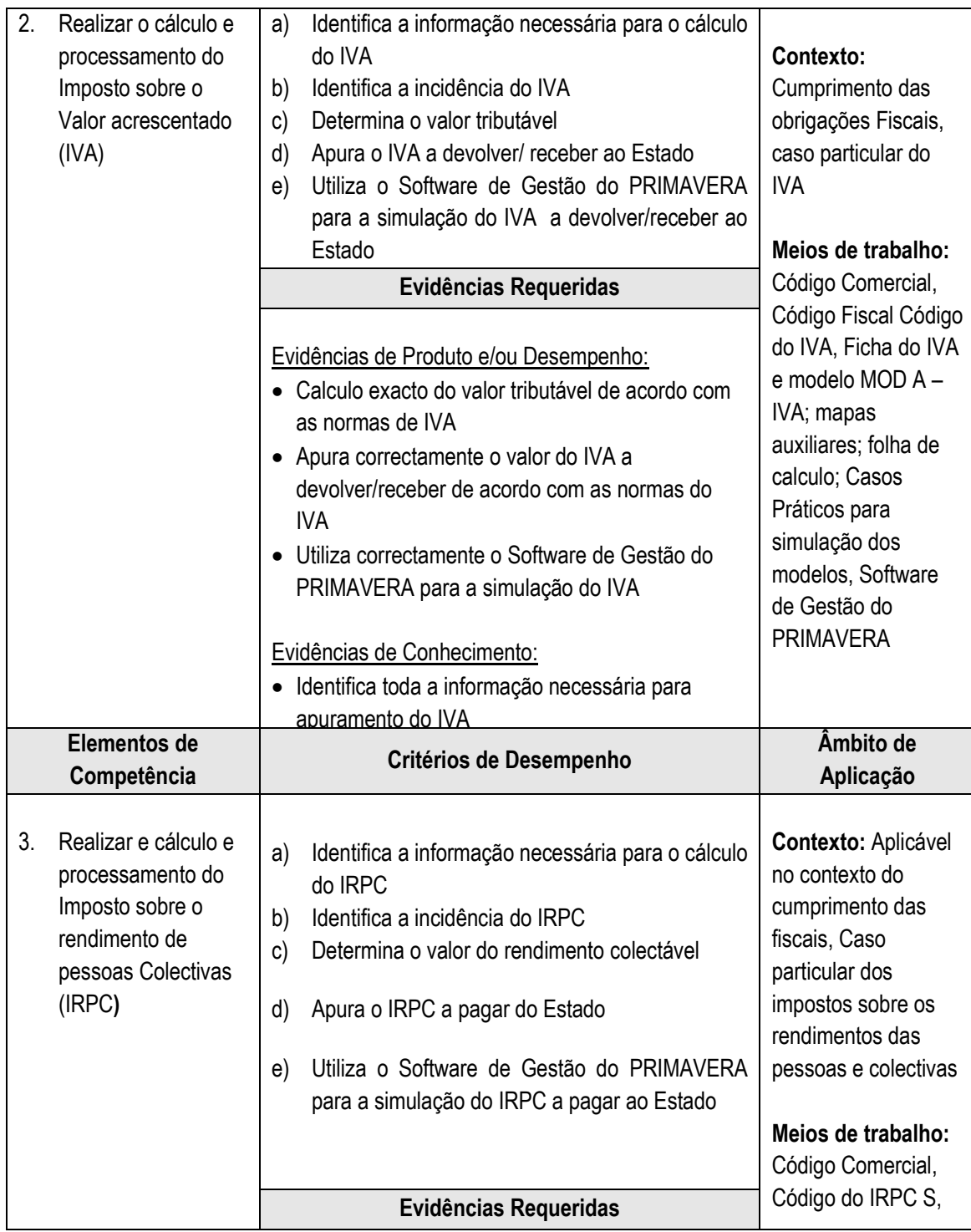

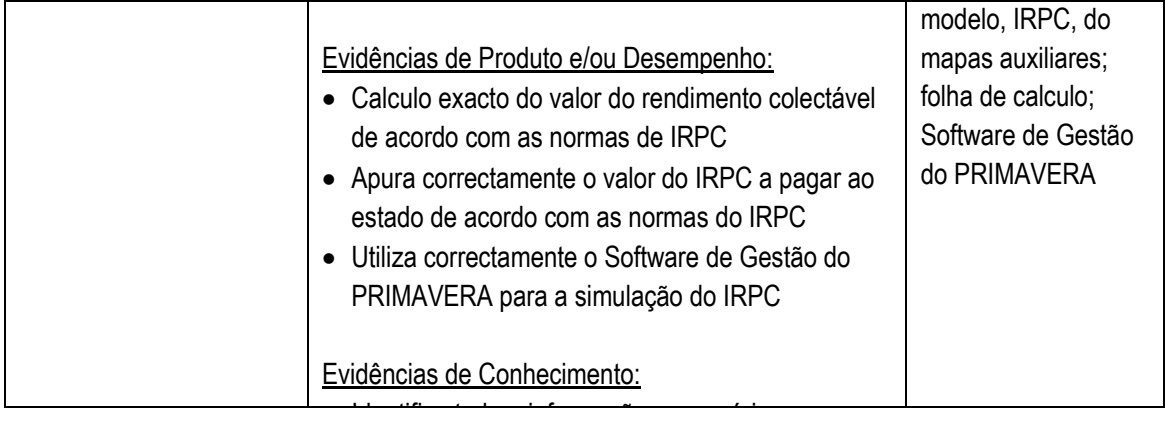

# **1.7. Realizar tarefas de apoio à gestão administrativa de Recursos Humanos**

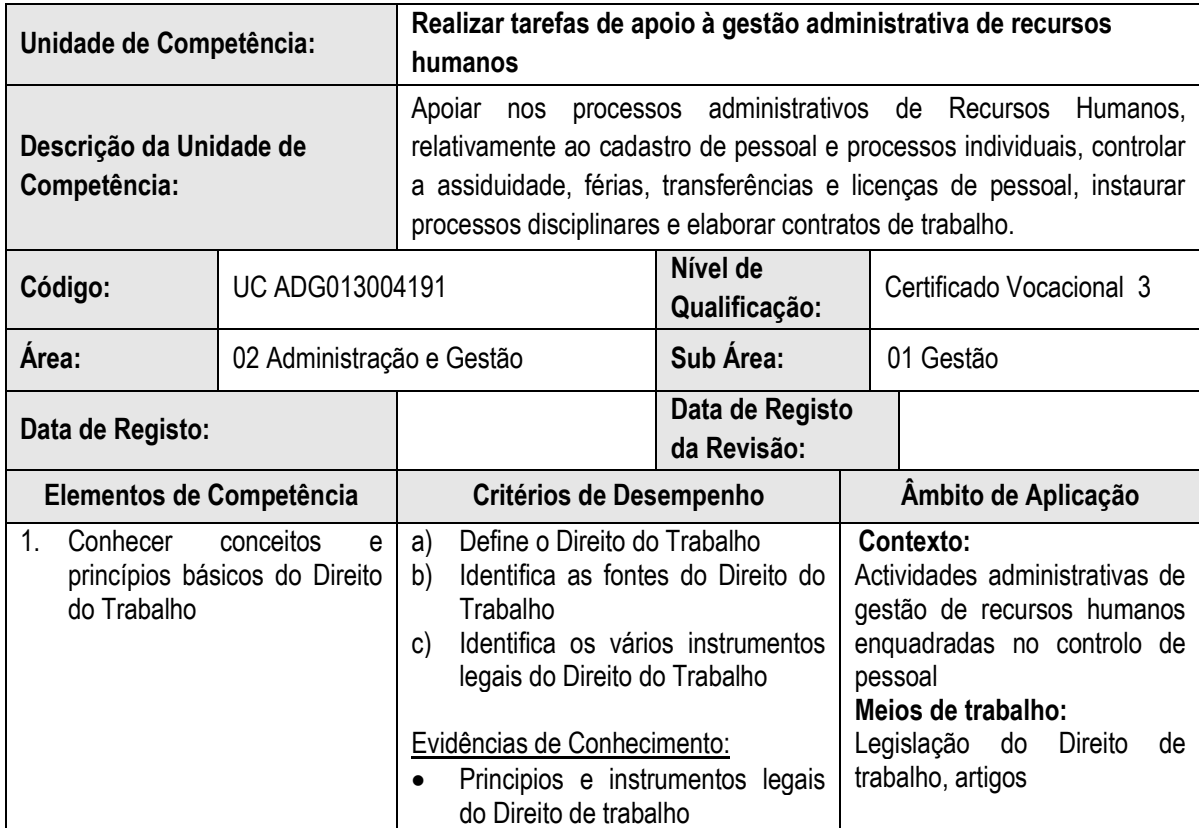

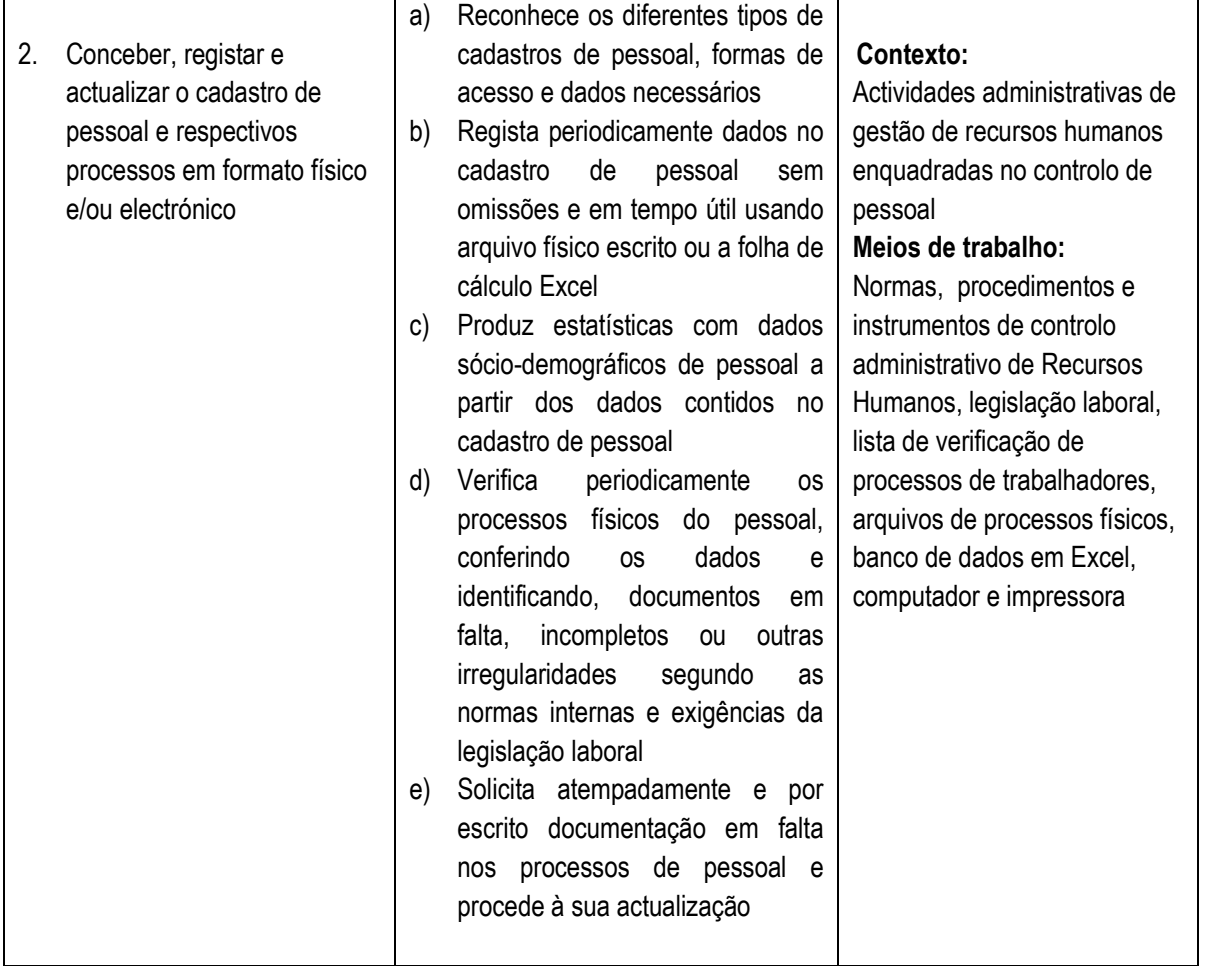

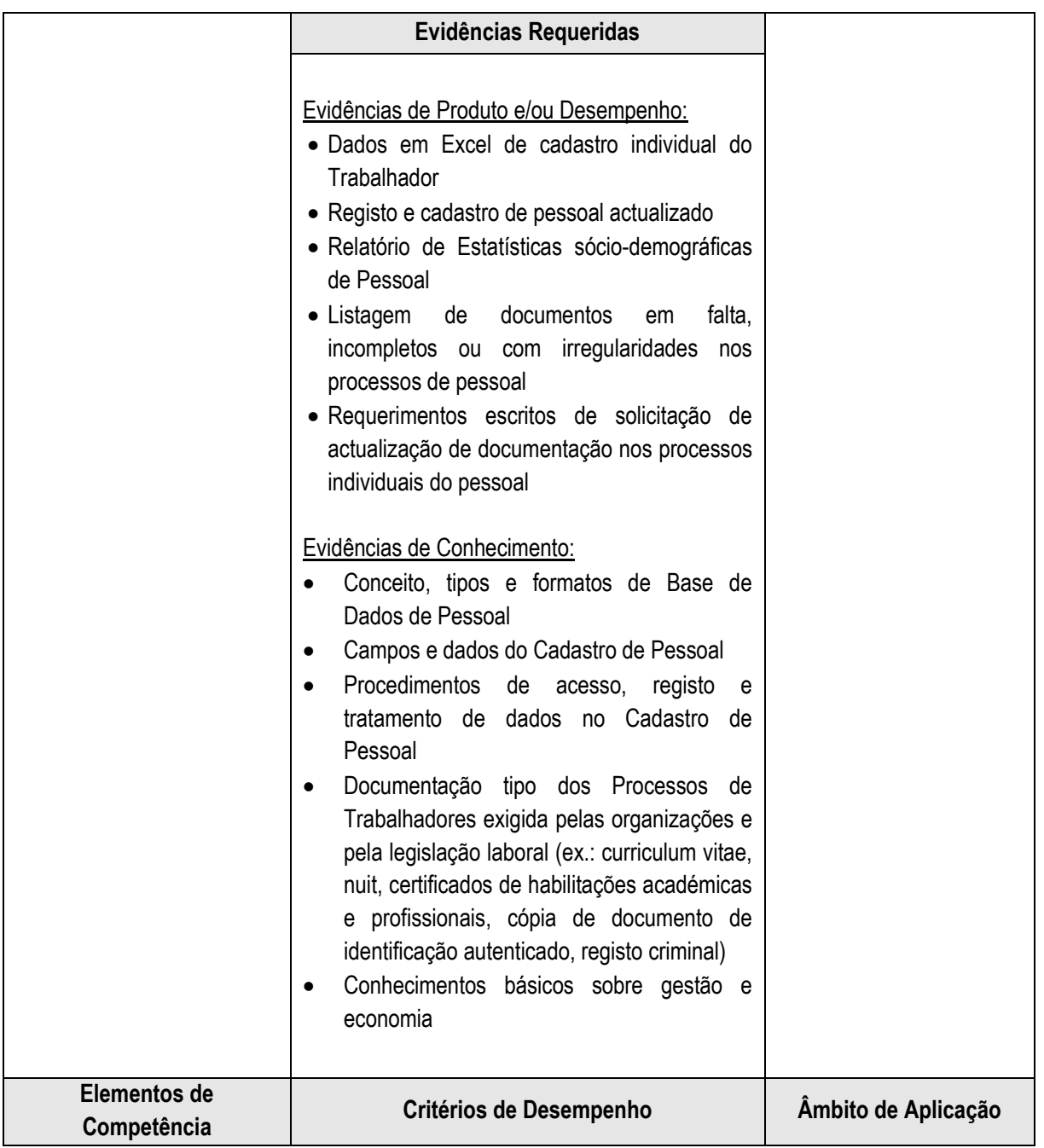
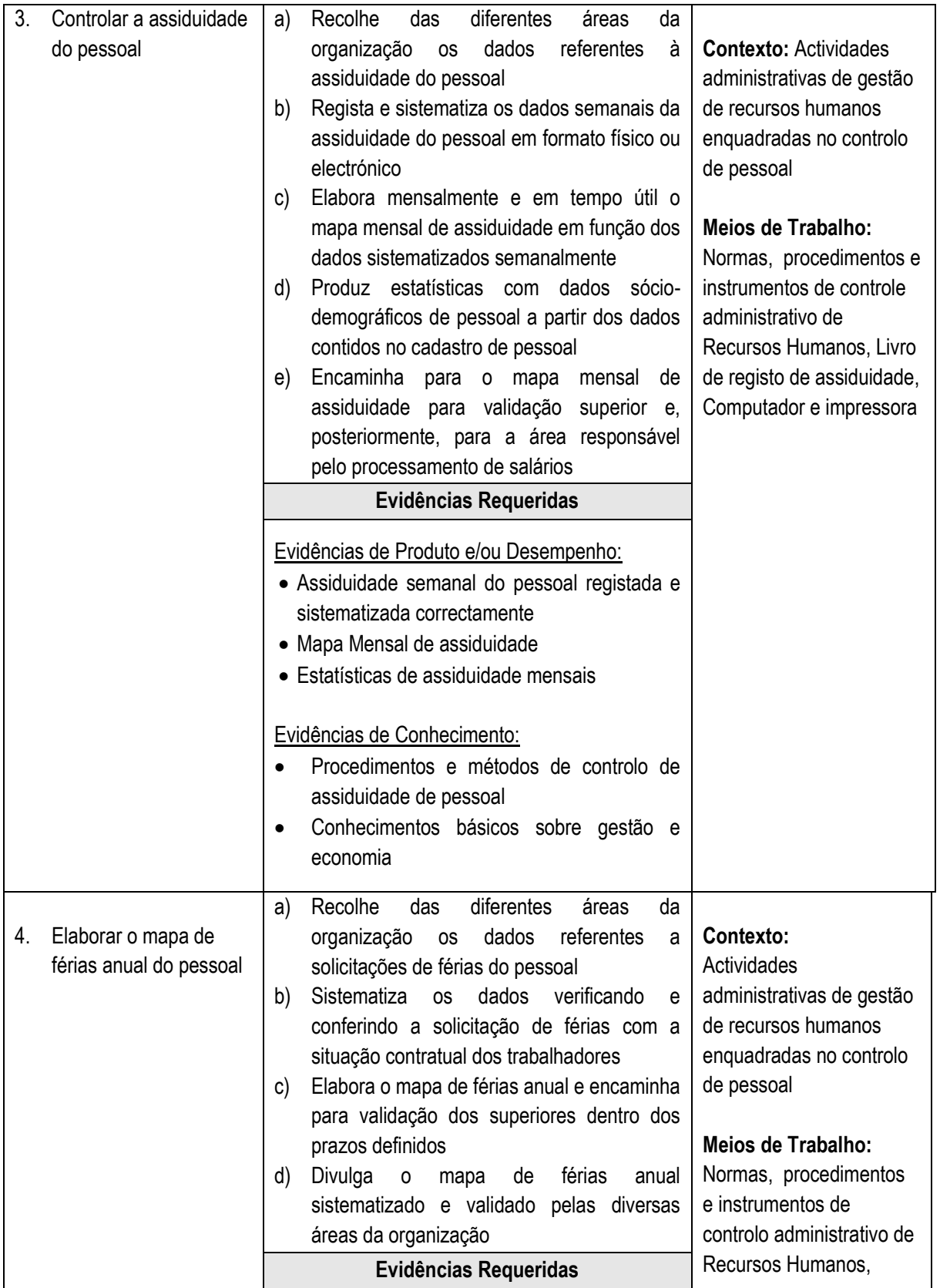

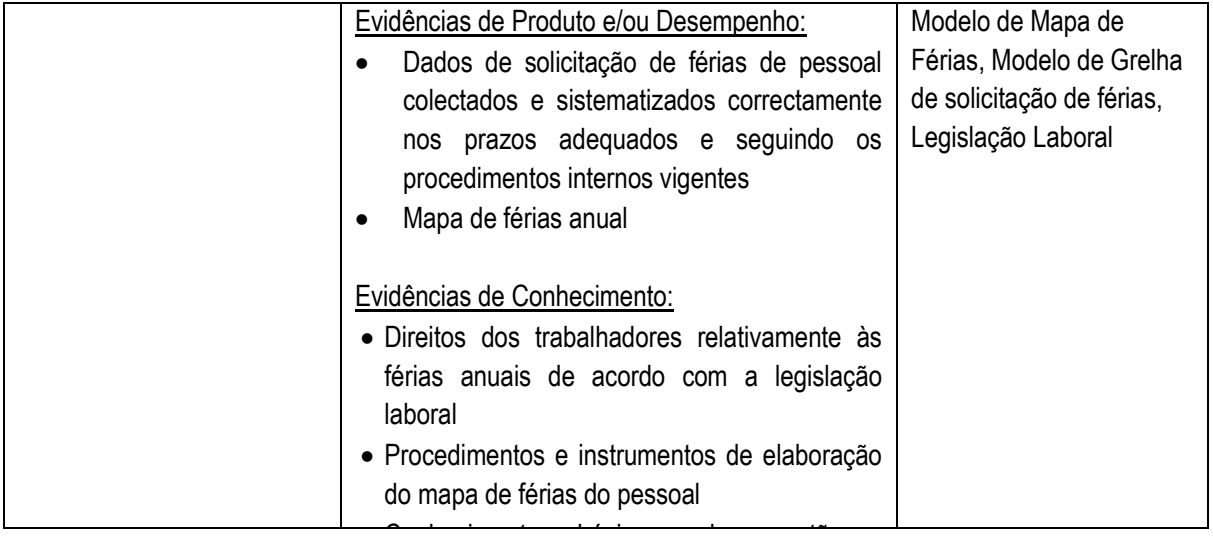

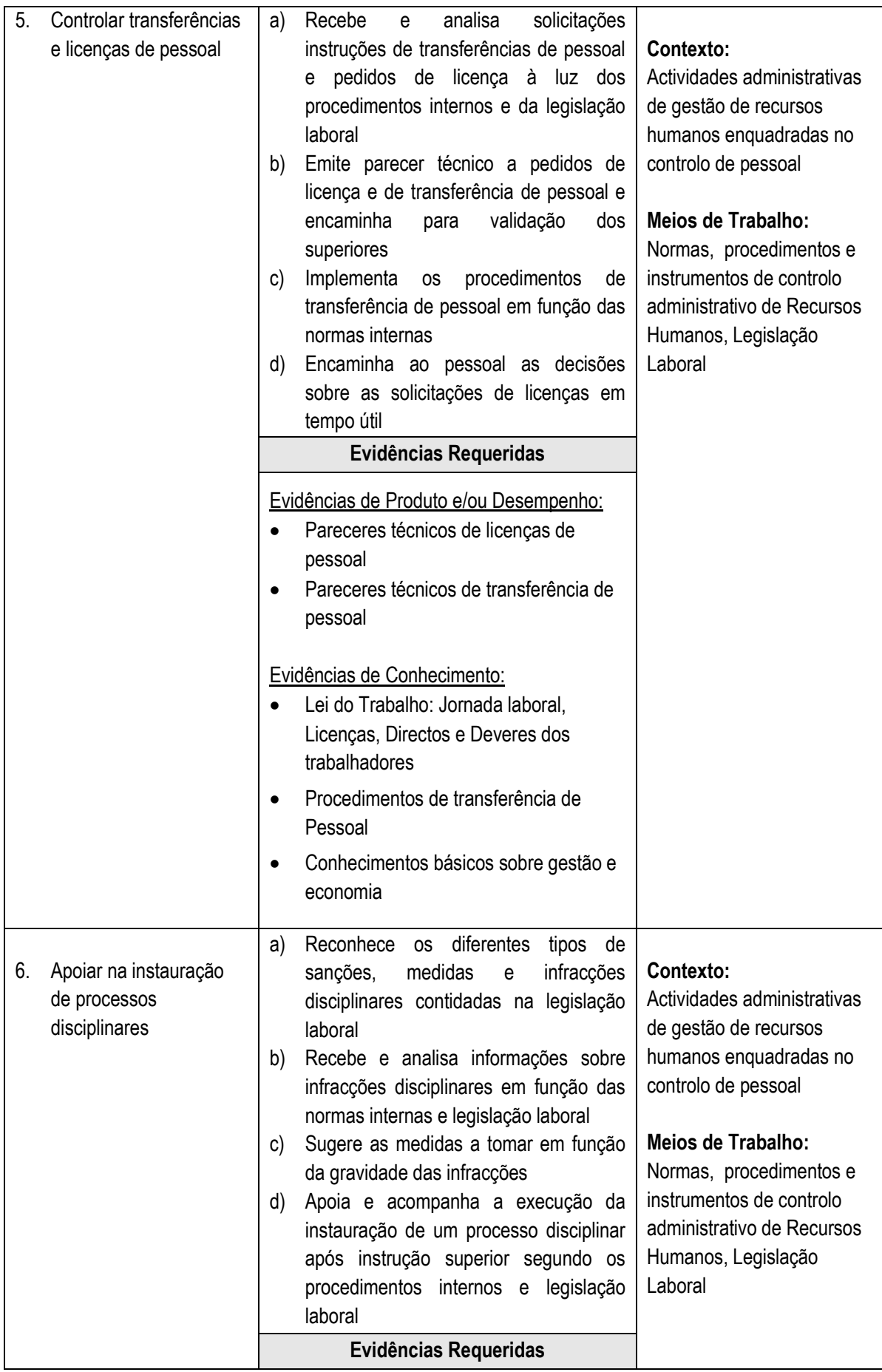

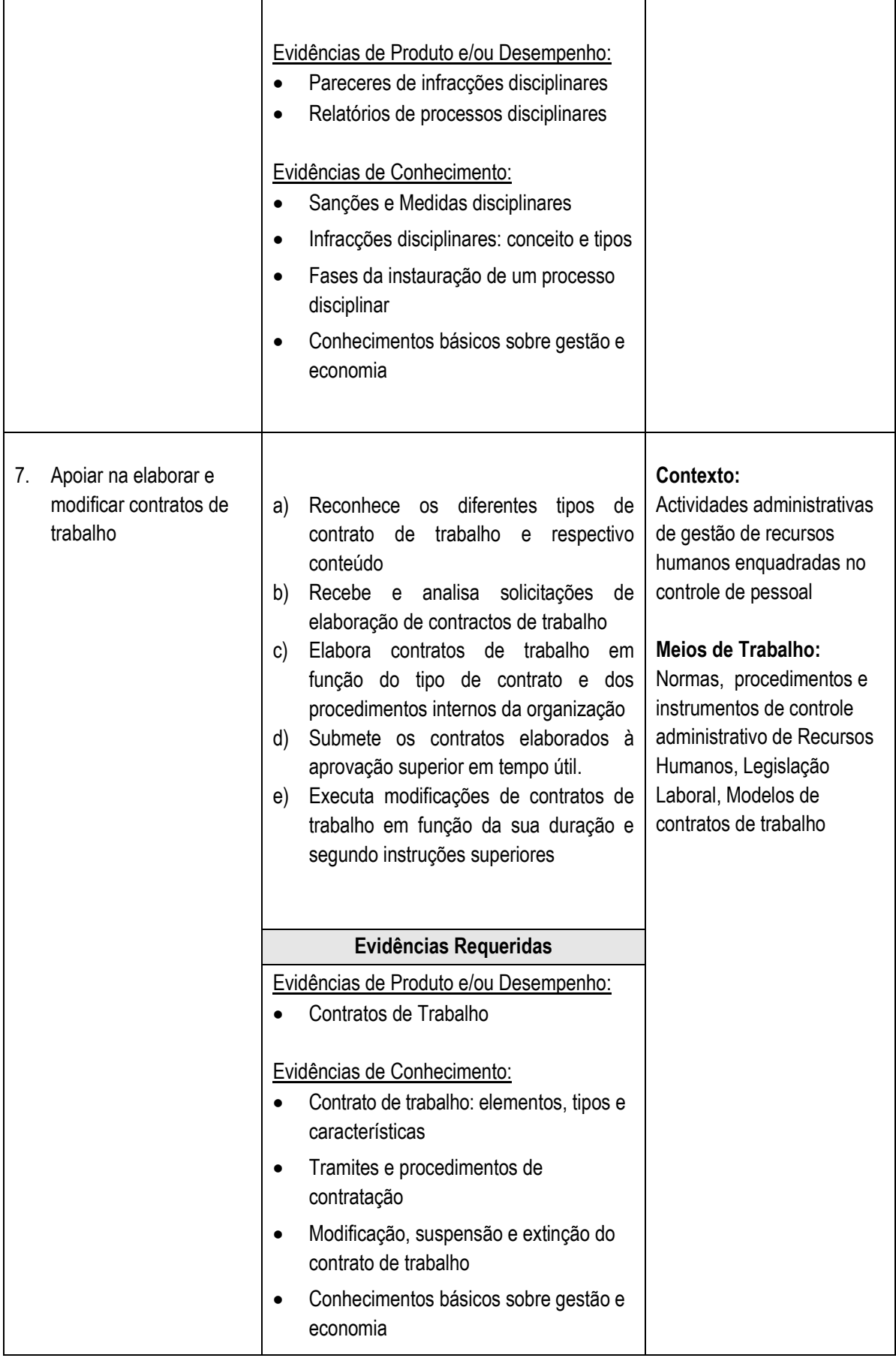

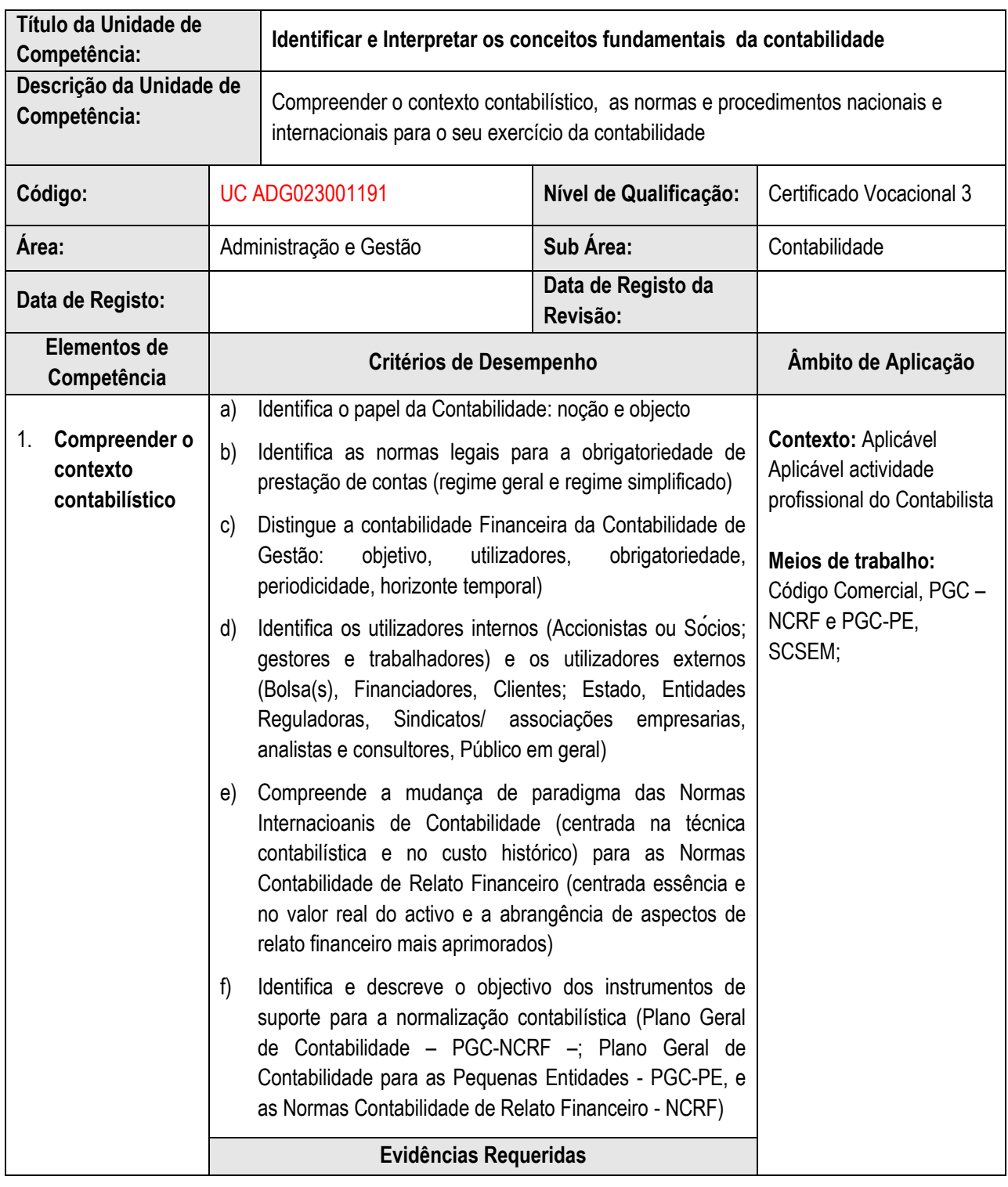

## **4.6 Identificar e Interpretar os conceitos fundamentais da contabilidade**

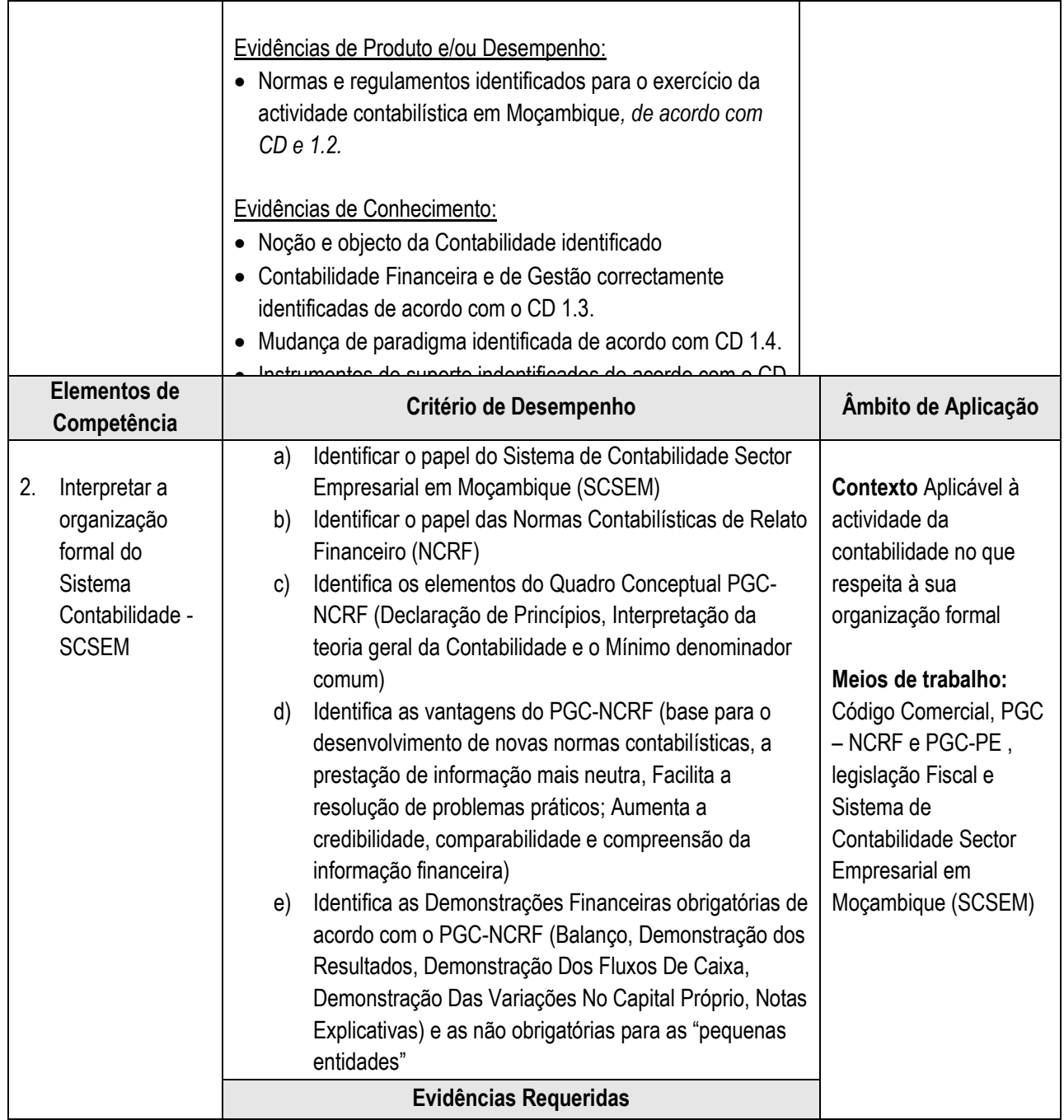

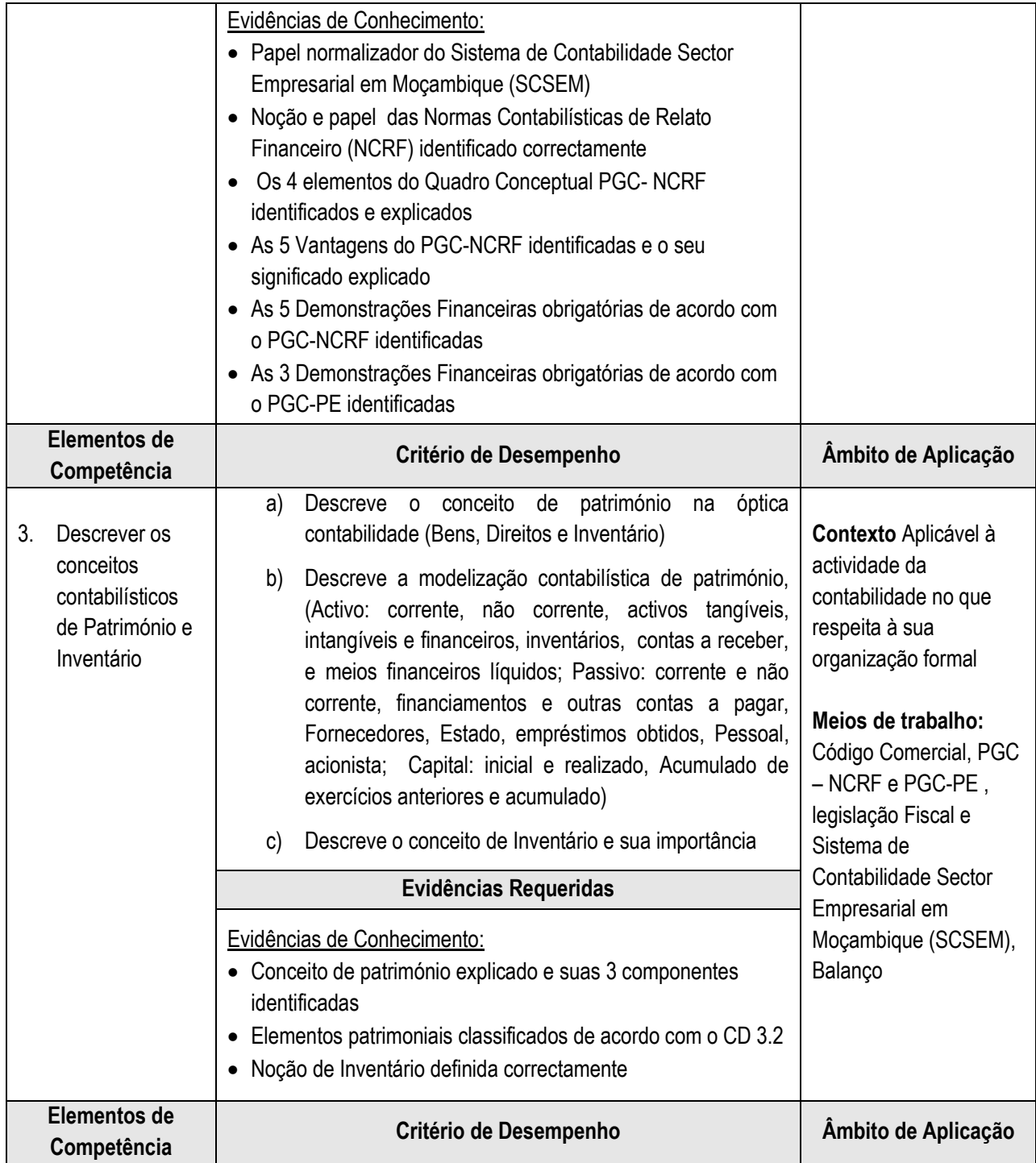

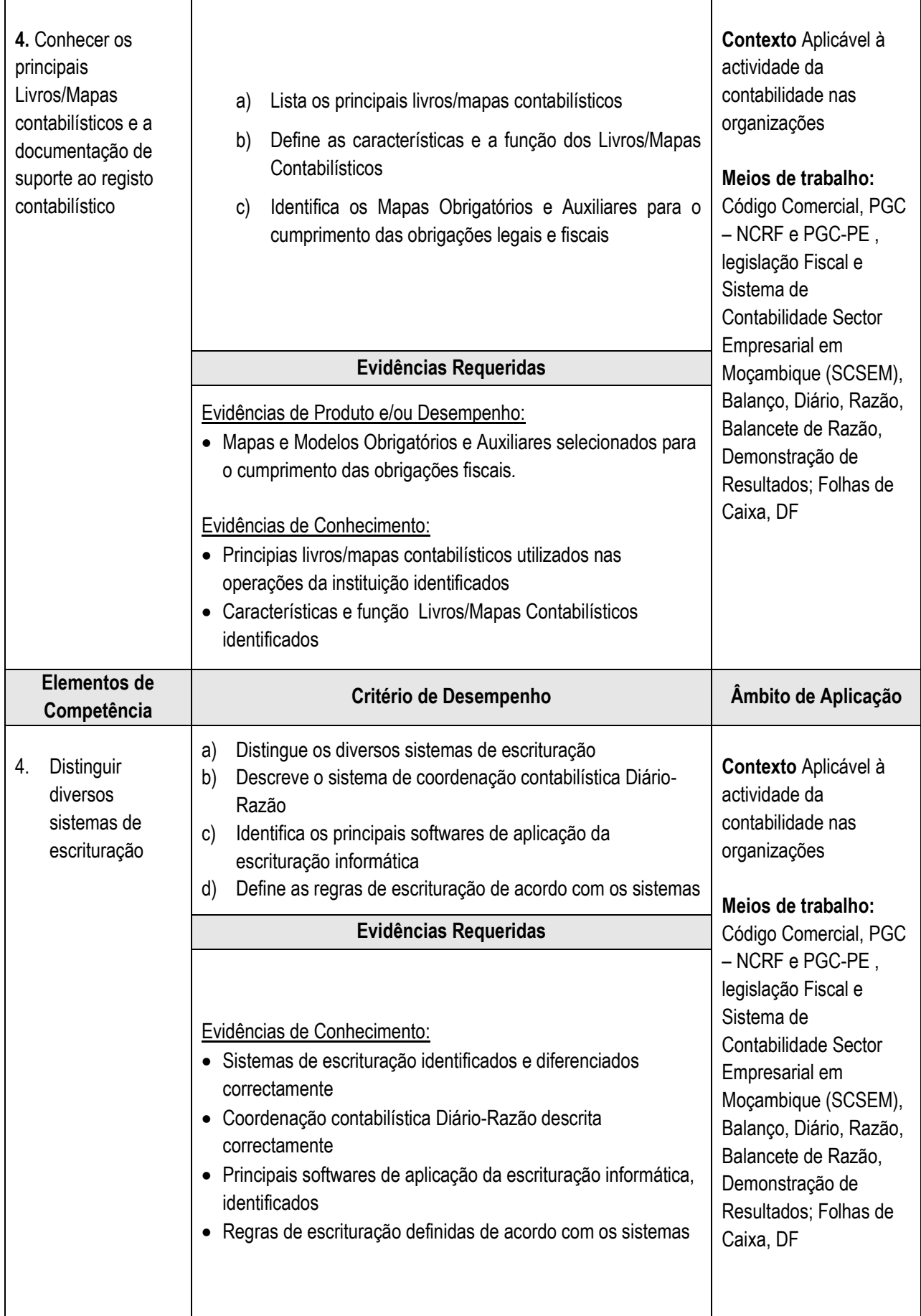

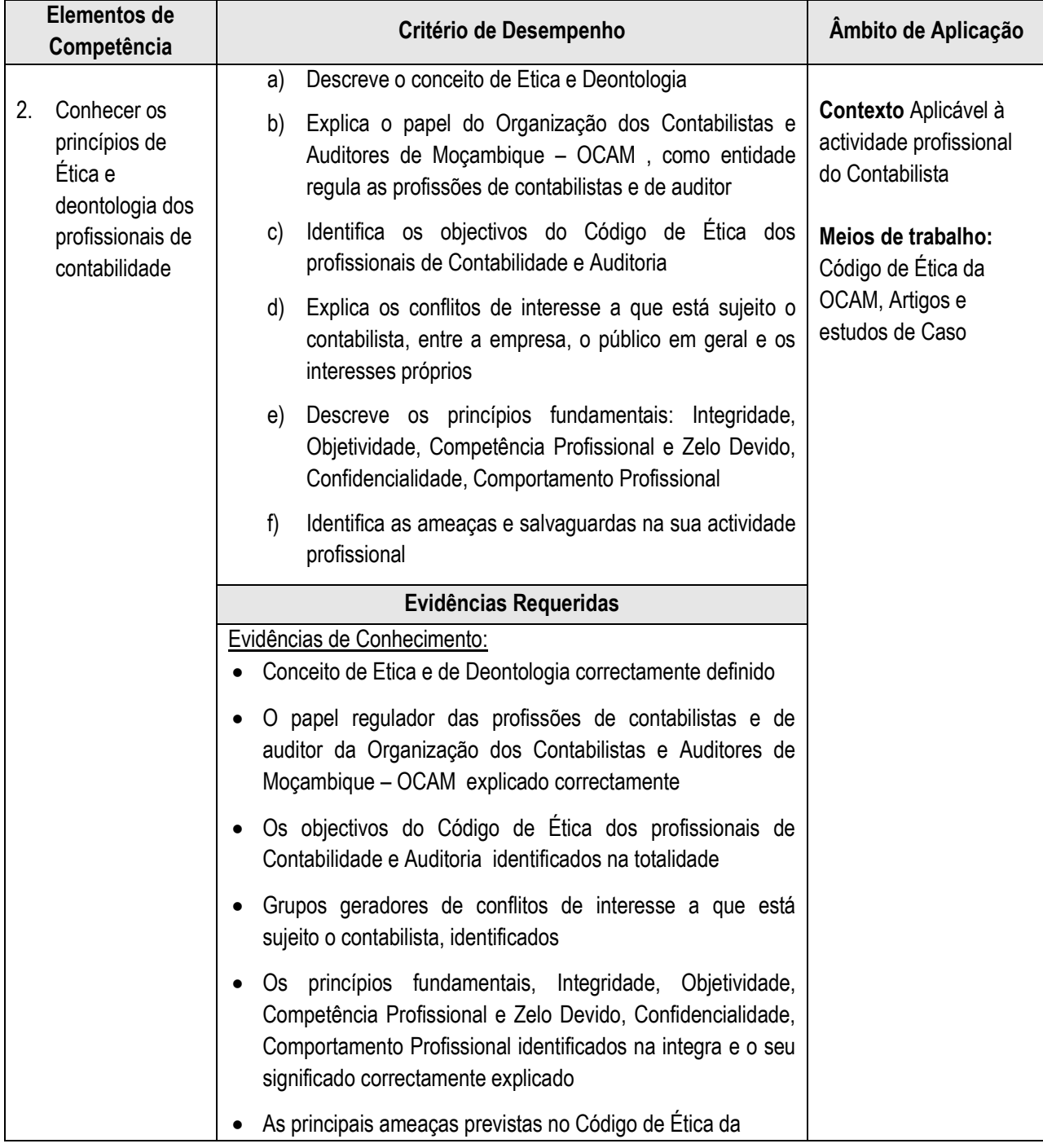

## **4.7 Registar transações básicas, preencher modelos e livros auxiliares**

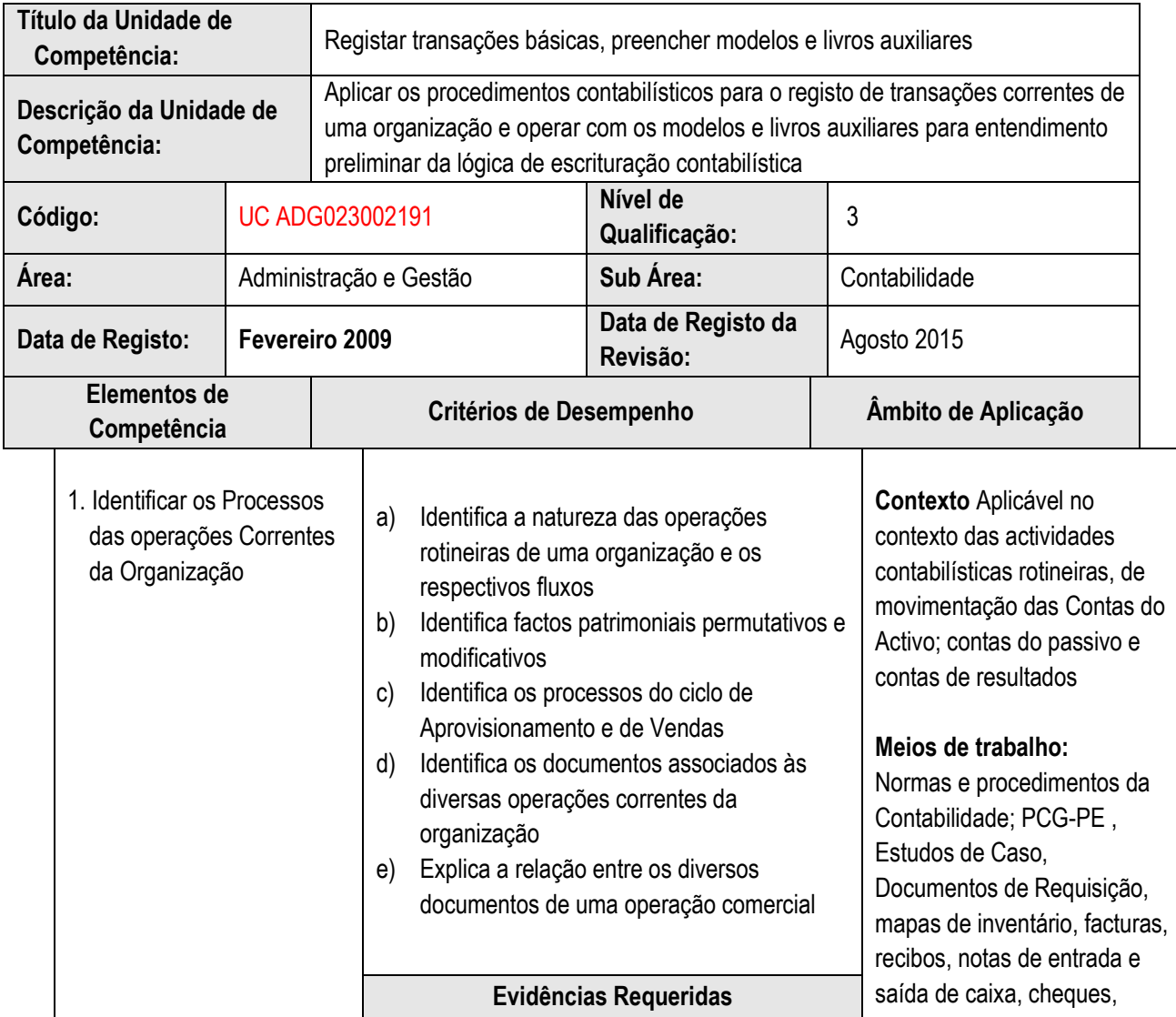

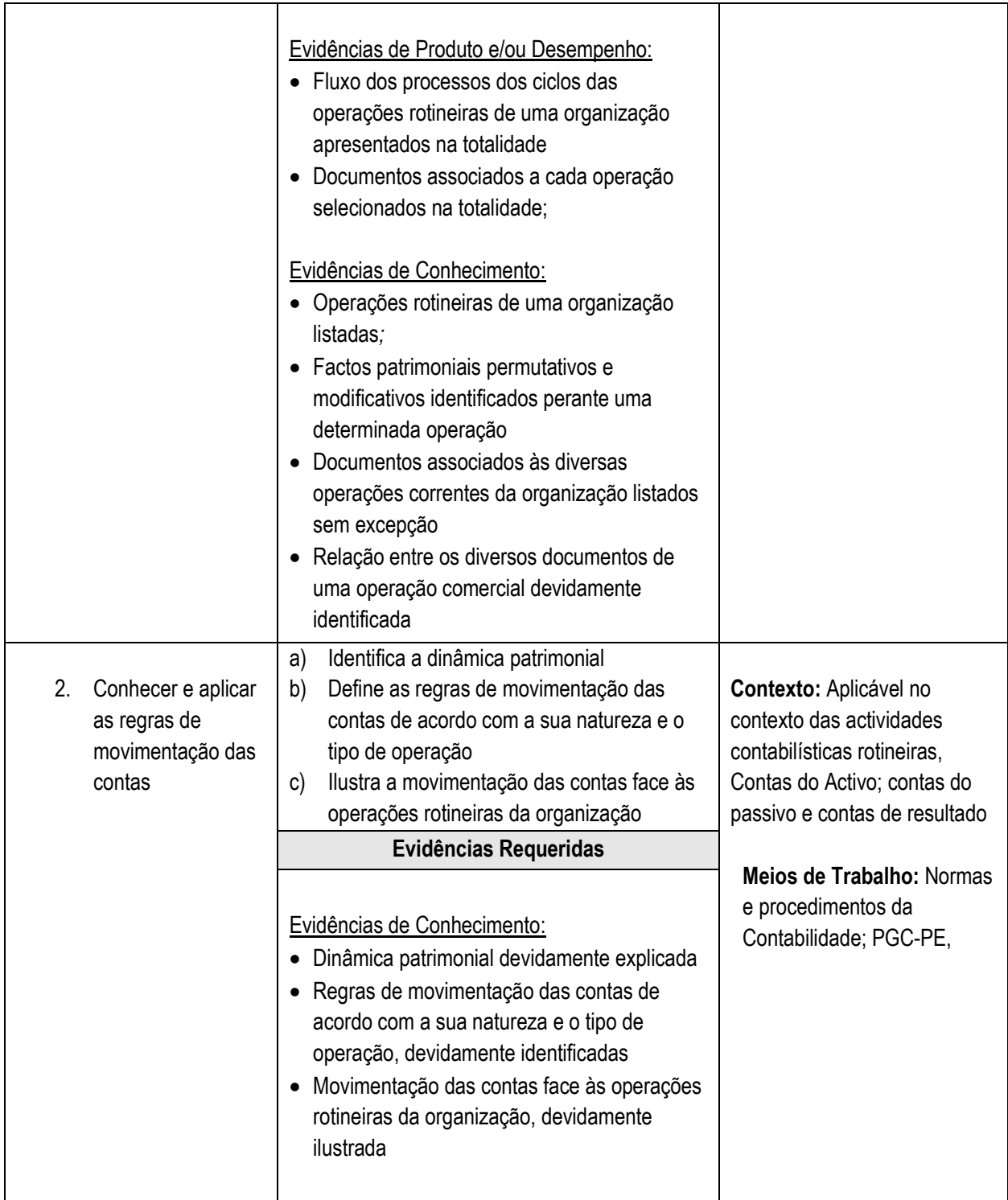

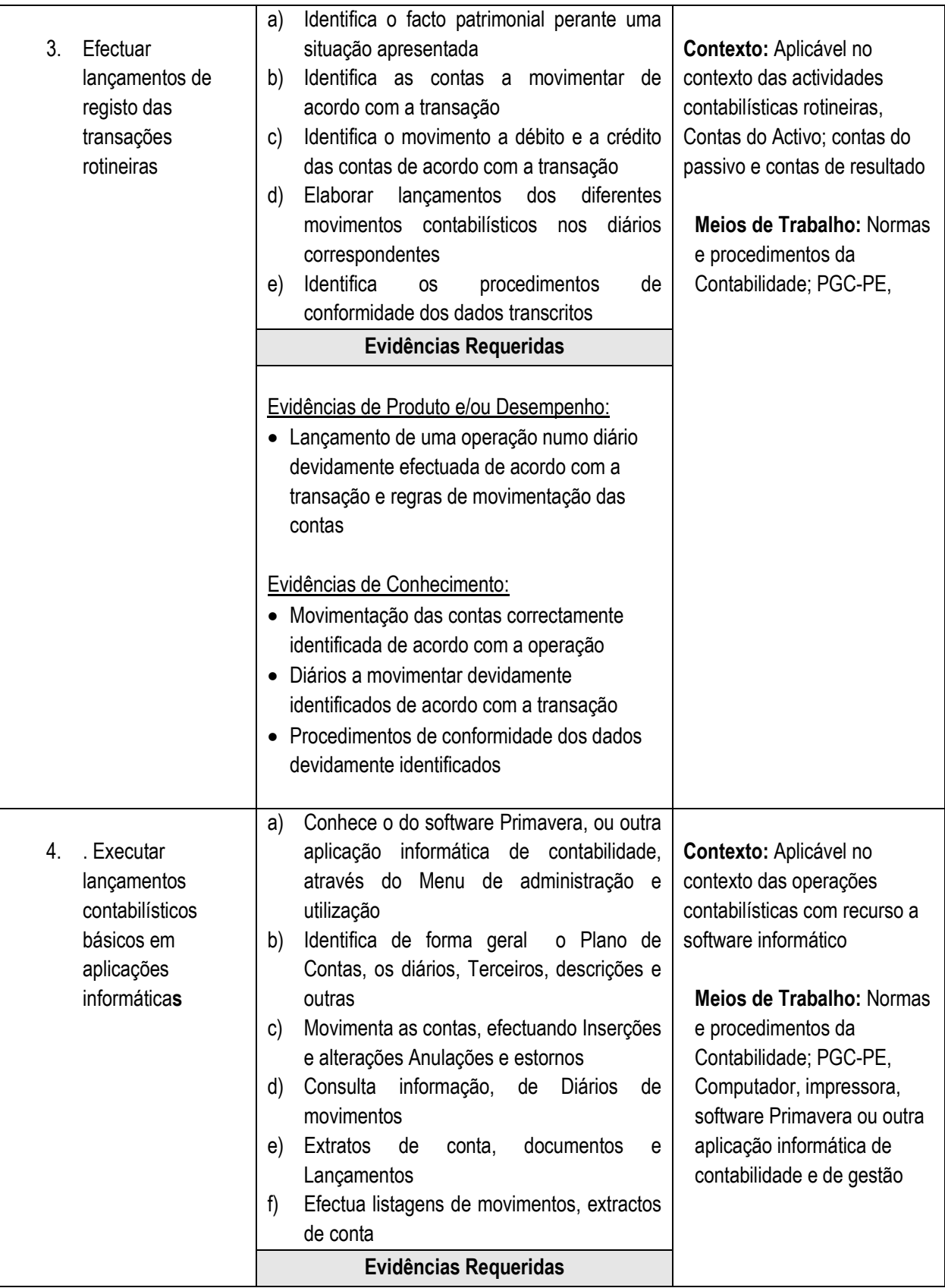

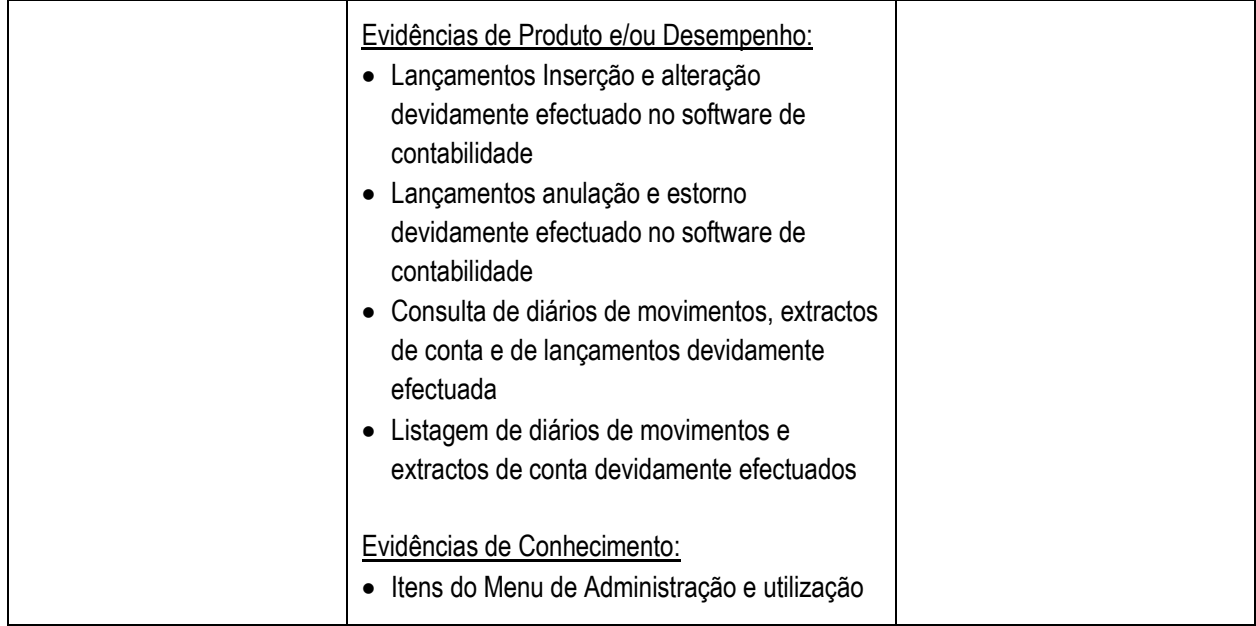

# **4.8 Aplicar procedimentos para o arquivo contabilístico**

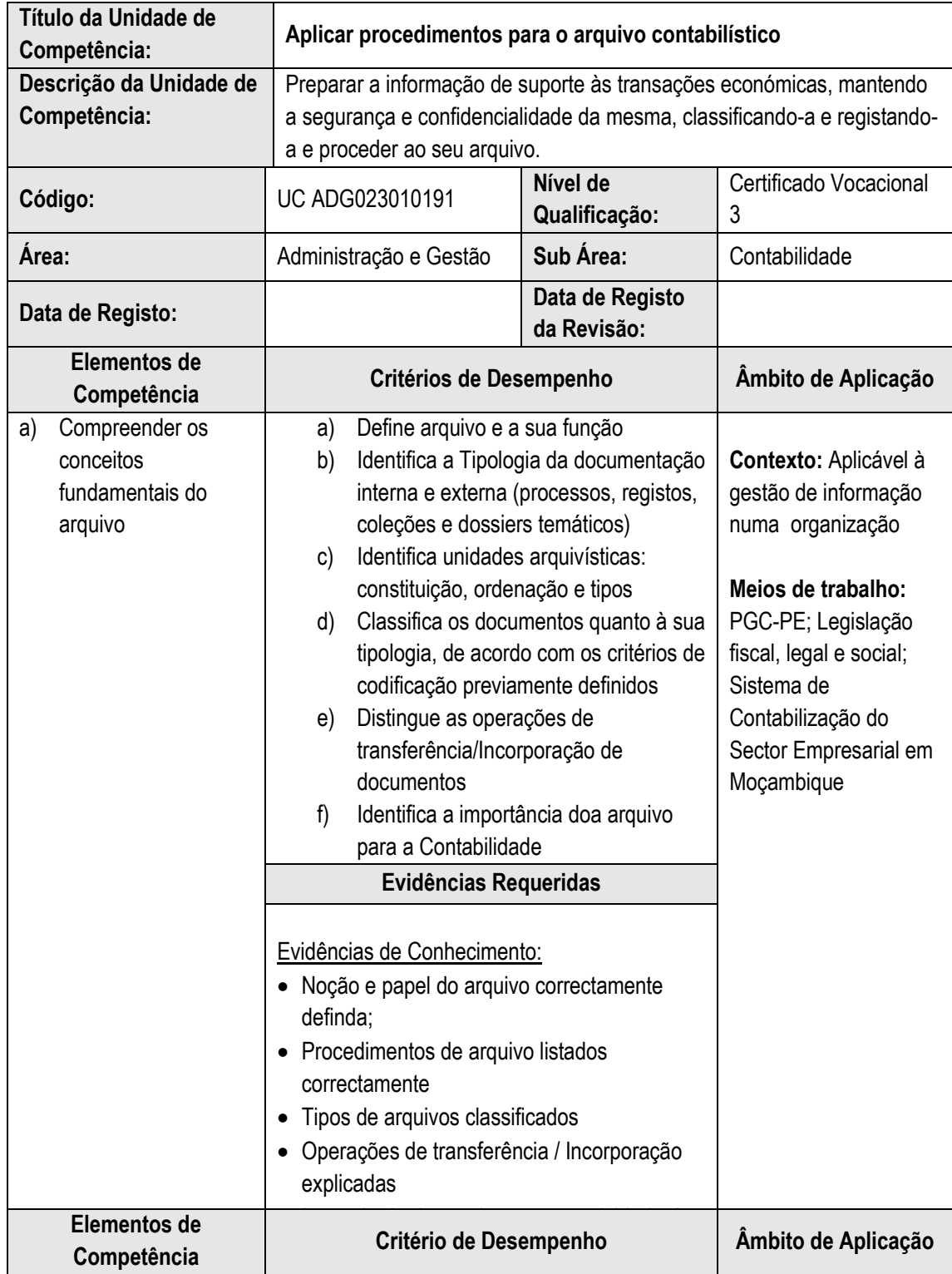

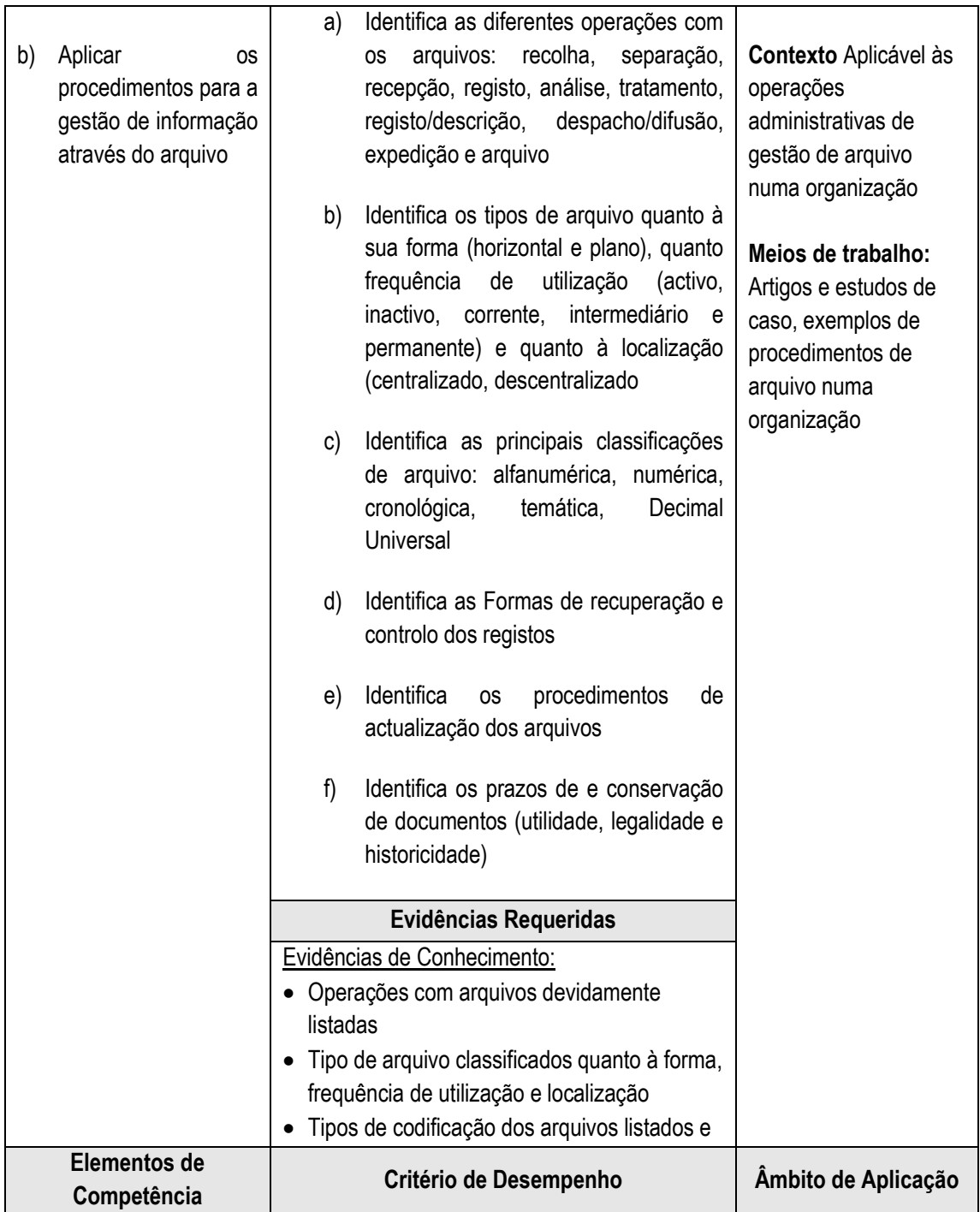

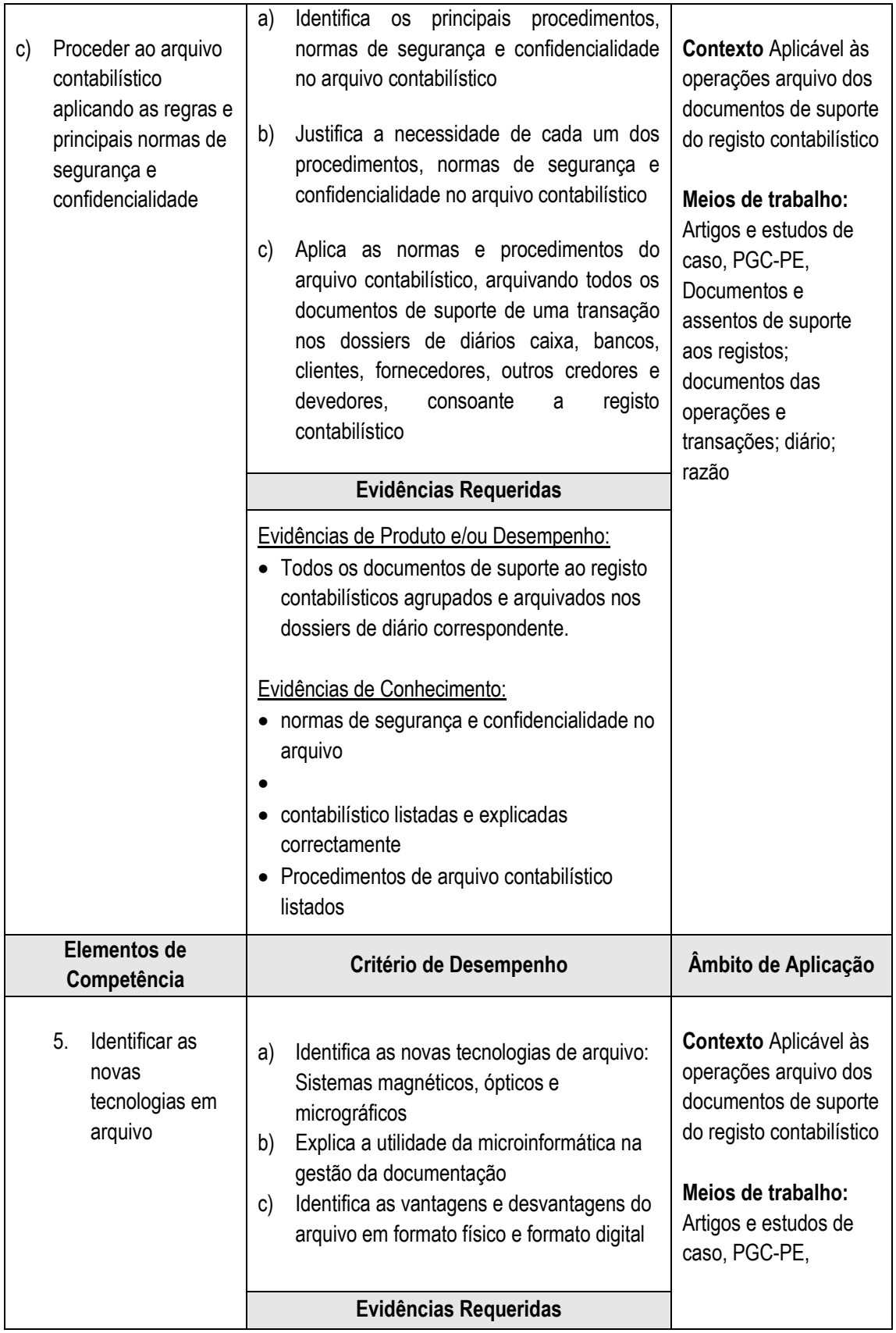

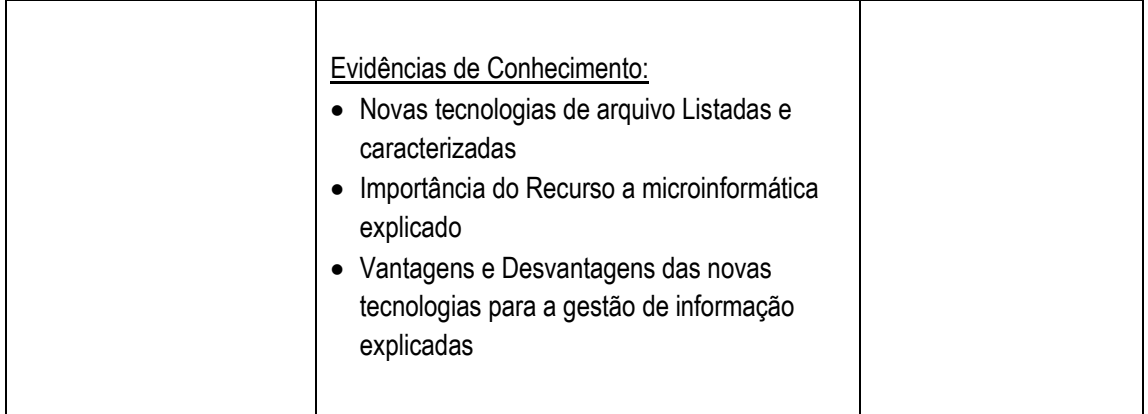

### **4.9 Realizar a facturação, controlar pagamentos e recebimentos e reconciliar contas correntes**

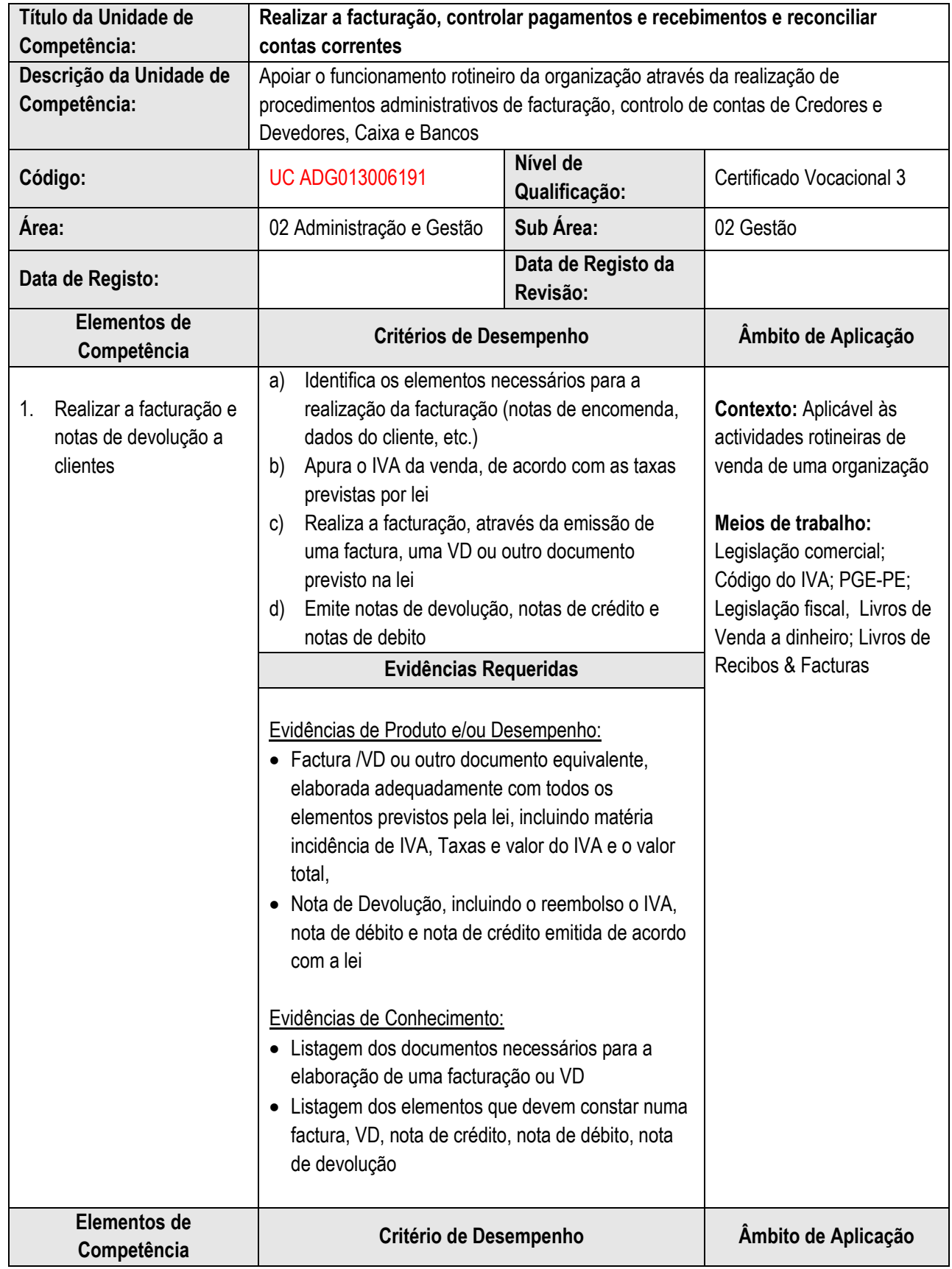

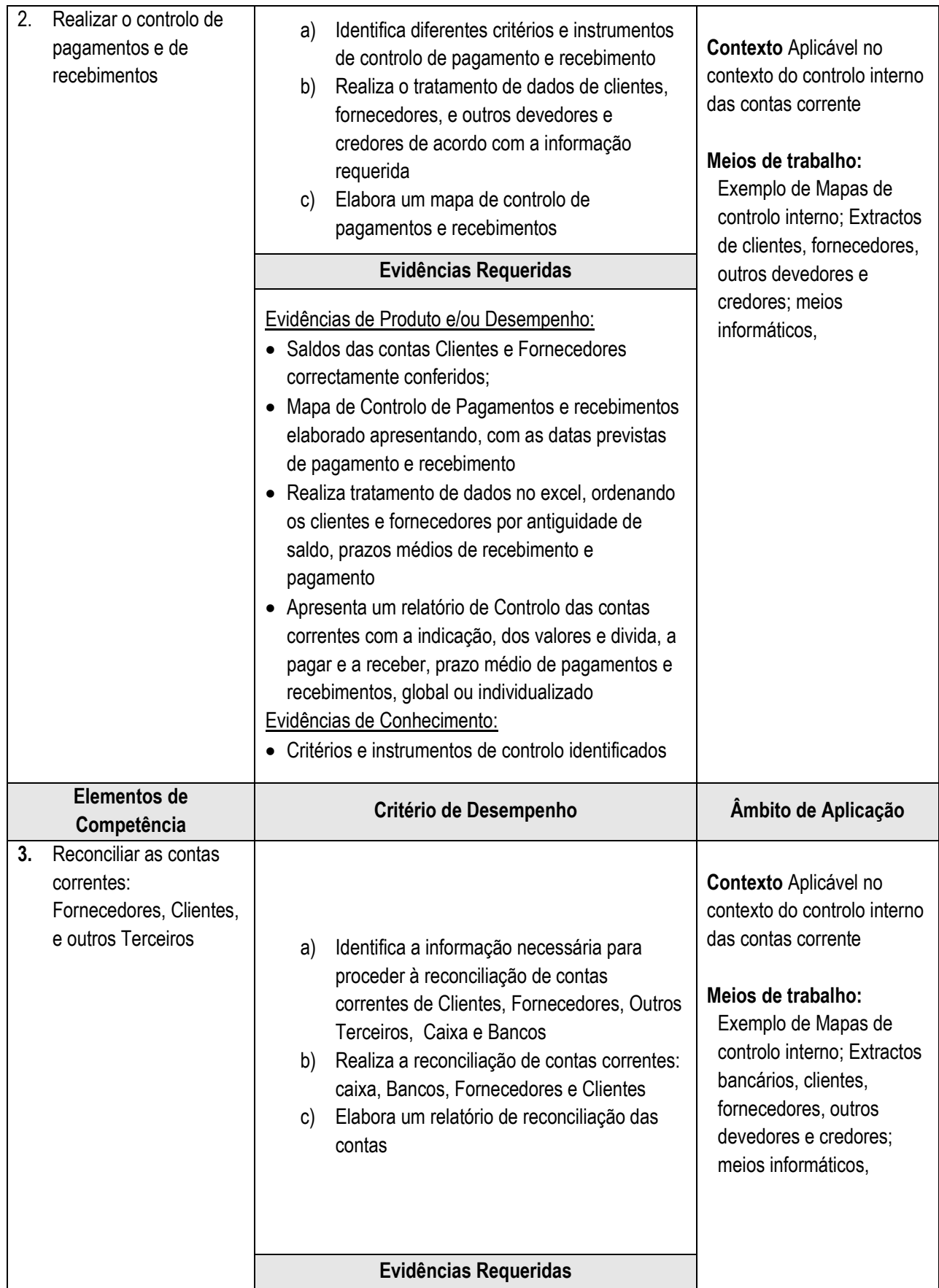

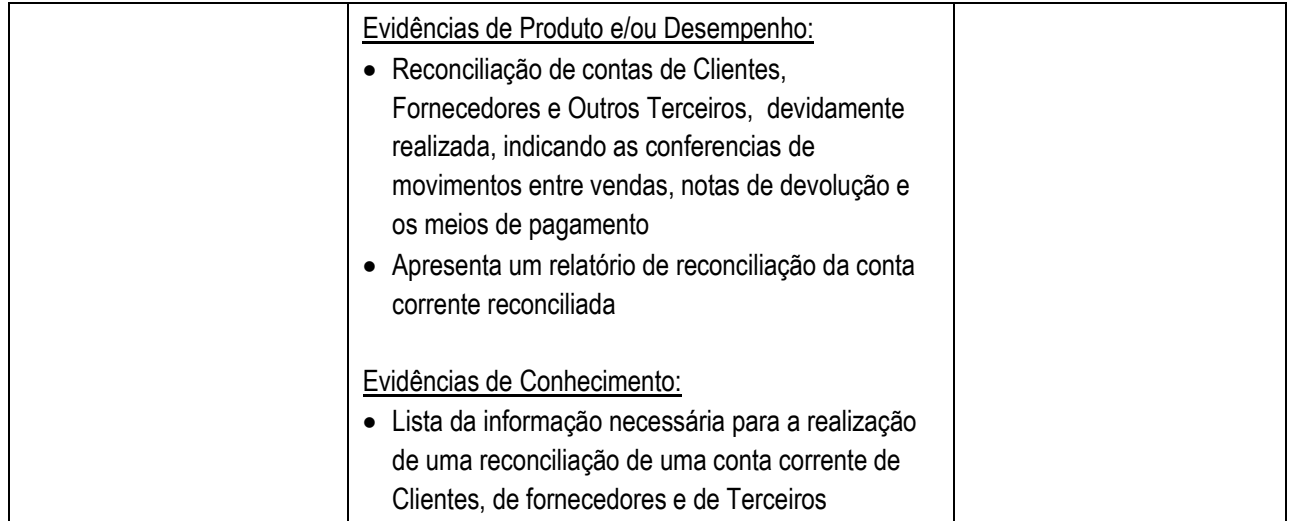

**4.10 Realizar tarefas de apoio à gestão do aprovisionamento, depósito e emissão de títulos de crédito**

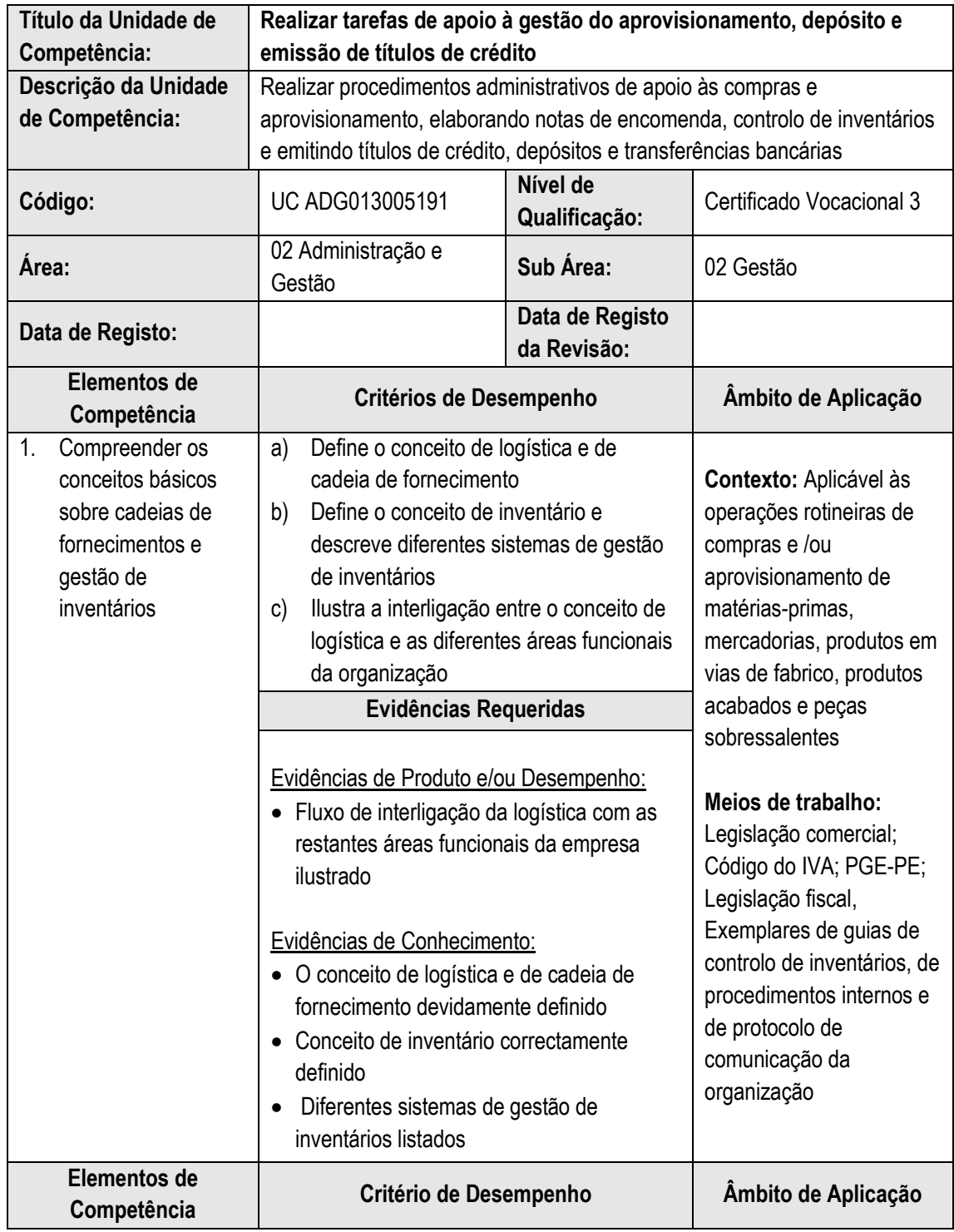

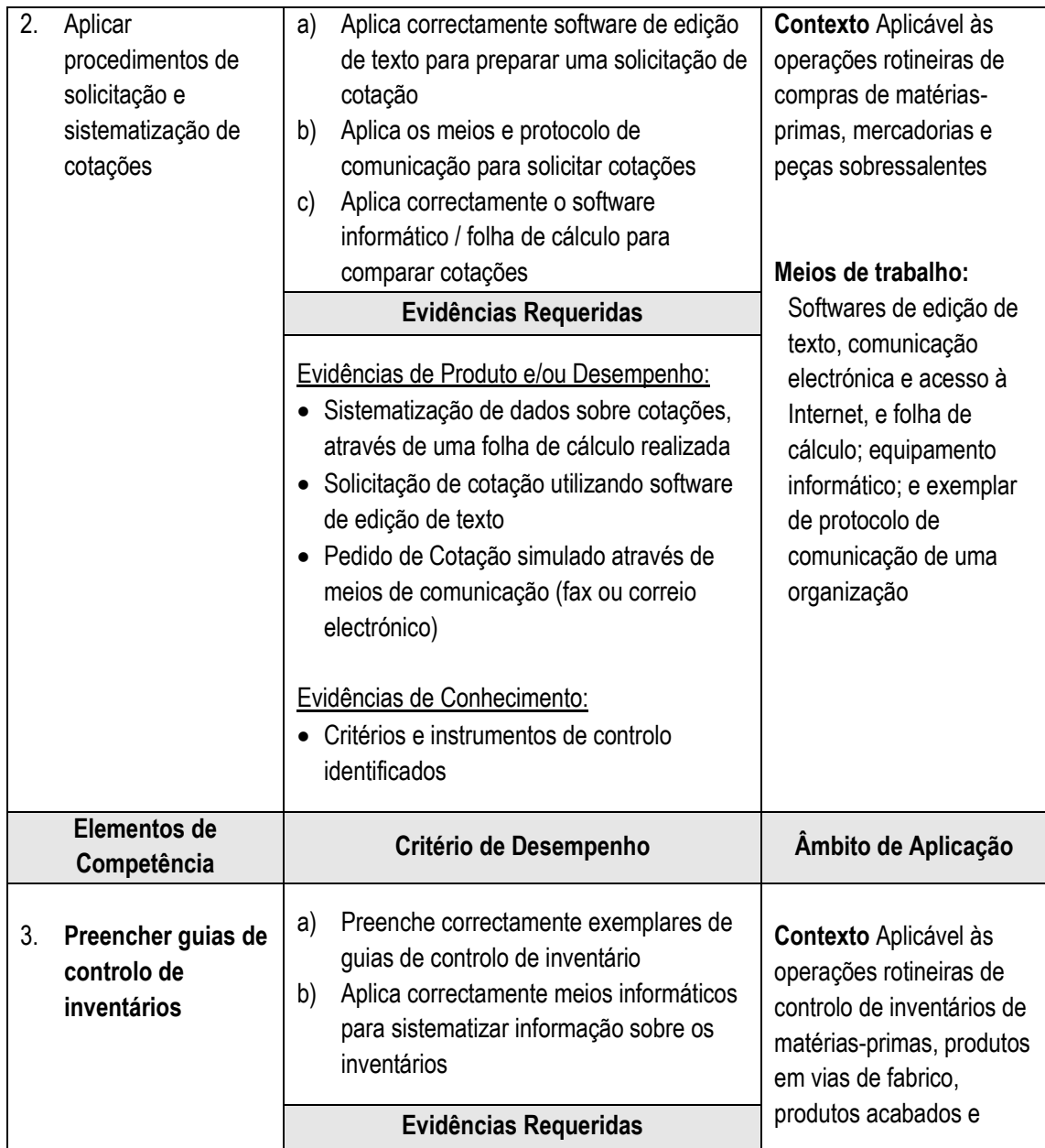

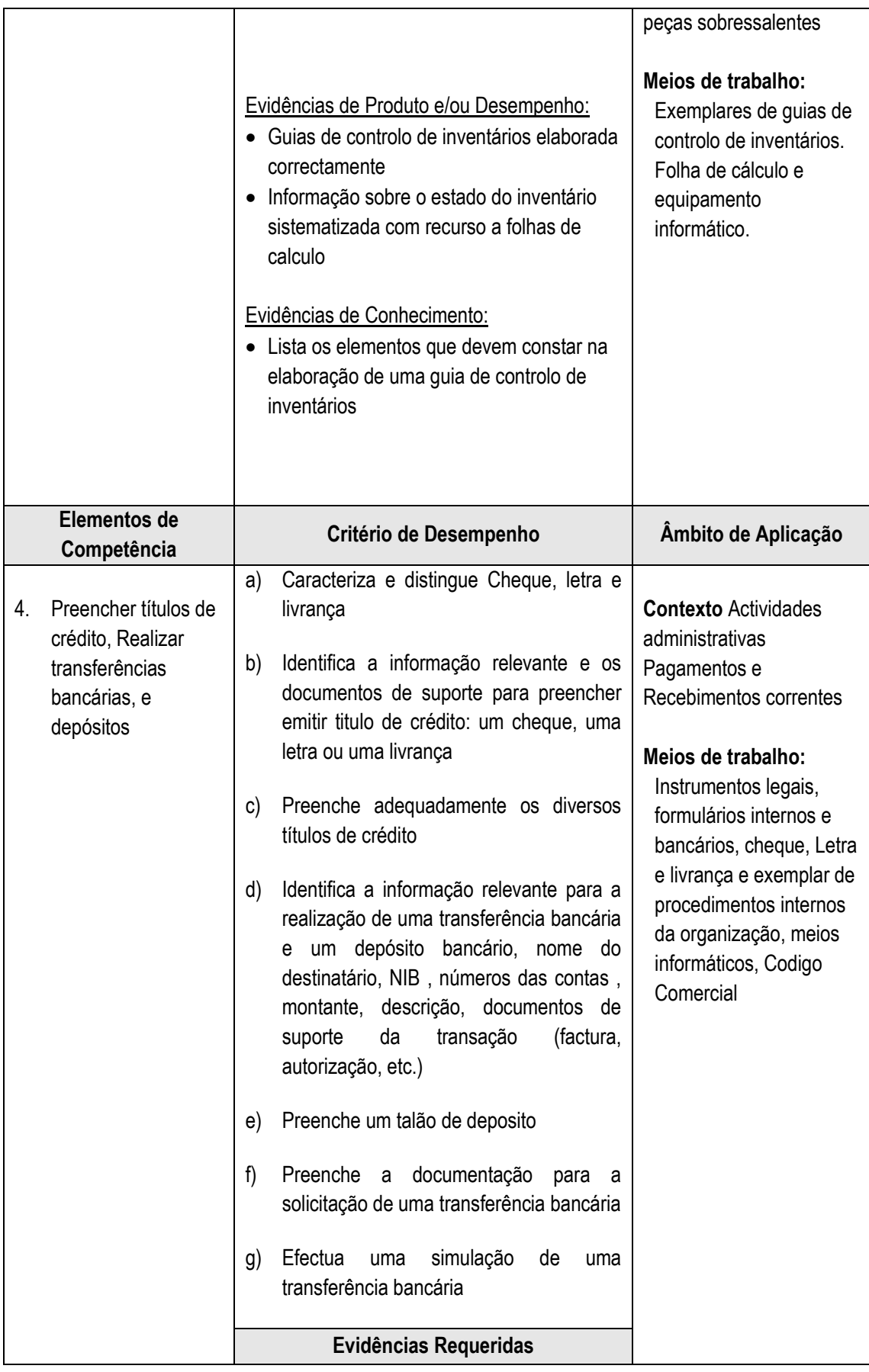

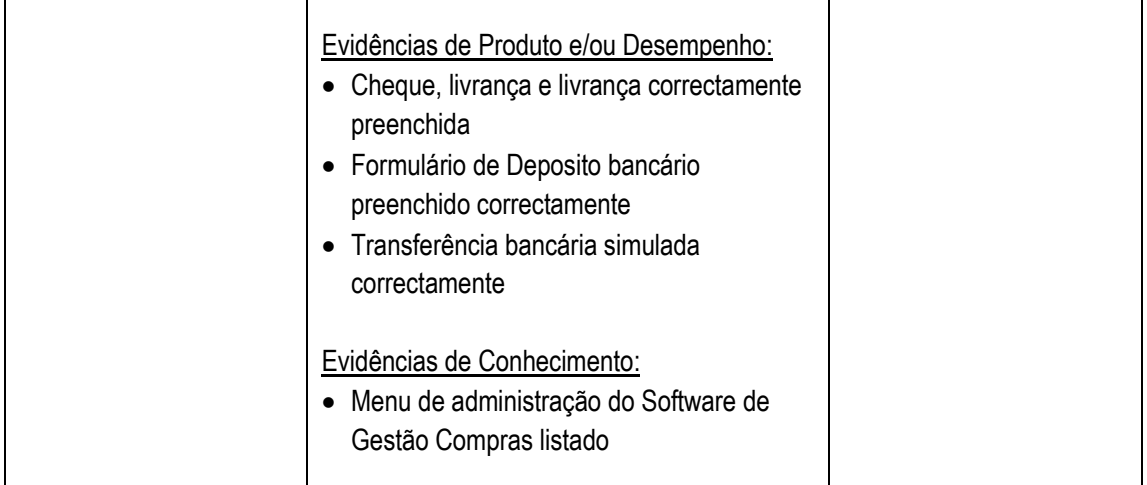

## **4.11 Realizar tarefas de apoio à gestão do comércio externo**

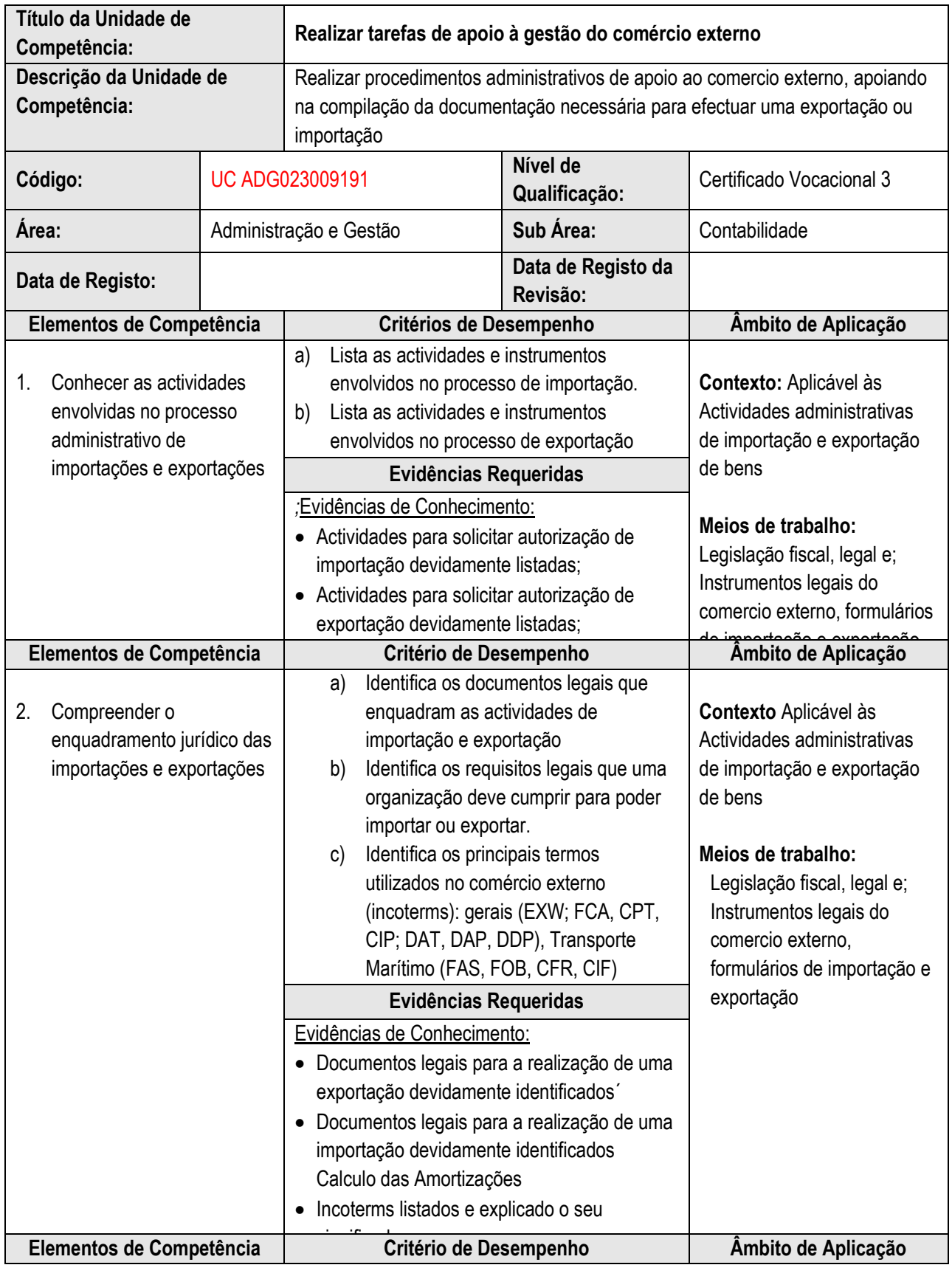

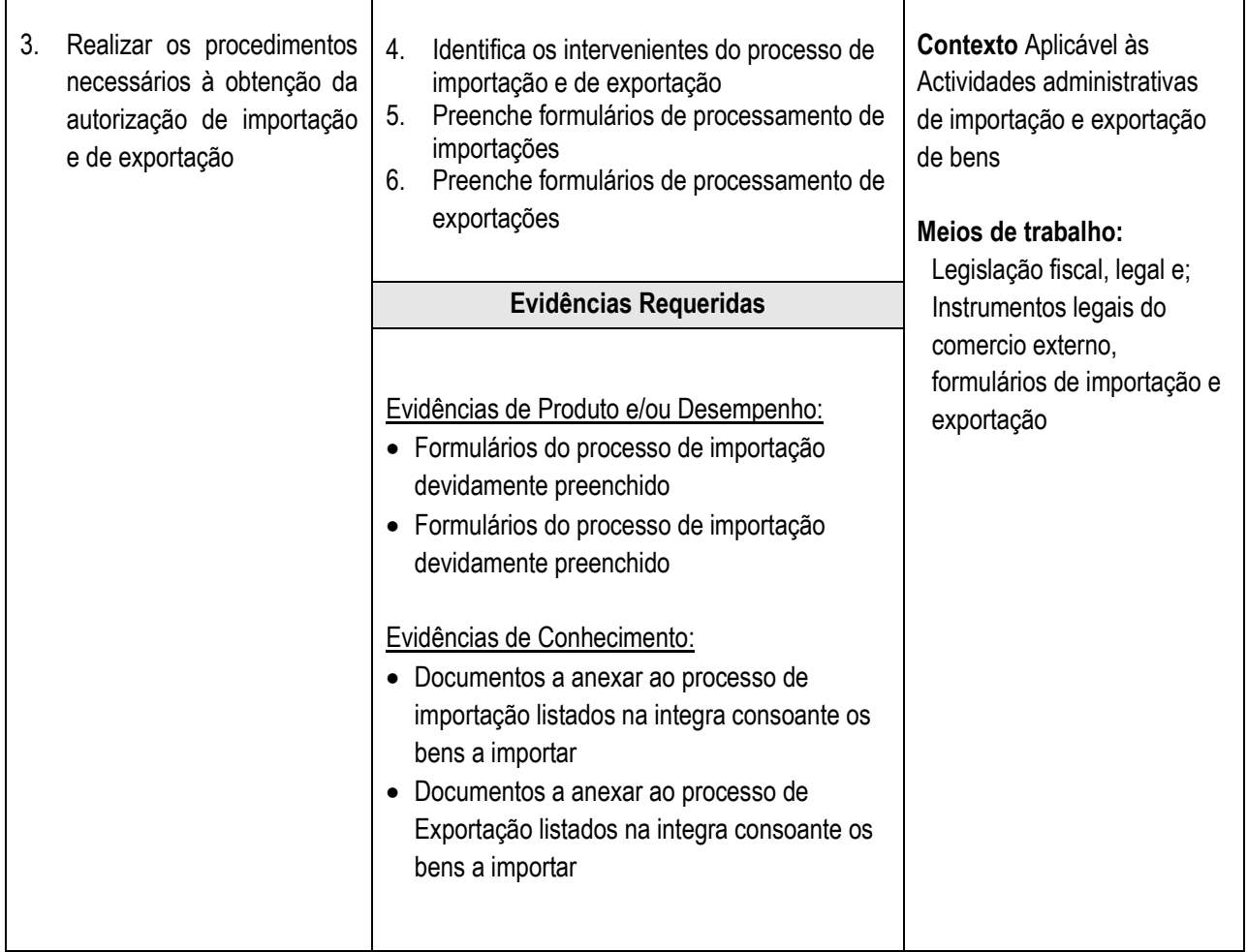

T

1.13. **Operar com software de logística (Vendas, compras, encomendas, inventário Tesouraria: cc e Bancos**)

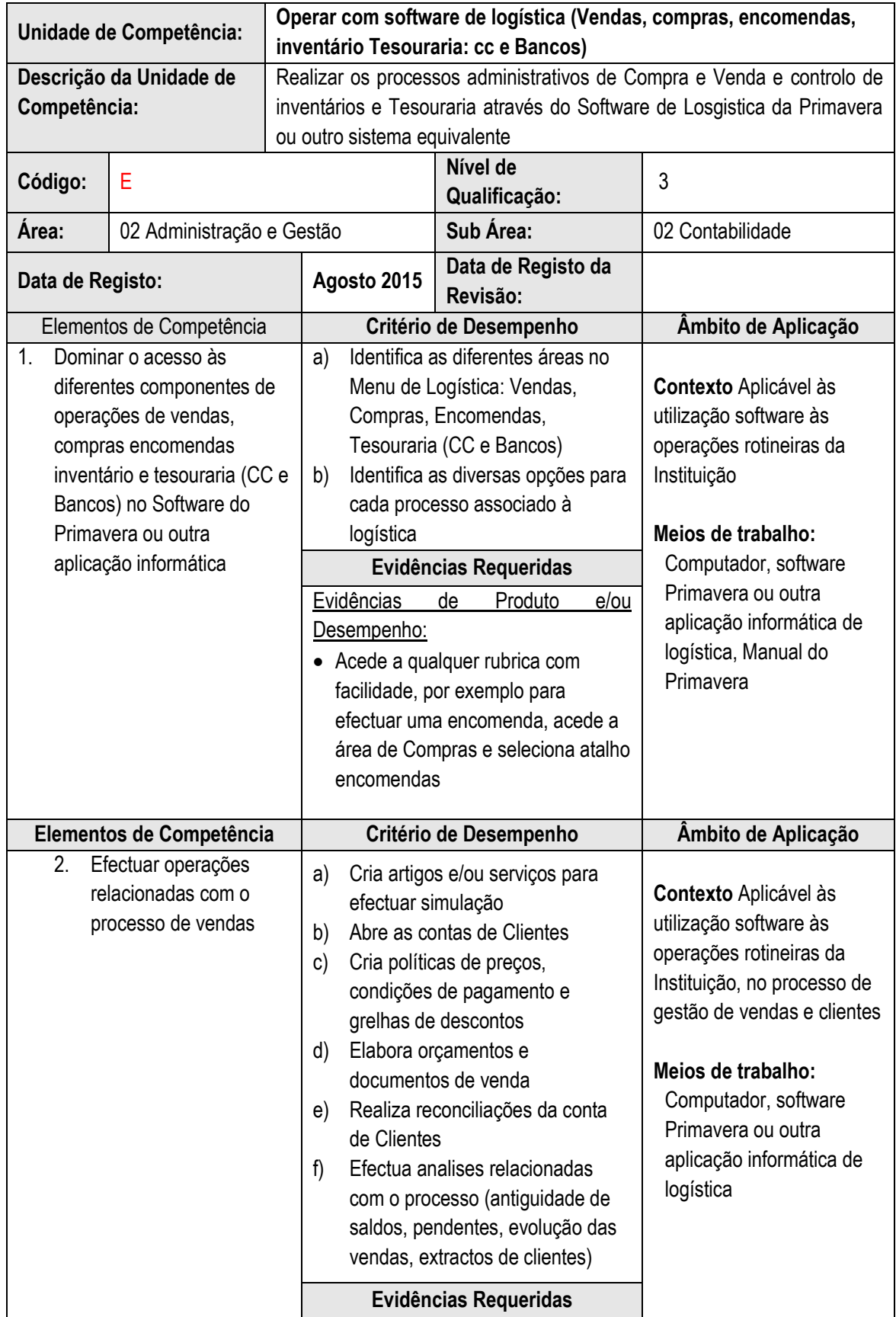

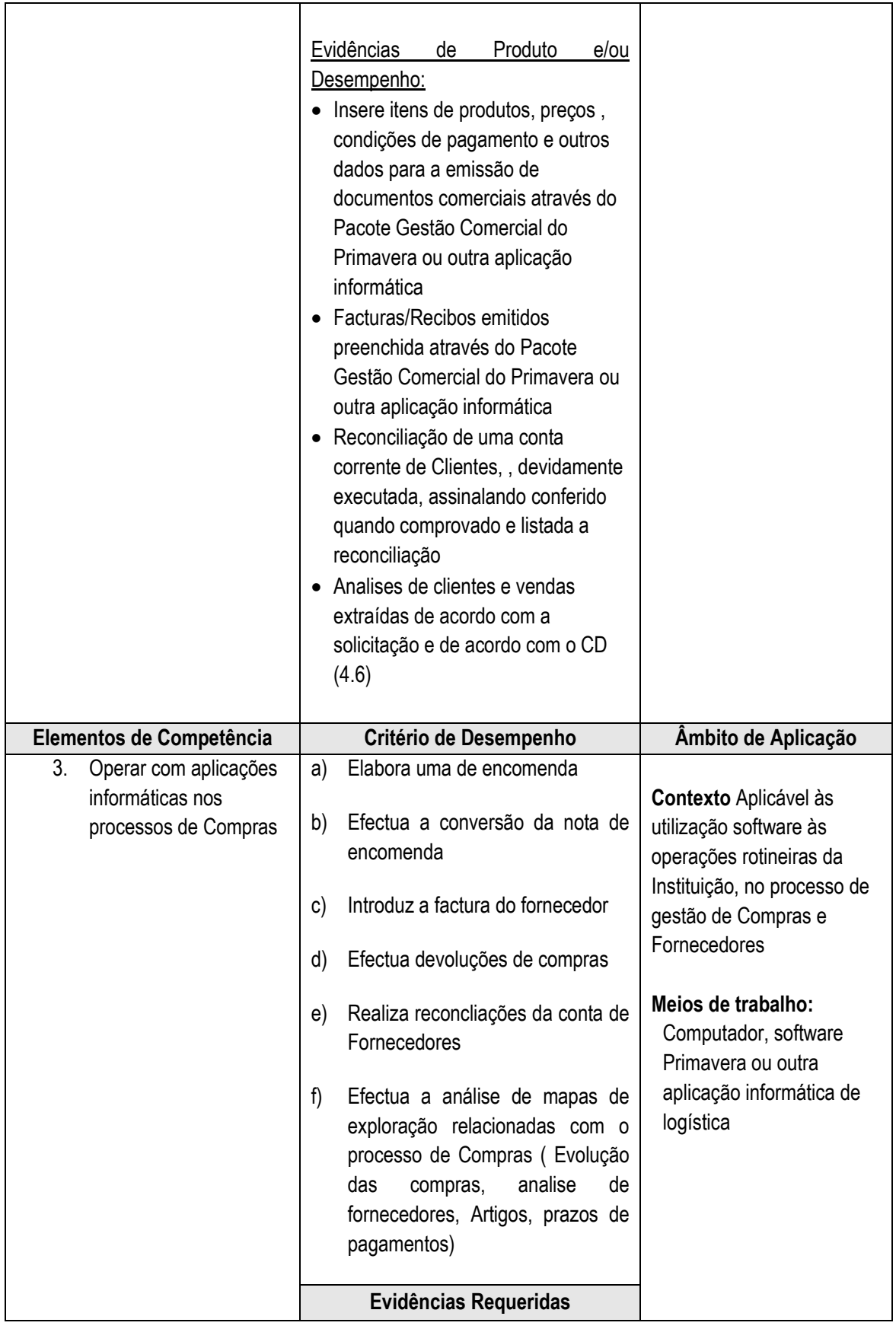

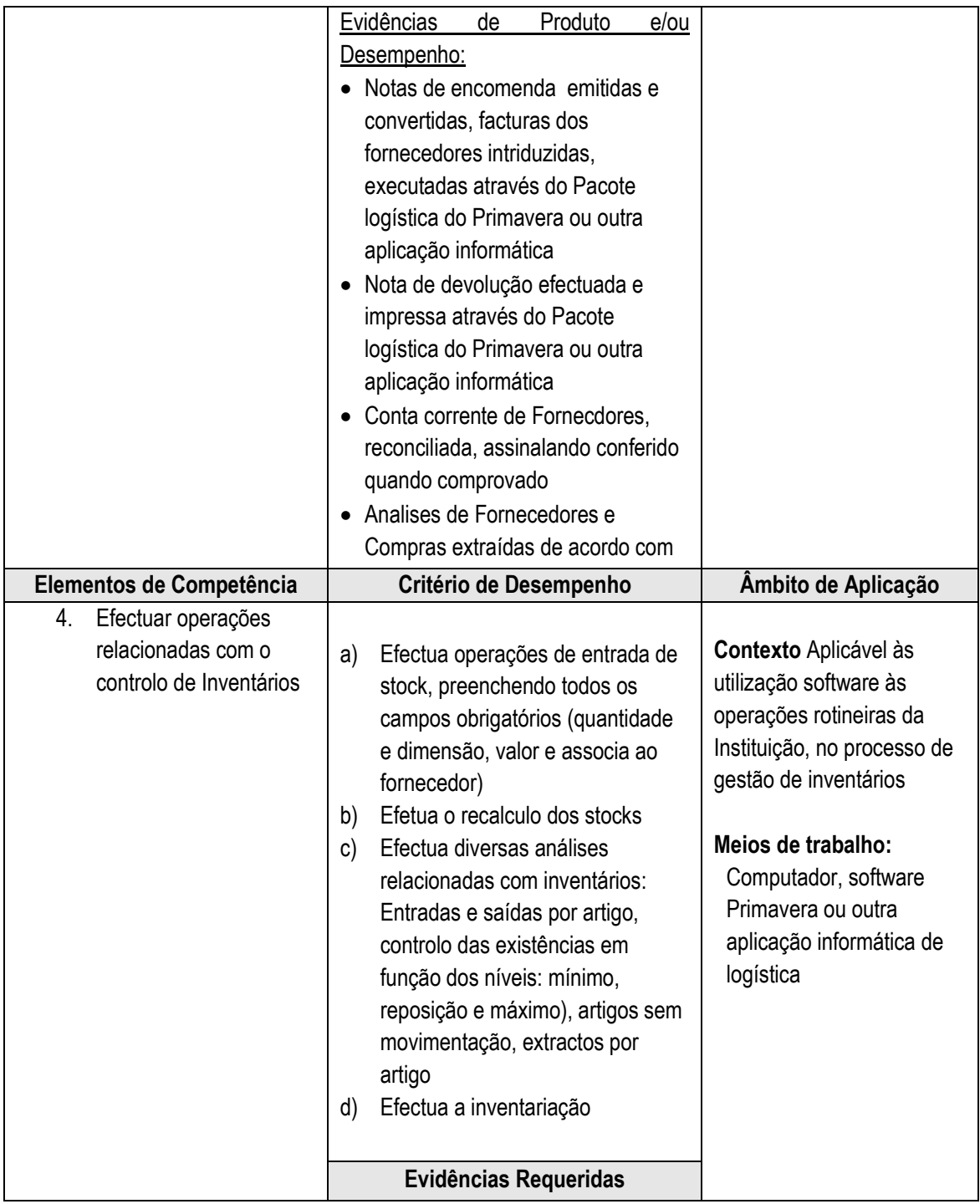

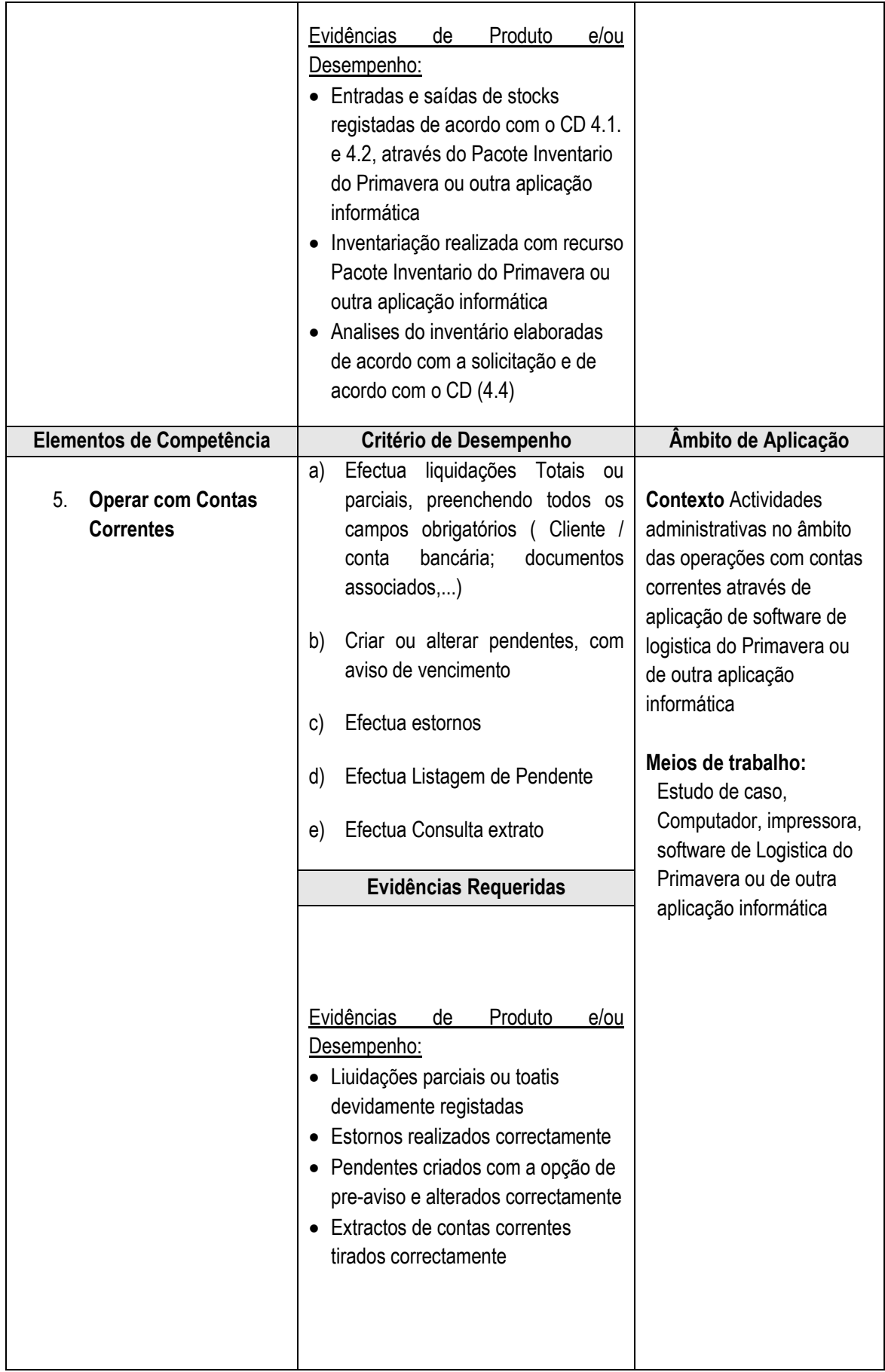

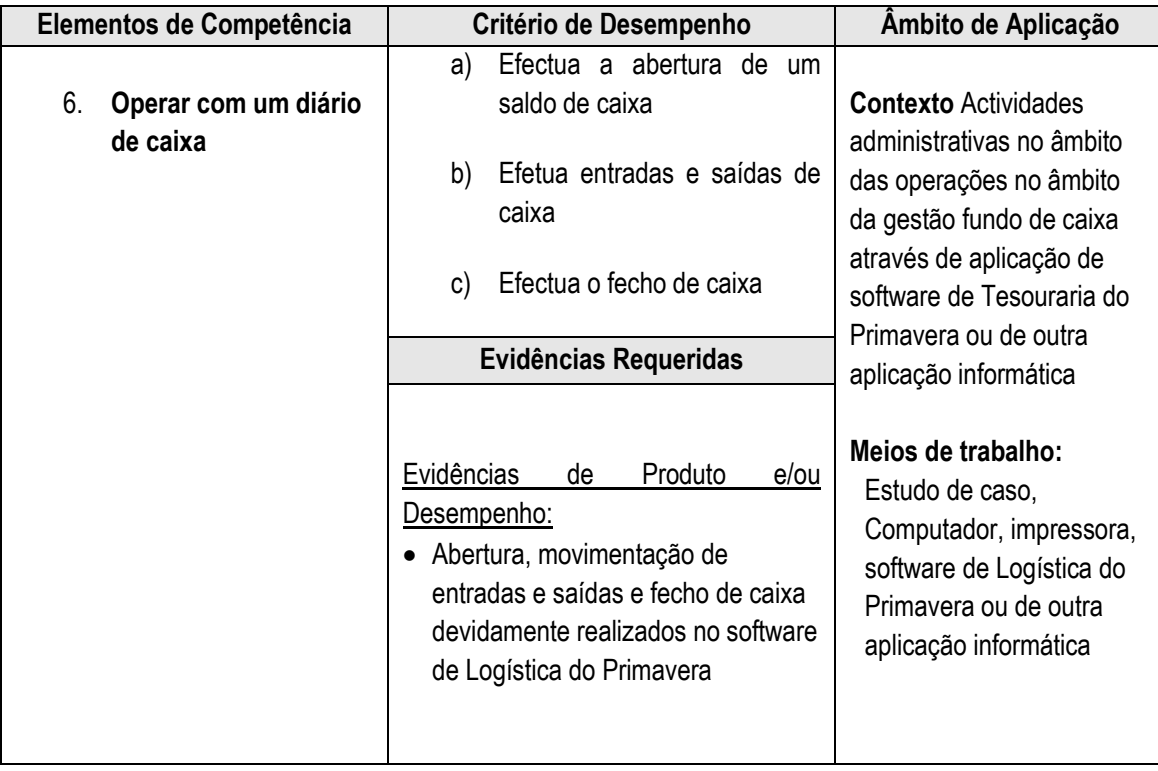

## **4.12 Elaborar um Projecto Integrado**

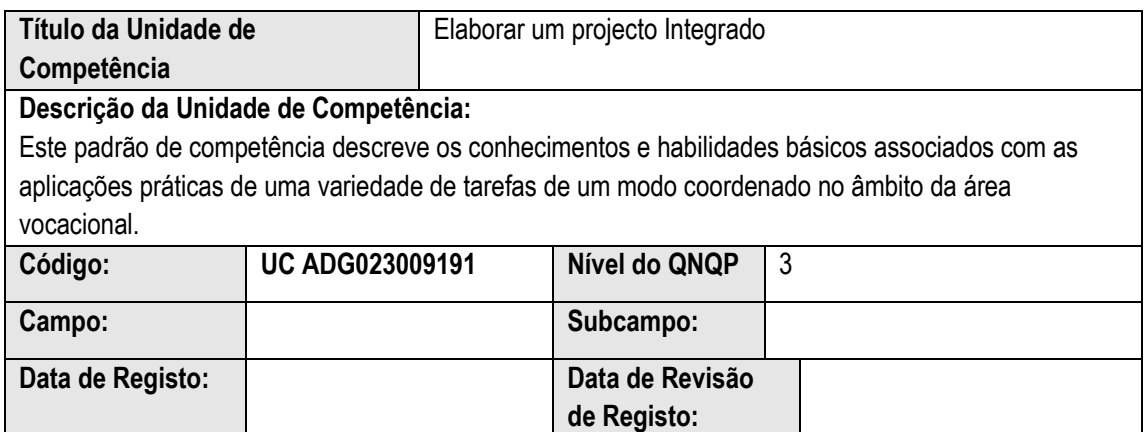

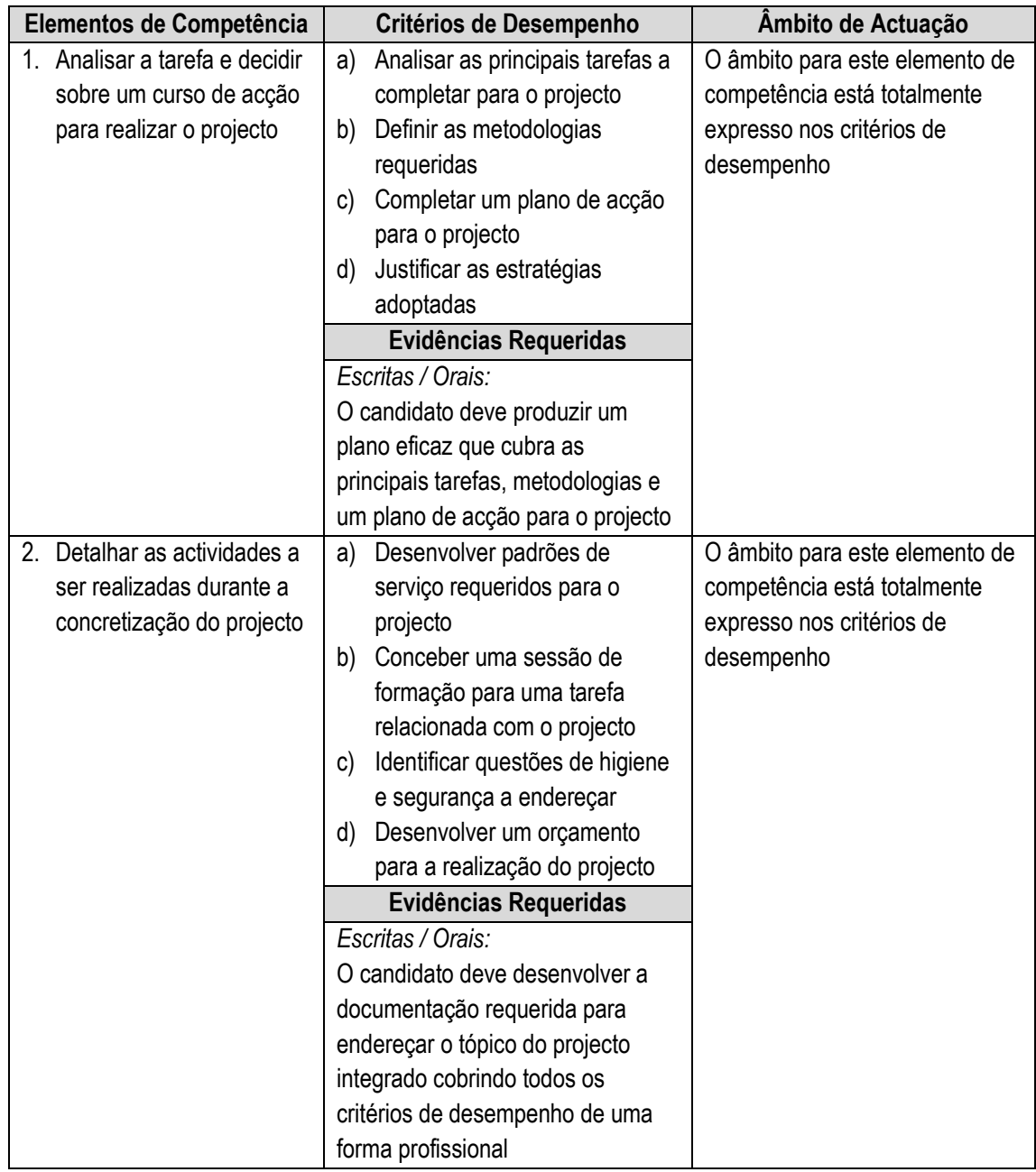

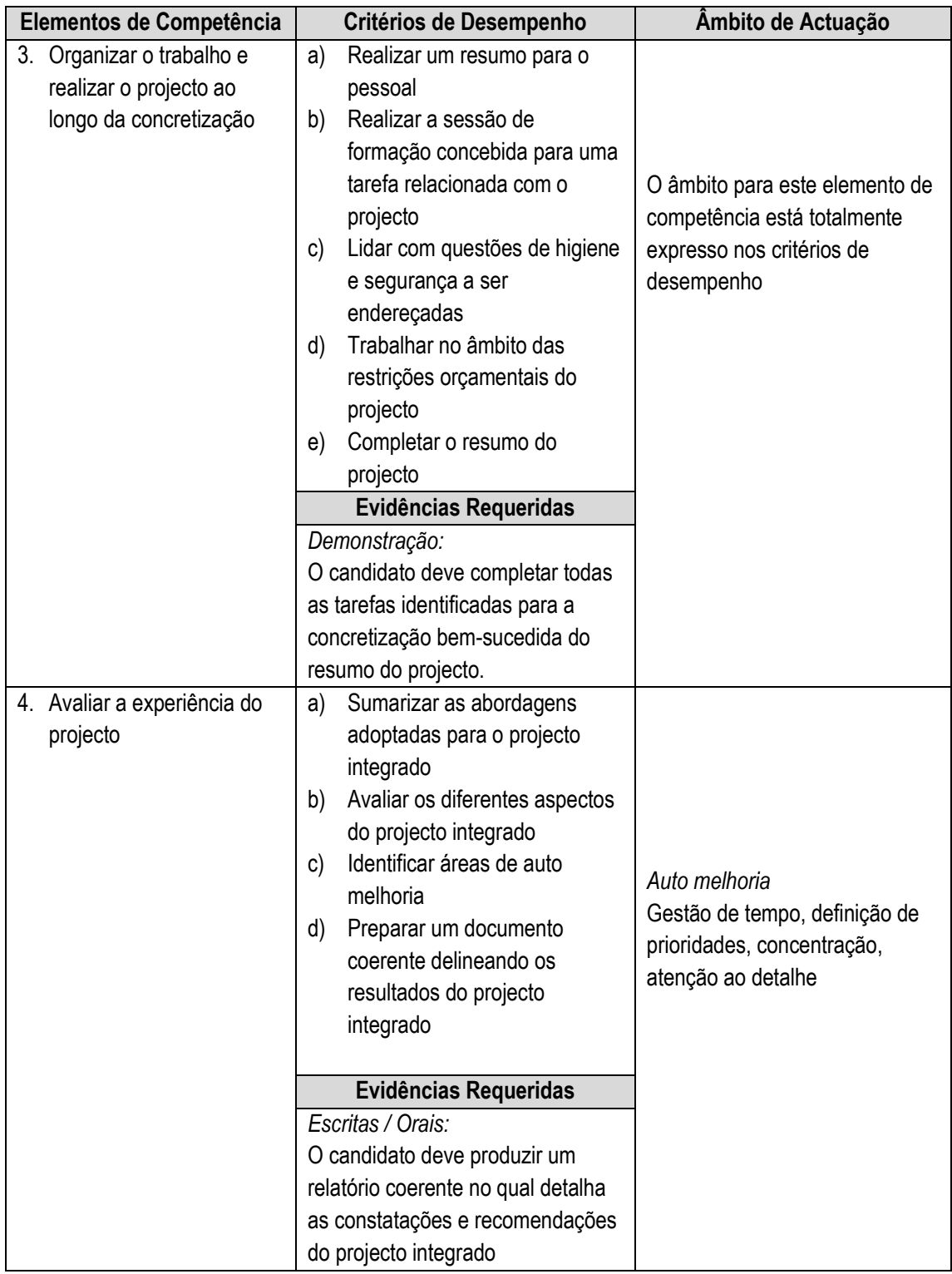

### **Informação complementar**

Esta parte da especificação do módulo deve ser considerada como um guia de apoio e nenhuma das secções é obrigatória.

#### Número de horas normativas: 20 horas

O tamanho deste módulo é baseado no tempo estimado como necessário para atingir os objectivos estabelecidos. O tempo total estimado para este módulo é de 20 horas, incluindo horas de contacto e horas de trabalho individual.

#### **Justificação do módulo**

Este é um módulo de aplicação integrada de conhecimentos e habilidades adquiridas nos diferentes módulos dos certificados vocacionais leccionados na corrente qualificação ou numa anterior, caso se aplique. Neste módulo o estudante adquire as habilidades de integração necessária para pôr em prática um projecto de produção, prestação de serviços ou de resolução de algum problema específico. Ele será útil, em particular, para quem deseja começar uma actividade económica.

#### Orientações sobre o conteúdo e contexto de aprendizagem

Este módulo cria situações e actividades através das quais as habilidades relacionadas com os resultados de aprendizagem são desenvolvidas.

### **Resultado de Aprendizagem 1 (Nº de horas estimado: 2 horas)**

O estudante deve ser encorajado a definir quais os objectivos do seu projecto e que passos vai seguir para o desenhar. O estudante deve ser orientado neste processo e deve ser-lhe dado um guião (especificação do projecto integrado a ser produzido pelos formadores dos módulos vocacionais da especialidade) que ele deve seguir. Ele deve ser encorajado a ser realista nos seus objectivos. Os estudantes devem ser capazes de apresentar e argumentar sobre as suas propostas e estas devem ser aprovadas pelo formador antes de seguir para os resultados de aprendizagem seguintes. Os formadores devem dar ao candidato uma lista de verificação para os ajudar na discussão referente à fase de preparação do projecto.

### **Resultado de Aprendizagem 2: (Nº de horas estimado: 10 horas)**

Este resultado de aprendizagem diz respeito ao desenho do projecto de produção. O formador deve acompanhar o trabalho do candidato, discutindo com ele as suas análises e opções técnicas, e dando feedback frequentemente. Os candidatos devem ser encorajados a consultar especialistas e

formadores com experiência na área em que estiverem a trabalhar.

#### **Resultado de Aprendizagem 3: (Nº de horas estimado: 7 horas)**

Este resultado de aprendizagem diz à apresentação escrita do projecto de produção. O candidato deve ser apoiado neste processo e deve ser-lhe facultado um guião o orientará. O formador deve rever e criticar construtivamente o 1º e 2º esboços do relatório.

Resultado de Aprendizagem 4: (Nº de horas estimado: 1 horas)

Os candidatos devem ser encorajados a reflectir, de forma honesta e aberta, sobre a qualidade do seu trabalho, relacionando-o com os objectivos estabelecidos. Devem igualmente indicar os conhecimentos e habilidades mobilizados (módulos, resultados de aprendizagem e critérios de desempenho) para a produção do projecto e as melhorias que poderia inserir numa nova oportunidade. Neste ponto o formador deve discutir o documento final do projecto com os candidatos para ajudar e apoiar o processo de análise.

#### **Abordagem na geração das evidências de avaliação**

Este módulo é essencialmente de trabalho independente do candidato. Ele deve realizar uma série de tarefas e actividades variadas, derivadas da aprendizagem tida nos módulos vocacionais e genéricos. O candidato deve ter oportunidade de planificar e tomar decisões, de mostrar iniciativa e independência e de trabalhar cooperativamente em grupos caso a especificação do projecto o exija.

#### **Métodos e instrumentos de avaliação**

#### **Resultado de Aprendizagem 1**

Este resultado de aprendizagem deve ser avaliado através de uma lista de verificação/observação a ser preenchida pelo formador, na altura de aprovação do pano de trabalho e pelo júri na altura de avaliação final do resultado do projecto integrado. Os elementos de verificação deverão estar descritos nas especificações do projecto e cobrir todos os critérios de desempenho deste resultado de aprendizagem.

### **Resultado de Aprendizagem 2**

Este resultado de aprendizagem deve ser avaliado usando uma lista de verificação sobre a forma como o candidato cumpriu com o objectivo e desempenhou as actividades e metas traçadas na fase de preparação do projecto.

Resultado de Aprendizagem 3

O critério de desempenho deve ser avaliado através de uma lista de verificação sobre o conteúdo e forma de apresentação do projecto.

#### **Resultado de Aprendizagem 4**

Este resultado de aprendizagem deve ser avaliado usando uma lista de verificação que verifica a auto-
avaliação feita pelo estudante sobre o seu projecto e desempenho.

Resultado do projecto integrado

O documento final do projecto deve ser avaliado por um júri constituído pelos formadores segundo as listas de verificação para cada um dos resultados de aprendizagem e de acordo com o estabelecido no manual de avaliação dos projectos integrados.

# **Necessidades Especiais**

Em certos casos, evidências requeridas modificadas podem ser produzidas por uma escola ou Centro de ensino para certificação de candidatos com necessidades especiais. Contudo, se a modificação ocorrer, ela não deve diluir a qualidade das especificações do módulo. Em todos os casos as modificações devem ser sujeitas à aprovação pela ANEP.

# **Referências**

# © Copyright ANEP 2019

Este módulo é propriedade da ANEP e de uso exclusivo das instituições, por esta, acreditadas. Não deve ser usado para outros fins sem a autorização expressa do Director Geral da ANEP.

# **4.13 Levar a cabo uma experiência de trabalho**

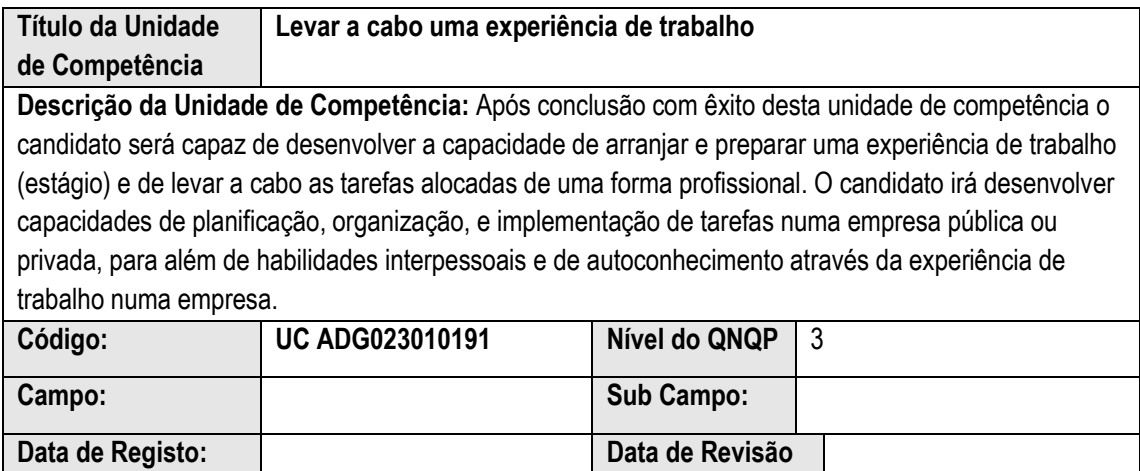

**do Registo:**

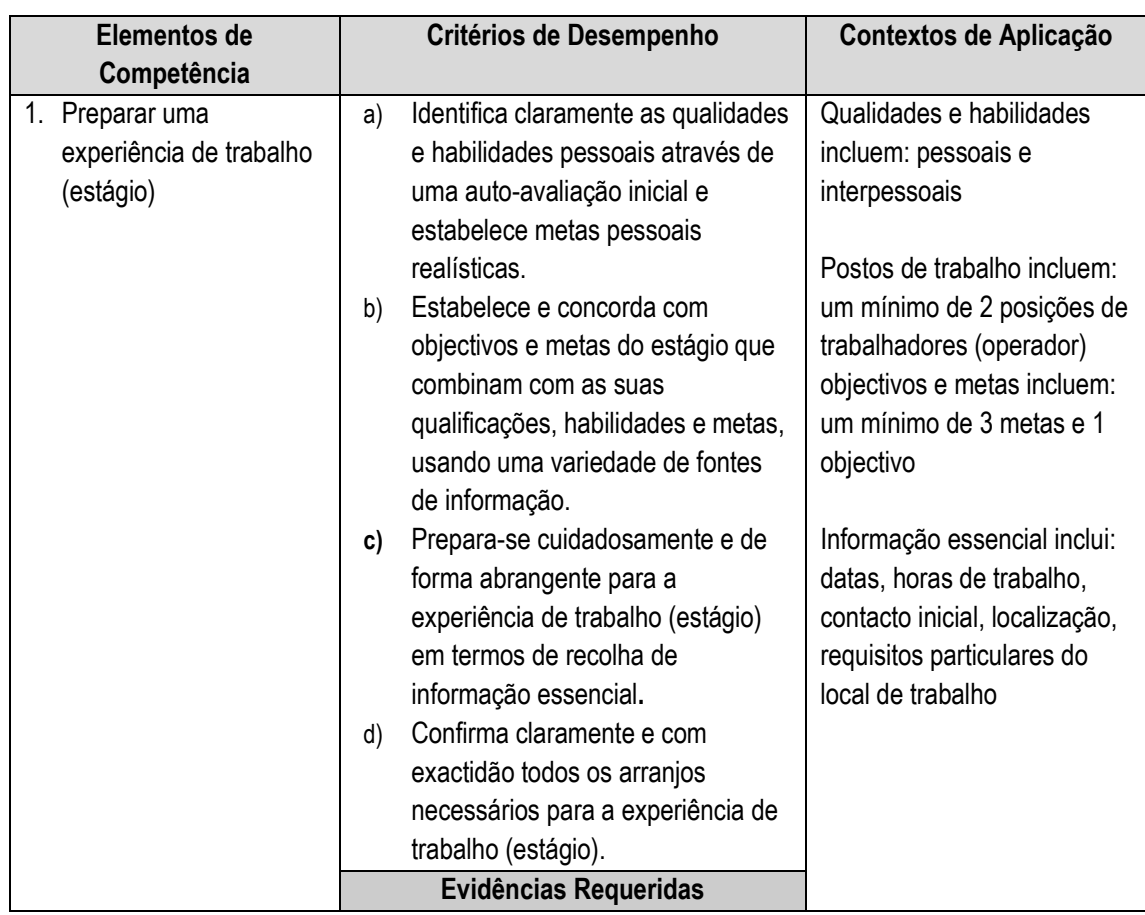

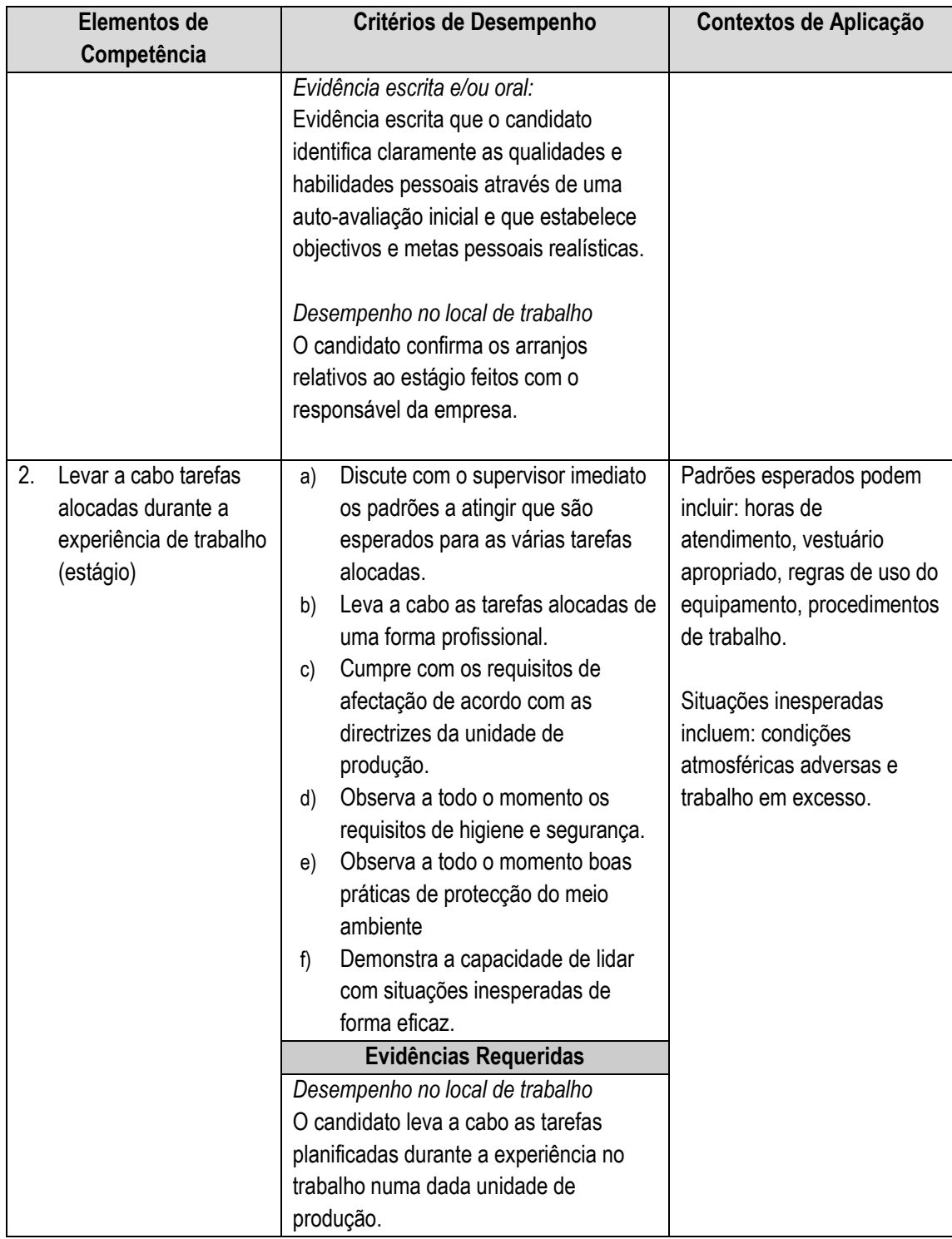

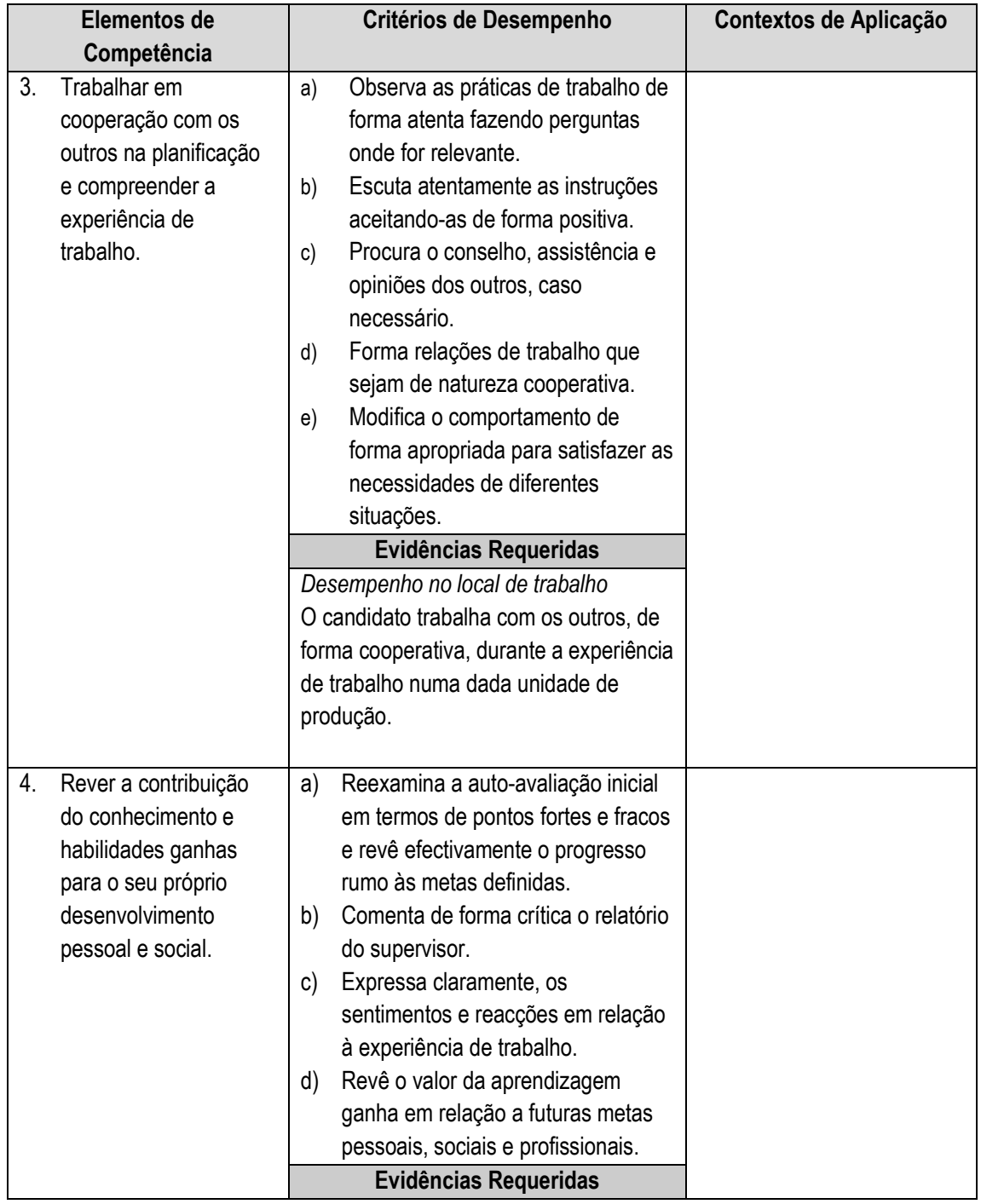

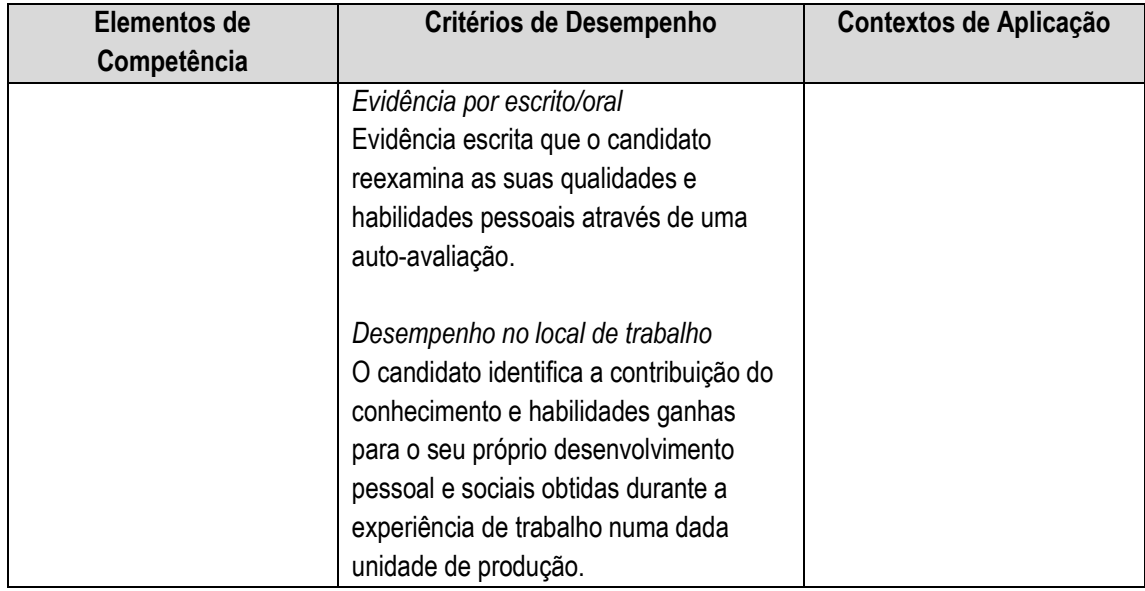

# **5 Módulos Habilidades Genéricas**

# **5.1 Relacionar-se socialmente de forma eficaz**

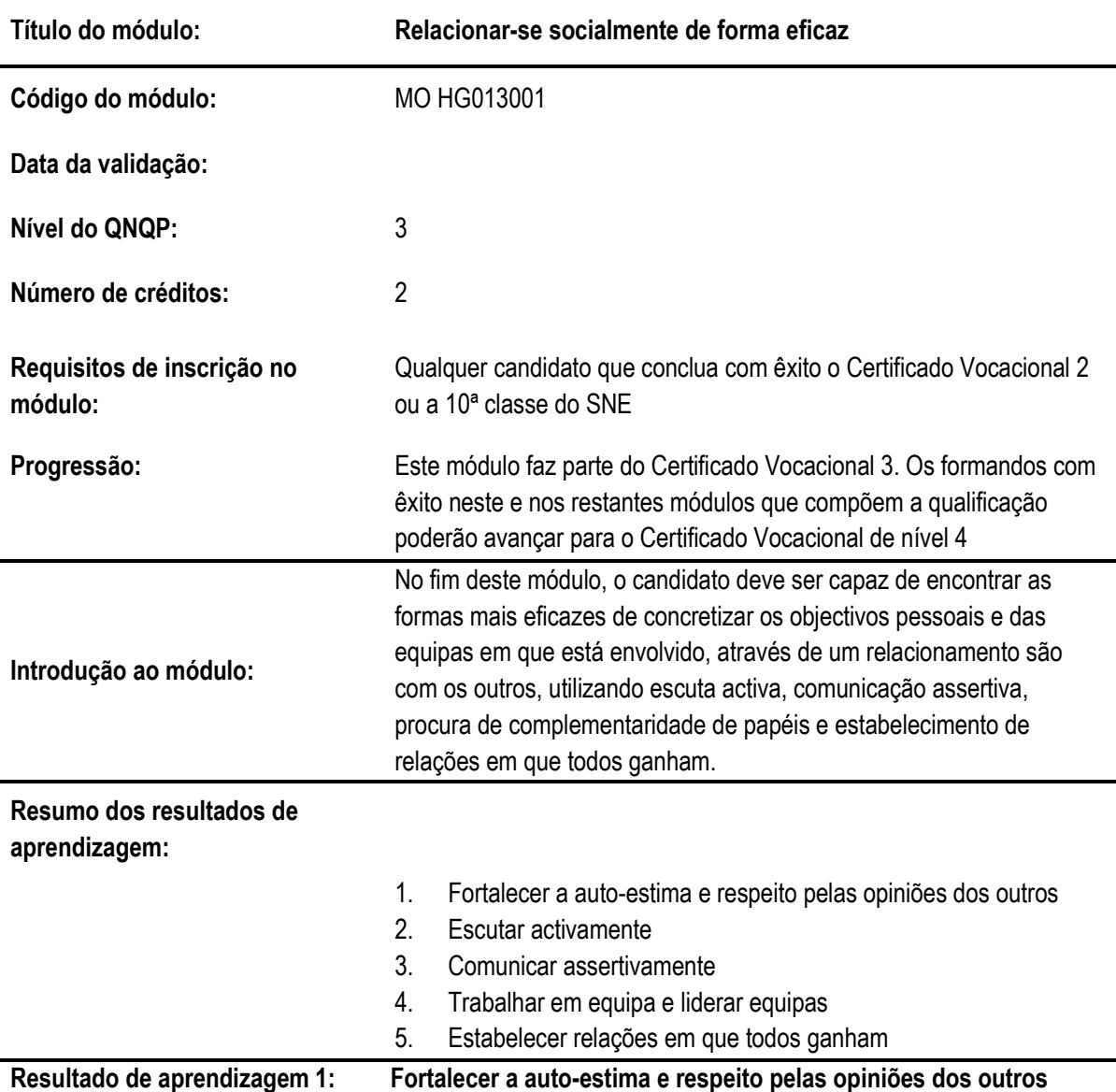

# **Critérios de desempenho:**

- (a) Consegue identificar os factores de motivação pessoal e os factores que motivam as outras pessoas
- (b) Percebe como as suas características pessoais são diferentes das características das outras pessoas, no que se refere aos tipos de atitude no trabalho
- (c) Valoriza as suas características pessoais e dos outros e tira partido das mesmas no contexto do trabalho

# **Contextos de aplicação:**

Contexto social: família. amigos, grupos de interesse comum, vizinhos, etc.

Contexto profissional: entrevista para emprego, relacionamento na área/equipa de trabalho

# **Evidências requeridas:**

Evidência escrita e oral de que o candidato:

- Preenche o instrumento de auto-conhecimento e os comportamentos seus e dos outros que lhe geram satisfação;
- Analisa e discute as diferenças pessoais e a sua relevância no contexto profissional e contexto social;
- Analisa e discute como as suas fraquezas podem ser complementadas com as forças dos outros;
- Elabora um plano de desenvolvimento para colmatar as suas fraquezas; e
- Explica aos outros qual o seu valor como pessoa em função das suas características pessoais e história profissional e social.

# **Resultado de aprendizagem 2: Escutar activamente**

### **Critérios de desempenho:**

- (a) Actua com empatia, mostrando interesse pela pessoa, suas emoções e sentimentos
- (b) Não interrompe a mensagem do outro, mantendo uma atitude explícita de suporte e empatia, utilizando sinais não verbais, como o contacto visual, sorriso ou gestos de concordância
- (c) Não interrompe a mensagem do outro, mantendo uma atitude explícita de suporte e empatia, utilizando sinais não verbais, como o contacto visual, sorriso ou gestos de concordância
- (d) Coloca questões para identificar as necessidades, interesses, objectivos e sentimentos do interlocutor e reformula a mensagem para garantir que ela foi bem compreendida por si próprio
- (e) Solicita feed-back, incentiva a resposta imediata e a colocação de dúvidas

# **Contextos de aplicação:**

Contexto social: família, amigos, grupos de interesse comum, vizinhos Contexto da formação: aulas, trabalhos de grupo, apresentações, simulações, dramatizações

Contexto profissional: Entrevista para emprego, relacionamento na área/equipa de trabalho, negociações (clientes interno e externo)

# **Evidências requeridas:**

Evidências requeridas por simulação, dramatizações ou apenas por observação do comportamento do candidato durante as actividades lectivas e de avaliação, o candidato demonstra ter escuta activa, de acordo com uma lista de verificação para os critérios de desempenho referidos

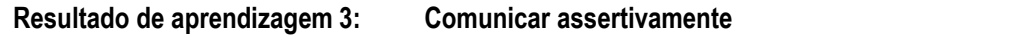

# **Critérios de desempenho:**

- (a) Explica o conteúdo do seu ponto de vista, quem, como e quando vai ser afectado pela sua ideia, revelando sem hesitação onde está menos claro no seu próprio pensamento
- (b) Dá exemplos do que propõe, mesmo sendo hipotéticos ou metafóricos Procura ligar a sua mensagem às mensagens do outro, de forma a facilitar a sua compreensão pelo outro

Ajuda o outro a perceber como o seu raciocínio está construído através dos dados e observações que estão na base do raciocínio e colocando perguntas de uma forma que não induza as respostas ou que provoque comportamentos defensivos

Demonstra uma boa linguagem corporal durante uma conversa ou numa situação em que é alvo de críticas ou mensagens emocionalmente fortes

# **Contextos de aplicação:**

Contexto social: família, amigos, grupos de interesse comum, vizinhos Contexto da formação: aulas, trabalhos de grupo, apresentações, simulações, dramatizações

Contexto profissional: Entrevista para emprego, relacionamento na área/equipa de trabalho, negociações (clientes interno e externo)

### **Evidências requeridas:**

Através de simulações, dramatizações ou apenas por observação do comportamento do candidato durante as actividades lectivas e de avaliação, o candidato demonstra ter comunicação assertiva, de acordo com uma lista de verificação para os critérios de desempenho referidos

# **Resultado de aprendizagem 4: Trabalhar em equipa e liderar equipas**

# **Critérios de desempenho:**

- (a) Percebe as fases necessárias para a formação da equipa e os comportamentos típicos interpessoais e comportamentos típicos do grupo, durante essas fases e consegue identificar em que fase o grupo se encontra e que tipo de apoio necessita para evoluir para outra fase
- (b) Define papéis formais e informais para os membros da equipa, em função da tarefa a executar e distribui as tarefas de acordo com os papeis formais e informais
- (c) Gere os conflitos do grupo e aproveita os conflitos para clarificar papéis

#### **Contextos de aplicação:**

Contexto social: família, amigos, grupos de interesse comum, vizinhos Contexto da formação: aulas, trabalhos de grupo, apresentações, simulações, dramatizações

Contexto profissional: Entrevista para emprego, relacionamento na área/equipa de trabalho, negociações (clientes interno e externo)

#### **Evidências requeridas:**

Evidências escritas, orais, simulação/dramatização

- Explica como a equipa se vai construindo ao longo das fases, ilustrando a explicação com exemplos práticos;
- Com base nos objectivos de uma tarefa, define os papéis, formais e informais, para cada um dos membros de uma equipa de trabalho; e Após a realização da tarefa, apresenta e discute a importância dos papéis informais no funcionamento da equipa, mostrando como os membros da equipa desempenharam estes papéis

#### Simulação/dramatização:

Numa situação programada de conflito é utilizando um roteiro pré-definido, gere o conflito presente com vista à solução e discute, após o alcance da solução, quais foram os papéis dos vários membros da equipa que tiveram de ser reajustados.

# **Resultado de aprendizagem 5: Estabelecer relações em que todos ganham**

#### **Critérios de desempenho:**

(a) Obtém informação sobre os interesses e objectivos das partes, identificando os interesses comuns e divergentes

- (b) Define formas possíveis para estabelecer o acordo e limites da negociação, analisando quem detém mais poder negocial
- (c) Explora opções em que ambas partes saiam a ganhar e consegue chegar a um acordo satisfatório para todas as partes

# **Contextos de aplicação:**

Contexto social: família, amigos, grupos de interesse comum, vizinhos Contexto profissional: Entrevista para emprego, relacionamento na área/equipa de trabalho, negociações (clientes interno e externo)

# **Evidências requeridas:**

Evidências, através de uma simulação/dramatização em grupo, de que o candidato:

- Demonstra os critérios de desempenho para preparar um encontro de negociação de acordo com uma lista de verificação; e
- Demonstra os critérios de desempenho para dirigir uma reunião de negociação de acordo com uma lista de verificação

# **INFORMAÇÃO COMPLEMENTAR**

Esta parte da especificação do módulo deve ser considerada como um guia de apoio e nenhuma das secções é obrigatória.

# **Número de horas normativas: 20 horas**

O tempo total estimado para este módulo é de 20 horas, incluindo horas de contacto e horas de trabalho individual.

## **Justificação do módulo:**

Este módulo é concebido para permitir que os formandos adquiram conhecimentos sobre como encontrar as formas mais eficazes de concretizar os objectivos pessoais e das equipas em que está envolvido e compreender melhor o seu papel na organização.

# **Orientações sobre o conteúdo e contexto de aprendizagem (Resultados de aprendizagem 1 a 5)**

O módulo deverá combinar métodos activos e centrados no formando a partir do uso de demonstrações, dramatizações/simulações e exercícios práticos conjugados com métodos expositivos

### **Abordagem na geração das evidências de avaliação**

A avaliação de todos os resultados de aprendizagem deverá baseara-se na combinação de Avaliações Formativa e Somativa (exercícios, provas escritas ou orais).

#### **Necessidades Especiais**

Em certos casos, evidências requeridas modificadas podem ser produzidas por uma escola ou Centro de ensino para certificação de candidatos com necessidades especiais. Contudo, se a modificação ocorrer, ela não deve diluir a qualidade das especificações do módulo. Em todos os casos as modificações devem ser sujeitas à aprovação pelo PIREP.

# **Referências**

- 1. Boog, Gustavo e Boog, Madalena. (2008). Com-Viver em Equipa: Construindo Relacionamentos Sustentáveis. São Paulo: M.Books do Brasil Edi
- 2. Dias, Fernando. (2004). Relações Grupais e Desenvolvimento Humano. Lisboa: Instituto Piaget
- 3. Katz, Bernard. (1993). Comunicação: Poder da Empresa. Lisboa: Clássica Editora
- 4. Kuczmarski, Thomas e Kuczmarski, Susan. (1999). Liderança Baseada em Valores: Reconstruindo o Compromisso, o Desempenho e a Produtividade do Empregado. São Paulo: Educator
- 5. Martins, Vera. (2005). Seja Assertivo: Como Conseguir mais Autoconfiança e firmeza na sua vida profissional e pessoal. Rio de Janeiro: 9ª Edição, Elsevier
- 6. Palladino, Connie (2007). Como Desenvolver a Auto-Estima: um Guia para o Sucesso. Rio de Janeiro: Qualitymark

# © Copyright PIREP 2008

Este módulo é um esboço para uso apenas pelo PIREP durante a fase piloto de desenvolvimento do programa em Moçambique. Não deve ser usado para outros fins ou motivos sem a autorização expressa do Director do PIREP.

# **5.2 Preparar-se para o emprego**

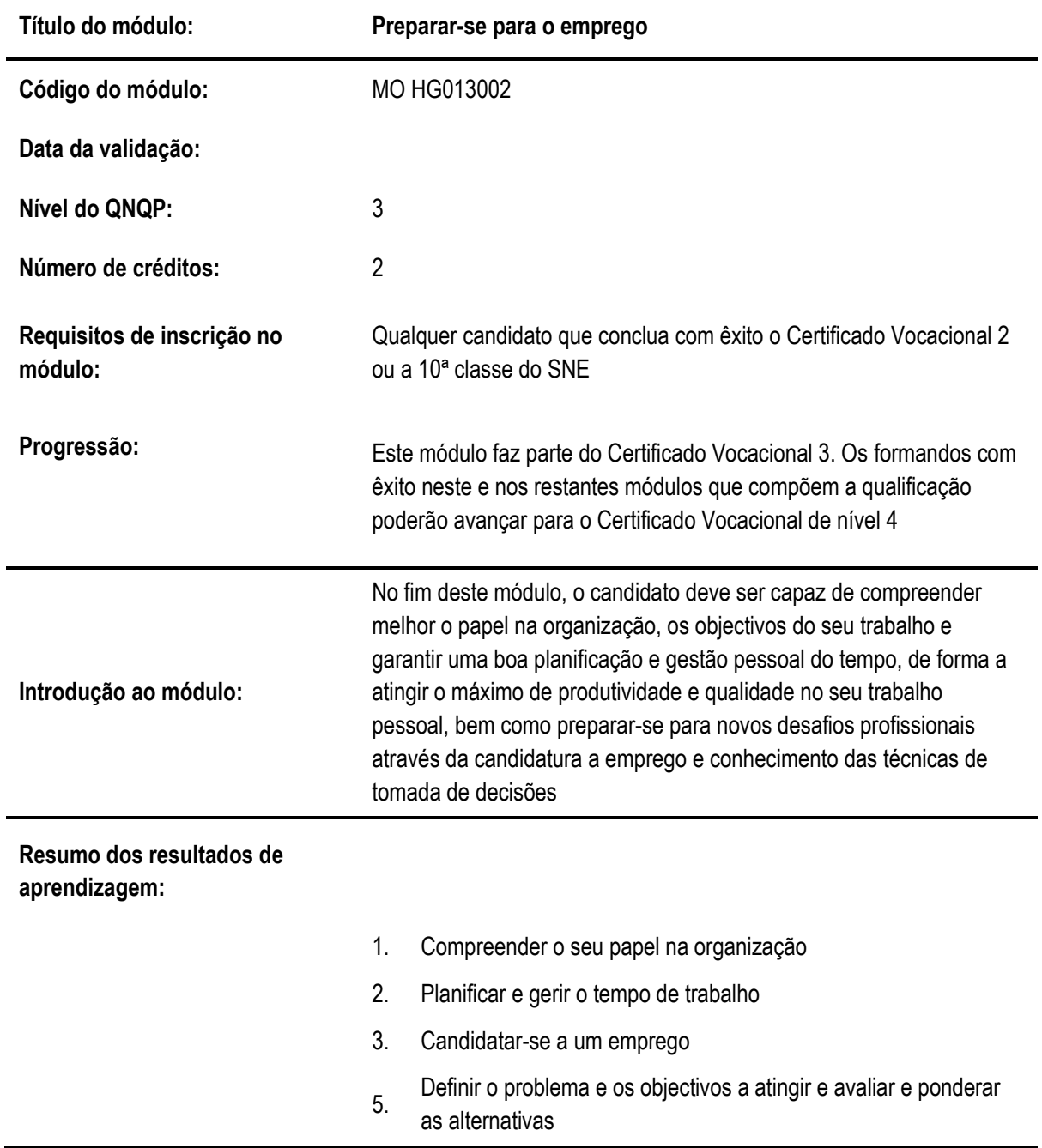

# **Resultado de aprendizagem 1: Compreender o seu papel na organização**

#### **Critérios de desempenho:**

- (a) Identifica a sua área de trabalho e a sua ligação com as outras áreas da organização,
- através de um diagrama
- (b) Consegue definir as várias actividades da sua área
- (c) Descreve a sua actividade e percebe a sua importância

# **Contextos de aplicação:**

Contexto profissional: contribuição na concretização missão, objectivos e visão organizacionais

# **Evidências requeridas:**

Evidências escrita e orais de que o candidato:

- Identifica a sua área de trabalho e as áreas com que esta se relaciona, desenhando num modelo pré-definido, as ligações sequenciais entre as mesmas através da informação ou produtos que são fornecidos por uma actividade a outra; e
- Descreve em detalhe a sua actividade, destacando as actividades que mais contribuem para os objectivos da organização

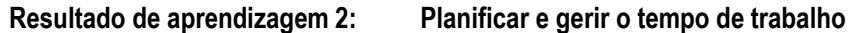

# **Critérios de desempenho:**

- (a) Identifica todas as tarefas relacionadas com o trabalho individual e classifica as prioridades para as tarefas
- (b) Mede e gere o tempo necessário para completar cada tarefa e o período do dia e do mês ideal para a mesma
- (c) Prioriza, na sua agenda, a execução das tarefas e demonstra reservar tempo para tarefas não previstas e mantém a sua agenda actualizada e organizada
- (d) Identifica razões e implicações para ser pontual e cumprir com os prazos estabelecidos e possíveis motivos para não cumprir os prazos ou não ser pontual
- (e) Anota e organiza em tempo útil a informação

# **Contextos de aplicação:**

Contexto social: planificação e gestão das actividades familiares, de lazer

Contexto da formação : planificação e gestão das actividades lectivas

Contexto profissional: planificação e gestão das actividades laborais

# **Evidências requeridas:**

Evidências escritas que o candidato:

- Descreve as tarefas que executa.
- Classifica as tarefas de acordo com uma matriz de importância e urgência.
- Preenche a sua agenda de acordo com os tempos de execução, o período ideal para a realização das tarefas e as reservas de tempo para tarefas não previstas.
- Elabora a síntese de um encontro ou de uma exposição

# **Resultado de aprendizagem 3: Candidatar-se a um emprego**

### **Critérios de desempenho:**

- (a) Elabora o CV em função da vaga de trabalho apresentado por diferentes meios
- (b) Prepara-se adequadamente para uma entrevista de trabalho, questionando-se sobre os aspectos-chave com que se deve preocupar
- (c) Realiza com sucesso uma entrevista de trabalho

### **Contextos de aplicação:**

Contexto profissional: elaboração de um CV e entrevista para emprego

# **Evidências requeridas:**

Evidências escritas de que o candidato elabora, por escrito, o seu CV em função de um anúncio num jornal ou relato de uma conversa

Evidências através de simulação/dramatização:

- Preparação de uma entrevista em que o candidato se questiona sobre quais os aspectos-chave com que se deve preocupar; e
- Realização de uma entrevista onde o candidato demonstra, de acordo com uma grelha de observação e comparação, ter as respostas adequadas, manifestando também auto-confiança, clareza de objectivos, escuta activa e comunicação assertiva.

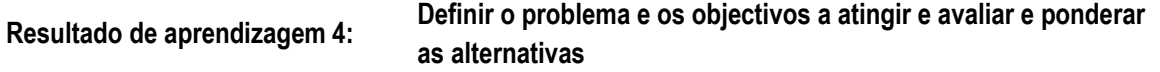

# **Critérios de desempenho:**

- (a) Recolhe informações que lhe permitem definir com clareza o problema a resolver
- (b) Caracteriza o problema, identificando seus sintomas e causas
- (c) Identifica as alternativas possíveis para a solução do problema e selecciona a melhor de acordo com os benefícios esperados e os custos da sua implementação

# **Contextos de aplicação:**

Contexto social: resolução de conflitos na família, amigos, grupos de interesse comum, vizinhos

Contexto da formação: aulas (exercícios e avaliações)

Contexto profissional: área ou equipa de trabalho, negociações (clientes interno e externo)

# **Evidências requeridas:**

Evidências escritas e orais de que o candidato:

- Perante um problema concreto descrito num estudo de caso, consegue separar a informação fundamental da acessória.
- Perante um problema concreto, descrito num estudo de caso, consegue caracterizar o problema e os seus sintomas, num modelo de árvore de problemas, separando causas principais e causas secundárias.

Em função de um caso apresentado, elabora uma lista de alternativas, identificando os seus benefícios e custos e os actores afectados positiva ou negativamente pela alternativa, de acordo com um modelo pré-definido

# **INFORMAÇÃO COMPLEMENTAR**

Esta parte da especificação do módulo deve ser considerada como um guia de apoio e nenhuma das secções é obrigatória.

# Número de horas normativas: 20 horas

O tempo total estimado para este módulo é de 20 horas, incluindo horas de contacto e horas de trabalho individual.

# **Justificação do módulo:**

Este módulo é concebido para permitir que os formandos adquiram conhecimentos sobre como encontrar as formas mais eficazes de concretizar os objectivos pessoais e das equipas em que está envolvido e compreender melhor o seu papel na organização.

# **Orientações sobre o conteúdo e contexto de aprendizagem (Resultados de aprendizagem 1 a 4)**

O módulo deverá combinar métodos activos e centrados no formando a partir do uso de demonstrações, dramatizações/simulações e exercícios práticos conjugados com métodos expositivos Abordagem na geração das evidências de avaliação

A avaliação de todos os resultados de aprendizagem deverá baseara-se na combinação de Avaliações Formativa e Somativa (exercícios, provas escritas ou orais).

# **Necessidades Especiais**

Em certos casos, evidências requeridas modificadas podem ser produzidas por uma escola ou Centro de ensino para certificação de candidatos com necessidades especiais. Contudo, se a modificação ocorrer, ela não deve diluir a qualidade das especificações do módulo. Em todos os casos as modificações devem ser sujeitas à aprovação pelo PIREP.

# **Referências**

- Boog, Gustavo e Boog, Madalena. (2008). Com-Viver em Equipa: Construindo Relacionamentos Sustentáveis. São Paulo: M.Books do Brasil Edi
- Dias, Fernando. (2004). Relações Grupais e Desenvolvimento Humano. Lisboa: Instituto Piaget
- Katz, Bernard. (1993). Comunicação: Poder da Empresa. Lisboa: Clássica Editora
- Kuczmarski, Thomas e Kuczmarski, Susan. (1999). Liderança Baseada em Valores: Reconstruindo o Compromisso, o Desempenho e a Produtividade do Empregado. São Paulo: **Educator**
- Martins, Vera. (2005). Seja Assertivo: Como Conseguir mais Autoconfiança e firmeza na sua vida profissional e pessoal. Rio de Janeiro: 9ª Edição, Elsevier
- Palladino, Connie (2007). Como Desenvolver a Auto-Estima: um Guia para o Sucesso. Rio de Janeiro: Qualitymark
- © Copyright PIREP 2008

Este módulo é um esboço para uso apenas pelo PIREP durante a fase piloto de desenvolvimento do programa em Moçambique. Não deve ser usado para outros fins ou motivos sem a autorização expressa do Director do PIREP.

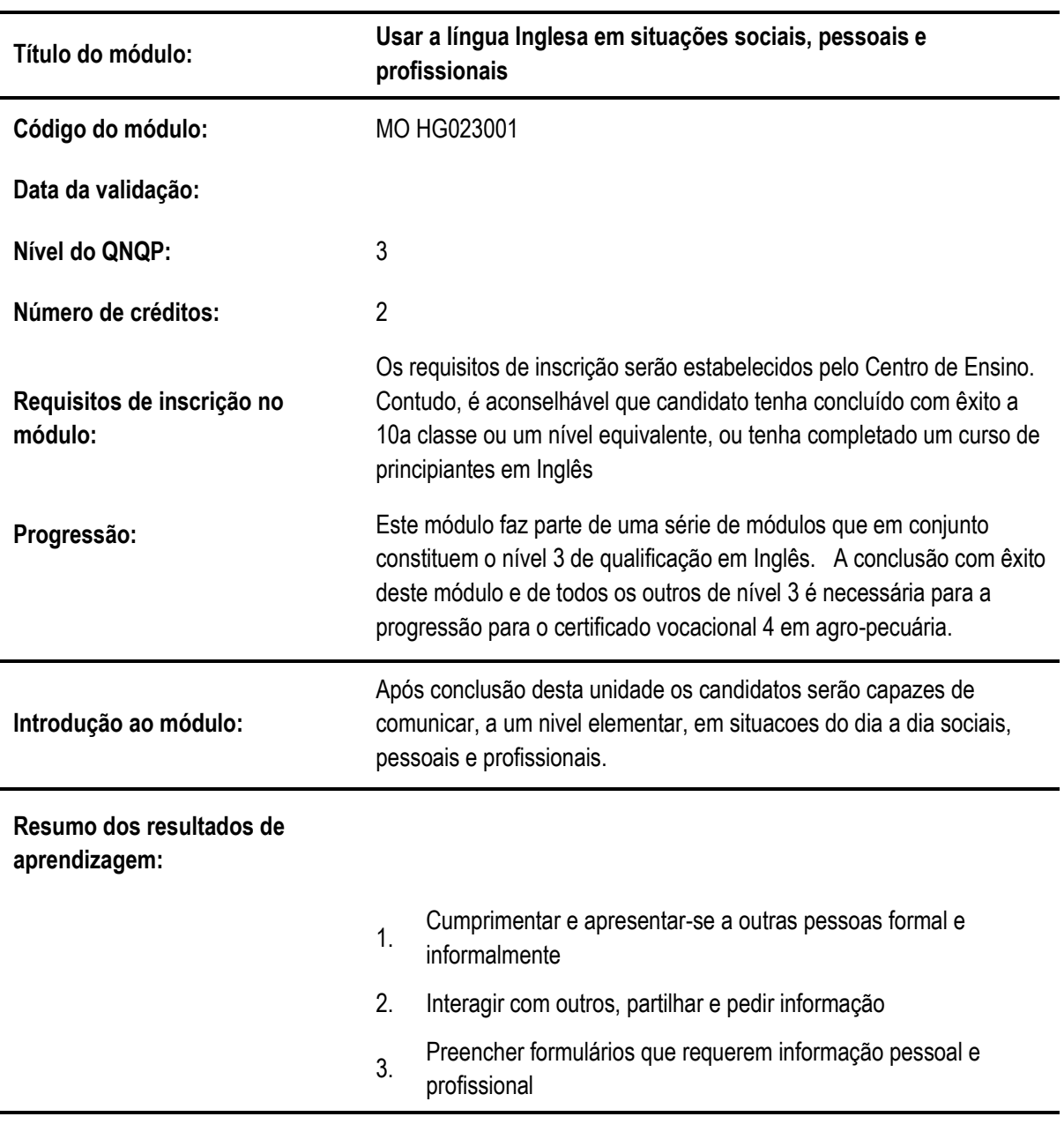

# **5.3 Usar a língua Inglesa em situações sociais, pessoais e profissionais**

# **Resultado de aprendizagem 1: Cumprimentar e apresentar-se a outras pessoas formal e informalmente**

# **Critérios de desempenho:**

- (a) Pergunta o nome a outro e dizer o seu nome e apelido
- (b) Apresenta-se e cumprimenta outros formal e informalmente
- (c) Usa expressões corteses

#### **Contextos de aplicação:**

Cumprimentar e apresenta-se numa variedade de ambientes, formal e informal, na sala de aulas, e em situações sociais e profissionais.

Formal: profissional, local de trabalho, sala de aula.

Informar: ocasiões sociais com amigos

### **Evidências requeridas:**

O candidato deve demonstrar uma compreensão e habilidade de usar apropriadamente formas de se apresentar e despedir, de cumprimentar e expressar num ambiente social e profissional

### **Resultado de aprendizagem 2: Interagir com outros, partilhar e pedir informação**

### **Critérios de desempenho:**

- (a) Partilha e solicita informação
- (b) Comunica necessidades e desejos pessoais
- (c) Conduz uma conversação simples
- (d) Pergunta e diz onde alguém ou alguma coisa esta localizada
- (e) Identifica partes de um edifício

## **Contextos de aplicação:**

Troca de informação numa variedade de ambientes

Partilha e solicitação de informação: oral, escrita, cara a cara, por telefone

#### **Evidências requeridas:**

O candidato deve demonstrar compreensão e habilidade para comunicar claramente e concisamente informação usando linguagem apropriada num ambiente profissional

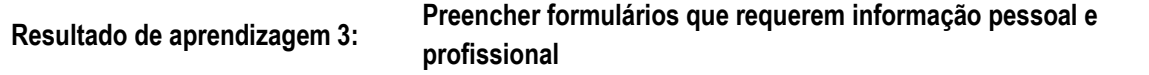

# **Critérios de desempenho:**

- (a) Preenche formulários que requerem informação pessoal
- (b) Escreve parágrafos curtos sobre si próprio, a escola e o local de trabalho

#### **Contextos de aplicação:**

Um gama completa de formulários que requerem informação simples pessoal e profissional

Parágrafos curtos usando informação contida dos formulários

Formulários: hotel, emigração, outros relacionados com a área vocacional

# **Evidências requeridas:**

O candidato deve demonstrar uma compreensão e habilidades para preencher formulários e escrever parágrafos curtos usando gramática e pontuação apropriadas

# **INFORMAÇÃO COMPLEMENTAR**

Esta parte da especificação do módulo deve ser considerada como um guia de apoio e nenhuma das secções é obrigatória.

# **Número de horas normativas: 20 horas**

O tempo total estimado para este módulo é de 20 horas, incluindo horas de contacto e horas de trabalho individual.

# **Justificação do módulo:**

Este módulo tem como objectivo capacitar os candidatos a adquirir competência de linguagem, a um nível elementar, requeridos para usar o Inglês para comunicar e ir ao encontro de necessidades pessoais e profissionais. Ele deve guiar o candidato para a aquisição de habilidades genéricas em contextos de linguagem comum, ajudando o candidato a estabelecer e manter relações socais e de trabalho. Esta unidade tem ênfase na interpretação e uso do Inglês falado todos os dias e em contextos vocacionais. Ele está desenhado par ir ao encontro das necessidades de uma larga gama de candidatos e utilizadores.

# **Orientações sobre o conteúdo e contexto de aprendizagem (Resultados de aprendizagem 1, 2 e 3)**

Numa unidade de comunicação, o conteúdo/contexto é melhor definido em termo de situações; meios e actividades através dos quais as habilidades relacionadas com os resultados de aprendizagem são praticados e desenvolvidos. Este modulo deve providenciar as seguintes oportunidades:

- Usar a língua Inglesa com uma variedade de objectivos com um balanço entre usos produtivos e receptivos apropriados as necessidades individuais dos candidatos. Por exemplo, dar informação sobre si próprio, o ambiente que o rodeia, o local de trabalho: descrições sobre sentimentos oralmente e por escrito.
- Usar a língua Inglesa numa gama de ambientes pessoais, sociais e vocacionais. Por exemplo, fazer uma chamada telefónica pessoal ouvir instruções e noticias.
- Ouvir uma variedade de mensagens que cobrem uma gama de necessidades. Por exemplo, usar o telefone, trabalhar num grupo, ouvir noticiários na rádio ou televisão. Items de comunicação oral adequados a uma avaliação sumativa deverão lidar com tópicos que são familiares ao candidato em termos de formato, assunto, vocabulário e objectivo.
- Usar uma variedade de formas de comunicação oral. Por exemplo usar o telefone, comunicar num grupo.
- Preencher formulários que requerem informação pessoal e profissional, escrever parágrafos curtos usando a informação dos formulários.

# **Abordagem na geração das evidências de avaliação**

O ensino aprendizagem neste módulo deve ser activo e centrado no candidato. Os candidatos devem ter a oportunidade de planificar e tomar decisões por eles próprios, mostrar iniciativa e independência e trabalhar cooperativamente em grupos. A indução às actividades deve assegurar que os candidatos têm uma compreensão clara da natureza e objectivo do trabalho.

Devem ser realizadas uma serie de actividades, algumas em pequenos grupos e outras com toda a classe. Estas actividades devem providenciar oportunidades de usar a língua Inglesa em situações reais para objectivos reais e podem ser parte de projectos ou exercícios práticos deste módulo ou retirados de actividades de outros módulos vocacionais ou contextos sociais.

As turmas devem suficientemente pequenas para permitir a realização de actividades práticas desta natureza e permitir que os candidatos sejam envolvidos nas actividades que desafiam as suas capacidades e oferecem tanto a oportunidade de sucesso como o risco de falhar.

Recomenda-se que o horário dos módulos de Inglês seja organizado em blocos com tempo suficiente para permitir que os candidatos se engajem em combinações realísticas de comunicação tanto dentro como for a da escola/centro de ensino.

As oportunidades de refazer, rever, e avaliar pelos candidate, pelos colegas e pelo formador, devem ser vistas como uma característica essencial de toas as actividades formativas.

Os planos analíticos e de aulas devem ser desenhados no sentido de engajar os candidatos num uso variado e objectivado de habilidades de linguagem inter-relacionadas. As unidades podem ter duração variável e podem permitir diferentes abordagens de ensino-aprendizagem. Recomenda-se que estas unidades sejam negociadas e planificadas numa forma em que as evidências requeridas pela avaliação sejam geradas no decurso do trabalho normal e não durante um exercício separado e individualizado.

O trabalho de grupo deve ser encorajado pois dá oportunidades aos candidatos de praticar e ganhar experiência pratica da cooperação necessária na vida real, particularmente em situações vocacionais. Contudo, trabalho completado pelos candidatos como membros do grupo ou num projecto de grupo deve ser realizado sem a ajuda de outros membros do grupo, quando esse mesmo trabalho é submetido como evidencia na avaliação sumativa do candidato.

# **Combinando módulos de "Inglês" com outros módulos:**

O conteúdo de outros módulos pode ser usado para providenciar actividades que envolvam prática e desenvolvimento de habilidades de comunicação, Os módulos de Inglês podem ser desenhados numa forma cruzada com outros módulos e terem como objectivo desenvolver habilidades de comunicação em contextos extraídos de outros módulos.

Porque a comunicação em Inglês é um assunto nuclear, é importante que, o mais possível, o ênfase da área vocacional esteja reflectido no ensino das componentes de comunicação. É também importante que os formadores de Inglês trabalhem com os seus colegas dos módulos vocacionais para discutir oportunidades de avaliação que permitam a avaliação cruzada de módulos.

A determinação de desempenho satisfatório para cada resultado de aprendizagem indica o mínimo requerido para cumprir com o objectivo da avaliação sumativa. Contudo, o numero de actividades realizadas pelo candidato não devia estar limitada a esses especificados.

Os formadores devem distinguir entre os seus diferentes papeis na avaliação formativa e sumativa. Na formativa, toda a ajuda e suporte requerida pelo candidato pode ser legitimamente dada pelo formador. Tarefas que tem a vão ser parte das evidencias para a avaliação sumativa devem ser completadas pelo candidate sem ajuda. Contudo, devia ser aceitável que o formador chame a atenção do candidato para um erro geral em relação a um critério de desempenho particular ou redireccionar o candidato durante a realização da tarefa.

# **Métodos e instrumentos de avaliação**

As escolas ou Centros de ensino deveriam tomar nota do seguinte, antes de desenhar os instrumentos de avaliação:

**Objectivo**. Em certa medida o objectivo da comunicação estará definido nos contextos de aplicação. Contudo, é razoável esperar que o candidato não só irá identificar a objectivo principal do texto, i.e. providenciar informação, mas também irá mostrar que tem consciência do contexto no qual esta informação é dada, por exemplo num noticiário televisivo, num vídeo de treino, etc.

**Convenções**. A comunicação falada escolhida para avaliação sumativa deveria claramente incorporar as características e convenções apropriadas a cada forma particular, por exemplo, se o candidato está a ouvir a uma parte do noticiário da televisão; o grau de formalidade, a escolha de vocabulário e o estilo da linguagem são típicos desse tipo de comunicação.

# **Resultado de Aprendizagem 1 e 2**

A evidencia do desempenho da habilidade do candidate de tomar parte em discussões pode ser avaliada na forma de um audio/vídeo ou numa lista de verificação/observação.

Evidência dever se providenciada da participação do candidato em pelo menos 2 discussões sobre assuntos directos. Estas discussões deviam providenciar oportunidades para os candidatos darem e obterem informação e trocarem ideias. Uma discussão devia ser a dois e a outra devia ser num pequeno grupo.

Algum encorajamento e direcção podem ser dados pelo formador a este nível. A audibilidade, tom de voz, volume da voz, expressões faciais e linguagem corporal devem ser também observadas.

## **Resultado de Aprendizagem 3**

O candidato deve produzir 4 evidencias escritas sobre diferentes assuntos relacionados com o ambiente social e a área vocacional do candidate. Duas evidencias devem ser formulários preenchidos e as outras duas devem ser parágrafos curtos com não mais do que 150 palavras.

Todo o material deve ser preciso, complete e relevante para o assunto e objective e deve obedecer as convenções estabelecidas. Todo o material deve ser escrito à mão.

# **Necessidades Especiais**

Em certos casos, evidências requeridas modificadas podem ser produzidas por uma escola ou Centro de ensino para certificação de candidatos com necessidades especiais. Contudo, se a modificação ocorrer, ela não deve diluir a qualidade das especificações do módulo. Em todos os casos as modificações devem ser sujeitas à aprovação pelo PIREP.

# **Referências**

- "COMMUNICATION SKILLS 1" Unit Ref: U2005905 Botswana
- "COMMUNICATION 1" Unit Ref: 7110015 SQA-SCOTTISH QUALIFICATIONS AUTHORITY
- English for Speakers Other Languages Unit Ref: NSWTESL312A Australia. The Common European Framework of Reference for Languages: Learning, Teaching, Assessment. - Council of Europe - Cambridge University Press, UK

# © Copyright PIREP 2008

Este módulo é um esboço para uso apenas pelo PIREP durante a fase piloto de desenvolvimento do programa em Moçambique. Não deve ser usado para outros fins ou motivos sem a autorização expressa do Director do PIREP.

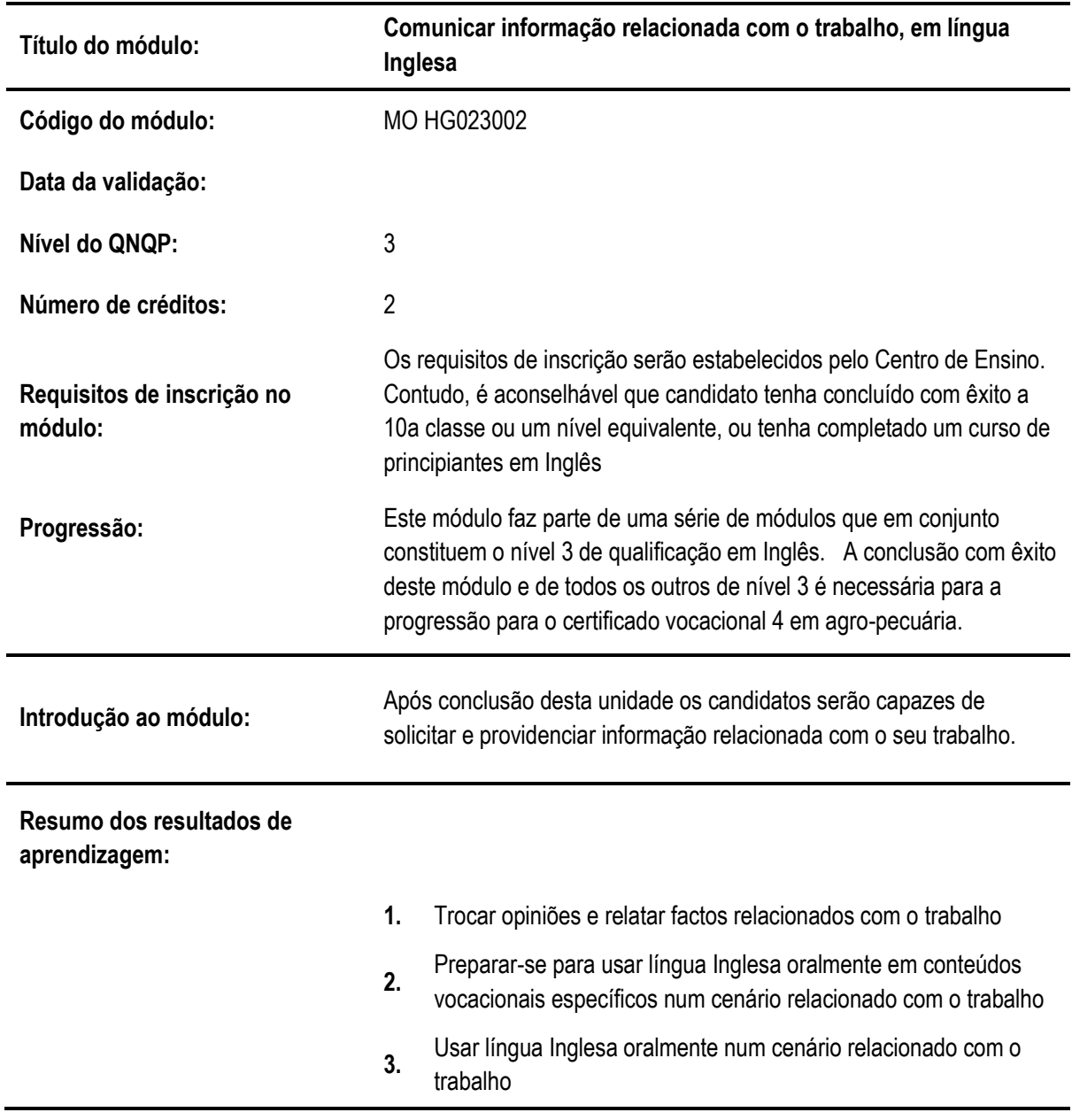

# **5.4 Comunicar informação relacionada com o trabalho, em língua Inglesa**

# **Resultado de aprendizagem 1: Trocar opiniões e relatar factos relacionados com o trabalho**

## **Critérios de desempenho:**

- (a) Faz afirmações e requerimentos simples relacionados com o seu próprio trabalho
- (b) Faz perguntas e dá repostas sobre o seu trabalho e o de outros
- (c) Realiza e participa em conversações de trabalho simples

# **Contextos de aplicação:**

Tipos de comunicação: comunicação falada que combina conteúdos factuais com factos afirmados claramente, pontos de vista ou sentimentos

Nível de dificuldade: todo o vocabulário será familiar ao candidate; a comunicação terá uma estrutura simples

Grau de detalhe: contendo vários items de informação

### **Evidências requeridas:**

O candidato deve demonstrar a habilidade de manter uma interacção profissional simples de acordo com os critérios de desempenho e os contextos de aplicação

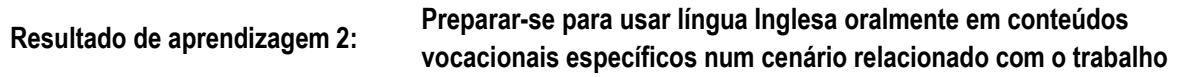

## **Critérios de desempenho:**

- (a) Identifica objectivo do comunicado oral
- (b) Identifica o contexto do comunicado
- (c) Identifica definições e significados especializados

# **Contextos de aplicação:**

Tipos de comunicados orais incluem:

- Anúncios e instruções
- Aula
- Apresentações
- Noticiários
- Debates e discussões
- Conversações telefónicas
- Entrevistas para emprego

#### **Evidências requeridas:**

O candidato deve demonstrar habilidade de identificar tipos diferentes de comunicados

## **Resultado de aprendizagem 3: Usar língua Inglesa oralmente num cenário relacionado com o trabalho**

# **Critérios de desempenho:**

- (a) Usa estrutura retórica apropriada
- (b) Usa pronunciação compreensível
- (c) Usa dicas não verbais apropriadas
- (d) Usa estratégias apropriadas de interagir com os outros para atingir resultados no local de trabalho.

# **Contextos de aplicação:**

O contexto de aplicação deste elemento de competência esta expresso completamente nos critérios de desempenho

# **Evidências requeridas:**

O candidato deve mostrar habilidade de discutir e fazer apresentações sobre tópicos que lhe são familiares

# **INFORMAÇÃO COMPLEMENTAR**

Esta parte da especificação do módulo deve ser considerada como um guia de apoio e nenhuma das secções é obrigatória.

# **Número de horas normativas: 20 horas**

O tempo total estimado para este módulo é de 20 horas, incluindo horas de contacto e horas de trabalho individual.

# **Justificação do módulo:**

Este módulo tem como objectivo capacitar os candidatos a adquirir competência de linguagem, a um nível elementar, requeridos para usar o Inglês para comunicar e ir ao encontro de necessidades pessoais e profissionais. Ele deve guiar o candidato para a aquisição de habilidades genéricas em contextos de linguagem comum, ajudando o candidato a estabelecer e manter relações socais e de trabalho. Esta unidade tem ênfase na interpretação e uso do Inglês falado todos os dias e em contextos vocacionais. Ele está desenhado par ir ao encontro das necessidades de uma larga gama de candidatos e utilizadores.

# **Orientações sobre o conteúdo e contexto de aprendizagem (Resultados de aprendizagem 1, 2 e 3)**

Numa unidade de comunicação, o conteúdo/contexto é melhor definido em termo de situações; meios e actividades através dos quais as habilidades relacionadas com os resultados de aprendizagem são praticados e desenvolvidos. Este modulo deve providenciar as seguintes oportunidades:

- Usar a língua Inglesa com uma variedade de objectivos com um balanço entre usos produtivos e receptivos apropriados as necessidades individuais dos candidatos. Por exemplo, dar informação, descrever sentimentos, argumentar e persuadir, dar assistência, juntar informação, perguntar.
- Usar a língua Inglesa numa gama de ambientes pessoais, sociais e vocacionais. Por exemplo, fazer uma chamada telefónica pessoal, fazer planos num grupo, ouvir e dar instruções.
- Ouvir uma variedade de mensagens que cobrem uma gama de necessidades. Por exemplo, usar o telefone, trabalhar num grupo, ouvir um orador, ouvir noticiários na rádio ou televisão. Items de comunicação oral adequados a uma avaliação sumativa deverão lidar com tópicos que são familiares ao candidato em termos de formato, assunto, vocabulário e objectivo.
- Usar uma variedade de formas de comunicação oral. Por exemplo usar o telefone, comunicar num grupo, tomar parte numa entrevista, fazer uma apresentação, fazer um relatório.

# **Abordagem na geração das evidências de avaliação**

O ensino aprendizagem neste módulo deve ser activo e centrado no candidato. Os candidatos devem ter a oportunidade de planificar e tomar decisões por eles próprios, mostrar iniciativa e independência e trabalhar cooperativamente em grupos. A indução às actividades deve assegurar que os candidatos têm uma compreensão clara da natureza e objectivo do trabalho.

Devem ser realizadas uma serie de actividades, algumas em pequenos grupos e outras com toda a classe. Estas actividades devem providenciar oportunidades de usar a língua Inglesa em situações reais para objectivos reais e podem ser parte de projectos ou exercícios práticos deste módulo ou retirados de actividades de outros módulos vocacionais ou contextos sociais.

As turmas devem suficientemente pequenas para permitir a realização de actividades práticas desta natureza e permitir que os candidatos sejam envolvidos nas actividades que desafiam as suas capacidades e oferecem tanto a oportunidade de sucesso como o risco de falhar.

Recomenda-se que o horário dos módulos de Inglês seja organizado em blocos com tempo suficiente para permitir que os candidatos se engajem em combinações realísticas de comunicação tanto dentro como for a da escola/centro de ensino.

As oportunidades de refazer, rever, e avaliar pelos candidate, pelos colegas e pelo formador, devem ser vistas como uma característica essencial de toas as actividades formativas.

Os planos analíticos e de aulas devem ser desenhados no sentido de engajar os candidatos num uso variado e objectivado de habilidades de linguagem inter-relacionadas. As unidades podem ter duração variável e podem permitir diferentes abordagens de ensino-aprendizagem. Recomenda-se que estas unidades sejam negociadas e planificadas numa forma em que as evidências requeridas pela avaliação sejam geradas no decurso do trabalho normal e não durante um exercício separado e individualizado.

O trabalho de grupo deve ser encorajado pois dá oportunidades aos candidatos de praticar e ganhar experiência pratica da cooperação necessária na vida real, particularmente em situações vocacionais. Contudo, trabalho completado pelos candidatos como membros do grupo ou num projecto de grupo deve ser realizado sem a ajuda de outros membros do grupo, quando esse mesmo trabalho é submetido como evidencia na avaliação sumativa do candidato.

# **Combinando módulos de "Inglês" com outros módulos:**

O conteúdo de outros módulos pode ser usado para providenciar actividades que envolvam prática e desenvolvimento de habilidades de comunicação, Os módulos de Inglês podem ser desenhados numa forma cruzada com outros módulos e terem como objectivo desenvolver habilidades de comunicação em contextos extraídos de outros módulos.

Porque a comunicação em Inglês é um assunto nuclear, é importante que, o mais possível, o ênfase da área vocacional esteja reflectido no ensino das componentes de comunicação. É também importante que os formadores de Inglês trabalhem com os seus colegas dos módulos vocacionais para discutir oportunidades de avaliação que permitam a avaliação cruzada de módulos.

A determinação de desempenho satisfatório para cada resultado de aprendizagem indica o mínimo requerido para cumprir com o objectivo da avaliação sumativa. Contudo, o numero de actividades realizadas pelo candidato não devia estar limitada a esses especificados.

Os formadores devem distinguir entre os seus diferentes papeis na avaliação formativa e sumativa. Na formativa, toda a ajuda e suporte requerida pelo candidato pode ser legitimamente dada pelo formador. Tarefas que tem a vão ser parte das evidencias para a avaliação sumativa devem ser completadas pelo candidate sem ajuda. Contudo, devia ser aceitável que o formador chame a atenção do candidato para um erro geral em relação a um critério de desempenho particular ou redireccionar o candidato durante a realização da tarefa.

# **Métodos e instrumentos de avaliação**

As escolas ou Centros de ensino deveriam tomar nota do seguinte, antes de desenhar os instrumentos de avaliação:

**Objectivo.** Em certa medida o objectivo da comunicação estará definido nos contextos de aplicação. Contudo, é razoável esperar que o candidato não só irá identificar a objectivo principal do texto, i.e. providenciar informação, mas também irá mostrar que tem consciência do contexto no qual esta informação é dada, por exemplo num noticiário televisivo, num vídeo de treino, etc.

**Convenções**. A comunicação falada escolhida para avaliação sumativa deveria claramente incorporar as características e convenções apropriadas a cada forma particular, por exemplo, se o candidato está a ouvir a uma parte do noticiário da televisão; o grau de formalidade, a escolha de vocabulário e o estilo da linguagem são típicos desse tipo de comunicação.

# **Resultados de Aprendizagem 1 a 3**

A evidência do desempenho da habilidade do candidato de tomar parte em discussões pode ser

avaliada na forma de um audio/vídeo ou numa lista de verificação/observação.

Evidência dever se providenciada da participação do candidato em pelo menos 2 discussões sobre assuntos directos. Estas discussões deviam providenciar oportunidades para os candidatos darem e obterem informação e trocarem ideias. Uma discussão devia ser a dois e a outra devia ser num pequeno grupo.

Algum encorajamento e direcção podem ser dados pelo formador a este nível. A audibilidade, tom de voz, volume da voz, expressões faciais e linguagem corporal devem ser também observadas.

# **Necessidades Especiais**

Em certos casos, evidências requeridas modificadas podem ser produzidas por uma escola ou Centro de ensino para certificação de candidatos com necessidades especiais. Contudo, se a modificação ocorrer, ela não deve diluir a qualidade das especificações do módulo. Em todos os casos as modificações devem ser sujeitas à aprovação pelo PIREP.

# **Referências**

- 1. "COMMUNICATION SKILLS 1" Unit Ref: U2005905 Botswana
- 2. "COMMUNICATION 1" Unit Ref: 7110015 SQA-SCOTTISH QUALIFICATIONS **AUTHORITY**
- 3. English for Speakers Other Languages Unit Ref: NSWTESL312A Australia. The Common European Framework of Reference for Languages: Learning, Teaching, Assessment. - Council of Europe - Cambridge University Press, UK
- 4. The Common European Framework of Reference for Languages: Learning, Teaching, Assessment. - Council of Europe - Cambridge University Press, UK

# © Copyright PIREP 2008

Este módulo é um esboço para uso apenas pelo PIREP durante a fase piloto de desenvolvimento do programa em Moçambique. Não deve ser usado para outros fins ou motivos sem a autorização expressa do Director do PIREP.

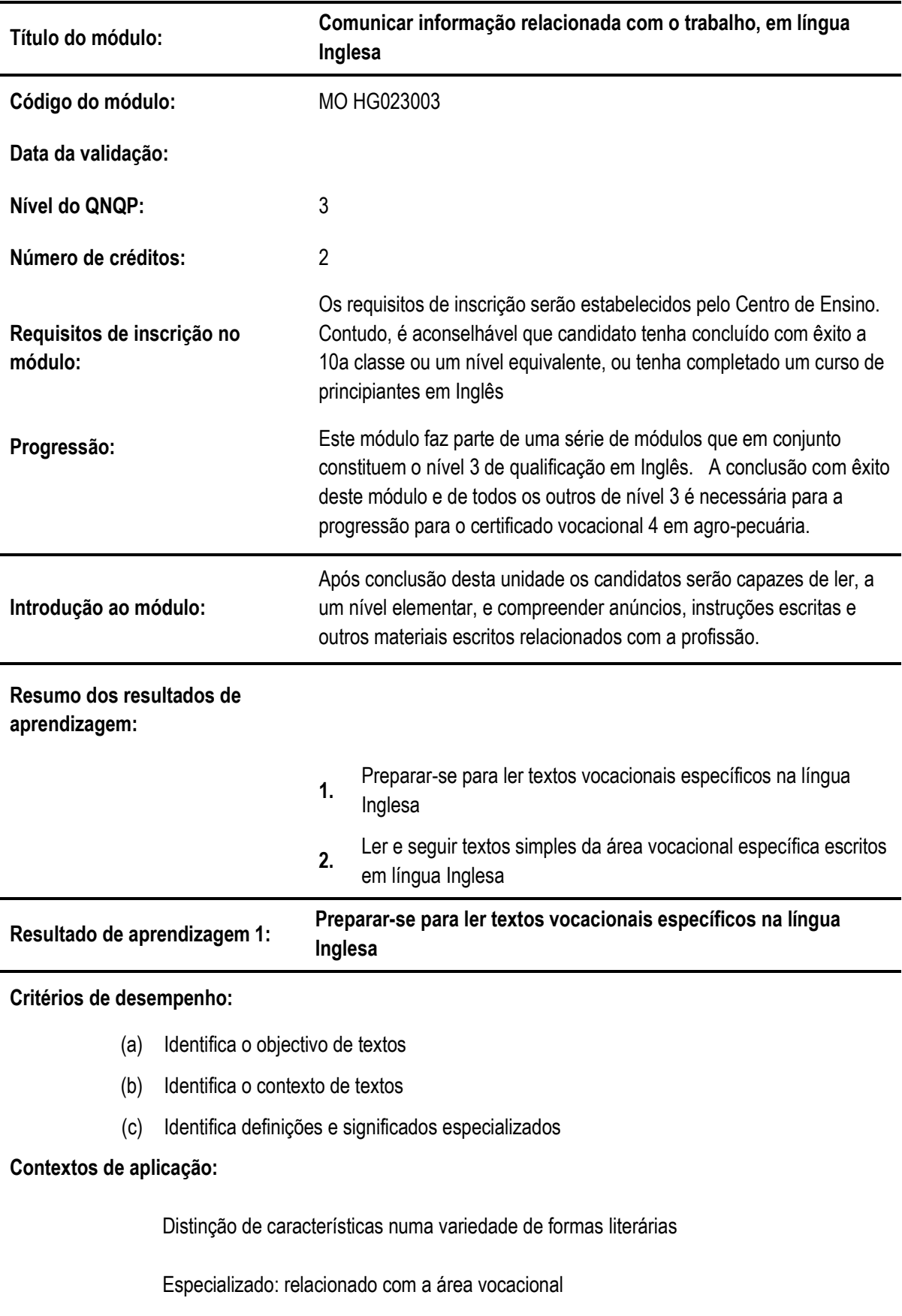

# **5.5 Comunicar informação relacionada com o trabalho, em língua Inglesa**

# **Evidências requeridas:**

O candidato deve demonstrar habilidade de identificar diferentes tipos de géneros de leitura

**Resultado de aprendizagem 2: Ler e seguir textos simples da área vocacional específica escritos em língua Inglesa** 

# **Critérios de desempenho:**

- (a) "Skim" e "Scan" textos
- (b) Lê para extrair os pontos e ideias principais
- (c) Lê para encontrar detalhes relevantes
- (d) Usa o conhecimento de vocabulário, gramática e estrutura do texto para interpretar o significado
- (e) Interpreta diagramas, gráficos e textos usando imagens visuais

### **Contextos de aplicação:**

O contexto de aplicação deste elemento de competência está completamente expresso nos critérios de desempenho

### **Evidências requeridas:**

O candidato deve demonstrar uma compreensão providenciando as respostas apropriadas a cada tarefa

# **INFORMAÇÃO COMPLEMENTAR**

Esta parte da especificação do módulo deve ser considerada como um guia de apoio e nenhuma das secções é obrigatória.

# **Número de horas normativas: 20 horas**

O tempo total estimado para este módulo é de 20 horas, incluindo horas de contacto e horas de trabalho individual.

# **Justificação do módulo:**

Este módulo tem como objectivo capacitar os candidatos a adquirir competência de linguagem, a um nível elementar, requeridos para usar o Inglês para comunicar e ir ao encontro de necessidades pessoais e profissionais. Ele deve guiar o candidato para a aquisição de habilidades genéricas em contextos de linguagem comum, ajudando o candidato a estabelecer e manter relações socais e de trabalho. Esta unidade tem ênfase na interpretação e uso do Inglês escrito em contextos vocacionais. Ele está desenhado par ir ao encontro das necessidades de uma larga gama de candidatos e utilizadores.

# **Orientações sobre o conteúdo e contexto de aprendizagem (Resultados de aprendizagem 1 e 2)**

Numa unidade de comunicação, o conteúdo/contexto é melhor definido em termo de situações; meios e actividades através dos quais as habilidades relacionadas com os resultados de aprendizagem são praticados e desenvolvidos. Este modulo deve providenciar as seguintes oportunidades:

- Olhar para uma gama de comunicação escrita usada no campo vocacional por exemplo manuais de instrução, livros, brochuras, prospectos, folhetos, material de divulgação, sinais públicos e anúncios.
- Identificar o objectivo do texto, e o contexto em que aquela informação é usada por exemplo um aviso, uma instrução, um convite.
- Praticar várias estratégias de leitura e habilidades referidas nos critérios de desempenho

# **Abordagem na geração das evidências de avaliação**

O ensino aprendizagem neste módulo deve ser activo e centrado no candidato. Os candidatos devem ter a oportunidade de planificar e tomar decisões por eles próprios, mostrar iniciativa e independência e trabalhar cooperativamente em grupos. A indução às actividades deve assegurar que os candidatos têm uma compreensão clara da natureza e objectivo do trabalho.

Devem ser realizadas uma serie de actividades, algumas em pequenos grupos e outras com toda a classe. Estas actividades devem providenciar oportunidades de usar a língua Inglesa em situações reais para objectivos reais e podem ser parte de projectos ou exercícios práticos deste módulo ou retirados de actividades de outros módulos vocacionais ou contextos sociais.

As turmas devem suficientemente pequenas para permitir a realização de actividades práticas desta natureza e permitir que os candidatos sejam envolvidos nas actividades que desafiam as suas capacidades e oferecem tanto a oportunidade de sucesso como o risco de falhar.

Recomenda-se que o horário dos módulos de Inglês seja organizado em blocos com tempo suficiente para permitir que os candidatos se engajem em combinações realísticas de comunicação tanto dentro como for a da escola/centro de ensino.

As oportunidades de refazer, rever, e avaliar pelos candidate, pelos colegas e pelo formador, devem ser vistas como uma característica essencial de toas as actividades formativas.

Os planos analíticos e de aulas devem ser desenhados no sentido de engajar os candidatos num uso variado e objectivado de habilidades de linguagem inter-relacionadas. As unidades podem ter duração variável e podem permitir diferentes abordagens de ensino-aprendizagem. Recomenda-se que estas unidades sejam negociadas e planificadas numa forma em que as evidências requeridas pela avaliação sejam geradas no decurso do trabalho normal e não durante um exercício separado e individualizado.

O trabalho de grupo deve ser encorajado pois dá oportunidades aos candidatos de praticar e ganhar experiência pratica da cooperação necessária na vida real, particularmente em situações vocacionais. Contudo, trabalho completado pelos candidatos como membros do grupo ou num projecto de grupo deve ser realizado sem a ajuda de outros membros do grupo, quando esse mesmo trabalho é submetido como evidencia na avaliação sumativa do candidato.

# **Combinando módulos de "Inglês" com outros módulos:**

O conteúdo de outros módulos pode ser usado para providenciar actividades que envolvam prática e desenvolvimento de habilidades de comunicação, Os módulos de Inglês podem ser desenhados numa forma cruzada com outros módulos e terem como objectivo desenvolver habilidades de comunicação em contextos extraídos de outros módulos.

Porque a comunicação em Inglês é um assunto nuclear, é importante que, o mais possível, o ênfase da área vocacional esteja reflectido no ensino das componentes de comunicação. É também importante que os formadores de Inglês trabalhem com os seus colegas dos módulos vocacionais para discutir oportunidades de avaliação que permitam a avaliação cruzada de módulos.

A determinação de desempenho satisfatório para cada resultado de aprendizagem indica o mínimo requerido para cumprir com o objectivo da avaliação sumativa. Contudo, o numero de actividades realizadas pelo candidato não devia estar limitada a esses especificados.

Os formadores devem distinguir entre os seus diferentes papeis na avaliação formativa e sumativa. Na formativa, toda a ajuda e suporte requerida pelo candidato pode ser legitimamente dada pelo formador. Tarefas que tem a vão ser parte das evidencias para a avaliação sumativa devem ser completadas pelo candidate sem ajuda. Contudo, devia ser aceitável que o formador chame a atenção do candidato para um erro geral em relação a um critério de desempenho particular ou redireccionar o candidato durante a realização da tarefa.

# **Métodos e instrumentos de avaliação**

As escolas ou Centros de ensino deveriam tomar nota do seguinte, antes de desenhar os instrumentos de avaliação:

**Objectivo**. Em certa medida o objectivo da comunicação estará definido nos contextos de aplicação. Contudo, é razoável esperar que o candidato não só irá identificar a objectivo principal do texto, i.e. providenciar informação, mas também irá mostrar que tem consciência do contexto no qual esta informação é dada, por exemplo num noticiário televisivo, num vídeo de treino, etc.

**Convenções**. A comunicação falada escolhida para avaliação sumativa deveria claramente incorporar as características e convenções apropriadas a cada forma particular, por exemplo, se o candidato está a ouvir a uma parte do noticiário da televisão; o grau de formalidade, a escolha de vocabulário e o estilo da linguagem são típicos desse tipo de comunicação.

# **Resultados de Aprendizagem 1 a 2**

A evidência do desempenho da habilidade do candidato de ler e seguir textos simples em Inglês específicos do campo vocacional pode ser trabalhos, testes escritos, apresentações orais ou lista de verificação/observação.

Evidência dever se providenciada da leitura do candidato em pelo menos 2 tipos de textos e da identificação do objectivo e contexto do texto; extrair os pontos e ideias principais do texto e usar a informação no trabalho escrito e oral.

# **Necessidades Especiais**

Em certos casos, evidências requeridas modificadas podem ser produzidas por uma escola ou Centro de ensino para certificação de candidatos com necessidades especiais. Contudo, se a modificação ocorrer, ela não deve diluir a qualidade das especificações do módulo. Em todos os casos as modificações devem ser sujeitas à aprovação pelo PIREP.

# **Referências**

- 1. "COMMUNICATION SKILLS 1" Unit Ref: U2005905 Botswana
- 2. "COMMUNICATION 1" Unit Ref: 7110015 SQA-SCOTTISH QUALIFICATIONS AUTHORITY
- 3. English for Speakers Other Languages Unit Ref: NSWTESL312A Australia. The Common European Framework of Reference for Languages: Learning, Teaching, Assessment. - Council of Europe - Cambridge University Press, UK
- 4. The Common European Framework of Reference for Languages: Learning, Teaching, Assessment. - Council of Europe - Cambridge University Press, UK

# © Copyright PIREP 2008

Este módulo é um esboço para uso apenas pelo PIREP durante a fase piloto de desenvolvimento do programa em Moçambique. Não deve ser usado para outros fins ou motivos sem a autorização expressa do Director do PIREP.

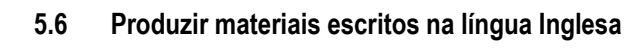

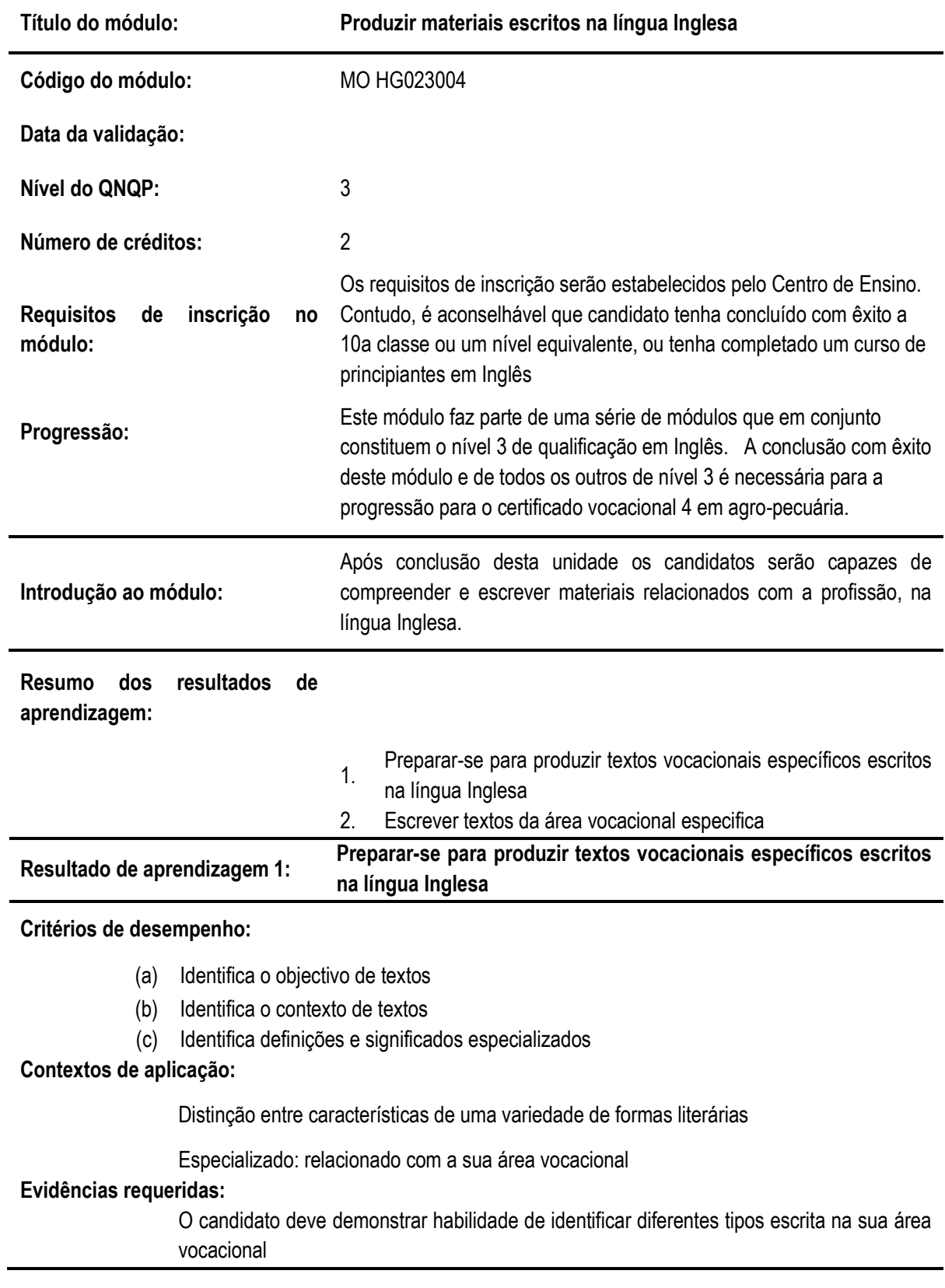
### **Resultado de aprendizagem 2: Escrever textos da área vocacional especifica**

Critérios de desempenho:

- (a) Usa o "layout" apropriado
- (b) Usa a estrutura retórica apropriada
- (c) Organiza as fases de textos
- (d) Usa instrumentos coesivos apropriados
- (e) Usa vocabulário e gramática apropriados
- (f) Usa ortografia e pontuação padrão

## **Contextos de aplicação:**

Produção de uma variedade de textos simples relacionados com a área profissional: **Descrições Narrativas** Relatórios **Cartas** 

## **Evidências requeridas:**

Os candidatos devem demonstrar habilidade de produzir uma variedade de textos específicos da sua área vocacional

# **INFORMAÇÃO COMPLEMENTAR**

Esta parte da especificação do módulo deve ser considerada como um guia de apoio e nenhuma das secções é obrigatória.

## **Número de horas normativas: 20 horas**

O tempo total estimado para este módulo é de 20 horas, incluindo horas de contacto e horas de trabalho individual.

## **Justificação do módulo:**

Este módulo tem como objectivo capacitar os candidatos a adquirir competência de linguagem, a um nível elementar, requeridos para usar o Inglês para comunicar e ir ao encontro de necessidades pessoais e profissionais. Ele deve guiar o candidato para a aquisição de habilidades genéricas em contextos de linguagem comum, ajudando o candidato a estabelecer e manter relações socais e de trabalho. Esta unidade tem ênfase na interpretação e uso do Inglês escrito em contextos vocacionais. Ele está desenhado par ir ao encontro das necessidades de uma larga gama de candidatos e utilizadores.

## **Orientações sobre o conteúdo e contexto de aprendizagem (Resultados de Aprendizagem 1 e 2)**

Numa unidade de comunicação, o conteúdo/contexto é melhor definido em termo de situações; meios e actividades através dos quais as habilidades relacionadas com os resultados de aprendizagem são praticados e desenvolvidos. Este modulo deve providenciar as seguintes oportunidades:

- Olhar para uma gama de comunicação escrita usada no campo vocacional por exemplo manuais de instrução, livros, brochuras, prospectos, folhetos, material de divulgação, sinais públicos e anúncios.
- Produzir evidencia escrita relevante para assuntos directos. Assuntos directos são aqueles que são rotina para o candidato e ocorrem comummente no ambiente em que ele/a vive ou trabalha. Exemplos de comunicação escrita sobre assuntos directos incluem cartas, memos, relatórios e folhetos.
- Items de comunicação escrita adequadas para a avaliação sumativa lidarão com tópicos que são familiares para o candidato em termos de formato, assunto, vocabulários e objectivo.

# **Abordagem na geração das evidências de avaliação**

O ensino aprendizagem neste módulo deve ser activo e centrado no candidato. Os candidatos devem ter a oportunidade de planificar e tomar decisões por eles próprios, mostrar iniciativa e independência e trabalhar cooperativamente em grupos. A indução às actividades deve assegurar que os candidatos têm uma compreensão clara da natureza e objectivo do trabalho.

Devem ser realizadas uma serie de actividades, algumas em pequenos grupos e outras com toda a classe. Estas actividades devem providenciar oportunidades de usar a língua Inglesa em situações reais para objectivos reais e podem ser parte de projectos ou exercícios práticos deste módulo ou retirados de actividades de outros módulos vocacionais ou contextos sociais.

As turmas devem suficientemente pequenas para permitir a realização de actividades práticas desta natureza e permitir que os candidatos sejam envolvidos nas actividades que desafiam as suas capacidades e oferecem tanto a oportunidade de sucesso como o risco de falhar.

Recomenda-se que o horário dos módulos de Inglês seja organizado em blocos com tempo suficiente para permitir que os candidatos se engajem em combinações realísticas de comunicação tanto dentro como for a da escola/centro de ensino.

As oportunidades de refazer, rever, e avaliar pelos candidate, pelos colegas e pelo formador, devem ser vistas como uma característica essencial de toas as actividades formativas.

Os planos analíticos e de aulas devem ser desenhados no sentido de engajar os candidatos num uso variado e objectivado de habilidades de linguagem inter-relacionadas. As unidades podem ter duração variável e podem permitir diferentes abordagens de ensino-aprendizagem. Recomenda-se que estas unidades sejam negociadas e planificadas numa forma em que as evidências requeridas pela avaliação sejam geradas no decurso do trabalho normal e não durante um exercício separado e individualizado.

O trabalho de grupo deve ser encorajado pois dá oportunidades aos candidatos de praticar e ganhar experiência pratica da cooperação necessária na vida real, particularmente em situações vocacionais. Contudo, trabalho completado pelos candidatos como membros do grupo ou num projecto de grupo deve ser realizado sem a ajuda de outros membros do grupo, quando esse mesmo trabalho é submetido como evidencia na avaliação sumativa do candidato.

## **Combinando módulos de "Inglês" com outros módulos:**

O conteúdo de outros módulos pode ser usado para providenciar actividades que envolvam prática e desenvolvimento de habilidades de comunicação, Os módulos de Inglês podem ser desenhados numa forma cruzada com outros módulos e terem como objectivo desenvolver habilidades de comunicação em contextos extraídos de outros módulos.

Porque a comunicação em Inglês é um assunto nuclear, é importante que, o mais possível, o ênfase da área vocacional esteja reflectido no ensino das componentes de comunicação. É também importante que os formadores de Inglês trabalhem com os seus colegas dos módulos vocacionais para discutir oportunidades de avaliação que permitam a avaliação cruzada de módulos.

A determinação de desempenho satisfatório para cada resultado de aprendizagem indica o mínimo requerido para cumprir com o objectivo da avaliação sumativa. Contudo, o numero de actividades realizadas pelo candidato não devia estar limitada a esses especificados.

Os formadores devem distinguir entre os seus diferentes papeis na avaliação formativa e sumativa. Na formativa, toda a ajuda e suporte requerida pelo candidato pode ser legitimamente dada pelo formador. Tarefas que tem a vão ser parte das evidencias para a avaliação sumativa devem ser completadas pelo candidate sem ajuda. Contudo, devia ser aceitável que o formador chame a atenção do candidato para um erro geral em relação a um critério de desempenho particular ou redireccionar o candidato durante a realização da tarefa.

## **Métodos e instrumentos de avaliação**

As escolas ou Centros de ensino deveriam tomar nota do seguinte, antes de desenhar os instrumentos de avaliação:

**Objectivo**. Em certa medida o objectivo da comunicação estará definido nos contextos de aplicação. Contudo, é razoável esperar que o candidato não só irá identificar a objectivo principal do texto, i.e. providenciar informação, mas também irá mostrar que tem consciência do contexto no qual esta informação é dada.

**Convenções**. A comunicação escrita escolhida para avaliação sumativa deveria claramente incorporar as características e convenções apropriadas a cada forma particular, por exemplo, se o candidato está a ouvir a uma parte do noticiário da televisão; o grau de formalidade, a escolha de vocabulário e o estilo da linguagem são típicos desse tipo de comunicação.

## **Resultados de Aprendizagem 1 e 2**

A evidência do desempenho da habilidade do candidato de escrever efectivamente pode ser na forma de um teste ou portfolio.

Evidência dever se providenciada da redacção pelo candidato de pelo menos 2 trabalhos escritos relevantes.

#### **Necessidades Especiais**

Em certos casos, evidências requeridas modificadas podem ser produzidas por uma escola ou Centro de ensino para certificação de candidatos com necessidades especiais. Contudo, se a modificação ocorrer, ela não deve diluir a qualidade das especificações do módulo. Em todos os casos as modificações devem ser sujeitas à aprovação pelo PIREP.

# **Referências**

- 1. "COMMUNICATION SKILLS 1" Unit Ref: U2005905 Botswana
- 2. "COMMUNICATION 1" Unit Ref: 7110015 SQA-SCOTTISH QUALIFICATIONS AUTHORITY
- 3. English for Speakers Other Languages Unit Ref: NSWTESL312A Australia. The Common European Framework of Reference for Languages: Learning, Teaching, Assessment. - Council of Europe - Cambridge University Press, UK
- 4. The Common European Framework of Reference for Languages: Learning, Teaching, Assessment. - Council of Europe - Cambridge University Press, UK
- © Copyright PIREP 2008

Este módulo é um esboço para uso apenas pelo PIREP durante a fase piloto de desenvolvimento do programa em Moçambique. Não deve ser usado para outros fins ou motivos sem a autorização expressa do Director do PIREP.

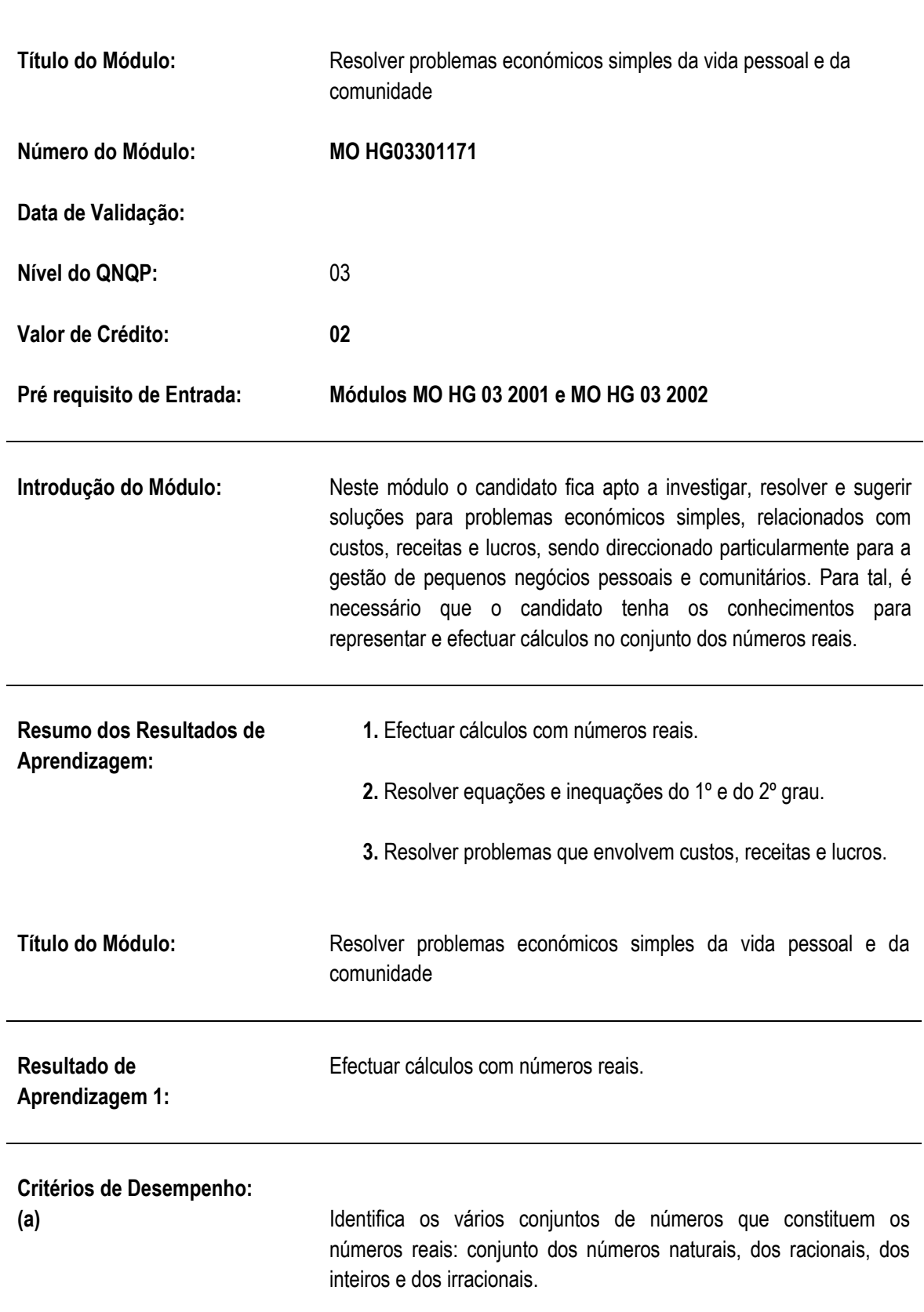

# **5.7 Resolver problemas económicos simples da vida pessoal e da comunidade**

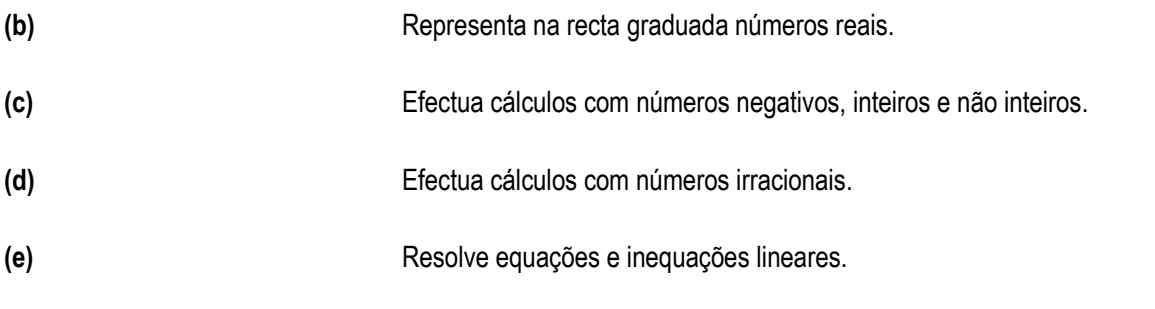

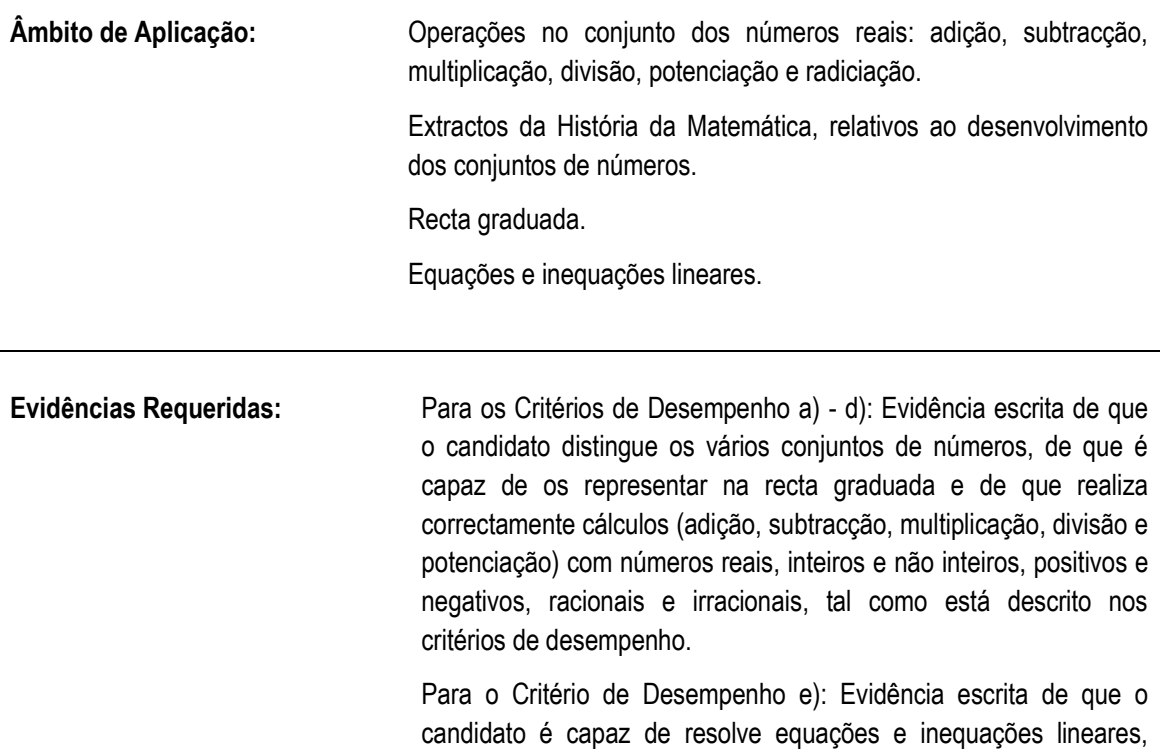

indicando previamente se elas têm solução.

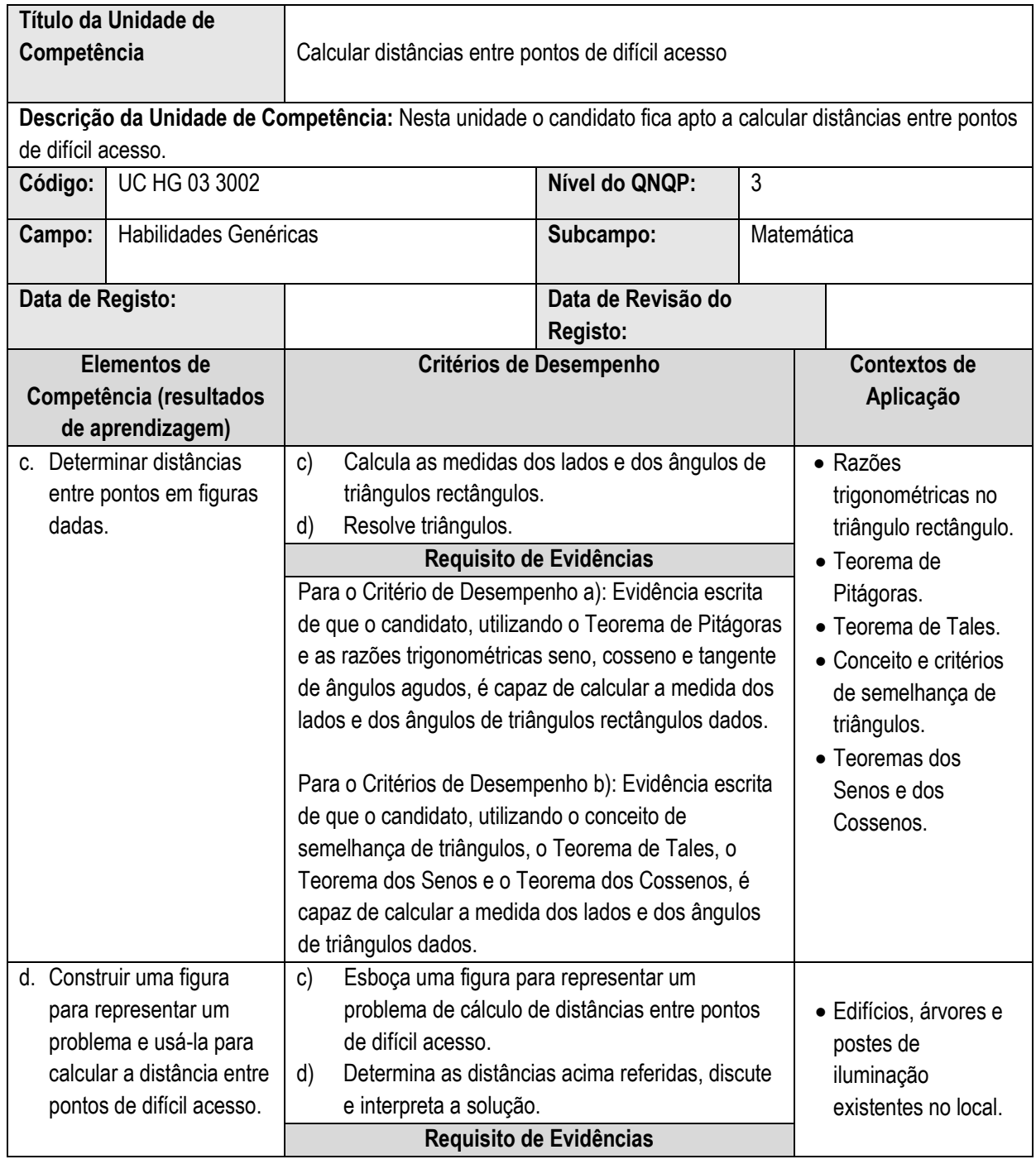

# **5.8 Calcular distâncias entre pontos de difícil acesso**

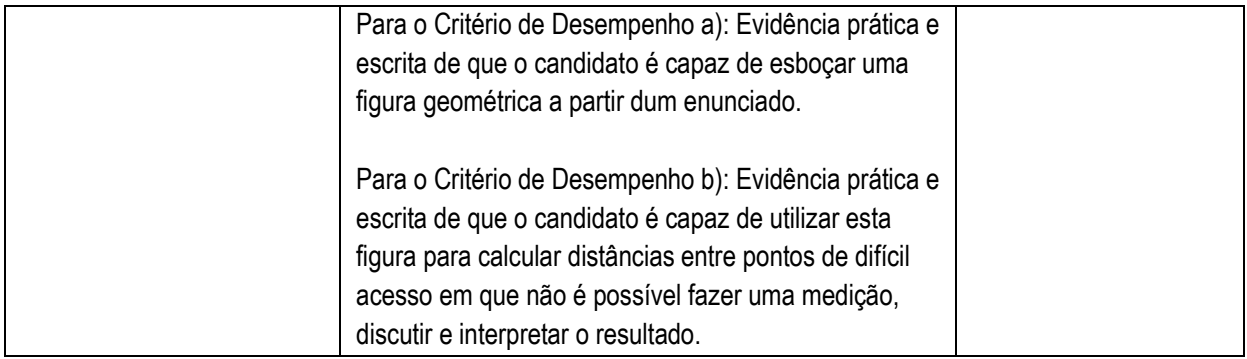

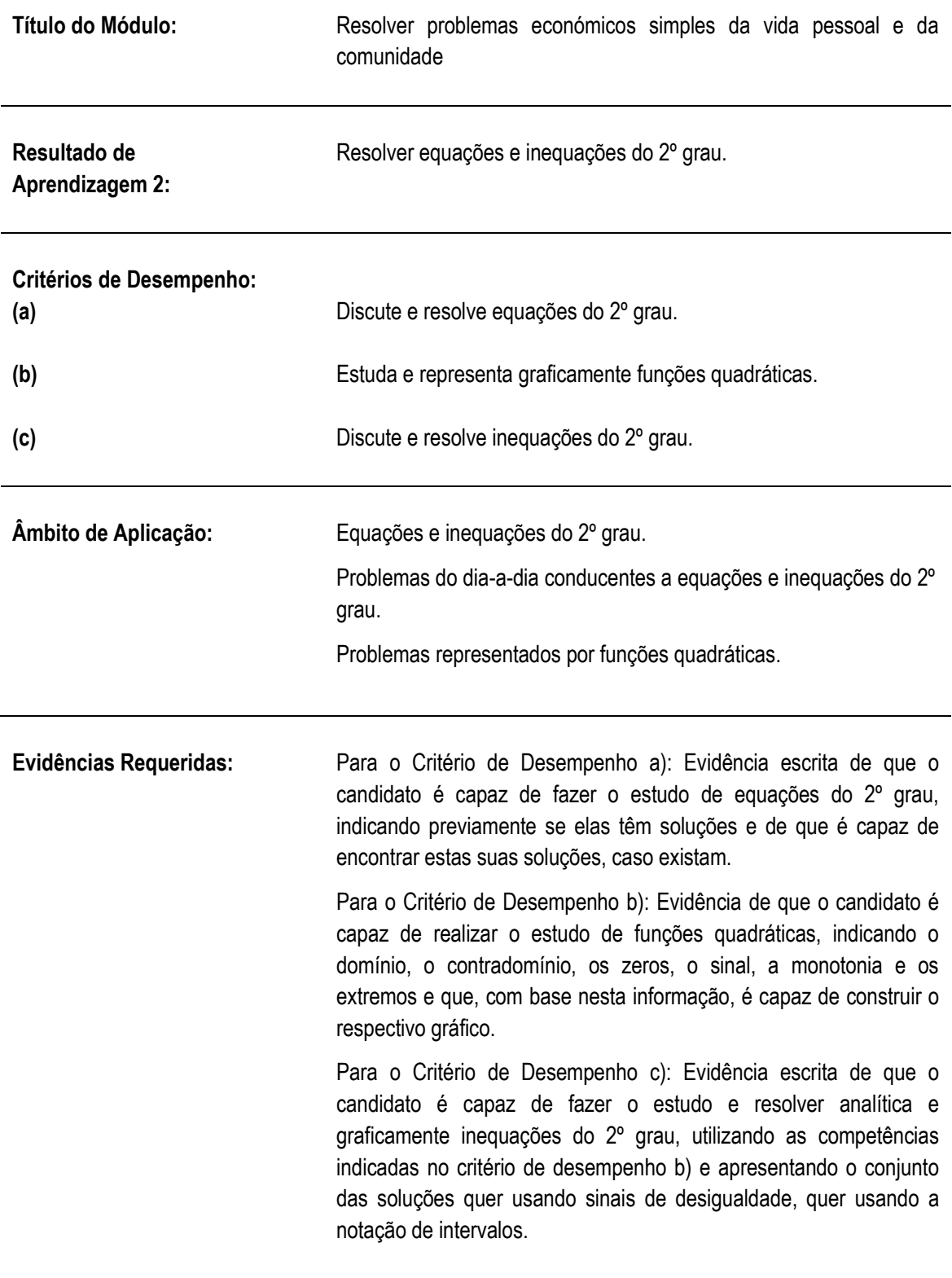

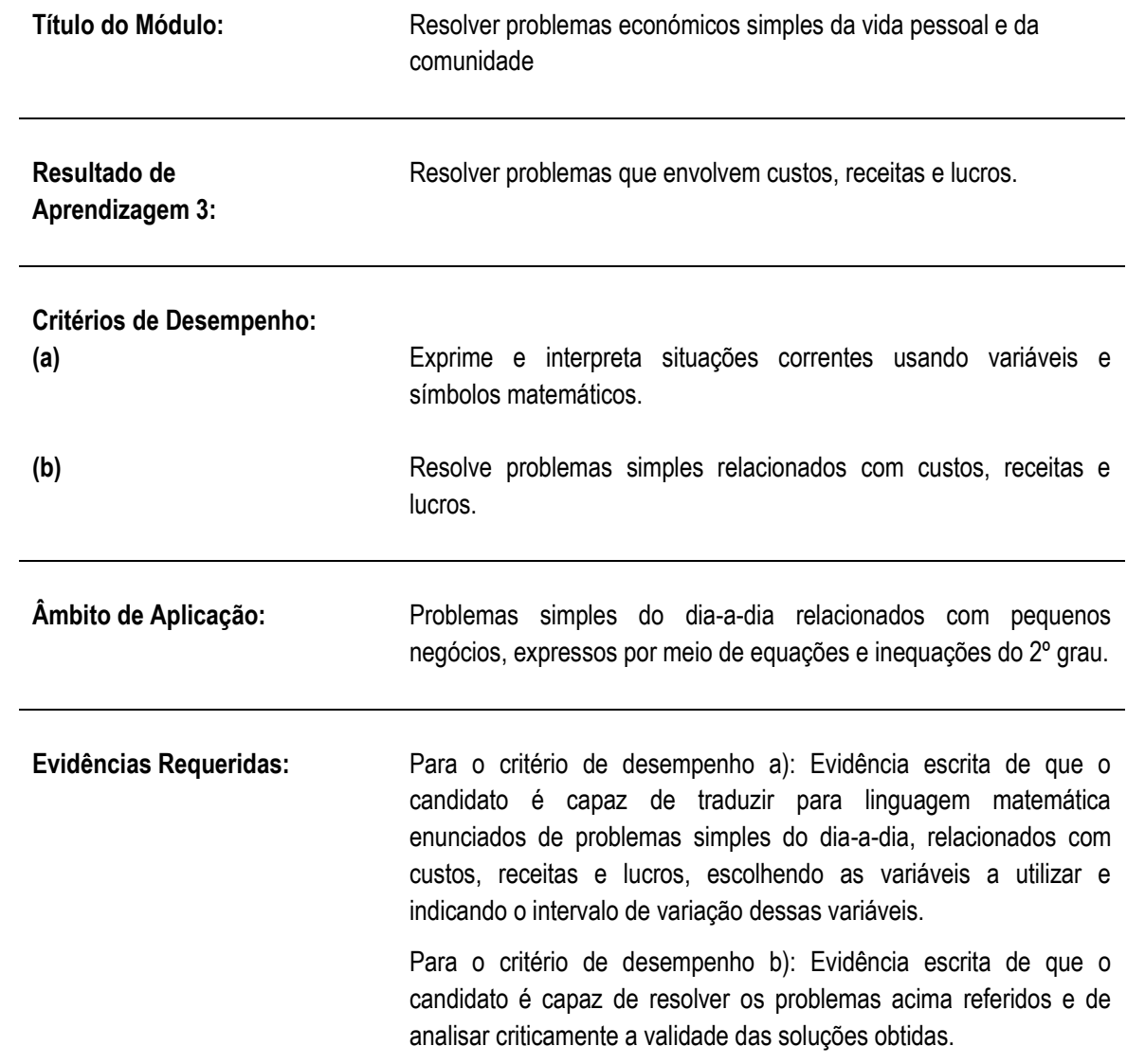

# **INFORMAÇÃO COMPLEMENTAR**

Esta parte das especificações do módulo constitui um guia de apoio. Nenhuma das secções destas Informação complementar tem carácter obrigatório.

# **Horas Normativas:**

O tempo estimado para aquisição das capacidades, conhecimento e habilidades deste módulo é de 20 horas normativas.

# **Propósito:**

Com este módulo o candidato fica apto a investigar, resolver e avaliar as soluções encontradas para problemas económicos simples, de interesse pessoal e/ou comunitário, sugerindo, com a utilização de modelos matemáticos, medidas para rentabilizar os negócios envolvidos.

A fim de poder levar a cabo os objectivos acima indicados, o candidato fica também apto a efectuar cálculos no conjunto dos números reais, a resolver equações e inequações lineares e do 2º grau e a fazer o estudo de funções lineares e quadráticas.

# **Guião do Conteúdo e Contexto:**

Prevê-se que o candidato já esteja familiarizado com a utilização de variáveis e seja capaz de exprimir, por meio de expressões matemáticas, pequenas expressões/condições dadas por extenso.

Para além das situações mais simples, o candidato analisará outras um pouco mais complexas, em que, num mesmo gráfico, compara uma função que representa os custos do negócio com outra que representa as receitas, determinando, por exemplo, os intervalos de variação do lucro.

# **Para o Resultado de Aprendizagem nº 1:**

O candidato deve efectuar cálculos usando todos os subconjuntos de números que constituem o conjunto de números reais. Deve ser dado ênfase aos números irracionais e ao cálculo envolvendo radicais (com o mesmo índice, com índices diferentes, com o mesmo radicando e com radicandos diferentes). As propriedades das operações envolvendo potências e radicais devem ser treinadas. O candidato deve realizar estes cálculos manualmente, usando as propriedades, mas também os deve realizar usando máquina de calcular. Deve comparar os resultados obtidos pelas duas vias, fazendo a distinção entre resultado exacto e resultado aproximado.

Assim, por exemplo, pode-se indicar que o candidato:

- dada uma lista de números reais, identifique os naturais, os inteiros, os racionais e os irracionais;
- represente na recta graduada números reais dados sendo uns números inteiros positivos e negativos, outros números racionais positivos e negativos dados na forma fraccionária e na forma decimal, outros ainda números irracionais;
- calcule o valor de expressões matemáticas envolvendo números positivos e negativos, inteiros e fraccionários e as quatro operações básicas;
- traduza para a forma de potência números irracionais dados na forma de radicais;
- adicione, subtraia, multiplique e divida radicais com o mesmo índice, com índices diferentes, com o mesmo radicando e com radicandos diferentes;
- calcule o valor de expressões matemáticas envolvendo todos os números conhecidos particularmente irracionais dados na forma de radical (por ex.,  $\sqrt{2}$ ,  $\sqrt{3}$ ,  $\sqrt{5}$ ), positivos e negativos.

# **Para os Resultados de Aprendizagem nº 2 e nº3:**

O principal objectivo destes Resultados de Aprendizagem é analisar e resolver problemas económicos simples. Porém, para tal, é necessário que o candidato:

- resolva, analítica e graficamente, equações e inequações lineares e do 2º grau;
- faça o estudo de funções lineares e quadráticas;
- represente graficamente estas funções;
- interprete o gráfico destas funções.

Em relação aos problemas económicos, eles devem versar situações comuns do dia-a-dia. O candidato deve fazer a distinção clara entre "receita" e "lucro". É importante que não sejam colocados problemas já "tratados e arranjados" em que, por exemplo, a função "Custo de Produção" e a função "Receita" já estão dadas. Pelo contrário, devem ser colocadas as situações como elas aparecem no quotidiano e o candidato deve ser capaz de exprimir por meio de equações, inequações ou funções as várias condições a satisfazer e, a seguir, já com o modelo matemático, fazer o estudo do mesmo. Um exemplo pode ser:

- "Uma senhora tem uma barraca onde vende bolachas. Ela paga de aluguer da barraca, 1000,00 Mt por mês. Ela compra as bolachas a 7,00 Mt o pacote e vende o mesmo pacote a 10,00 Mt. Paga, pelo transporte dos pacotes de bolachas, a quantia de 50 cêntimos do metical, por pacote. Quantos pacotes de bolachas deve vender durante um mês, para conseguir um lucro igual a 2000,00 Mt ao fim desse mês? Supondo que consegue vender essa quantidade de bolachas por mês, de quanto é a Receita mensal?"

Para resolver este exemplo, o candidato deverá:

- definir as variáveis a utilizar;
- escrever a expressão matemática que representa o "Custo" em função da variável independente definida;
- escrever a expressão matemática que representa a "Receita" em função da variável independente definida;
- escrever a expressão matemática que representa o "Lucro" (está-se a falar de lucro simples, igual à diferença entre receita e custo) em função da variável independente definida;
- escrever a expressão (uma inequação neste caso) que indica a condição colocada;
- resolver a inequação;
- avaliar a solução obtida;
- dar a resposta.

Em exemplos como este, é importante que se faça também uma abordagem gráfica, em que o candidato representa graficamente as funções Custo e Receita e encontra o ponto que corresponde a um lucro de 2000,00 Mt. A seguir, deve comparar a resolução analítica e a gráfica.

# **Abordagem para Geração de Evidência**

A abordagem para geração de evidência é essencialmente escrita, em que se avalia essencialmente o produto. Para além da resolução do problema propriamente dito, é pedido ao candidato que analise o problema supondo a alteração de algumas condições ou dados.

# **Procedimentos de Avaliação**

# **Em relação ao Resultado de Aprendizagem nº.1:**

Teste escrito individual, a ser realizado na presença do avaliador, com formulário próprio em que o candidato:

- entre 10 números reais dados, identifique os naturais, os inteiros, os racionais e os irracionais;
- representa na recta graduada 10 números reais dados, sendo uns números inteiros positivos e negativos, outros números racionais positivos e negativos dados na forma fraccionária e na forma decimal, outros ainda números irracionais;
- indica o resultado exacto do cálculo do valor numérico de quatro expressões simples envolvendo radicais. Entre as 4 expressões devem estar contempladas as quatro operações básicas e números dados com radicais de diferentes índices e diferentes radicandos;
- indica o resultado exacto do cálculo do valor numérico de quatro expressões simples envolvendo potências de números dados através de radicais;
- indica o resultado aproximado, com aproximação até às centésimas, usando a máquina de calcular, do valor numérico de duas expressões envolvendo as quatro operações básicas e a potenciação entre números irracionais;
- determina a solução de duas equações do 1º grau, sendo que uma tem uma solução e a outra não.
- determina a solução de três inequações do 1º grau, sendo que duas têm soluções e a outra não.

# **Em relação ao Resultados de Aprendizagem nº.2:**

Teste escrito individual, a ser realizado na presença do avaliador, com formulário próprio em que o candidato:

- estuda três equações do 2º grau, em termos de existência de soluções (das equações dadas, a primeira deve ter duas soluções reais diferentes, a segunda deve ter somente uma solução real e a terceira, tem nenhuma solução real);
- determina a solução das equações do 2º grau acima estudadas;
- estuda três funções quadráticas dadas (uma com concavidade virada para cima e duas com concavidade virada para baixo; as duas primeiras têm dois zeros e a terceira não tem zeros), indicando: domínio, o contradomínio, os zeros, o sinal, a monotonia e os extremos;
- representa graficamente as funções acima estudadas, utilizando a informação recolhidas sobre cada uma;
- resolve, gráfica e analiticamente, três inequações do 2º grau: uma completa e duas incompletas, sendo que uma destas não tem soluções reais;
- apresenta as soluções das inequações resolvidas, quer utilizando intervalos, quer utilizando sinais de desigualdade.

# **Em relação ao Resultado de Aprendizagem nº.3:**

Teste escrito individual, a ser realizado na presença do avaliador, com formulário próprio em que o candidato resolve um problema económico simples, indicando claramente:

- as variáveis definidas;
- o campo de variação dessas variáveis;
- as expressões matemáticas que representam cada uma das condições ou objectivos do problema;
- a solução numérica obtida;
- a representação gráfica da situação e legenda do gráfico de modo a evidenciar a solução obtida;
- a resposta, tendo em conta o campo de variação das variáveis.

# **Progressão**

Após a conclusão deste módulo, o candidato pode aceder a qualquer nível de estudo ou actividade profissional que tenha como requisito a análise e resolução de problemas económicos do dia-a-dia.

O candidato pode constituir-se assessor das comunidades para a gestão de pequenos negócios.

Particularmente, o candidato fica apto a aceder a outros módulos ou níveis de estudo em que se desenvolva e aprofunde o estudo de problemas económicos.

# **Referências:**

- 1. "Working with numbers in various contexts" SAQA US ID 7447 South Africa
- 2. "Use mathematics to investigate and monitor the financial aspects of personal, business, national and international issues" – SAQA US ID – 7468 – South Africa
- 3. Matemática Manual II BUSCEP Universidade Eduardo Mondlane, Moçambique, 1996
- 4. Manual on Developing and Registering Units of Competency PIREP Mozambique, 1st Edition, June 2008

# © Copyright PIREP 2016

Este módulo é propriedade da ANEP e de uso exclusivo das instituições, por esta, acreditadas. Não deve ser usado para outros fins sem a autorização expressa do Director Geral da ANEP.

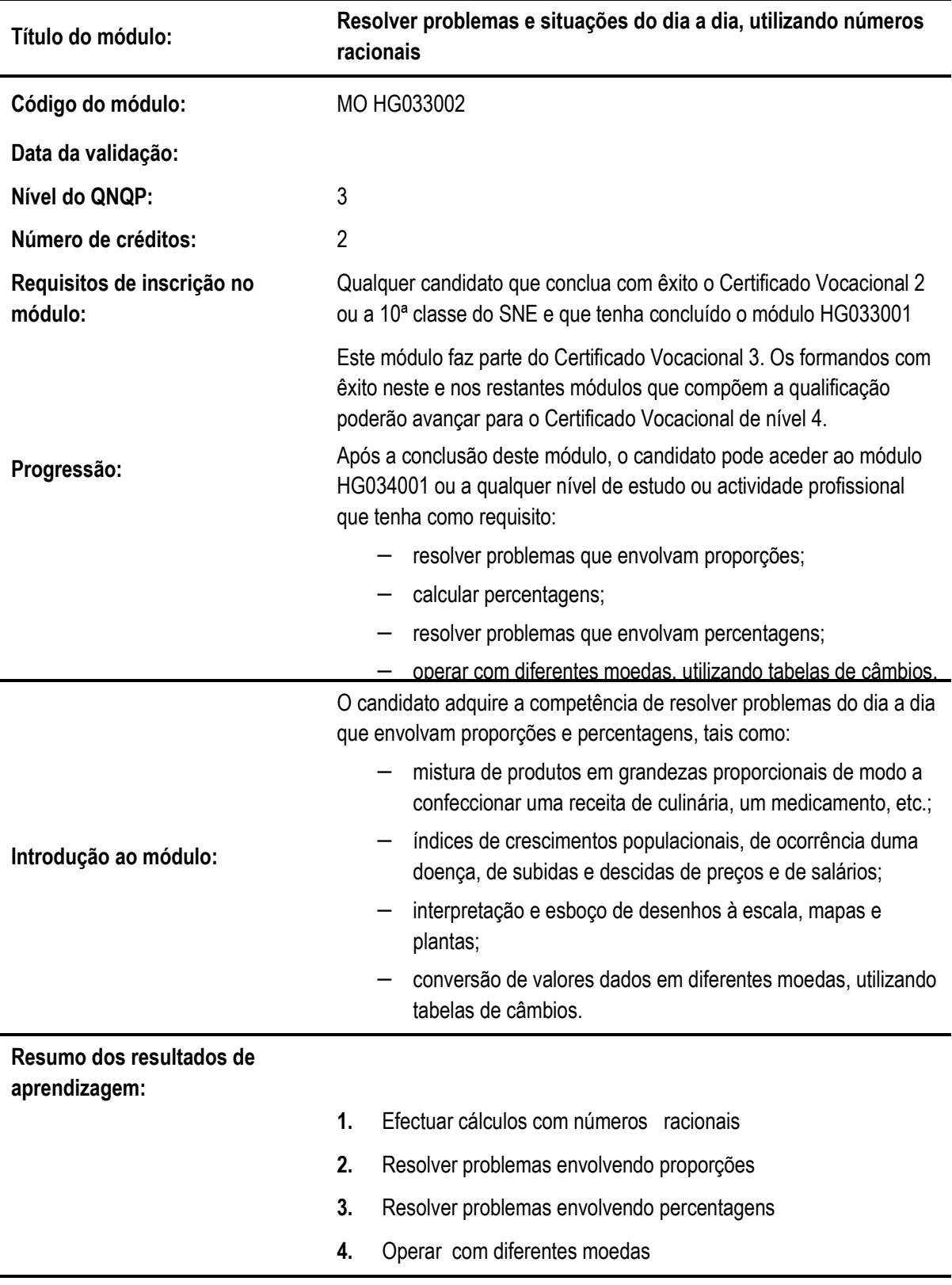

# **5.9 Resolver problemas e situações do dia a dia, utilizando números racionais**

# **Resultado de aprendizagem 1: Efectuar cálculos com números racionais**

#### **Critérios de desempenho:**

- (a) Efectua cálculos (adicionar, subtrair, multiplicar e dividir) com números inteiros e decimais simples
- (b) Efectua cálculos (adicionar, subtrair, multiplicar e dividir) com números racionais na forma fraccionária
- (c) Interpreta o efeito produzido pela aplicação dos fraccionários como operadores (calcula<br>
(c)  $\frac{4}{10}$  de  $\frac{4}{10}$  de  $\frac{1}{10}$  de  $\frac{1}{10}$ 1/2 de..., 1/3 de..., 1/4 de...)
- (d) Calcula com a máquina de calcular o valor de expressões numéricas envolvendo números racionais

#### **Contextos de aplicação:**

Receitas de culinária envolvendo números racionais dados na forma fraccionária e na forma decimal

Tabelas de preços envolvendo decimais

**Facturas** 

Contas de clientes

Máquina de calcular

### **Evidências requeridas:**

Para os Critérios de Desempenho a) e b): Evidência escrita de que o candidato calcula o valor numérico de expressões numéricas envolvendo números racionais na forma decimal e na forma fraccionária, com o mesmo denominador e com numeradores diferentes.

Para o Critério de Desempenho c): Evidência escrita de que o candidato resolve problemas simples, utilizando fraccionários como operadores, em questões relacionadas com população, produção e volume de vendas em empresas.

Para o Critério de Desempenho d): Evidência prática de que o candidato é capaz de utilizar correctamente a máquina de calcular, para adiconar, subtrair, multipicar e dividir números racionais dados na forma fraccionária e na forma decimal

#### **Resultado de aprendizagem 2: Resolver problemas envolvendo proporções**

Critérios de desempenho:

- (a) Distingue proporcionalidade directa de proporcionalidade inversa
- (b) Resolve situações problemáticas representadas por meio duma proporção
- (c) Interpreta desenhos à escala, mapas e plantas
- (d) Esboça plantas e mapas de locais concretos, seguindo instruções dadas

## **Contextos de aplicação:**

Proporções em misturas de alimentos, de líquidos e de produtos químicos

Folhas de salários e de subsídios

Mapas de Moçambique, de diferentes regiões do país e de outros países

Régua e/ou esquadro, transferidor e compasso

Fotografias de pavimentos ou paredes com mosaicos ou azulejos

# **Evidências requeridas:**

Para o Critério de Desempenho a): Evidência escrita e oral de que o candidato distingue proporcionalidade directa de proporcionalidade inversa, quer em situações dadas por meio de valores numéricos, quer dadas na forma de gráficos

Para o Critério de Desempenho b): Evidência escrita de que o candidato é capaz de resolver problemas do dia a dia que envolvam grandezas proporcionais, particularmente relacionados com confecção de alimentos ou de produtos químicos de utilidade diária.

Evidência prática e escrita de que o candidato é capaz de resolver problemas relacionados com a utilização de escalas em mapas e plantas, com a ampliação e redução de figuras, de acordo com o descrito nos Critérios de Desempenho c) e d)

## **Resultado de aprendizagem 3: Resolver problemas envolvendo percentagens**

## **Critérios de desempenho:**

- (a) Interpreta o conceito de percentagem
- (b) Calcula percentagens
- (c) Resolve problemas do dia a dia envolvendo percentagens, indicando claramente a resposta aos mesmos

# **Contextos de aplicação:**

Informações do dia a dia, retiradas dos jornais e de relatórios ou outros documentos oficias do país

Relatórios oficiais, particularmente das áreas da saúde e da agricultura, relacionados com epidemias e pragas

Máquina de calcular

Tabelas de impostos a vigorar no país

Informação da Banca sobre taxas de juros aplicadas

Tabelas de preços praticados no comércio em geral

## **Evidências requeridas:**

Para os Critérios de Desempenho a) e b): Evidência oral e escrita de que o candidato é capaz de explicar o singificado das expressões "por cento" e "percentagem", de que é capaz de representar números racionais por meio de percentagens (e vice-versa) e de que é capaz de calcular e representar graficamente, percentagens

Para o Critério de Desempenho c): Evidência escrita de que o candidato é capaz de resolver problemas envolvendo percentagens, relacionados com crescimento de populações, ocorrência/prevalência de doenças, aumento e baixa de preços, taxas de juros, impostos e salários

# **Resultado de aprendizagem 4: Operar com diferentes moedas**

#### **Critérios de desempenho:**

- (a) Calcula, por escrito, o valor em meticais, de valores dados em rands, dólares americanos e euros utilizando uma tabela de câmbios dada
- (b) Calcula, por escrito, o valor em rands, dólares americanos e euros de quantias dadas em meticais, utilizando uma tabela de câmbios dada

## **Contextos de aplicação:**

Tabelas de câmbios usadas no país

#### **Evidências requeridas:**

a) e b):

Evidência completamente descrita nos "Critérios de Desempenho", usando tabelas de câmbios fornecidas por Bancos no país.

# **INFORMAÇÃO COMPLEMENTAR**

Esta parte da especificação do módulo deve ser considerada como um guia de apoio e nenhuma das secções é obrigatória.

#### **Número de horas normativas: 20 horas**

O tempo total estimado para este módulo é de 20 horas, incluindo horas de contacto e horas de trabalho individual.

#### **Justificação do módulo:**

Com este Módulo pretende-se que o candidato fique apto a resolver problemas do dia a dia relacionados com grandezas proporcionais e com percentagens, incluindo a utilização de tabelas de câmbios e a interpretação e esboço de desenhos à escala, plantas e mapas. Para tal, deverá estar apto a operar com números racionais, na forma decimal e na forma fraccionária.

# **Orientações sobre o conteúdo e contexto de aprendizagem**

Em geral, este módulo prevê uma abordagem dos números racionais como ferramenta a utilizar na resolução de problemas do dia a dia relacionados com grandezas proporcionais e com percentagens

# **Resultado de aprendizagem 1**

Começa-se por uma revisão dos números racionais, dados na forma decimal e na forma fraccionária, operando-se com estes números em ambas as formas.

É importante que o candidato:

- − compreenda o "sentido físico" dos números racionais, particularmente da aplicação dos operadores ½ de, 1/3 de, ¼ de e assim por diante;
- − relacione, em situações concretas, números racionais dados na forma fraccionária com os números dados na forma decimal, como por exemplo: verificar que ¼ de Hora corresponde a 0,25 de uma hora e corresponde ainda a 15 minutos, fazendo a ligação com o que foi tratado no módulo sobre medições (Módulo HG033001);
- − efectue manualmente operações com números racionais, fornecendo, no fim, um resultado exacto e faça depois as mesmas operações utilizando máquina de calcular e verifique se e que tipo de aproximação foi dada pela máquina;
- − efectue, com a máquina de calcular, somas de mais de 10 parcelas, tomando casos concretos, como por exemplo o cálculo da "conta de clientes num jantar".

## **Resultado de aprendizagem 2**

Começa-se por analisar situações concretas em que duas grandezas se comportam proporcionalmente. Um exemplo simples pode ser a confecção dum sumo em que se usa uma certa dose de concentrado para uma determinada dose de água. Todo o estudante, a partir da sua própria experiência, concluirá que se duplicar a quantidade de concentrado, deverá também duplicar a da água.

Do mesmo modo se analisam situações de proporcionalidade inversa.

Como principal objectivo, o candidato deverá **resolver vários problemas concretos** em que intervenham grandezas proporcionais. Prevê-se também que compare a resolução analítica com a representação gráfica da situação.

É importante que o estudante verifique, no entanto, que nem todas as situações podem ser representadas por grandezas proporcionais. Deve-se chamar a atenção para o erro frequente de se pretender interpretar todas as situações utilizando "a regra de três simples". Pode-se analisar situações muito simples, como por exemplo: "Se um atleta levar 1 minuto e 15 segundos a percorrer uma certa distância, será correcto dizer que 3 atletas levarão 3 minutos e 45 segundos a percorrer a mesma distância?"

Como uma aplicação das proporções, faz-se também a interpretação e o esboço de desenhos à escala, plantas e mapas. O candidato fica apto em converter uma situação dada por meio dum mapa ou planta, para a respectiva situação real (e vice-versa), através da conversão, usando a escala, das dimensões dadas, para dimensões reais (e vice-versa). Para tal, deve usar mapas de regiões do país ou de parcelas de terrenos concretos, plantas de salões de festas ou de salas de conferências, entre outros.

# **Resultado de aprendizagem 3**

Recomenda-se que se comece por analisar a origem e o significado do conceito "percentagem". O candidato deve mostrar que tem bem claro que dizer 25% significa dizer que são registados 25 casos num universo de 100, ou seja, são 25 em 100, isto é, são 25 por cento. Deve-se chamar a atenção para o erro de linguagem que muitas vezes se comete de dizer "25 por centos" em vez de "25 por cento". Os 25 casos registados são **num cento** e não num número plural de centos.

O cálculo de percentagens deve ser treinado, com o seguinte tipo de exercícios:

- − calcular uma dada percentagem de um universo dado;
- − calcular o número que corresponde ao universo, sendo dado o número a que corresponde uma certa percentagem dada desse universo;
- − verificação de que a aplicação de percentagens consecutivas, não corresponde à soma das percentagens, como por exemplo: "O preço dum dado produto subiu 10% e, na semana seguinte, subiu 15%. Será que está correcto afirmar que, no fim das duas operações o preço subiu 25%?". O estudante tem que verificar através de cálculos que afinal, o preço final subiu 26,5%;
- − representar através de diagramas de barras ou circulares, situações em que a informação é dada na forma de percentagem

Como objectivo principal, devem ser resolvidos problemas do dia a dia relacionados com percentagens em diversas situações tais como:

- − Crescimento de populações (de seres humanos, de bactérias e outros animais ou plantas)
- − Ocorrência/prevalência de doenças, intoxicações, epidemias
- − Aumento e baixa de preços simples
- − Aumento e baixa de preços consecutivos
- − Taxas de juros
- − Impostos
- − Salários e subsídios

## **Resultado de aprendizagem 4**

Aqui prevê-se uma abordagem essencialmente prática, usando tabelas de câmbios. O estudante deve ter acesso a tabelas de câmbios aplicadas durante vários dias seguidos, analisar as variações verificadas e converter valores duma moeda para outra. Não é necessário utilizar grande variedade de moedas, mas sim as mais usuais no país, como metical, rand, dólar americano e euro.

Abordagem na geração das evidências de avaliação

A abordagem para geração de evidência é essencialmente escrita para os primeiros 3 resultados de aprendizagem e prática para o último resultado.

A evidência escrita deve ter a forma dum teste, em que o estudante deverá efectuar operações com números racionais e resolver problemas concretos relacionados com proporções e percentagens.

Na evidência prática, a avaliação será baseada no produto apresentado. Espera-se que o candidato, usando tabelas de câmbios dadas:

- − converta valores em meticais para valores em outras moedas (rand, dólar americano e euro)
- − dados valores correspondentes em duas moedas diferentes, calcule a taxa de câmbio utilizada

# **Métodos e Instrumentos de Avaliação**

# **Resultados de Aprendizagem 1 e 2**

Teste escrito individual, a ser realizado na presença do avaliador, com formulário próprio em que o candidato regista as suas respostas sobre:

- − realização manual de cálculos (as quatro operações básicas) com números racionais, na forma decimal e na forma fraccionária, com o mesmo denominador e com denominadores diferentes, fornecendo o resultado em valores exactos e não aproximados (por ex., 2/3 e não 0,6666666....);
- − utilização dos fraccionários como operadores em casos concretos (1/3 da população do País, ¼ da produção dada, 3/4 dos 550 casos verificados, etc.);
- − cálculo com máquina de calcular de somas com mais de 10 parcelas;
- − cálculo com máquina de calcular do valor aproximado de expressões numéricas envolvendo números racionais e as quatro operações básicas;
- − identificação de gráficos que representam proporcionalidade directa e inversa;
- − resolução de 3 problemas concretos, do dia a dia, envolvendo proporções
- − interpretação de escalas, indicando a que medidas correspondem na realidade, medidas dadas em 2 mapas ou plantas;
- − esboço de uma planta ou um mapa.

## **Resultados de Aprendizagem 3 e 4**

Teste escrito individual, a ser realizado na presença do avaliador, com os seguintes requisitos:

- − conversão de valores dados em percentagens para números racionais decimais ou fraccionários e vice-versa;
- − cálculo directo de percentagens;
- − interpretação e representação por meio de percentagens, de informação dada através de diagramas de barras ou circulares;
- − resolução de 3 problemas concretos, do dia a dia, envolvendo percentagens ;
- − conversão valores dados numa determinada moeda, para outra indicada, usando tabelas de

câmbios.

# **Necessidades Especiais**

Em certos casos, evidências requeridas modificadas podem ser produzidas por uma escola ou Centro de ensino para certificação de candidatos com necessidades especiais. Contudo, se a modificação ocorrer, ela não deve diluir a qualidade das especificações do módulo. Em todos os casos as modificações devem ser sujeitas à aprovação pelo PIREP.

# **Referências**

- 1. "NUMERACY 1" Unit Ref: U2003205 Botswana
- 2. "Demonstrate an understanding of patterns, functions and algebra" SAQA US ID: 119365 -South Africa
- 3. "Referencial de Competências Chave Educação e Formação de Adultos" Agência Nacional de Educação e Formação de Adultos (ANEFA) – Portugal

# © Copyright PIREP 2008

Este módulo é um esboço para uso apenas pelo PIREP durante a fase piloto de desenvolvimento do programa em Moçambique. Não deve ser usado para outros fins ou motivos sem a autorização expressa do Director do PIREP.

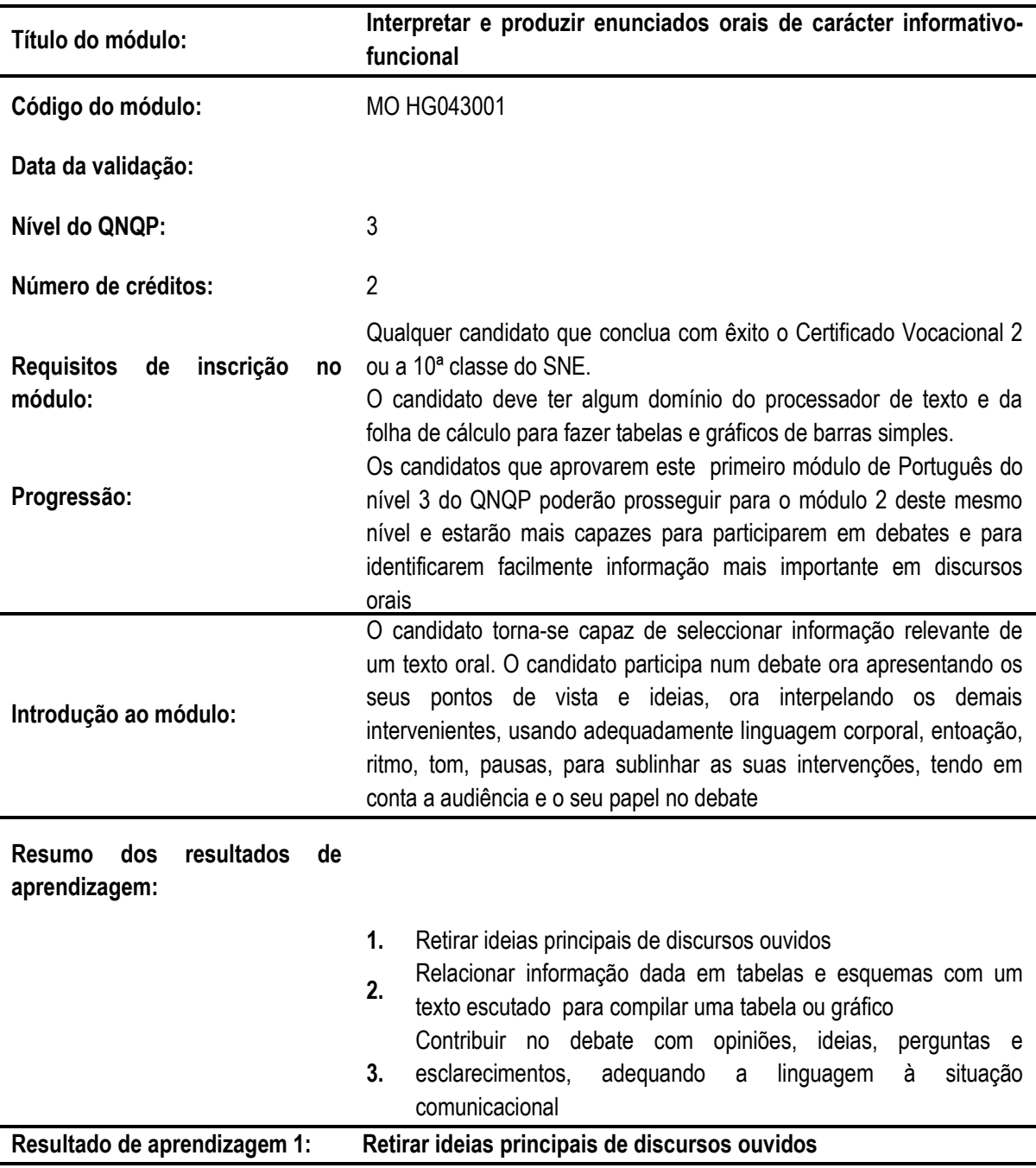

# **5.10 Interpretar e produzir enunciados orais de carácter informativo-funcional**

# **Critérios de desempenho:**

- (a) Ouvido uma notícia ou reportagem, indica ocorrência, mmomento, intervenientes, local do acontecimento
- (b) Ouvido uma conferência, intervenção num debate, discurso gravados ou em vivo identifica o tema principal e as ideias mais relavantes

# **Contextos de aplicação:**

Notícias e reportagens; conferências, discursos ou uma intervenção num debate, gravado ou ao vivo

# **Evidências requeridas:**

Evidência oral:

Dada uma notícia ou reportagem, o candidato indica alguns elementos como local, momento, intervenientes, ocorrência

Evidência oral:

o candidato indica o tema e 3 ideias principais de uma conferência, um discurso, intervenção num debate

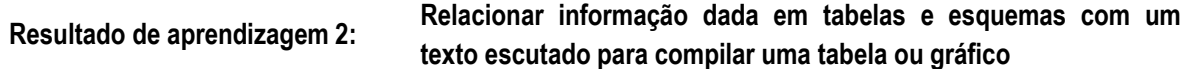

### **Critérios de desempenho:**

(a) Apresenta uma tabela ou um gráfico com os dados principais de um texto com cerca de 500 palavras

#### **Contextos de aplicação:**

Textos informativos que apresentem dados que variam ao longo do tempo como é o caso de dados sobre produção, população, aquisições, gastos correntes, comportamento ante o HIV/SIDA ou sua evolução, acidentes de trabalho e suas consequências

Convenções básicas da escrita a considerar referem-se a parágrafos, ortografia, translineação, pontuação

## **Evidências requeridas:**

Evidência escrita:

Tabela ou gráfico compilado a partir de um texto escutado, com cerca de 500 palavras, usando processador de texto e folha de cáculo

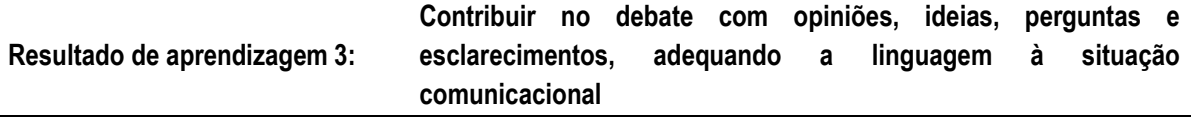

## **Critérios de desempenho:**

- (a) Apresenta as suas ideias e opiniões num debate sobre um tema
- (b) Faz perguntas pertinentes sobre o tema
- (c) Explica as suas ideias
- (d) Usa adequadamente linguagem gestual, entoação, ritmo, tom, pausas, altura da voz nas suas intervenções, tendo em conta a situação comunicacional

# **Contextos de aplicação:**

Debate no grupo de trabalho, de até 6 elementos

Debate no grupo de até 15 elementos

## **Evidências requeridas:**

Evidência oral: participação num debate de 20 minutos num grupo de até 6 pessoas, no qual deve fazer 3 intervenções pertinentes.

Participação num debate de 40 minutos na turma com até 15 elementos, na qual deve fazer 3 intervenções, usando adequadamente os recursos que achar pertinentes entre linguagem corporal, entoação, ritmo, tom, pausas, altura da voz

# **INFORMAÇÃO COMPLEMENTAR**

Esta parte da especificação do módulo deve ser considerada como um guia de apoio e nenhuma das secções é obrigatória.

#### **Número de horas normativas: 20 horas**

O tempo total estimado para este módulo é de 20 horas, incluindo horas de contacto e horas de trabalho individual.

### **Justificação do módulo:**

Este módulo pretende desenvolver habilidades que, essencialmente, permitam ao candidato ouvir um texto oral e dele extrair informação relevante, destacando-se dados com os quais possa compilar um gráfico ou uma tabela. Além disso, pretende-se que seja capaz de participar adequadamente num debate de até 15 pessoas no qual ele deve apresentar os seus pontos de vista e ideias e interagir com os demais intervenientes, usando adequadamente linguagem corporal, entoação, ritmo, tom, pausas, para sublinhar as suas intervenções e adequando o nível de linguagem à audiência e tema em debate.

#### **Orientações sobre o conteúdo e contexto de aprendizagem**

Os estudantes devem ser estimulados/orientados a ler Carrilho (2004), Monteiro (2002a) e Monteiro (2002b) sobre a organização dos estudos e tomada de notas, se possível, antes mesmo de iniciarem este módulo, até porque isto os vai ajudar no seu desempenho global.

Parte do tempo dedicado a este módulo será usado a sistematizar e sintetizar conhecimentos sobre tomada de notas e outra a praticar a tomada de notas, uma vez que esta habilidade será usada tanto na audição de textos orais para extracção de informação como nos debates que deverão ter lugar ao longo do módulo.

Além disso deve-se também abordar e praticar habilidades relacionadas com a oralidade de modo a garantir que, nos debates, os estudantes sejam capazes de usar devidamente os recursos prosódicos e a expressão corporal nas suas intervenções. Recomenda-se que se sistematizem os aspectos da oralidade referidos neste módulo e os conteúdos sobre apresentações retirados de Carrilho (2004).

Será útil que os estudantes possam escutar ou ver videos com debates para perceberem melhor a importância dos aspectos prosódicos e de linguagem corporal destacados no módulo.

Para este módulo é essencial que exista um reprodutor de som e um reprodutor de video pois pretende-se que o candidato acompanhe discursos radiofónicos e televisivos a partir dos quais extrai informação relevante e dados para compilar tabelas e gráficos.

#### **Resultado de aprendizagem 1 e 2**

Uso de videogramas e fonogramas a partir dos quais os estudantes retiram as ideias principais e compilam tabelas ou gráficos.

#### **Resultado de aprendizagem 3**

Implica antes uma leitura de técnicas básicas de expressão oral que devem ser reforçadas com videos para se perceber a relevância da expressão corporal e do uso de recursos prosódicos em debates.

Abordagem na geração das evidências de avaliação Audição de um videograma ou audiograma para tomada de notas Observação da participação dos examinandos em debate, através de uma ficha.

# **Métodos e Instrumentos de Avaliação**

# **Resultados de Aprendizagem 1**

Para a primeira evidência as respostas serão semelhantes para todos os que forem submetidos à mesma avaliação. A segunda requer que a ideia seja a mesma mas poderá ser apresentada com palavreado distinto.

# **Resultados de Aprendizagem 2**

O produto da avaliação deste resultado, seja tabela seja gráfico, deve ser igual para todos os examinandos.

# **Resultados de Aprendizagem 3**

Uma ficha de observação individual na qual se apontam os principais aspectos a ter em conta:

- frequência das intervenções no debate,
- relevância das intervenções,
- uso de recursos prosódicos nas intervenções, postura corporal
- correcção e adequação linguística

## **Necessidades Especiais**

Em certos casos, evidências requeridas modificadas podem ser produzidas por uma escola ou Centro de ensino para certificação de candidatos com necessidades especiais. Contudo, se a modificação ocorrer, ela não deve diluir a qualidade das especificações do módulo. Em todos os casos as modificações devem ser sujeitas à aprovação pelo PIREP.

## **Referências**

- 1. BERGSTRÖM, Magnus; Reis, Neves. Prontuário ortográfico e guia da língua portuguesa. 48. ed. Cruz Quebrada, Casa das Letras, 2007.
- 2. BORREGANA, António Afonso. Gramática língua portuguesa. Maputo: Textos Editores, 2006.
- 3. CARRILHO, Métodos e técnicas de estudo. Lisboa: Presença, 2004.
- 4. DICIONÁRIO de língua portuguesa.
- 5. MONTEIRO, Manuela Matos. Como tirar apontamentos e fazer esquemas. Porto: Porto Editora, 2002 a).
- 6. MONTEIRO, Manuela Matos. Como organizar melhor os estudos. Porto: Porto Editora, 2002 b).

# © Copyright PIREP 2008

Este módulo é um esboço para uso apenas pelo PIREP durante a fase piloto de desenvolvimento do programa em Moçambique. Não deve ser usado para outros fins ou motivos sem a autorização expressa do Director do PIREP.

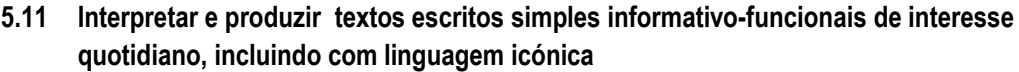

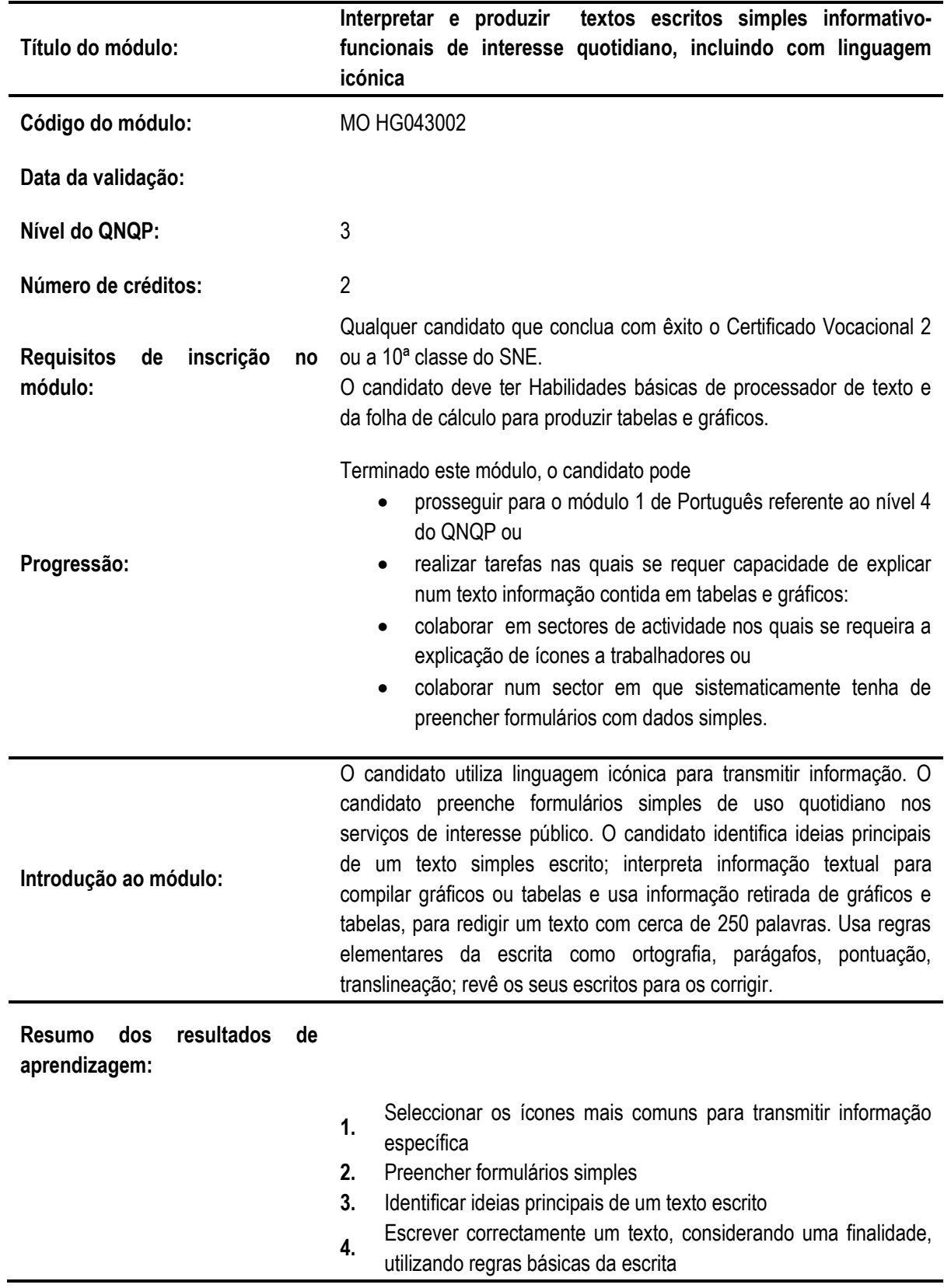

## **Resultado de aprendizagem 1: Seleccionar os ícones mais comuns para transmitir informação específica**

### **Critérios de desempenho:**

- (a) Explica o contexto em que um determinado símbolo é usado
- (b) Indica o significado do símbolo
- (c) Selecciona símbolos específicos para mensagens determinadas

## **Contextos de aplicação:**

Símbolos usados no trânsito; em contextos laborais da especialidade; em produtos/ artigos como medicamentos, utensílios, ferramentas, equipamento; em edifícios; em procedimentos como embalagem, manuseamento, conservação

## **Evidências requeridas:**

Selecciona os ícones que melhor transmitem 5 mensagens específicas

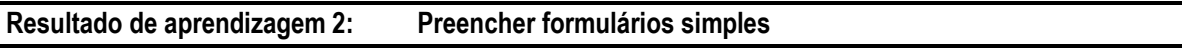

# **Critérios de desempenho:**

(a) Preencher devidamente formulários

# **Contextos de aplicação:**

Formulários diversos nos quais se recolhem sobretudo os dados pessoais e alguma informação adicional, dos que se usam em serviços de interesse público, como bancos, hospitais, postos fronteiriços, escolas.

Formulários relacionados com protocolos na especialidade

## **Evidências requeridas:**

3 formulários diferentes devidamente preenchidos

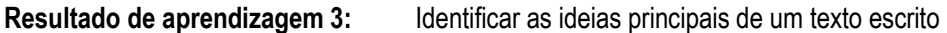

## **Critérios de desempenho:**

(a) Apresentar 3 ideias principais de um texto escrito com cerca de 250 palavras

# **Contextos de aplicação:**

Textos de carácter informativo como reportagens, notícias, cartas, ofícios

## **Evidências requeridas:**

Dado um texto informativo, o candidato identifica a

ideia principal

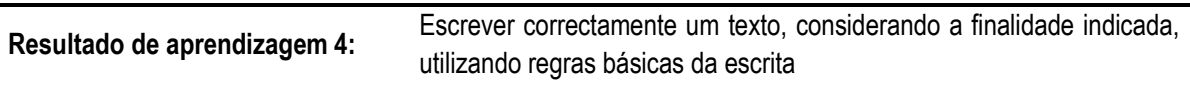

## **Critérios de desempenho:**

(a) Escreve um texto com cerca de 250 palavras, a partir de dados fornecidos em tabela ou gráfico

# **Contextos de aplicação:**

Apresentação de informação sobre evolução de produção, população, aquisições, gastos correntes, comportamento ante o HIV/SIDA ou taxas de incidência, acidentes de trabalho e suas consequências

# **Evidências requeridas:**

Evidência escrita:

- a) Texto escrito manualmente, com cerca de 250 palavras e um máximo de 3 erros ortográficos, e 3 erros de qualquer outra natureza
- b) O mesmo texto escrito no computador com um máximo de 5 erros imputáveis à digitação/ortografia e 1 dos restantes

Evidência oral:

Justificação de 3 alterações efectuadas no texto da versão manual para a versão escrita no computador

# **INFORMAÇÃO COMPLEMENTAR**

Esta parte da especificação do módulo deve ser considerada como um guia de apoio e nenhuma das secções é obrigatória.

## **Número de horas normativas: 20 horas**

O tempo total estimado para este módulo é de 20 horas, incluindo horas de contacto e horas de trabalho individual.

#### **Justificação do módulo:**

Este módulo pretende desenvolver nos estudantes capacidade de interpretação de código escrito, sobretudo sob forma de textos e ícones, por um lado. Por outro, pretende desenvolver habilidades de escrita, prestando atenção também à forma, daí a importância de observarem as convenções linguísticas da escrita e desenvolverem o hábito de rever e corrigir o que escrevem, de modo reflectido

## **Orientações sobre o conteúdo e contexto de aprendizagem**

Deverão ser usados ícones diversificados para cobrir o primeiro resultado de aprendizagem pelo que o recurso a cartazes e sinais convencionais usados em determinadas actividades será útil. O ideal seria usar este momento para introduzir alguns dos ícones mais comuns na especialidade do candidato.

Devem-se reproduzir formulários diferentes para serem usados neste módulo.

Será importante que haja computadores disponíveis para uma parte deste módulo já que haverá actividades que implicam o seu uso. Igualmente, será útil que haja disponibilidade de dicionários, gramáticas e prontuários em quantidade para permitir consultas sistemáticas pelos estudantes, já que estes devem desenvolver o hábito de usar estes instrumentos quando escrevem.

## **Resultado de aprendizagem 1**

Devem ser criados e reproduzidos mapas/tabelas com os ícones mais importantes/comuns por especialidade e outros de carácter geral com a indicação do seu significado

## **Resultado de aprendizagem 2**

<sup>1</sup> Aqui colocam-se 5 erros porque, no geral, os computadores apresentam o processador d etexto em língua inglesa e nem sempre dispõem de um corrector ortográfico de língua portuguesa porque se tal fosse deveriam usar o corrector gramatical e ortográfico do processador de texto e aí apenas se admitiriam 3 erros de qualquer natureza, considerando o nível dos candidatos e o facto de nem sempre todas as palavras estarem registadas no dicionário usado pelo processador de texto.

Deve-se reproduzir formulários simples e diversificados como sejam os usados nos postos fronteiriços, nos bancos (incluindo o cheque), em determinados protocolos de especialidade para serem usados nesta actividade.

# **Resultado de aprendizagem 3**

Deve-se usar textos de entre 500 a 750 palavras, abordando temas de interesse geral.

# **Resultado de aprendizagem 4**

Os textos esxritos devem respeitar as convenções básicas da escrita ao mesmo tempo que mostram cuidado com a sintaxe e uso diversificado de vocabulário e de estruturas. Para isso, deve-se desenvolver o hábito de consulta de dicionário, gramática, prontuário sempre que haja dúvidas sobre uma estrutura linguística, no momento da escrita e o hábito de reler e corrigir imediatamente tudo quanto escrevam, antes de darem o trabalho por terminado e entregarem.

Aqui espera-se que, como evidência de uma revisão e correcção baseada em conhecimento de regras linguísticas, o candidato justifique alguma mudança que realize num texto por si escrito.

De algum modo seria útil que se compilasse uma lista de regras básicas de escrita que o estudante devia dominar ao terminar o módulo. Estas regras dizem respeito a aspectos de ortografia, abertura de parágrafo, translineação e divisão silábica, acentuação, pontuação em determinadas circunstâncias, concordância entre o predicado e o sujeito, entre o substantivo, artigos, pronomes e adjectivos que façam parte de um mesmo grupo ou sintagma.

# Abordagem na geração das evidências de avaliação

Neste módulo deve-se ter em conta que em todos os trabalhos escritos se deve fazer revisão e correcção antes de se dar o trabalho por concluído. Convém recordar o candidato que deve ter o cuidado de reservar parte do tempo para uma prova à revisão e correcção do que escreve.

Deve ser feito um levantamento de regras de gramática a serem respeitadas a este nível para facilitar não só a classificação dos trabalhos, mas, sobretudo, a aprendizagem dos candidatos.

## **Métodos e Instrumentos de Avaliação**

## **Resultados de Aprendizagem 1**

Pode-se usar:

- a) um teste de correspondência de elementos de 2 conjuntos.
- b) uma tabela com uma coluna vazia para ser preenchida ora com os símbolos ora com o significado.

Estas avaliações podem ser feitas no computador, se possível.

## Resultados de Aprendizagem 2

Para avaliar este resultado pode-se usar uma das alternativas: de um conjunto de 8 formulários preenchidos ao longo do módulo:

- a) indicam-se especificamente 3 ou:
- b) indicam-se 5 formulários específicos dos quais o estudante entrega 3 que ele mesmo considere bem preenchidos ou
- c) o avaliador, aleatoriamente, escolhe 3 de cada candidato

# **Resultados de Aprendizagem 3**

Deve-se considerar a proficiência referente ao processamento de texto e definir os critérios a considerar no que diz respeito à informática neste resultado, já que aqui se conjugam habilidades de língua e de informática.

# **Resultados de Aprendizagem 4**

O texto manuscrito deve ter em conta a limpeza, ortografia e caligrafia, abertura de parágrafos e uso de maiúsculas. Quanto ao texto escrito num processador de texto, considere-se o referido nas evidências. Há que ter em conta que o candidato deve justificar a correção de erros que efectue de uma versão para outra.

# **Necessidades Especiais**

Em certos casos, evidências requeridas modificadas podem ser produzidas por uma escola ou Centro de ensino para certificação de candidatos com necessidades especiais. Contudo, se a modificação ocorrer, ela não deve diluir a qualidade das especificações do módulo. Em todos os casos as modificações devem ser sujeitas à aprovação pelo PIREP.

# **Referências**

- 1. BERGSTRÖM, Magnus; Reis, Neves. Prontuário ortográfico e guia da língua portuguesa. 48. ed. Cruz Quebrada, Casa das Letras, 2007.
- 2. BORREGANA, António Afonso. Gramática língua portuguesa. Maputo: Textos Editores, 2006.
- 3. CARRILHO, Métodos e técnicas de estudo. Lisboa: Presença, 2004.
- 4. DICIONÁRIO de língua portuguesa.
- 5. NASCIMENTO, Zacarias; Pinto, José Manuel. A dinâmica da escrita: como escrever com êxito. 5. ed. Lisboa: Plátano, 2006

# © Copyright PIREP 2008

Este módulo é um esboço para uso apenas pelo PIREP durante a fase piloto de desenvolvimento do programa em Moçambique. Não deve ser usado para outros fins ou motivos sem a autorização expressa do Director do PIREP.

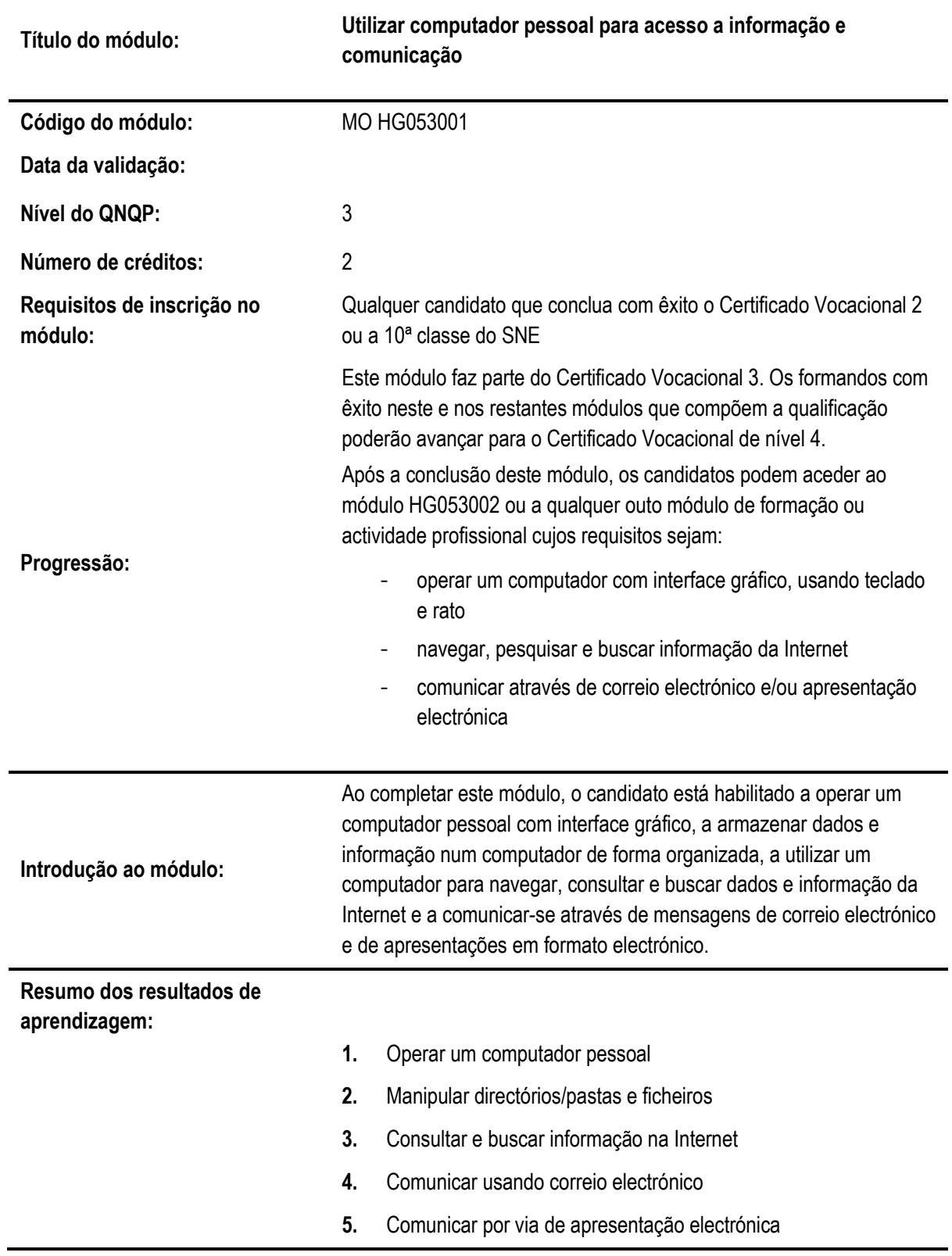

# **5.12 Utilizar computador pessoal para acesso a informação e comunicação**

#### **Resultado de aprendizagem 1: Operar computador pessoal**

#### **Critérios de desempenho:**

- (a) Identificar partes ("hardware") de computador pessoal
- (b) Ligar e desligar um computador pessoal
- (c) Iniciar e terminar sessão de trabalho, usando rato e teclado
- (d) Identificar elementos do ambiente de trabalho e suas funções e configurar preferências do utilizador
- (e) Manipular icones do ambiente de trabalho para aceder a características do computador
- (f) Identificar unidades periféricas de entrada e/ou saida e preparar impressora com consumíveis para utilização

## **Contextos de aplicação:**

Partes do computador: unidade central, monitor, teclado, rato

Elementos do ambiente de trabalho: área de trabalho, barra de tarefas, menus, ícones

Preferências do utilizador: protecção do ecrã e fundo do ecrã

Manipular: seleccionar, abrir, fechar

Características: directórios/pastas, ficheiros, caixa do lixo, ajuda, processador, memória, disco duro

Unidades periféricas: leitor e/ou gravador de diskettes, de CD ou de DVD, disco "flash" ou disco externo, impressora

## **Evidências requeridas:**

## **O que deve ser apresentado:**

- Imagem de computador com partes identificadas
- Imagem de computador pronto a ser usado e descrição de finalização correcta de sessão de trabalho
- Imagem do ambiente de trabalho, com identificação de seus elementos, mostrando 1 preferência do utilizador e 1 janela aberta associada a um ícone
- Lista de unidades periféricas do computador em uso e consumíveis correctamente colocados na impressora
#### **Resultado de aprendizagem 2: Manipular directórios/pastas e ficheiros**

#### **Critérios de desempenho:**

- (a) Manusear janelas no ambiente de trabalho
- (b) Usar programas utilitários do sistema
- (c) Organizar directórios/pastas e sub-directórios/pastas
- (d) Manusear ficheiros de diferentes tipos
- (e) Usar programa anti-vírus para detecção de vírus

#### **Contextos de aplicação:**

Manusear janelas: abrir, fechar, dimensionar, percorrer, seleccionar, arranjar

Utilitários: calculadora, editor de texto, jogo ou aplicação de desenho

Organizar directórios/pastas: criar, nomear, renomear, copiar, mover, apagar, recuperar

Manusear ficheiros: copiar, mover, localizar, renomear, criar atalhos, executar/correr, apagar, recuperar

Tipos de ficheiros:.txt, .exe, .bmp, .jpg

#### **Evidências requeridas:**

O que deve ser apresentado:

Imagem de 2 janelas, 1 mostrando items não contíguos seleccionados e 1 mostrando items ordenados por um dos atributos

Impressão ilustrando o uso de 1 programa utilitário

Imagem de 2 directórios/pastas criadas: uma com 3 ficheiros e outra com 1 subdirectório/pasta, 1 ficheiro e 1 atalho para 1 ficheiro

Imagem do resultado do uso de anti-vírus

#### **Resultado de aprendizagem 3: Consultar e buscar informação da Internet**

#### **Critérios de desempenho:**

- (a) Utilizar aplicação de navegação ('browser')
- (b) Visitar sítios da 'web' usando endereços
- (c) Navegar por sítios da 'web', usando funções de navegação
- (d) Pesquisar informação usando motor de busca e critérios de pesquisa
- (e) Baixar ficheiros da internet

#### **Contextos de aplicação:**

Aplicação: com interface gráfico

Endereço: www

Funções de navegação: frente, trás, página inicial, 'links', parar, refrescar

Motor de busca: Google, Yahoo

#### Critério de pesquisa: palavra, várias palavras, frase

**Evidências requeridas:**

#### **O que deve ser apresentado**:

- Imagens de 2 páginas de 1 sítio visitado indicando o caminho de acesso
- Imagens de 2 critérios de pesquisa diferentes e imagens de informações correspondentes encontradas
- Imagem de 2 ficheiros baixados da internet ,com indicação da sua proveniência

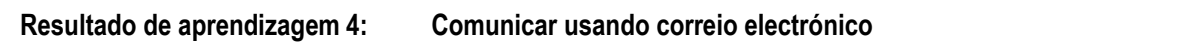

#### **Critérios de desempenho:**

- (a) Criar caixa de e-mail grátis na internet
- (b) Redigir e enviar mensagem e-mail, com elementos preenchidos
- (c) Abrir e-mail recebido e responder e/ou encaminhar
- (d) Registar endereço e-mail em livro de endereços
- (e) Preparar e enviar mensagem e-mail com anexo
- (f) Receber e abrir e-mail com anexo e extrair anexo

#### **Contextos de aplicação:**

Aplicação: Webmail

Elementos: Remetente, destinatário, assunto

Destinatário: Um, vários

Anexo: Documento, imagem

#### **Evidências requeridas:**

O que deve ser apresentado:

2 e-mails correctamente preparados enviados e impressos

- 1 e-mail correctamente respondido e impresso e 1 e-mail correctamente encaminhado e impresso
- Listagem do livro de endereços e-mail, com um mínimo de 5 endereços

1 email enviado com anexo e impresso

1 anexo recebido impresso e 1 imagem mostrando anexo extraido do e-mail e salvo em directório/pasta

#### **Resultado de aprendizagem 5: Comunicar por via de apresentação electrónica**

#### **Critérios de desempenho:**

- (a) Escolher tema e definir conteúdo da apresentação
- (b) Criar apresentação sobre tema escolhido, usando modelos de apresentações e de diapositivos
- (c) nserir texto nos diapositivos e, se necessário, editar
- (d) Salvar e nomear a apresentação

#### **Contextos de aplicação:**

Editar: copiar, cortar, colar, mover, apagar p/frente e p/trás

#### **Evidências requeridas:**

#### **O que deve ser apresentado:**

- Descrição do que se pretende comunicar
- 1 apresentação de 3 a 5 diapositivos impressa
- 1 apresentação realizada

#### **INFORMAÇÃO COMPLEMENTAR**

Esta parte da especificação do módulo deve ser considerada como um guia de apoio e nenhuma das secções é obrigatória.

#### **Número de horas normativas: 20 horas**

O tamanho deste módulo é baseado no tempo estimado como necessário para atingir os objectivos estabelecidos por um candidato que está a iniciar os primeiros contactos com a agricultura. O tempo total estimado para este módulo é de 20 horas, incluindo horas de contacto e horas de trabalho individual.

#### **Justificação do módulo:**

Pretende-se com este módulo que o candidato adquira as habilidades necessárias ao uso diário e satisfatório do computador em diferentes situações de trabalho na área vocacional da sua formação neste nível.

Ao completar este módulo o candidato estará apto a:

- operar o computador usando o teclado e o rato
- manusear elementos do ambiente gráfico de trabalho para armazenar e organizar ficheiros de dados no computador
- navegar na Internet para pesquisa e busca de informação disponível
- usar o correio electrónico para enviar e receber mensagens e-mail, com e sem ficheiros de dados em anexo
- realizar simples apresentações electrónicas

#### **Orientações sobre o conteúdo e contexto de aprendizagem**

As actividades e tarefas atribuídas aos candidatos neste módulo serão de carácter essencialmente

práticas.

#### **Resultado de Aprendizagem 1**

Durante o processo de aprendizagem para obtenção deste resultado, algumas atitudes e comportamentos apropriados devem ser apresentados aos candidatos através de uma prática diária.

*Organização do espaço de trabalho*. Os candidatos devem manter uma disposição adequada do equipamento, assegurando cabos bem encaixados e acondicionados, e cabos de teclado e rato com a mobilidade necessária.

*Higiene*. Os candidatos devem manter o espaço de trabalho limpo, onde alimentos e bebidas não são permitidos e as poeiras são limpas diáriamente. A limpeza das mãos é uma exigência para qualquer sessão de trabalho.

*Saúde*. Enquanto utilizadores do computador, devem manter uma postura correcta, e operar em condições de iluminação adequadas. Devem manter o equipamento bem posicionado, evitando reflexão da luz e brilho do monitor.

*Segurança do equipamento*. Devem dar mostras de cuidado no uso de equipamento, não o danificando nem o sujeitando a qualquer acção causadora de dano. Ao fim de cada sessão de trabalho devem deixar área de trabalho e equipamento em boas condições de utilização por outros.

*Hardware*. Os candidatos devem identificar partes de um computador pessoal de secretária. Onde possível, podem observar um computador portátil. Caso exista, devem reconhecer a unidade fornecedora de energia (UPS). Neste caso, devem saber que antes de iniciar uma sessão de trabalho devem ligar a fonte de energia e que após terminar a devem desligar.

Os conceitos e a terminologia devem ser apresentados aos candidatos ao longo da unidade e à medida que deles vão necessitando para a realização das tarefas que lhe forem sendo atribuidas.

*Software do sistema*. Devem manusear elementos de um ambiente gráfico e desenvolver habilidades de manuseamento de teclado ("keyboard") e rato ("mouse"). Devem exercitar, acertando calendário e relógio, configurando data e hora, mudando fundo do ecrã, definindo um protector do ecrã. Podem consultar recursos disponíveis do sistema, identificando processador, memória, discos duros e suas capacidades.

*Unidades periféricas*. Devem reconhecer unidades periféricas diversas e seus consumíveis, em particular uma impressora. Dependendo da impressora utilizada devem saber colocar papel e substituir tinteiros ou tonner ou fita na impressora. Se fôr possível, podem mesmo saber como fotocopiar ou efectuar um "scanner".

### **Resultado de Aprendizagem 2**

*Software do sistema e programas utilitários*. Ao consultar recursos disponíveis do sistema devem manusear janelas, abrindo, fechando, seleccionando e dimensionando. Devem usar alguns programas utilitários existentes, tais como, a calculadora, o editor de texto, a aplicação de desenho ou o jogo de cartas.

Com calculadora e jogo de cartas praticam o uso do rato. Com editor de texto praticam o uso do teclado e produzem pequenos textos. Com aplicação de desenho podem produzir pequenos e simples panfletos ou cartazes usando teclado e rato.

Com a utilização destas aplicações introduz-se as noções de dados e programas. Ao salvar no computador textos, panfletos e cartazes produzidos, introduz-se a noção de ficheiros e directórios/pastas. Os candidatos devem agora utilizar um gestor de ficheiros e manusear ficheiros e directórios/pastas, criando, nomeando, renomeando, copiando, movendo, localizando, percorrendo, arranjando, criando atalhos ("shortcuts"), apagando, recuperando e executando ou correndo programas/aplicações. Nesta altura chama-se a atenção para diferentes tipos de ficheiros e para a extensão do seu nome .txt, .exe, .bmp, .jpg, ou para a ausência de extensão.

Os candidatos devem perceber a diferença entre *hardware* e *software*. Devem saber que o software básico que permite a utilização do computador através de *ícones*, se designa por *sistema operativo* ou operacional e que o restante software se designa por *software de aplicação*.

*Segurança do trabalho produzido por si e por outros*. Os candidatos devem saber que existem vírus que infectam computadores, suas formas de transmissão, seus malefícios e cuidados a tomar. Devem saber que existem programas anti-vírus que executam acções preventivas e correctivas. Devem saber usar um programa anti-vírus para detecção de vírus. Devem também saber que não devem danificar trabalhos produzidos por outras pessoas, nem aceder a eles ou alterá-los sem autorização dos seus autores.

#### **Resultado de Aprendizagem 3**

Neste nível, pretende-se que o candidato tenha acesso à Internet para consulta e busca de informação.

*Conceitos*. Os candidatos devem perceber o que é a Internet e o que é a World Wide Web e a diferença que existe entre elas. Devem perceber o que é um sítio da Web, o que é uma página Web e que um sítio da Web é composto de páginas Web. Devem saber que esses sítios estão físicamente localizados na Internet e que possuem um endereço. Devem saber identificar e interpretar um endereço Web. Por exemplo[: www.portaldogoverno.gov.mz](http://www.portaldogoverno.gov.mz/) [, www.museu.org.mz,](http://www.museu.org.mz/) www.rm.co.mz

*Navegação na Internet*. Os candidados devem saber usar um programa de navegação ("browser") para percorrer páginas Web. Devem saber que não existe uma ordem para percorrer as páginas. Que esta ordem é ditada pela necessidade de informação que cada um tem. Os candidatos devem navegar na Internet e saber que:

- fornecendo o endereço de um sítio visitam a sua página principal ("home page")
- clicando em ligações existentes numa página ("hyperlinks") são levados.a visitar outras páginas do mesmo sítio ou a saltar para páginas de sítios diferentes
- usando funções disponíveis no "browser" poderão navegar para trás e para a frente passando por páginas já anteriormente percorridas, também acessíveis se usada a história do "browser".

Enquanto navegam pelas páginas da web os candidatos devem saber que podem usar as funções de 'parar' e 'refrescar'. Por exemplo, quando se pretende cancelar o pedido de entrada num sítio ou se se pretende recarregar a página por não ter carregado as imagens correctamente. Se houver tempo disponível, podem marcar páginas úteis que encontraram e apagar as marcas quando jão não têm interesse nela.

*"Downloads"*. Os candidatos devem saber baixar ficheiros da Internet, salvando num directório/pasta. Os tutores devem seleccionar páginas que os candidatos devem visitar e que contenham ligações ("links") para ficheiros disponíveis para serem baixados da internet.

*Veracidade de conteúdos*. Os candidatos devem perceber as vantagens, para a sua formação e vida profissional, de ter acesso à vasta gama de informações espalhadas pelo mundo. Devem perceber que, com a facilidade de divulgação de informações, têm acesso a diferentes assuntos e opiniões. Devem ser alertados para o facto de que nem todas as informações encontradas na Internet são verdadeiras. Que não havendo nenhum organismo de controle, o seu conteúdo é livremente publicado por qualquer pessoa bem ou mal intencionada. Que cabe a cada um seleccionar os conteúdos que lhe

#### interessam.

*Internet como ferramenta*. Os candidatos devem ser encorajados a usar a Internet de forma produtiva, só devendo aceder a sítios relacionados com a pesquisa que estão a efectuar. Devem ver o uso da Internet como uma ferramenta de ajuda à realização do seu trabalho mais do que uma actividade de lazer. O tutor deve controlar e monitorar esta pesquisa.

*Direitos de cópia*. Os candidatos devem saber que tudo o que encontram na Internet tem um dono, ainda que não esteja explicitado. A não ser que esteja explicitado que o conteúdo é de domínio público, devem respeitar os direitos reservados de cópia, que protegem os direitos do autor de tirar benefícios comerciais do seu trabalho. Devem ser informados de que se não o respeitarem estarão a violar leis de protecção dos direitos do autor. Devem ser informados de que não podem copiar material disponível na internet e apresentá-lo como sendo da sua autoria e que, se o usarem como fontes do seu trabalho, devem incluir referências às localizações do material.

#### **Resultado de Aprendizagem 4**

Neste nível espera-se que os candidatos usem o correio electrónico para comunicação e troca de informação com outras pessoas. Devem perceber as vantagens que podem tirar na sua vida profissional, ao manter contacto com técnicos da sua área de formação e não só.

*Serviço de e-mail*. Os candidatos devem saber usar um serviço de email baseado na Web ("webmail") cujo acesso é feito usando a aplicação de navegação que já conhecem. Devem saber que a vantagem de usar este serviço é a de poderem aceder à sua caixa de correio a partir de qualquer computador ligado à Internet em qualquer parte do mundo. Assim, após o termo da sua formação, poderão continuar a usar o correio electrónico. Mas também devem saber que se não tiverem acesso à Internet, não terão acesso à sua caixa de correio.

Nas instituições onde exista um servidor de e-mail local podem ser criadas caixas de correio electrónico para os candidatos a serem usadas durante a sua formação. No entanto, deve ser assegurado o conhecimento e acesso a um "webmail".

Pretende-se que o candidato utilize o correio electrónico para elaborar e enviar suas mensagens e receber as que lhe são dirigidas, respondendo e/ou reencaminhando. Numa primeira fase, os candidatos devem ser levados a:

- reconhecer e interpretar um endereço de e-mail
- preencher correctamente cabeçalho de e-mail (remetente, destinatário,assunto)
- mandar uma mensagem para um ou mais destinatários
- abrir e ler mensagem recebida
- adicionar novos endereços de email a livro de endereços

Ao praticar, os candidatos enviarão mensagens aos seus tutores seguindo instruções relativamente ao assunto e tamanho da mensagem. Os tutores responderão de forma a obrigar os candidatos a responder ou a reencaminhar a sua mensagem. Numa segunda fase, os candidatos serão levados a:

- usar o livro de endereços para a sua correspondência do dia a dia
- responder ou reencaminhar mensagem recebida
- anexar documento a mensagem e enviar mensagem
- extrair anexo de mensagem recebida e arquivar em pasta indicada

Os candidatos podem saber que é possível mandar cópia da mensagem a outro destinatário com/sem conhecimento do destinatário principal (cópia oculta). Devem salvar as mensagens que enviaram, mas devem saber que a caixa de correio tem uma capacidade limitada e que devem apagar aquelas de que já não necessitam.

*Regras de etiqueta*. Os candidatos devem ser aconselhados a usar formas correctas de comunicação nas mensagens de e-mail, dirigindo-se ao destinatário com o devido respeito, formulando frases correctas na língua que utilizar, não pretendendo ser informal com quem não tem familiaridade.

Os candidatos devem ser informados do que constitui uma má utilização do e-mail e devem ser desencorajados de:

- enviar numerosos e-mails para uma mesma caixa de correio ("spam")
- enviar e-mails de conteúdo ofensivo, ameaçador ou provocatório
- utilizar, nos seus e-mails em geral, termos de gíria ou calão
- utilizar e-mails em cadeia, cuja proliferação se torna exponencial, com formas de propagação semelhantes às dos vírus.

#### **Resultado de Aprendizagem 5**

Pretende-se neste nível que os candidatos conheçam outra forma de comunicação de ideias ou dados, a apresentação electrónica. Devem saber a diferença do âmbito e alcance desta forma de comunicação relativamente ao correio electrónico. Apresentações curtas e simples devem ser produzidas, com base em modelos pré-definidos, visando apenas familiarizar os candidatos com esta forma de comunicação. Deve-se chamar a atenção para a necessidade de uma cuidada elaboração do conteúdo. Devem ser usadas formas simples de mostra de diapositivos.

#### **Abordagem na geração das evidências de avaliação**

No decorrer do módulo, os candidatos desenvolvem habilidades que devem ser avaliadas. Para tal devem os candidatos produzir evidências. A geração de evidência é essencialmente prática, podendo por vezes necessitar do acompanhamento de um explicação ou descrição escrita.

Quando a evidência prática fôr a elaboração de um produto, a avaliação basear-se-á sobre o produto apresentado. Por exemplo:

- texto impresso produzido com editor de texto
- etiquetas para equipamento produzido com aplicação de desenho
- texto impresso baixado da internet

Quando a evidência prática fôr um comportamento ou uma acção, devem os tutores usar uma lista de verificação ("checklist") para anotação de observações efectuadas. Esta lista deve cobrir todos os aspectos constantes no âmbito de aplicação A avaliação basear-se-á nesta lista de verificação. Por exemplo, podem ser usadas listas de verificação na avaliação de:

- forma de lidar com o equipamento
- eficiência no uso do teclado
- redimensionamento de janelas do ambiente gráfico.

O período de observação não tem de se restringir apenas ao período de obtenção do correspondente resultado de aprendizagem mas pode cobrir outros resultados de aprendizagem. Por exemplo, se o candidato tem dificuldade em posicionar o rato sobre os botões certos, deve continuar a praticar e pode ser observado até ao final do módulo.

A evidência prática pode também ser obtida através de imagens do écrã usado pelo candidato e que documentem a habilidade adquirida. Por exemplo, para avaliar operações sobre janelas do ambiente gráfico ou de gestão de ficheiros, podem ser suficientes imagens do ecrã:

- imagem do écrã mostrando critério para localização de ficheiro
- imagem do écrã mostrando ficheiros salvos em determinada pasta.
- imagens do écrã mostrando detalhes de ficheiros numa pasta

Estas imagens podem também ser usadas para apoiar evidências registadas nas listas de verificação. Quando necessário pode-se usar mais do que uma imagem para documentar um elemento no âmbito de aplicação. Por exemplo:

- imagem do écrã antes da movimentação de um ficheiro e imagem do ecrã após movimentação do ficheiro para outra pasta
- Imagem do ecrã com marca adicionada para página Web e imagem do ecrã depois de marca ter sido apagada
- Imagem do ecrã com resultados encontrados para assunto pesquisado e imagem de ecrã de página Web correspondente a um dos resultados

Na apresentação de imagens do ecrã, os candidatos devem explicitar a evidência produzida e se necessário acompanhar de pequenas notas explicativas ou de anotações sobre as imagens. Devem registar o seu nome e data de produção da evidência. Se não fôr possível imprimir todas as imagens do ecrã, devem os candidatos salvá-las em ficheiros, nomeá-los de forma a identificar o seu conteúdo e autoria. Devem elaborar uma lista de todas evidências produzidas, indicando quais as que foram impressas.

#### **Métodos e instrumentos de avaliação**

Sendo a geração de evidência essencialmente prática, os procedimentos de avaliação incidirão necessáriamente sobre a evidência apresentada.

Para esse efeito os tutores utilizarão os instrumentos de avaliação que considerarem ser mais apropriados, sugerindo-se:

- listas de verificação para registo de observações
- listas de verificação de material impresso

Estas listas serão complementadas pelas evidências produzidas, impressas ou captadas.

#### **Necessidades Especiais**

Em certos casos, evidências requeridas modificadas podem ser produzidas por uma escola ou Centro de ensino para certificação de candidatos com necessidades especiais. Contudo, se a modificação ocorrer, ela não deve diluir a qualidade das especificações do módulo. Em todos os casos as modificações devem ser sujeitas à aprovação pelo PIREP.

#### **Referências**

- 1. ICT 1" e "ICT 2 Unit Ref: U2003205 Botswana
- 2. Operate a personal computer system SAQA US ID 116932 South Africa (RSA)
- 3. Use generic functions in a Graphical User Interface (GUI)-environment, SAQA US ID 117902 RSA
- 4. Operate a personal computer BSBCMN107A © Australian National Training Authority

## © Copyright PIREP 2008

Este módulo é um esboço para uso apenas pelo PIREP durante a fase piloto de desenvolvimento do programa em Moçambique. Não deve ser usado para outros fins ou motivos sem a autorização expressa do Director do PIREP.

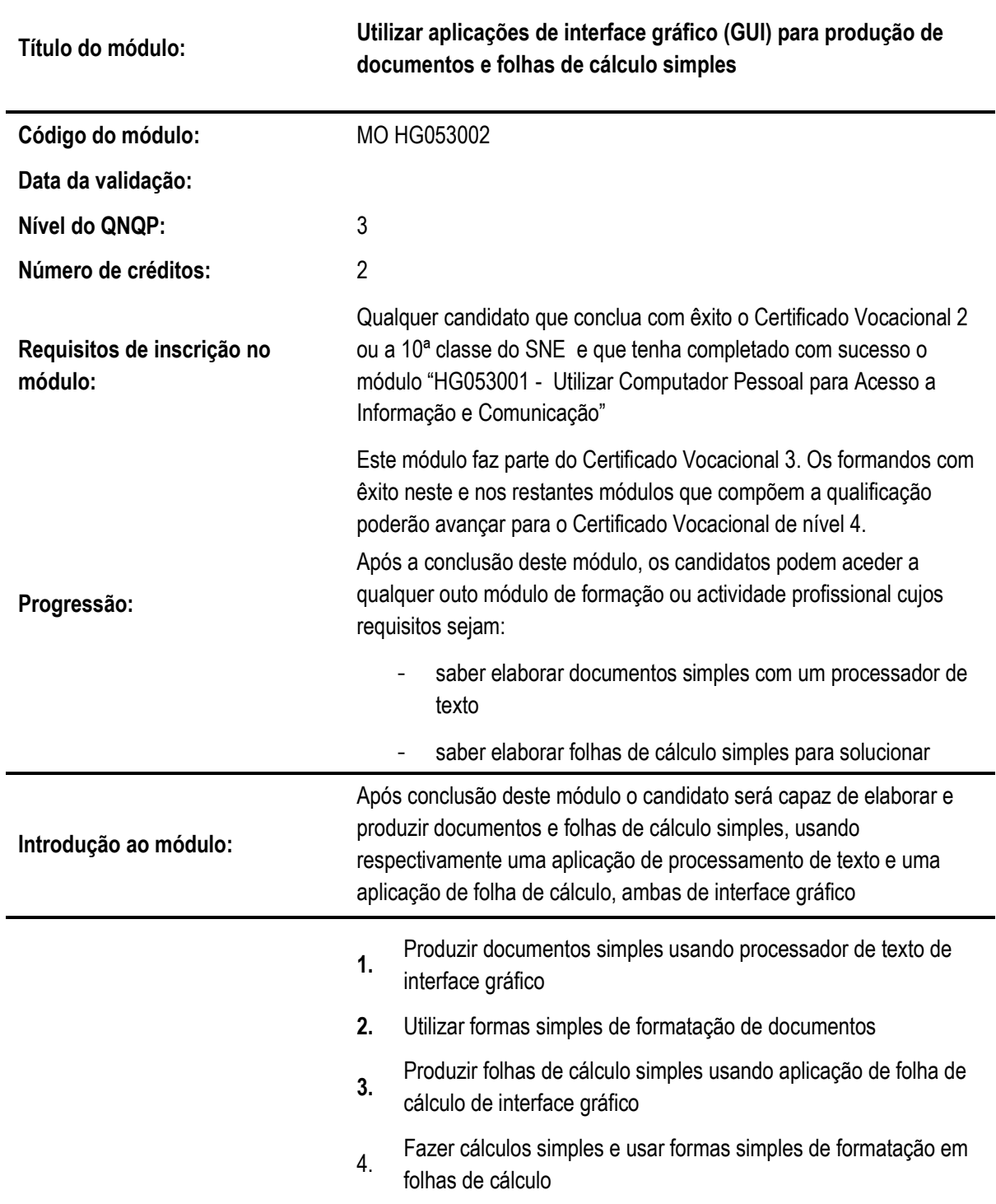

# **5.13 Utilizar aplicações de interface gráfico (GUI) para produção de documentos e folhas de cálculo simples**

#### **Resultado de aprendizagem 1: Produzir documentos simples usando um processador de texto de interface gráfico**

#### **Critérios de desempenho:**

- (a) Abrir novo documento e inserir texto
- (b) Realçar texto em documento
- (c) Rever ortografia e gramática no documento
- (d) Imprimir documento
- (e) Nomear, salvar e fechar documento

#### **Contextos de aplicação:**

Texto: letras e números

Realce: tipo, estilo e tamanho de letra/fonte, sublinhado, cor de letra e fundo

#### **Evidências requeridas:**

O que deve ser apresentado:

2 textos inseridos e impressos (máximo 4 parágrafos) com partes do texto realçado

1 imagem dos 2 documentos nomeados e salvos em directório/pasta

#### **Resultado de aprendizagem 2: Utilizar formas simples de formatação de documentos**

#### **Critérios de desempenho:**

- (a) Abrir e editar documento existente
- (b) Formatar parágrafos de texto
- (c) Definir/ parâmetros de pagina e numerar
- (d) Visualizar página para impressão
- (e) Definir parâmetros de impressão e imprimir documento

#### **Contextos de aplicação:**

Editar: copiar, cortar, colar, mover, apagar (frente, trás), desfazer, refazer, substituir

Formatar: espaçar, alinhar, indentar, fazer tabulação

Parâmetros: margens, orientação, tamanho de papel, cor, qualidade de impressão

#### **Evidências requeridas:**

O que deve ser apresentado:

1documentos impresso (com no máximo 1 página), após edição, correcção e formatação

1 documento de 2 páginas impresso, após edição, correcção e formatação

#### **Resultado de aprendizagem 3: Produzir folhas de cálculo simples usando aplicação de folha de cálculo de interface gráfico**

#### **Critérios de desempenho:**

- (a) Abrir nova folha e inserir texto, números e datas
- (b) Formatar conteúdos de celas (texto,números,datas)
- (c) Marcar e visualizar área para impressão
- (d) Definir parâmetros de impressão e imprimir
- (e) Nomear, salvar e fechar folha de cálculo

#### **Contextos de aplicação:**

Texto: caracteres alfabéticos e numéricos

Formato de texto: tipo, estilo, tamanho, cor

Formato de números: decimais, percentagens

Formato de datas: ano de 2/4 digitos, mês numérico/ nominal

Parâmetros: margens, orientação, tamanho de papel, cor, qualidade de impressão

#### **Evidências requeridas:**

O que deve ser apresentado:

2 folhas de cálculo inseridas, com conteúdo formatado, e impressas (minimo 4 linhas e 4 colunas, máximo 1 página)

1 imagem das 2 folhas de cálculo nomeadas e salvas em directório/pasta

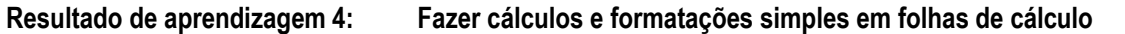

#### **Critérios de desempenho:**

- (a) Abrir folha existente e editar conteúdo de celas
- (b) Manusear linhas e colunas e formatar celas
- (c) Introduzir fórmulas e funções simples
- (d) Ajustar aparência ('layout') de páginas e numerar
- (e) Visualizar e imprimir folha de cálculo

#### **Contextos de aplicação:**

Editar: copiar, cortar, colar, mover, apagar, desfazer, refazer, substituir

Manusear: inserir, seleccionar, copiar, apagar, mover

Formato de celas: cor, fundo, bordas

Fórmulas: aritméticas, função soma, função média

Aparência: largura/altura de colunas/linhas

#### **Evidências requeridas:**

O que deve ser apresentado:

1 folha de cálculo (minimo 4 linhas e 4 colunas, máximo 1 página), incluindo cálculos aritméticos, e impressa após edição, manuseamento e formatação de celas

1 folha de cálculo impressa (máximo 2 páginas), incluindo fórmulas e funções, e impressa com e sem apresentação de fórmulas utilizadas

# **INFORMAÇÃO COMPLEMENTAR**

Esta parte da especificação do módulo deve ser considerada como um guia de apoio e nenhuma das secções é obrigatória.

#### **Número de horas normativas: 20 horas**

O tempo total estimado para este módulo é de 20 horas, incluindo horas de contacto e horas de trabalho individual.

#### **Justificação do módulo:**

Pretende-se con este módulo que o candidato adquira as habilidades necessárias ao uso diário e satisfatório do computador em diferentes situações de trabalho na área vocacional da sua formação neste nível.

Ao completar este módulo o candidato estará apto a:

- produzir e editar documentos, usando funções simples de um processador de texto com interface gráfico e aplicando simples formatações de texto, parágrafo, página e documento
- produzir e editar folhas de cálculo simples, usando aplicação de folha de cálculo de interface gráfico, aplicando simples formatações de células e conteúdos e envolvendo fórmulas simples entre os seus dados

### **Orientações sobre o conteúdo e contexto de aprendizagem**

As actividades e tarefas atribuídas aos candidatos neste módulo serão de carácter essencialmente práticas.

#### **Resultado de Aprendizagem 1**

Pretende-se que o candidato produza documentos simples e úteis tais como, cartas, memorandos, relatórios ou circulares. Os candidatos terão já desenvolvido habilidades de escrever e transmitir ideias, trata-se agora de aplicar características simples de processamento de texto, realçando aspectos principais contidos nos textos.

Uma forma de alcançar este resultado de aprendizagem, poderá ser o de utilizar 2 documentos, sendo um o ponto de partida e outro o texto final pretendido. Um dos documentos contém um simples texto desprovido de qualquer realce, enquanto o outro contém o mesmo texto com o realce pretendido.

As correcções e realces a efectuar no documento inicial serão gradualmente introduzidas conduzindo-o até ao texto final. A vantagem desta abordagem é a de não se desperdiçar tempo na elaboração do conteúdo. O processo de aprendizagem decorrerá no processo de transformação do documento inicial no documento final.

O referido texto deve ser planeado tanto em conteúdo como na forma final. Em termos de conteúdo deverá abordar temas da área de formação dos candidatos. Quanto à forma final deverá cobrir todos os elementos do âmbito de aplicação.

Outra forma de alcançar este resultado de aprendizagem é usar os requisitos definidos por uma organização para a produção dos seus documentos. Estes requisitos podem vir expressos, por exemplo, da seguinte forma:

"Relatórios e circulares: serão produzidos usando letra do tipo 'Arial' de tamanho 10. O título ou assunto deverá ser realçado em negrito. Os subtítulos devrão ser sublinhados Os documentos serão produzidos em formato A4,...."

Os candidatos devem saber criar novos documentos seguindo um modelo prédefinido, inserindo a informação com o tipo de letra e o estilo de texto tal como definidos nos requisitos.

O texto a utilizar ao longo do módulo deve ocupar pelo menos meia página A4 mas não mais que 1 página, e deve ser inserido pelos candidatos, proporcionando-lhes assim uma oportunidade de treino no uso do teclado. Recorde-se que os candidatos iniciam este módulo já familiarizados com o teclado e com o uso de um editor de texto.

Os candidatos devem aplicar características que realçam a visualização do texto ou partes, nomeadamente seleccionando o tipo, o estilo e o tamanho da letra, a cor, o sublinhado. As características aplicadas deverão estar de acordo com a forma final pretendida ou com os requisitos de estilo das organizações.

O texto pode conter erros de ortografia ou de gramática. Os candidatos devem saber utilizar as ferramentas disponíveis num processador de texto para verificar a ortografia e a gramática do texto existente ou inserido e proceder à sua correcção com vista a obtenção do texto final.

Ao salvar novos documentos, devem fazê-lo também de acordo com requisitos pré-estabelecidos, tanto em termos de localização como em termos de nomeação dos documentos. A atribuição de nomes deve permitir identificá-los facilmente em termos de objectivos, conteúdo e autoria.

#### **Resultado de Aprendizagem 2**

Pretende-se que o candidato saiba aplicar formatos apropriados a parágrafos de texto, dando-lhes o destaque e importância pretendido.

Para alcançar este resultado de aprendizagem, pode-se utilizar 2 documentos, sendo um o ponto de partida e outro o formato final pretendido. Um dos documentos contém um simples texto desprovido de qualquer formatação, enquanto outro contém o mesmo texto já no formato pretendido.

As formatações a efectuar no documento existente serão gradualmente introduzidas conduzindo-o até ao formato final. Este deve cobrir todos os elementos do âmbito de aplicação. Se forem usados 2 documentos, as formatações a operar em cada um deles, devem no seu conjunto cobrir todos os elementos do âmbito de aplicação.

Pode-se atingir este resultado de aprendizagem usando também os requisitos de uma organização para a produção dos seus documentos, expressos da seguinte forma:

"Relatórios e circulares: serão produzidos usando letra do tipo 'Arial' de tamanho 10. O texto será alinhado nas 2 margens com um espaçamento entre linhas de 1.5 linhas. A distância entre parágrafos será de 2 linhas. No início dos parágrafos o texto será alinhado com a margem esquerda. Os documentos serão produzidos em formato A4, com 2cm nas margens de topo e fundo e 2.5cm nas margens direita e esquerda...."

Os candidatos devem saber aplicar transformações a um texto já existente e produzir um texto no formato final pretendido. Para transformar o texto já existente os candidatos devem saber usar funções de edição de texto, nomeadamente copiar, cortar, colar, mover, apagar (para frente e para trás), desfazer, refazer e substituir.

Os candidatos devem saber aplicar formatações simples ao texto, nomeadamente o espaçamento de linhas, o alinhamento às margens, o alinhamento em colunas usando tabulação, e o afastamento das margens com suspensão ("indent"). Se o documento tiver mais do que uma página, estas devem ser numeradas.

As características aplicadas deverão estar de acordo com o formato final pretendido ou com os requisitos de estilo das organizações.

Os candidatos devem saber visualizar préviamente o documento para impressão, ajustar se necessário a sua formatação de página/impressão, nomeadamente margens, orientação do papel, côr e qualidade de impressão e finalmente imprimir.

#### **Resultado de Aprendizagem 3**

Neste nível, pretende-se que o candidato saiba produzir simples e úteis folhas de cálculo como por exemplo, folha de movimentação bancária, notas de entrega valorizadas, registos de utilização de fundos, relação de despesas efectuadas em viagem, etc. Pretende-se que estas folhas de cálculo sejam apresentadas de forma profissional, contendo formatos apropriados que realcem aspectos contidos nas folhas.

Para alcançar este resultado de aprendizagem, deve-se formular o problema como ponto de partida. Gradualmente vai-se construindo a solução do problema inserindo primeiro os dados, formatando texto, números e datas de forma apropriada.

A formulação do problema deve ser planeada no conteúdo e no formato final. No conteúdo deverá abordar temas da área de formação dos candidatos. No formato final deverá cobrir todos os elementos do âmbito de aplicação e servirá de guião para obtenção do produto final.

Os candidatos devem saber criar novas folhas de cálculo respondendo à formulação do problema. Devem saber inserir os dados em formato de tabela, organizando-os em linhas e colunas de acordo com o problema. Ao salvar novas folhas de cálculo, devem fazê-lo de acordo com requisitos préestabelecidos, tanto em termos de localização como em termos da sua nomeação. A atribuição de nomes deve permitir identificá-las facilmente em termos de objectivos, conteúdo e autoria.

A folha de cálculo a produzir deve ter pelo menos 4 linhas e 4 colunas e deve ser inserida pelos candidatos. Os candidatos devem saber movimentar o cursor ao longo da folha de cálculo de forma eficiente. Não existe uma regra, mas é mais eficiente usar as teclas de movimentação para movimentar o cursor para celas contíguas e usar o rato, em combinação com as barras de deslocação vertical e horizontal, para o movimentar para celas mais distantes.

Devem saber formatar o conteúdo das células, aplicando a texto, valores numéricos e datas, as formatações adequadas, cobrindo os elementos referidos no âmbito de aplicação. Devem saber realçar a visualização do conteúdo nas células, seleccionando tipo, estilo e tamanho da letra, cor e sublinhado. As características aplicadas deverão estar de acordo com o formato final pretendido.

Os candidatos devem saber seleccionar a àrea de impressão, visualizá-la préviamente de modo a ajustar se necessário parâmetros de formatação e disposição da página para impressão, tais como margens, orientação do papel, côr e qualidade de impressão, e finalmente imprimir em impressora instalada.

#### **Resultado de Aprendizagem 4**

Este resultado de aprendizagem vem na sequência do resultado anterior. Os candidatos devem saber aplicar transformações a uma folha de cálculo já existente e produzir uma folha com o formato final pretendido.

Para transformar a folha inicial devem saber aplicar, ao conteúdo das células, funções de edição tais como copiar, cortar, colar, mover, apagar, desfazer, refazer e substituir. Estas funções estão disponíveis na barra de ferramentas e/ou na barra de menus. Devem também saber manusear as células, linhas e colunas, aplicando-lhes também funções de edição e de redimensionamento de largura e altura.

Os candidatos devem saber formatar as células realçando bordas e cor. As características aplicadas deverão estar de acordo com o formato final pretendido.

Os candidatos devem saber inserir fórmulas simples relacionando células entre si. Nessas fórmulas devm saber utilizar operadores aritméticos ou funções internas simples, como por exemplo, as funções de soma, de média, de máximo, de mínimo e de contagem. Se fôr possível podem também iniciar-se na definição de fórmulas com condições.

Os candidatos devem saber definir linhas e colunas a serem impressas em todas as páginas, visualizar préviamente a folha a imprimir, ajustando a aparência das páginas e numerando-as para posterior impressão

#### **Abordagem na geração das evidências de avaliação**

No decorrer do módulo, os candidatos desenvolvem habilidades que devem ser avaliadas. Para tal devem os candidatos produzir evidências. A geração de evidência é essencialmente prática, podendo necessitar do acompanhamento de uma explicação ou descrição escrita. A evidência pode também ser oral.

Quando a evidência prática fôr a elaboração de um produto, a avaliação basear-se-á sobre o produto apresentado. Por exemplo:

- informe aos candidatos sobre as datas de realização das avaliações
- carta dirigida ao centro, solicitando 1 sala para realização de encontro
- resultados obtidos numa experiência de produção de hortículas
- folha de custos envolvidos na montagem de uma mostra de produtos

Os candidatos devem produzir documentos ou folhas de cálculo mostrando cada um dos elementos listados no âmbito de aplicação. Se necessário podem produzir mais do que um documento ou folha de cálculo para evidenciar toda a gama de formatos.

Quando a evidência prática fôr um comportamento ou uma acção, devem os tutores usar uma lista de verificação ("checklist") para anotação de observações efectuadas. Esta lista deve cobrir todos os aspectos constantes no âmbito de aplicação A avaliação basear-se-á nesta lista de verificação. Por exemplo, podem ser usadas listas de verificação na avaliação de:

- manuseamento do tabulador para alinhamento de um texto em colunas
- formatação de quadro com despesas de uma viagem

A evidência prática pode também ser obtida através de imagens do écrã usado pelo candidato e que documentem a habilidade adquirida. Por exemplo:

- imagem do écran mostrando texto alinhado em colunas
- imagem do écran mostrando folha de cálculo arquivada em pasta indicada

Estas imagens podem também ser usadas para apoiar evidências registadas nas listas de verificação. Quando necessário pode-se usar mais do que uma imagem para documentar um elemento no âmbito de aplicação. Por exemplo:

- imagem do écrã mostrando definição de parâmetros de página e imagem mostrando a prévisualização para impressão
- imagem do ecrã mostrando folha de cálculo antes e depois de formatação de dados evidenciando uma tabela

Na apresentação de imagens do ecrã, os candidatos devem explicitar a evidência produzida e se necessário acompanhar de pequenas notas explicativas ou de anotações sobre as imagens. Devem registar o seu nome e data de produção da evidência. Se não fôr possível imprimir todas as imagens do ecrã, devem os candidatos salvá-las em ficheiros, nomeá-los de forma a identificar o seu conteúdo e autoria. Devem elaborar uma lista de todas evidências produzidas, indicando quais as que foram

#### **Métodos e instrumentos de avaliação**

Sendo a geração de evidência essencialmente prática, os procedimentos de avaliação incidirão necessáriamente sobre a evidência apresentada, seja ela impressa, como é o caso de documentos ou folhas de cálculo, ou escrita e oral, como é o caso do plano e mostra de apresentações.

Para esse efeito os tutores utilizarão os instrumentos de avaliação que considerarem ser mais apropriados, sugerindo-se:

- listas de verificação para registo de observações
- listas de verificação de material impresso

Estas listas serão complementadas pelas evidências produzidas e impressas/ captadas.

### **Necessidades Especiais**

Em certos casos, evidências requeridas modificadas podem ser produzidas por uma escola ou Centro de ensino para certificação de candidatos com necessidades especiais. Contudo, se a modificação ocorrer, ela não deve diluir a qualidade das especificações do módulo. Em todos os casos as modificações devem ser sujeitas à aprovação pelo PIREP.

#### **Referências**

- 1. ICT 1" e "ICT 2 Unit Ref: U2003205 Botswana
- 2. Word process a simple document. BOTA ID Code 00031.01.01 Botswana
- 3. Use a Graphical User Interface (GUI)-based word processor to create and edit documents. SAQA US ID 116938 – South Africa
- 4. Use a Graphical User Interface (GUI)-based word processor to format documents. SAQA US ID 117924 – South Africa
- 5. Use a Graphical User Interface (GUI)-based presentation application to create and edit slide

presentations. SAQA US ID 116933 – South Africa

6. Use a Graphical User Interface (GUI)-based spreadsheet application to create and edit spreadsheets. SAQA US ID 116937 – South Africa

# © Copyright PIREP 2008

Este módulo é um esboço para uso apenas pelo PIREP durante a fase piloto de desenvolvimento do programa em Moçambique. Não deve ser usado para outros fins ou motivos sem a autorização express

# **6 Módulos Vocacionais**

# **6.1 Identificar e Classificar as organizações e as suas Funções Internas**

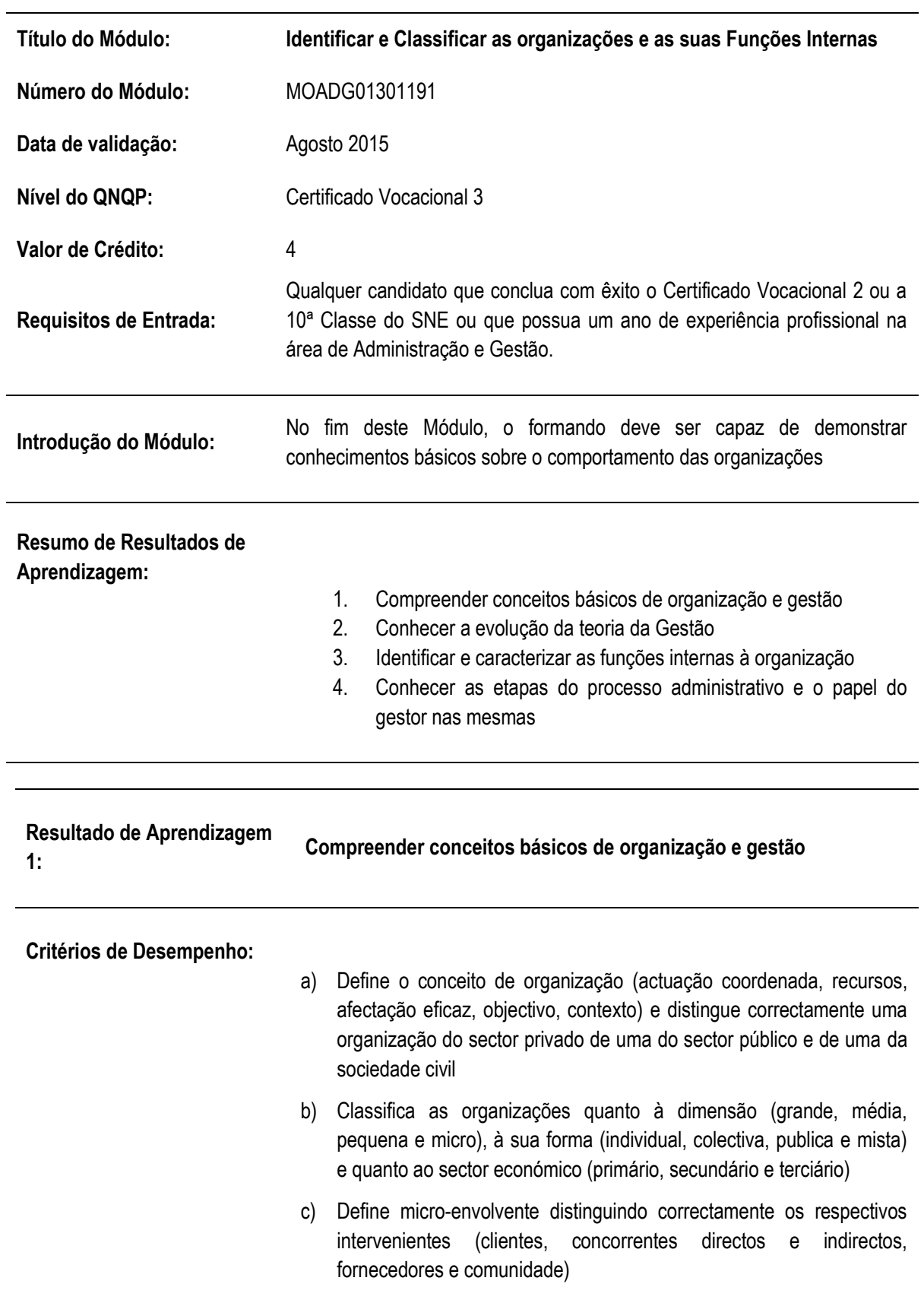

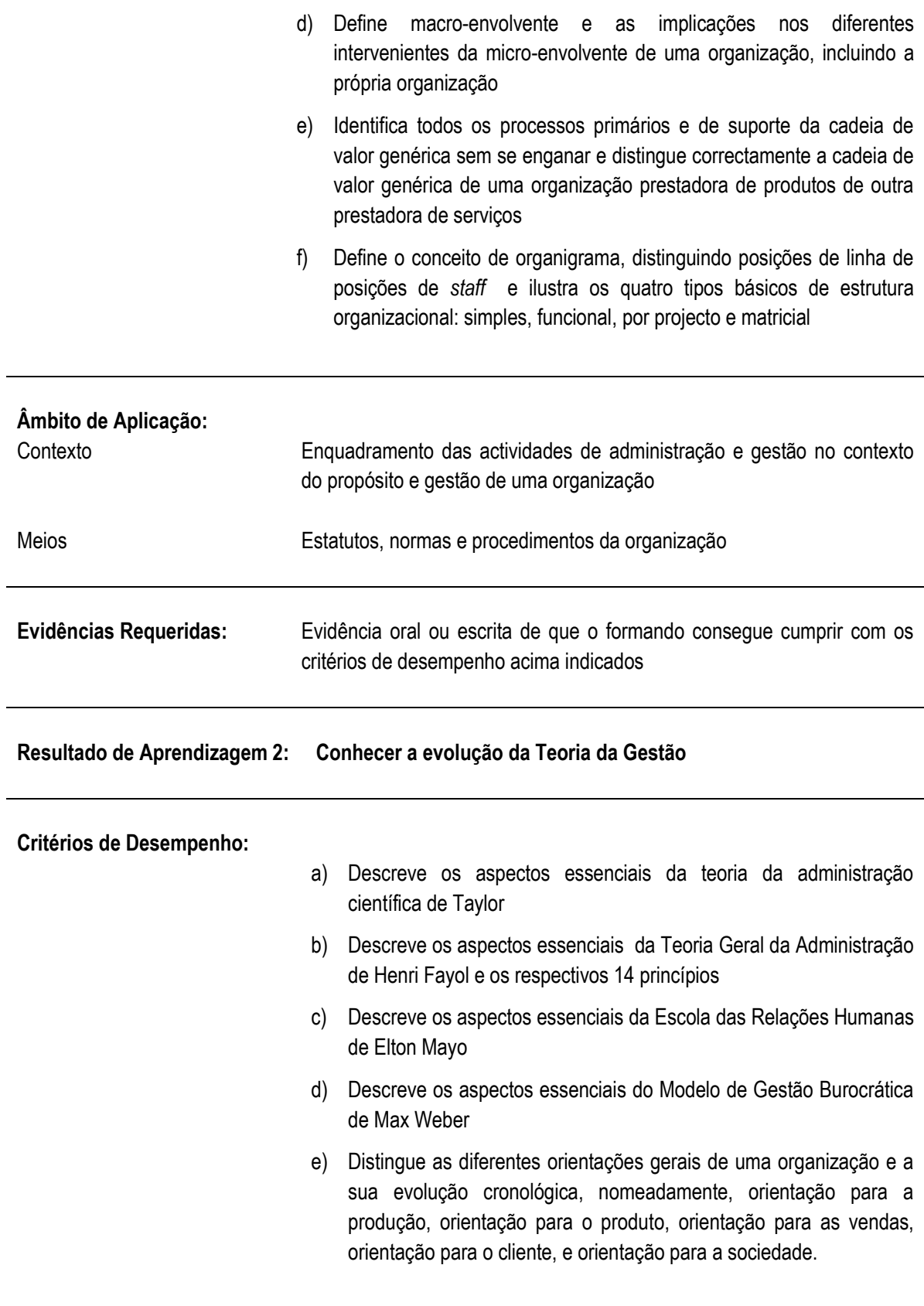

# **Âmbito de Aplicação:**

Contexto Enquadramento das actividades de administração e gestão no contexto do propósito e gestão de uma organização

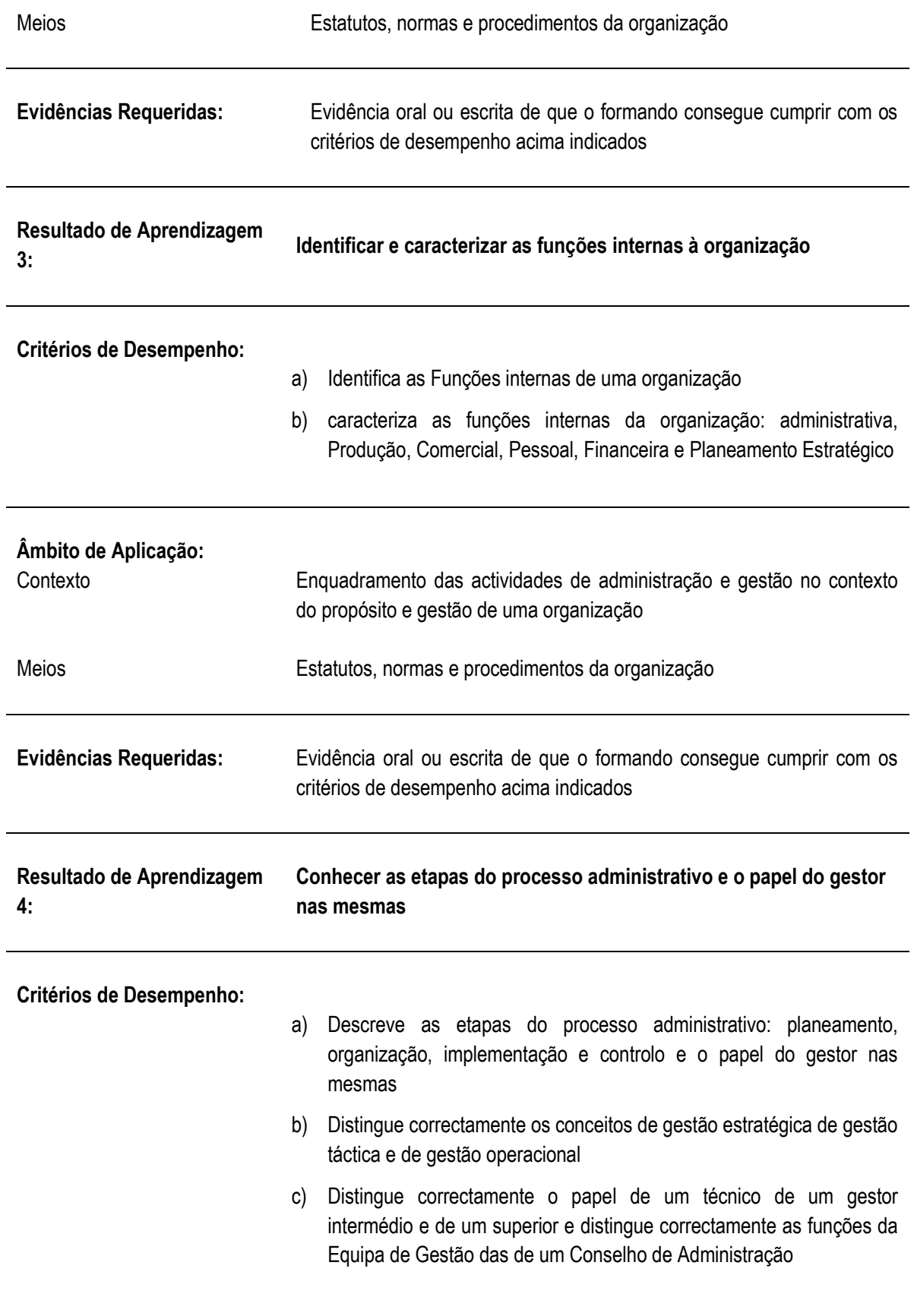

# **Âmbito de Aplicação:**

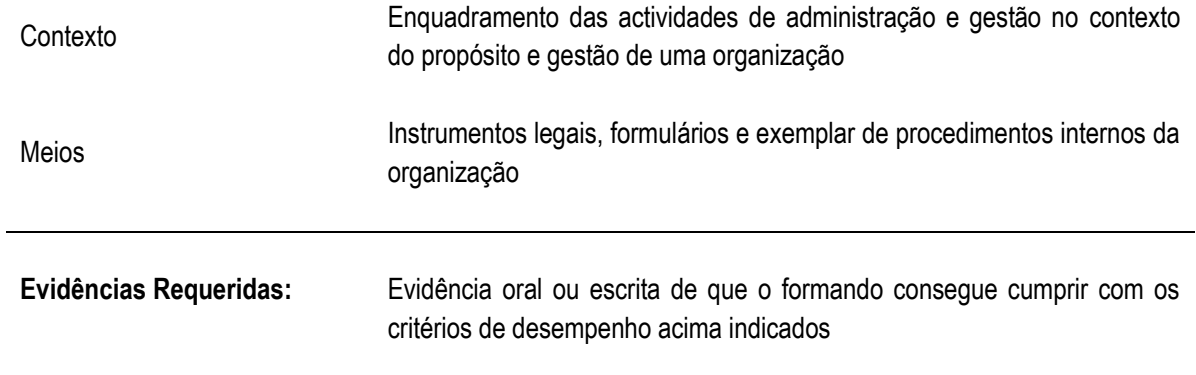

# **NOTAS DE SUPORTE**

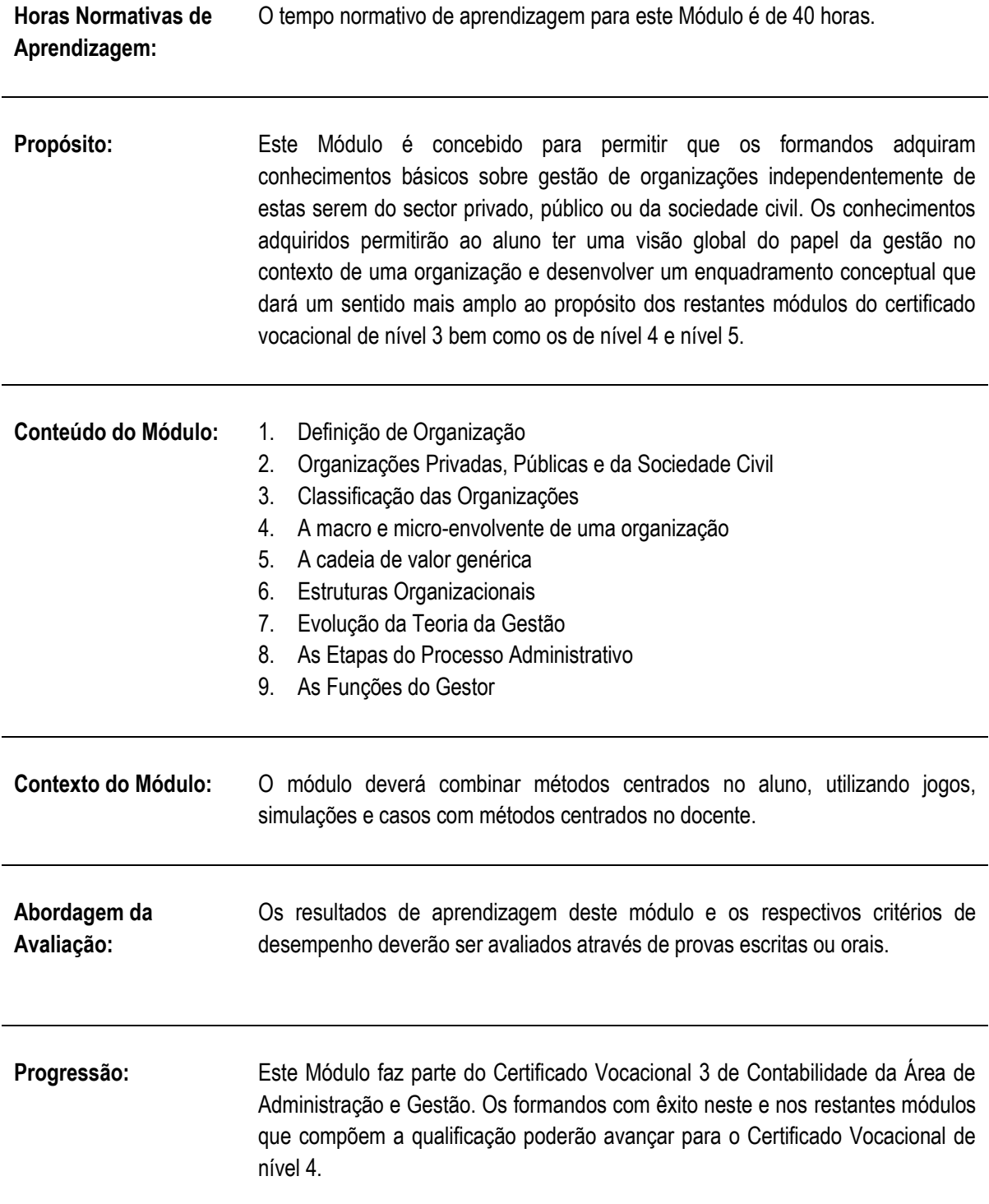

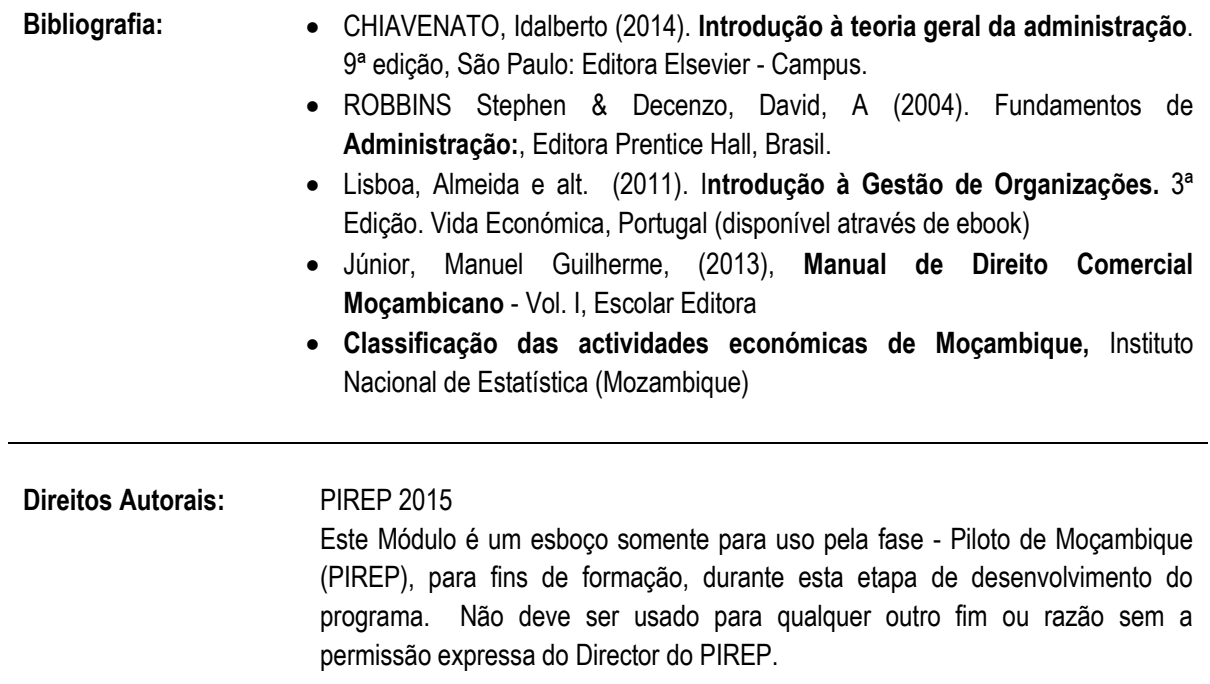

# **6.2 Descrever o funcionamento da economia no plano interno e internacional**

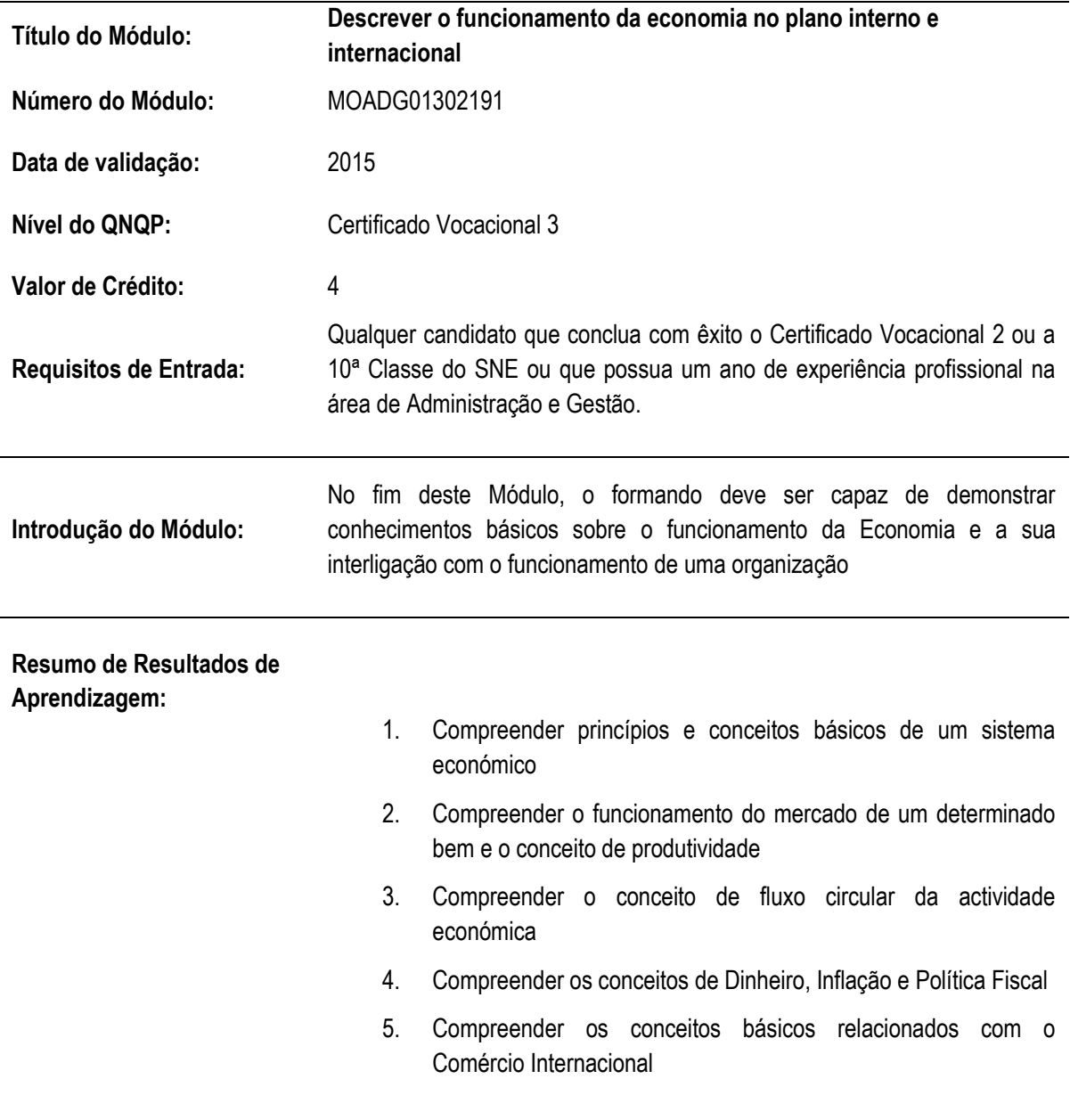

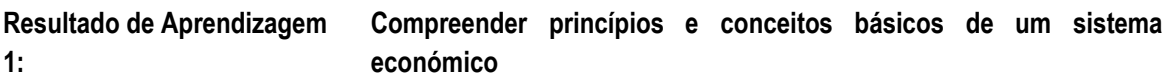

**Critérios de Desempenho:**

Descreve o motivo das transações comerciais, caracterizando a actividade comercial, os incentivos por detrás das transações comerciais e identificando os principais benefícios associados às transações comerciais voluntárias

Descreve os conceitos de escassez, custo de oportunidade e de escolha dando exemplos no contexto da aplicação do rendimento pessoal e da definição de um orçamento de uma instituição (ex: um Ministério)

Define os seis principais objectivos de um sistema económico (eficiência económica, equidade, liberdade, crescimento, segurança e estabilidade) ilustrando a importância relativa destes objectivos em diferentes sistemas económicos

Define as principais rubricas da Contabilidade de um país, incluindo os conceitos de Produto Nacional Bruto, Produto Interno Bruto, Balança de Pagamentos, Balança Comercial, Balança de Transações Correntes,etc

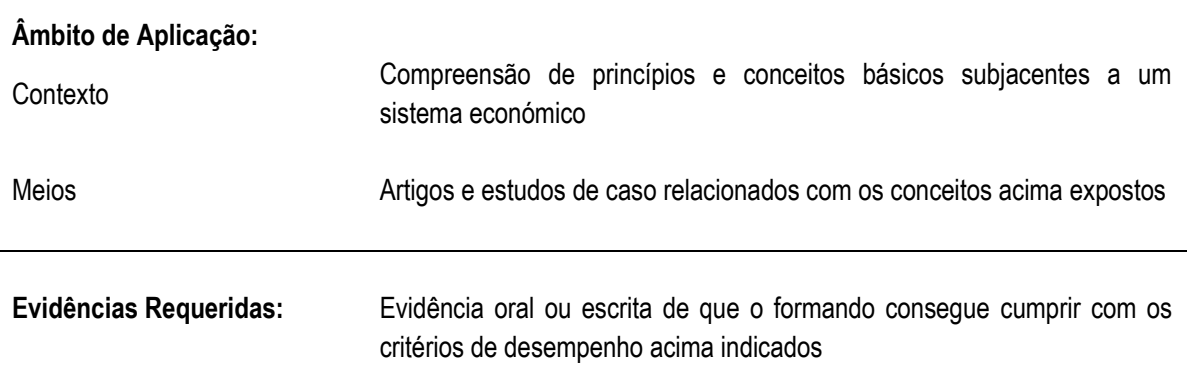

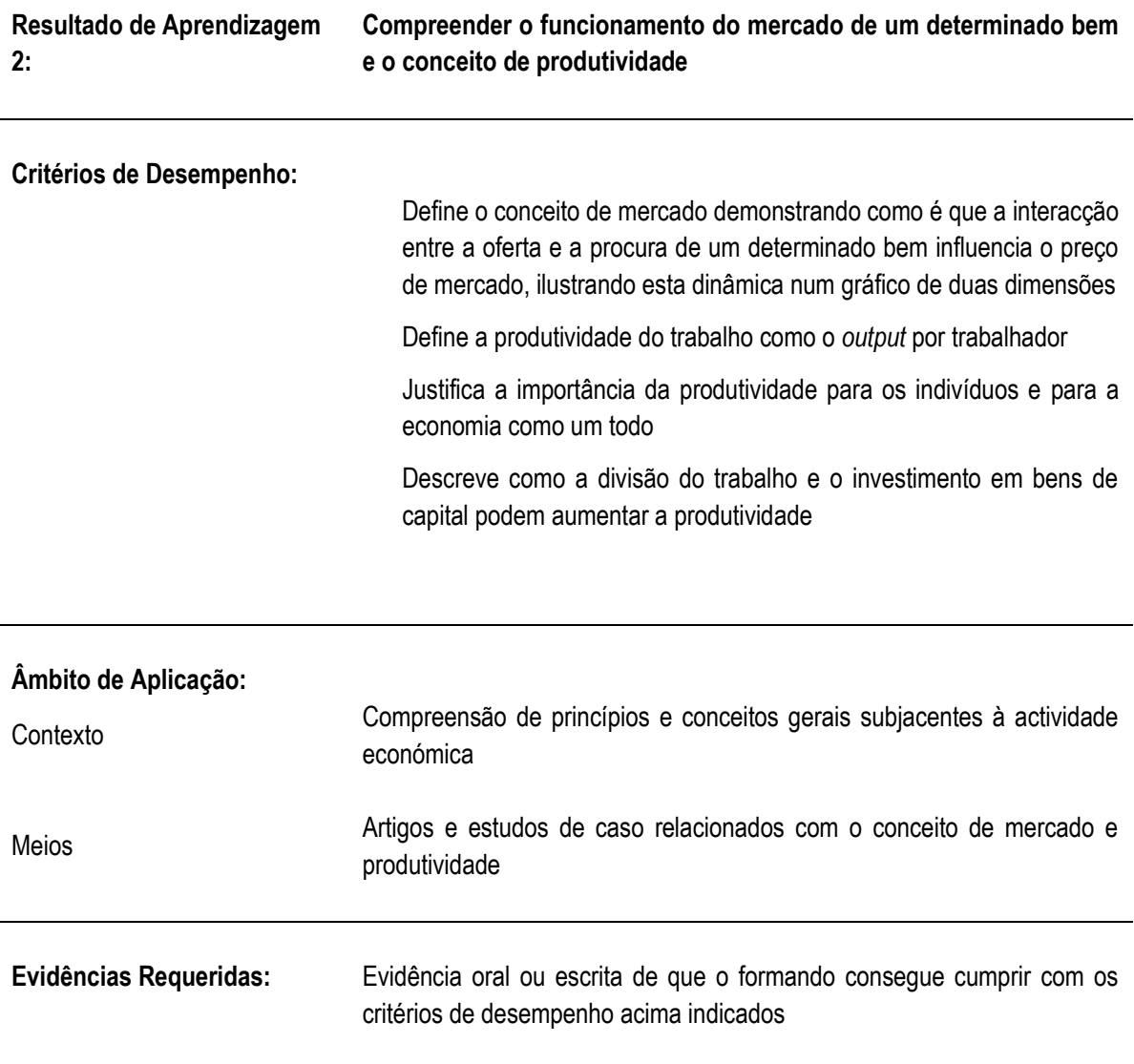

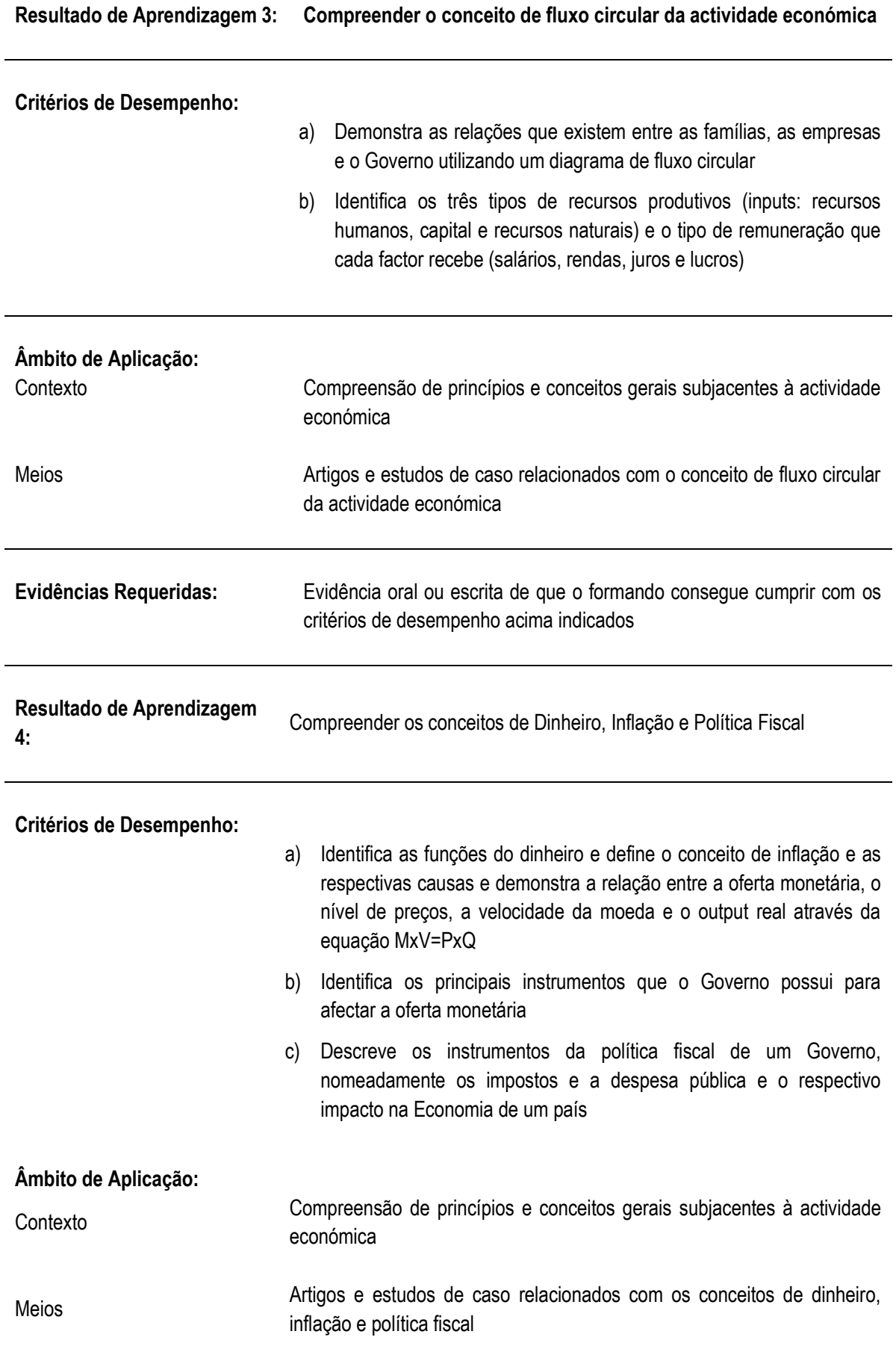

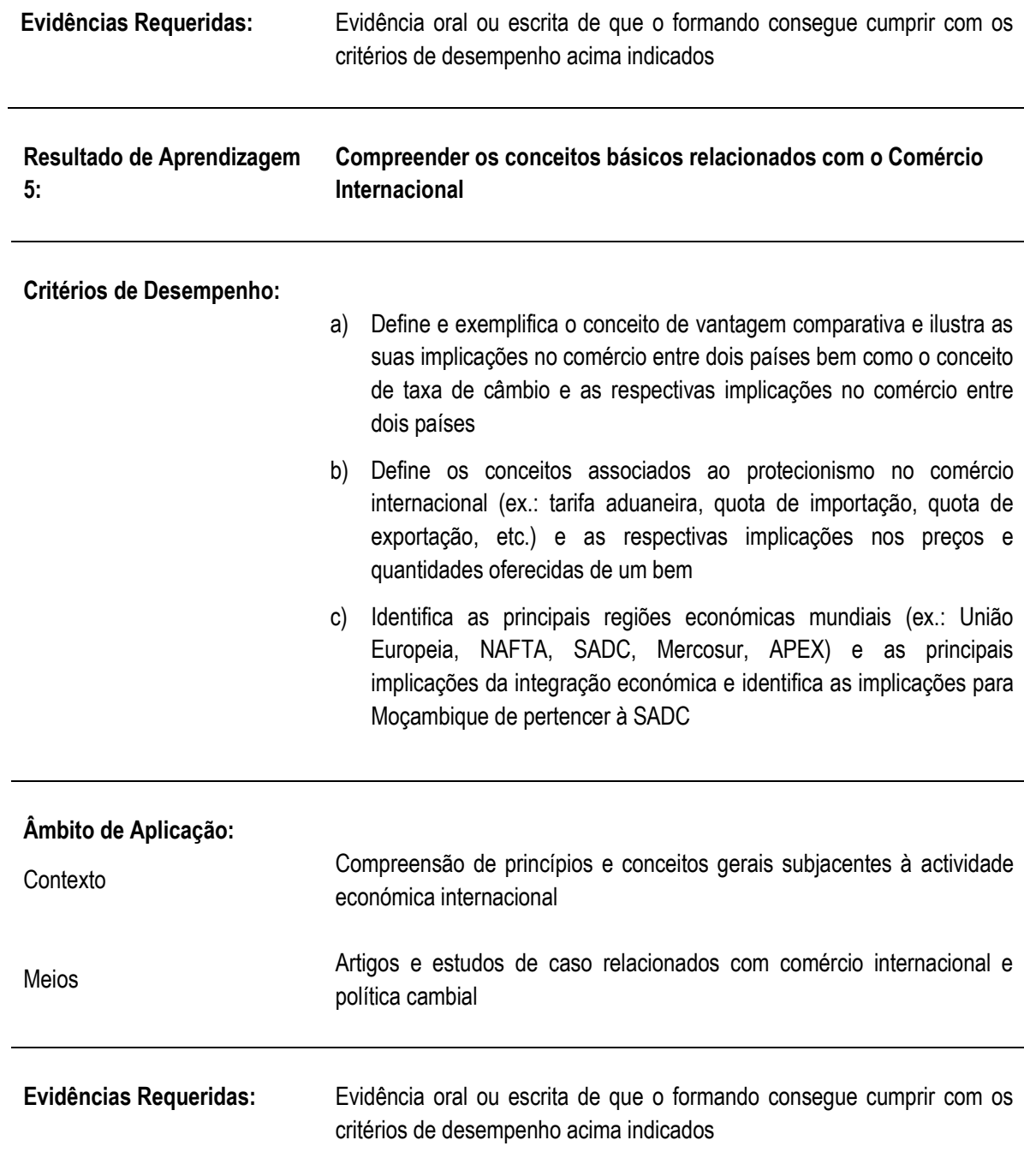

# **NOTAS DE SUPORTE**

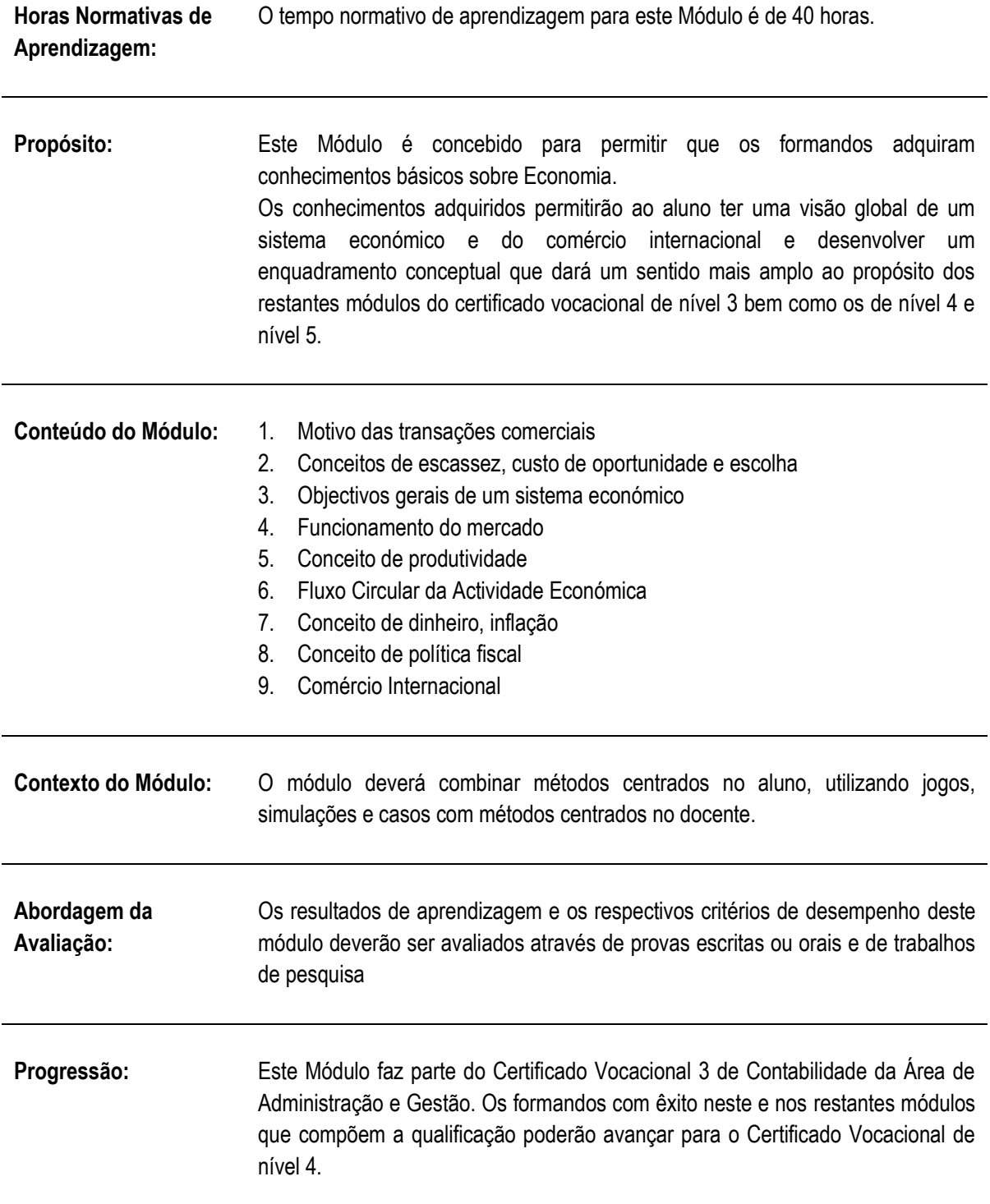

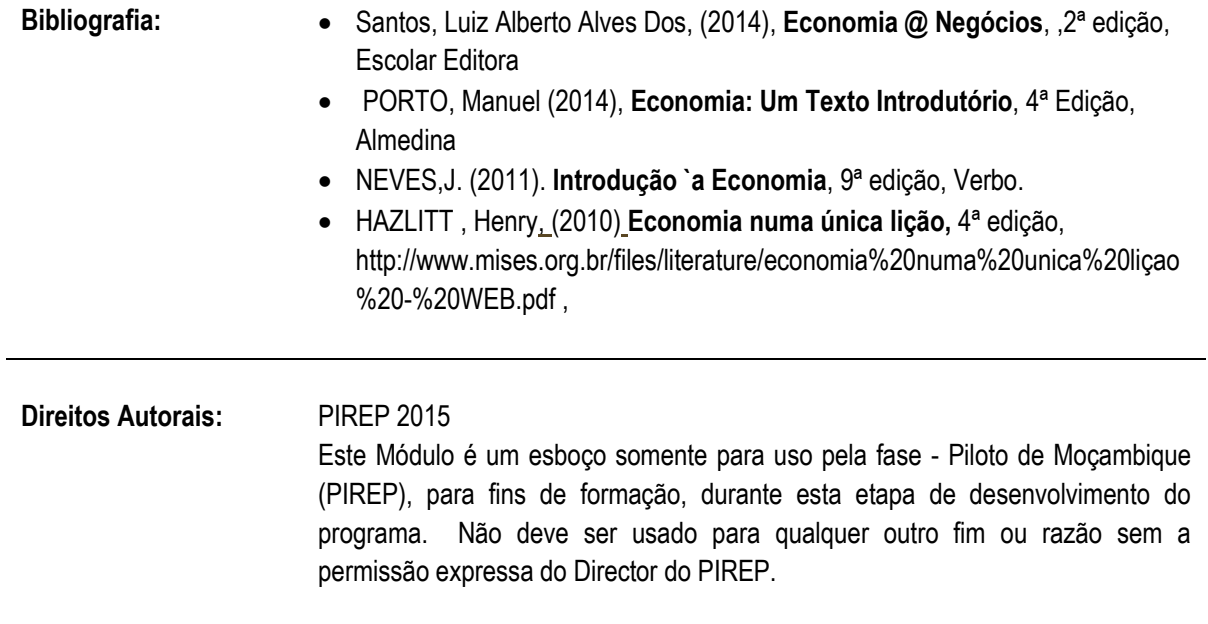

**6.3 Identificar e descrever o exercício da actividade comercial, e seus principais intervenientes e a sua regulamentação**

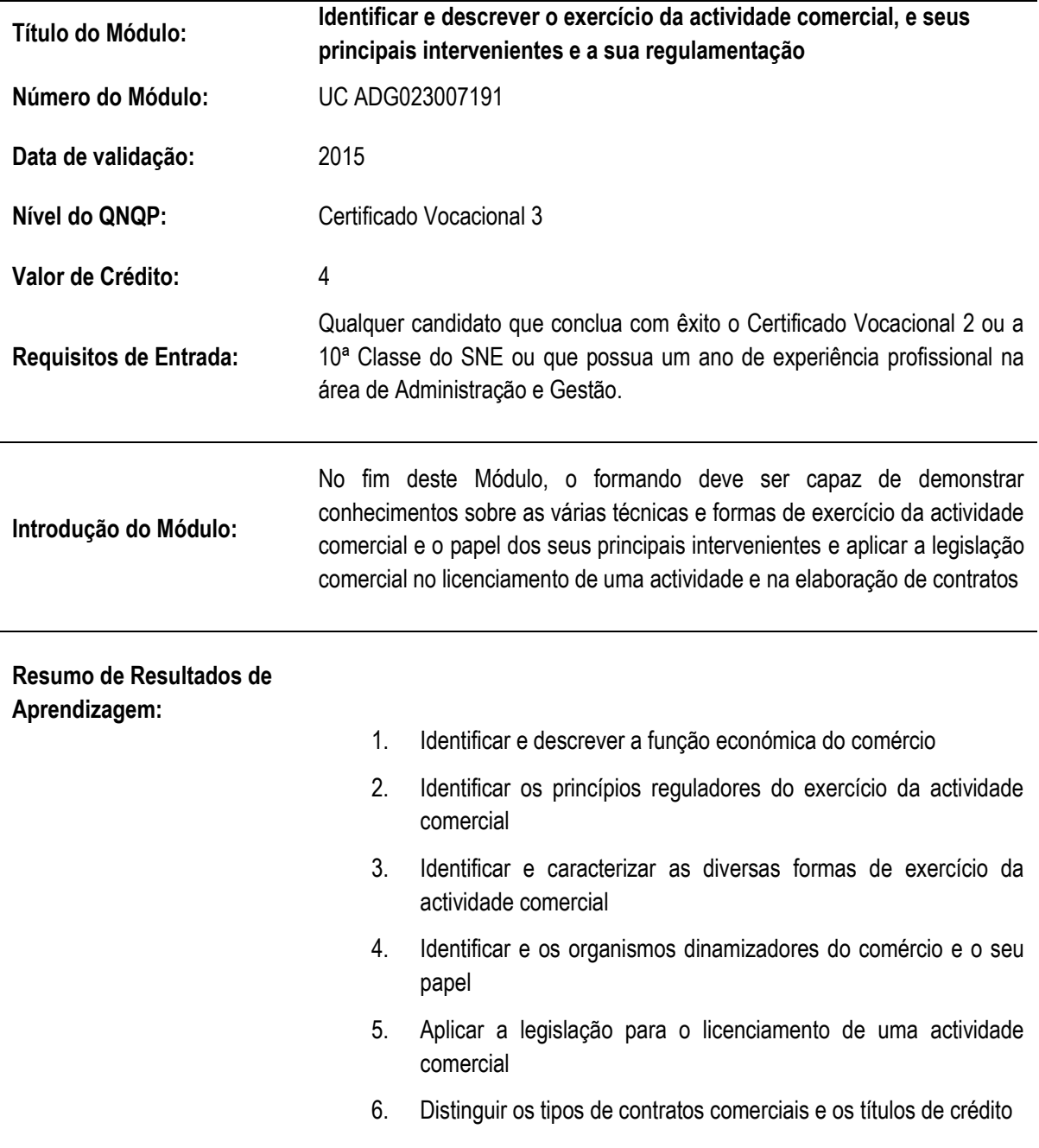

**Resultado de Aprendizagem 1: Identificar e descrever a função económica do comércio**

# **Critérios de Desempenho:**

- a) Definir a especificidade da noção de comércio subjacente ao direito mercantil, como mecanismo de a troca de produtos por outros produtos, de produtos e serviços por valores ou de valores entre si, visando lucro
- b) Identificar a «função económica» dos actos de comércio e das actividades mercantis exercidas por comerciantes, pelo sua capacidade de intensificar a produção e consequentemente o desenvolvimento da economia ;
- c) Definir agente económico (toda a pessoa ou entidade que desempenha, nas relações económicas, açoões tendo em vista a concretização de determinados projectos) e identificar os agentes económicos (Estado, empresa, consumidor, pessoa singular)
- d) Distinguir entre comércio interno, comércio externo e comércio internacional, tendo em conta o local onde se realizam as trocas comerciais e as operações realizadas entre países

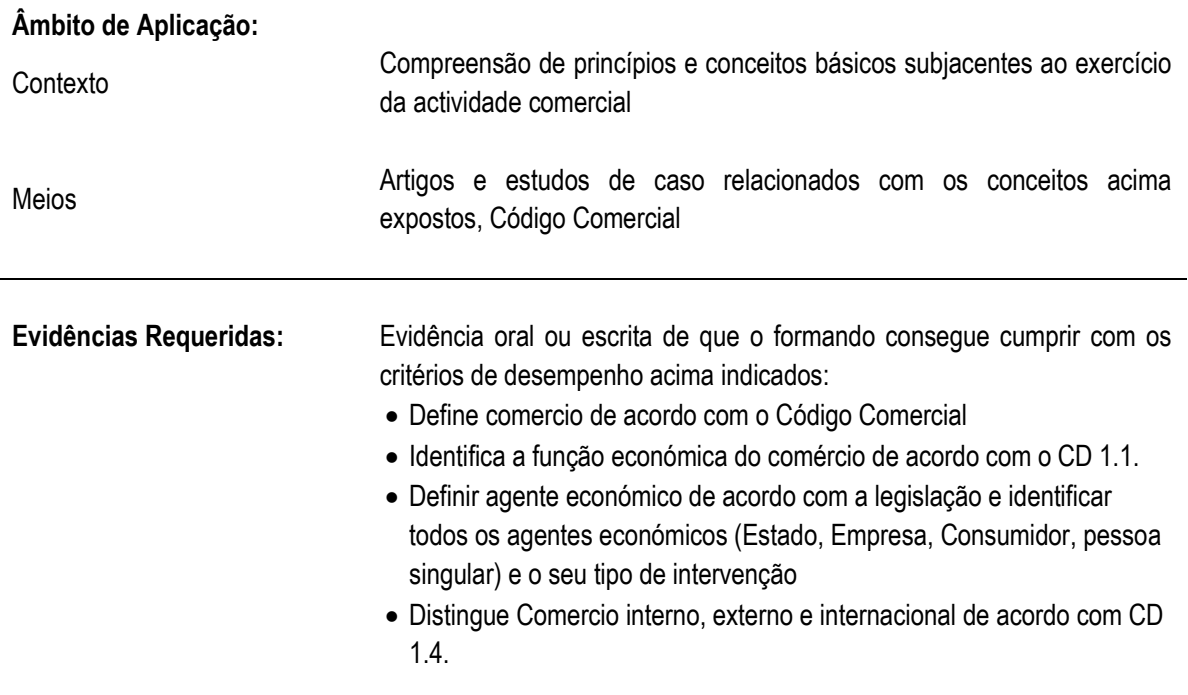

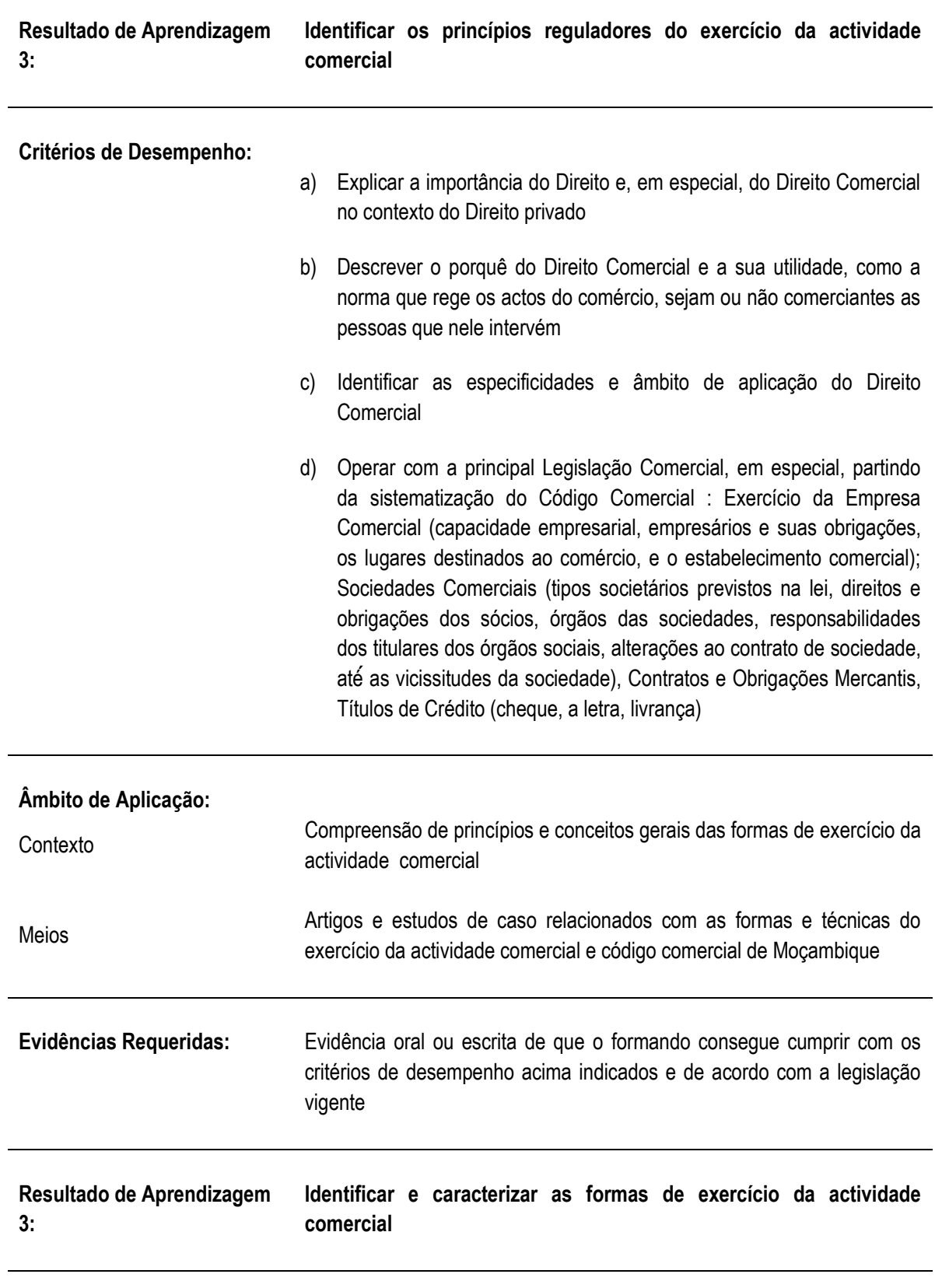

**Critérios de Desempenho:**

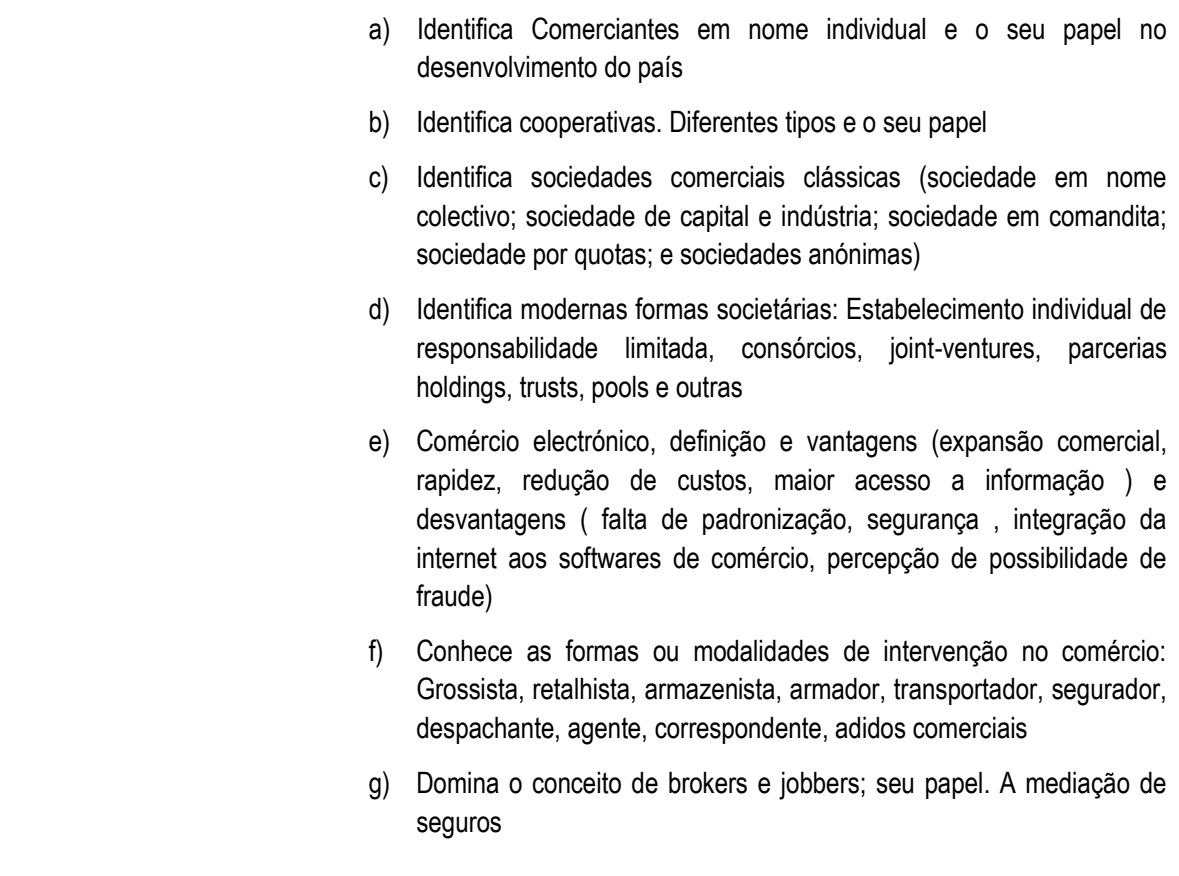

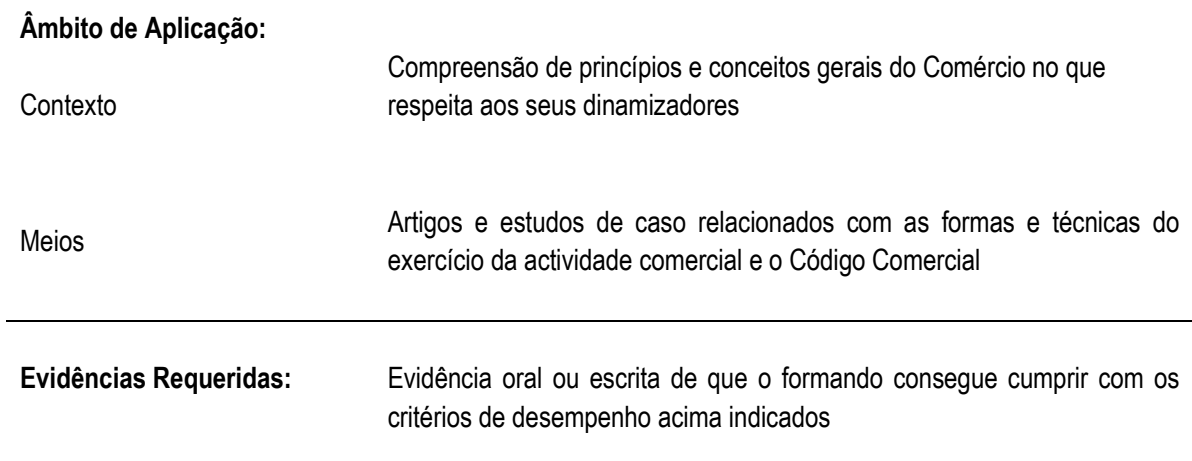

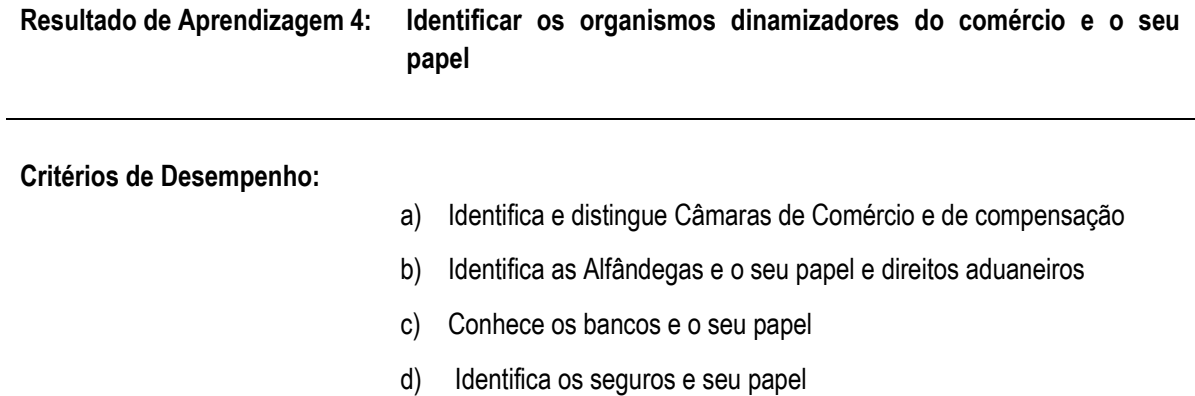

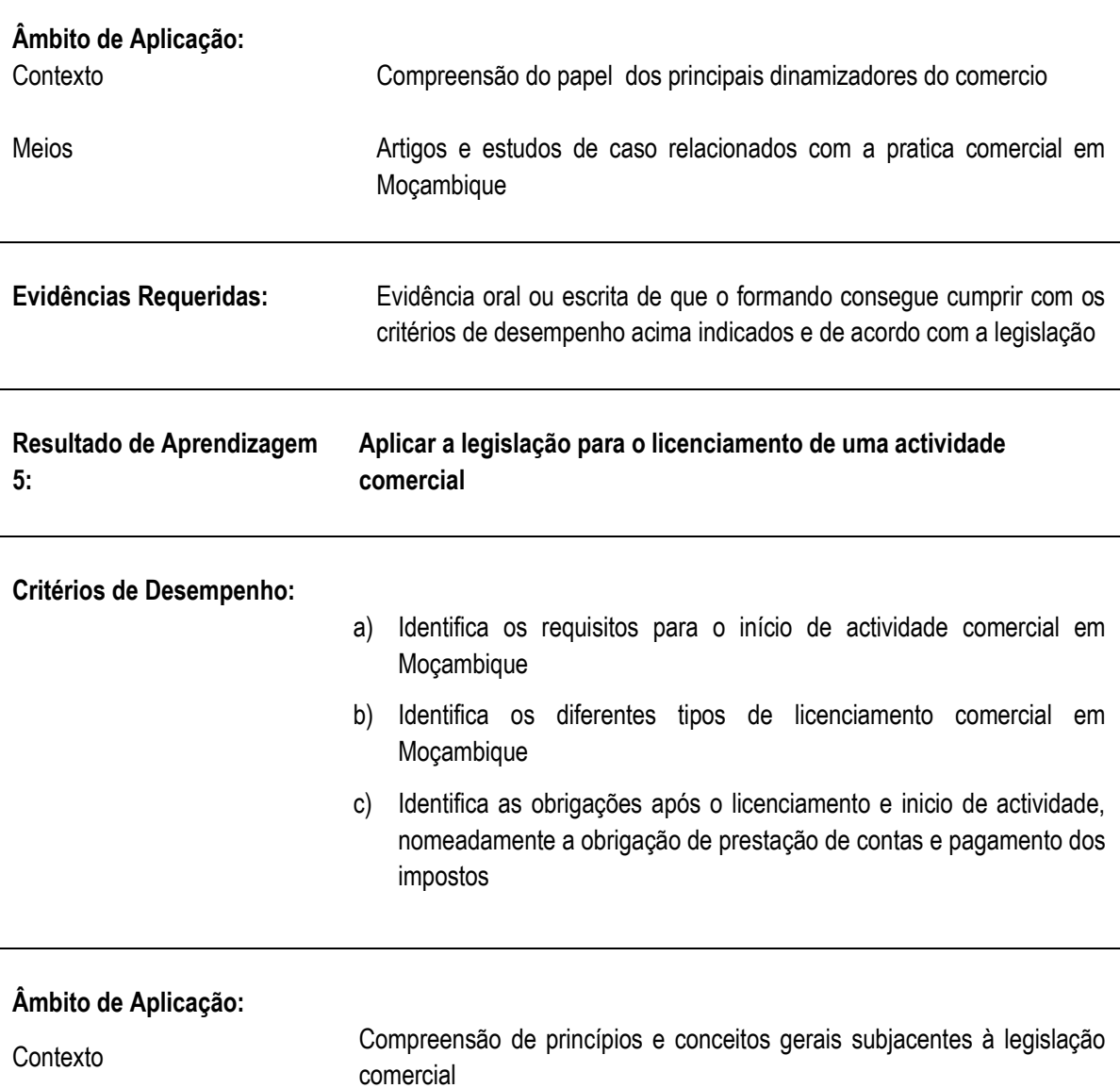
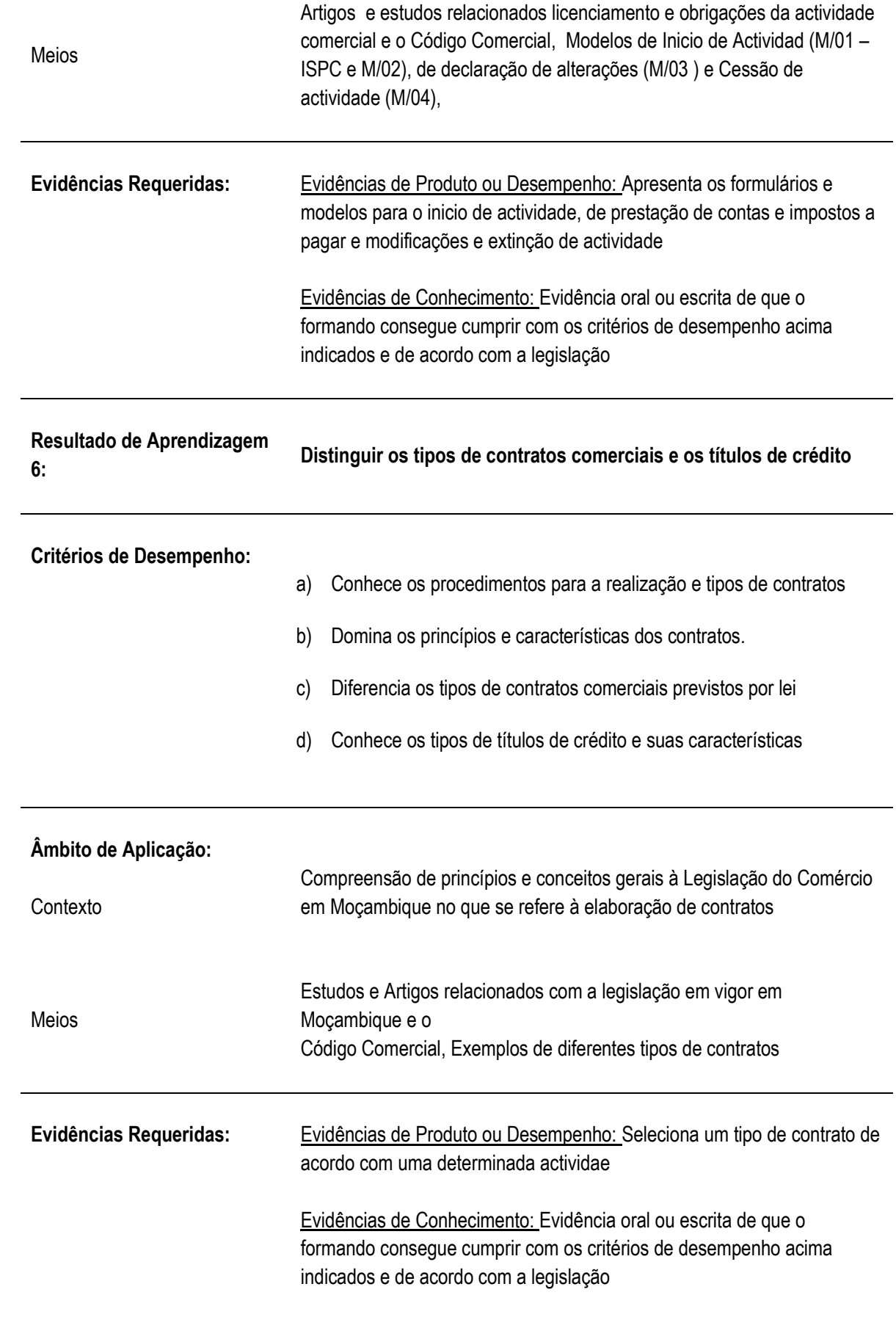

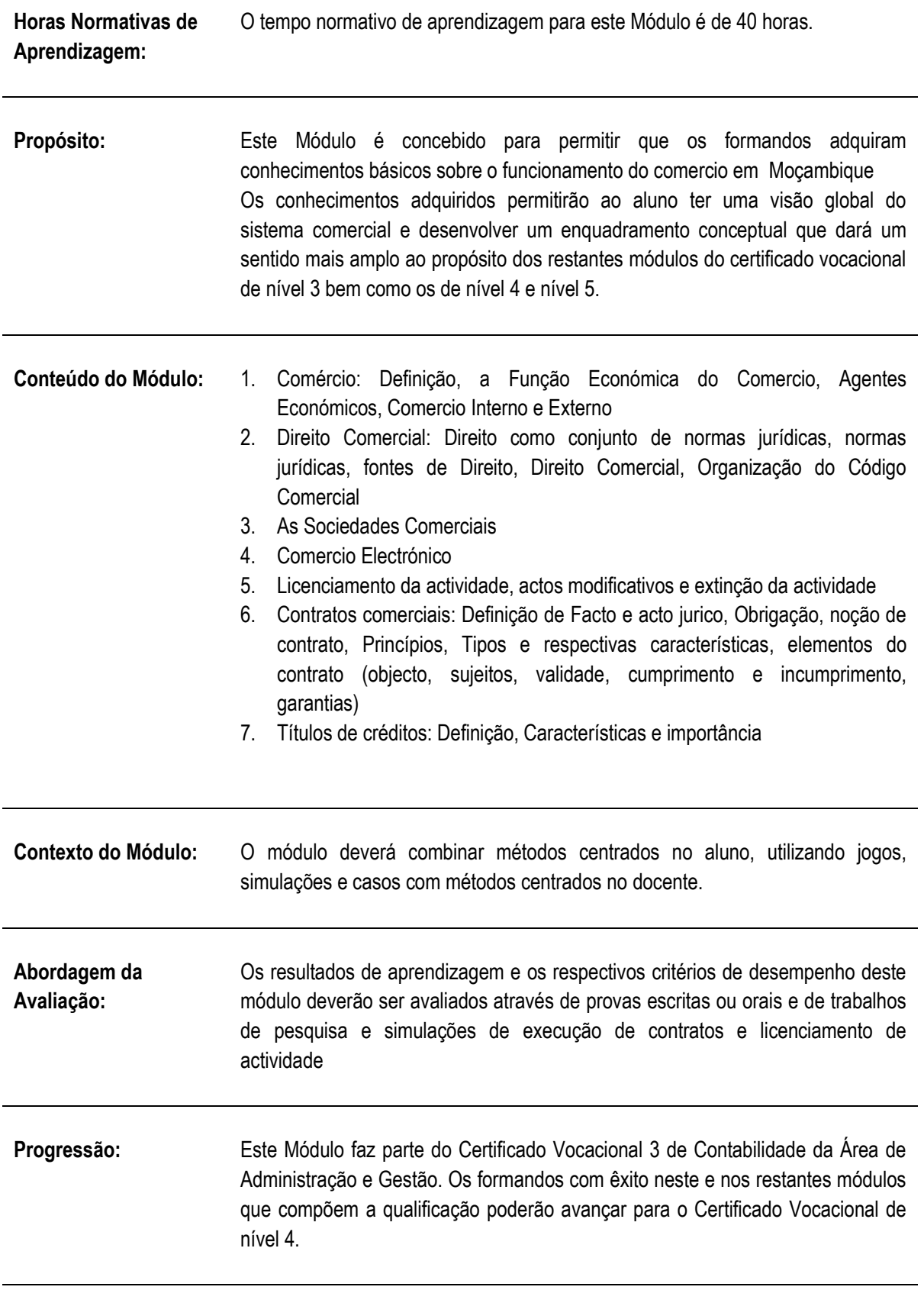

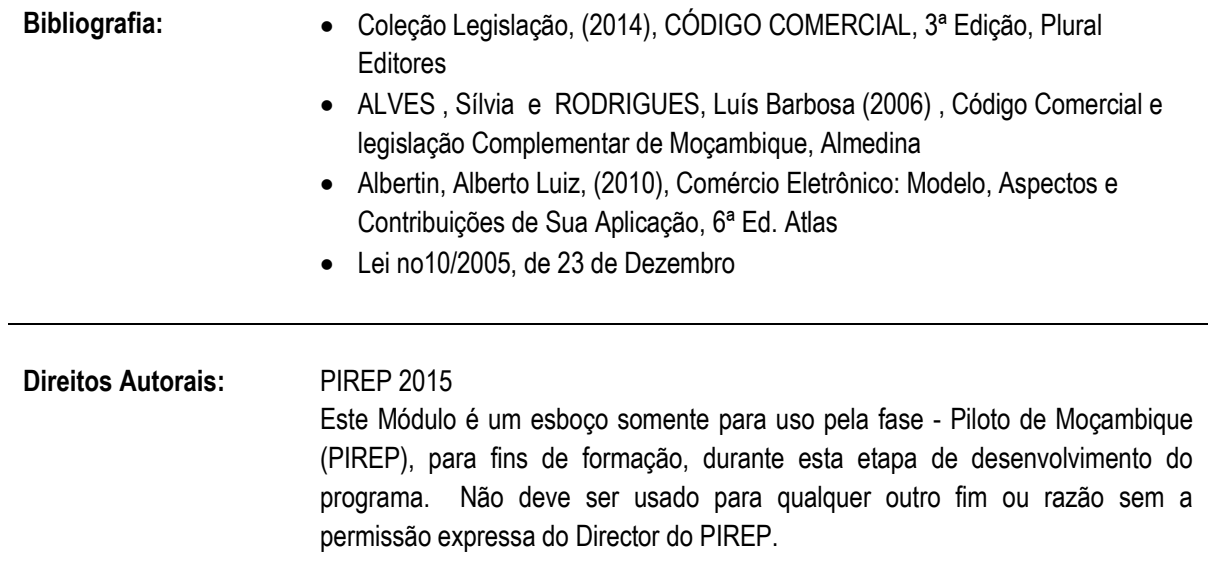

## **6.4 Preencher os modelos obrigatórios para o pagamento das obrigações sociais e legais**

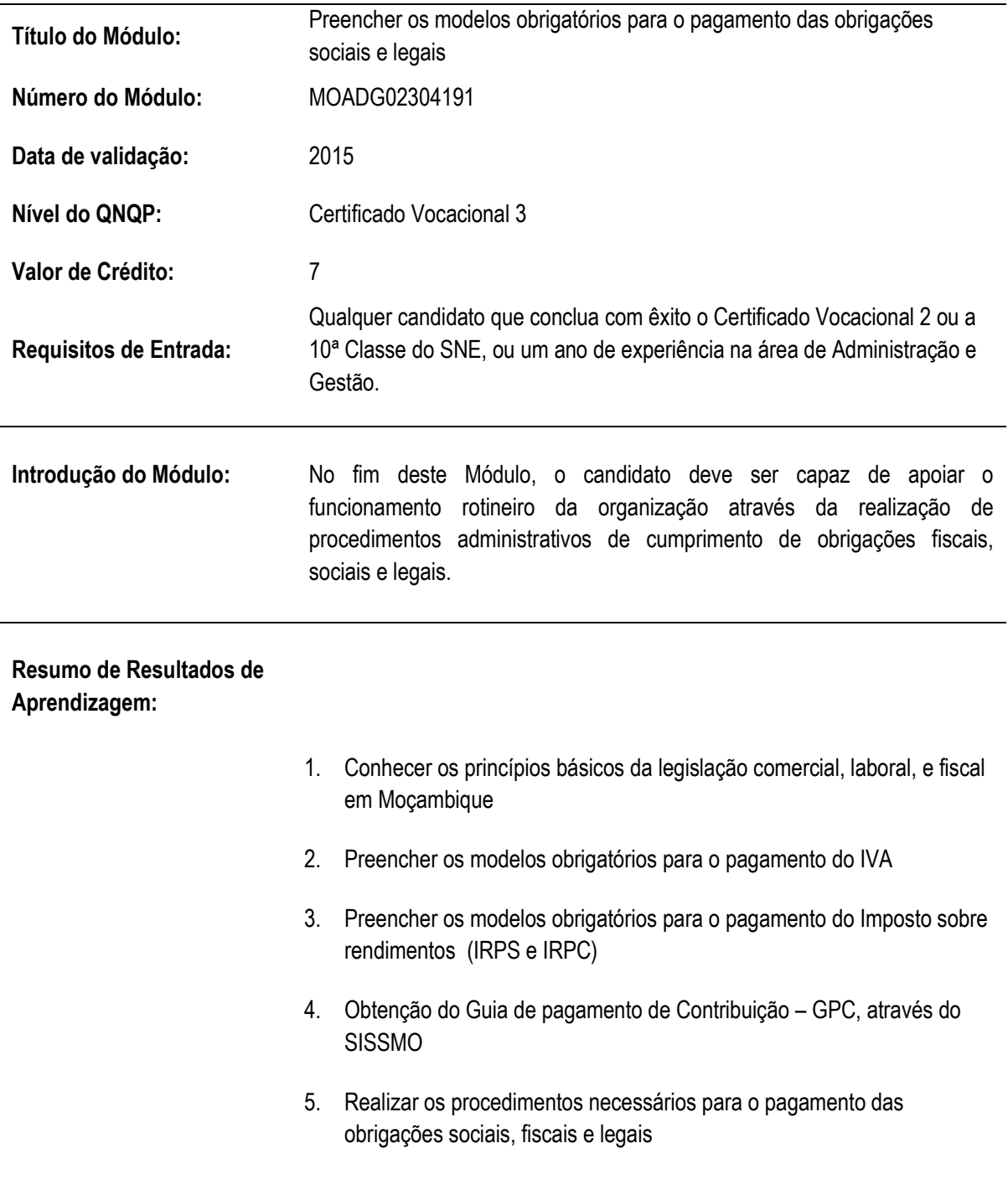

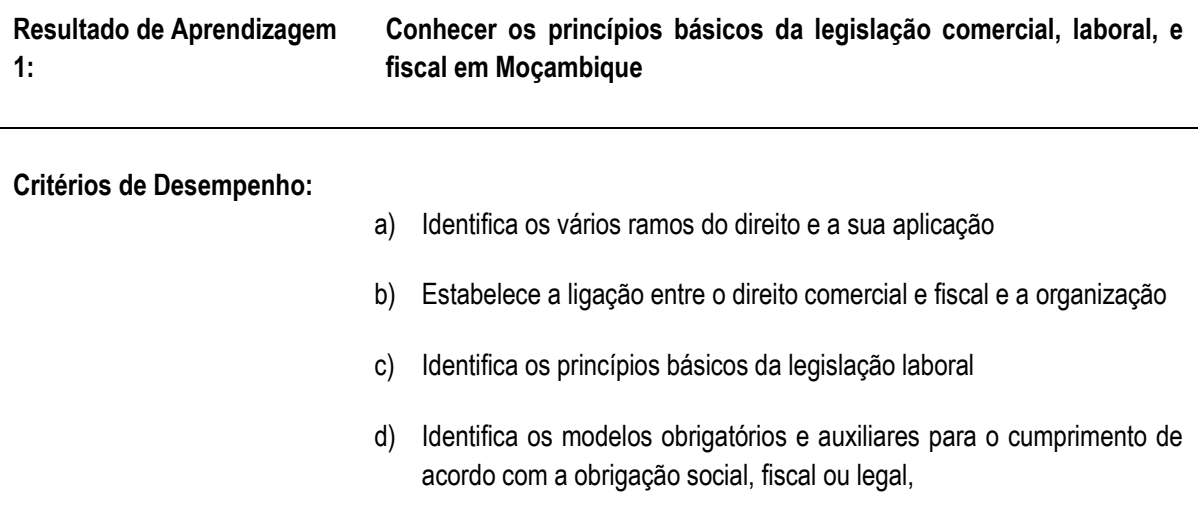

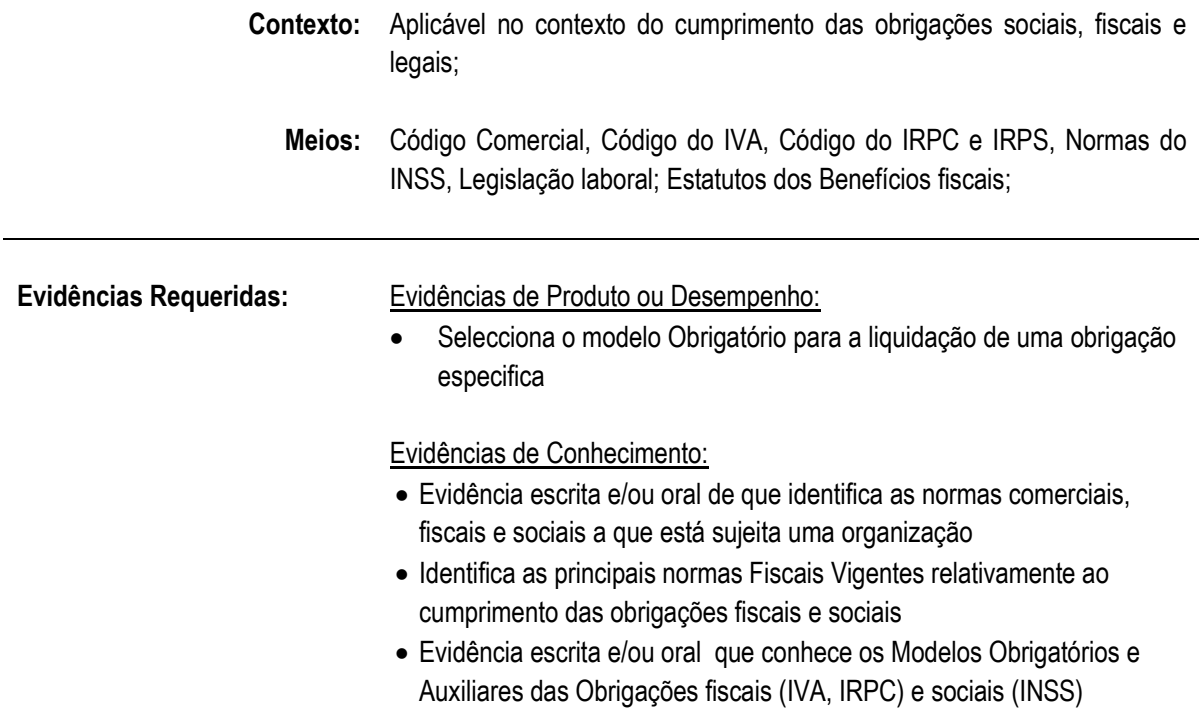

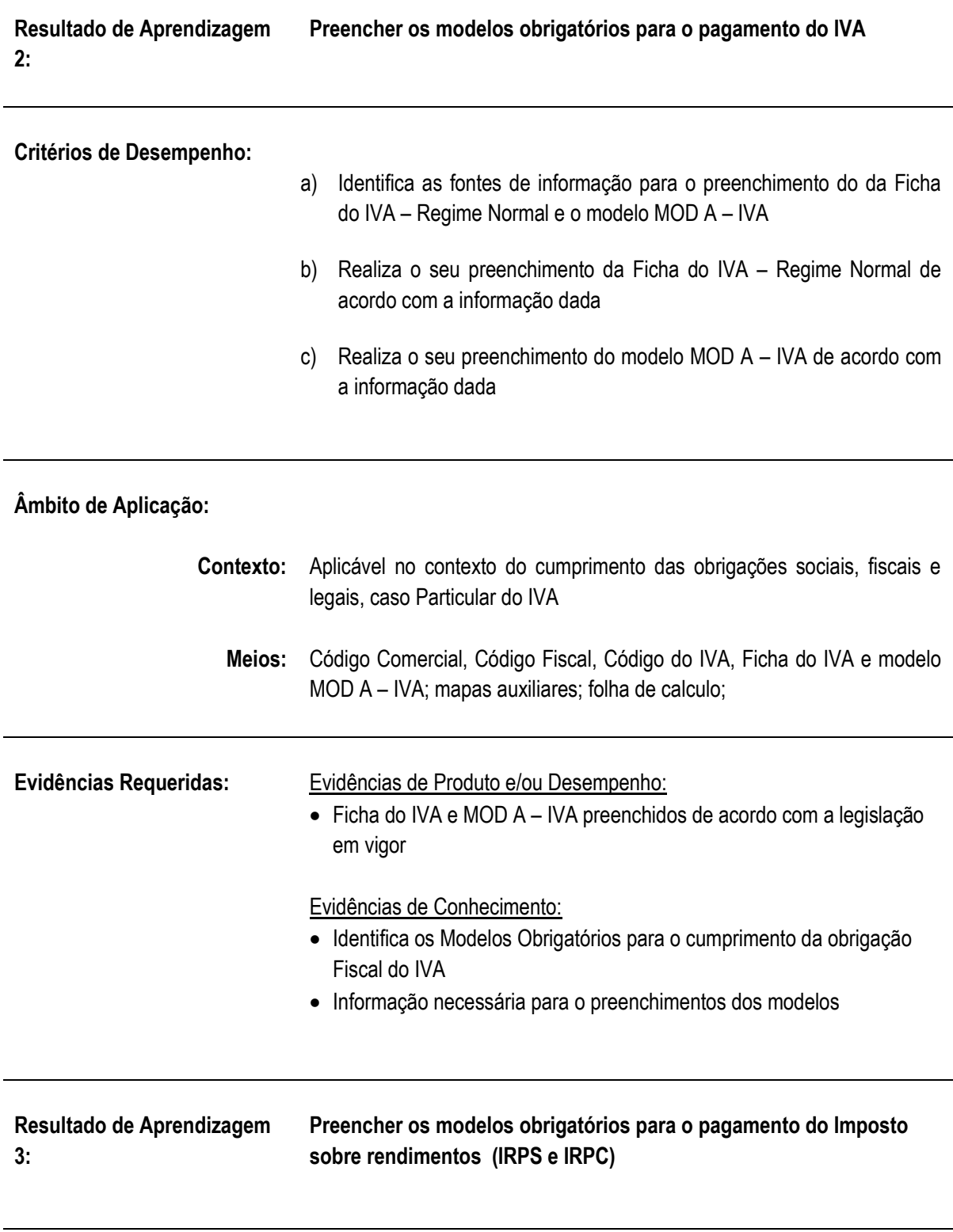

**Critérios de Desempenho:**

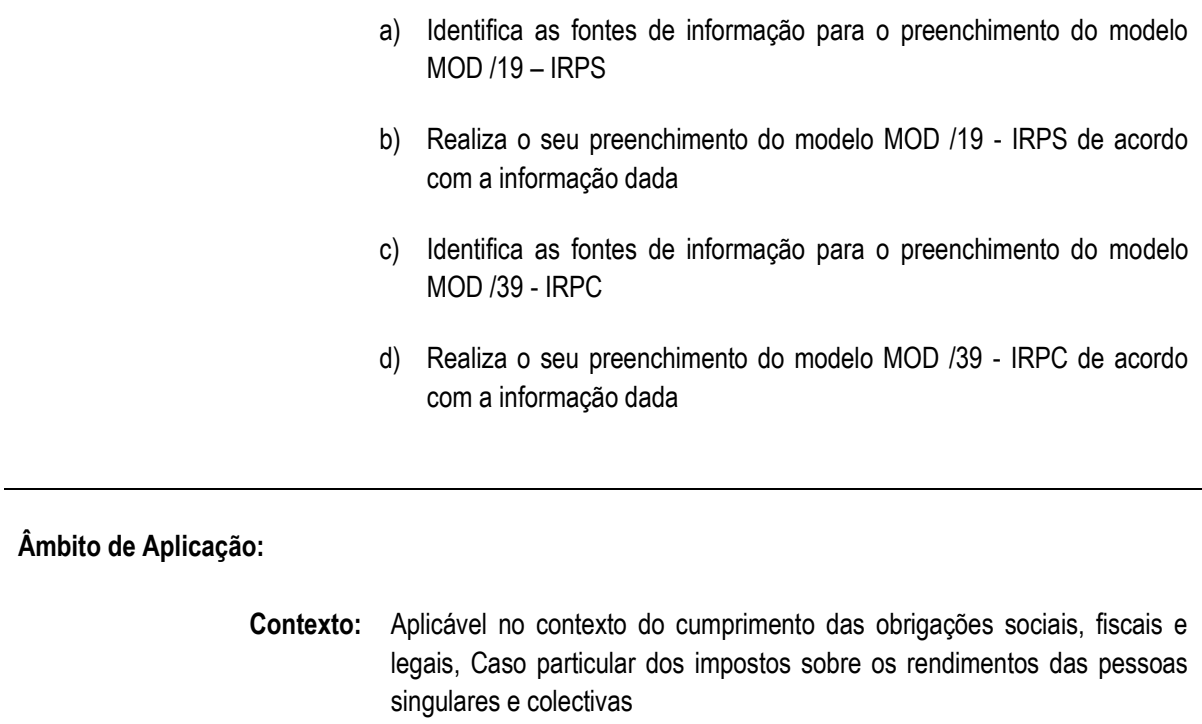

**Meios:** Código Comercial, Código do IRPC e IRPS, Legislação laboral; modelo IRPS, IRPC, do INSS; mapas auxiliares; folha de calculo;

**Evidências Requeridas:** Evidência prática que o formando preenche correctamente os modelos do IRPS, IRPC

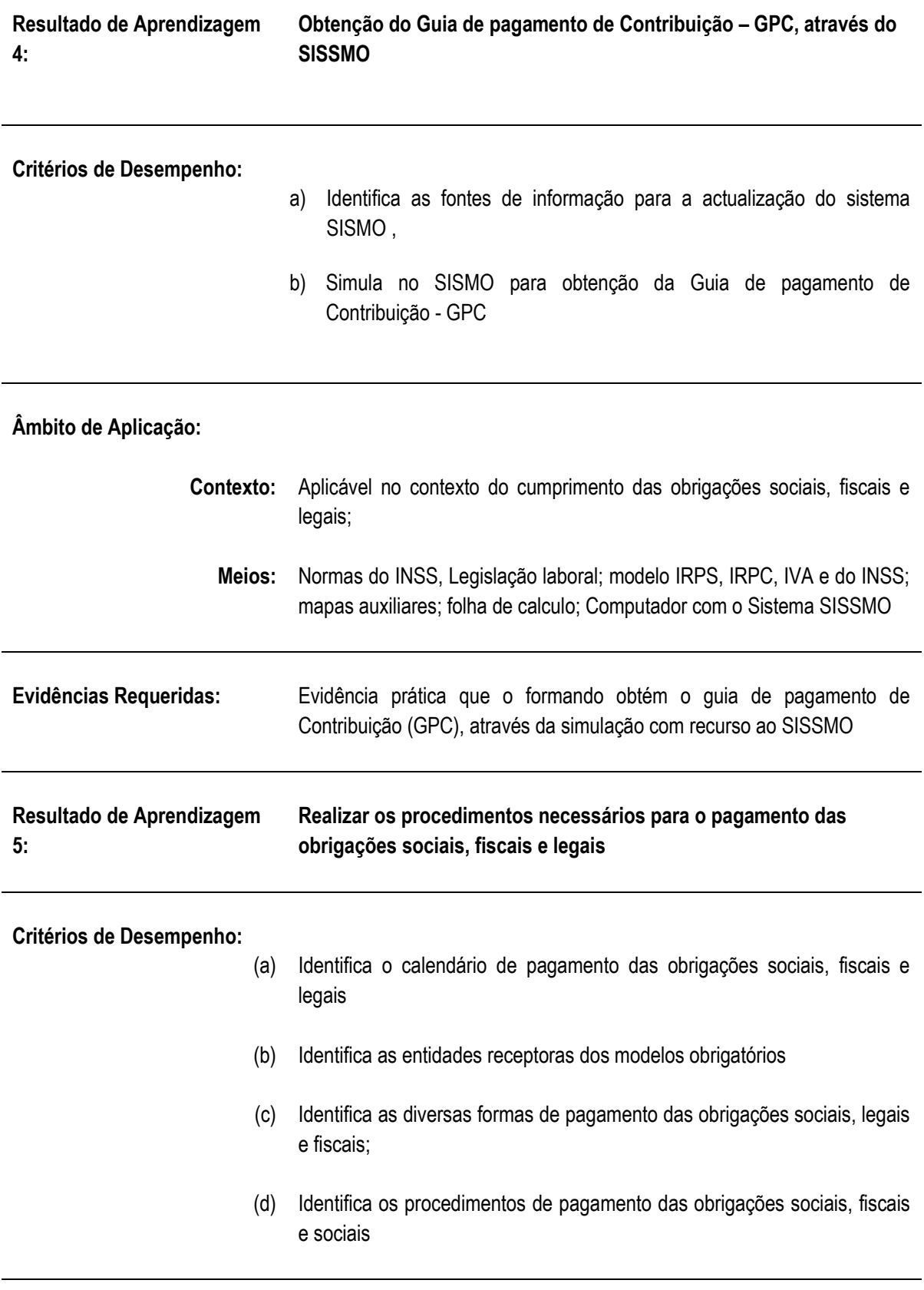

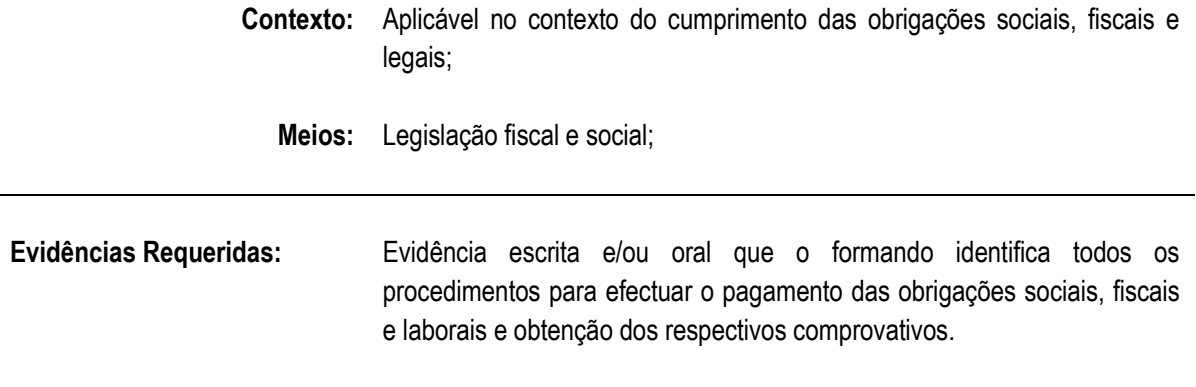

l.

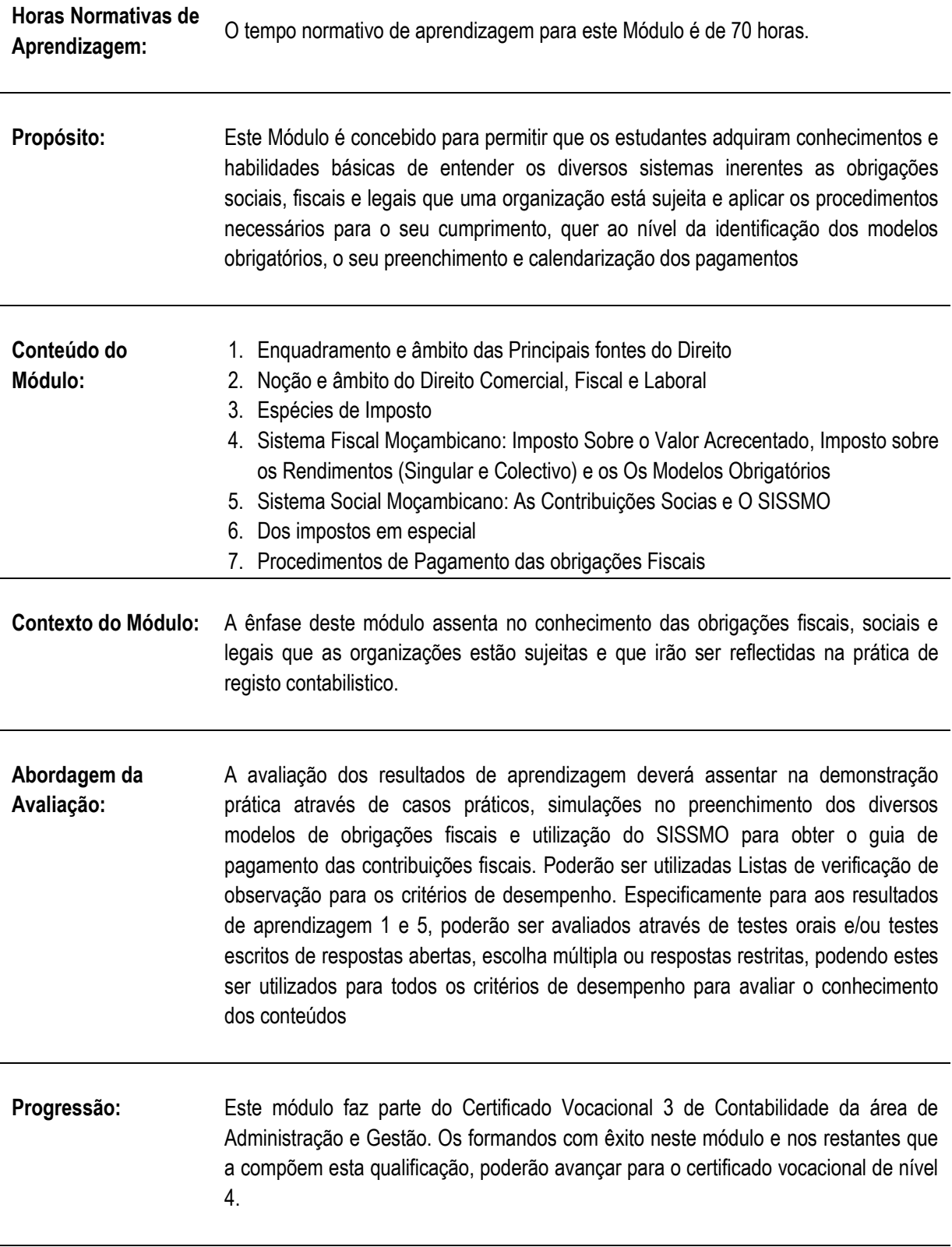

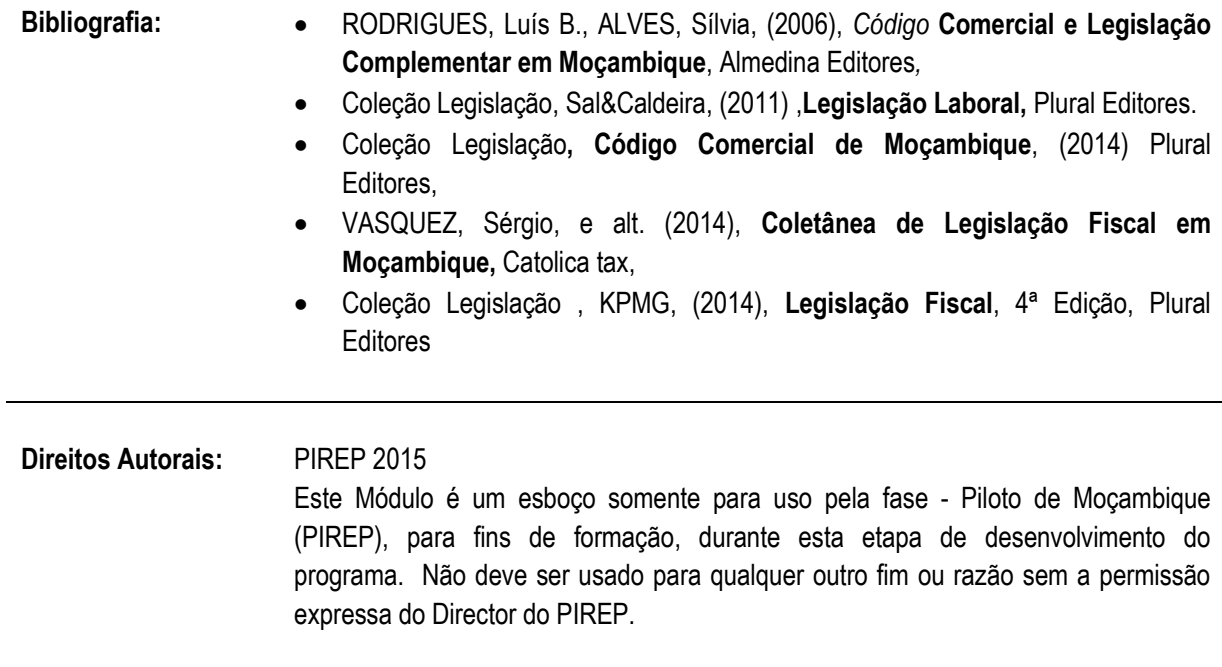

#### **6.5 Apurar e processar retribuições, compensações e benefícios socais e impostos mensais**

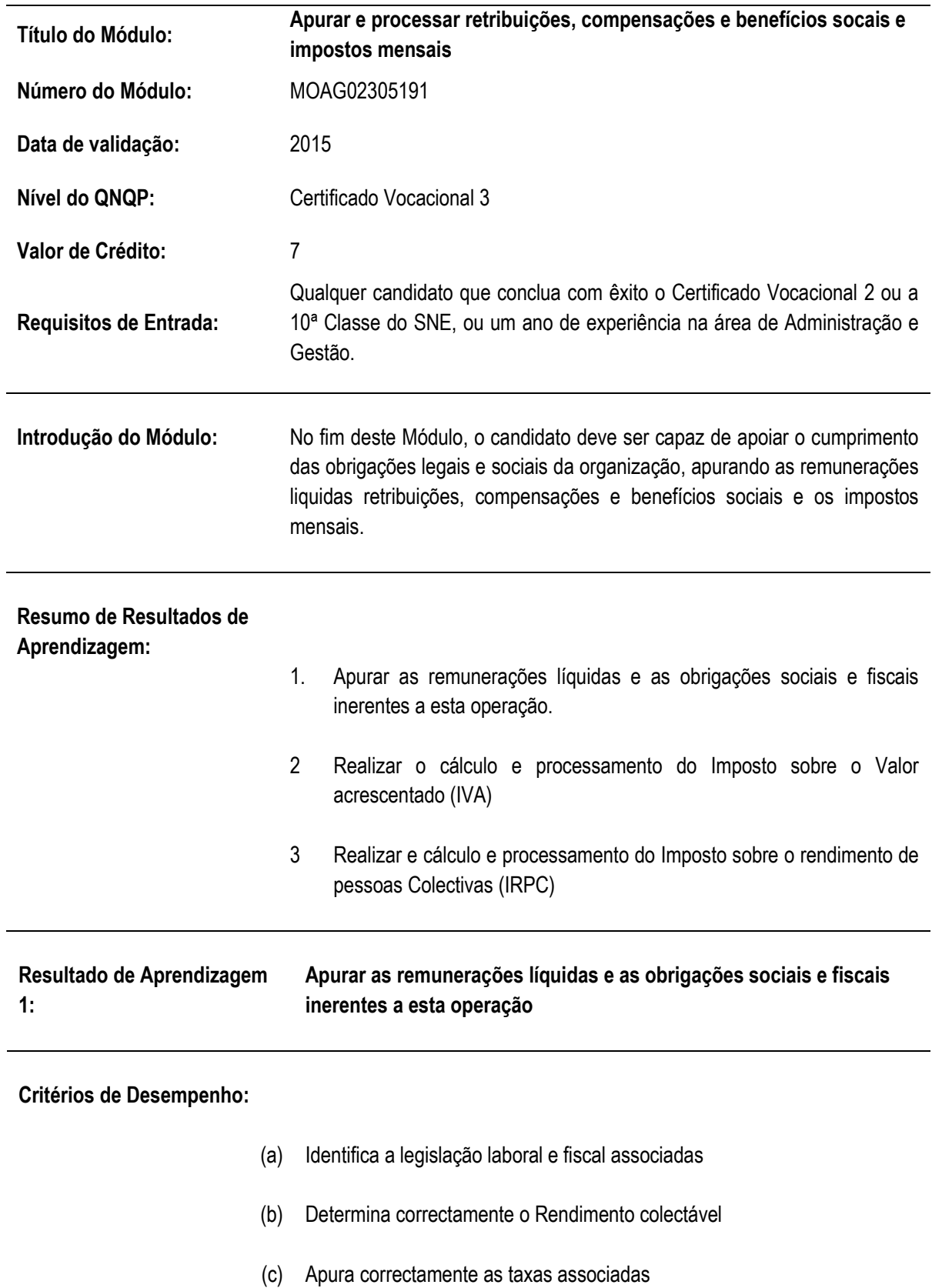

- (d) Apura correctamente a remuneração líquida dos trabalhadores
- (b) Apura correctamente os descontos do INSS mensais a devolver ao estado
- (c) Apura a retenção do IRPS a devolver ao estado

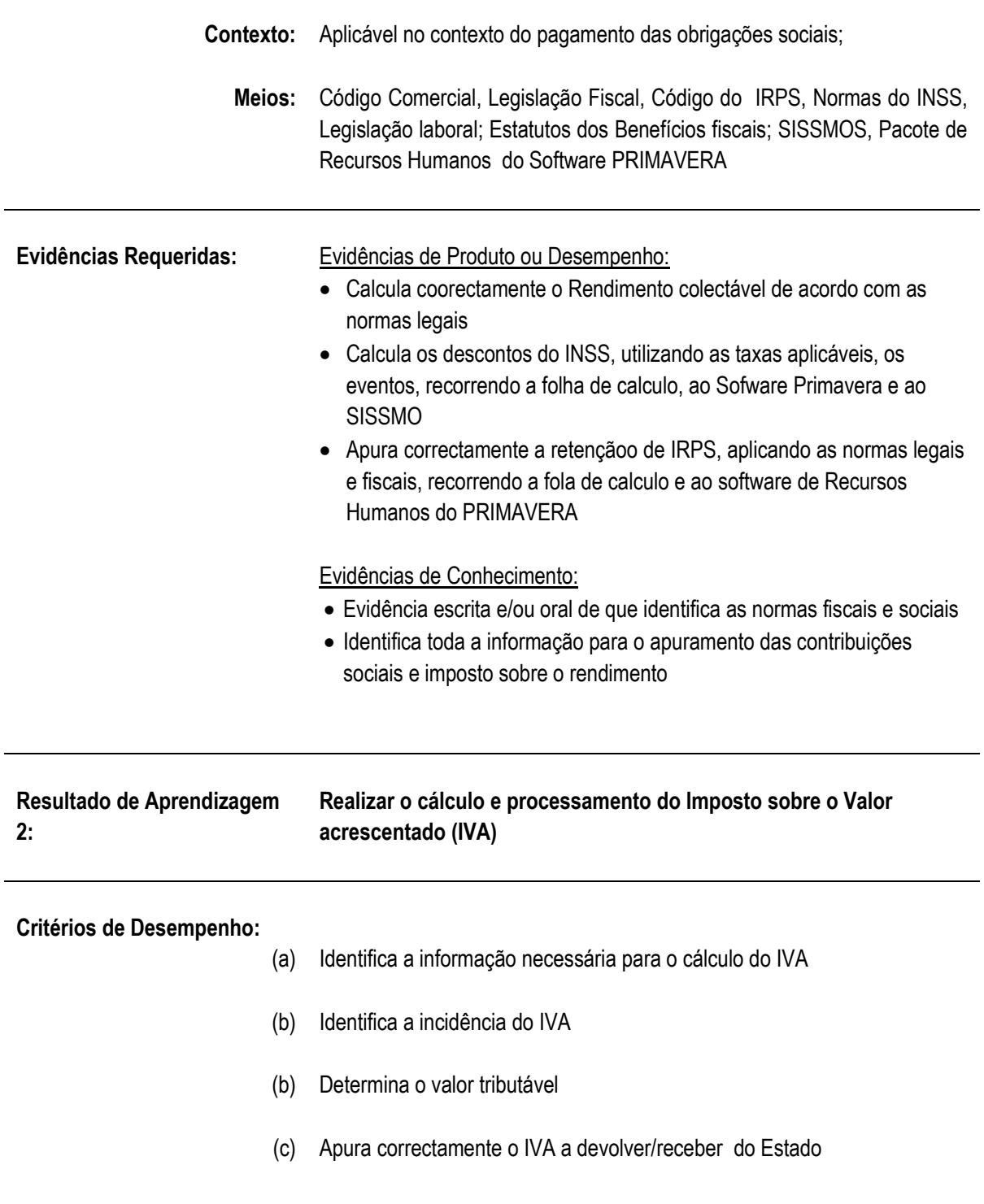

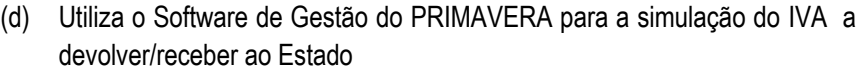

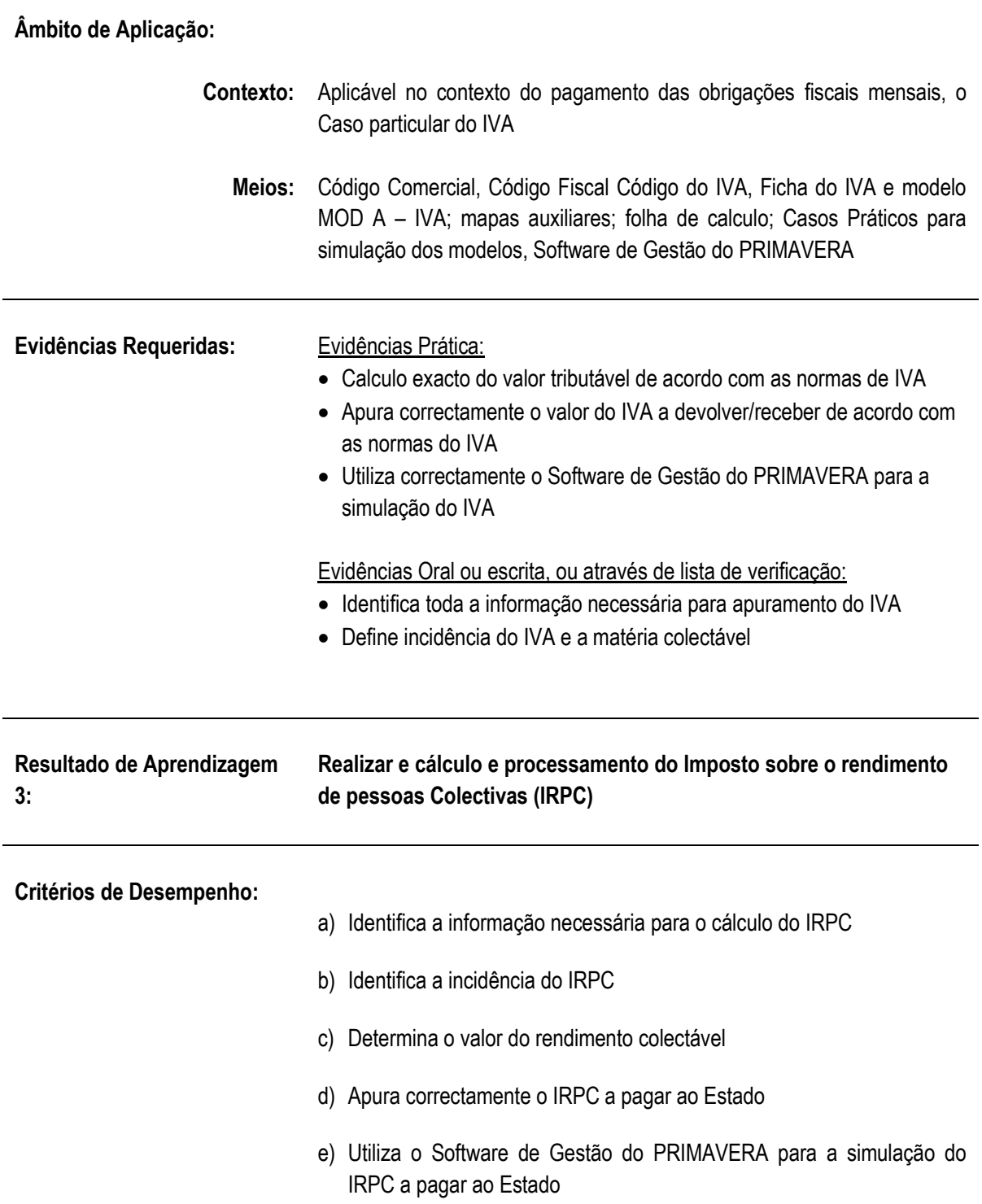

**Contexto:** Aplicável no contexto do pagamento das obrigações fiscais mensais;

**Meios:** Legislação fiscal; folhas de calculo; meios informáticos, software de contabilidade, Modelos Obrigatórios

#### **Evidências Requeridas:**

Evidências Prática: Calculo exacto do valor do rendimento colectávellde acordo com as normas de IRPC; Apura correctamente o valor do IRPC a pagar ao estado de acordo com as normas do IRPC; Utiliza correctamente o Software de Gestão do PRIMAVERA para a simulação do IRPC

Evidências de Escrita, oral ou por lista de Verificação: Identifica toda a informação necessária para apuramento da matéria colectável ; Define incidência do IRPC e a matéria colectável

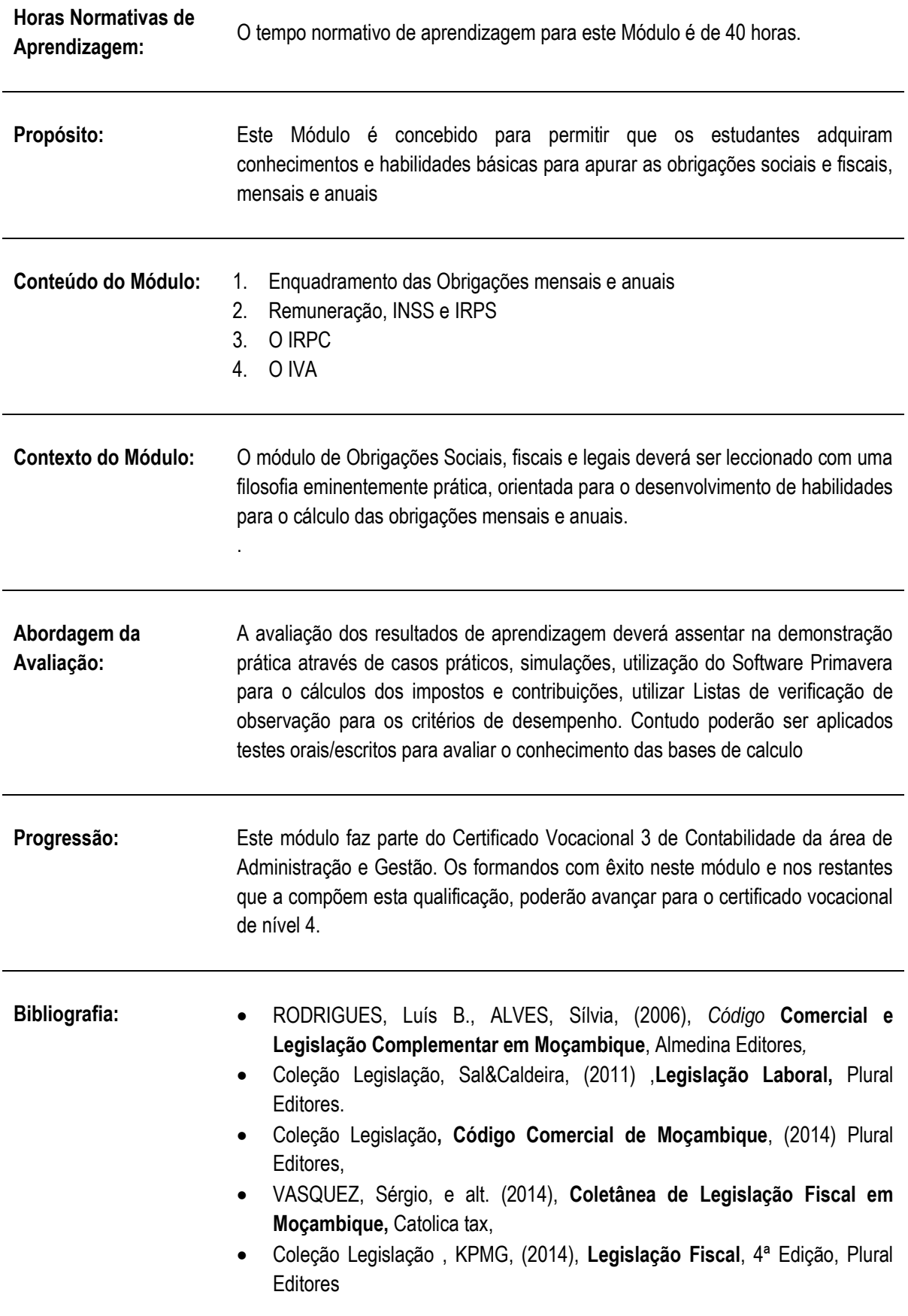

**Direitos Autorais:** PIREP 2015 Este Módulo é um esboço somente para uso pela fase - Piloto de Moçambique (PIREP), para fins de formação, durante esta etapa de desenvolvimento do programa. Não deve ser usado para qualquer outro fim ou razão sem a permissão expressa do Director do PIREP.

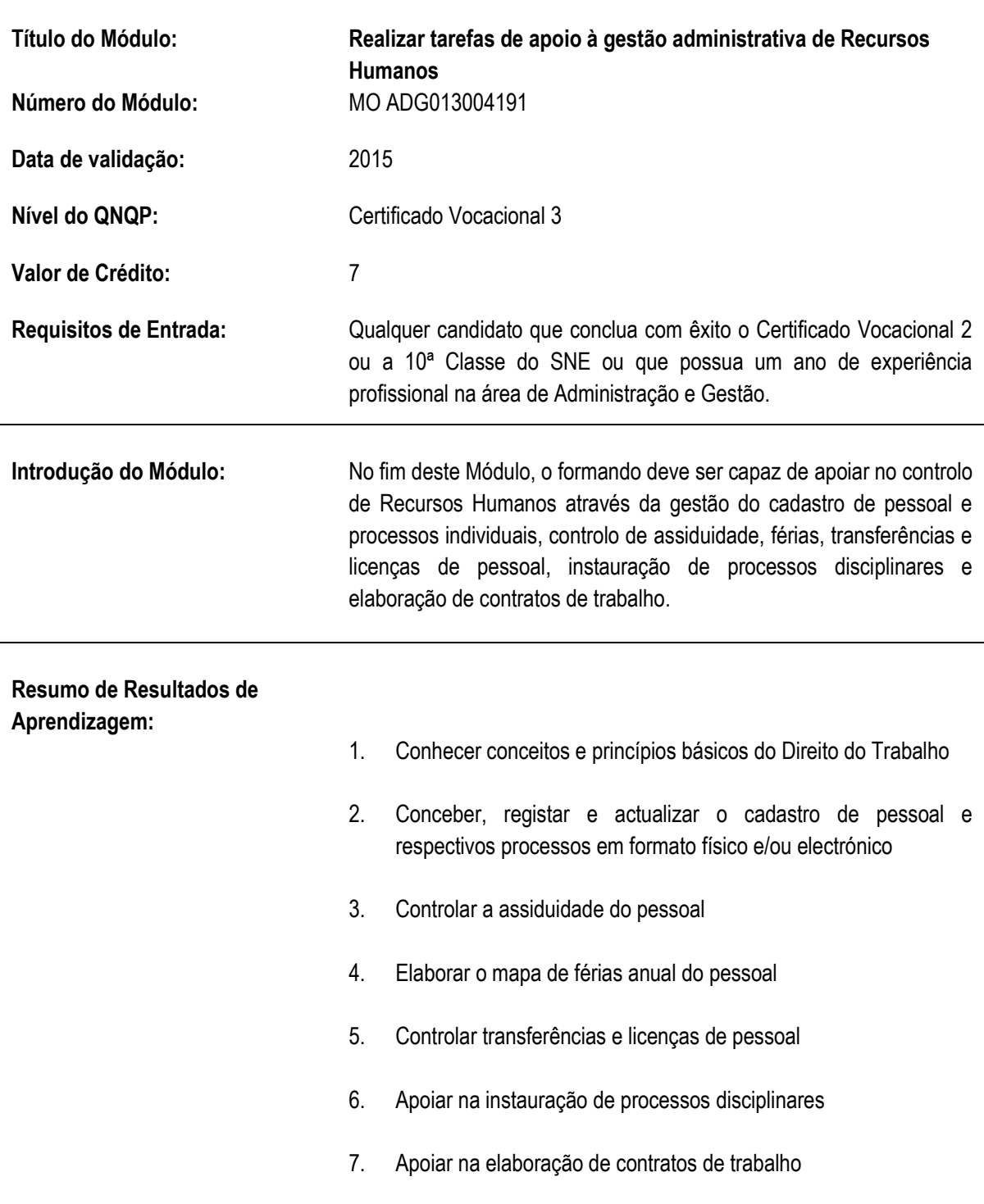

## **6.6 Realizar tarefas básicas de apoio à gestão administrativa de Recursos Humanos**

**Resultado de Aprendizagem 1:**

#### **Critérios de Desempenho:**

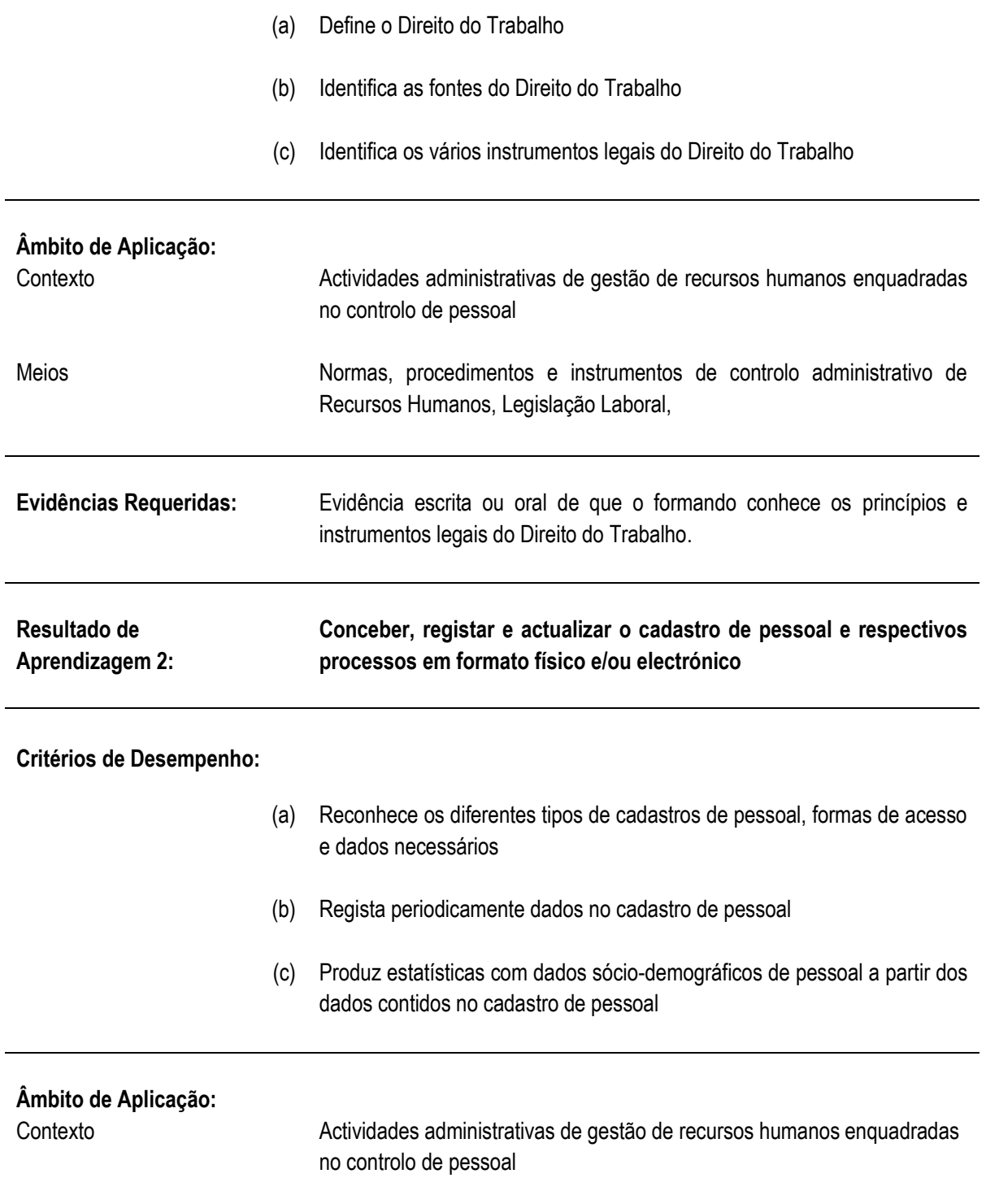

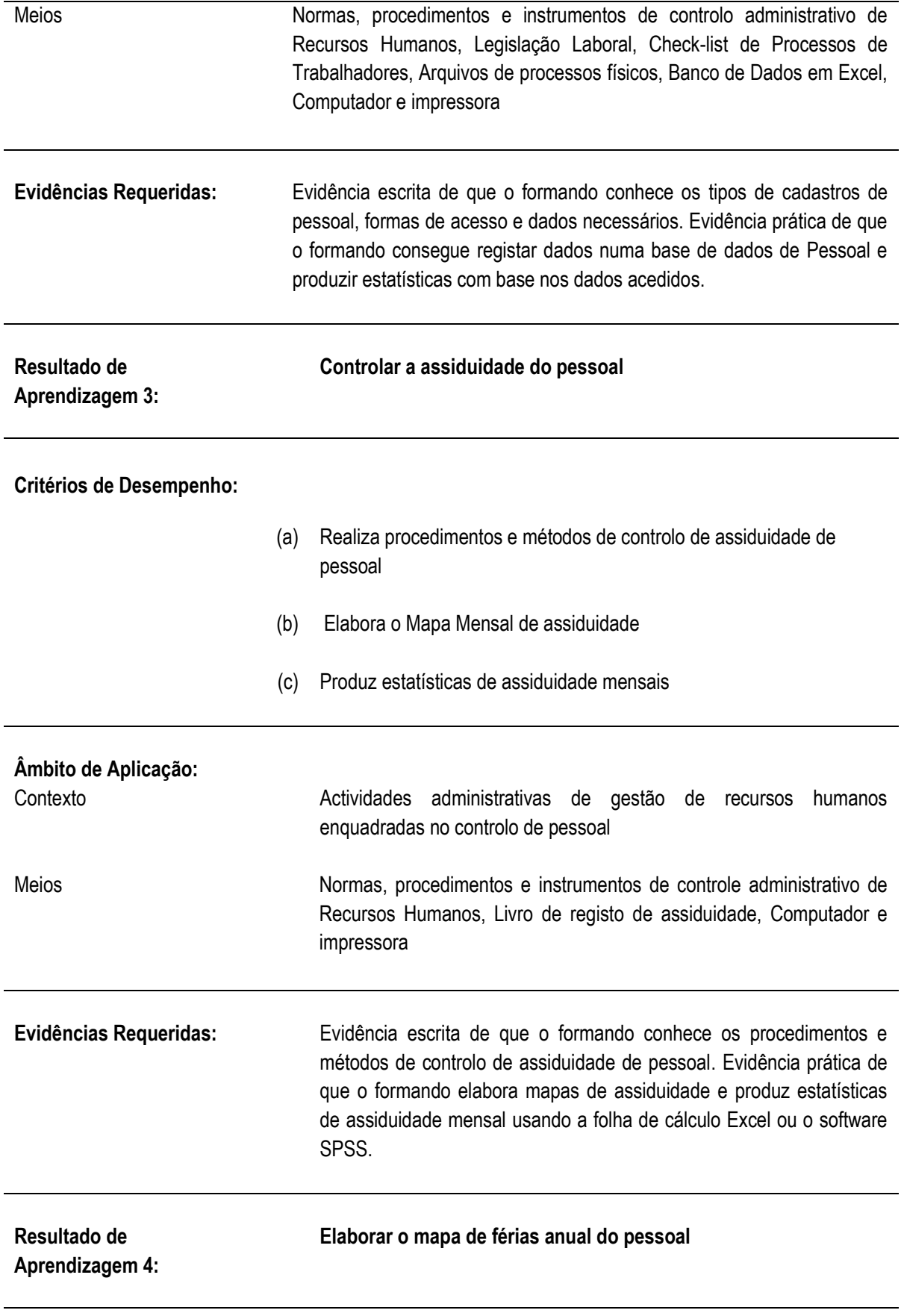

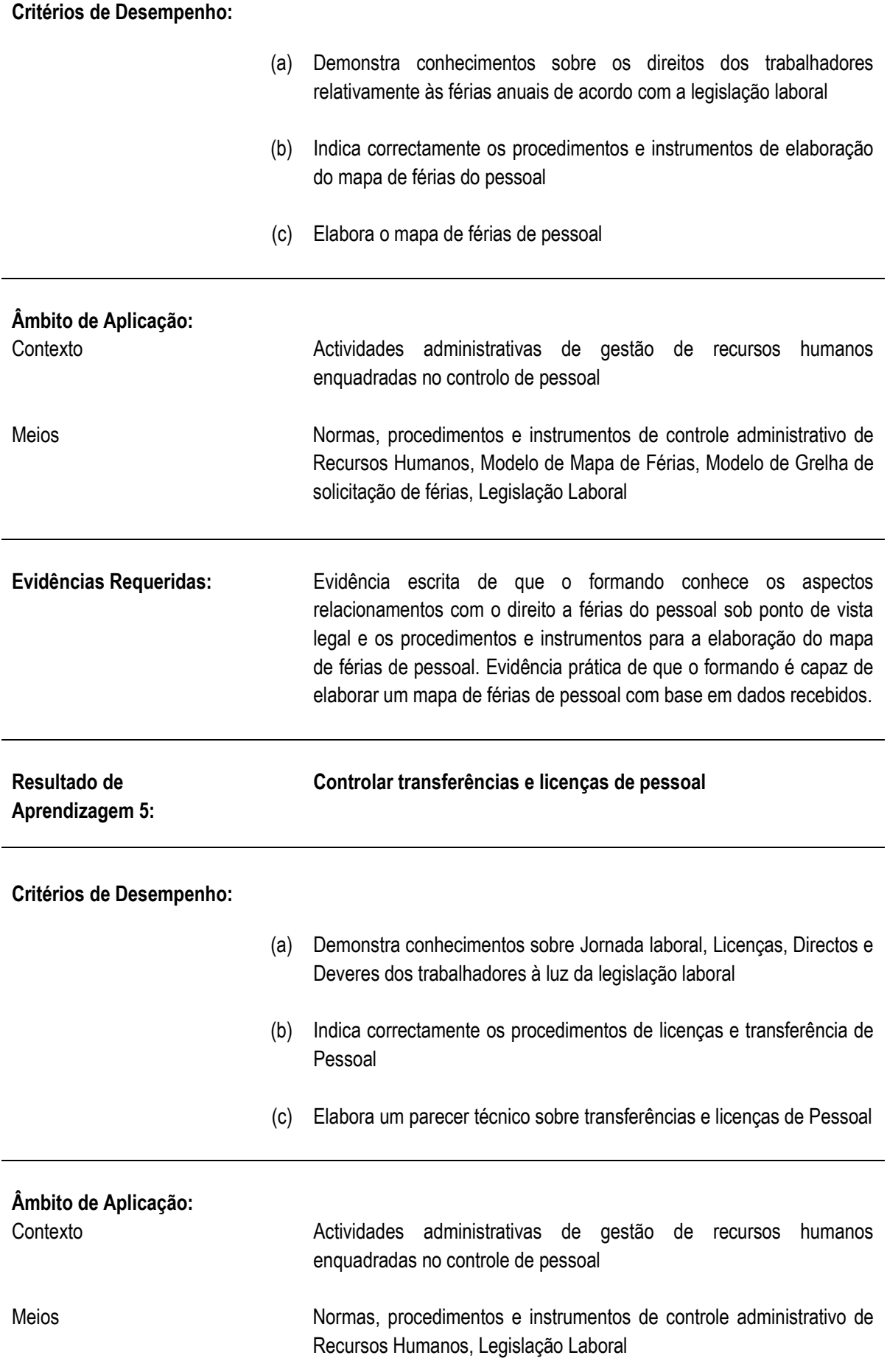

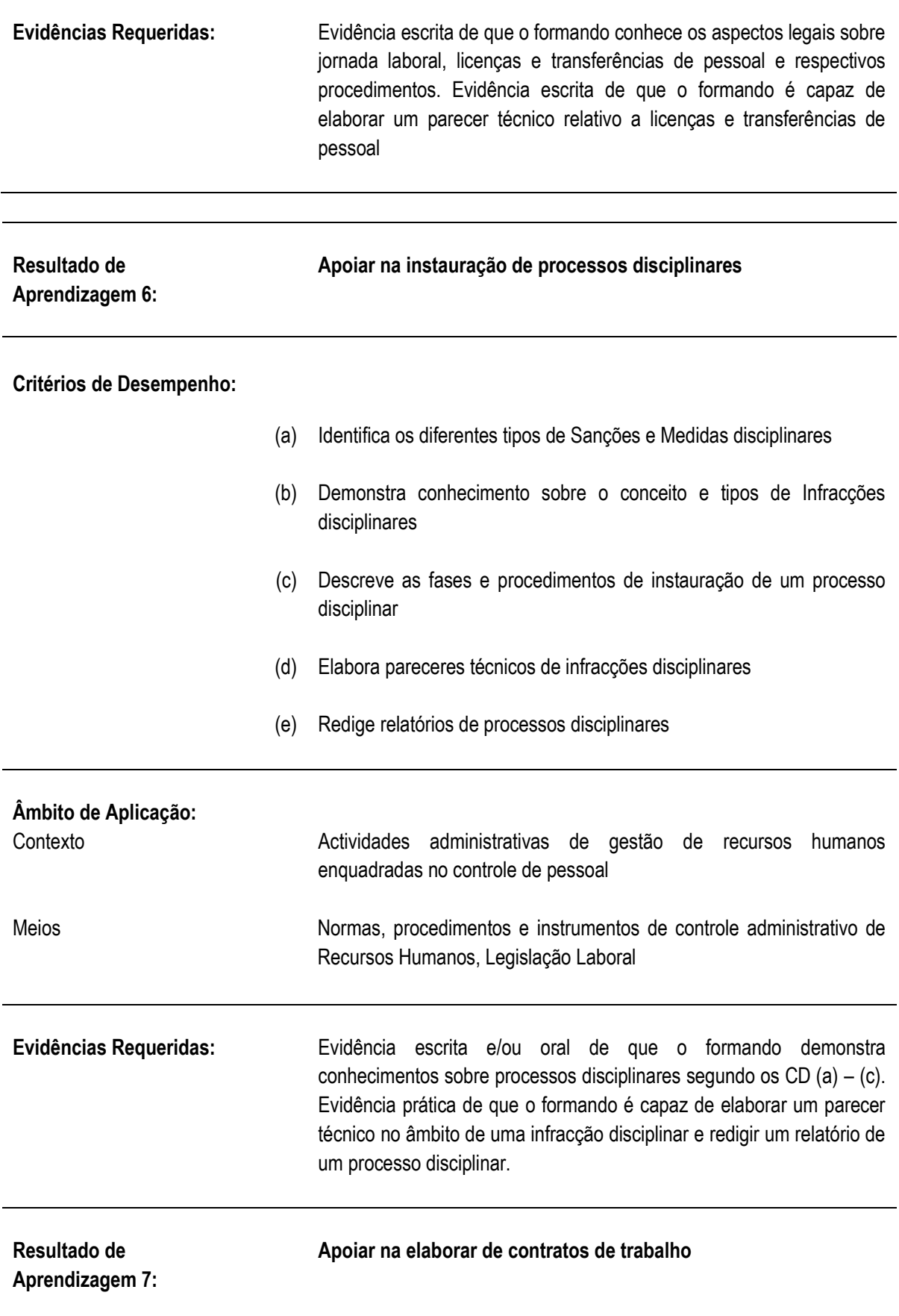

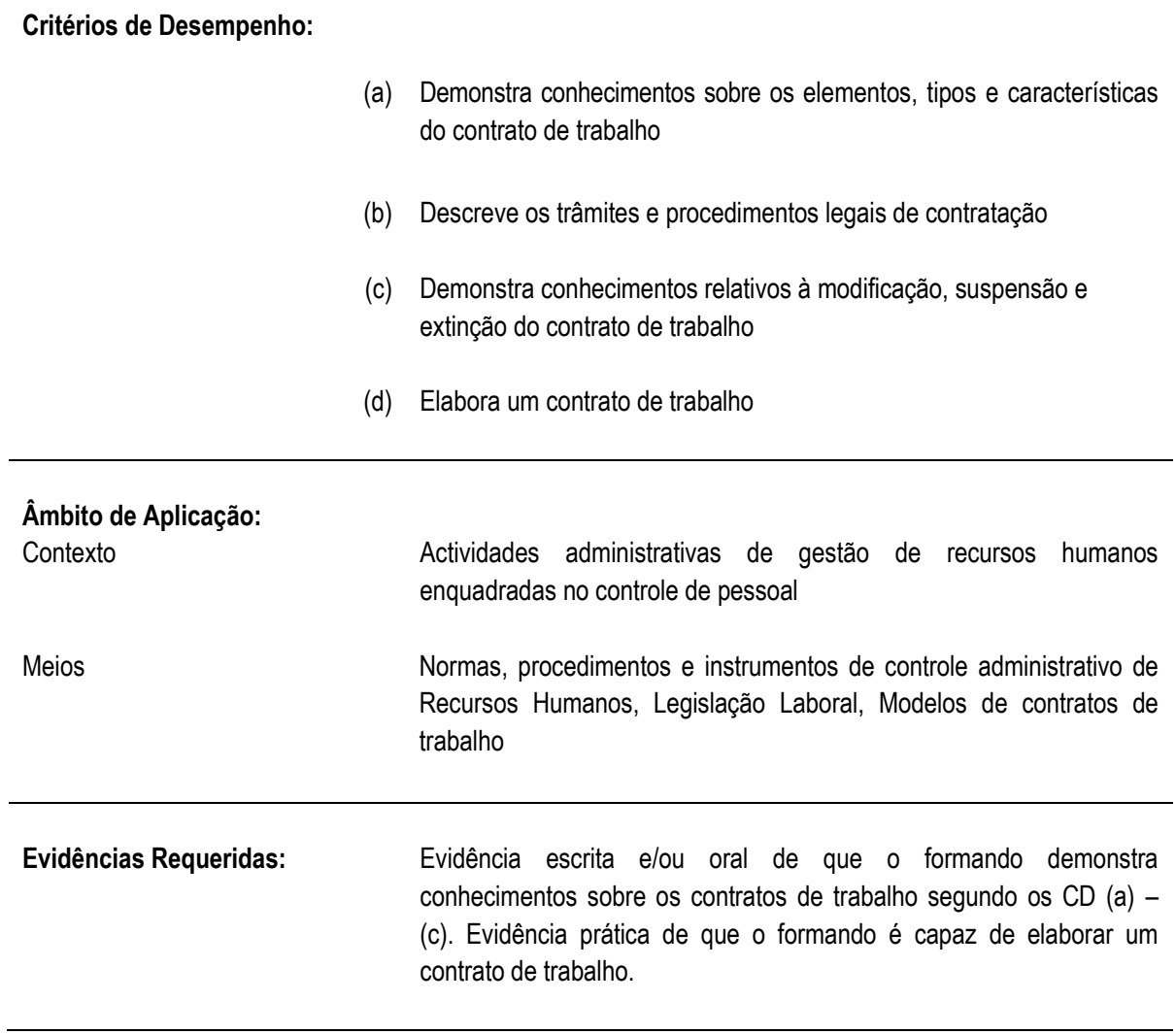

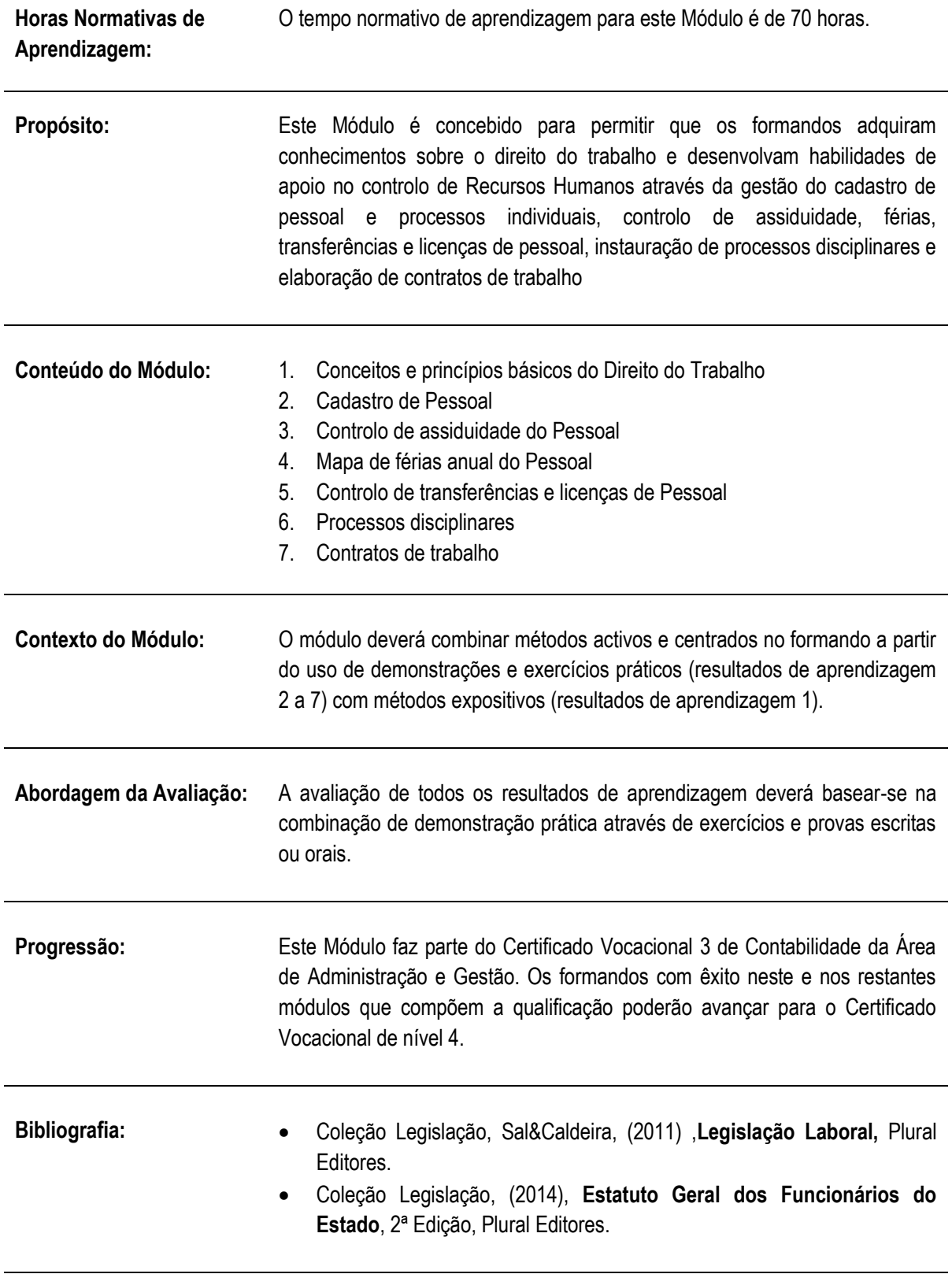

# **Direitos Autorais:** PIREP 2015 Este Módulo é um esboço somente para uso pela fase - Piloto de Moçambique (PIREP), para fins de formação, durante esta etapa de desenvolvimento do programa. Não deve ser usado para qualquer outro fim ou razão sem a permissão expressa do Director do PIREP.

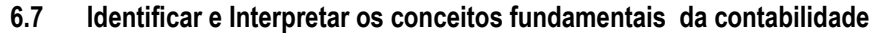

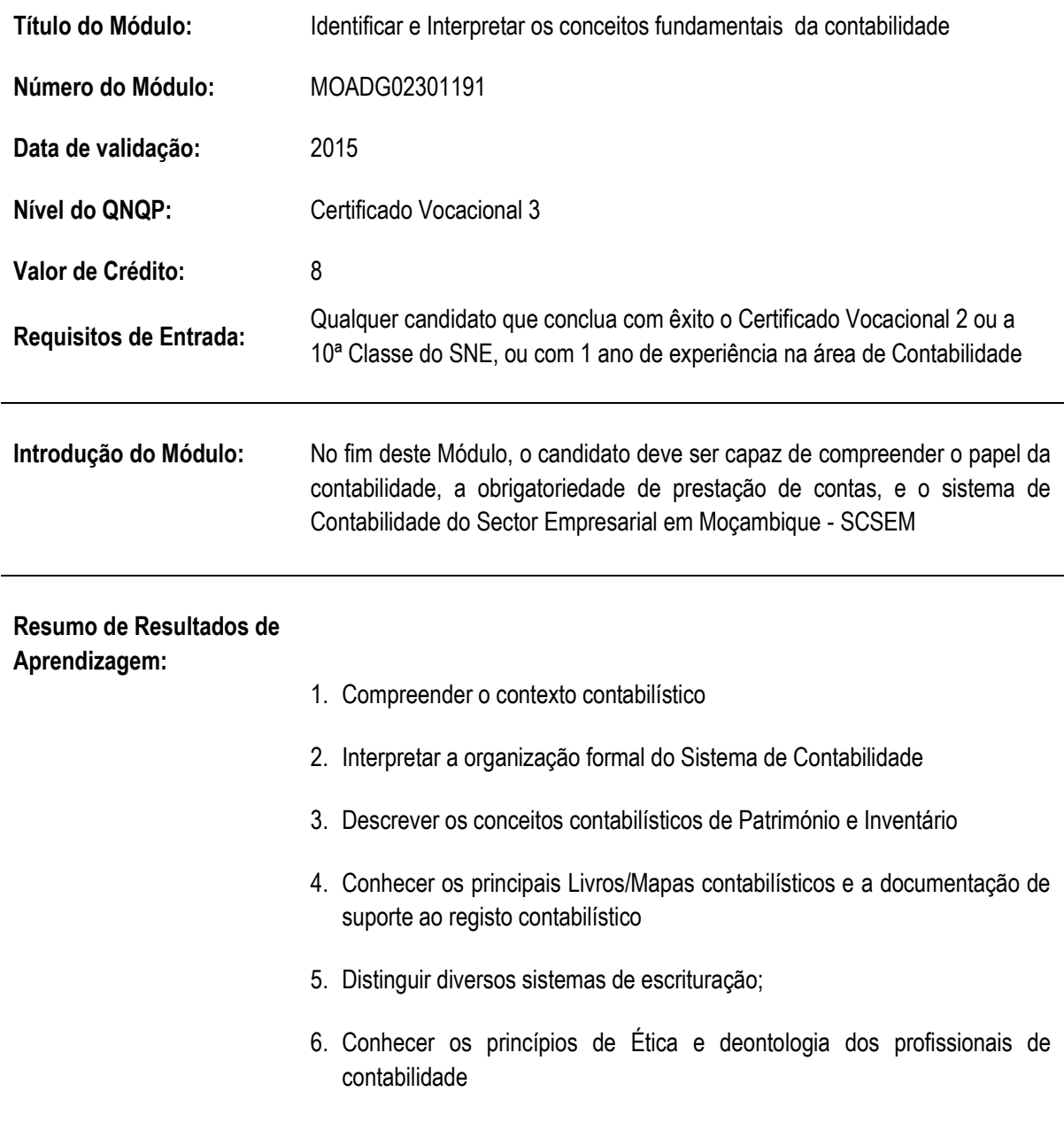

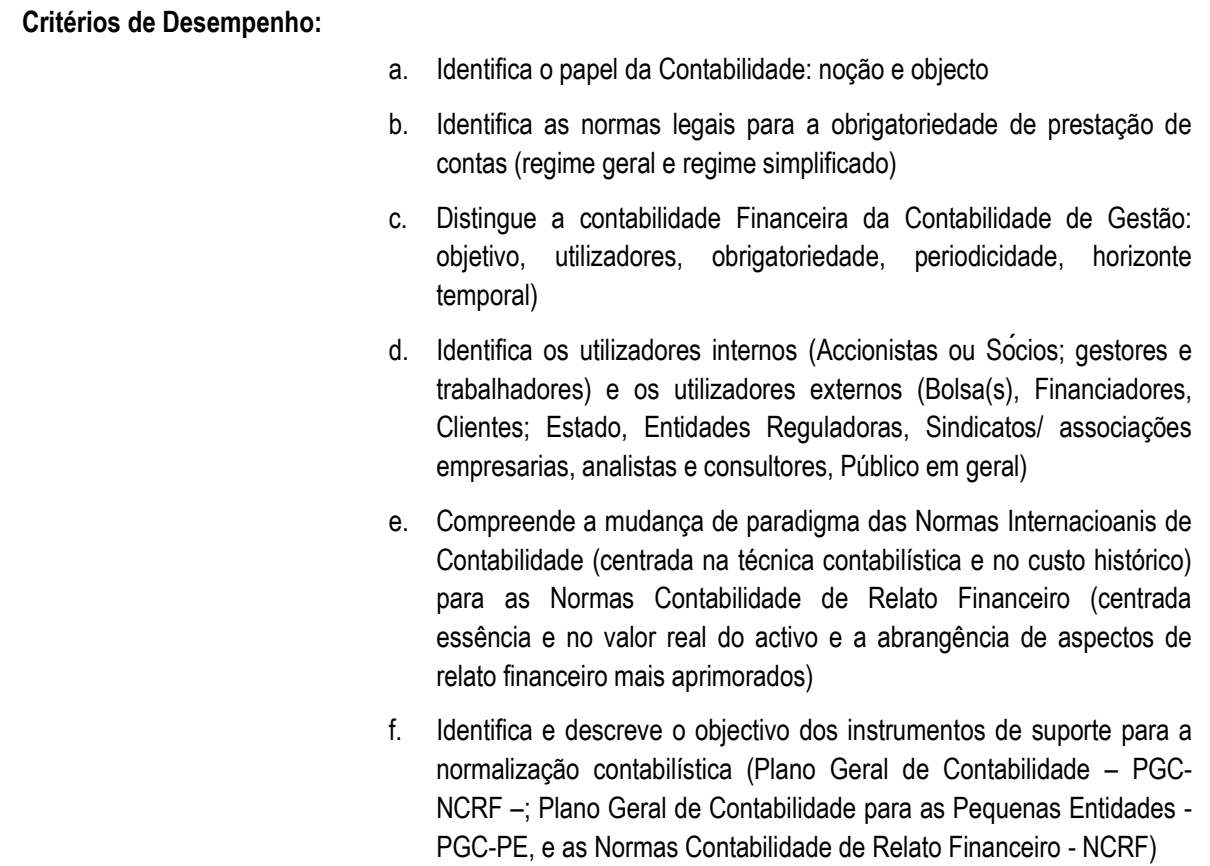

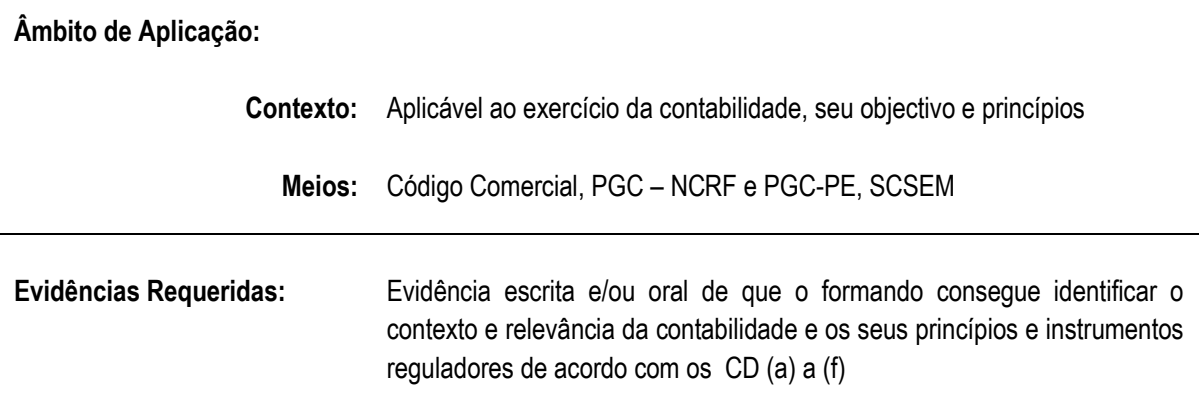

**Resultado de Aprendizagem 3:** Interpretar a organização formal do Sistema Contabilidade - SCSEM

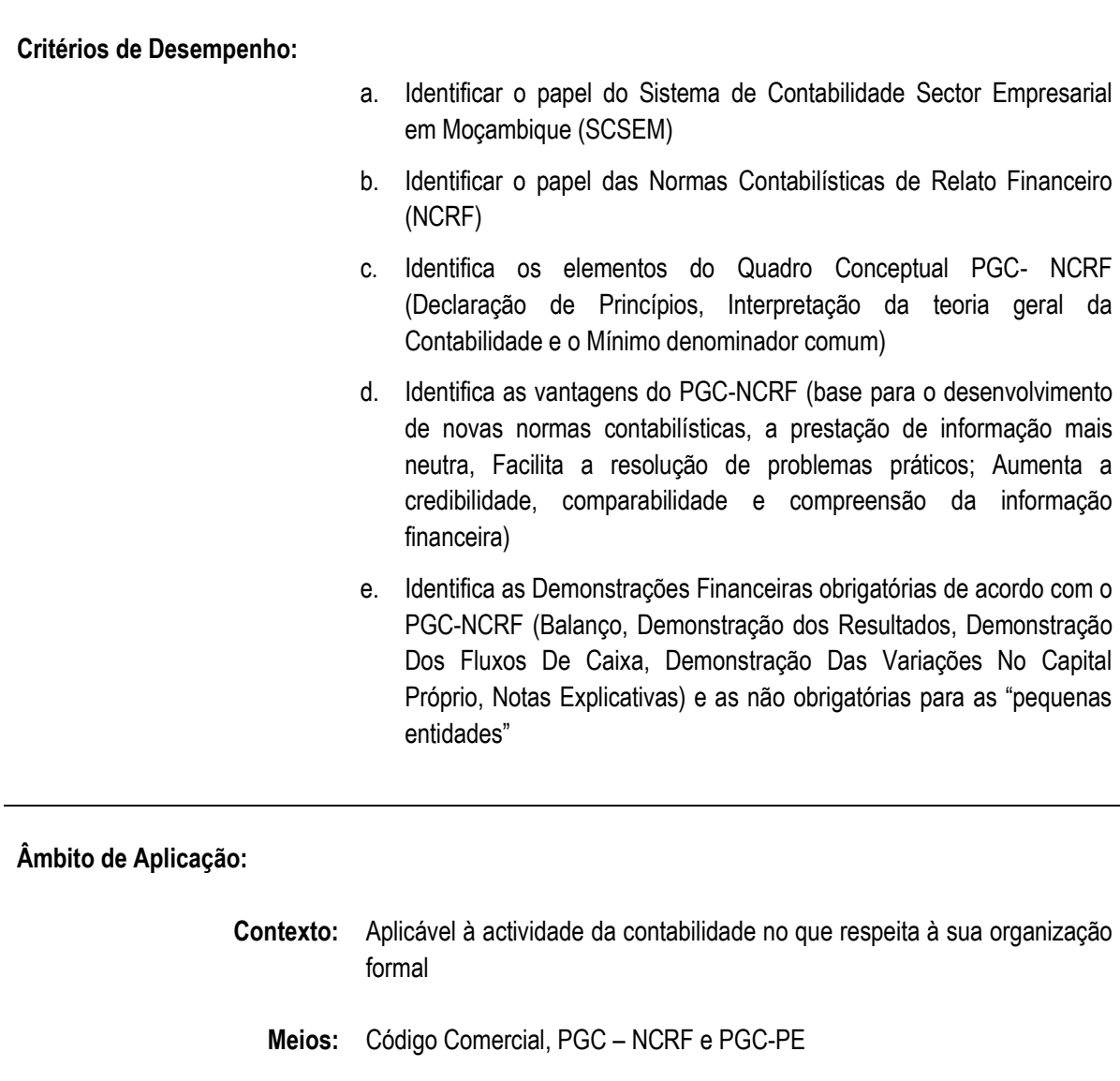

## **Evidências Requeridas:** Evidência escrita e/ou oral de que o formando consegue identificar os principais elementos do sistema de Contabilidade do sector empresarial em Moçambique (SCSEM) de acordo com os CD (a) a (e) de acordo com a legislação

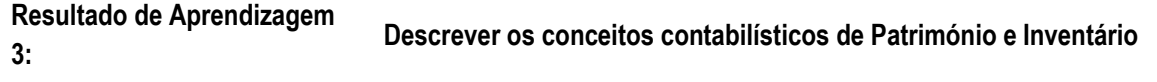

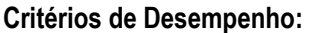

- a. Descreve o conceito de património na óptica contabilidade (Bens, Direitos e Inventário)
- b. Descreve a modelização contabilística de património, (Activo: corrente, não corrente, activos tangíveis, intangíveis e financeiros, inventários, contas a receber, e meios financeiros líquidos; Passivo: corrente e não corrente, financiamentos e outras contas a pagar, Fornecedores, Estado, empréstimos obtidos, Pessoal, acionista; Capital: inicial e realizado, Acumulado de exercícios anteriores e acumulado)
- c. Descreve o conceito de Inventário e sua importância

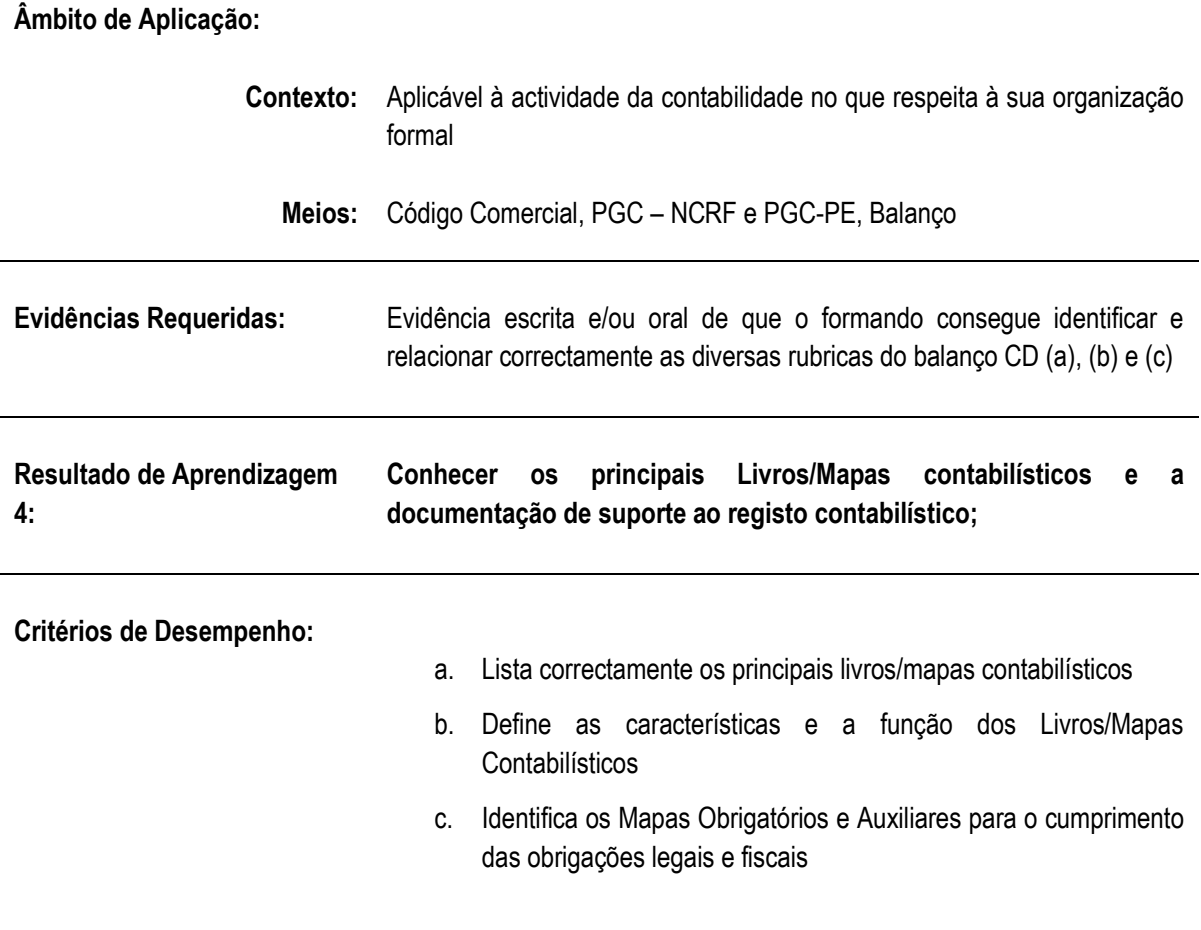

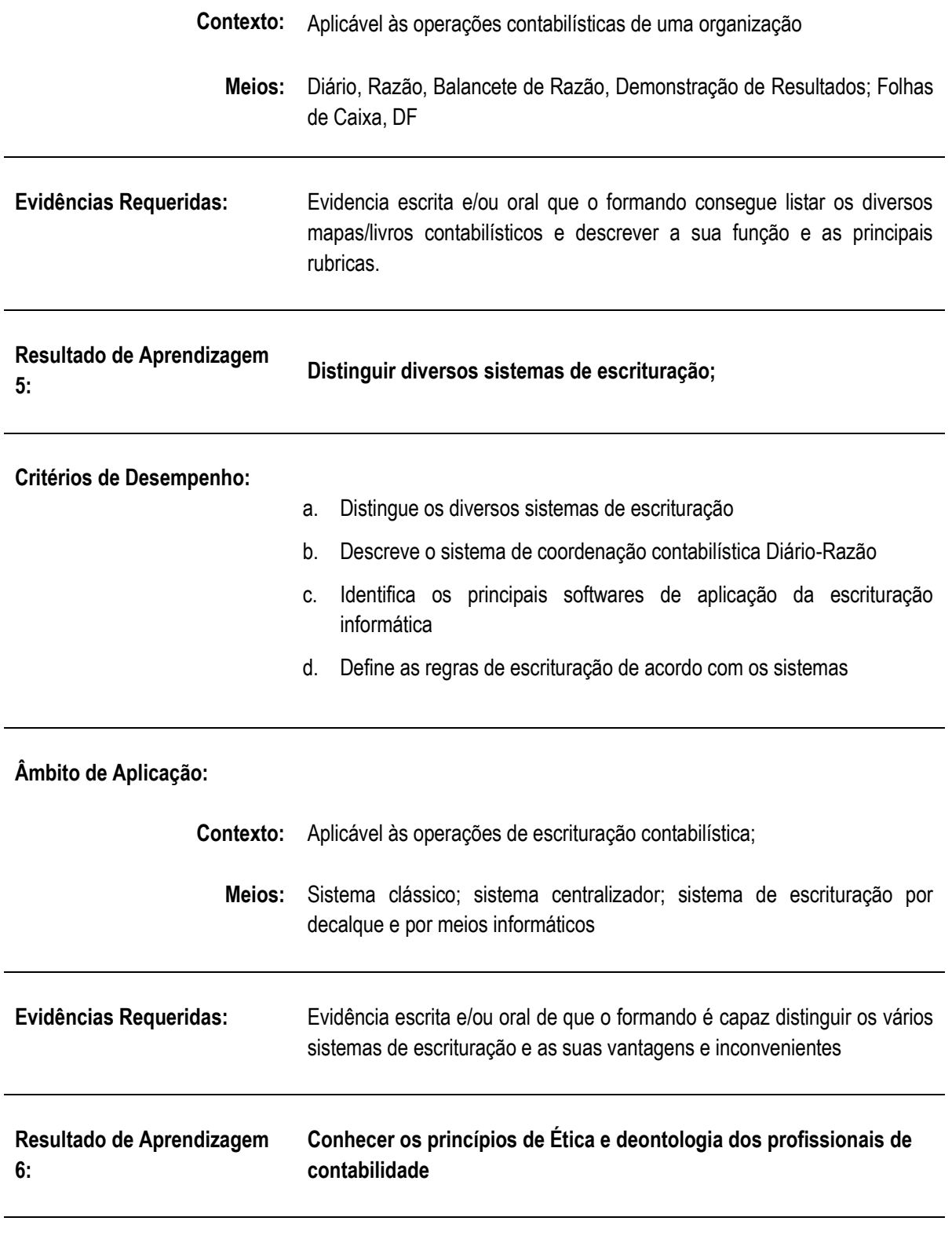

**Critérios de Desempenho:**

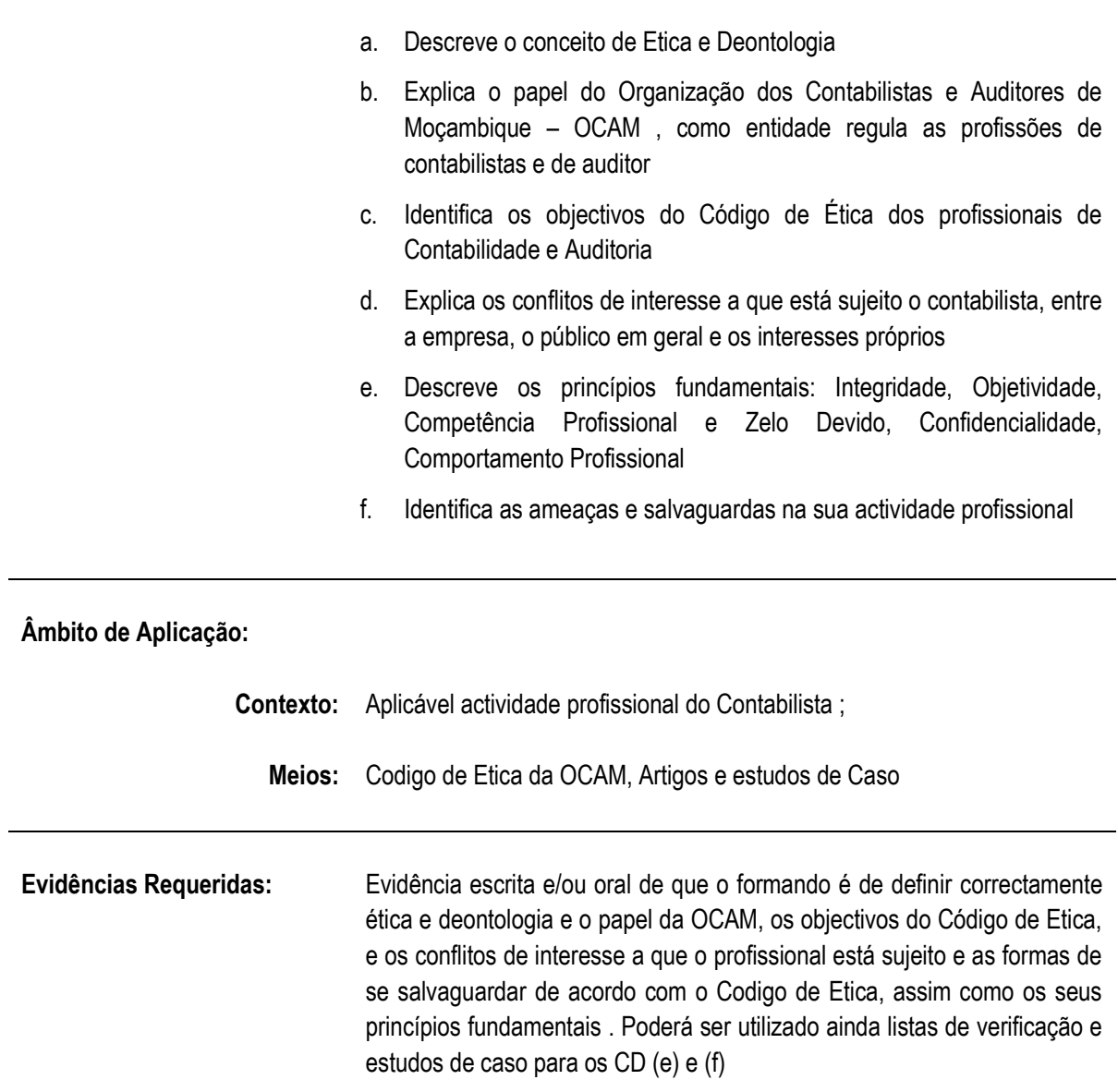

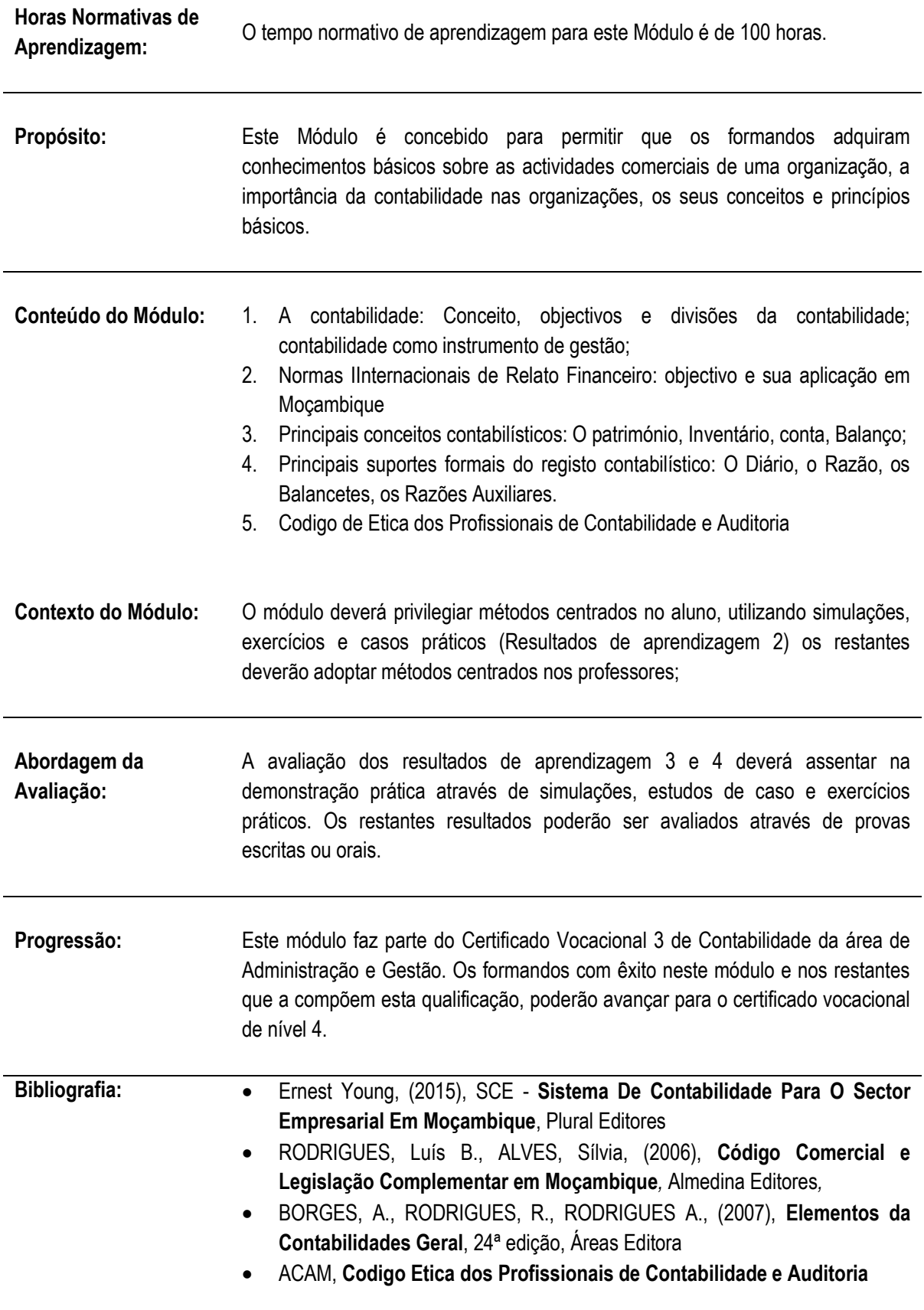

**Direitos Autorais:** PIREP 2015 Este Módulo é um esboço somente para uso pela fase - Piloto de Moçambique (PIREP), para fins de formação, durante esta etapa de desenvolvimento do programa. Não deve ser usado para qualquer outro fim ou razão sem a permissão expressa do Director do PIREP.

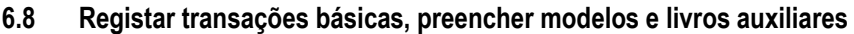

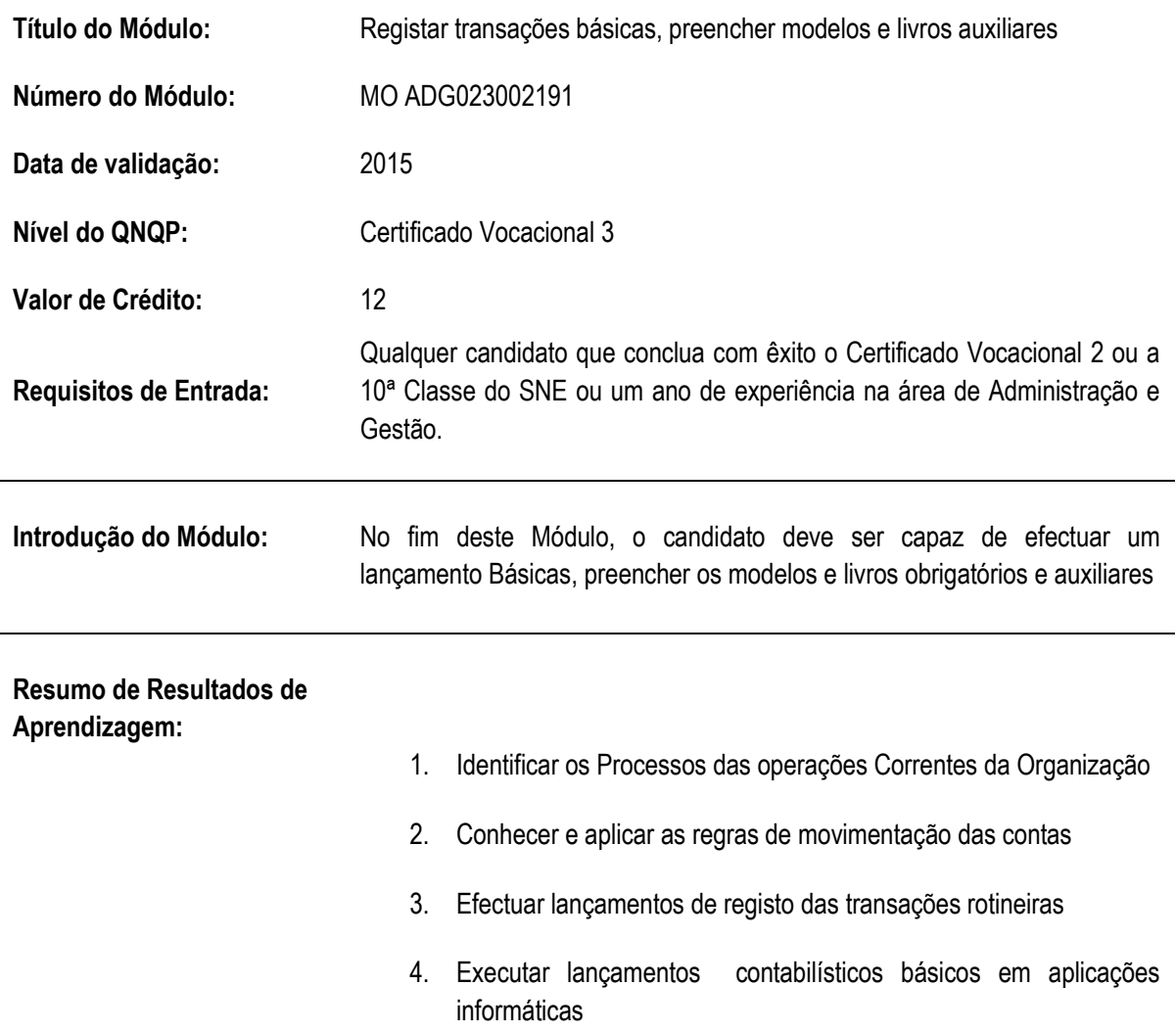

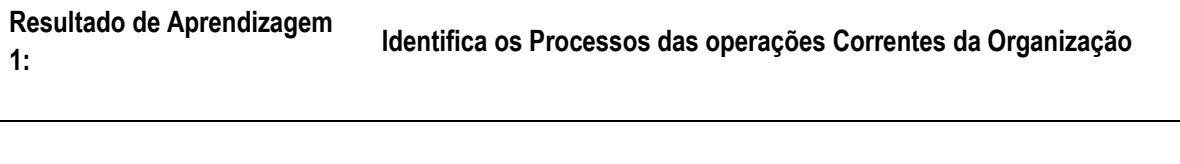

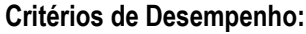

- a) Identifica a natureza das operações rotineiras de uma organização e os respectivos fluxos
- b) Identifica factos patrimoniais permutativos e modificativos
- c) Identifica os processos do ciclo de Aprovisionamento e de Vendas,
- d) Identifica os documentos associados às diversas operações correntes da organização
- e) Explica a relação entre os diversos documentos de uma operação comercial

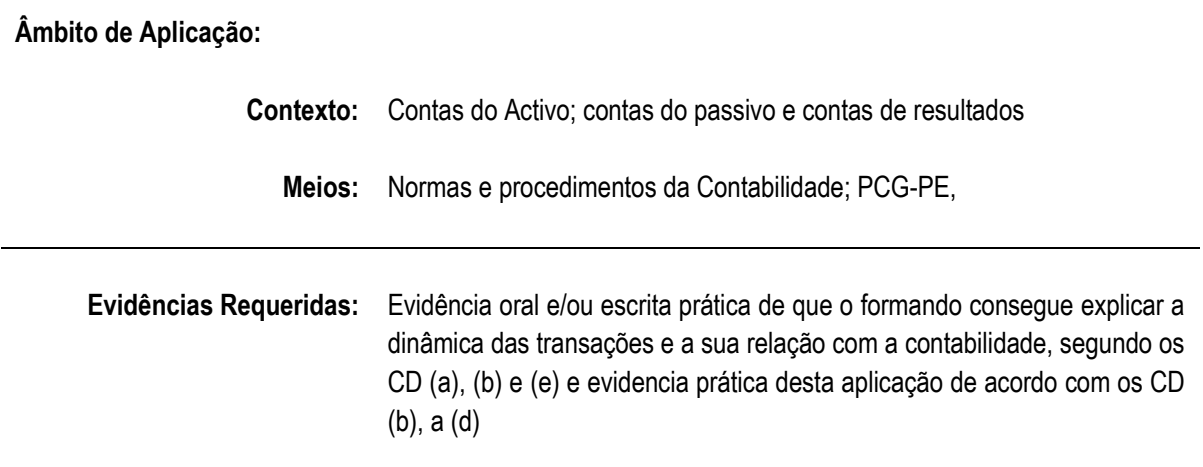

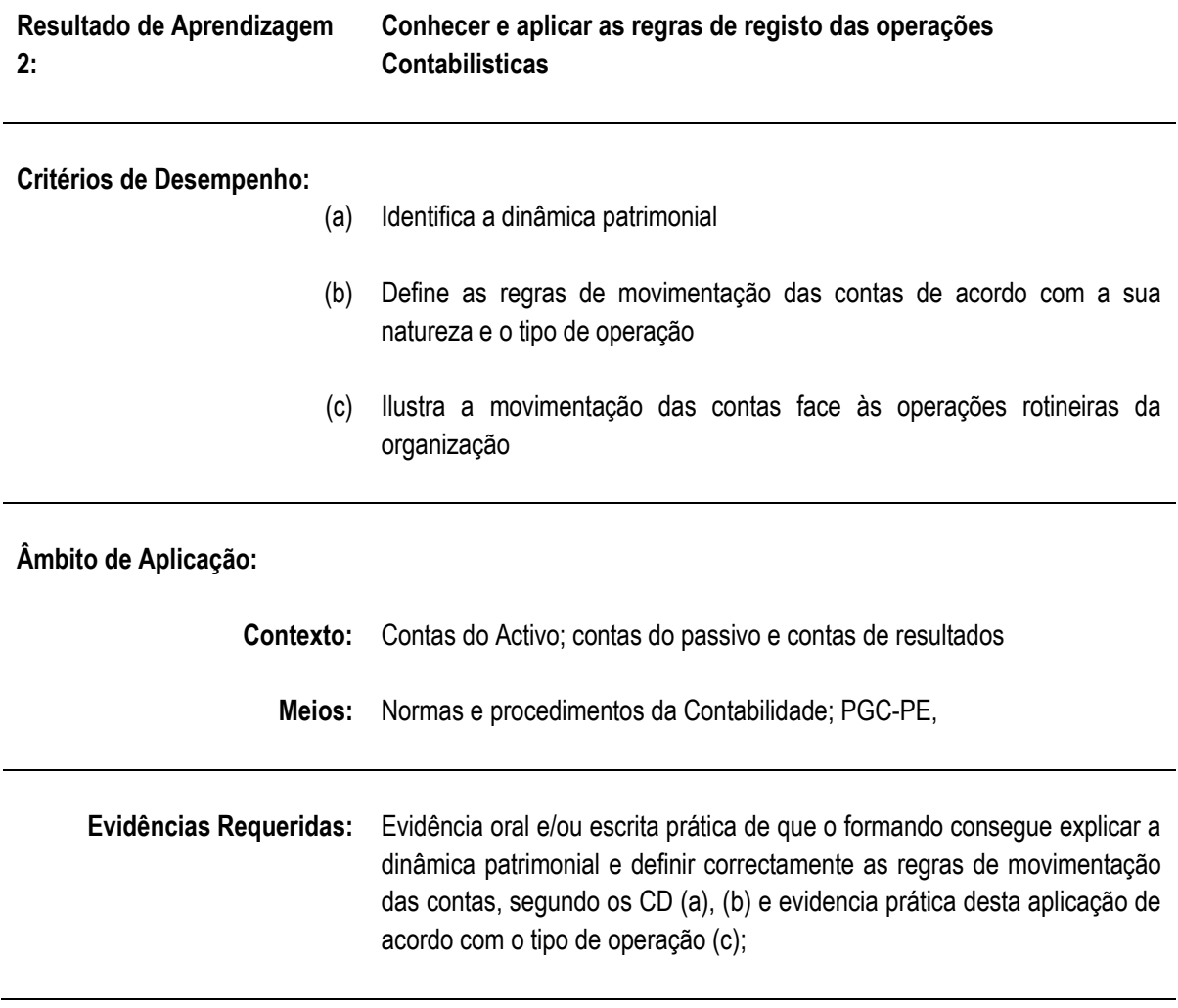
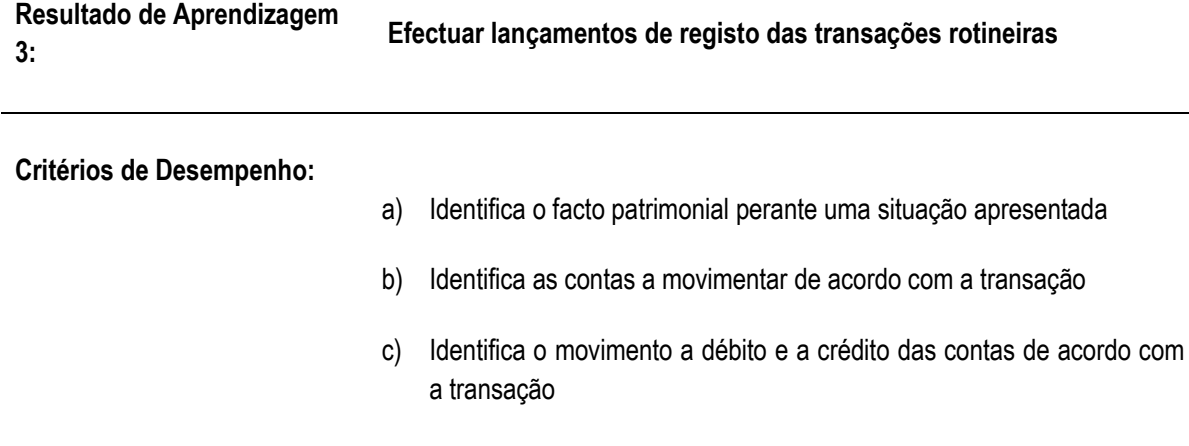

- d) Elaborar lançamentos dedos diferentes movimentos contabilísticos nos diários correspondentes
- e) Identifica os procedimentos de conformidade dos dados transcritos

## **Âmbito de Aplicação:**

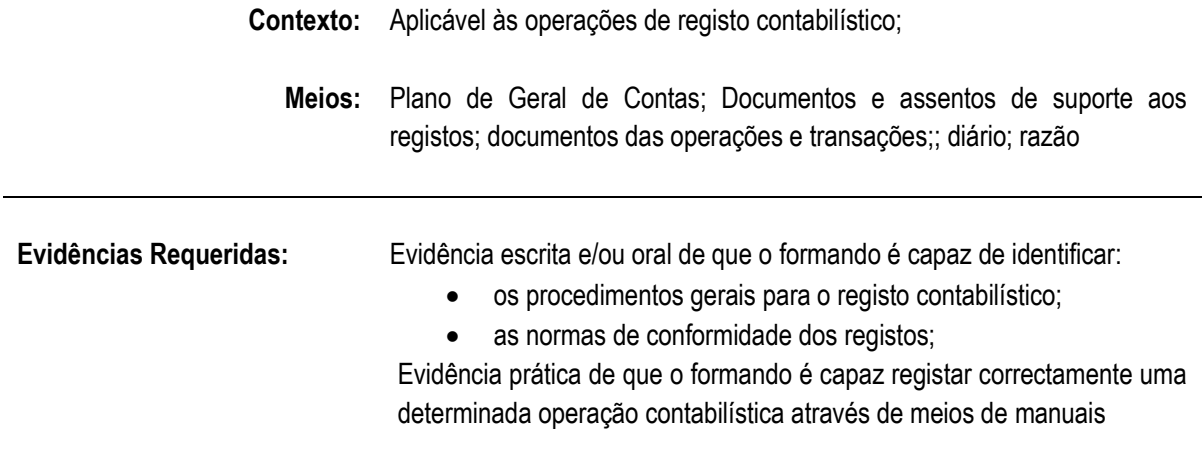

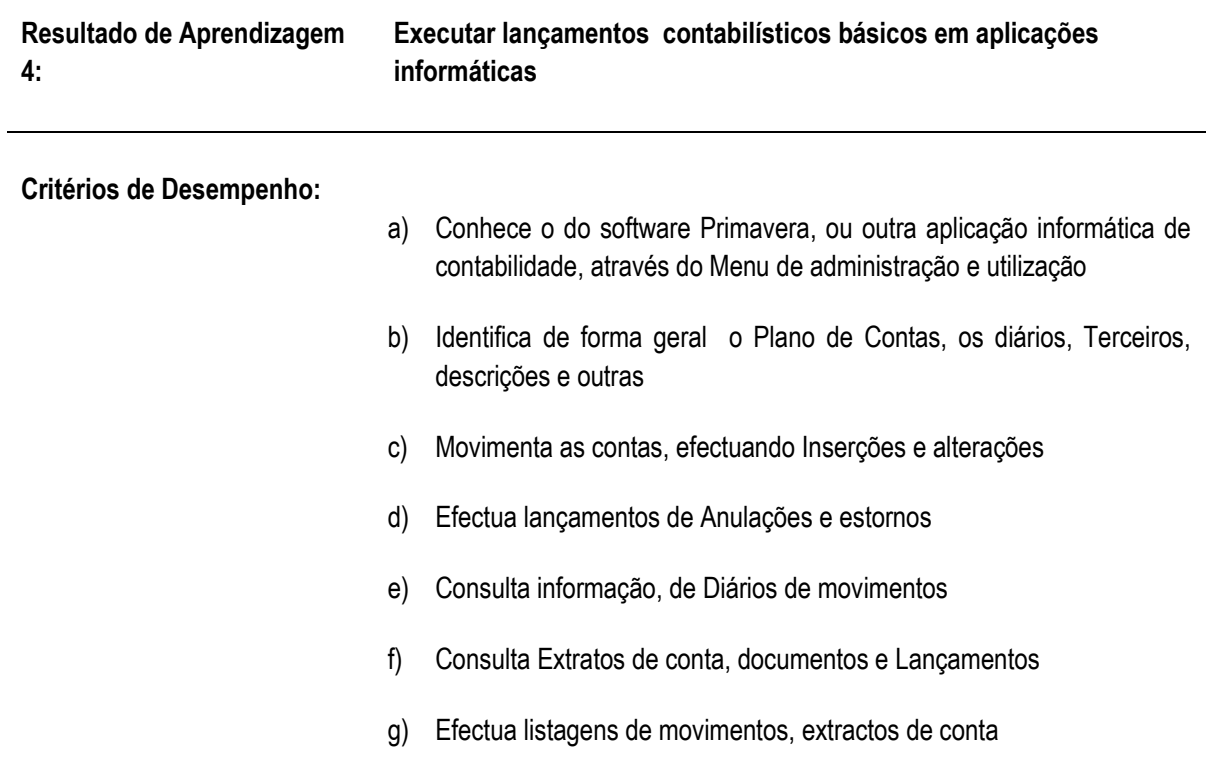

## **Âmbito de Aplicação:**

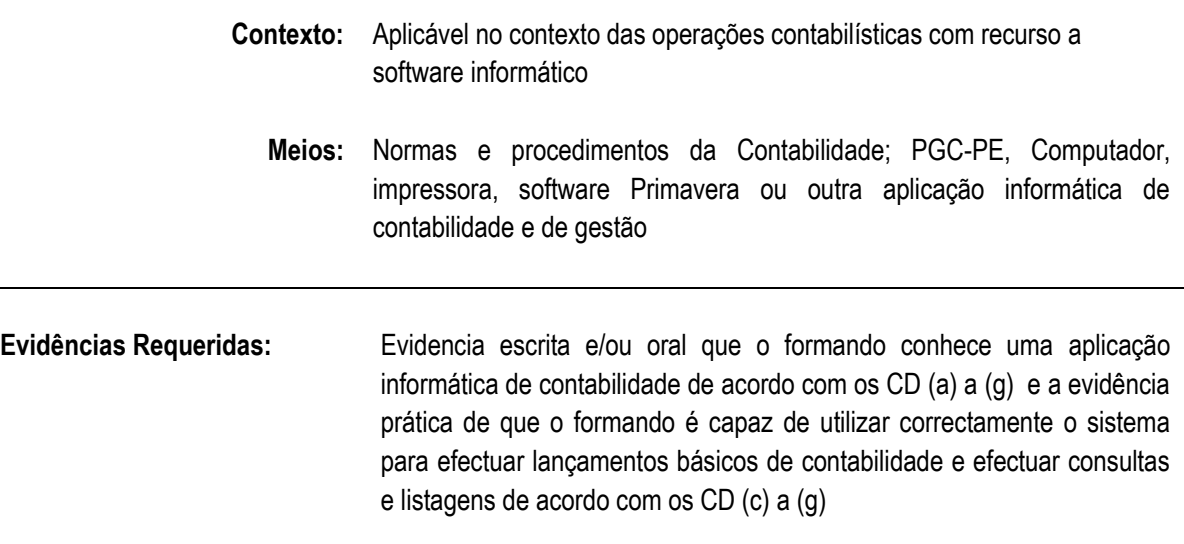

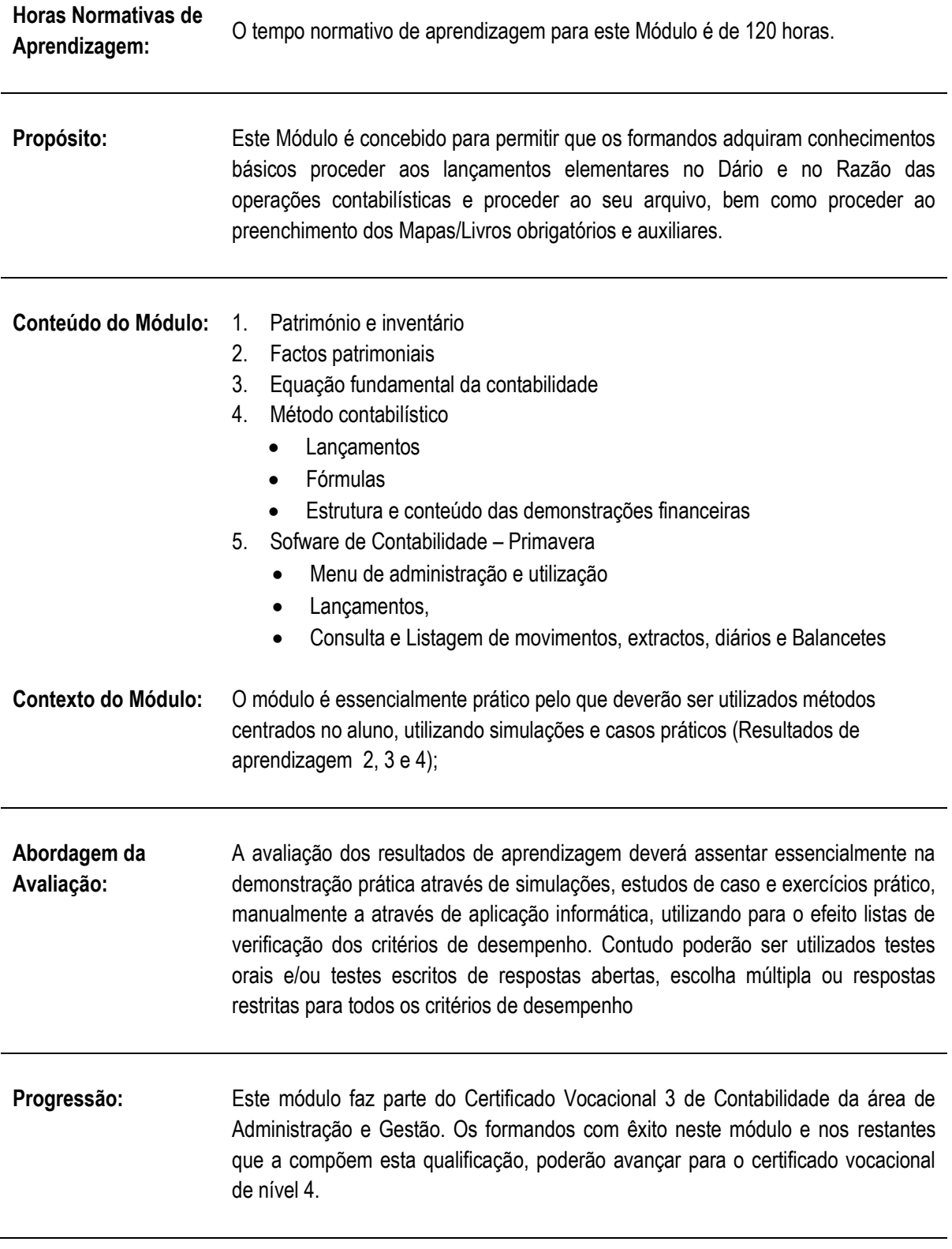

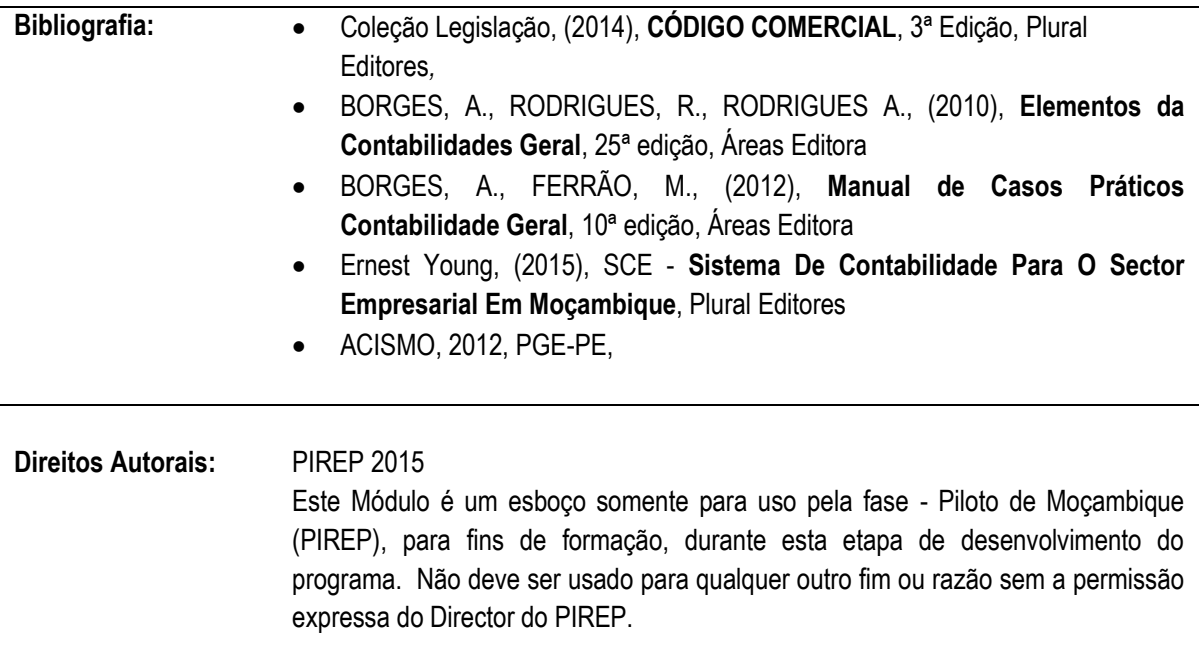

## **6.9 Aplicar procedimentos para o arquivo contabilistico**

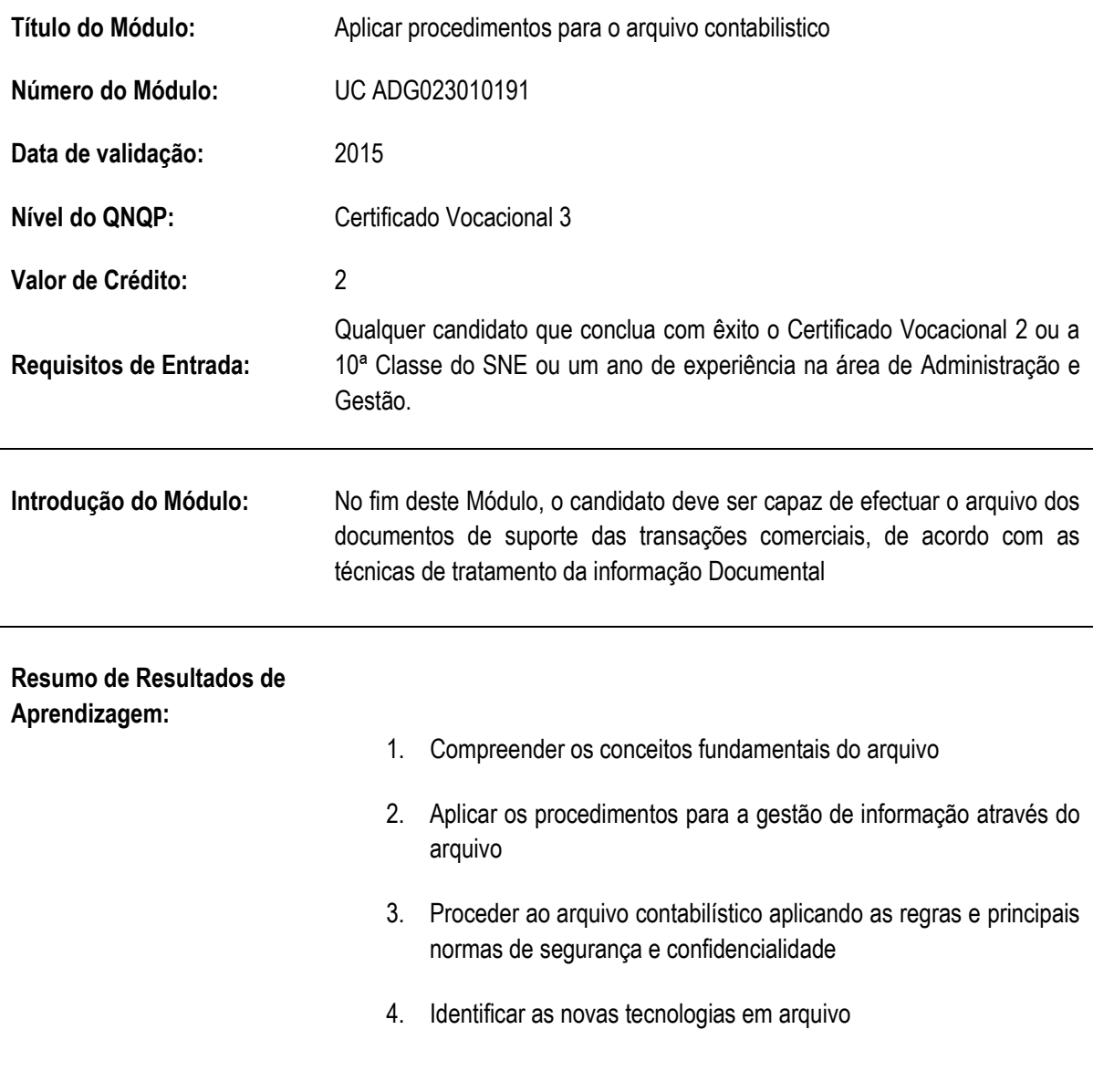

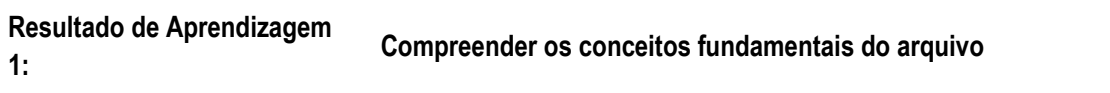

**Critérios de Desempenho:**

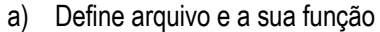

- b) Identifica a Tipologia da documentação interna e externa (processos, registos, coleções e dossiers temáticos)
- c) Identifica unidades arquivísticas: constituição, ordenação e tipos
- d) Distingue as operações de transferência/Incorporação de documentos
- e) Identifica a importância doa arquivo para a Contabilidade

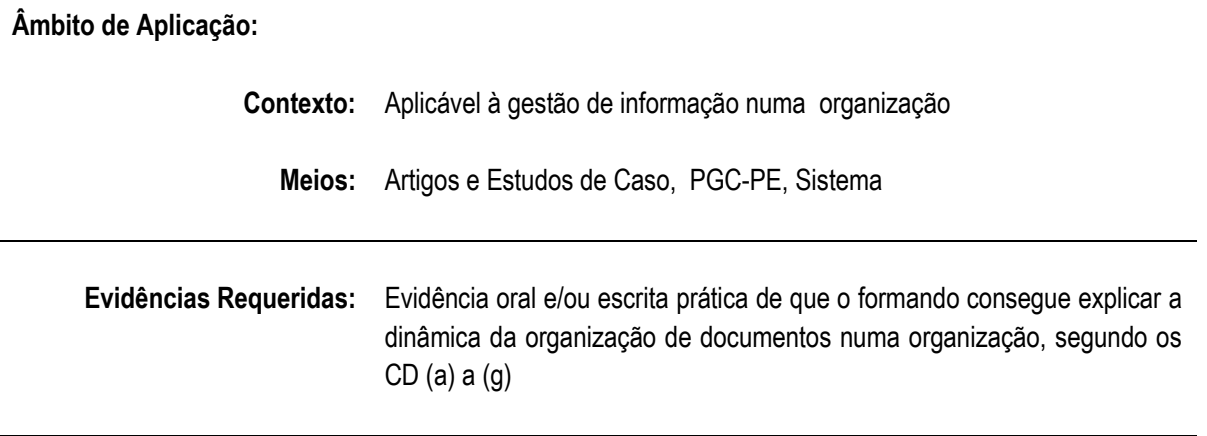

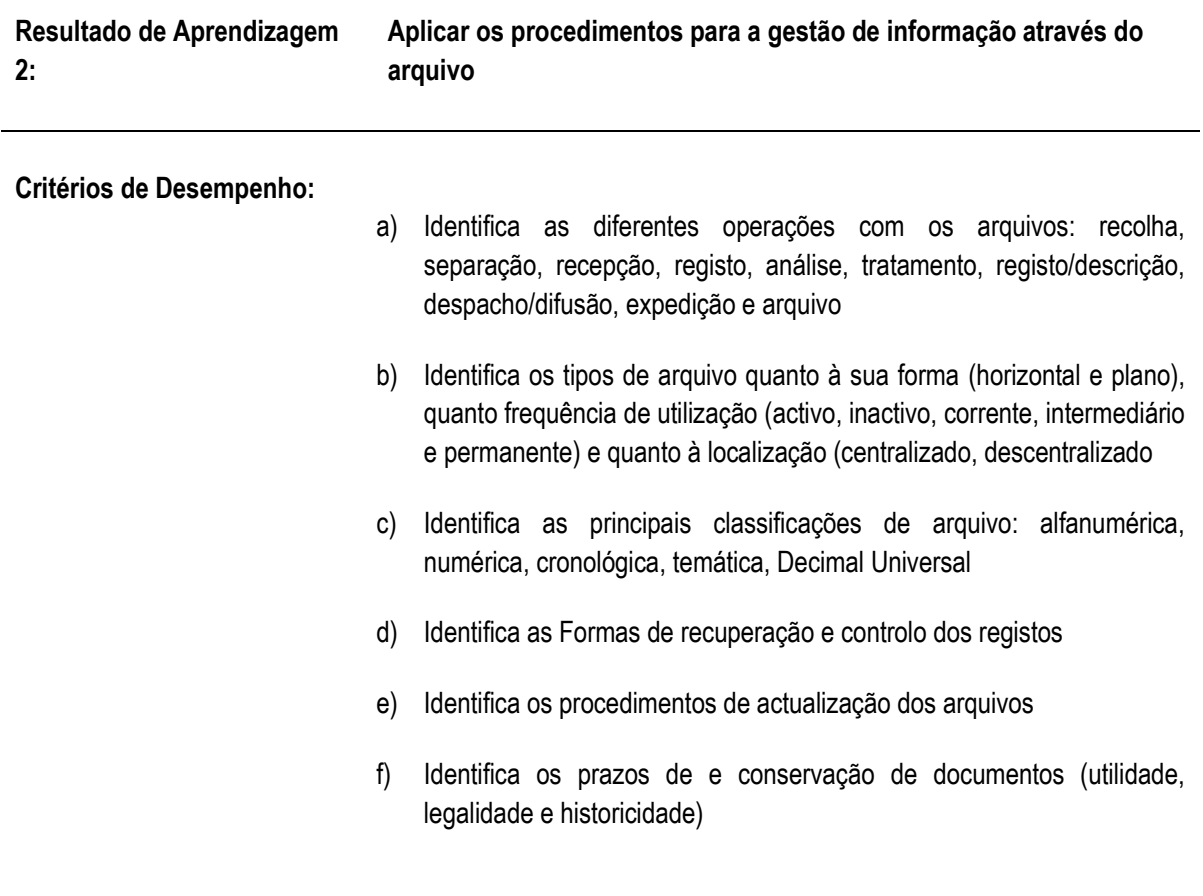

# **Âmbito de Aplicação:**

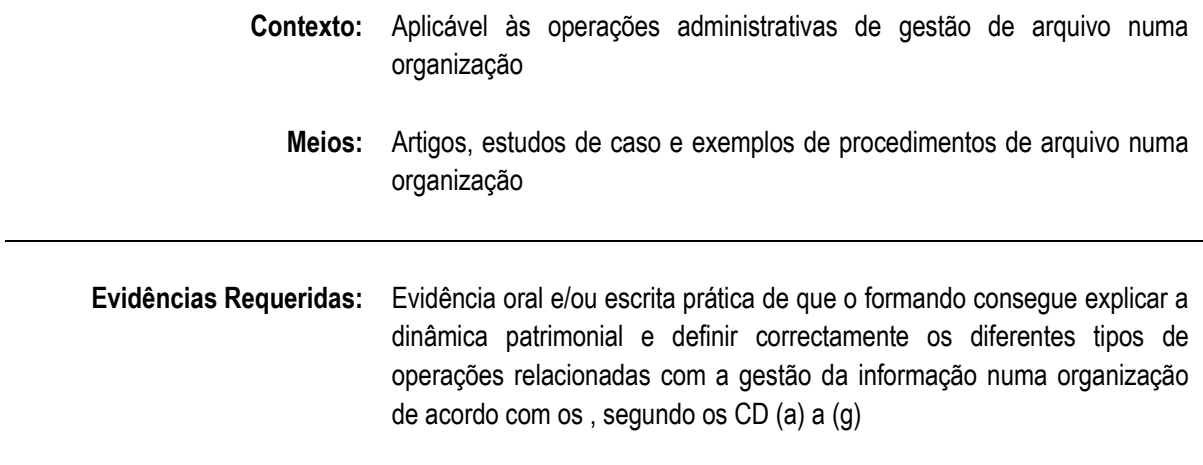

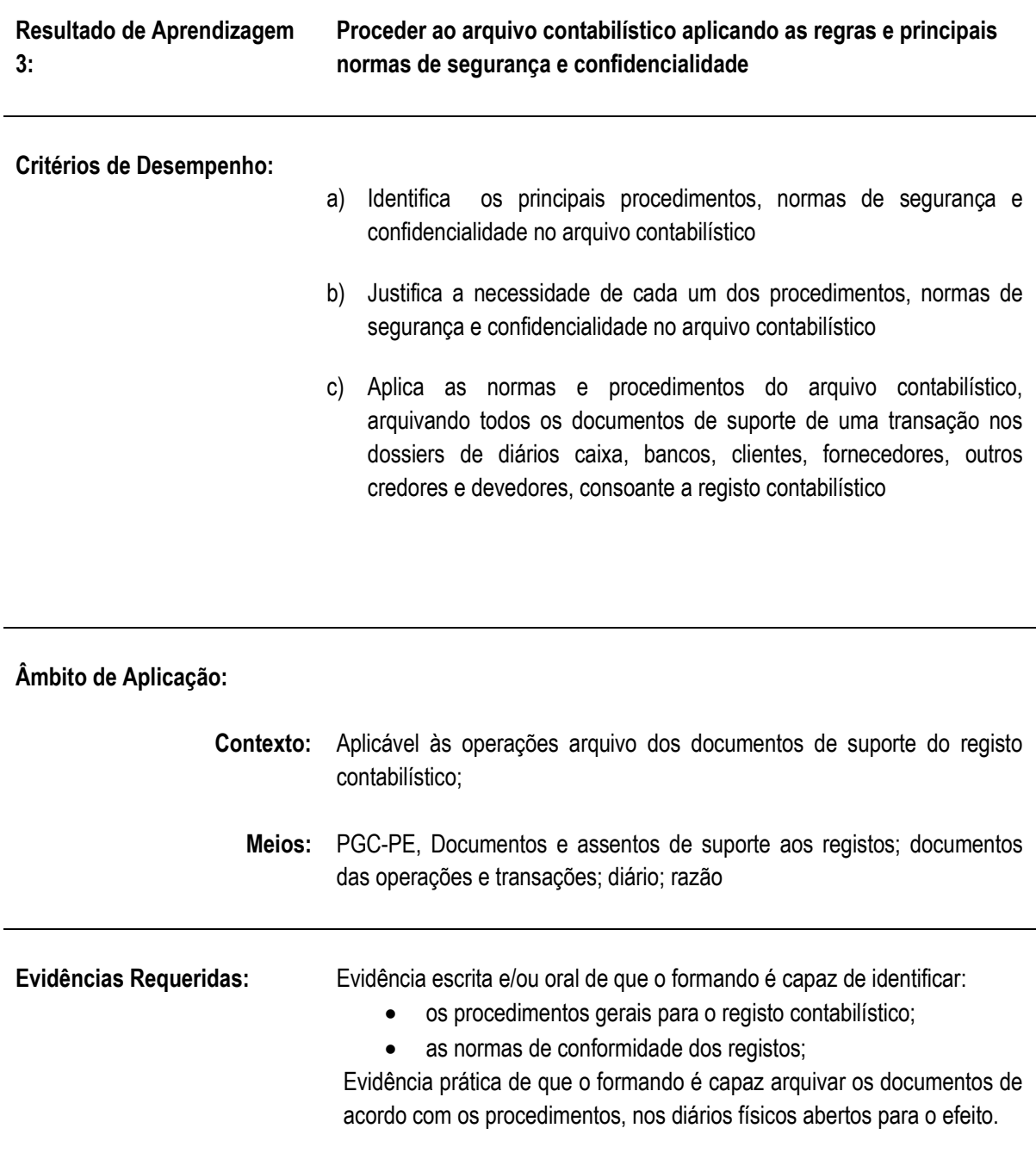

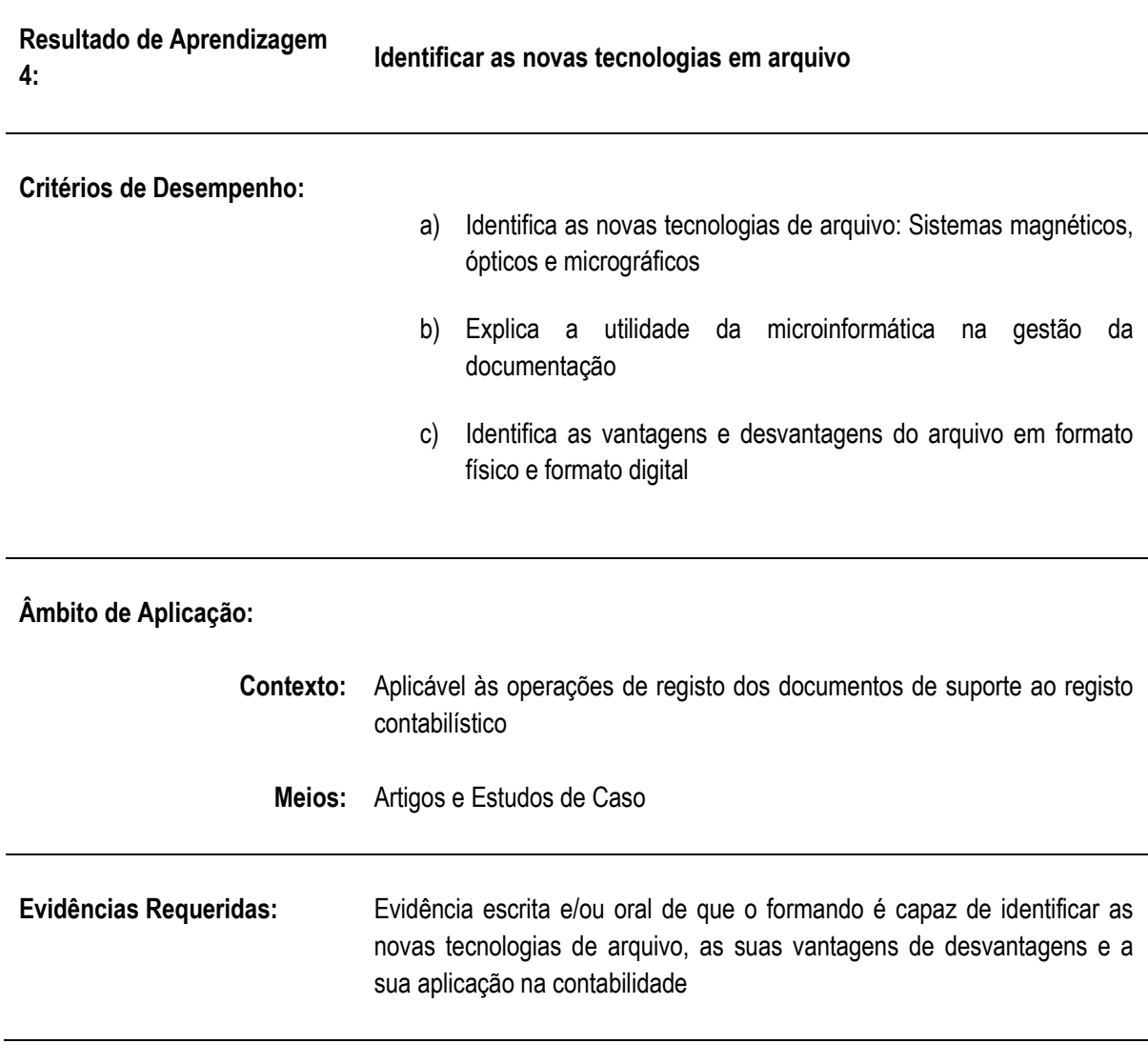

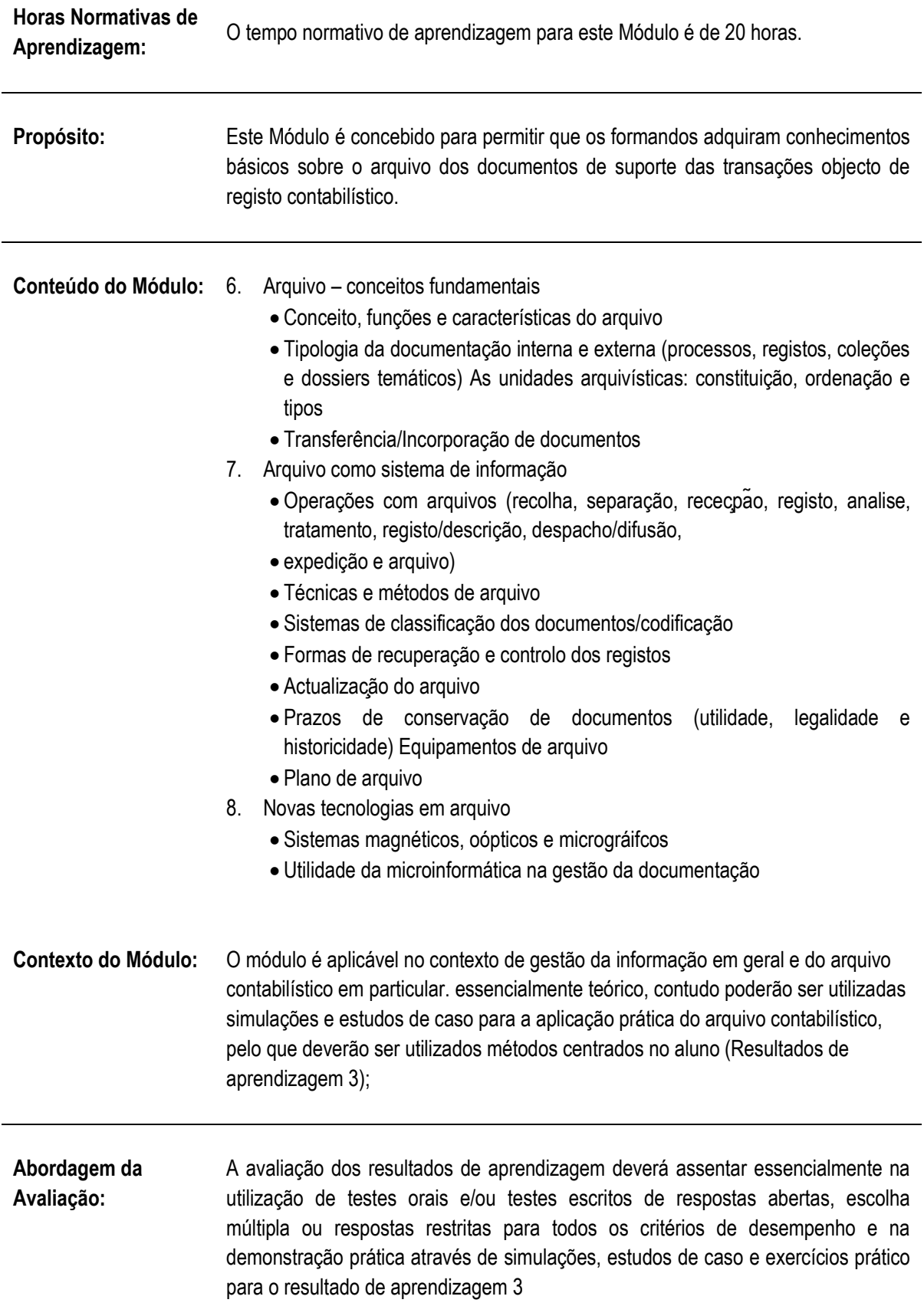

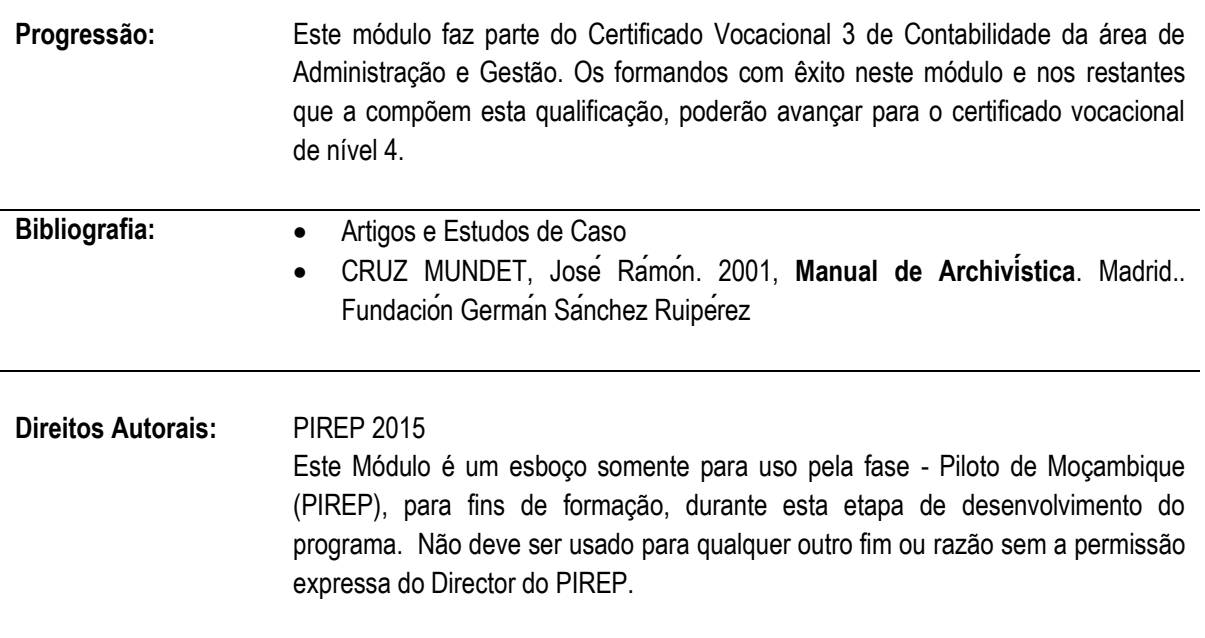

**6.10 Realizar a facturação, controlar pagamentos e recebimentos e reconciliar contas correntes**

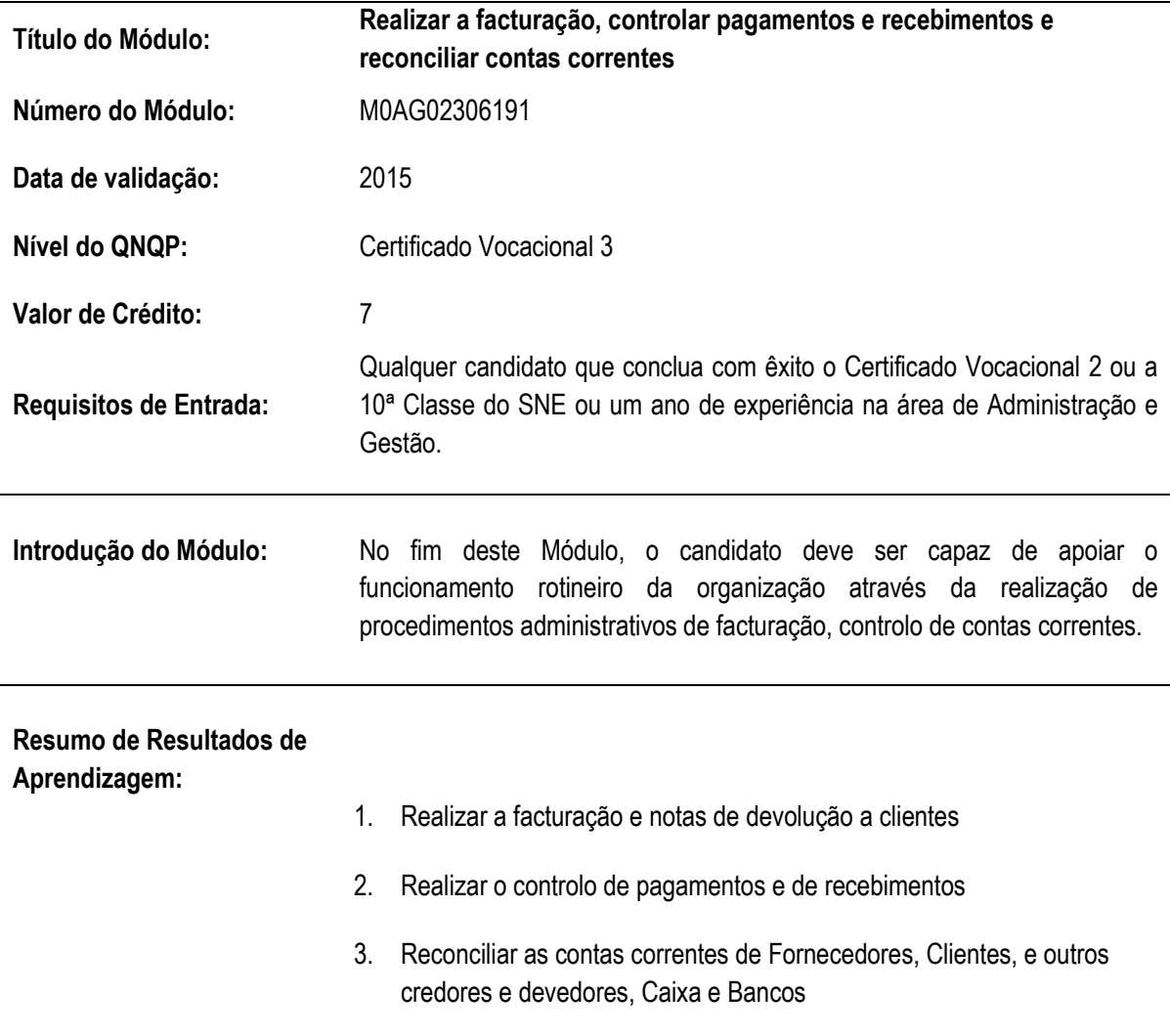

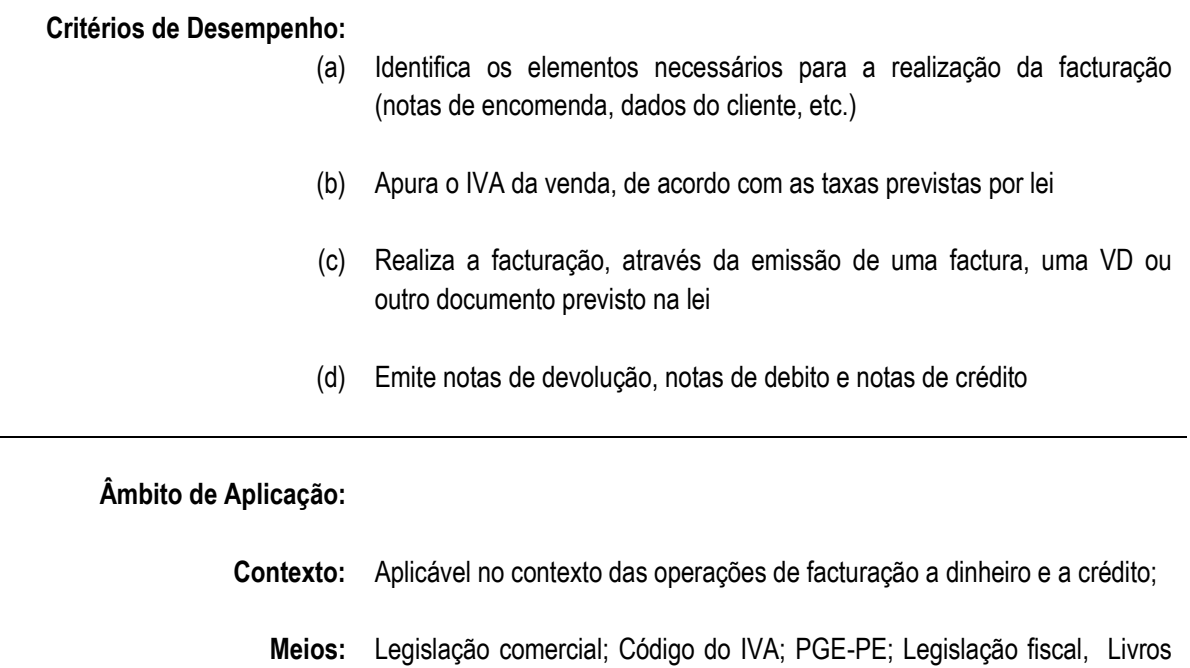

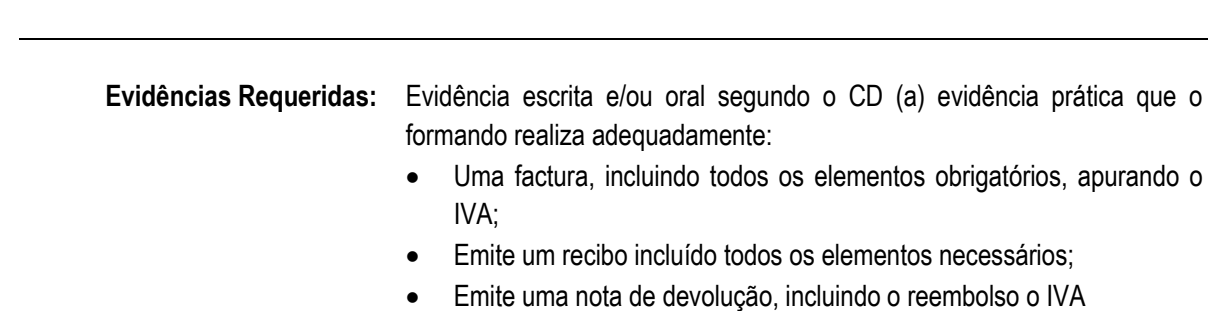

de Venda a dinheiro; Livros de Recibos & Facturas,

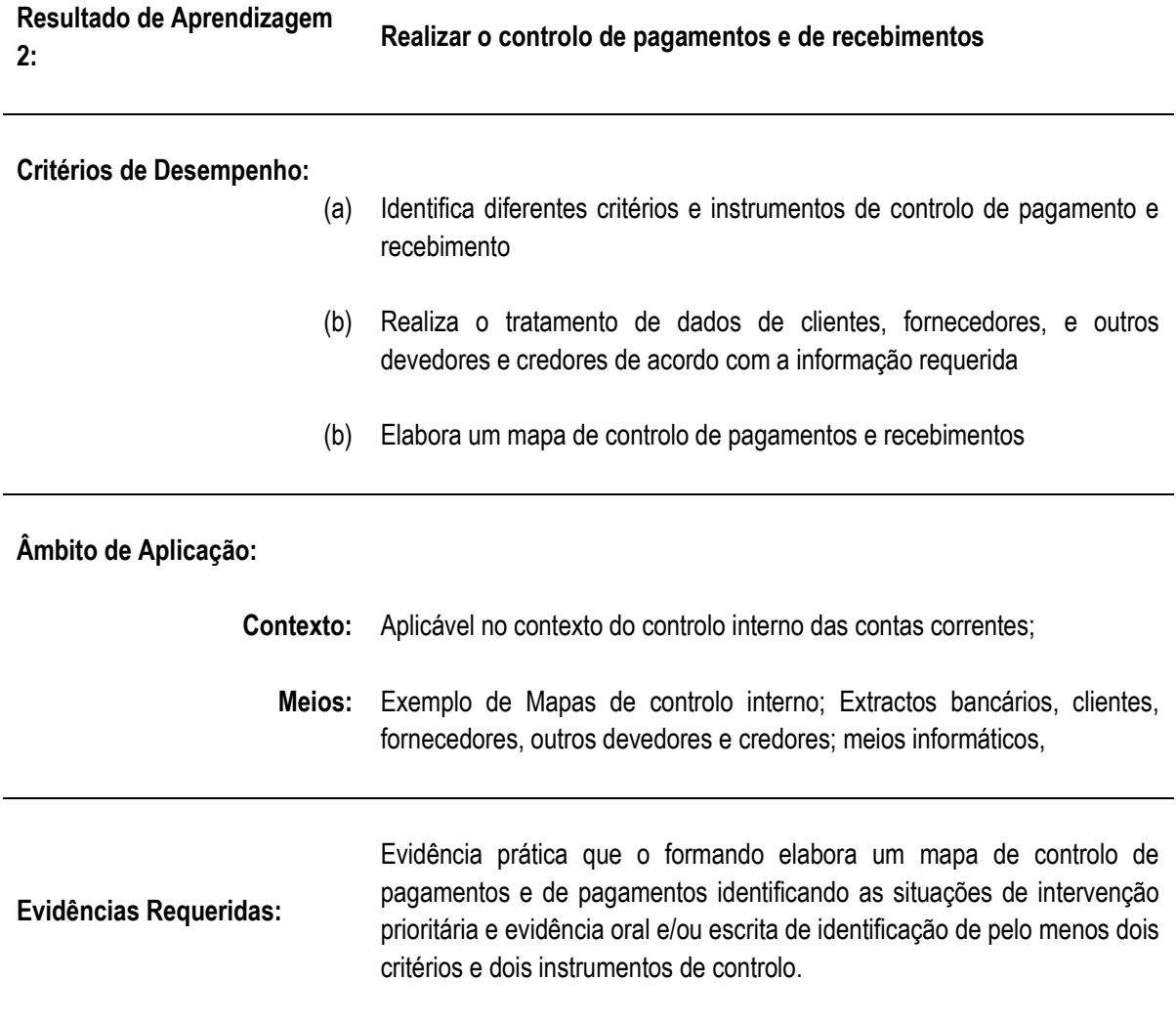

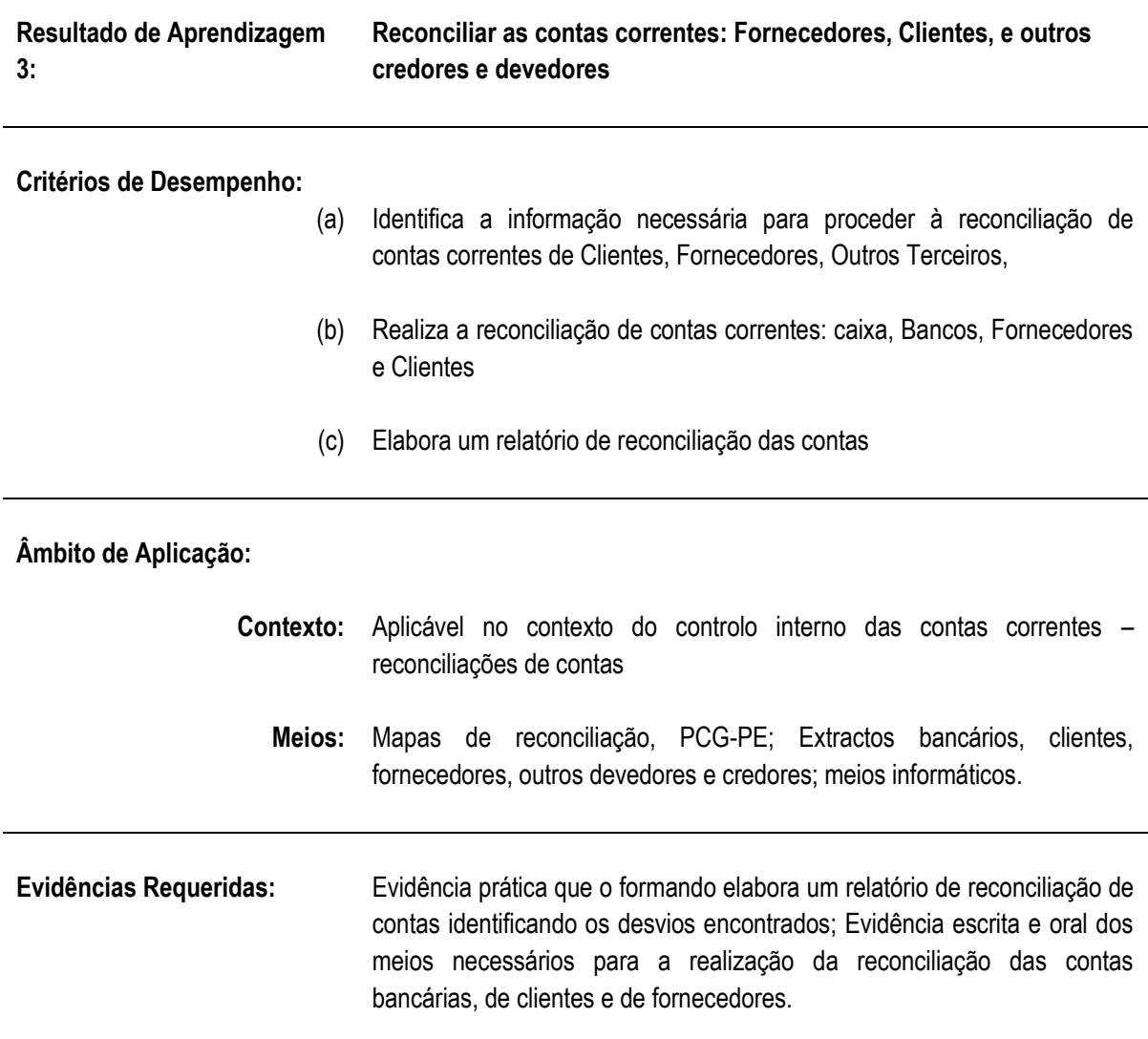

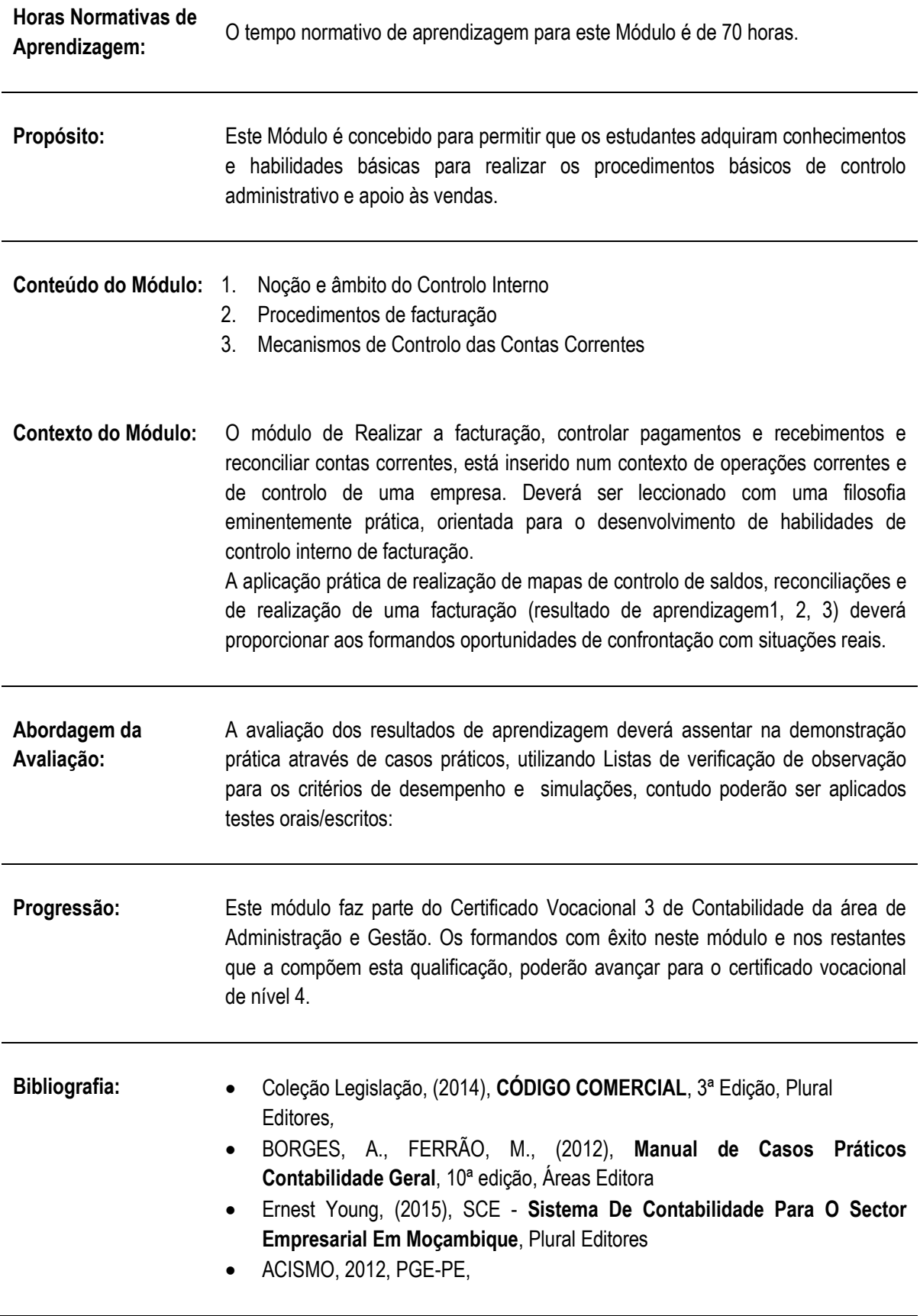

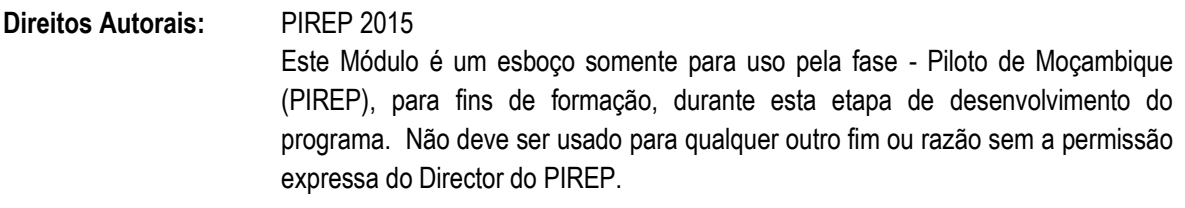

**6.11 Realizar tarefas de apoio à gestão do aprovisionamento, depósito e emissão de títulos de crédito**

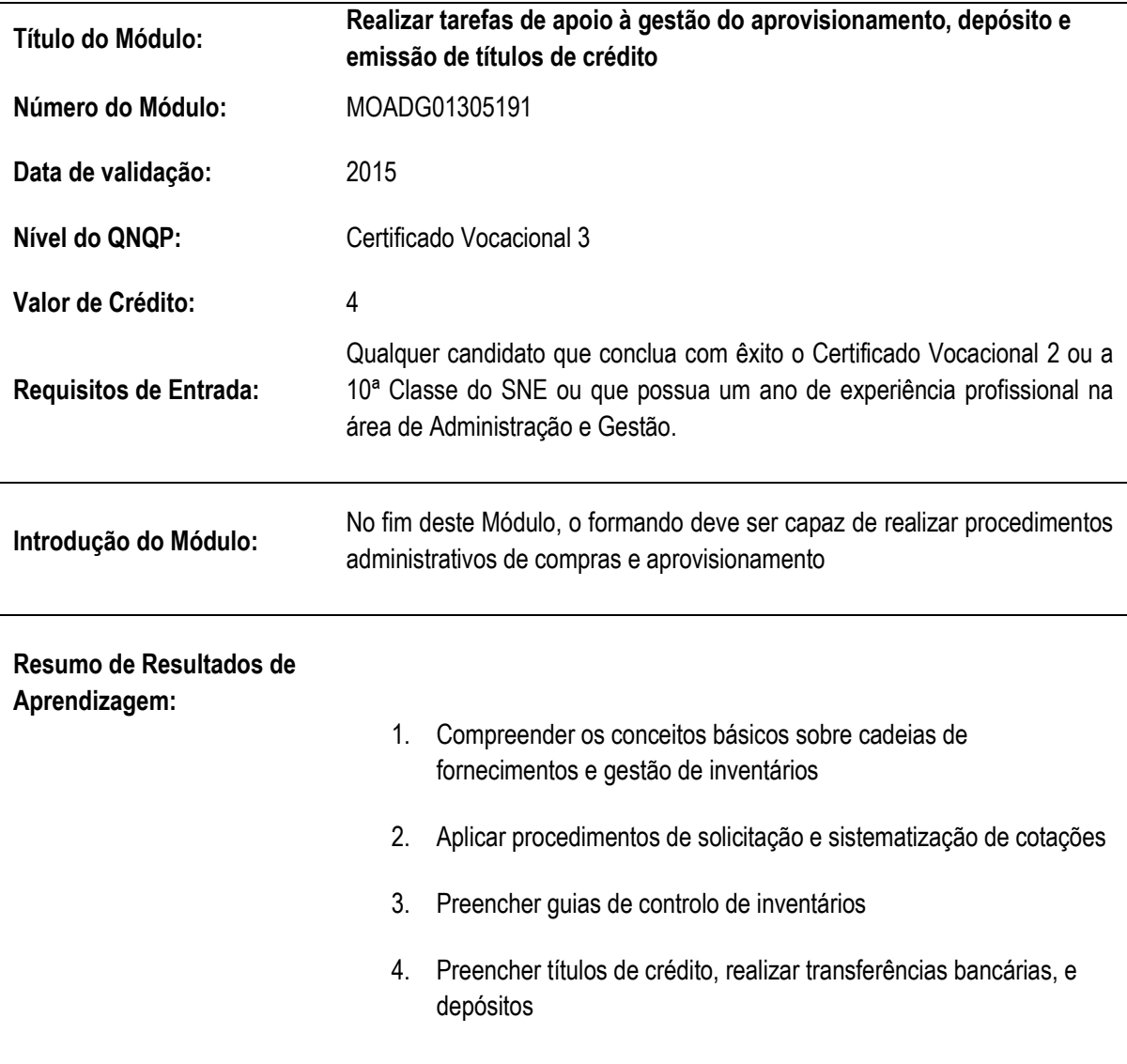

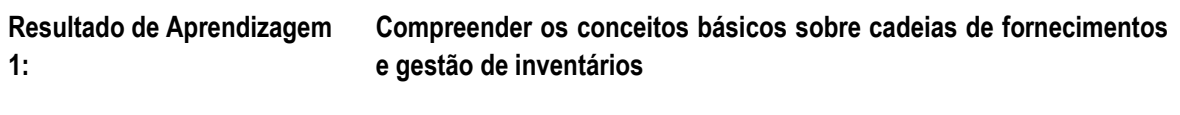

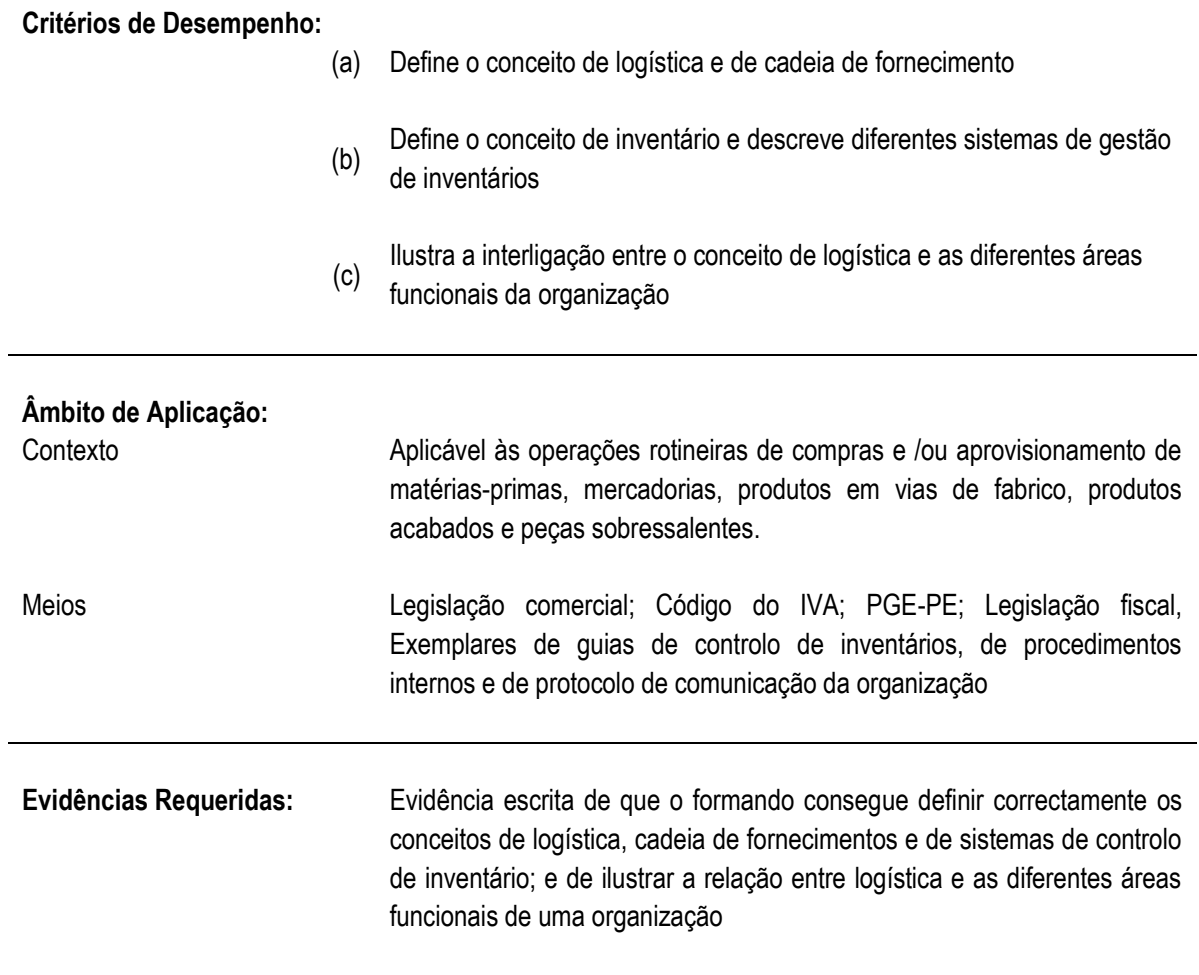

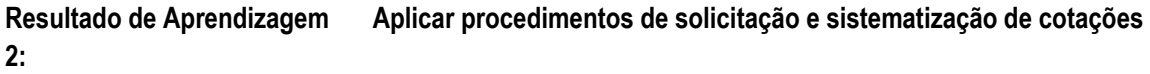

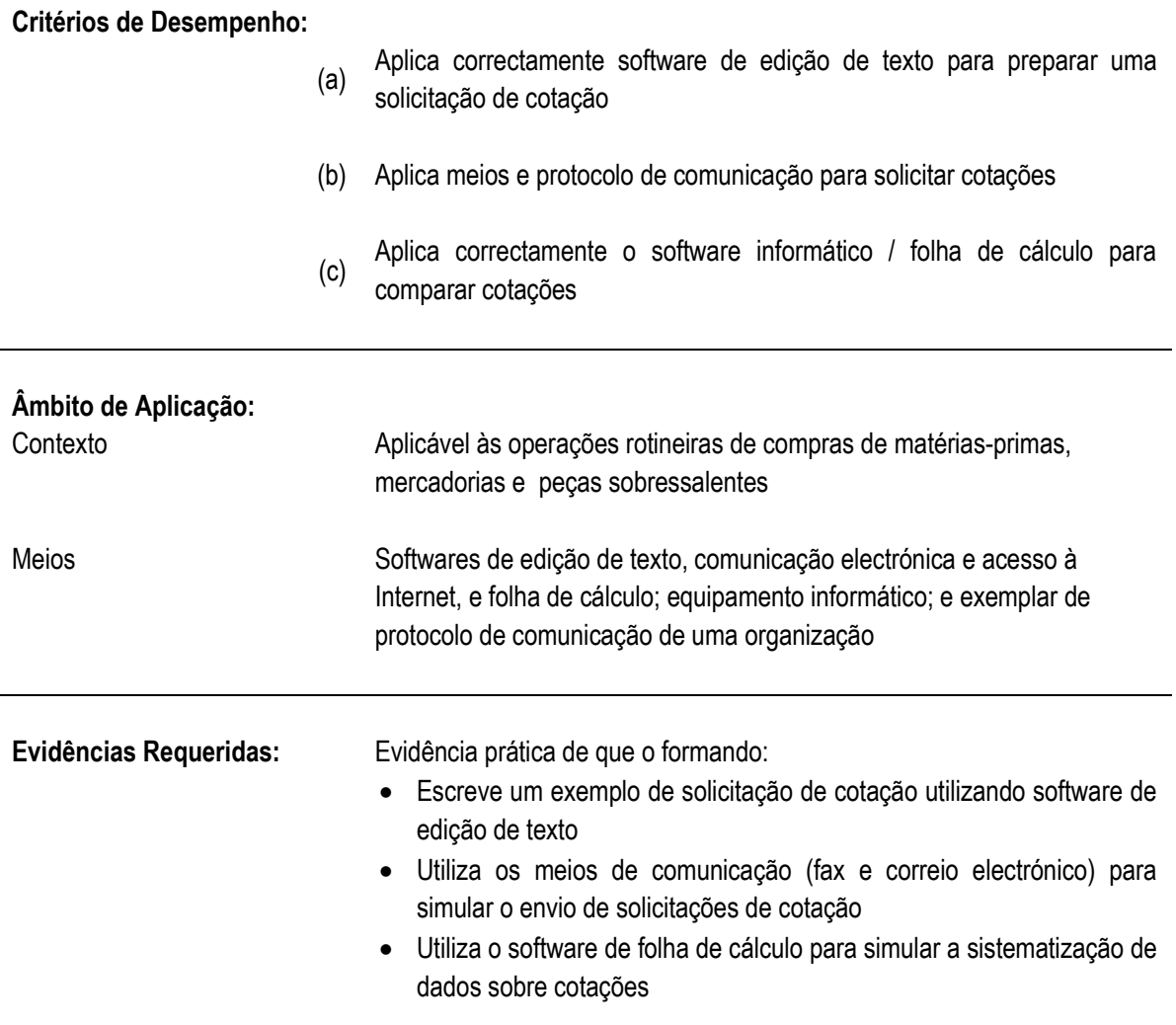

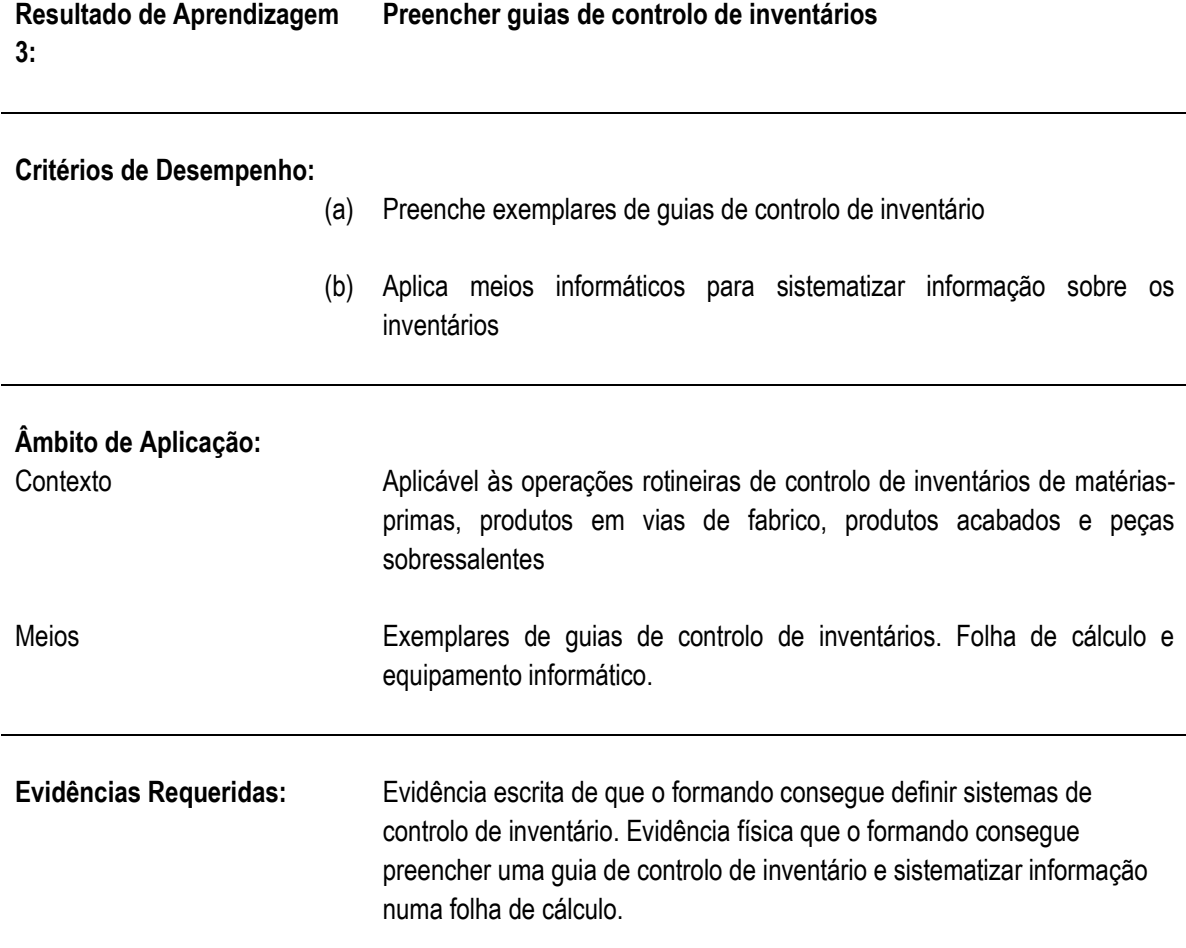

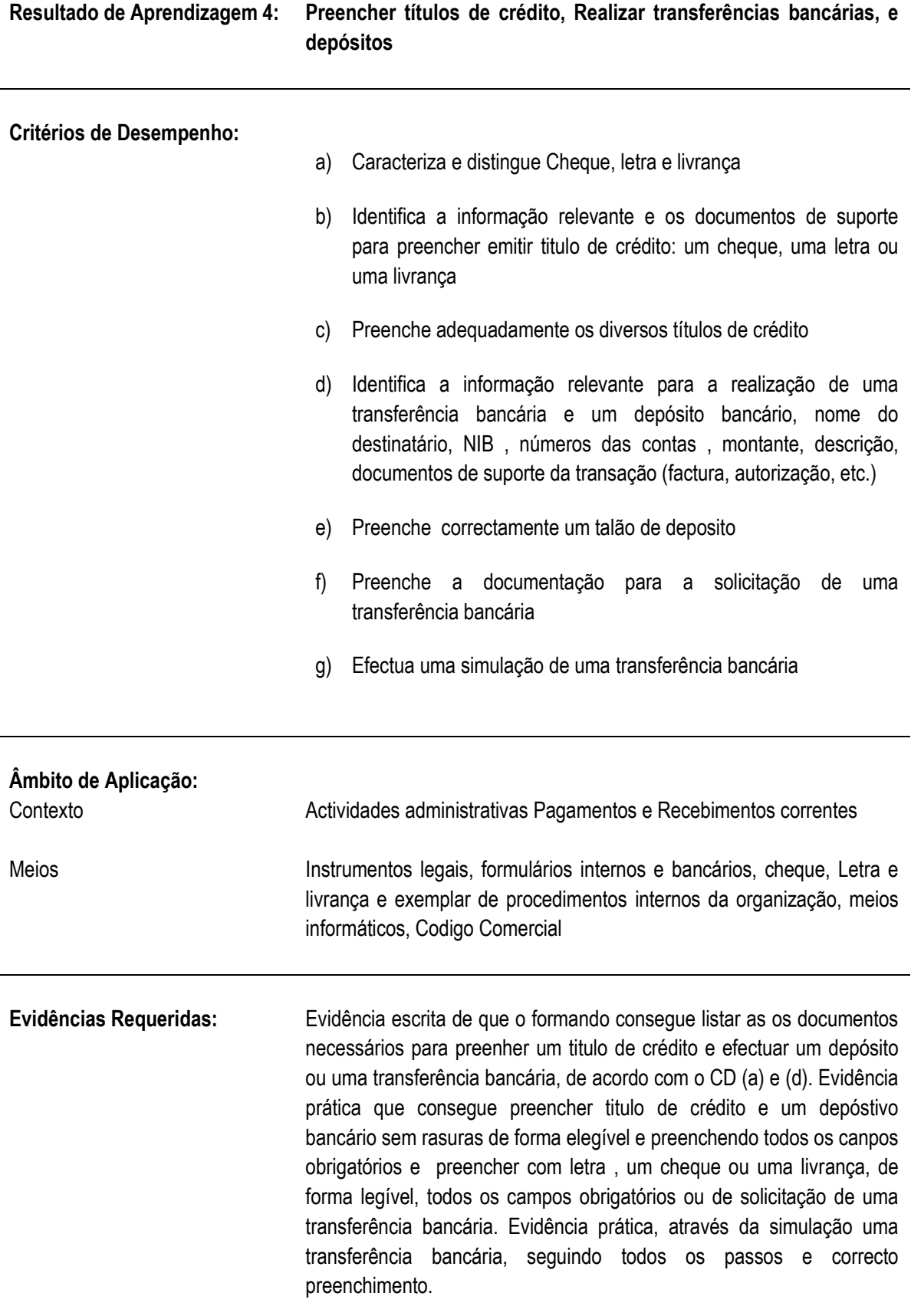

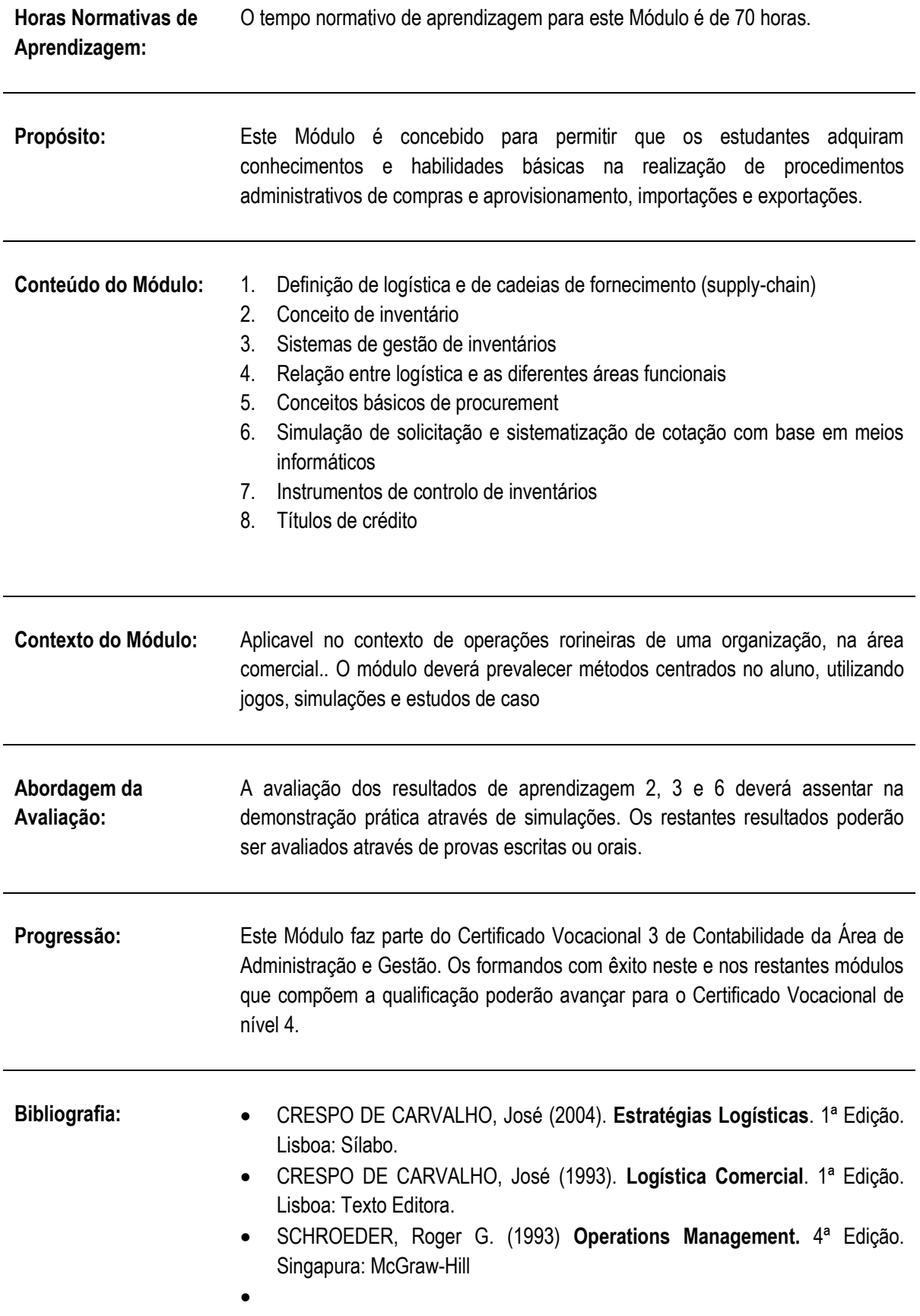

## **Direitos Autorais:** PIREP 2015 Este Módulo é um esboço somente para uso pela fase - Piloto de Moçambique (PIREP), para fins de formação, durante esta etapa de desenvolvimento do programa. Não deve ser usado para qualquer outro fim ou razão sem a permissão expressa do Director do PIREP.

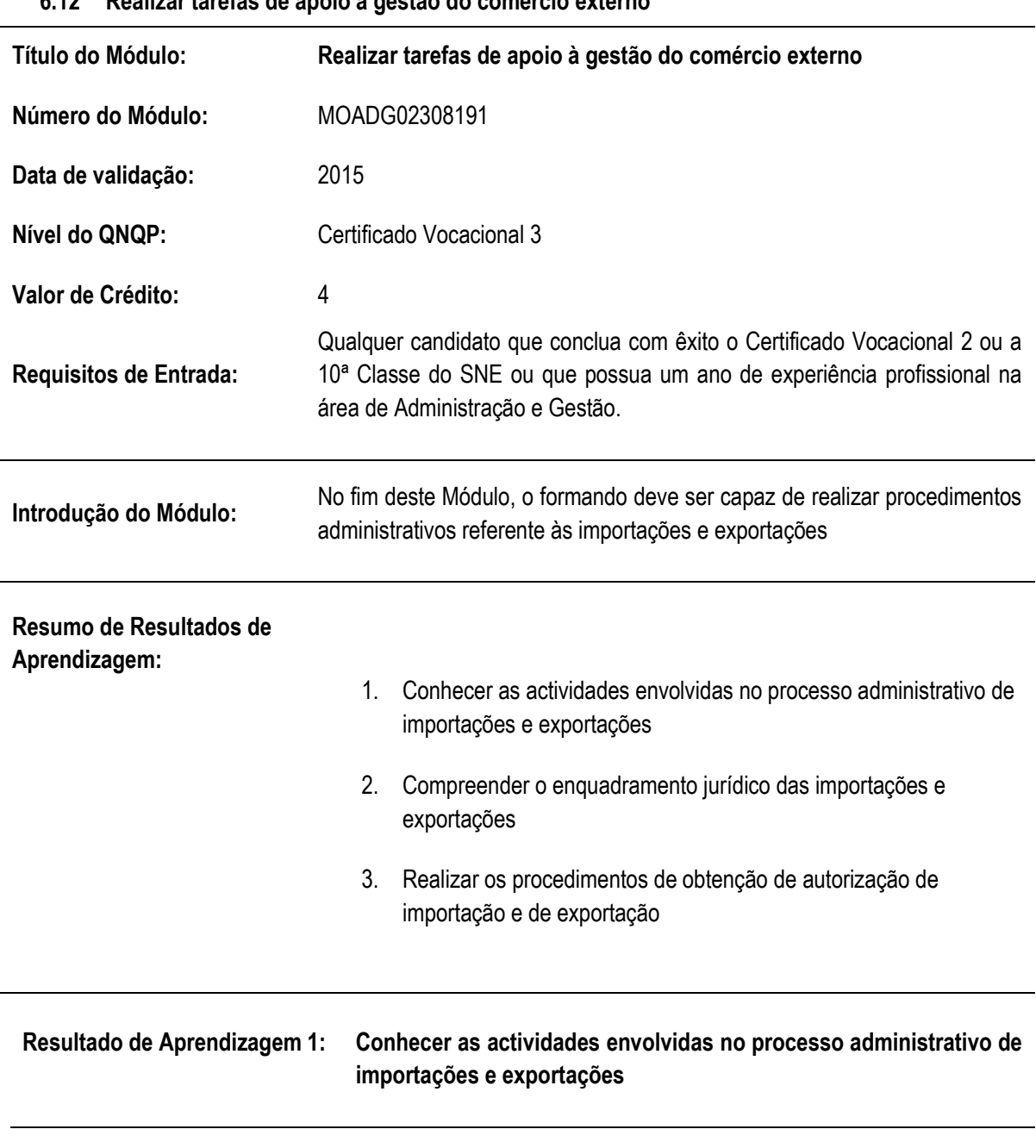

## **6.12 Realizar tarefas de apoio à gestão do comércio externo**

**Critérios de Desempenho:**

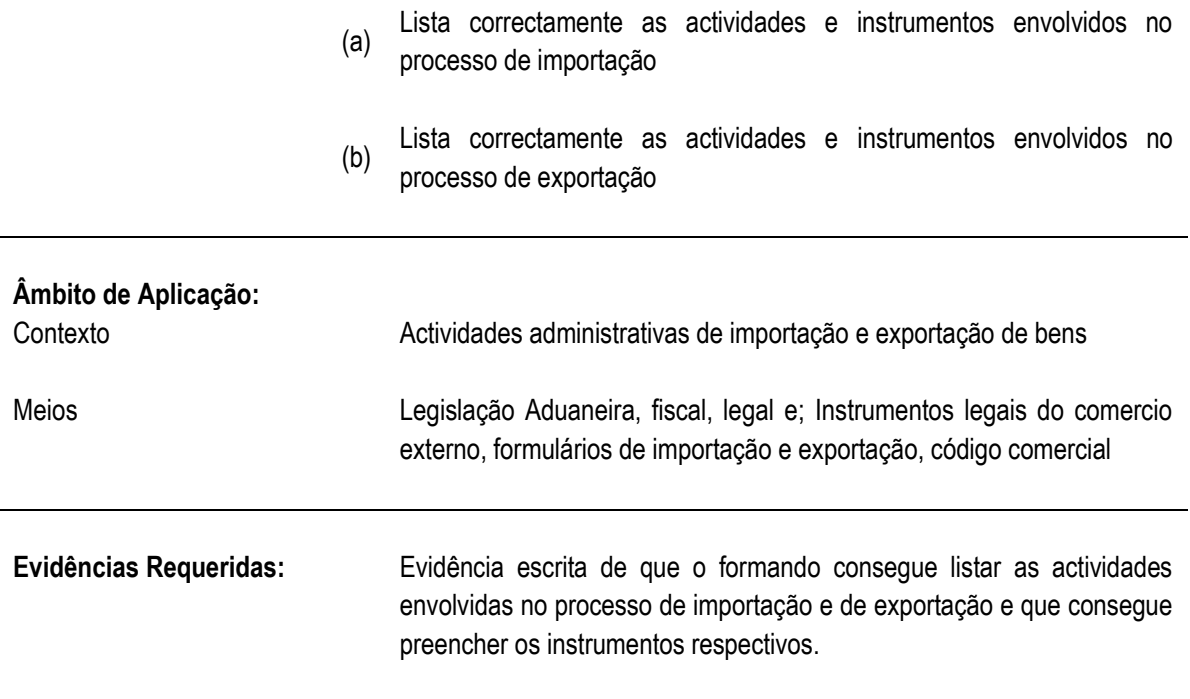

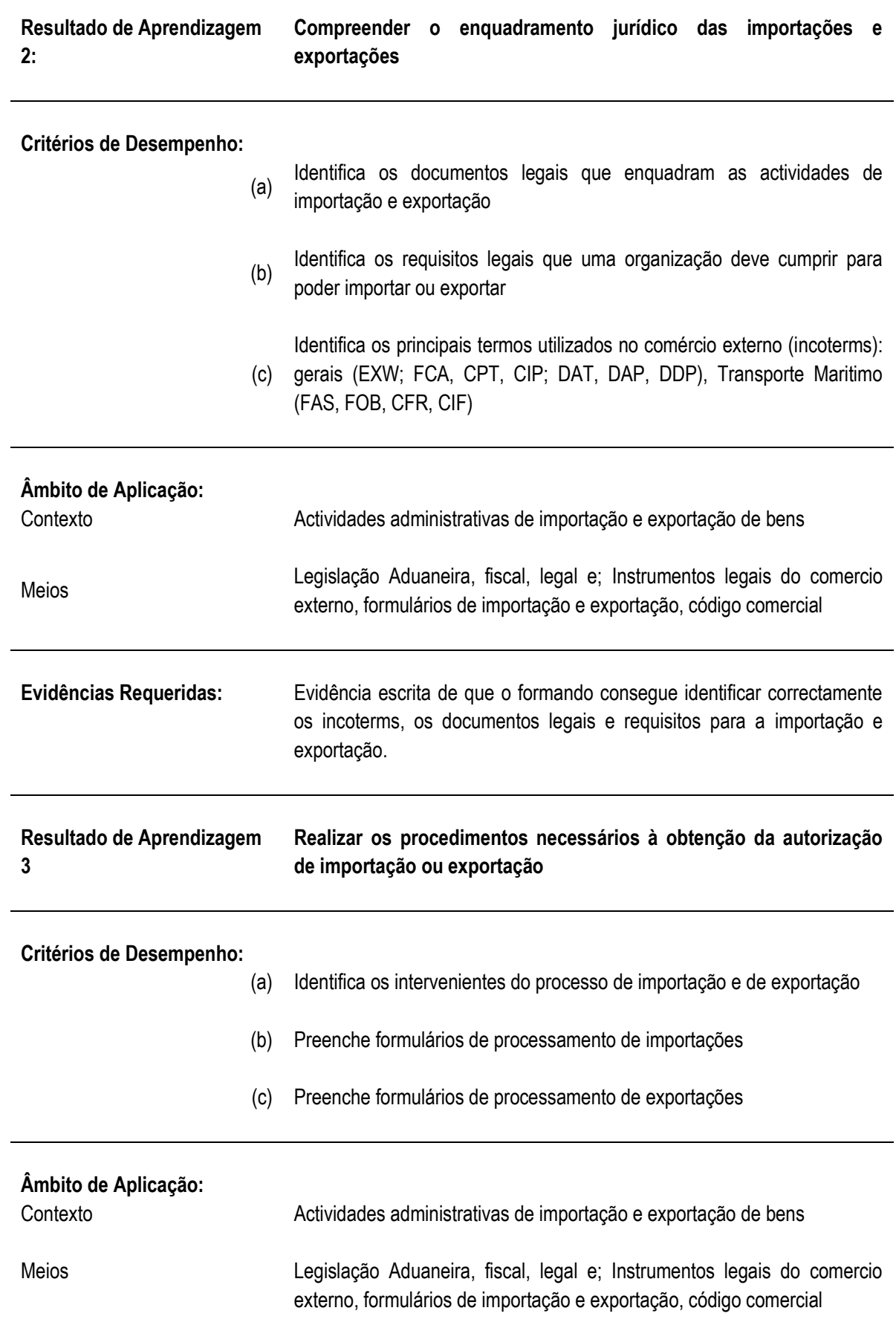

**Evidências Requeridas:** Evidência escrita de que o formando consegue preencher formulários de autorização de importações e exportações.

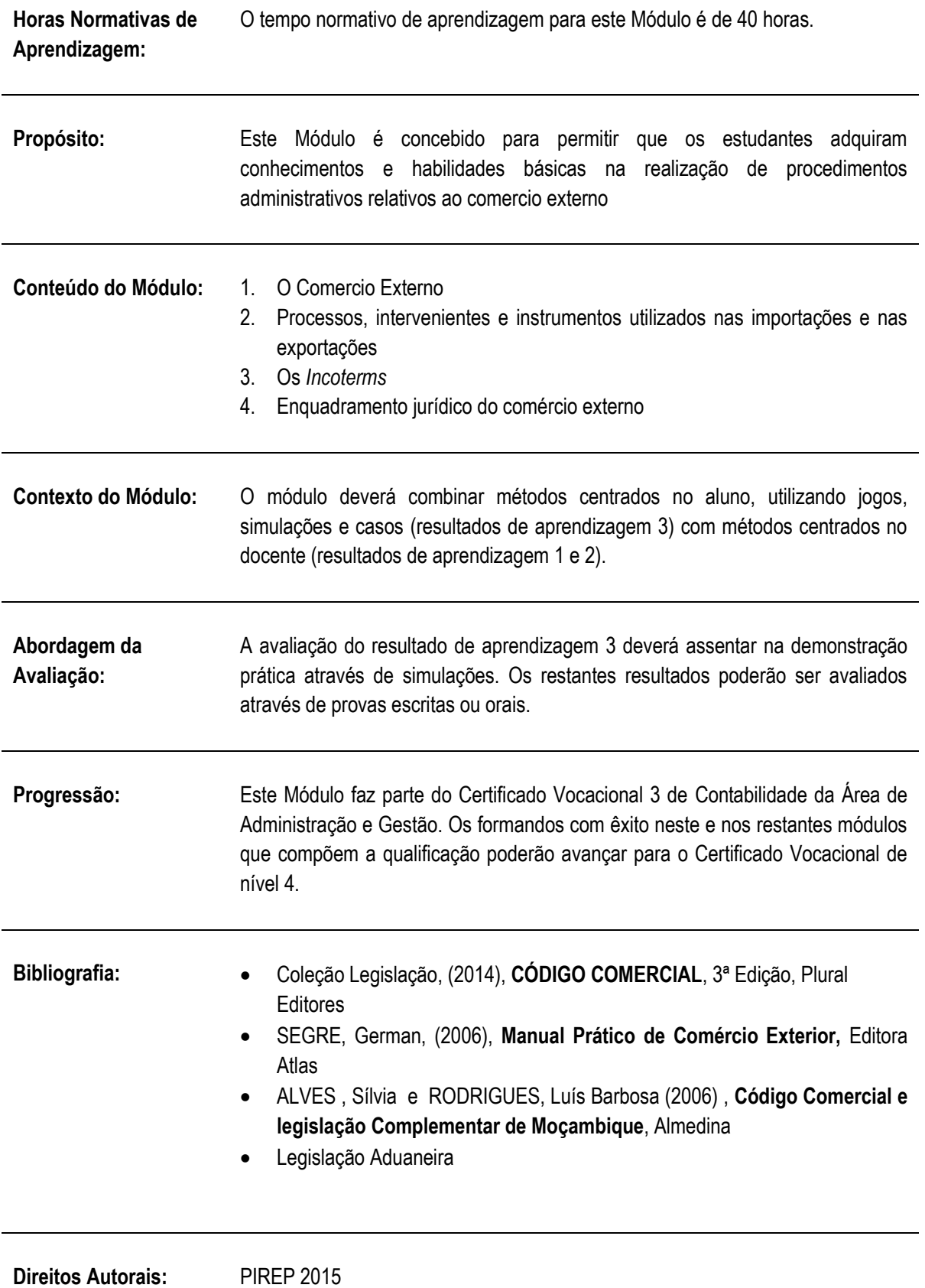

Este Módulo é um esboço somente para uso pela fase - Piloto de Moçambique (PIREP), para fins de formação, durante esta etapa de desenvolvimento do programa. Não deve ser usado para qualquer outro fim ou razão sem a permissão expressa do Director do PIREP.

### **6.13 Operar com software de logística (Vendas, compras, encomendas, inventário Tesouraria)**

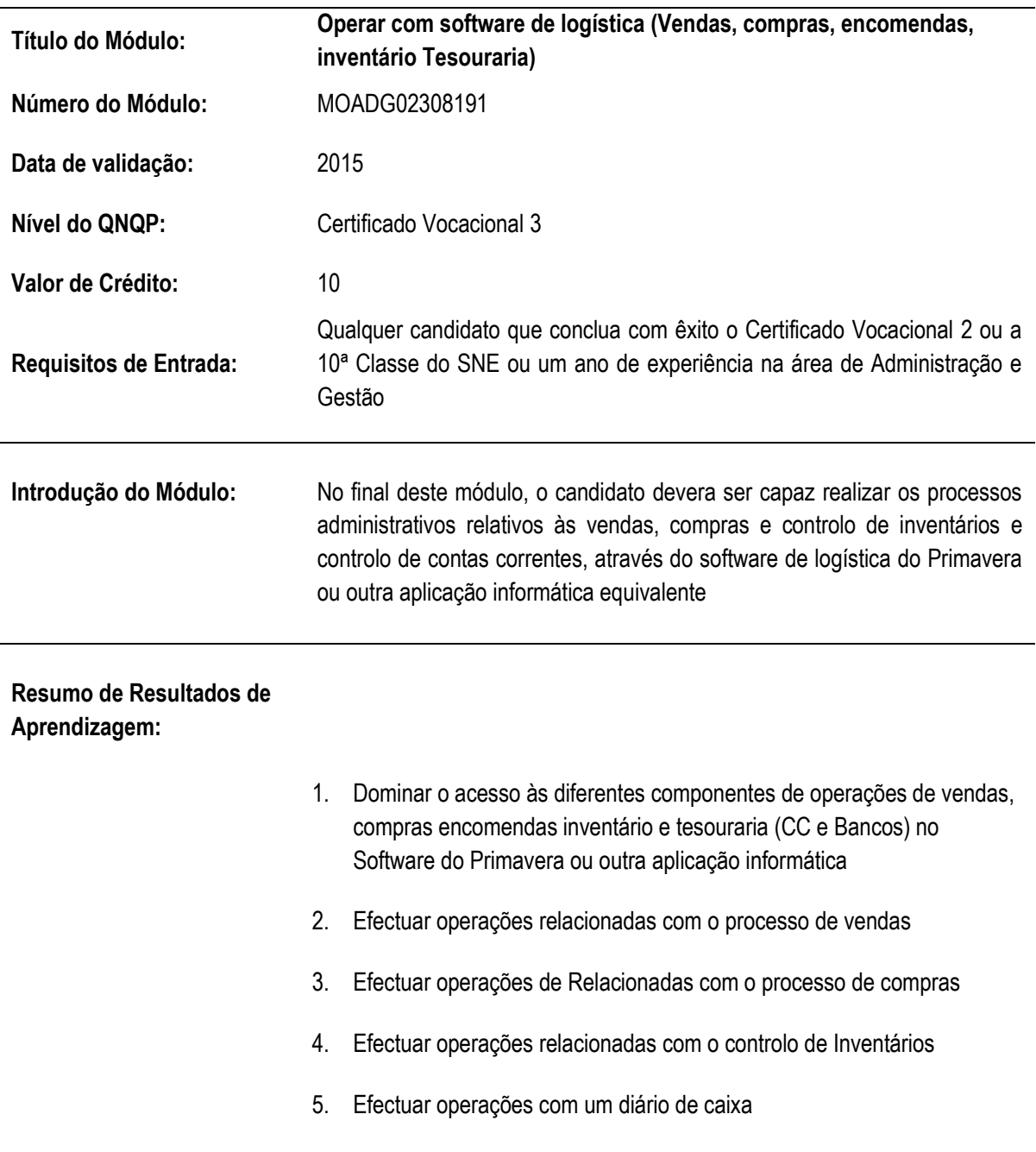

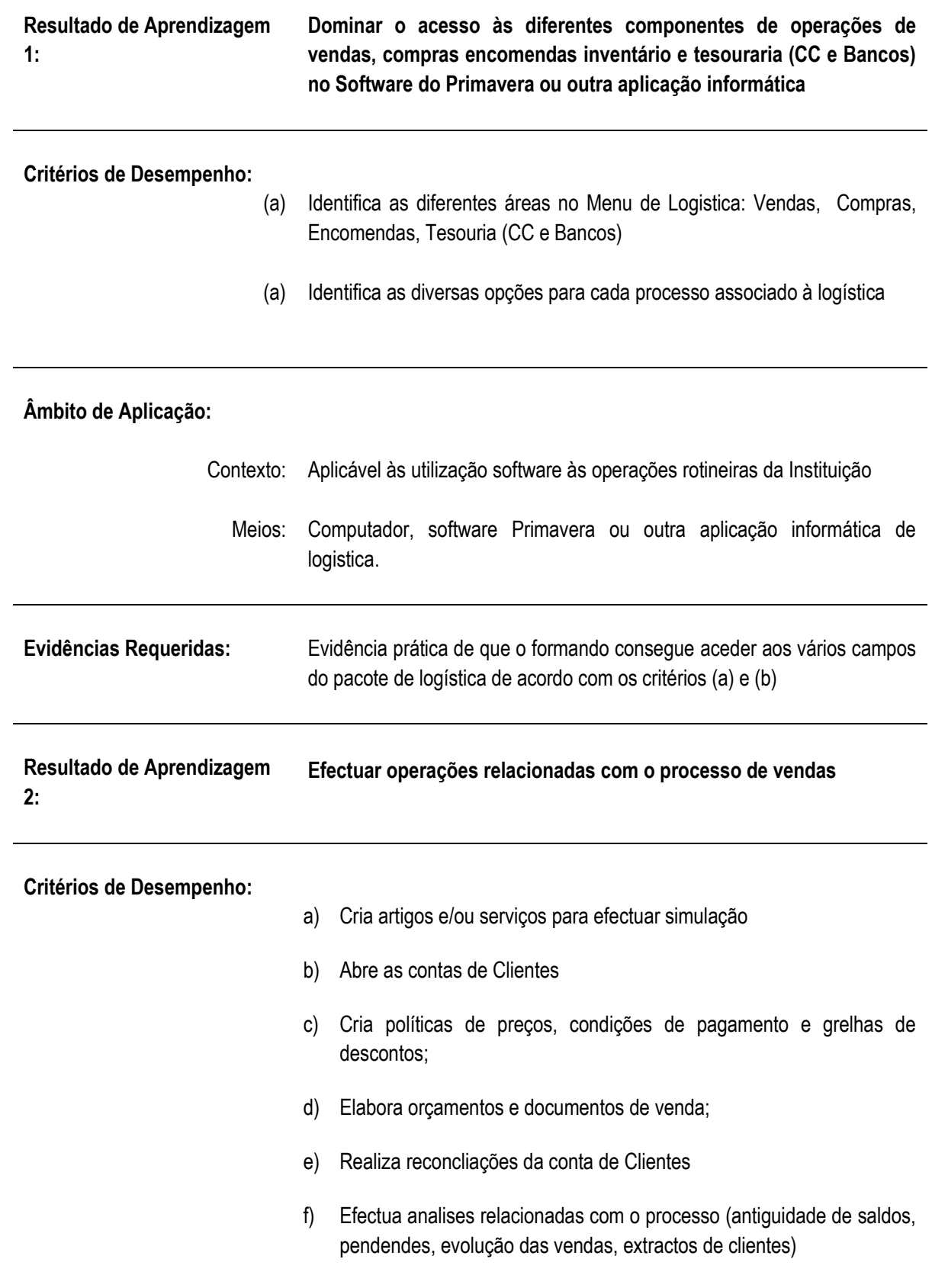

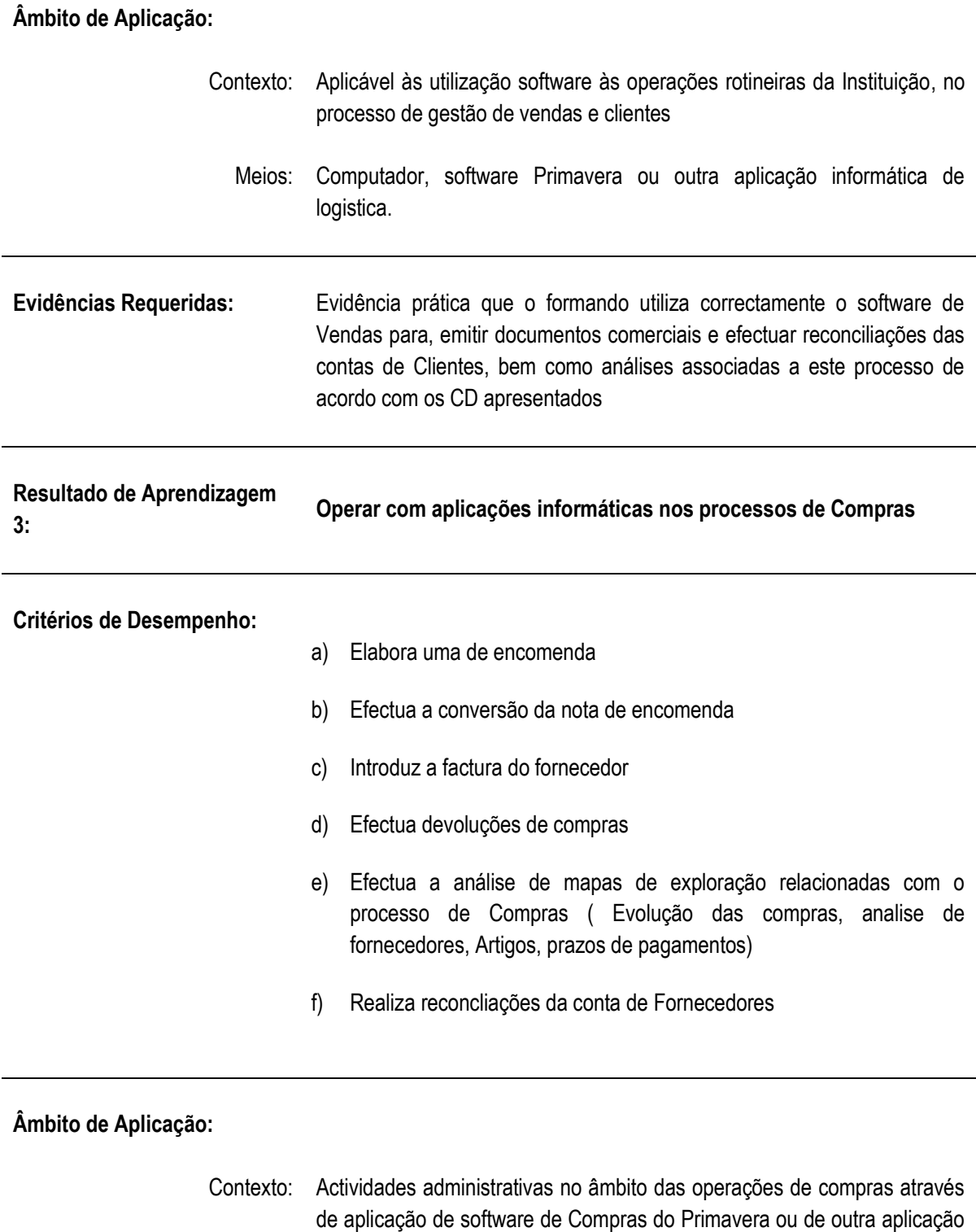

Meios: Estudo de caso, Computador, impressora, software de Compras do Primavera ou de outra aplicação informática

informática

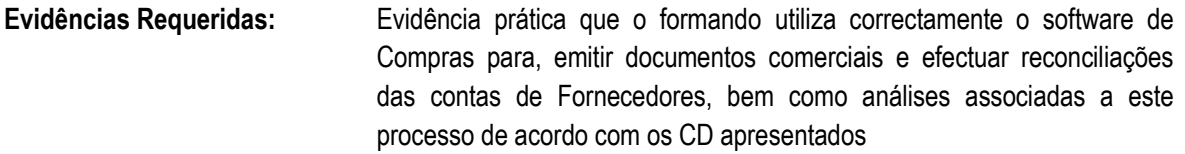

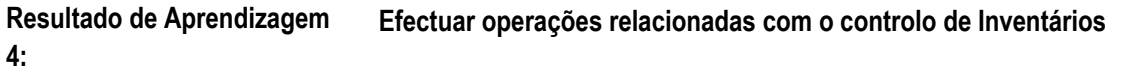

#### **Critérios de Desempenho:**

- a) Efectua operações de entrada de stock, preenchendo todos os campos obrigatórios (quantidade e dimensão, valor e associa ao fornecedor)quantidade e dimensão, valor e associa ao fornecedor
- b) Efetua o recalculo dos stocks
- c) Efectua diversas análises relacionadas com inventários: Entradas e saídas por artigo, controlo das existências em função dos níveis: mínimo, reposição e máximo), artigos sem movimentação, extractos por artigo
- d) Efectua a inventariação

#### **Âmbito de Aplicação:**

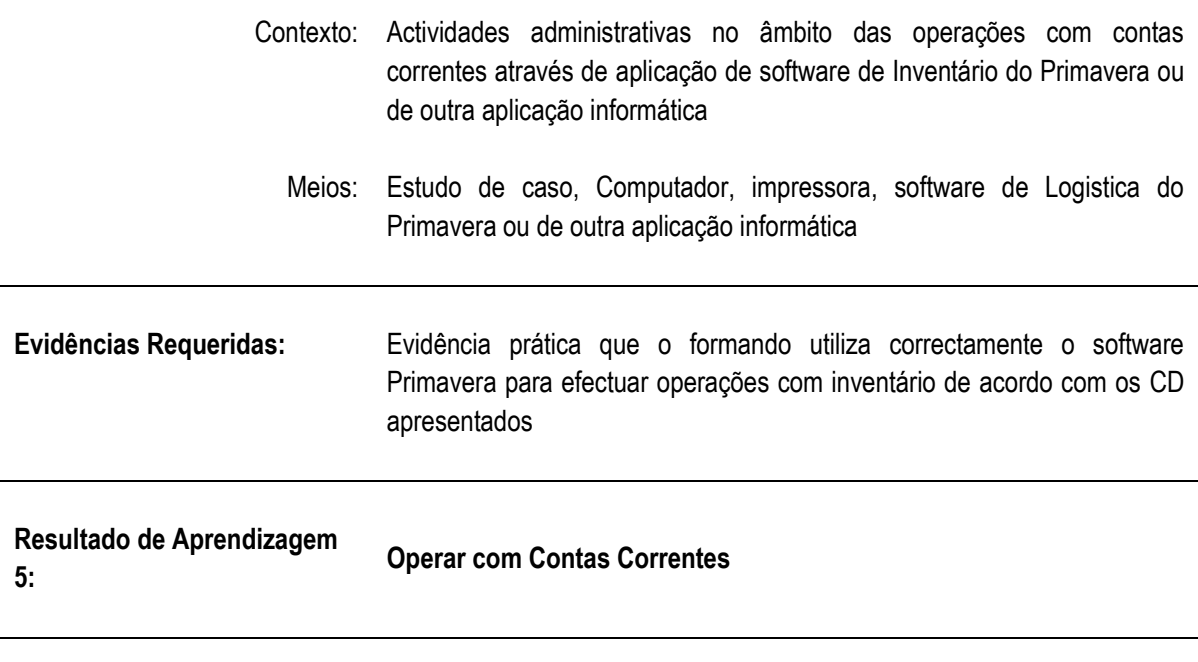

**Critérios de Desempenho:**

a) Efectua liquidações Totais ou parciais, preenchendo todos os campos obrigatórios ( Cliente / contabancária; documentos associados,...)

- b) Criar ou alterar pendentes
- c) Efectua estornos
- d) Efectua Listagem de Pendentes
- e) Efectua Consulta extratos

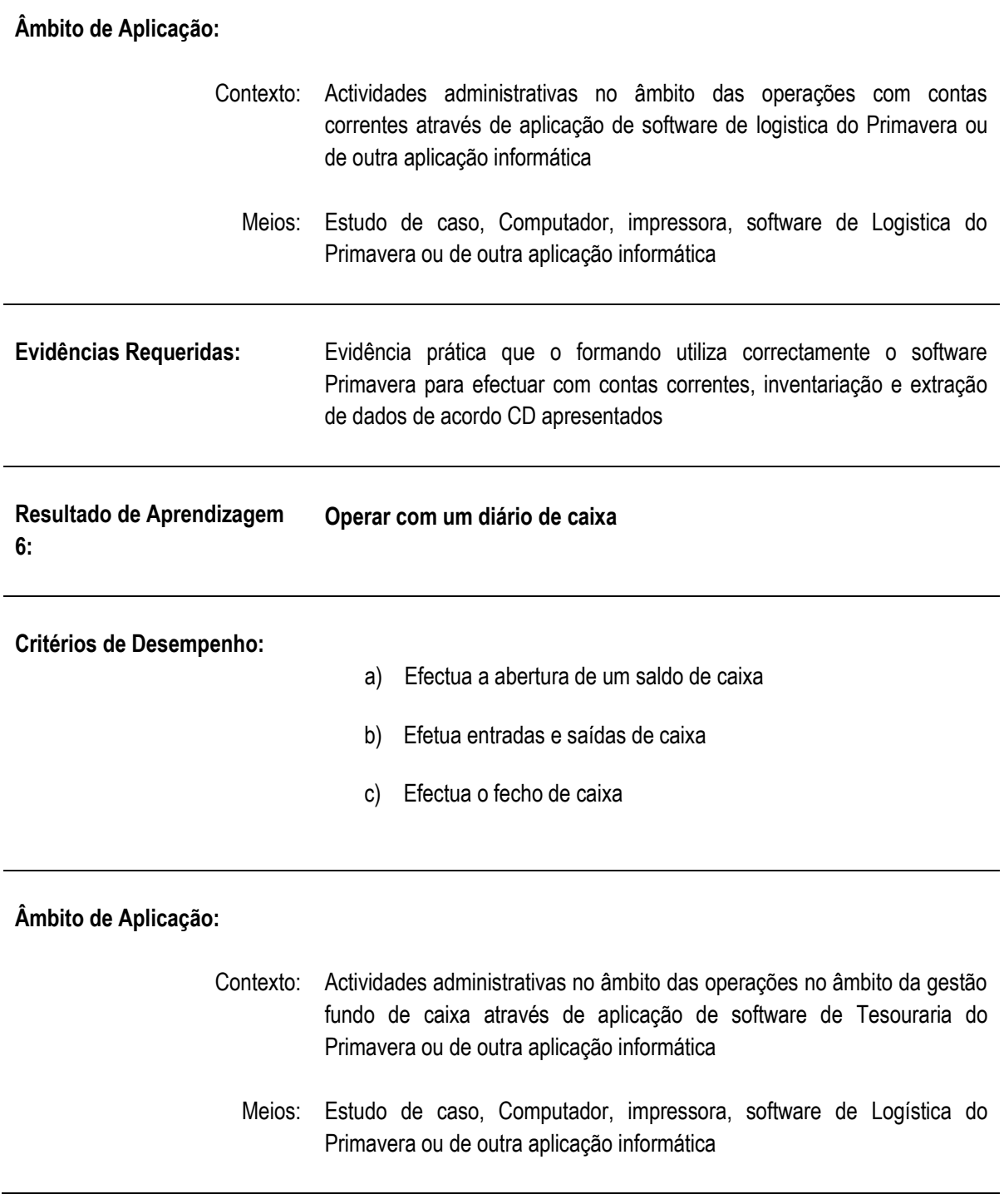
**Evidências Requeridas:** Evidência prática que o formando utiliza correctamente o software Primavera para efectuar um diário de caixa de acordo CD apresentados

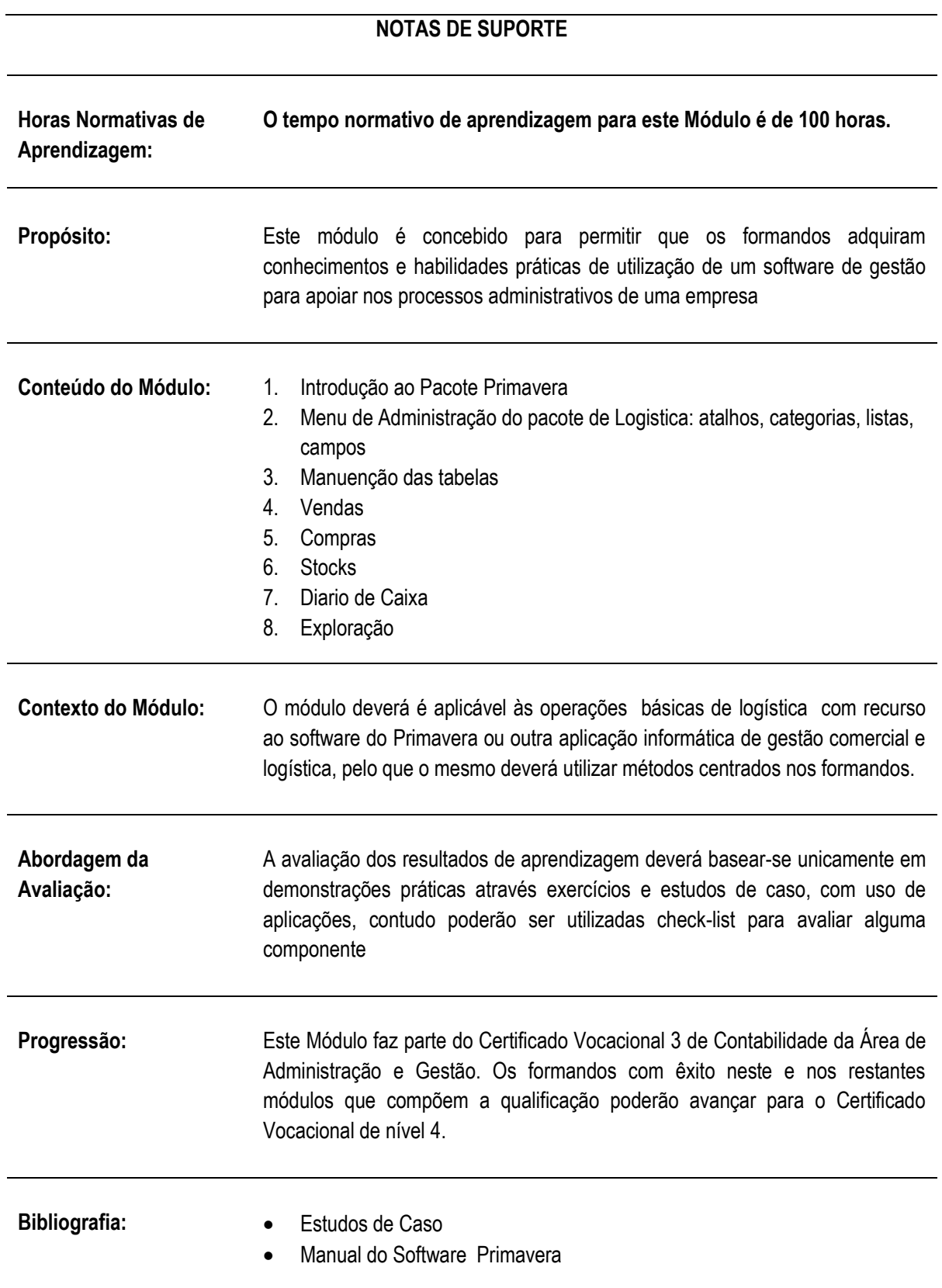

**Direitos Autorais:** PIREP 2009 Este Módulo é um esboço somente para uso pela fase - Piloto de Moçambique (PIREP), para fins de formação, durante esta etapa de desenvolvimento do programa. Não deve ser usado para qualquer outro fim ou razão sem a permissão expressa do Director do PIREP.

# **6.14 Elaborar um Projecto Integrado**

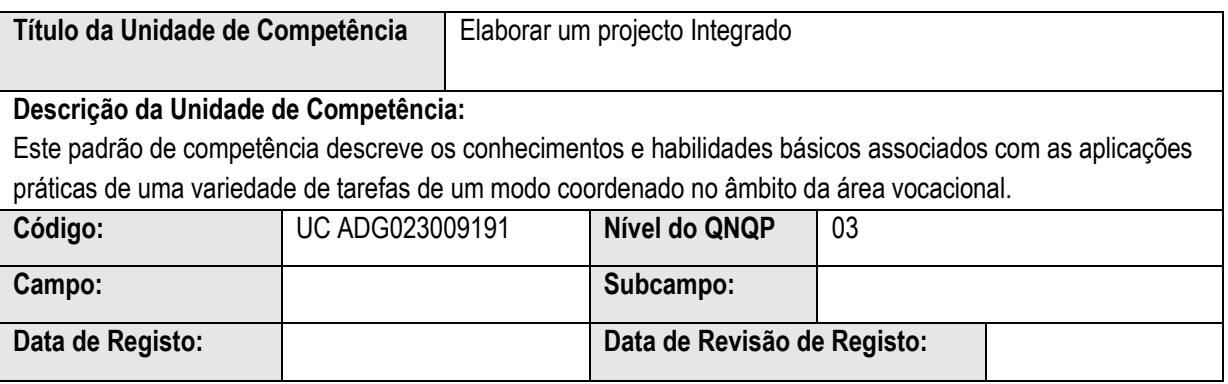

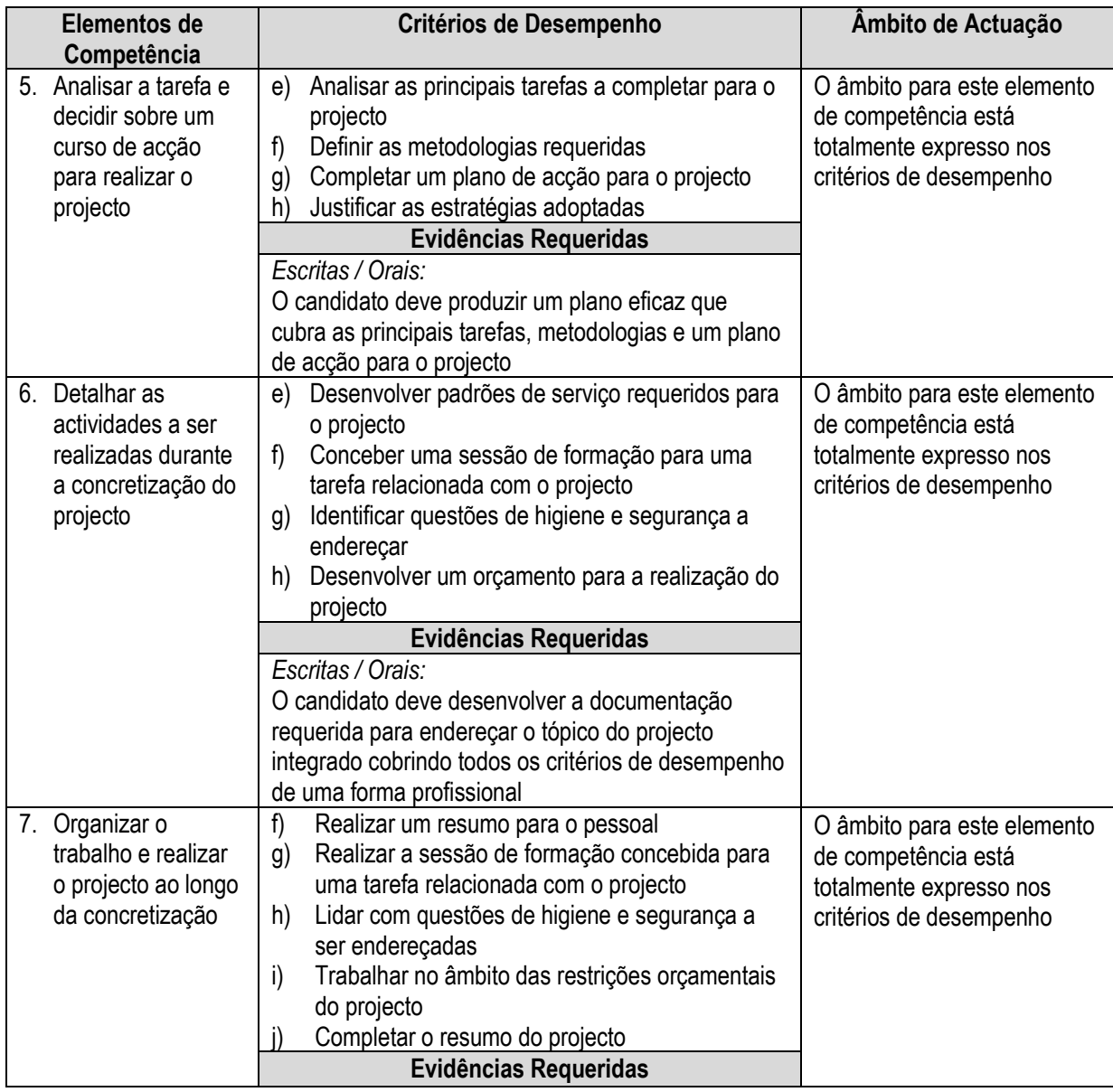

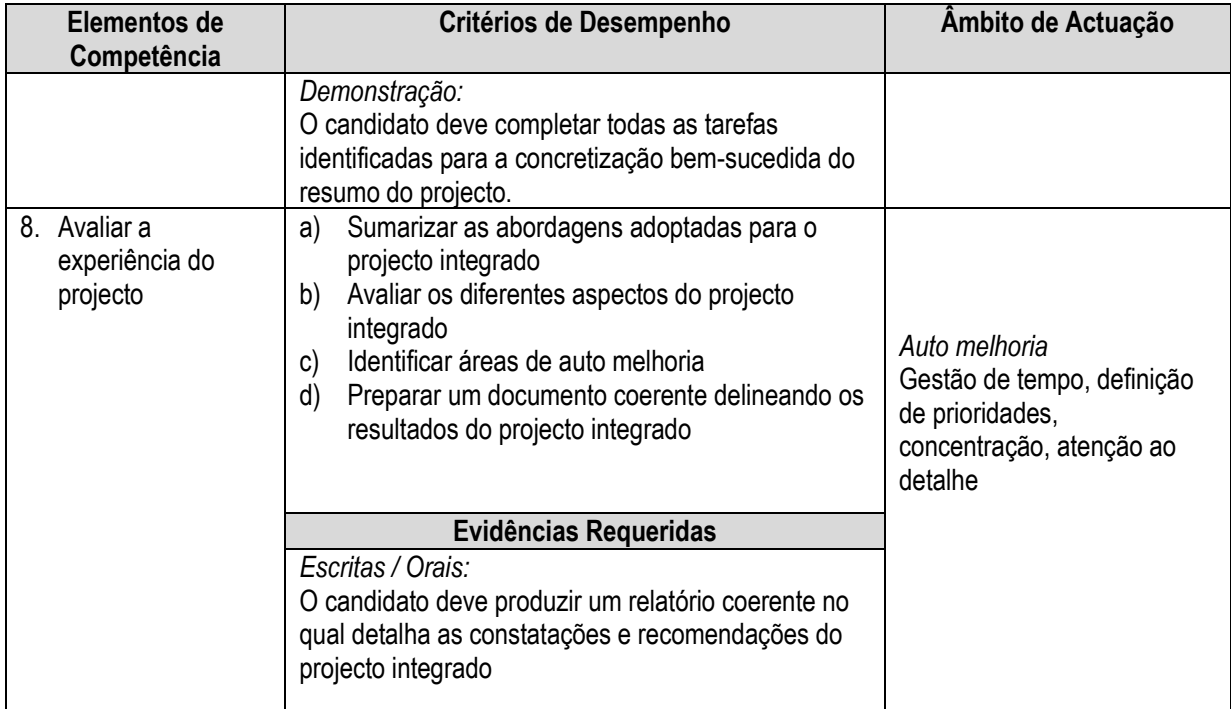

### **Informação complementar**

Esta parte da especificação do módulo deve ser considerada como um guia de apoio e nenhuma das secções é obrigatória.

#### **Número de horas normativas: 20 horas**

O tamanho deste módulo é baseado no tempo estimado como necessário para atingir os objectivos estabelecidos. O tempo total estimado para este módulo é de 20 horas, incluindo horas de contacto e horas de trabalho individual.

#### **Justificação do módulo**

Este é um módulo de aplicação integrada de conhecimentos e habilidades adquiridas nos diferentes módulos dos certificados vocacionais leccionados na corrente qualificação ou numa anterior, caso se aplique. Neste módulo o estudante adquire as habilidades de integração necessária para pôr em prática um projecto de produção, prestação de serviços ou de resolução de algum problema específico. Ele será útil, em particular, para quem deseja começar uma actividade económica.

#### **Orientações sobre o conteúdo e contexto de aprendizagem**

Este módulo cria situações e actividades através das quais as habilidades relacionadas com os resultados de aprendizagem são desenvolvidas.

#### **Resultado de Aprendizagem 1 (Nº de horas estimado: 2 horas)**

O estudante deve ser encorajado a definir quais os objectivos do seu projecto e que passos vai seguir para o desenhar. O estudante deve ser orientado neste processo e deve ser-lhe dado um guião (especificação do projecto integrado a ser produzido pelos formadores dos módulos vocacionais da especialidade) que ele deve seguir. Ele deve ser encorajado a ser realista nos seus objectivos. Os estudantes devem ser capazes de apresentar e argumentar sobre as suas propostas e estas devem ser aprovadas pelo formador antes de seguir para os resultados de aprendizagem seguintes. Os formadores devem dar ao candidato uma lista de verificação para os ajudar na discussão referente à fase de preparação do projecto.

# **Resultado de Aprendizagem 2: (Nº de horas estimado: 10 horas)**

Este resultado de aprendizagem diz respeito ao desenho do projecto de produção. O formador deve acompanhar o trabalho do candidato, discutindo com ele as suas análises e opções técnicas, e dando feedback frequentemente. Os candidatos devem ser encorajados a consultar especialistas e formadores com experiência na área em que estiverem a trabalhar.

# **Resultado de Aprendizagem 3: (Nº de horas estimado: 7 horas)**

Este resultado de aprendizagem diz à apresentação escrita do projecto de produção. O candidato deve ser apoiado neste processo e deve ser-lhe facultado um guião o orientará. O formador deve rever e criticar construtivamente o 1º e 2º esboços do relatório.

Resultado de Aprendizagem 4: (Nº de horas estimado: 1 horas)

Os candidatos devem ser encorajados a reflectir, de forma honesta e aberta, sobre a qualidade do seu trabalho, relacionando-o com os objectivos estabelecidos. Devem igualmente indicar os conhecimentos e habilidades mobilizados (módulos, resultados de aprendizagem e critérios de desempenho) para a produção do projecto e as melhorias que poderia inserir numa nova oportunidade. Neste ponto o formador deve discutir o documento final do projecto com os candidatos para ajudar e apoiar o processo de análise.

#### **Abordagem na geração das evidências de avaliação**

Este módulo é essencialmente de trabalho independente do candidato. Ele deve realizar uma série de tarefas e actividades variadas, derivadas da aprendizagem tida nos módulos vocacionais e genéricos. O candidato deve ter oportunidade de planificar e tomar decisões, de mostrar iniciativa e independência e de trabalhar cooperativamente em grupos caso a especificação do projecto o exija.

#### Métodos e instrumentos de avaliação

#### Resultado de Aprendizagem 1

Este resultado de aprendizagem deve ser avaliado através de uma lista de verificação/observação a ser preenchida pelo formador, na altura de aprovação do pano de trabalho e pelo júri na altura de avaliação final do resultado do projecto integrado. Os elementos de verificação deverão estar descritos nas especificações do projecto e cobrir todos os critérios de desempenho deste resultado de aprendizagem.

#### Resultado de Aprendizagem 2

Este resultado de aprendizagem deve ser avaliado usando uma lista de verificação sobre a forma como o candidato cumpriu com o objectivo e desempenhou as actividades e metas traçadas na fase de preparação do projecto.

Resultado de Aprendizagem 3

O critério de desempenho deve ser avaliado através de uma lista de verificação sobre o conteúdo e forma de apresentação do projecto.

Resultado de Aprendizagem 4

Este resultado de aprendizagem deve ser avaliado usando uma lista de verificação que verifica a auto-avaliação feita pelo estudante sobre o seu projecto e desempenho.

Resultado do projecto integrado

O documento final do projecto deve ser avaliado por um júri constituído pelos formadores segundo as listas de verificação para cada um dos resultados de aprendizagem e de acordo com o estabelecido no manual de avaliação dos projectos integrados.

# Necessidades Especiais

Em certos casos, evidências requeridas modificadas podem ser produzidas por uma escola ou Centro de ensino para certificação de candidatos com necessidades especiais. Contudo, se a modificação ocorrer, ela não deve diluir a qualidade das especificações do módulo. Em todos os casos as modificações devem ser sujeitas à aprovação pela ANEP.

# Referências

# © Copyright ANEP 2019

Este módulo é propriedade da ANEP e de uso exclusivo das instituições, por esta, acreditadas. Não deve ser usado para outros fins sem a autorização expressa do Director Geral da ANEP.

# **1.9. Levar a cabo uma experiência de trabalho**

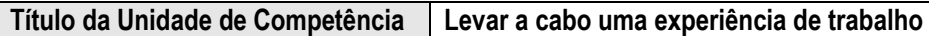

# **Descrição da Unidade de Competência:**

Após conclusão com êxito desta unidade de competência o candidato será capaz de desenvolver a capacidade de arranjar e preparar uma experiência de trabalho (estágio) e de levar a cabo as tarefas alocadas de uma forma profissional. O candidato irá desenvolver capacidades de planificação, organização, e implementação de tarefas numa empresa pública ou privada, para além de habilidades interpessoais e de autoconhecimento através da experiência de trabalho numa empresa.

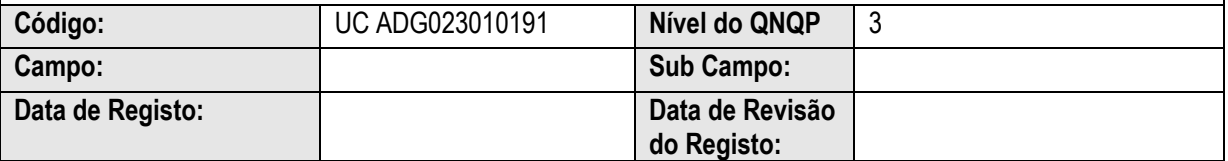

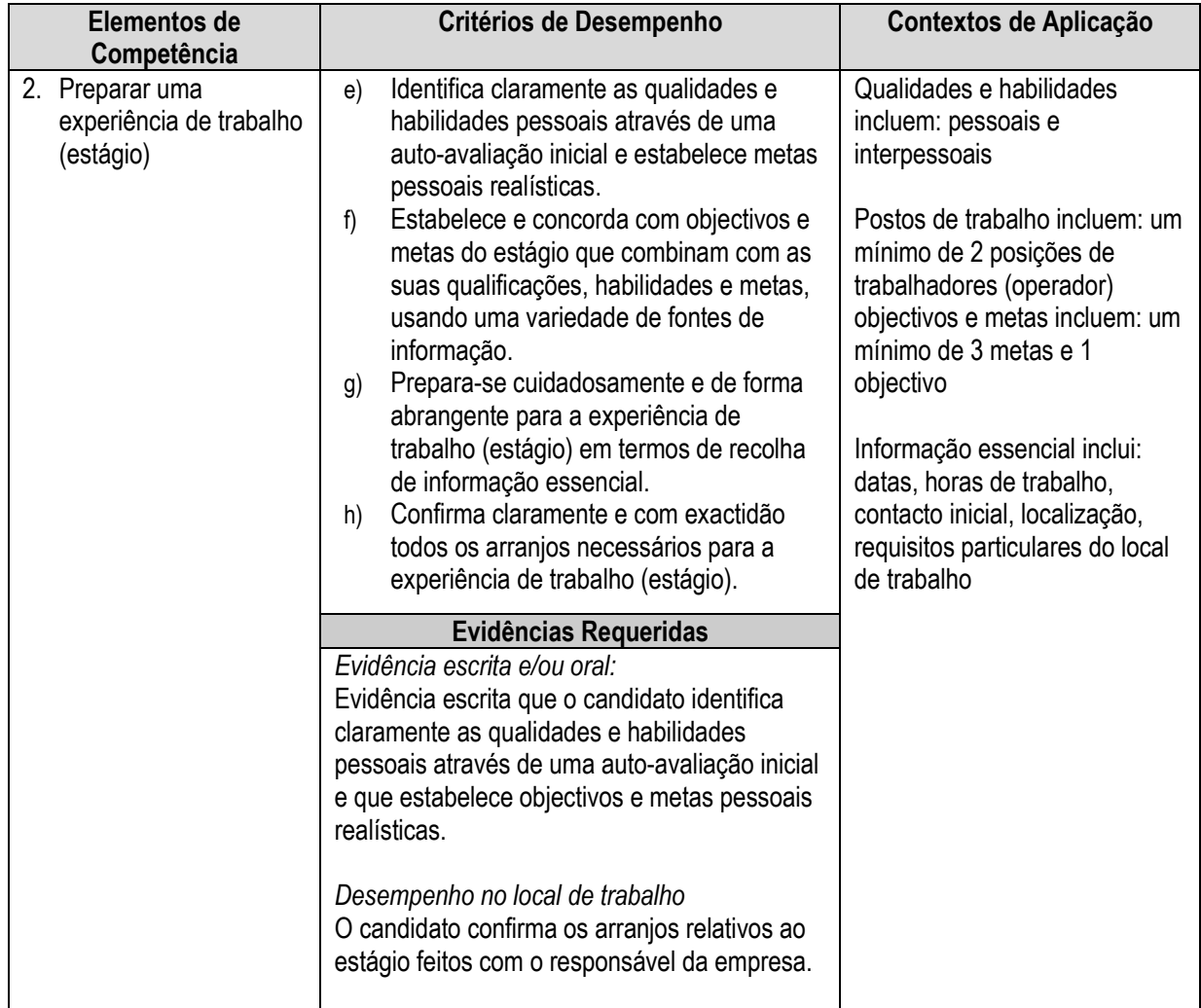

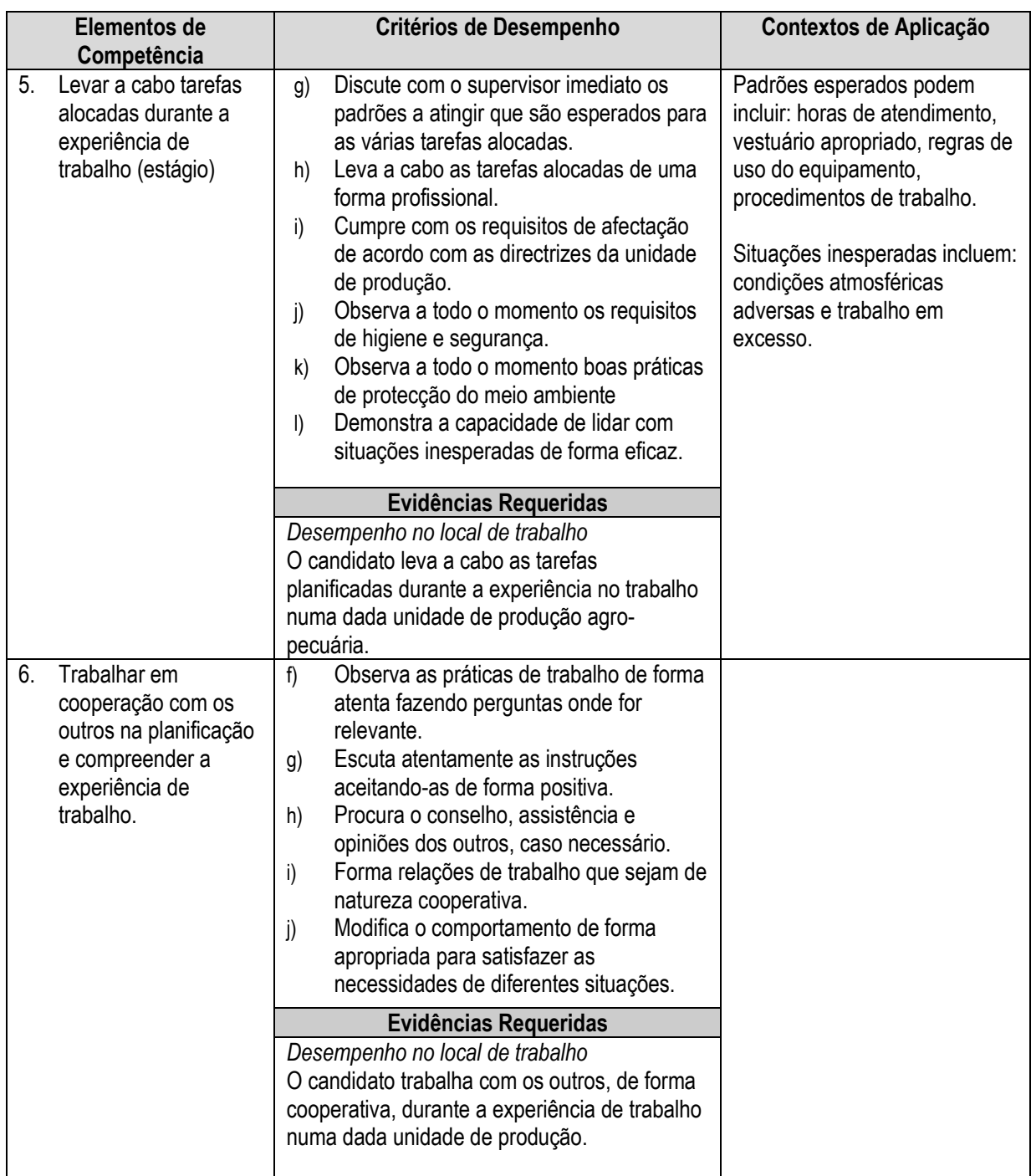

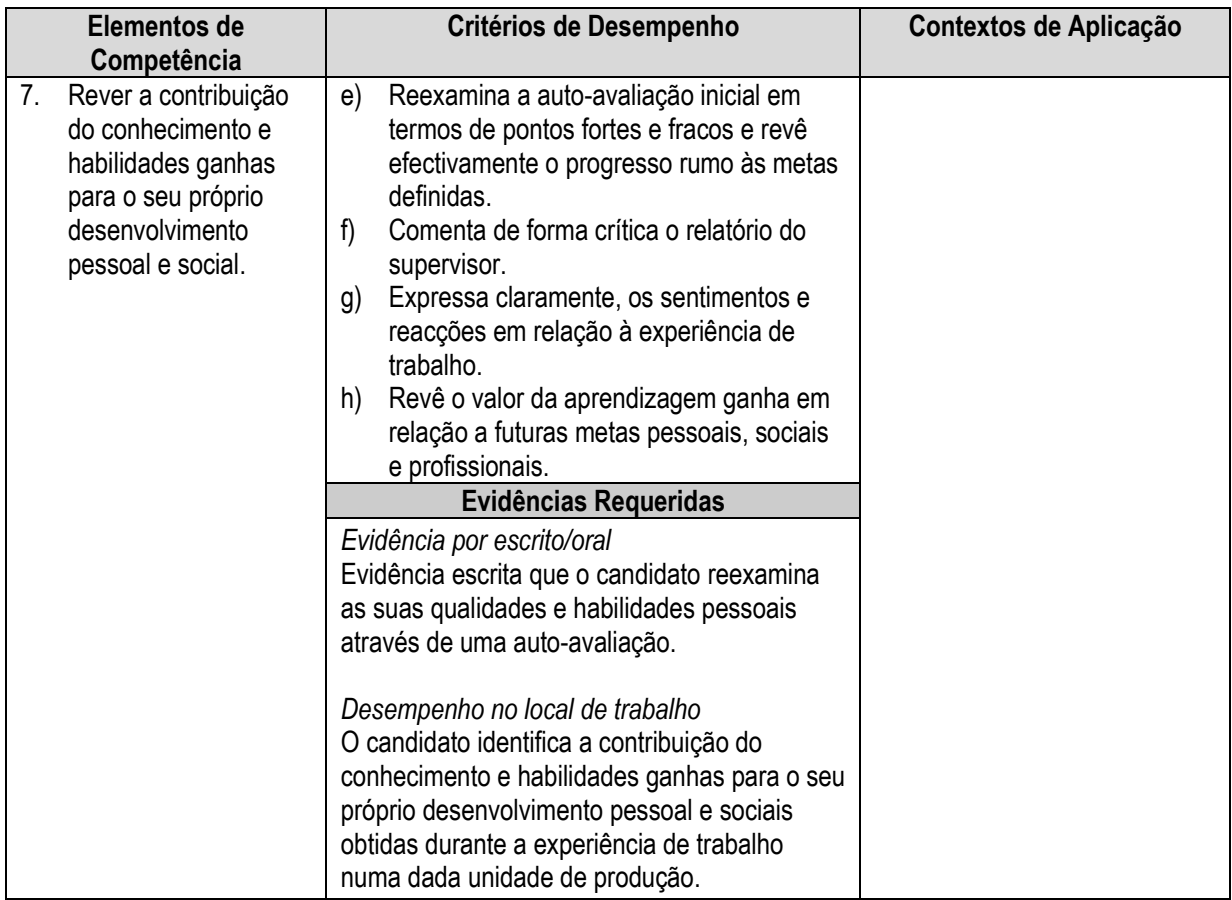